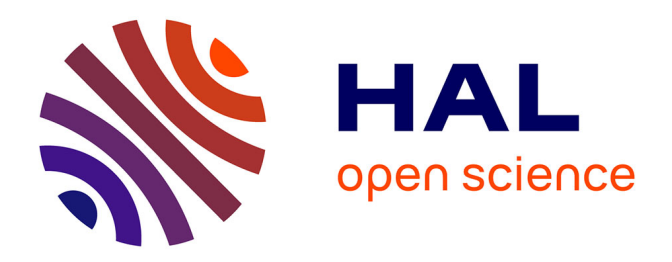

## **Réduction d'un modèle 0D instationnaire et non-linéaire de thermique habitacle pour l'optimisation énergétique des véhicules automobiles**

Youssef Hammadi

### **To cite this version:**

Youssef Hammadi. Réduction d'un modèle 0D instationnaire et non-linéaire de thermique habitacle pour l'optimisation énergétique des véhicules automobiles. Thermique [physics.class-ph]. Université Paris sciences et lettres, 2020. Français. NNT : 2020UPSLM027. tel-03012674

## **HAL Id: tel-03012674 <https://minesparis-psl.hal.science/tel-03012674>**

Submitted on 2 Dec 2020

**HAL** is a multi-disciplinary open access archive for the deposit and dissemination of scientific research documents, whether they are published or not. The documents may come from teaching and research institutions in France or abroad, or from public or private research centers.

L'archive ouverte pluridisciplinaire **HAL**, est destinée au dépôt et à la diffusion de documents scientifiques de niveau recherche, publiés ou non, émanant des établissements d'enseignement et de recherche français ou étrangers, des laboratoires publics ou privés.

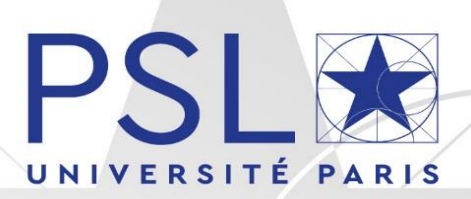

# THÈSE DE DOCTORAT

DE L'UNIVERSITÉ PSL

Préparée à MINES ParisTech

## **Réduction d'un modèle 0D instationnaire et non-linéaire de thermique habitacle pour l'optimisation énergétique des véhicules automobiles**

## **Version Non Confidentielle**

## Soutenue par **Youssef HAMMADI**

Le 11 juin 2020

### Ecole doctorale n° 621 **Ingénierie des Systèmes, Matériaux, Mécanique, Energétique**

### Spécialité **Mécanique**

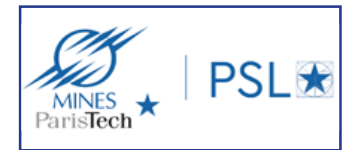

### Composition du jury :

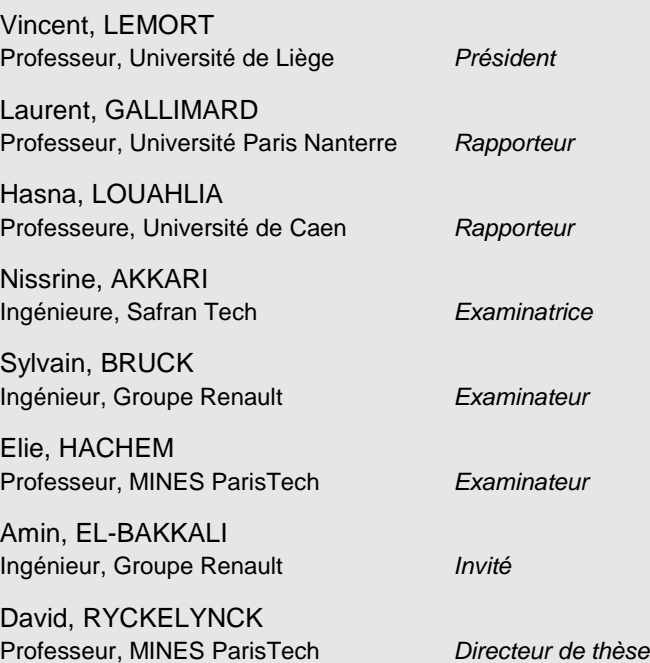

*A mes parents, à ma soeur Asmae*

## <span id="page-5-0"></span>**Remerciements**

Avant tout, il apparaît opportun de commencer ce mémoire par des remerciements à ceux qui m'ont beaucoup soutenu au cours de cette thèse et à ceux qui ont eu l'amabilité d'en faire un moment très profitable.

Aussi, je remercie tout particulièrement mon directeur de thèse David Ryckelynck et mon maître de thèse Amin El-Bakkali de m'avoir accompagné tout au long de ce projet, pour le temps qu'ils m'ont consacré, pour leurs conseils précieux et leur pédagogie, leur disponibilité et leur patience, leur amabilité et leur gentillesse, et pour la confiance qu'ils m'ont accordée durant ces trois années. Je remercie également David Ryckelynck pour le temps qu'il a consacré à la relecture de ce mémoire et de m'avoir fait découvrir le monde agréable de la Data Science.

Je souhaite remercier tous les membres de mon jury de thèse d'avoir accepté d'évaluer ce travail. Je remercie, tout d'abord, Vincent Lemort de m'avoir fait l'honneur de présider ce jury. Je tiens également à remercier mes rapporteurs Hasna Louahlia et Laurent Gallimard pour leur lecture particulièrement attentive ainsi que la pertinence de leurs remarques. Je remercie au même titre mes examinateurs Nissrine Akkari et Elie Hachem qui, de par leurs domaines d'expertise variés, m'ont permis d'aborder ma thèse sous des regards différents lors de la soutenance.

Du côté de Renault, je remercie mon chef d'équipe Eric Chauvelier de m'avoir intégré dans son équipe, pour sa grande sympathie, pour l'ambiance favorable au sein de l'équipe et pour tous les échanges constructifs qu'on a eu. Je remercie mon ancien chef de service Jean-Pascal Reille de m'avoir accueilli à bras ouverts dans son service, pour ses encouragements, pour la confiance qu'il m'a accordé et pour tous les moyens qu'il a mobilisés pour l'aboutissement de cette thèse. Je remercie au même titre mon nouveau chef de service Pascal Remusan. Un grand merci à Sylvain Bruck pour sa sympathie, son écoute et pour l'intérêt qu'il a porté à mon travail. Il a toujours été agréable de travailler à ses côtés. Je remercie Yves Tourbier d'avoir suivi de près mon travail de thèse, d'avoir pris le temps d'assister à mes réunions de suivi et pour ses conseils précieux qui ont été d'une grande utilité pour la réussite de cette thèse. Je remercie tous les membres de l'UET DEA-TDS 1 pour l'ambiance favorable au sein de l'équipe, pour leur sympathie et leur support.

Je souhaite remercier du fond du cœur mes parents et ma sœur Asmae pour leur soutien émotionnel. Sans eux, ce travail n'aurait pas pu être accompli. Je tiens à les remercier pour m'avoir toujours fait confiance et encouragé dans mes choix. Je remercie Asmae de m'avoir énormément aidé lors de la période de rédaction et de m'avoir préparé les conditions favorables pour l'aboutissement de ce travail, en passant par les soirées à me regarder travailler. Je remercie également l'ensemble de mes proches pour leur soutien inconditionnel et leur générosité.

Je tiens à remercier l'ensemble de mes collègues du Centre des Matériaux et du Groupe Renault, et spécialement mes amis doctorants. Leur accueil chaleureux et leur sympathie m'ont permis de réaliser ma thèse dans un cadre autant agréable que productif. Je remercie l'ensemble de mes amis pour tous les moments de bonheur partagés qui ont rendu ces trois ans inoubliables.

Je remercie l'ensemble des enseignants-chercheurs ainsi que le corps administratif de MINES ParisTech pour le suivi, la qualité de la formation et la bonne organisation.

Finalement, je tiens à adresser mes plus vifs remerciements à toutes les personnes qui ont contribué, de près ou de loin, à l'aboutissement de ce travail dans les meilleures conditions.

## <span id="page-7-0"></span>Table des matières

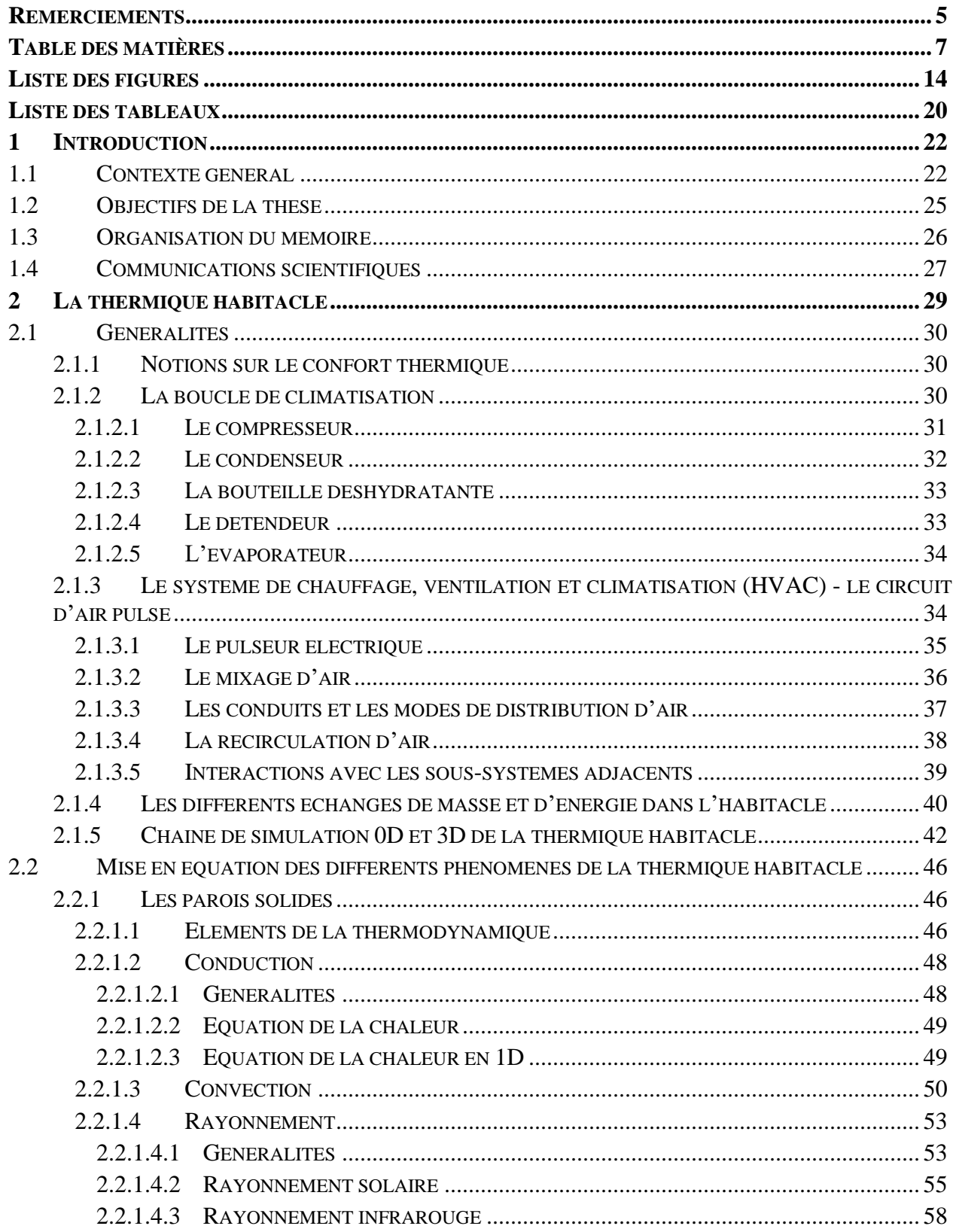

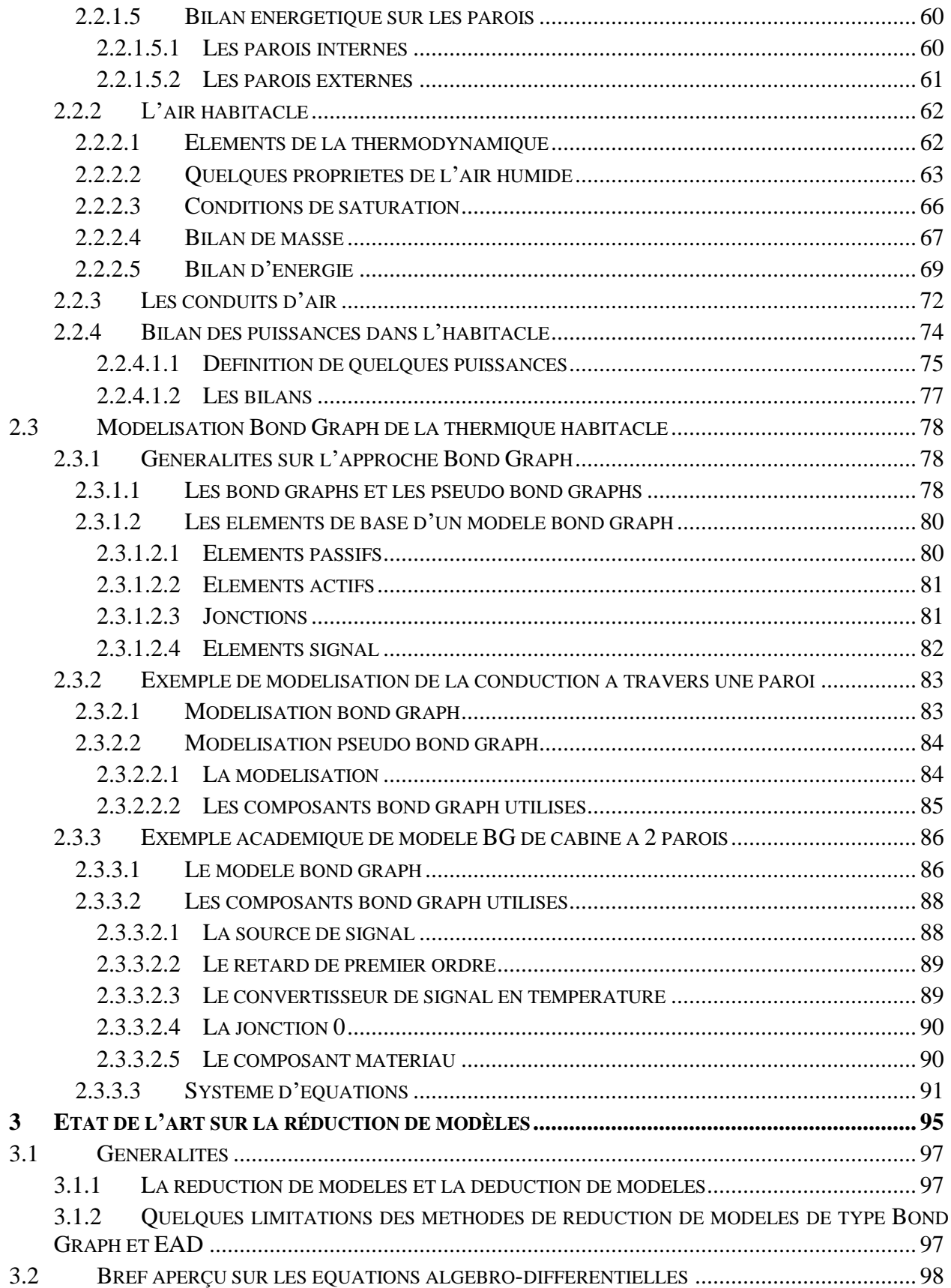

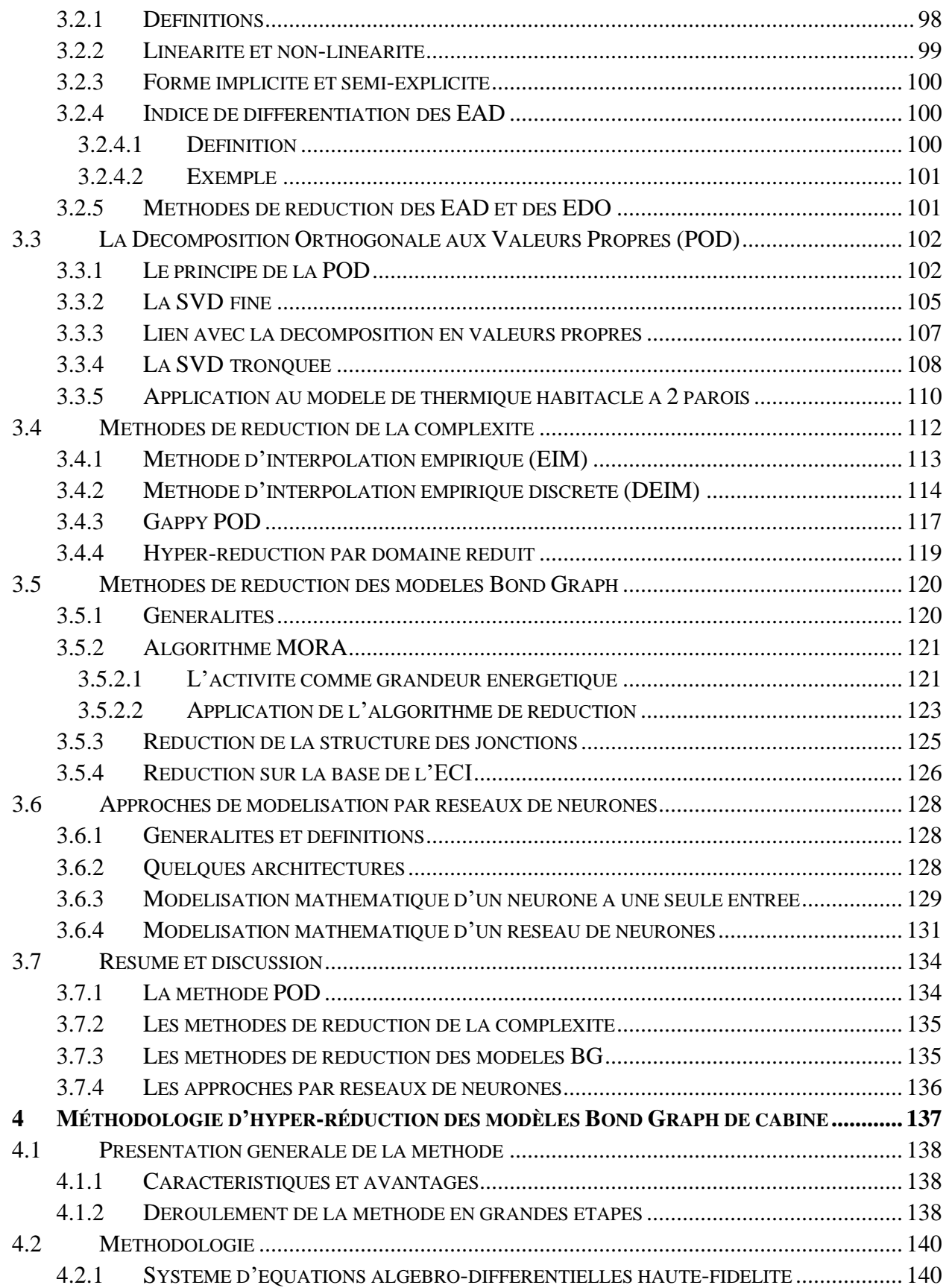

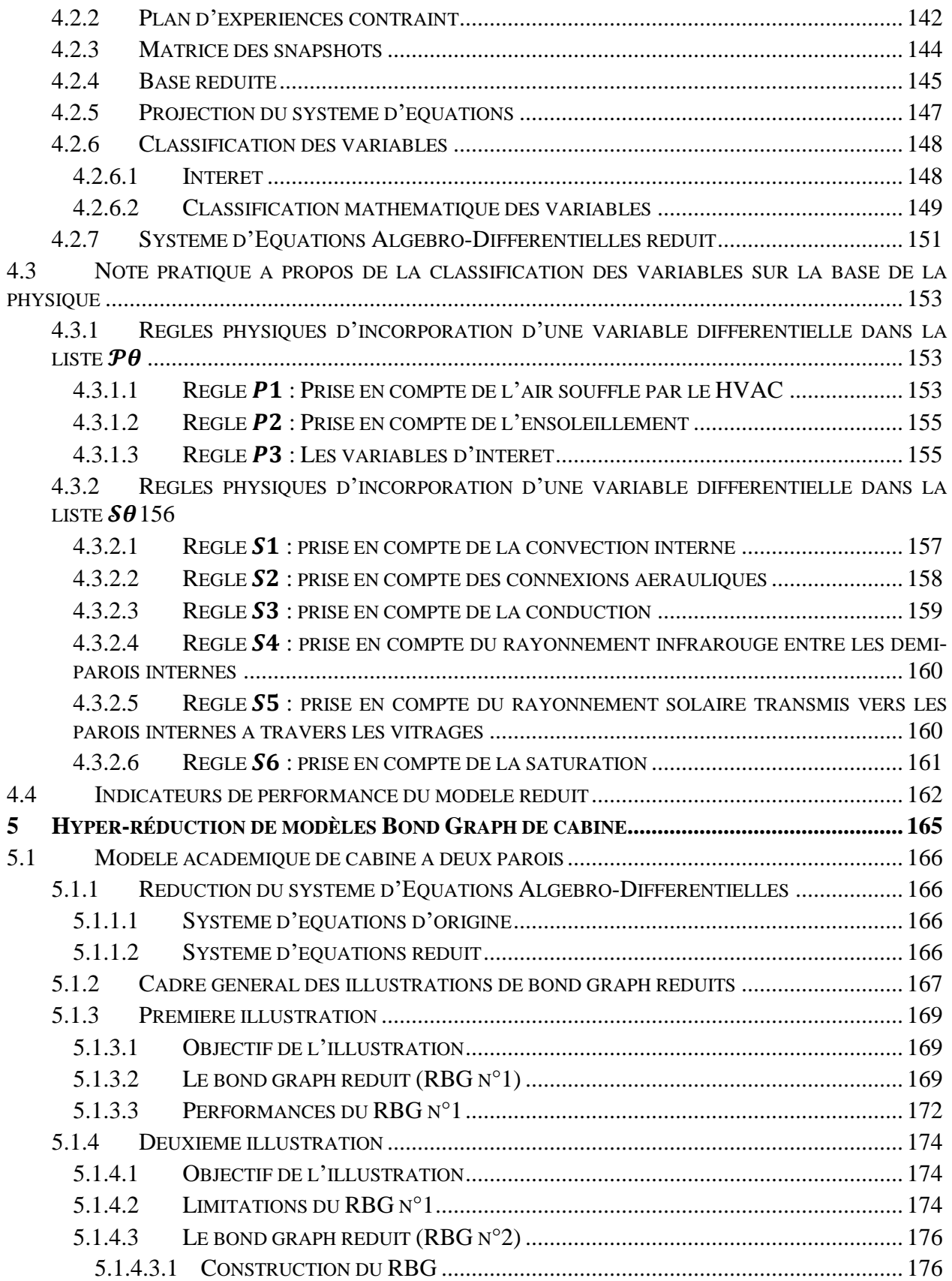

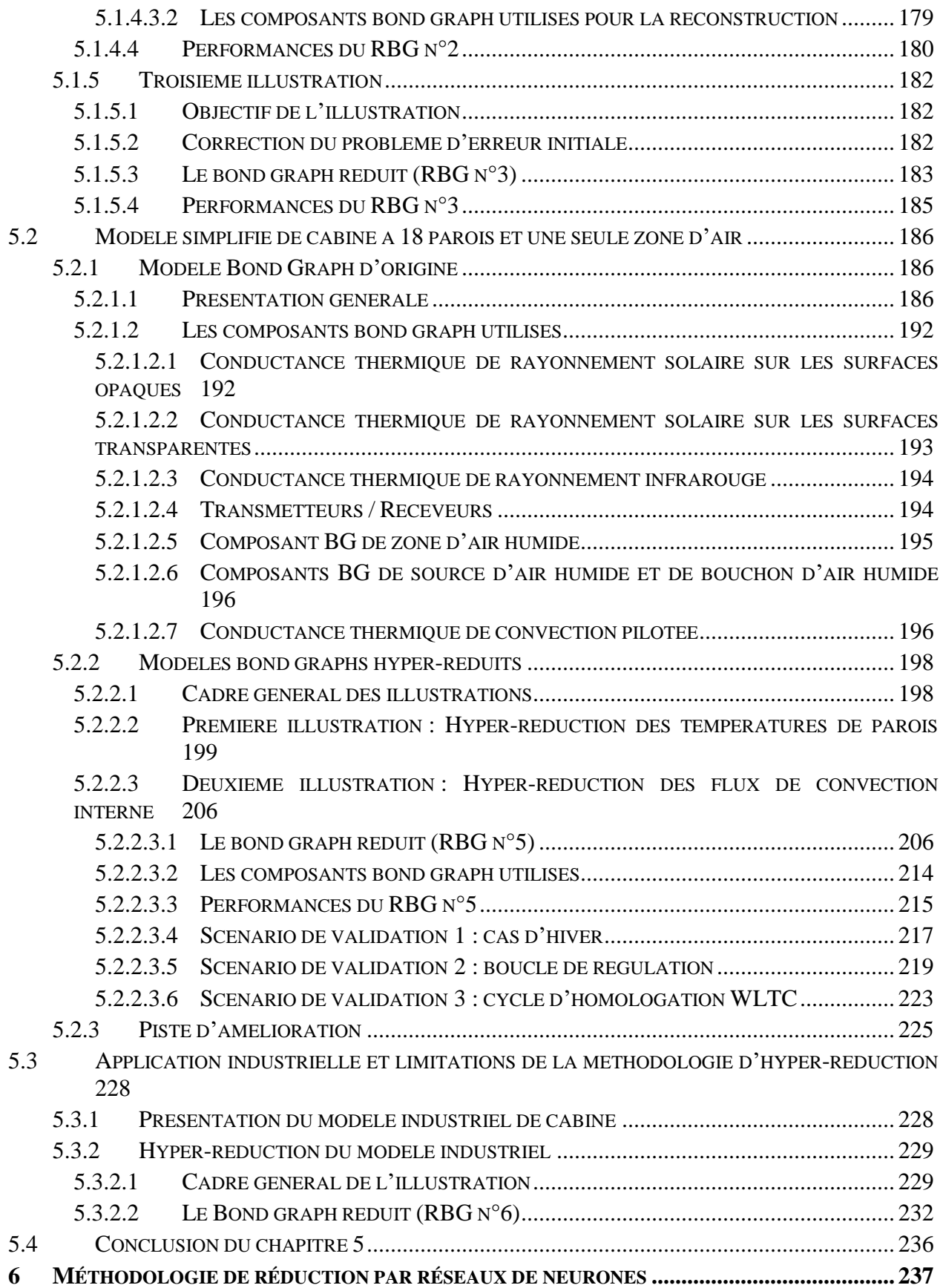

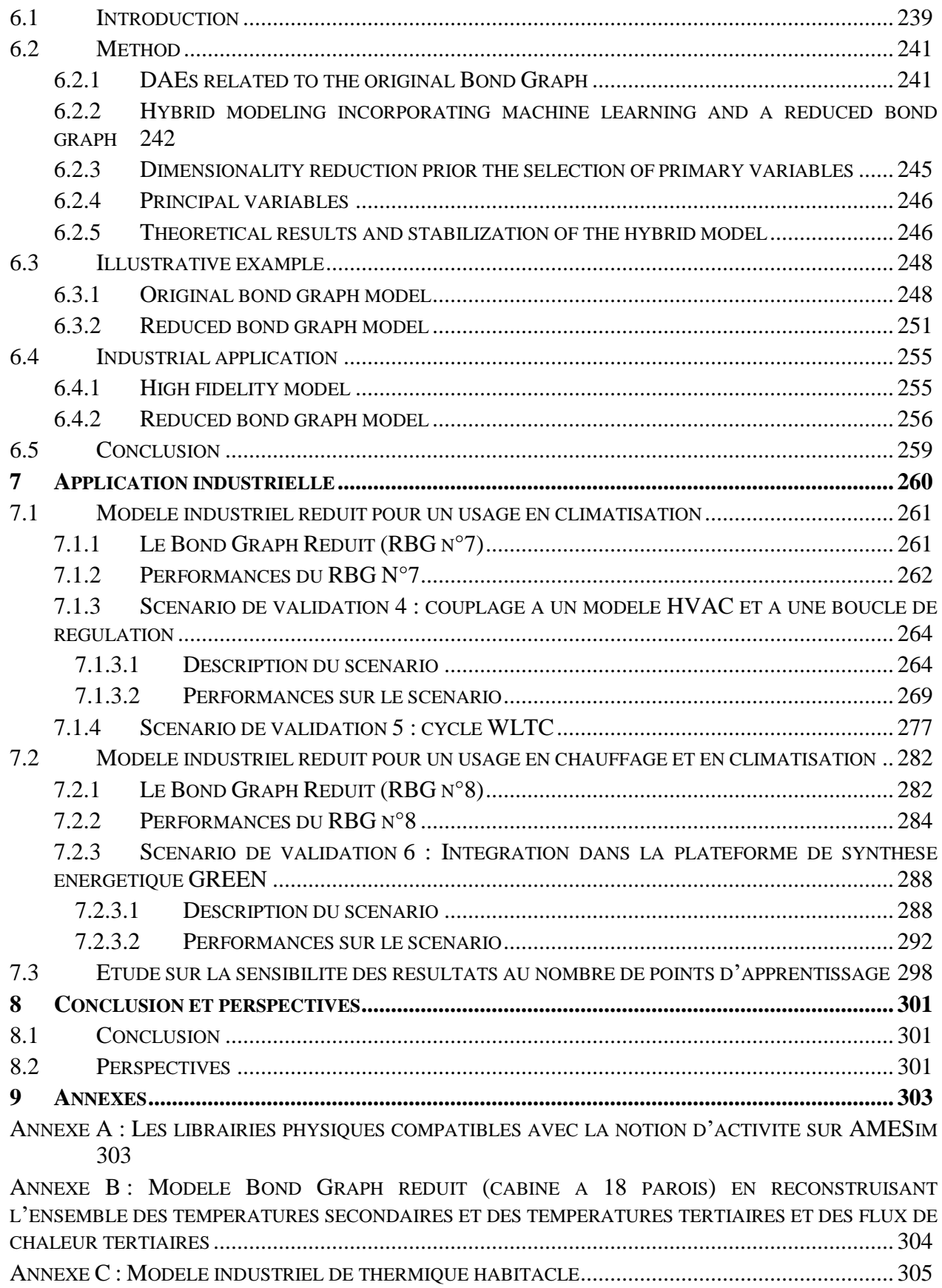

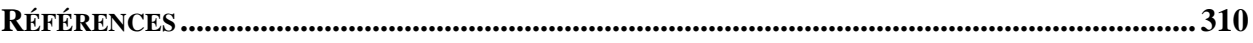

# <span id="page-14-0"></span>**Liste des figures**

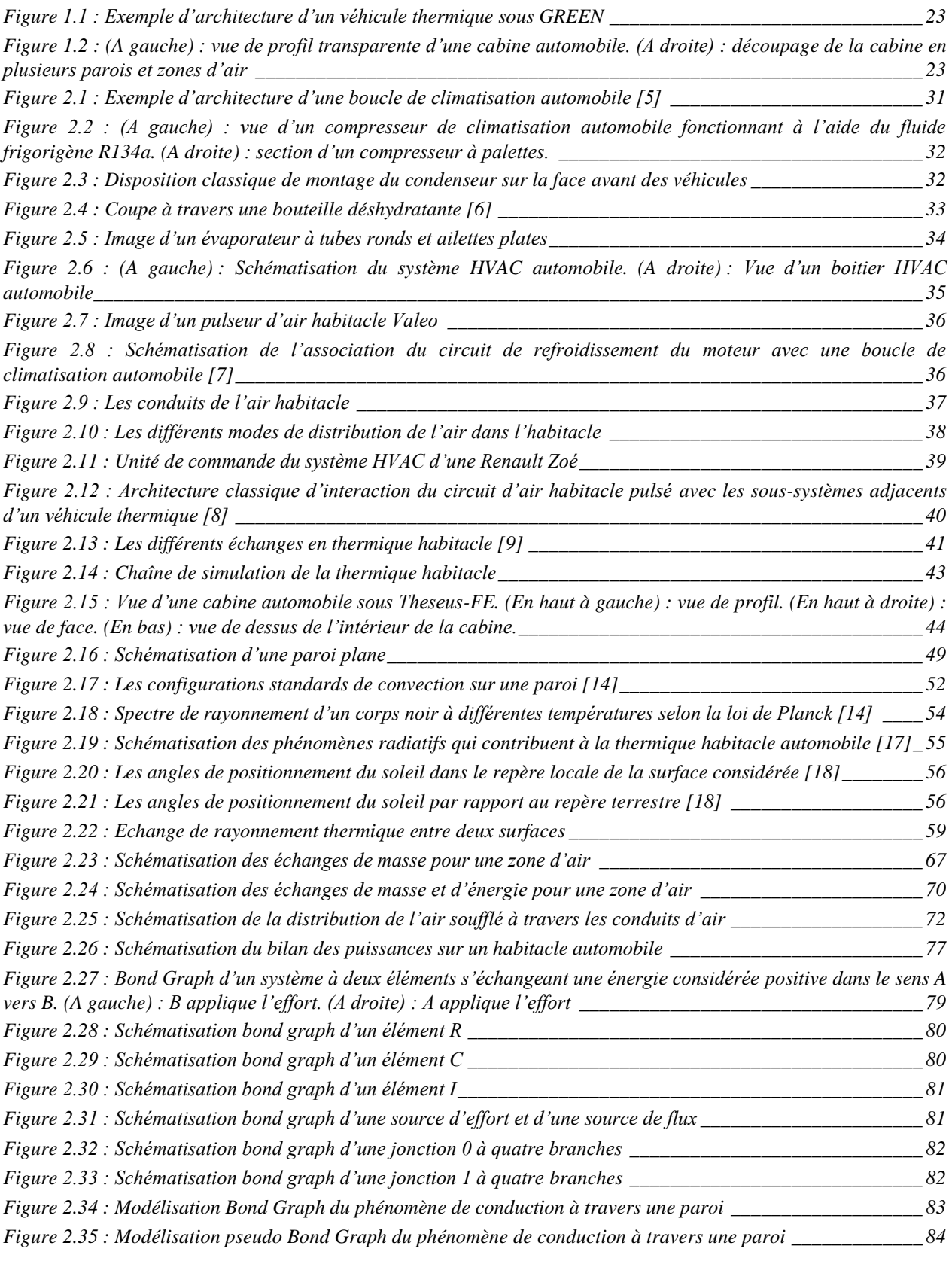

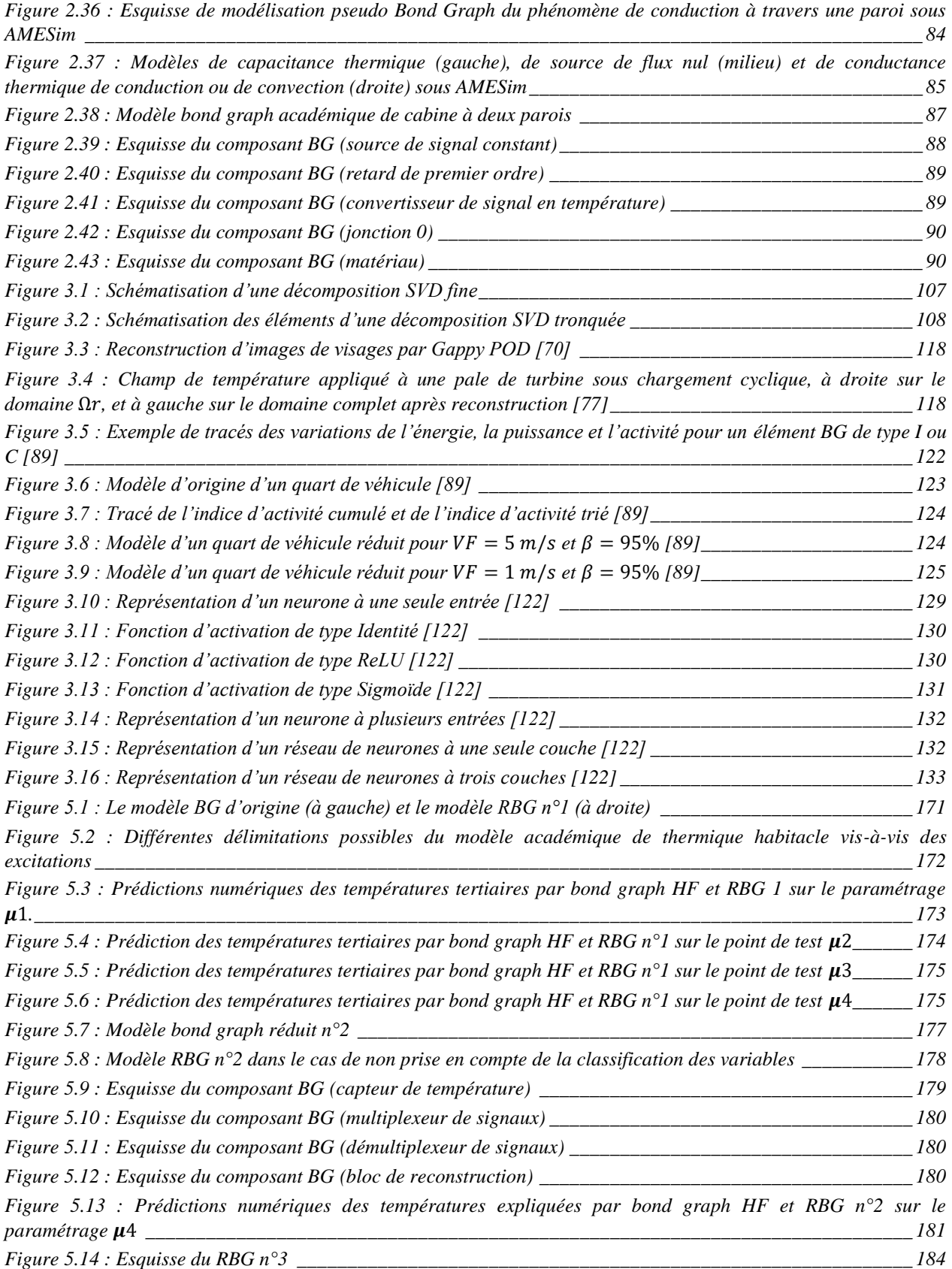

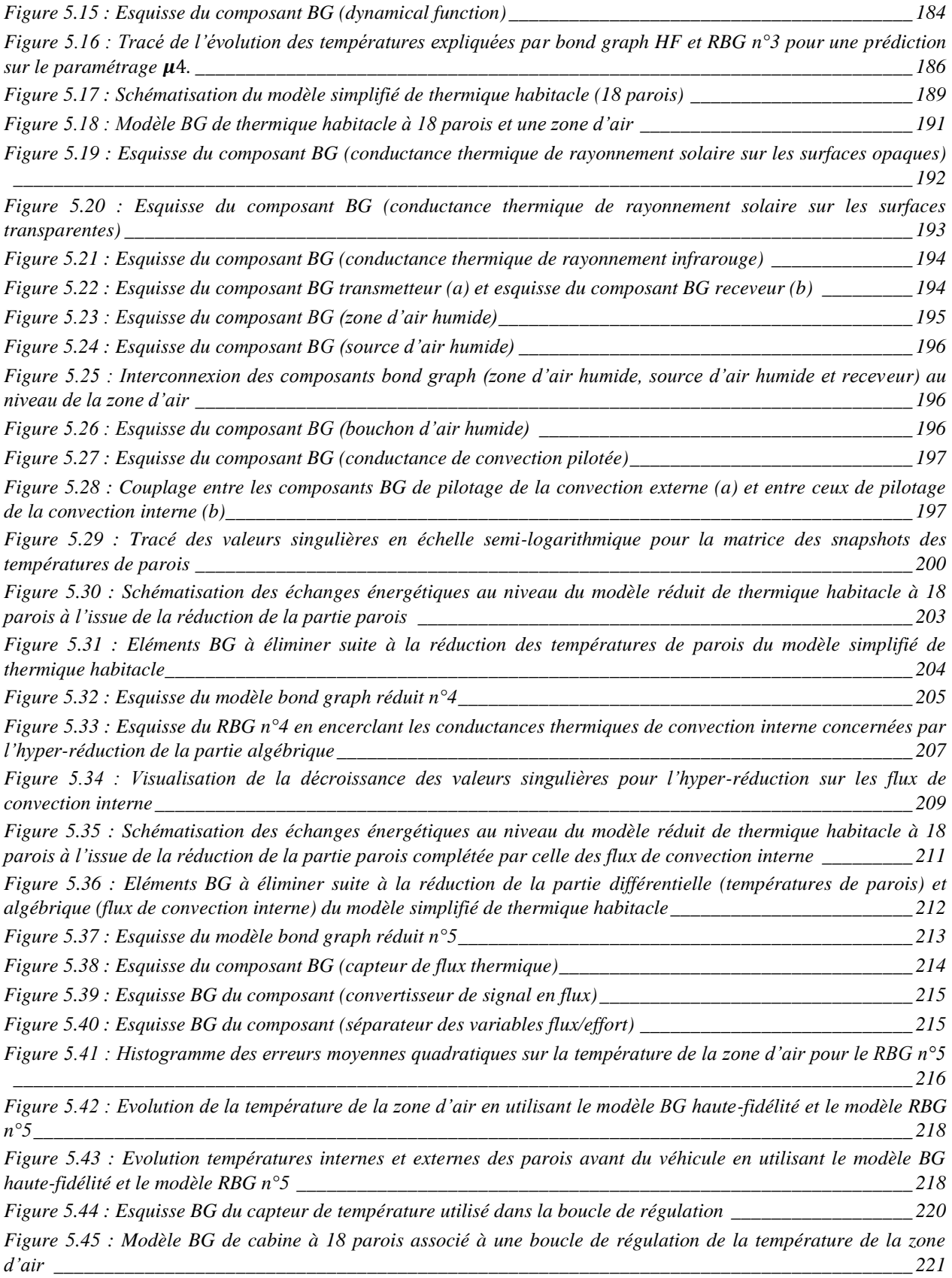

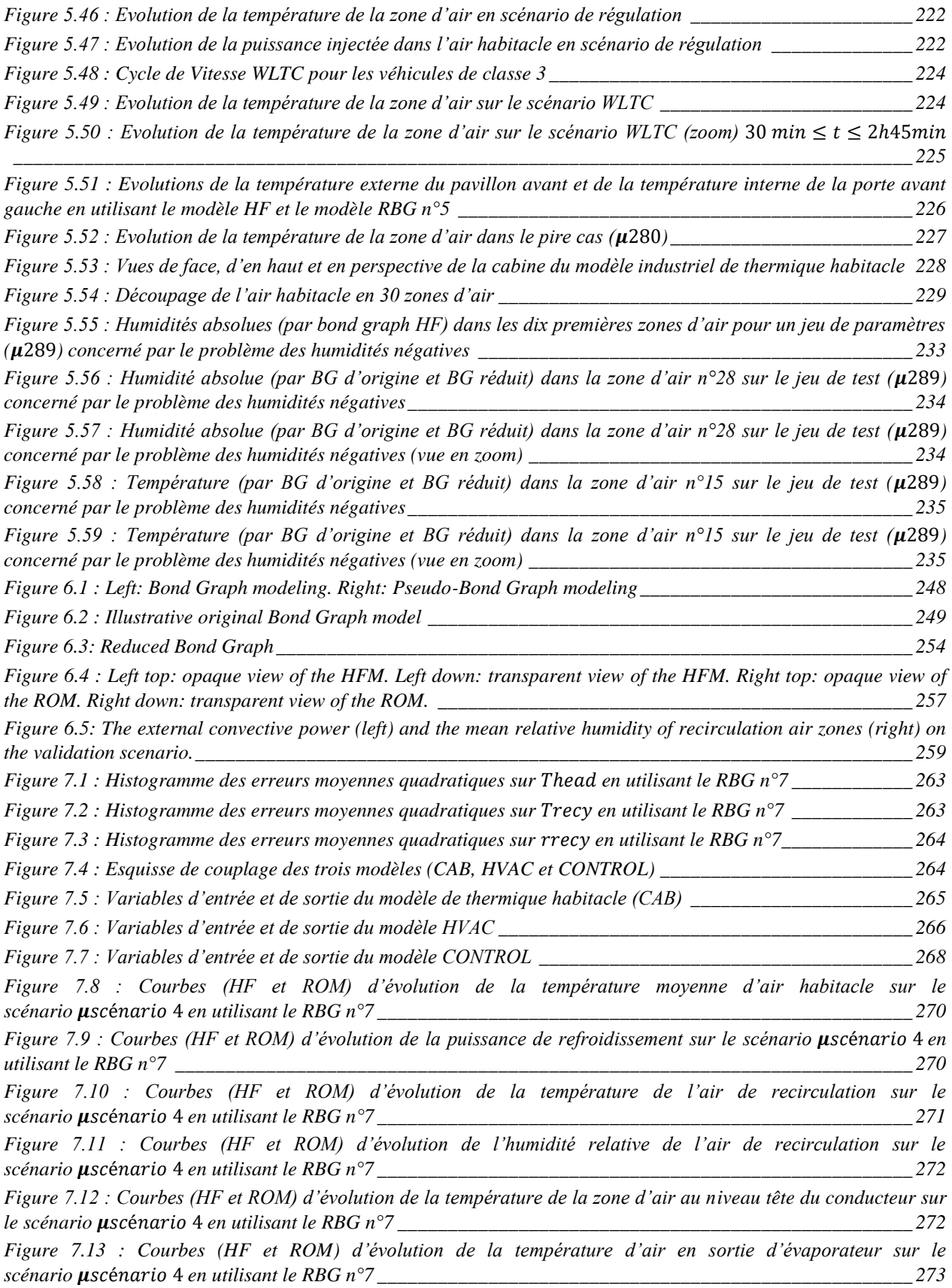

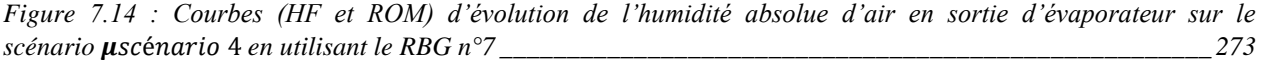

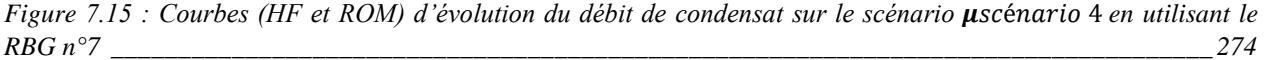

*[Figure 7.16 : Courbes \(HF et ROM\) d'évolution de la température moyenne des demi-parois internes sur le](#page-275-0)  scénario* é 4 *en utilisant le RBG n°7 [\\_\\_\\_\\_\\_\\_\\_\\_\\_\\_\\_\\_\\_\\_\\_\\_\\_\\_\\_\\_\\_\\_\\_\\_\\_\\_\\_\\_\\_\\_\\_\\_\\_\\_\\_\\_\\_\\_\\_\\_\\_\\_\\_\\_\\_\\_\\_\\_\\_\\_\\_\\_\\_](#page-275-0) 275*

*[Figure 7.17 : Courbes \(HF et ROM\) d'évolution de la température moyenne des demi-parois externes sur le](#page-275-1)  scénario* é 4 *en utilisant le RBG n°7 [\\_\\_\\_\\_\\_\\_\\_\\_\\_\\_\\_\\_\\_\\_\\_\\_\\_\\_\\_\\_\\_\\_\\_\\_\\_\\_\\_\\_\\_\\_\\_\\_\\_\\_\\_\\_\\_\\_\\_\\_\\_\\_\\_\\_\\_\\_\\_\\_\\_\\_\\_\\_\\_](#page-275-1) 275*

*[Figure 7.18 : Courbes \(HF et ROM\) d'évolution de la puissance extraite sur le scénario](#page-276-0) µscénario 4 <i>en utilisant le RBG n°7 [\\_\\_\\_\\_\\_\\_\\_\\_\\_\\_\\_\\_\\_\\_\\_\\_\\_\\_\\_\\_\\_\\_\\_\\_\\_\\_\\_\\_\\_\\_\\_\\_\\_\\_\\_\\_\\_\\_\\_\\_\\_\\_\\_\\_\\_\\_\\_\\_\\_\\_\\_\\_\\_\\_\\_\\_\\_\\_\\_\\_\\_\\_\\_\\_\\_\\_\\_\\_\\_\\_\\_\\_\\_\\_\\_\\_\\_\\_\\_\\_\\_\\_](#page-276-0) 276*

*[Figure 7.19 : Courbes \(HF et ROM\) d'évolution de la puissance conductive \(intérieur vers extérieur\) sur le](#page-276-1)  scénario* é 4 *en utilisant le RBG n°7 [\\_\\_\\_\\_\\_\\_\\_\\_\\_\\_\\_\\_\\_\\_\\_\\_\\_\\_\\_\\_\\_\\_\\_\\_\\_\\_\\_\\_\\_\\_\\_\\_\\_\\_\\_\\_\\_\\_\\_\\_\\_\\_\\_\\_\\_\\_\\_\\_\\_\\_\\_\\_\\_](#page-276-1) 276*

*[Figure 7.20 : Courbes \(HF et ROM\) d'évolution de la puissance convective interne sur le scénario](#page-277-1) µscénario 4 en utilisant le RBG n°7 [\\_\\_\\_\\_\\_\\_\\_\\_\\_\\_\\_\\_\\_\\_\\_\\_\\_\\_\\_\\_\\_\\_\\_\\_\\_\\_\\_\\_\\_\\_\\_\\_\\_\\_\\_\\_\\_\\_\\_\\_\\_\\_\\_\\_\\_\\_\\_\\_\\_\\_\\_\\_\\_\\_\\_\\_\\_\\_\\_\\_\\_\\_\\_\\_\\_\\_\\_\\_\\_\\_\\_\\_\\_](#page-277-1) 277*

*[Figure 7.21 : Courbes \(HF et ROM\) d'évolution de la puissance convective externe sur le scénario](#page-277-2) µscénario 4 en utilisant le RBG n°7 [\\_\\_\\_\\_\\_\\_\\_\\_\\_\\_\\_\\_\\_\\_\\_\\_\\_\\_\\_\\_\\_\\_\\_\\_\\_\\_\\_\\_\\_\\_\\_\\_\\_\\_\\_\\_\\_\\_\\_\\_\\_\\_\\_\\_\\_\\_\\_\\_\\_\\_\\_\\_\\_\\_\\_\\_\\_\\_\\_\\_\\_\\_\\_\\_\\_\\_\\_\\_\\_\\_\\_\\_\\_](#page-277-2) 277*

*Figure 7.22 : Courbes (HF [et ROM\) d'évolution de la température au niveau tête du conducteur sur le scénario](#page-278-0)*  é 5 *en utilisant le RBG n°7 [\\_\\_\\_\\_\\_\\_\\_\\_\\_\\_\\_\\_\\_\\_\\_\\_\\_\\_\\_\\_\\_\\_\\_\\_\\_\\_\\_\\_\\_\\_\\_\\_\\_\\_\\_\\_\\_\\_\\_\\_\\_\\_\\_\\_\\_\\_\\_\\_\\_\\_\\_\\_\\_\\_\\_\\_\\_\\_\\_\\_](#page-278-0) 278*

*[Figure 7.23 : Courbes \(HF et ROM\) d'évolution de la température d'air de recirculation sur le scénario](#page-279-0)*  é 5 *en utilisant le RBG n°7 [\\_\\_\\_\\_\\_\\_\\_\\_\\_\\_\\_\\_\\_\\_\\_\\_\\_\\_\\_\\_\\_\\_\\_\\_\\_\\_\\_\\_\\_\\_\\_\\_\\_\\_\\_\\_\\_\\_\\_\\_\\_\\_\\_\\_\\_\\_\\_\\_\\_\\_\\_\\_\\_\\_\\_\\_\\_\\_\\_\\_](#page-279-0) 279*

*[Figure 7.24 : Courbes \(HF et ROM\) d'évolution de l'humidité relative de l'air de recirculation sur le scénario](#page-279-1)*  é 5 *en utilisant le RBG n°7 [\\_\\_\\_\\_\\_\\_\\_\\_\\_\\_\\_\\_\\_\\_\\_\\_\\_\\_\\_\\_\\_\\_\\_\\_\\_\\_\\_\\_\\_\\_\\_\\_\\_\\_\\_\\_\\_\\_\\_\\_\\_\\_\\_\\_\\_\\_\\_\\_\\_\\_\\_\\_\\_\\_\\_\\_\\_\\_\\_\\_](#page-279-1) 279*

*[Figure 7.25 : Courbes \(HF et ROM\) d'évolution de la température moyenne de l'air habitacle sur le scénario](#page-280-0)*  é 5 *en utilisant le RBG n°7 [\\_\\_\\_\\_\\_\\_\\_\\_\\_\\_\\_\\_\\_\\_\\_\\_\\_\\_\\_\\_\\_\\_\\_\\_\\_\\_\\_\\_\\_\\_\\_\\_\\_\\_\\_\\_\\_\\_\\_\\_\\_\\_\\_\\_\\_\\_\\_\\_\\_\\_\\_\\_\\_\\_\\_\\_\\_\\_\\_\\_](#page-280-0) 280*

*[Figure 7.26 : Courbes \(HF et ROM\) d'évolution de l'humidité relative moyenne de l'air](#page-280-1) habitacle sur le scénario*  é 5 *en utilisant le RBG n°7 [\\_\\_\\_\\_\\_\\_\\_\\_\\_\\_\\_\\_\\_\\_\\_\\_\\_\\_\\_\\_\\_\\_\\_\\_\\_\\_\\_\\_\\_\\_\\_\\_\\_\\_\\_\\_\\_\\_\\_\\_\\_\\_\\_\\_\\_\\_\\_\\_\\_\\_\\_\\_\\_\\_\\_\\_\\_\\_\\_\\_](#page-280-1) 280*

*[Figure 7.27 : Courbes \(HF et ROM\) d'évolution de la température moyenne des demi-parois internes sur le scénario](#page-280-2)*  é 5 *en utilisant le RBG n°7 [\\_\\_\\_\\_\\_\\_\\_\\_\\_\\_\\_\\_\\_\\_\\_\\_\\_\\_\\_\\_\\_\\_\\_\\_\\_\\_\\_\\_\\_\\_\\_\\_\\_\\_\\_\\_\\_\\_\\_\\_\\_\\_\\_\\_\\_\\_\\_\\_\\_\\_\\_\\_\\_\\_\\_\\_\\_\\_\\_\\_](#page-280-2) 280*

*[Figure 7.28 : Courbes \(HF et ROM\) d'évolution de la température moyenne des demi-parois externes sur le scénario](#page-281-0)*  é 5 *en utilisant le RBG n°7 [\\_\\_\\_\\_\\_\\_\\_\\_\\_\\_\\_\\_\\_\\_\\_\\_\\_\\_\\_\\_\\_\\_\\_\\_\\_\\_\\_\\_\\_\\_\\_\\_\\_\\_\\_\\_\\_\\_\\_\\_\\_\\_\\_\\_\\_\\_\\_\\_\\_\\_\\_\\_\\_\\_\\_\\_\\_\\_\\_\\_](#page-281-0) 281*

*[Figure 7.29 : Courbes \(HF et ROM\) d'évolution de la puissance extraite sur le scénario](#page-281-1) µscénario 5 en utilisant le RBG n°7 [\\_\\_\\_\\_\\_\\_\\_\\_\\_\\_\\_\\_\\_\\_\\_\\_\\_\\_\\_\\_\\_\\_\\_\\_\\_\\_\\_\\_\\_\\_\\_\\_\\_\\_\\_\\_\\_\\_\\_\\_\\_\\_\\_\\_\\_\\_\\_\\_\\_\\_\\_\\_\\_\\_\\_\\_\\_\\_\\_\\_\\_\\_\\_\\_\\_\\_\\_\\_\\_\\_\\_\\_\\_\\_\\_\\_\\_\\_\\_\\_\\_\\_](#page-281-1) 281*

*[Figure 7.30 : Histogramme des erreurs moyennes quadratiques sur la variable](#page-286-0) Thead en utilisant le RBG n°8* \_ 286

*[Figure 7.31 : Histogramme des erreurs moyennes quadratiques sur la variable](#page-287-0) Trecy en utilisant le RBG n°8* 287

*[Figure 7.32 : Histogramme des erreurs moyennes quadratiques sur la variable](#page-287-1) rrecy en utilisant le RBG n°8*  $287$ 

*[Figure 7.33 : Ensemble des composants nécessaires à la simulation de la consommation énergétique d'un véhicule](#page-288-2) [\\_\\_\\_\\_\\_\\_\\_\\_\\_\\_\\_\\_\\_\\_\\_\\_\\_\\_\\_\\_\\_\\_\\_\\_\\_\\_\\_\\_\\_\\_\\_\\_\\_\\_\\_\\_\\_\\_\\_\\_\\_\\_\\_\\_\\_\\_\\_\\_\\_\\_\\_\\_\\_\\_\\_\\_\\_\\_\\_\\_\\_\\_\\_\\_\\_\\_\\_\\_\\_\\_\\_\\_\\_\\_\\_\\_\\_\\_\\_\\_\\_\\_\\_\\_\\_\\_\\_\\_\\_](#page-288-2) 288*

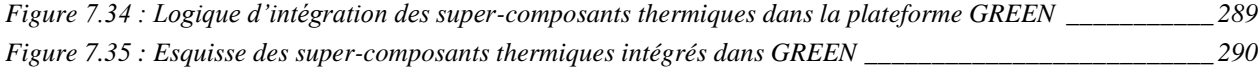

*[Figure 7.36 : Profil de la vitesse véhicule dans le scénario](#page-291-0) uscénario 6*  $\frac{1}{2}$  $\frac{1}{2}$  $\frac{1}{2}$  $\frac{1}{2}$  $\frac{1}{2}$  $\frac{1}{2}$  $\frac{1}{2}$  $\frac{1}{2}$  $\frac{1}{2}$  $\frac{1}{2}$  $\frac{1}{2}$  $\frac{1}{2}$  $\frac{1}{2}$  $\frac{1}{2}$  *\frac{1}{* 

*[Figure 7.37 : Courbes \(HF et ROM\) d'évolution du débit d'air soufflé sur le scénario](#page-292-1) pscénario 6 en utilisant le RBG n°8 [\\_\\_\\_\\_\\_\\_\\_\\_\\_\\_\\_\\_\\_\\_\\_\\_\\_\\_\\_\\_\\_\\_\\_\\_\\_\\_\\_\\_\\_\\_\\_\\_\\_\\_\\_\\_\\_\\_\\_\\_\\_\\_\\_\\_\\_\\_\\_\\_\\_\\_\\_\\_\\_\\_\\_\\_\\_\\_\\_\\_\\_\\_\\_\\_\\_\\_\\_\\_\\_\\_\\_\\_\\_\\_\\_\\_\\_\\_\\_\\_\\_\\_](#page-292-1) 292*

*[Figure 7.38 : Courbes \(HF et ROM\) d'évolution de la température d'air soufflé sur le scénario](#page-292-2) µscénario 6 <i>en utilisant le RBG n°8 [\\_\\_\\_\\_\\_\\_\\_\\_\\_\\_\\_\\_\\_\\_\\_\\_\\_\\_\\_\\_\\_\\_\\_\\_\\_\\_\\_\\_\\_\\_\\_\\_\\_\\_\\_\\_\\_\\_\\_\\_\\_\\_\\_\\_\\_\\_\\_\\_\\_\\_\\_\\_\\_\\_\\_\\_\\_\\_\\_\\_\\_\\_\\_\\_\\_\\_\\_\\_\\_\\_\\_\\_\\_](#page-292-2) 292*

*[Figure 7.39 : Courbes \(HF et ROM\) d'évolution du taux de mixage sur le scénario](#page-293-0) µscénario 6 <i>en utilisant le RBG [n°8\\_\\_\\_\\_\\_\\_\\_\\_\\_\\_\\_\\_\\_\\_\\_\\_\\_\\_\\_\\_\\_\\_\\_\\_\\_\\_\\_\\_\\_\\_\\_\\_\\_\\_\\_\\_\\_\\_\\_\\_\\_\\_\\_\\_\\_\\_\\_\\_\\_\\_\\_\\_\\_\\_\\_\\_\\_\\_\\_\\_\\_\\_\\_\\_\\_\\_\\_\\_\\_\\_\\_\\_\\_\\_\\_\\_\\_\\_\\_\\_\\_\\_\\_\\_\\_\\_\\_](#page-293-0) 293*

*[Figure 7.40 : Courbes \(HF et ROM\) d'évolution de la température au niveau tête du conducteur sur le scénario](#page-293-1)*   $\mu$ scénario 6 en utilisant le RBG n°8  $293$ 

*[Figure 7.41 : Courbes \(HF et ROM\) d'évolution de la température du liquide de refroidissement en sortie moteur](#page-294-0)  sur le scénario* é 6 *en utilisant le RBG n°8 [\\_\\_\\_\\_\\_\\_\\_\\_\\_\\_\\_\\_\\_\\_\\_\\_\\_\\_\\_\\_\\_\\_\\_\\_\\_\\_\\_\\_\\_\\_\\_\\_\\_\\_\\_\\_\\_\\_\\_\\_\\_\\_\\_\\_\\_\\_\\_\\_](#page-294-0) 294*

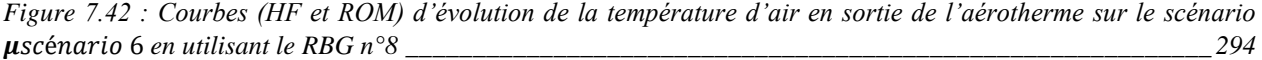

*Figure 7.43 [: Courbes \(HF et ROM\) d'évolution de la puissance introduite par le carburant sur le scénario](#page-295-0)*  é 6 *en utilisant le RBG n°8 [\\_\\_\\_\\_\\_\\_\\_\\_\\_\\_\\_\\_\\_\\_\\_\\_\\_\\_\\_\\_\\_\\_\\_\\_\\_\\_\\_\\_\\_\\_\\_\\_\\_\\_\\_\\_\\_\\_\\_\\_\\_\\_\\_\\_\\_\\_\\_\\_\\_\\_\\_\\_\\_\\_\\_\\_\\_\\_\\_\\_](#page-295-0) 295*

*Figure 7.44 [: Courbes \(HF et ROM\) d'évolution de la puissance transférée aux masses métalliques par la](#page-295-1)  combustion sur le scénario* é 6 *en utilisant le RBG n°8 [\\_\\_\\_\\_\\_\\_\\_\\_\\_\\_\\_\\_\\_\\_\\_\\_\\_\\_\\_\\_\\_\\_\\_\\_\\_\\_\\_\\_\\_\\_\\_\\_\\_\\_\\_\\_\\_\\_](#page-295-1) 295*

*Figure 7.45 [: Courbes \(HF et ROM\) d'évolution de la puissance transférée à l'eau par les masses métalliques par la](#page-295-2)  combustion sur le scénario* é 6 *en utilisant le RBG n°8 [\\_\\_\\_\\_\\_\\_\\_\\_\\_\\_\\_\\_\\_\\_\\_\\_\\_\\_\\_\\_\\_\\_\\_\\_\\_\\_\\_\\_\\_\\_\\_\\_\\_\\_\\_\\_\\_\\_](#page-295-2) 295*

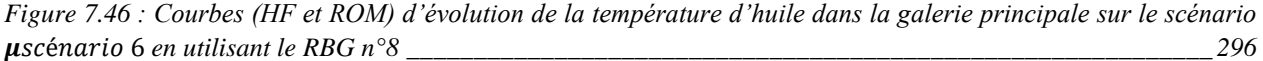

*Figure 7.47 [: Courbes \(HF et ROM\) d'évolution de la puissance transférée de l'eau vers l'huile sur le scénario](#page-296-1)*  é 6 *en utilisant le RBG n°8 [\\_\\_\\_\\_\\_\\_\\_\\_\\_\\_\\_\\_\\_\\_\\_\\_\\_\\_\\_\\_\\_\\_\\_\\_\\_\\_\\_\\_\\_\\_\\_\\_\\_\\_\\_\\_\\_\\_\\_\\_\\_\\_\\_\\_\\_\\_\\_\\_\\_\\_\\_\\_\\_\\_\\_\\_\\_\\_\\_\\_](#page-296-1) 296*

*Figure 7.48 [: Courbes \(HF et ROM\) d'évolution de la puissance évacuée par les masses métalliques à l'air sous](#page-297-0)capot sur le scénario* é 6 *en utilisant le RBG n°8 [\\_\\_\\_\\_\\_\\_\\_\\_\\_\\_\\_\\_\\_\\_\\_\\_\\_\\_\\_\\_\\_\\_\\_\\_\\_\\_\\_\\_\\_\\_\\_\\_\\_\\_\\_\\_\\_\\_\\_\\_\\_\\_\\_](#page-297-0) 297*

*Figure 7.49 [: Courbes \(HF et ROM\) d'évolution des émissions CO](#page-297-1)<sub>2</sub> sur le scénario µscénario 6 <i>en utilisant le RBG [n°8\\_\\_\\_\\_\\_\\_\\_\\_\\_\\_\\_\\_\\_\\_\\_\\_\\_\\_\\_\\_\\_\\_\\_\\_\\_\\_\\_\\_\\_\\_\\_\\_\\_\\_\\_\\_\\_\\_\\_\\_\\_\\_\\_\\_\\_\\_\\_\\_\\_\\_\\_\\_\\_\\_\\_\\_\\_\\_\\_\\_\\_\\_\\_\\_\\_\\_\\_\\_\\_\\_\\_\\_\\_\\_\\_\\_\\_\\_\\_\\_\\_\\_\\_\\_\\_\\_\\_](#page-297-1) 297*

*Figure 7.50 [: Courbes \(HF et ROM\) d'évolution de la quantité totale d'essence injectée sur le scénario](#page-298-1)*  é 6 *en utilisant le RBG n°8 [\\_\\_\\_\\_\\_\\_\\_\\_\\_\\_\\_\\_\\_\\_\\_\\_\\_\\_\\_\\_\\_\\_\\_\\_\\_\\_\\_\\_\\_\\_\\_\\_\\_\\_\\_\\_\\_\\_\\_\\_\\_\\_\\_\\_\\_\\_\\_\\_\\_\\_\\_\\_\\_\\_\\_\\_\\_\\_\\_\\_](#page-298-1) 298*

*[Figure 7.51 : Représentation XY des erreurs d'approximation sur](#page-299-0) Thead en utilisant les RBG n°9 à 14*  $299$ 

## <span id="page-20-0"></span>**Liste des tableaux**

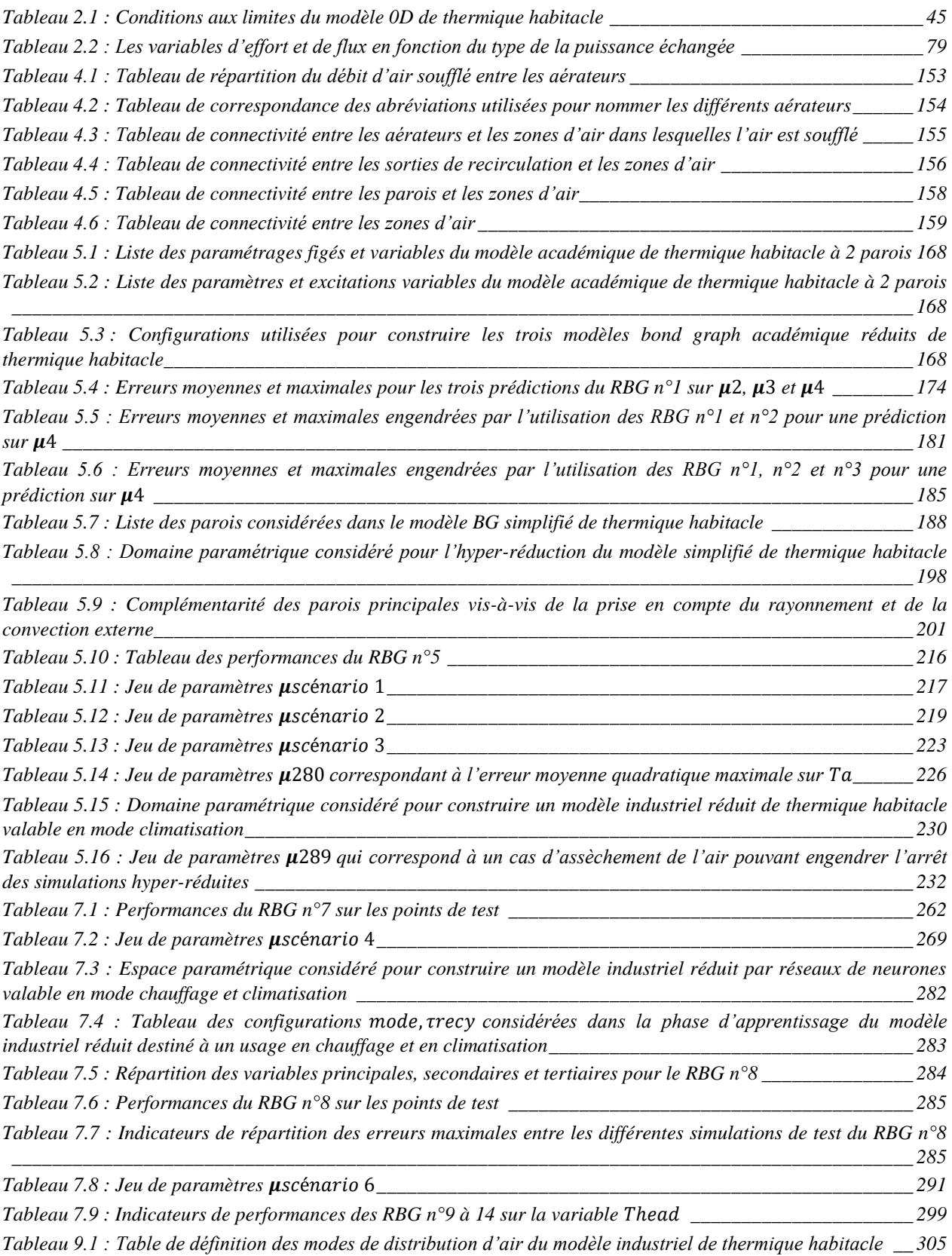

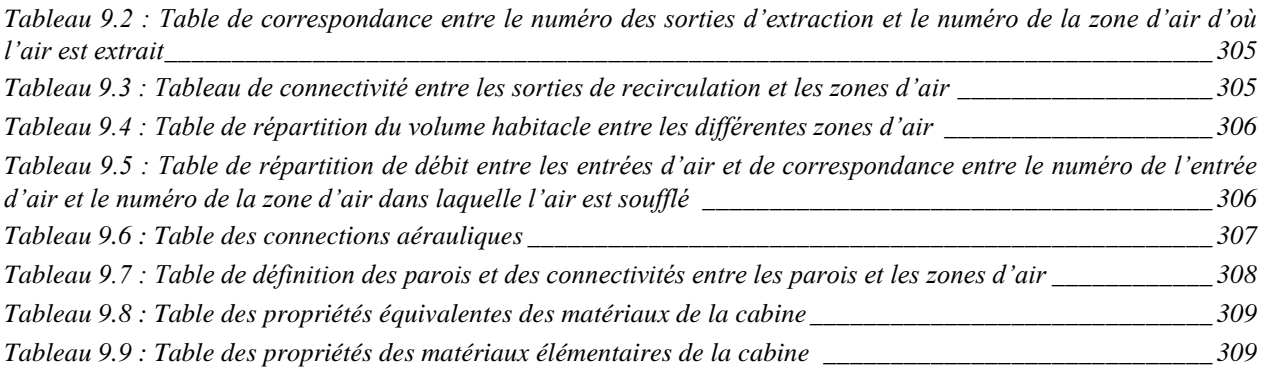

## <span id="page-22-0"></span>**1 Introduction**

#### <span id="page-22-1"></span>*1.1 Contexte général*

L'industrie automobile connait aujourd'hui une concurrence accrue à l'échelle mondiale : les constructeurs historiques ainsi que les nouveaux entrants sont lancés dans une course à l'innovation technologique centrée sur les attentes du marché et des clients. Parmi ces principales attentes figurent le confort thermique habitacle, la réduction de la consommation d'énergie ainsi que la réduction des émissions de polluants, autour desquelles s'articule le présent sujet de thèse.

L'Agence De l'Environnement et de la Maîtrise de l'Energie (ADEME) précise dans le communiqué [1] que l'utilisation de la climatisation automobile engendre une surconsommation de carburant pouvant aller de 2 à 5% sur une année entière en France. Ainsi, un certain nombre de projets, au sein du Groupe Renault, ont eu pour vocation de diminuer la consommation du système de climatisation. Tel était le cas des projets VEGATHOP (Véhicule Electrique à Grande Autonomie Thermiquement Optimisé), COTH (Confort Thermique) et THERM.

Le projet VEGATHOP avait pour objectif de proposer un ensemble de solutions technologiques pour assurer une gestion thermique performante de l'habitacle, puis de chiffrer le gain technico-économique de chaque solution sur l'autonomie des véhicules électriques.

Le projet COTH a permis, quant à lui, de développer des modèles de confort thermique pour pré-calibrer les stratégies de contrôle de la climatisation et éviter ainsi le recours à des essais physiques. A cet effet, un modèle 0D de thermique habitacle a été développé sous AMESet (outil de développement du logiciel AMESim) à partir d'un modèle éléments finis 3D sous le logiciel Theseus-FE.

Tandis que le projet THERM avait pour objectif de réduire de 25% la consommation moyenne liée à la climatisation d'un véhicule thermique. L'un des quatre axes de ce projet concerne le choix des matériaux. Ainsi, l'ensemble des pertes thermiques à travers les parois de l'habitacle ont été évaluées à l'aide du modèle 0D de cabine. Ce qui a permis de réduire les pertes au niveau des parois les plus concernées en faisant appel soit à des technologies isolantes, pour réduire les pertes par conduction, soit à des nouveaux vitrages, pour limiter l'effet de l'ensoleillement.

Actuellement, le projet NUMERICAL VEHICLE a pour but de développer une plateforme de synthèse énergétique pour aider à la prise de décision le plus tôt possible dans le processus de développement des nouveaux véhicules. La plateforme, qui s'intitule GREEN (*Global and Rational Energy EfficieNcy*), modélise différents sous-systèmes d'un véhicule au niveau 0D sous l'environnement multi-physique du logiciel AMESim. La [Figure 1.1](#page-23-0) montre une esquisse d'un exemple d'architecture d'un véhicule thermique. Chaque sous-système du véhicule est représenté au niveau de l'esquisse par un bloc, qu'on appelle super-composant. Parmi ces supercomposants, on retrouve par exemple la boîte de vitesse, la ligne d'échappement, la batterie, l'alternateur, le Groupe Moto-Ventilateur (GMV), le moteur, le volant d'inertie, les auxiliaires électriques, etc. Ces différents super-composants sont interconnectés à travers des liens énergétiques selon la logique de modélisation des graphes de liaisons, en anglais Bond Graph [2], qui sera détaillée à la section [2.3.](#page-78-0)

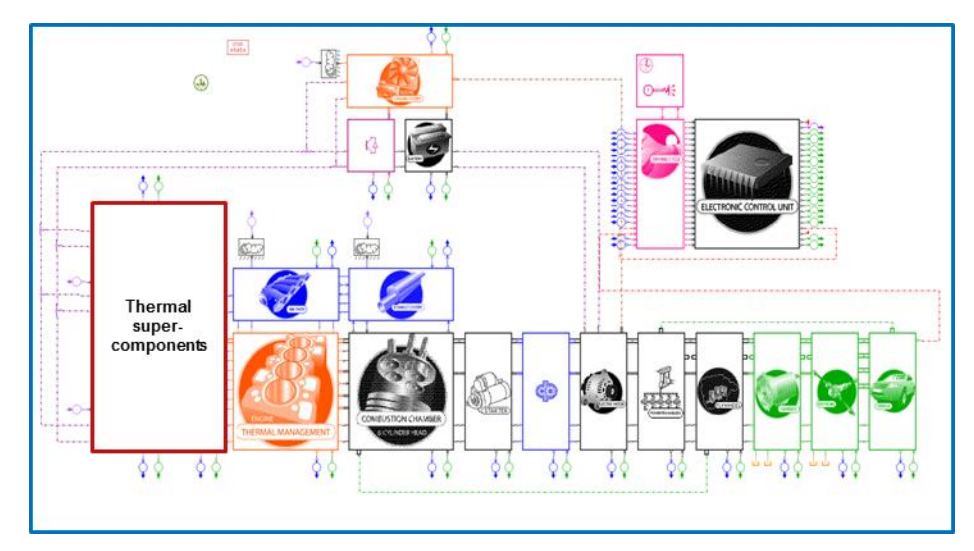

Figure 1.1 : Exemple d'architecture d'un véhicule thermique sous GREEN

<span id="page-23-0"></span>La plateforme GREEN fournit plusieurs variables de sortie intéressantes telles que la consommation d'énergie, les émissions de polluants et l'agrément de conduite. La plateforme permet également de faire de la mise au point de moteurs ou encore de faire des études de gestion thermique (thermal management), notamment pour les véhicules hybrides et électriques, en visualisant l'ensemble des flux énergétiques à travers la chaîne de traction.

Dans le cadre du présent travail, on s'intéresse plus particulièrement aux super-composants thermiques (encadrés en rouge sur la [Figure 1.1\)](#page-23-0). L'architecture de ces super-composants thermiques, ainsi que la logique de leur intégration à la plateforme GREEN, sont présentées au niveau de la section [7.2.3.1](#page-288-1) de ce mémoire.

Parmi les super-composants thermiques figure le système habitacle, appelé également cabine du véhicule. La [Figure 1.2](#page-23-1) montre, à droite une vue de profil transparente du système habitacle, et à gauche son découpage en parois et en zones d'air.

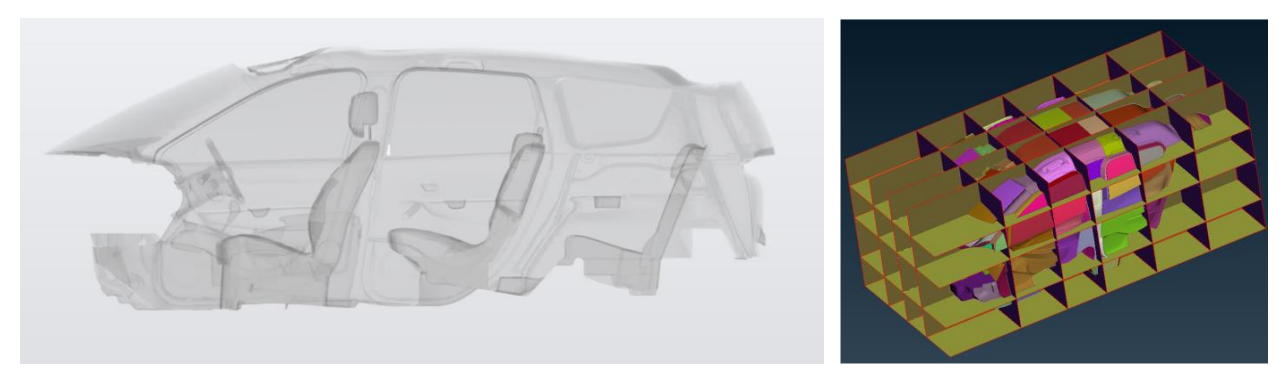

Figure 1.2 : (A gauche) : vue de profil transparente d'une cabine automobile. (A droite) : découpage de la cabine en plusieurs parois et zones d'air

<span id="page-23-1"></span>Le système habitacle se compose d'une partie solide (parois de la cabine) et d'une partie fluide (air habitacle). La partie solide est découpée en plusieurs parois, et la partie fluide en plusieurs zones d'air.

La modélisation du comportement thermique transitoire de ce système habitacle est au cœur du sujet de thèse actuel. Une modélisation issue d'un découpage assez fin (en parois et en zones d'air) présente plusieurs avantages :

- i. **Une meilleure appréhension du niveau de confort thermique** : un découpage assez fin permet de mieux visualiser les inconforts locaux. Ces inconforts locaux peuvent être dus, à titre d'exemple, à l'asymétrie du rayonnement ou encore au gradient vertical de température dans l'habitacle. La section [2.1.1](#page-30-1) présente quelques notions sur le confort thermique.
- ii. **Un meilleur dimensionnement du système de chauffage-climatisation** : un découpage assez fin de l'air habitacle permet de mieux décrire le comportement thermique de quelques zones d'air d'intérêt telles que la zone d'air au niveau de la tête du conducteur ou encore les zones d'air connectées aux sorties de recirculation (voir section [2.1.3.4\)](#page-38-0). Ceci permet alors de dimensionner au juste nécessaire les puissances de refroidissement et de chauffage ainsi que de mieux calibrer les stratégies de contrôle.
- iii. **Une meilleure gestion globale de l'énergie au sein du véhicule** : le modèle de thermique habitacle constitue un bloc essentiel à prendre en compte au niveau de la plateforme GREEN. Un modèle précis de thermique habitacle intégré à cette plateforme permet d'assurer une meilleure gestion énergétique à travers la visualisation de l'ensemble des flux énergétiques au sein du véhicule. Ainsi, sur un véhicule électrique en conditions estivales à titre d'exemple, une stratégie de gestion thermique (*thermal management*) pourra être définie afin de consacrer la puissance de froid (disponible) au profit du confort thermique des passagers ou bien au profit du refroidissement de la batterie, en fonction qu'il y ait situation d'inconfort thermique au sein de la cabine ou risque d'emballement thermique du pack batterie.

Cependant, un découpage assez fin du système habitacle peut conduire à des modélisations assez complexes basées sur des systèmes d'Equations Algébro-Différentielles (EAD) [3] nonlinéaires de grande dimension. Ce qui engendre des temps de calculs trop grands et par conséquent :

- i. **Un ralentissement des simulations multi-systèmes sous GREEN** : l'intégration de plusieurs modèles numériques au sein d'une même plateforme exige que chacun de ces modèles ait un temps de calcul raisonnable. Un modèle thermique habitacle, issu d'un découpage assez fin en parois et en zones d'air, impacte le reste des modèles à travers un ralentissement du temps de calcul. En effet, plus le découpage est fin, plus le nombre de variables d'état, et par suite, le nombre d'équations différentielles à résoudre est élevé.
- ii. **Des cycles d'optimisation trop lents** : on peut citer, à titre d'exemple, les cycles d'optimisation vis-à-vis du compromis confort thermique / surconsommation de la climatisation, ou encore le choix des matériaux de la cabine.

iii. **Un ralentissement des simulations à conditions aux limites variables** : tel est le cas des simulations numériques sur des *cycles d'homologation* (où la vitesse du véhicule est variable dans le temps) ou encore les simulations avec *boucle de régulation* où le débit, la température et l'humidité de l'air soufflé dans la cabine varient au cours du temps selon une stratégie de confort thermique donnée. Dans ce type de simulation, le pas d'intégration du solveur est généralement plus faible, comparé aux simulations à conditions aux limites constantes, et le temps de calcul est en conséquence plus grand.

La construction d'un modèle de substitution, qui soit rapide à évaluer et presque aussi précis que le modèle d'origine, devient alors une priorité dans un contexte industriel de course à l'innovation technologique, de digitalisation (remplacement des essais par le calcul) et de réduction du temps de développement des nouveaux véhicules.

### <span id="page-25-0"></span>*1.2 Objectifs de la thèse*

Un modèle thermique d'une cabine automobile peut comporter une centaine de zones d'air et quelques centaines de parois (jusqu'à 400 parois). Ces différents éléments interagissent via des échanges de masse et plusieurs types d'échanges d'énergie (cf. section [2.1.4\)](#page-40-0), ce qui augmente la complexité d'un tel modèle. Cette complexité de modélisation apporte, certes, plus de précision aux simulations. Mais, elle augmente en contrepartie le temps d'évaluation de ces modèles. Dans toute la suite de ce mémoire, on désignera ces modèles physiques par modèles à haute-fidélité, modèles d'origine, ou modèles de référence.

Ainsi, on se propose, dans le cadre de cette thèse, de développer une méthodologie de construction de modèles de substitution dont la résolution numérique est significativement plus rapide que les modèles à haute-fidélité. Cette méthodologie doit s'appliquer aussi bien à des modèles de thermique habitacle sous forme de bond graphs qu'à des modèles codés sous forme d'équations algébro-différentielles. Le modèle de substitution obtenu par cette méthodologie, qu'on désignera également par modèle réduit ou modèle d'ordre réduit, doit :

- i. **Etre précis aussi bien en régime stabilisé qu'en régime transitoire** : En effet, ces deux régimes requièrent plus ou moins d'attention en fonction de l'application visée. Par exemple, l'étude transitoire aide à dimensionner la puissance maximale de refroidissement ou de chauffage, tandis que le régime stabilisé renseigne sur la puissance nécessaire au maintien du confort thermique dans un habitacle.
- ii. **Avoir une bonne précision sur les températures des zones d'air** : Généralement, on se base sur ces températures d'air pour dimensionner les boucles de régulation et définir les stratégies de contrôle. Le modèle réduit doit alors être suffisamment précis les températures d'air. Néanmoins, on peut tolérer des erreurs d'approximation relativement plus grandes sur les températures des parois.
- iii. **Etre précis sur les variables d'interfaçage GREEN** : Le modèle réduit doit évaluer avec une précision suffisante les variables échangées entre le super-

composant *cabine* et les super-composants qui y sont adjacents au niveau de la plateforme GREEN.

- iv. **Permettre de réaliser des bilans énergétiques globaux** : Le modèle réduit doit pouvoir établir des bilans énergétiques globaux tels que les pertes thermiques par convection à travers un groupe de parois, le calcul de grandeurs moyennes (humidité absolue ou température moyenne dans l'habitacle par exemple), ou encore des bilans énergétiques par type de matériau. Pour cela, le modèle réduit doit pouvoir reconstruire l'intégralité des variables nécessaires en cas de besoin, contrairement à quelques méthodes de réduction qui agissent par élimination des variables les moins significatives (voir section [3\)](#page-95-0).
- v. **Avoir une validité sur un large domaine paramétrique** : Le modèle réduit final sera intégré à la plateforme GREEN : un modèle réduit de thermique habitacle est prévu par véhicule. Ainsi, le modèle réduit doit être, de préférence, valable sur un espace paramétrique assez large pour qu'il puisse être utilisé pour des applications diverses.
- vi. **Etre rapide à évaluer** : le modèle réduit doit être significativement plus rapide que le modèle à haute-fidélité.

Par ailleurs, la méthodologie de réduction de modèle doit être :

- i. **Applicable aux bond graphs et aux EAD** : la méthodologie doit être adaptée aussi bien aux modèles de type bond graph qu'aux modèles codés sous forme d'équations algébro-différentielles.
- ii. **Peu intrusive** : la méthodologie doit être, de préférence, facile à implémenter dans les logiciels de calcul employés. Si possible, elle ne doit pas nécessiter d'apporter des modifications majeures aux modèles et à la chaîne de simulation de la thermique habitacle.
- iii. **Applicable aux modèles de type non-linéaire**
- iv. **Automatisable** : la méthodologie doit pouvoir être automatisée à travers le développement de scripts particuliers.
- v. **Permettre du transfert de connaissance** : la méthodologie doit permettre d'exploiter au mieux les caractéristiques physiques des composants du système que l'on souhaite réduire.

### <span id="page-26-0"></span>*1.3 Organisation du mémoire*

Ce mémoire s'organise en sept chapitres principaux composés, chacun, de plusieurs sections. Dans un premier temps, le contexte général et les objectifs de la thèse sont présentés (chapitre 1). Ensuite, le chapitre 2 présente la thermique habitacle (notions, mise en équation et modélisation). Dans ce deuxième chapitre, un exemple académique de thermique habitacle est construit pour expliquer le principe de la modélisation Bond Graph et donner le système d'équations équivalent. Par la suite, le chapitre 3 donne un état de l'art sur la réduction de modèles. Dans le chapitre 4, une méthodologie d'hyper-réduction des modèles bond graph de cabine est proposée. Cette méthodologie est ensuite appliquée au niveau du chapitre 5 à trois modèles de thermique habitacle : le *modèle académique* de thermique habitacle à deux parois, un *modèle simplifié* de thermique habitacle à 18 parois et une seule zone d'air, et un *modèle industriel* de thermique habitacle à 126 parois et 30 zones d'air. L'application de la méthodologie d'hyper-réduction au modèle industriel de cabine permet de déceler quelques limitations à cette approche linéaire, ce qui permet d'introduire dans le chapitre 6 une approche de réduction non-linéaire basée sur des réseaux de neurones. Enfin, le chapitre 7 présente les résultats de l'application de cette dernière approche au modèle industriel de cabine. La méthodologie de réduction par réseaux de neurones est intégrée à la chaine de simulation de la thermique habitacle, ce qui permet de jouer des scénarios intéressants sur la plateforme de synthèse énergétique GREEN tout en obtenant des gains considérables de temps de calcul.

### <span id="page-27-0"></span>*1.4 Communications scientifiques*

Ce travail a fait l'objet de trois présentations en conférences internationales, à une publication d'un article de conférence et à la soumission d'un article pour une revue à comité de lecture :

#### **1) Communication N°1**

Type de la communication : présentation en conférence internationale et publication d'un article de conférence Conférence : 9<sup>th</sup> Vienna International Conference on Mathematical Modelling (MATHMOD) Titre de la contribution : "Reduction of a cabin thermal bond graph model" Volume : MATHMOD 2018 Extended Abstract Volume Pages : 103-104 Lieu : Vienne, Autriche Date : 21-23 février 2018

#### **2) Communication N°2**

Type de la communication : présentation en conférence internationale

Conférence : Automotive Thermal Management International Forum 2018

Titre de la contribution : "Reduced Cabin Thermal Model for Automotive Energy Optimization"

Lieu : Manchester, Angleterre

Date : 19-20 novembre 2018

#### **3) Communication N°3**

Type de la communication : présentation en conférence internationale

Conférence : International Congress on Industrial and Applied Mathematics (ICIAM 2019)

Titre de la contribution : "Vehicles Thermal Energy Management using a Machine Learning-based Reduced Bond Graph"

Lieu : Valence, Espagne

Date: 15-19 juillet 2019

#### **4) Communication N°4**

Type de la communication : soumission d'un article pour une revue à comité de lecture Journal : Applied Mathematics and Computation

Titre de la contribution : "Reduced Bond Graph via machine learning for nonlinear multiphysics dynamic systems"

Date de soumission : Mars 2020

## <span id="page-29-0"></span>**2 La thermique habitacle**

*Ce deuxième chapitre est composé de trois sections principales. La première section présente quelques généralités sur le confort thermique, la boucle de climatisation, le système HVAC, les échanges de masse et d'énergie qui concernent le système habitacle, ainsi que la chaîne de simulation de la thermique habitacle au sein du Groupe Renault. La deuxième section présente ensuite une mise en équation des différents phénomènes qui contribuent à la thermique habitacle. La formulation est d'abord réalisée sur la partie solide, puis sur l'air habitacle et enfin sur les conduits d'air. Cette deuxième section se termine par l'établissement de bilans globaux de puissances sur l'ensemble des parois, sur l'ensemble des zones d'air ainsi que sur le système habitacle en entier. La troisième section concerne quant à elle la modélisation bond graph de la thermique habitacle. Elle commence d'abord par des généralités sur l'approche bond graph, puis présente deux exemples de modélisation : un exemple de modélisation de la conduction à travers une paroi et un modèle académique de cabine à deux parois.*

#### **TABLE DES MATIERES**

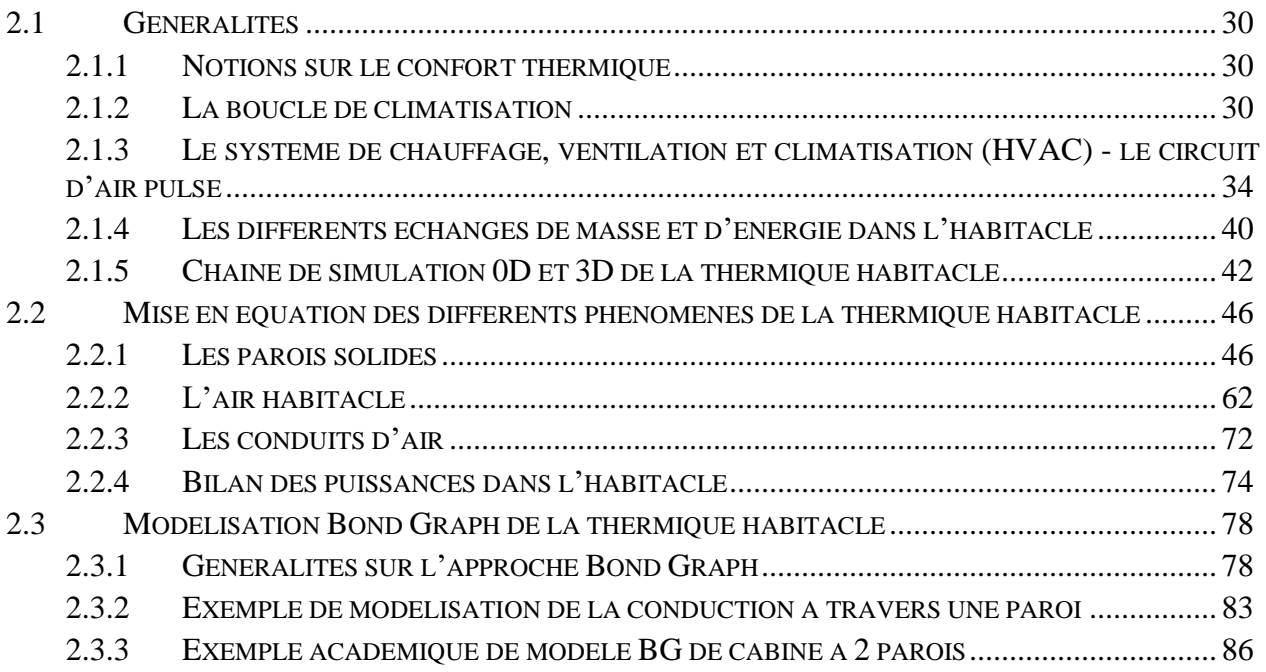

#### <span id="page-30-0"></span>*2.1 Généralités*

#### <span id="page-30-1"></span>**2.1.1 Notions sur le confort thermique**

Le corps humain possède un mécanisme d'autorégulation de sa température interne à 37°C. Cette thermorégulation se fait en déclenchant des mécanismes tels que la sudation, le frisson, la vasodilatation, la vasoconstriction, la fluidification du sang ou encore son épaississement. Dans une situation de très basse température par exemple, la vasoconstriction et l'épaississement du sang diminuent le flux sanguin et par suite la température au niveau de la surface du corps, ce qui permet d'avoir moins de pertes de chaleur par échanges convectifs et radiatifs avec l'extérieur.

Ainsi, la norme NBN X 10-005 ou ISO 7730 [4] précise qu'il y a situation de confort thermique si les deux conditions suivantes sont satisfaites :

- L'individu ne déclenche quasiment pas ses mécanismes autorégulateurs.
- Il n'existe pas d'inconforts locaux dus à la sensation de courants d'air, à l'asymétrie du rayonnement, au gradient vertical de température ou à la température du plancher.

Plusieurs facteurs peuvent influencer le confort thermique, tels que le taux d'activité mentale ou physique de l'individu, son habillement, la vitesse de l'air, et l'humidité relative (qui correspond au taux de saturation de l'air en vapeur d'eau dans les conditions de pression et de température considérées, voir section [2.2.2.3\)](#page-66-0).

Le confort thermique revêt un intérêt important dans une voiture, et est assuré par l'intermédiaire du système de chauffage, ventilation et climatisation (HVAC, pour *Heating, Ventilating and Air Conditioning*) qui est présentée à la section [2.1.3.](#page-34-1) En plus d'assurer un niveau minimum de confort thermique nécessaire au maintien de la vigilance du conducteur, le système HVAC assure également des prestations incontournables telles que le dégivrage et le désembuage des surfaces vitrées pour procurer une meilleure visibilité au conducteur, ou encore le renouvellement de l'air dans l'habitacle afin de baisser son niveau d'hygrométrie et sa concentration en  $CO<sub>2</sub>$ .

Le système HVAC représente l'interface entre la source d'énergie et l'habitacle automobile. Cette source d'énergie est constituée d'une source froide assurée par la boucle de climatisation (cf. section [2.1.2\)](#page-30-2) et une source chaude assurée par la boucle de refroidissement du moteur (cf. section [2.1.3.2\)](#page-36-0).

#### <span id="page-30-2"></span>**2.1.2 La boucle de climatisation**

Dans cette section, on présente un bref aperçu sur le fonctionnement d'une boucle de climatisation automobile. La [Figure 2.1](#page-31-1) présente un exemple d'architecture de cette boucle de climatisation, appelée également boucle froide.

Le fluide frigorigène passe par des états physiques différents, comme montré sur la [Figure](#page-31-1)  [2.1,](#page-31-1) en traversant un ensemble de composants : un compresseur, un condenseur, une bouteille (ou filtre) déshydratante, un détendeur et un évaporateur. Chacun de ces composants assure un rôle particulier comme expliqué dans les sections [2.1.2.1](#page-31-0) à [2.1.2.5.](#page-34-0)

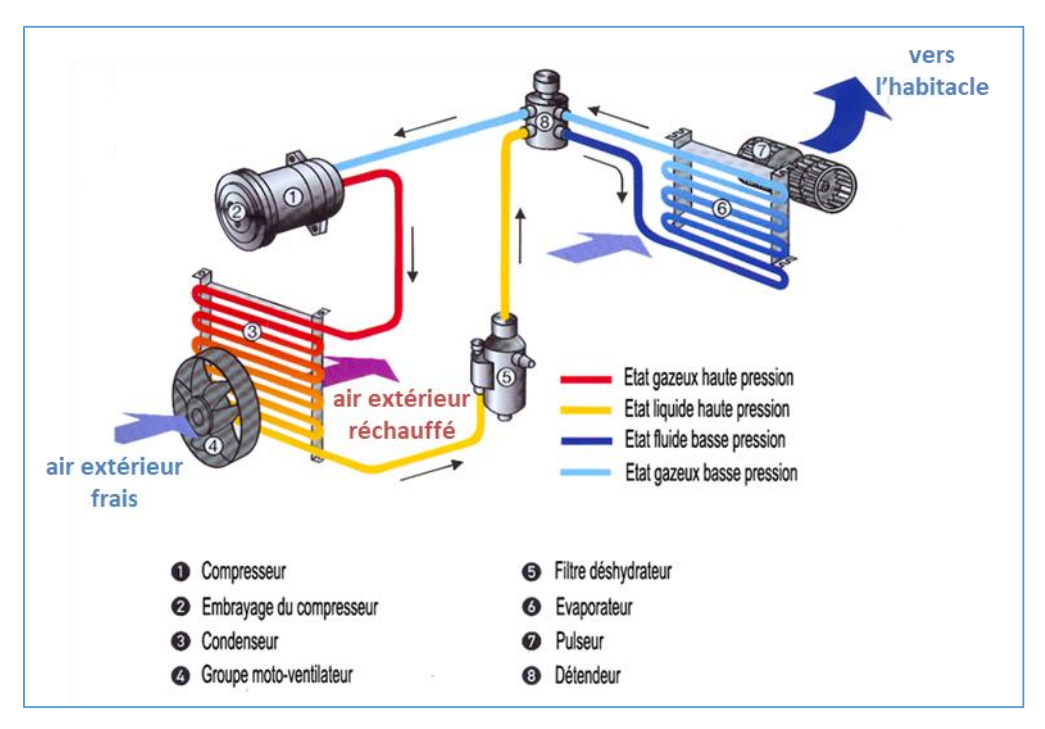

Figure 2.1 : Exemple d'architecture d'une boucle de climatisation automobile [5]

<span id="page-31-1"></span>L'air extérieur échange avec le réfrigérant, d'une part au niveau du condenseur (voir section [2.1.2.2\)](#page-32-0), et d'autre part au niveau de l'évaporateur (voir section 2.1.2.5) à travers lequel l'air est refroidi et déshumidifié avant d'être soufflé dans l'habitacle grâce à un pulseur électrique. Le circuit de l'air pulsé est présenté plus en détail dans la section [2.1.3.](#page-34-1)

Il existe d'autres architectures de circuit de fluide frigorigène tel que le circuit à orifice calibré et accumulateur. Dans ce type de circuit, le détendeur est remplacé par un orifice calibré, et la bouteille déshydratante par un accumulateur. Cette architecture à orifice calibré équipe de nombreux véhicules tels que les Renault (Espace IV, Mégane II, Scénic II), Ford (Fiesta II, Focus, Mondeo, KA), ou encore les véhicules Audi (sauf TT et A3).

#### <span id="page-31-0"></span>**2.1.2.1 Le compresseur**

Le compresseur permet de faire circuler le fluide frigorigène à travers la boucle froide. Le fluide en ressort à l'état gazeux sous haute pression, et par conséquent sous haute température. Sans cette élévation de pression, le fluide frigorigène ne peut pas subir de détente, et par suite un refroidissement à travers le détendeur. Les technologies de compresseur les plus courantes sont : le compresseur à piston, le compresseur spiral, le compresseur à palettes et le compresseur à disque en nutation. Les principes de compression de ces technologies ne seront pas discutés dans le cadre du présent travail.

La [Figure 2.2](#page-32-1) montre, à gauche, une vue d'un compresseur de climatisation automobile fonctionnant à l'aide du fluide frigorigène R134a, et à droite une section d'un compresseur à palettes.

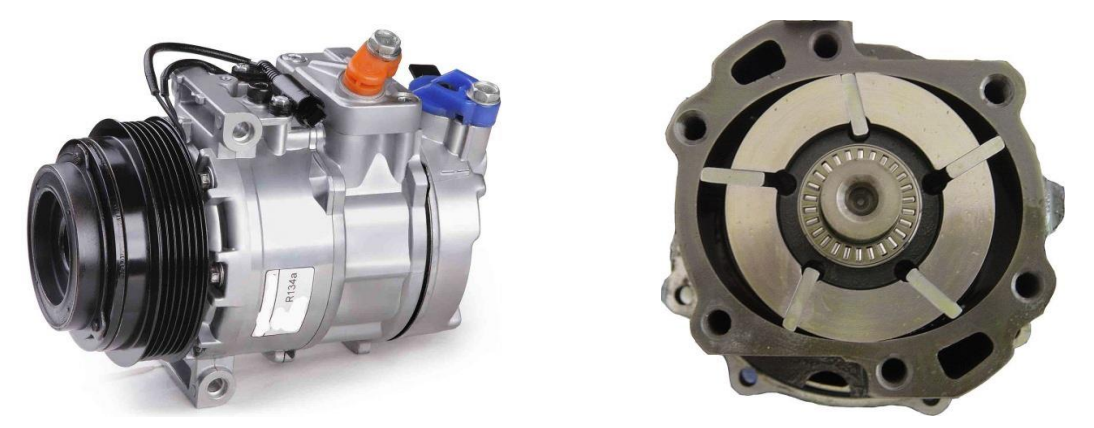

Figure 2.2 : (A gauche) : vue d'un compresseur de climatisation automobile fonctionnant à l'aide du fluide frigorigène R134a. (A droite) : section d'un compresseur à palettes.

<span id="page-32-1"></span>Quelle que soit la technologie du compresseur, celui-ci est toujours entraîné par le moteur par l'intermédiaire d'un embrayage.

#### <span id="page-32-0"></span>**2.1.2.2 Le condenseur**

Le condenseur est monté en aval du compresseur, et assure un échange de chaleur entre le réfrigérant et l'air extérieur. Le condenseur est positionné à l'avant du véhicule, en général entre le groupe moto-ventilateur et le radiateur de refroidissement du moteur. La principale fonction du condenseur est de liquéfier le réfrigérant. La [Figure 2.3](#page-32-2) montre la disposition classique de montage du condenseur.

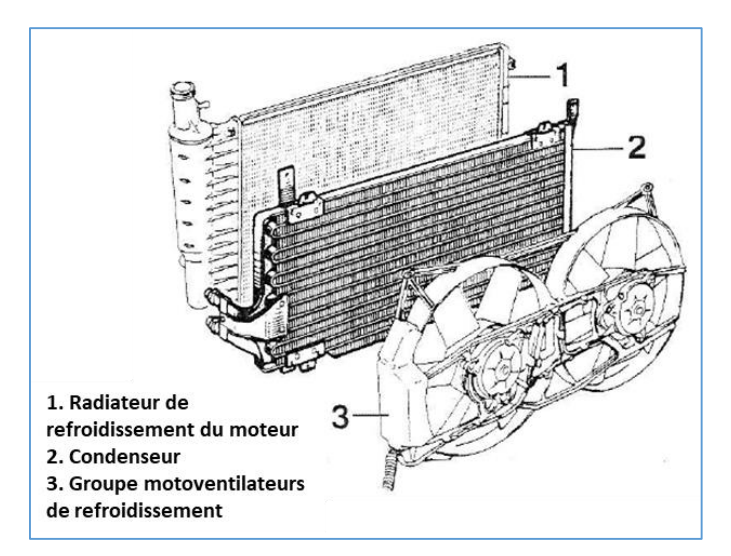

<span id="page-32-2"></span>Figure 2.3 : Disposition classique de montage du condenseur sur la face avant des véhicules

En cas d'insuffisance du débit d'air traversant le condenseur, le groupe moto-ventilateur se met en route afin de compenser le manque de débit.

#### <span id="page-33-0"></span>**2.1.2.3 La bouteille déshydratante**

La bouteille déshydratante sert de réservoir tampon au fluide frigorigène. En effet, la quantité de fluide pompée dans le circuit peut varier en fonction des conditions d'usage. Ce composant sert également à déshydrater le fluide frigorigène en éliminant l'humidité qui a pénétré dans le circuit au moment du montage. Les différentes impuretés, telles les particules métalliques provenant du compresseur, s'y déposent aussi. La [Figure 2.4](#page-33-2) montre une coupe à travers une bouteille déshydratante. La fonction déshydratation se fait grâce à un déshydratant (*desicant*) et la filtration grâce à un filtre (*strainer*).

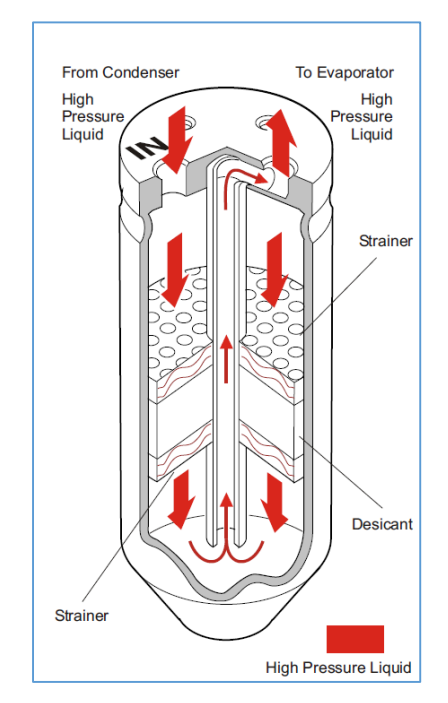

Figure 2.4 : Coupe à travers une bouteille déshydratante [6]

<span id="page-33-2"></span>La bouteille déshydratante intervient entre le condenseur et le composant de détente : elle reçoit le fluide frigorigène en provenance du condenseur et le renvoie vers le composant de détente.

En résumé, les principales fonctions de la bouteille déshydratante sont de filtrer, assécher et stocker le fluide frigorigène.

#### <span id="page-33-1"></span>**2.1.2.4 Le détendeur**

Le détendeur permet de faire chuter la pression du fluide frigorigène et par suite sa température. Ce composant permet également de réguler le débit de réfrigérant à l'entrée de l'évaporateur.

Trois principales technologies d'organes de détente existent : les détendeurs thermostatiques (TXV, pour Thermal Expansion Valve), les détendeurs électroniques (EXV, pour Electronic Expansion Valve) et les orifices calibrés.

L'architecture du circuit de réfrigérant peut varier en fonction du choix de la technologie de l'organe de détente.

#### <span id="page-34-0"></span>**2.1.2.5 L'évaporateur**

Après son passage dans le détendeur, le réfrigérant traverse l'évaporateur. Cet évaporateur assure un échange de chaleur entre le réfrigérant et l'air extérieur, ou bien entre le réfrigérant et l'air en provenance de la cabine dans le cas où la recirculation d'air est activée (voir section [2.1.3.4\)](#page-38-0). Le réfrigérant, qui voit sa température baisser suite à la détente, capte les calories de l'air ce qui permet de refroidir ce dernier. Cet air refroidi est ensuite acheminé vers l'habitacle par l'intermédiaire d'un pulseur électrique, appelé également ventilateur pulseur, pulseur habitacle ou simplement pulseur. Le circuit de l'air pulsé est détaillé dans la section [2.1.3.](#page-34-1)

Il est à noter que l'air traversant l'évaporateur subit également une condensation, ce qui permet d'assécher cet air. De l'eau de condensation est produite, et peut apparaitre en dessous des véhicules. Ce dépôt d'humidité est aussi accompagné par un dépôt de particules en suspension dans l'air.

Plusieurs technologies d'évaporateurs existent. On peut en citer les évaporateurs à tubes ronds et ailettes plates, les évaporateurs de type serpentin, les évaporateurs à plaques ou encore les évaporateurs à mini-canaux. La [Figure 2.5](#page-34-2) montre l'exemple d'un évaporateur à tubes ronds et ailettes plates.

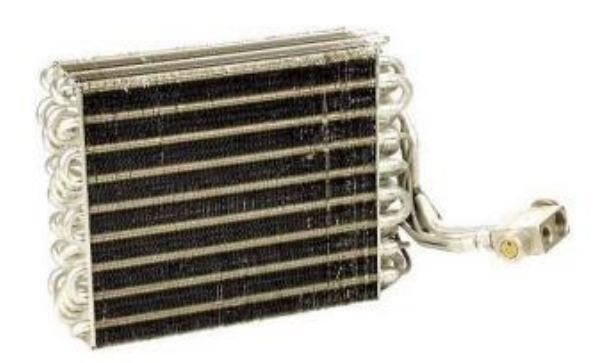

Figure 2.5 : Image d'un évaporateur à tubes ronds et ailettes plates

<span id="page-34-2"></span>En résumé, l'évaporateur refroidit, assèche et épure l'air.

#### <span id="page-34-1"></span>**2.1.3 Le système de chauffage, ventilation et climatisation (HVAC) - le circuit d'air pulsé**

La [Figure 2.6](#page-35-1) présente, à gauche, une schématisation, et à droite une vue du système HVAC automobile. Comme son nom l'indique, le système HVAC assure à la fois le chauffage, la climatisation et la distribution de l'air dans l'habitacle par l'intermédiaire des conduits. Ce système constitue l'interface entre la source d'énergie et l'habitacle.

Sur la schématisation à gauche de la [Figure 2.6,](#page-35-1) on voit que, dans un premier temps, l'air est admis à travers une grille située en dessous du pare-brise, appelée grille d'auvent. L'air suit ensuite un chemin qui diffère selon la position de trois types de volets dont le rôle est discuté dans les sections [2.1.3.2](#page-36-0) à [2.1.3.4](#page-38-0) : le volet de recirculation, le volet de mixage et les volets de distribution d'air dans l'habitacle.

L'air est également purifié à travers un filtre habitacle, ou filtre à pollen avant de traverser l'évaporateur (source froide). A la sortie de l'évaporateur, l'air peut éventuellement traverser un radiateur de chauffage (source chaude) en fonction de la position du volet de mixage.

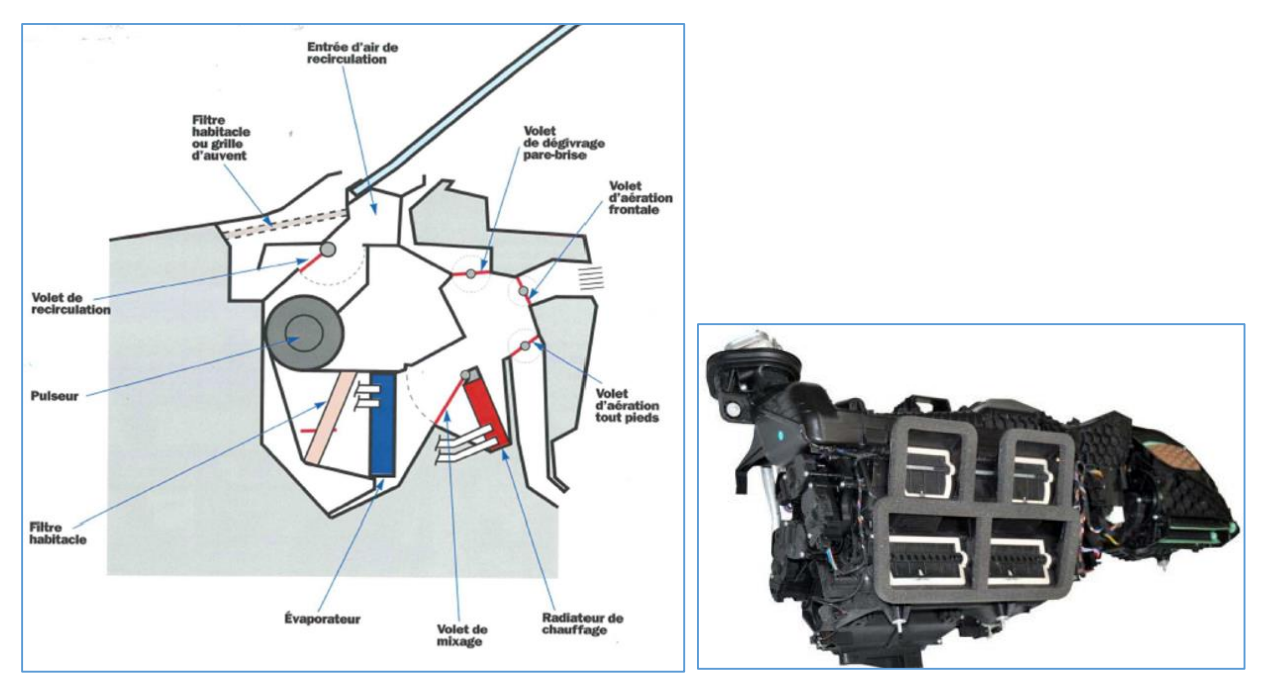

<span id="page-35-1"></span>Figure 2.6 : (A gauche) : Schématisation du système HVAC automobile. (A droite) : Vue d'un boitier HVAC automobile

#### <span id="page-35-0"></span>**2.1.3.1 Le pulseur électrique**

Le pulseur électrique permet de faire circuler l'air à travers l'évaporateur, en balayant une plage donnée de variation de débit d'air soufflé. A titre d'exemple, les grands débits peuvent servir à atteindre rapidement le confort thermique. Tandis que les petits débits d'air peuvent servir à maintenir le confort thermique lorsque ce dernier est atteint, tout en minimisant la gêne acoustique. Le pulseur habitacle est alimenté électriquement par l'intermédiaire de l'alternateur. La [Figure 2.7](#page-36-1) montre une vue d'un pulseur d'air habitacle Valeo.
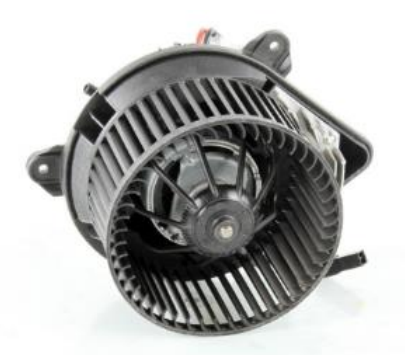

Figure 2.7 : Image d'un pulseur d'air habitacle Valeo

## **2.1.3.2 Le mixage d'air**

Après la traversée de l'évaporateur, l'air peut passer, en fonction de la position d'un volet de mixage, par un radiateur de chauffage, appelé également aérotherme. Ce radiateur assure le chauffage de l'habitacle, et fait partie du circuit de refroidissement du moteur, ou boucle chaude, schématisée en rouge sur la [Figure 2.8.](#page-36-0)

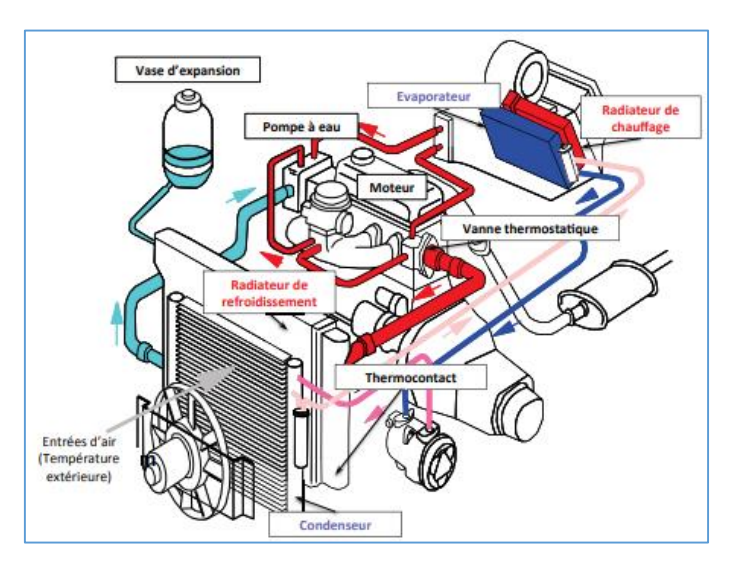

<span id="page-36-0"></span>Figure 2.8 : Schématisation de l'association du circuit de refroidissement du moteur avec une boucle de climatisation automobile [7]

Le circuit de refroidissement sert principalement à transférer l'excès de chaleur du moteur à un fluide caloporteur (constitué généralement d'eau à laquelle on rajoute des additifs pour éviter le gel et la corrosion) appelé *eau* ou *liquide de refroidissement*. Cet excédent de chaleur est évacué à travers un radiateur de refroidissement placé à l'avant du véhicule. La circulation du liquide de refroidissement est assurée par une pompe.

Le volet de mixage permet de contrôler le taux de mixage. Un taux de mixage de 0% correspond au passage de l'air par l'évaporateur uniquement (by-pass de l'aérotherme), tandis que la valeur 100% correspond au passage de tout l'air par l'évaporateur et ensuite par l'aérotherme. Dans le cas d'un mixage partiel, une fraction de l'air passe uniquement par l'évaporateur, alors que l'autre fraction passe à la fois par l'évaporateur et l'aérotherme. Les deux fractions sont ensuite mixées avant d'être soufflées dans l'habitacle.

# **2.1.3.3 Les conduits et les modes de distribution d'air**

Après avoir traversé l'évaporateur, et éventuellement l'aérotherme, l'air est acheminé vers l'habitacle à travers des conduits qui distribuent l'air vers différentes régions de la cabine comme montré sur la [Figure 2.9.](#page-37-0) Vu de l'intérieur de la voiture, la cabine voit arriver l'air par différents aérateurs qui sont les extrémités des conduits d'air.

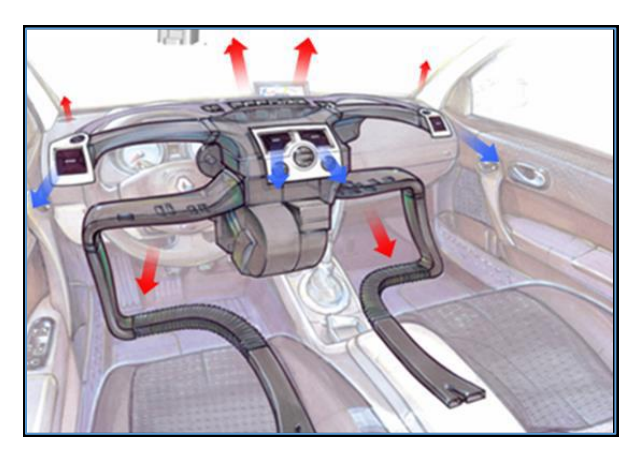

Figure 2.9 : Les conduits de l'air habitacle

<span id="page-37-0"></span>Généralement, il existe trois principaux modes de distribution d'air, dont l'activation est contrôlée à travers les trois volets de distribution montrés sur la [Figure 2.6](#page-35-0) : le volet de dégivrage, le volet d'aération frontale et le volet d'aération pieds. Il est à noter que la combinaison de ces trois modes de distribution est possible dans la quasi-totalité des véhicules commerciaux mis en vente sur le marché.

La [Figure 2.10](#page-38-0) montre les trois principaux modes de distribution de l'air dans l'habitacle. On distingue :

- i. **Le mode ventilation** : l'air sort par les aérateurs centraux, et est dirigé vers les têtes des passagers avant. En ambiance chaude, ce mode permet de refroidir la tête qui est la zone la plus sensible au chaud. Les aérateurs sont orientables, ce qui permet un ajustement aux différentes postures des passagers.
- ii. **Le mode pieds** : l'air sort par la cave à pieds de l'habitacle. En ambiance froide, ce mode permet de réchauffer les extrémités du corps humain du moment qu'elles sont les plus concernées par les déperditions énergétiques. Contrairement au mode ventilation, ce mode n'offre aucune possibilité de réglage de position.
- iii. **Le mode dégivrage / désembuage** : l'air sort à travers les frises situées à proximité des vitres (parebrise et vitres latérales avant). Ce mode de distribution permet d'assurer une meilleure visibilité au conducteur, soit en dégivrant les vitres en ambiance froide, soit en les désembuant en cas de présence de la buée.

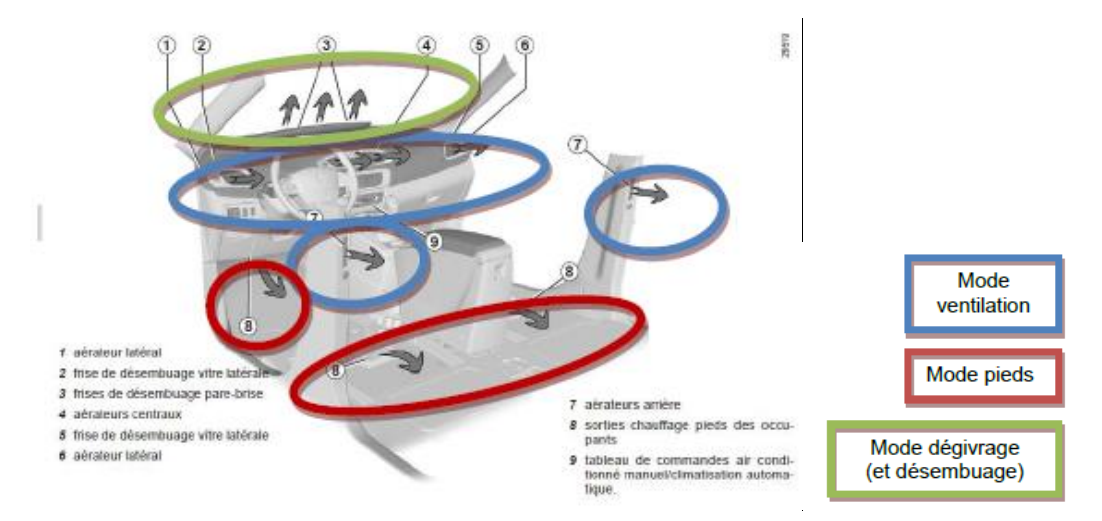

Figure 2.10 : Les différents modes de distribution de l'air dans l'habitacle

<span id="page-38-0"></span>En parcourant les conduits, l'air soufflé subit une stratification thermique (voir section [2.2.3\)](#page-72-0). Les conduits d'air sont également sujets à des pertes thermiques, et sont généralement bien isolés en vue de les réduire.

# **2.1.3.4 La recirculation d'air**

La [Figure 2.6](#page-35-0) montre la présence d'un volet, dit, de recirculation. En position ouverte (configuration en recirculation totale), ce volet permet de réintégrer l'air habitacle dans l'évaporateur avant d'être réinjecté dans la cabine. Tandis qu'en position fermée (configuration en recirculation nulle ou air frais), c'est l'air frais, admis de l'extérieur, qui traverse l'évaporateur avant d'être soufflé dans la cabine.

A titre d'exemple, l'utilisation de la recirculation peut servir à éviter de respirer l'air extérieur en cas de pollution, ou encore à atteindre rapidement le confort thermique et diminuer ainsi la consommation de la climatisation. L'utilisation en air extérieur permet quant à elle de renouveler l'air afin d'éviter une accumulation d'humidité et de CO2 issu de la respiration des occupants.

On définit alors le taux de recirculation  $\tau_{\text{recv}}$  comme étant la fraction de débit d'air soufflé dans la cabine, qui est renvoyé au système HVAC. En recirculation totale, ce taux de recirculation est de  $\tau_{\text{recv}} = 100\%$ , tandis qu'en configuration air frais, ce taux est de  $\tau_{\text{recv}} = 0\%$ .

La [Figure 2.11](#page-39-0) montre l'unité de commande du système HVAC d'une Renault Zoé. La commande n°8 permet d'activer la recirculation totale.

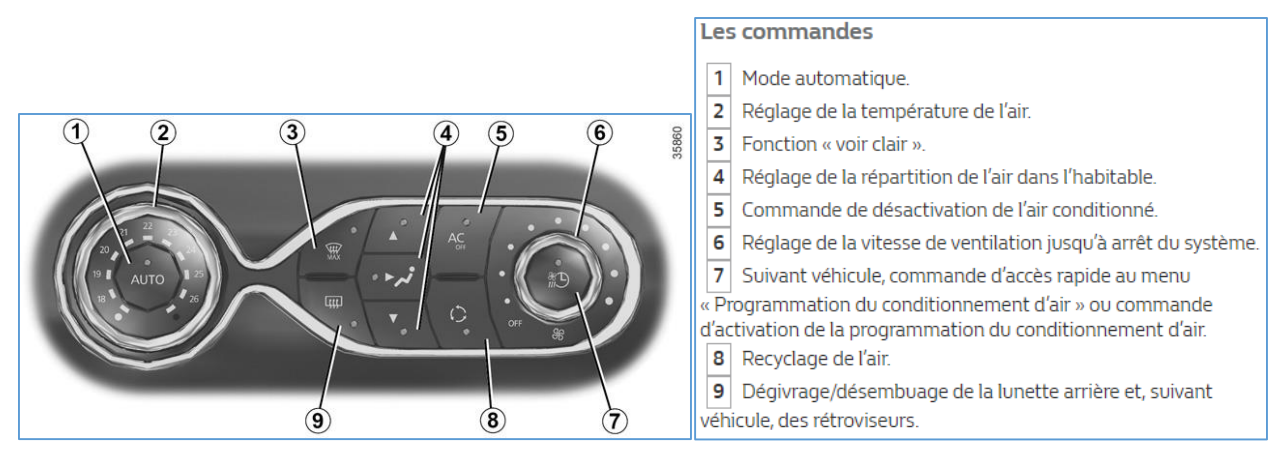

Figure 2.11 : Unité de commande du système HVAC d'une Renault Zoé

<span id="page-39-0"></span>Dans certains modèles de voitures équipées de climatisation automatique, le système de contrôle peut également passer par des configurations de recirculation partielle  $(0 < \tau_{\text{recv}} < 1)$ . Enfin, on note qu'une quantité d'air habitacle est extraite de la cabine dès lors que le taux de recirculation n'est pas nul.

# **2.1.3.5 Interactions avec les sous-systèmes adjacents**

La [Figure 2.12](#page-40-0) montre l'architecture classique d'interaction du circuit d'air pulsé avec les sous-systèmes adjacents d'un véhicule thermique.

Le circuit d'air pulsé à travers le système HVAC interagit avec :

- Le système habitacle : à travers l'air soufflé dans l'habitacle et l'air recirculé en provenance de ce dernier.
- Le circuit de refroidissement du moteur : à travers le radiateur de chauffage.
- La boucle de climatisation : à travers l'évaporateur.

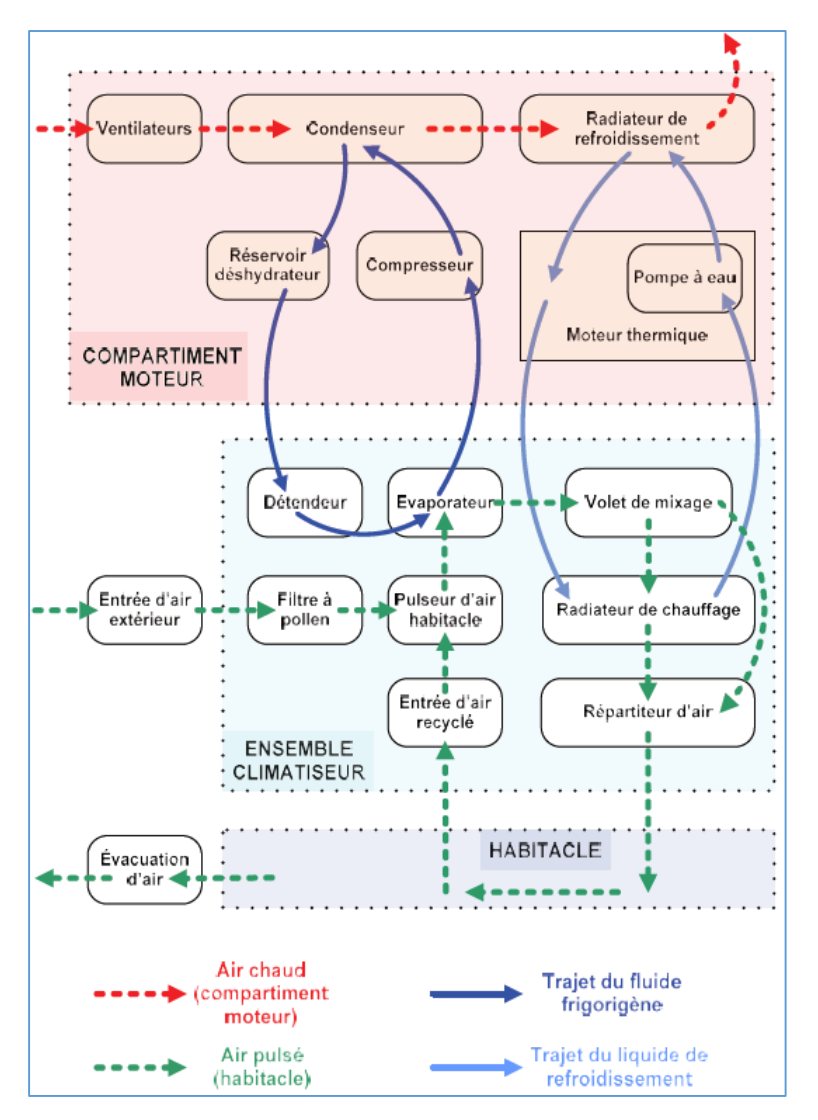

<span id="page-40-0"></span>Figure 2.12 : Architecture classique d'interaction du circuit d'air habitacle pulsé avec les soussystèmes adjacents d'un véhicule thermique [8]

# **2.1.4 Les différents échanges de masse et d'énergie dans l'habitacle**

Un habitacle automobile est sujet aux mêmes phénomènes de transfert thermiques qu'un habitat résidentiel. L'individu occupe cependant un environnement plus restreint dans le cas automobile : le volume d'air dans un logement est de l'ordre de 30 m<sup>3</sup>, comparé à un ordre de grandeur de 3 m<sup>3</sup> pour un volume d'air habitacle automobile. De plus, le cas automobile est caractérisé par de forts transitoires thermiques dus au roulage, contrairement au cas du bâtiment.

Dans cette section, on recense l'ensemble des phénomènes d'échanges de masse et d'énergie qui influencent le comportement thermique du système habitacle automobile. On distinguera, pour chacune des parois de la cabine, la *demi-paroi interne* et la *demi-paroi externe*, ou bien, par abus de langage, la *paroi interne* et la *paroi externe*. Notons que toutes les parois internes sont connectées à l'air habitacle. Toutefois, on précise qu'une paroi externe peut être connectée à l'extérieur, telle que le parebrise, ou non connectée à l'extérieur telle que les sièges. La mise en équation de l'ensemble des phénomènes d'échange de masse et d'énergie est détaillée à la section [2.2.](#page-46-0) La [Figure 2.13](#page-41-0) schématise l'ensemble des échanges de masse et d'énergie qui concernent le système habitacle.

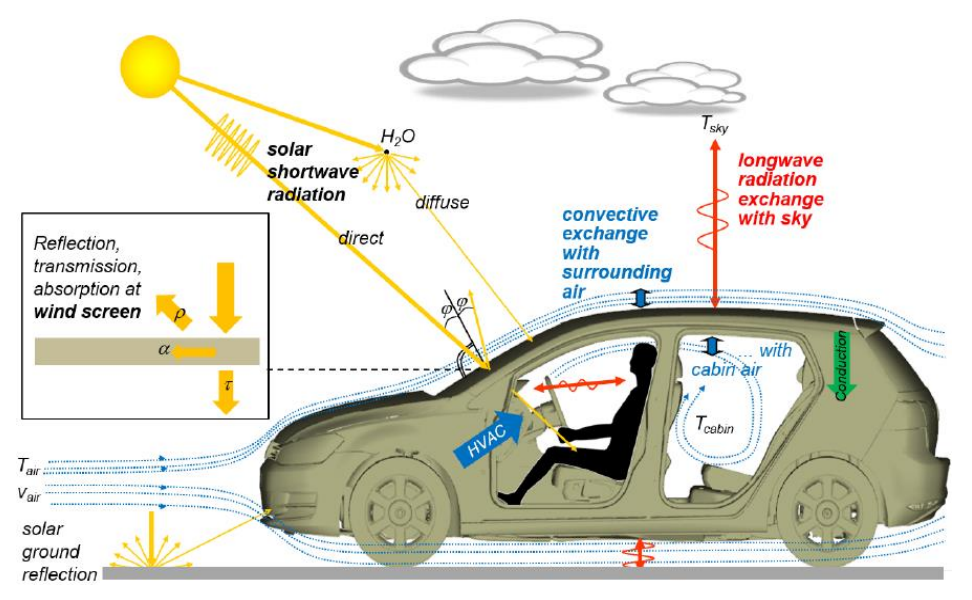

Figure 2.13 : Les différents échanges en thermique habitacle [9]

<span id="page-41-0"></span>Ces échanges de masse et d'énergie peuvent être regroupés sous trois catégories : les échanges entre le système habitacle et l'extérieur, les échanges entre le système habitacle et les passagers, et les échanges internes au système habitacle.

- i. **Les échanges entre le système habitacle et l'extérieur.** Ces échanges comptent :
	- o Le rayonnement solaire incident qui peut être décomposé en un rayonnement solaire direct, diffus et réfléchi (cf. section [2.2.1.4.2\)](#page-55-0).
	- o Les échanges radiatifs infrarouges entre les parois externes (connectées à l'extérieur) de la cabine et l'ambiance, principalement l'atmosphère et sol. Les échanges thermiques par rayonnement infrarouge sont détaillés dans la section [2.2.1.4.3.](#page-58-0)
	- o La convection thermique entre les parois externes (connectées à l'extérieur) de l'habitacle et l'air ambiant (cf. section [2.2.1.3\)](#page-50-0).
	- o L'apport de masse et d'énergie enthalpique par l'air soufflé : l'air provenant du système HVAC, et soufflé dans l'habitacle à travers les différents aérateurs, doit être pris en compte puisqu'il influence le bilan massique et la balance énergétique de la cabine automobile (cf. sections [2.2.2.4](#page-67-0) et [2.2.2.5\)](#page-69-0).
	- o L'extraction de masse et d'énergie enthalpique de l'habitacle à travers les différentes sorties de recirculation et les différentes sorties d'extraction d'air (cf. sections [2.2.2.4](#page-67-0) et [2.2.2.5\)](#page-69-0).

### **ii. Les échanges internes au système habitacle.** Ces échanges comptent :

- o La convection entre les parois internes et l'air habitacle (cf. section [2.2.1.3\)](#page-50-0).
- o La conduction à travers les parois de l'habitacle (cf. section [2.2.1.2\)](#page-48-0).
- o Le rayonnement infrarouge entre les parois internes (cf. section [2.2.1.4.3\)](#page-58-0).
- o Le transport de masse et d'énergie enthalpique par écoulement forcé entre les différentes zones d'air (cf. sections [2.2.2.4](#page-67-0) et [2.2.2.5\)](#page-69-0).

## iii. Les échanges entre le système habitacle et l'individu. Ces échanges comptent :

- o La convection entre l'air habitacle et l'individu (cf. section [2.2.1.3\)](#page-50-0).
- o L'échange radiatif infrarouge entre les parois internes et l'individu (cf. section  $2.2.1.4.3$ ).
- o Le rayonnement solaire incident reçu par l'individu à travers les vitrages (cf. section [2.2.1.4.2\)](#page-55-0).
- o L'échange thermique dû au contact de l'individu avec le système habitacle (principalement avec le siège et le volant). Ce type d'échange n'est pas pris en compte dans le cadre du présent travail.
- o Les échanges de masse et d'énergie dus à l'évaporation : le corps humain rejette une quantité d'eau dans l'habitacle par respiration et, selon les conditions, par sudation. Cette production de vapeur d'eau affecte le bilan de masse de la vapeur d'eau (cf. section [2.2.2.4\)](#page-67-0) et par suite le bilan énergétique sur l'air habitacle (cf. section [2.2.1.5\)](#page-60-0).
- o Le transfert d'énergie convective dû à la respiration (cf. section [2.2.1.5\)](#page-60-0).

A travers une mise en équation des différents phénomènes d'échange cités ci-dessus, on peut établir un bilan énergétique sur chaque paroi de la cabine (cf. section [2.2.1.5\)](#page-60-0), un bilan de masse (cf. section [2.2.2.4\)](#page-67-0) ainsi qu'un bilan énergétique (cf. section [2.2.2.5\)](#page-69-0) sur chacune des zones d'air habitacle. Par suite, des bilans de puissances *globaux* portant sur l'ensemble des parois, l'ensemble des zones d'air et le système habitacle entier peuvent être établis (voir section [2.2.4\)](#page-74-0).

# **2.1.5 Chaine de simulation 0D et 3D de la thermique habitacle**

L'aéraulique interne joue un rôle important dans la modélisation de la thermique d'un habitacle. On distingue deux principaux types de couplage entre les équations de la thermique et les équations de la mécanique de fluides :

- Le couplage fort : Dans ce type de couplage, les équations de la thermique ainsi que celles de la mécanique des fluides sont résolues simultanément. A titre d'exemple, le logiciel Ansys Fluent permet de réaliser des simulations aérothermiques 3D couplant les équations aérauliques sous leur forme 3D (équations de Navier Stokes) avec les équations 3D de la thermique (Equation de la chaleur). Ce type de simulations est en général précis, mais coûteux en termes de temps CPU.
- Le couplage faible : Dans ce type de couplage, les équations de la thermique et celles de la mécanique des fluides sont résolues en utilisant deux modèles qui s'échangent des informations à une fréquence donnée. A titre d'exemple, un modèle aéraulique 3D sous Ansys Fluent peut être couplé à un modèle thermique 3D sous Theseus-FE. Une approche par couplage faible peut être préférée vu que le temps de simulation est moins élevé comparé au coulage fort. Cependant, la dégradation de la précision doit rester maîtrisée.

Dans le cadre du présent travail, on dispose de deux modèles de thermique habitacle issus d'un couplage faible entre l'aéraulique et la thermique. Les calculs aérauliques sont réalisés en amont de la chaîne de simulation (voir [Figure 2.14\)](#page-43-0), et permettent d'alimenter l'un des deux modèles de thermique habitacle disponibles : le premier modèle est un modèle thermique 3D sous le logiciel Theseus-FE, tandis que le deuxième modèle est un modèle 0D développé en interne chez Renault sous AMESet (outil de développement du logiciel AMESim). Le modèle 0D de thermique habitacle peut être implémenté de deux manières sous AMESim : soit sous forme d'un bond graph, soit sous forme d'équations algébro-différentielles renseignées au solveur à travers l'outil AMESet. Contrairement à la modélisation 3D, la notion d'espace est implicite dans les modèles de type 0D. Ainsi, les variables de localisation au niveau de l'espace  $((x, y, z)$  pour un repère cartésien) n'apparaissent pas clairement au niveau des équations algébro-différentielles. Quelques généralités sur les EAD sont fournies à la section [3.2.](#page-98-0)

La chaîne de simulation de la thermique habitacle, en utilisant l'un ou l'autre des deux modèles thermiques (0D ou 3D), est présentée sur la [Figure 2.14](#page-43-0) suivante :

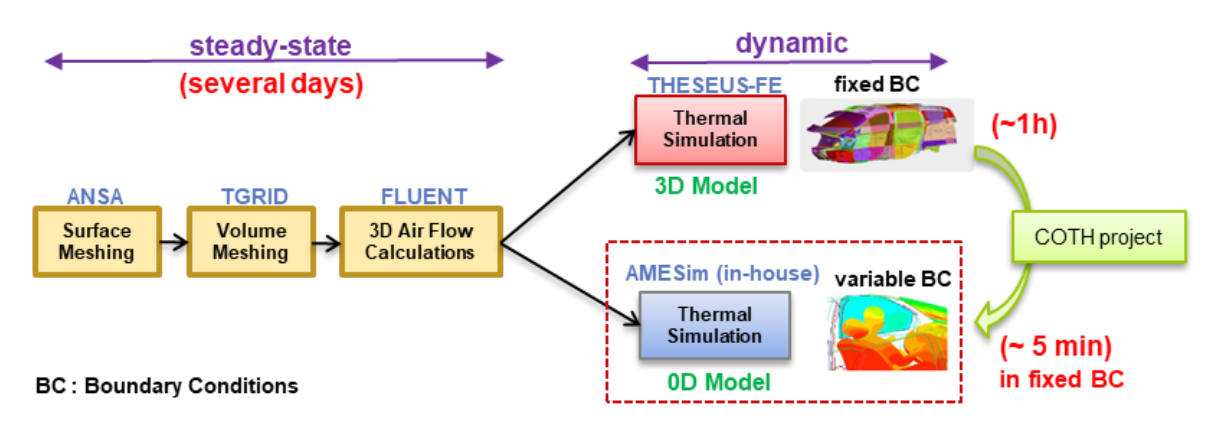

Figure 2.14 : Chaîne de simulation de la thermique habitacle

<span id="page-43-0"></span>Dans un premier temps, la géométrie de la cabine est construite sous le logiciel CATIA qui est un logiciel de Conception Assistée par Ordinateur (CAO). Cette géométrie est ensuite importée sous le logiciel ANSA afin d'y réaliser un maillage surfacique de la structure. Par la suite, un maillage volumique est réalisé sous le logiciel TGRID. Ce qui permet de lancer un calcul aéraulique 3D stationnaire sous le logiciel ANSYS Fluent. Après un post-traitement, les données aérauliques utiles au calcul thermique sont extraites pour constituer des entrées pour l'un ou l'autre des deux modèles de thermique habitacle. Ces données aérauliques sont : les coefficients d'échange convectif internes et externes, les débits d'air soufflés aux différents aérateurs, les débits d'air d'extraction et de recirculation, et les débits d'air échangés entre les différentes zones d'air.

On note ici que, du fait que la dynamique de la thermique des zones d'air est beaucoup plus rapide que celle de la thermique des parois, on choisit de lancer les simulations aérauliques en stationnaire, et les simulations thermiques en transitoire. Par suite, les calculs aérauliques n'ont pas besoin d'être actualisés au cours des simulations thermiques, ce qui rend le processus de simulation de la thermique habitacle beaucoup plus rapide.

La [Figure 2.15](#page-44-0) montre, en haut à gauche, une vue de profil d'une cabine automobile, en haut à droite, une vue de face de celle-ci, et en bas une vue de dessus de l'intérieur de la cabine sous le logiciel Theseus-FE.

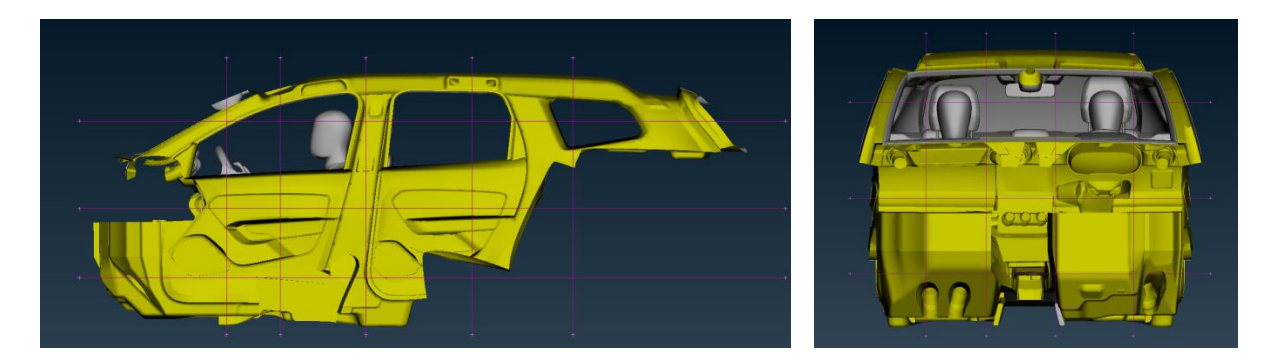

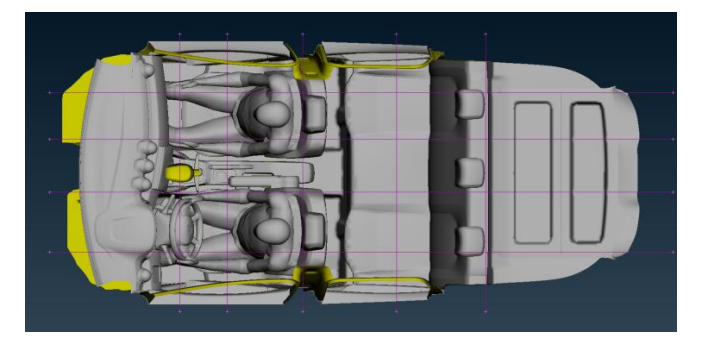

<span id="page-44-0"></span>Figure 2.15 : Vue d'une cabine automobile sous Theseus-FE. (En haut à gauche) : vue de profil. (En haut à droite) : vue de face. (En bas) : vue de dessus de l'intérieur de la cabine.

Le modèle 0D de thermique habitacle a été développé sur la base du modèle Theseus-FE 3D en réalisant des bilans de masse et d'énergie sur chacune des parois et des zones d'air du système habitacle. Les équations de ce modèle sont présentées en détail dans la section [2.2.](#page-46-0)

Ce modèle 0D de thermique habitacle présente l'avantage de pouvoir être intégré dans la plateforme de simulation énergétique (GREEN) pour pouvoir étudier son interaction avec d'autres sous-systèmes du véhicule. A titre d'exemple, ce modèle 0D de thermique habitacle peut être couplé à des modèles de système HVAC, de thermique sous-capot, de circuit de refroidissement ou encore de thermique moteur.

De plus, le modèle 0D permet de jouer des scénarios définis par l'utilisateur. Ce dernier renseigne alors des conditions aux limites qui peuvent varier dans le temps suivant un profil donné. Ces conditions aux limites sont présentées dans le [Tableau 2.1](#page-45-0) ci-dessous. Comme indiqué sur ce même tableau, les conditions aux limites n°11 à n°15 seront supposées figées dans le cadre du présent travail.

| $N^{\circ}$             | <b>Condition aux limites</b>                        | Symbole et unité                    | <b>Continue</b><br>ou<br><b>Discrète</b> | <b>Variable</b><br>ou<br>Figée |
|-------------------------|-----------------------------------------------------|-------------------------------------|------------------------------------------|--------------------------------|
| 1                       | Vitesse véhicule                                    | $V^{veh}$ (km/h)                    | Continue                                 | Variable                       |
| $\overline{2}$          | Température ambiante                                | $T_{amb}$ (°C)                      | Continue                                 | Variable                       |
| 3                       | Humidité relative de l'air ambiant                  | $r_{amb}$ (%)                       | Continue                                 | Variable                       |
| $\overline{\mathbf{4}}$ | Puissance solaire                                   | $I(W/m^2)$                          | Continue                                 | Variable                       |
| 5                       | Débit d'air soufflé                                 | $\overline{m^{air}}$ soufflé (kg/h) | Continue                                 | Variable                       |
| 6                       | Humidité relative de l'air soufflé                  | $r^{air\,souffl\acute{e}}$ (%)      | Continue                                 | Variable                       |
| 7                       | Température d'air soufflé                           | $\overline{T^{air}}$ soufflé (°C)   | Continue                                 | Variable                       |
| 8                       | Mode de distribution                                | $mode(-)$                           | Discrète                                 | Variable                       |
| 9                       | Taux de mixage                                      | $\tau_{mix}$ (%)                    | Continue                                 | Variable                       |
| 10                      | Taux de recirculation                               | $\tau_{recy}$ (%)                   | Discrète                                 | Variable                       |
| 11                      | Pente de la route                                   | slope $(\%)$                        | Continue                                 | Figée à 0%                     |
| 12                      | Altitude du soleil                                  | $\gamma$ (°)                        | Continue                                 | Figée à 60°                    |
| 13                      | Azimuth du soleil                                   | $\alpha$ (°)                        | Continue                                 | Figée à 45°                    |
| 14                      | Orientation du véhicule par<br>rapport au Nord géo. | $\zeta$ (°)                         | Continue                                 | Figée à $0^{\circ}$            |
| 15                      | Nombre de passagers                                 | $nop(-)$                            | Discrète                                 | Figée à 0                      |

Tableau 2.1 : Conditions aux limites du modèle 0D de thermique habitacle

<span id="page-45-0"></span>Au cours d'une simulation, les conditions aux limites n°1 à n°10 peuvent être, soit de type constant, soit variables dans le temps. Une comparaison du temps de calcul entre le modèle thermique 3D et le modèle thermique 0D montre que, pour une simulation sur une durée physique d'une heure en conditions aux limites constantes, le temps CPU est de l'ordre de l'heure sur le modèle thermique 3D, et de l'ordre de 5 minutes sur le modèle thermique 0D.

En revanche, l'utilisation du modèle 0D de thermique habitacle en conditions aux limites variables, ou son intégration à une plateforme de simulation énergétique peut conduire à des temps de simulations beaucoup plus élevés, d'où la nécessité des techniques de réduction de modèles (cf. chapitre [3\)](#page-95-0). Quelques exemples classiques d'utilisation d'un modèle de thermique habitacle dans des conditions aux limites variables sont :

i. Des simulations sur cycle de vitesse véhicule variable, à titre d'exemple les cycles de vitesse d'homologation des véhicules.

- ii. L'intégration du modèle de thermique habitacle dans une boucle de régulation de la température.
- iii. Etude du couplage du modèle de thermique habitacle avec le modèle de système HVAC pour des finalités de dimensionnement de ce dernier système.
- iv. Intégration du modèle de thermique habitacle dans une plateforme de modélisation des différentes thermique (moteur, transmission, circuit de refroidissement, batterie, HVAC, boucle froide, sous-capot) pour pouvoir faire des études de *thermal management* qui requièrent une attention particulière pour les véhicules électriques et hybrides.

# <span id="page-46-0"></span>*2.2 Mise en équation des différents phénomènes de la thermique habitacle*

Dans cette section, on détaille les différentes équations de la thermique habitacle. Dans un premier temps, la formulation est réalisée sur les parois solides (section [2.2.1\)](#page-46-1), puis sur les zones d'air (section [2.2.2\)](#page-62-0).

Dans la plateforme de synthèse énergétique (GREEN), le modèle de cabine intègre également une modélisation thermique des conduits d'air. Le principe de cette modélisation est présenté dans la section [2.2.3.](#page-72-0) Enfin, des bilans de puissances *globaux* portant sur l'ensemble des parois, sur l'ensemble des zones d'air et sur le système habitacle entier sont présentés dans la section [2.2.4.](#page-74-0)

L'ensemble des équations présentées dans cette section résultent en un système d'équations algébro-différentielles qui est donné à la section [4.2.1.](#page-140-0)

# <span id="page-46-1"></span>**2.2.1 Les parois solides**

# <span id="page-46-3"></span>**2.2.1.1 Eléments de la thermodynamique**

Le premier principe de la thermodynamique [10] postule qu'à tout système fermé, est associée une fonction thermodynamique  $U$  appelée énergie interne, telle que pour toute transformation élémentaire (infinitésimale) réelle de ce système, on a :

<span id="page-46-2"></span>
$$
dU = \delta W + \delta Q \tag{2.1}
$$

Avec :

- $\delta W$  : le travail échangé pendant la transformation, en *Joule* (J).
- $\delta Q$ : quantité de chaleur échangée pendant la transformation, en *Joule* (J).

On note que *U* est une *fonction d'état* : c'est-à-dire qu'au cours d'une transformation quelconque d'un système d'un état initial i à un état final f, la variation  $\Delta U$  de l'énergie interne  $\left(\Delta U = \int_{i}^{f} dU = U_{f} - U_{i}\right)$ ne dépend pas du chemin suivi, elle ne dépend que de l'état initial et de l'état final du système en question.

Le premier principe de la thermodynamique montre, à travers l'équation [\(2.1\),](#page-46-2) que les seules formes possibles d'échanges de l'énergie sont le travail des forces et l'échange de chaleur. Le premier principe de la thermodynamique exprime également la conservation de l'énergie lors de n'importe quelle transformation d'un système à travers l'équation [\(2.2\)](#page-47-0) ci-dessous :

$$
Accumulation = Entrée - Sortie + Production
$$
\n
$$
(2.2)
$$

Dans le cas d'un système incompressible (une paroi solide par exemple), le travail des forces de pression est nul. Le premier principe de la thermodynamique permet alors d'écrire par différentiation de l'équation [\(2.1\)](#page-46-2) :

<span id="page-47-0"></span>
$$
\frac{dU}{dt} = \dot{Q}^{entrée} - \dot{Q}^{sortie} + \dot{Q}^{product}
$$
\n(2.3)

Où  $\dot{Q}^{entr\acute{e}e}$  est le flux de chaleur (quantité de chaleur par unité de temps) entrant dans le système considéré,  $\dot{Q}^{sortte}$  est le flux de chaleur sortant et  $\dot{Q}^{product}$  est le flux de chaleur produit dans le système. Ces trois dernières grandeurs sont exprimées en J/s ou W.

Pour une paroi solide *i* de masse  $m_i$ , la variation de l'énergie interne s'écrit en fonction de la chaleur spécifique du matériau de la manière suivante :

<span id="page-47-2"></span><span id="page-47-1"></span>
$$
dU_i = m_i \cdot C_{p_i} \cdot dT_i \tag{2.4}
$$

Où :

- $m_i$  est la masse de la paroi *i*, en *kilogramme* (kg).
- $T_i$  est la température moyenne de la paroi *i*, en *Kelvin* (K).
- $c_{p_i}$  est la capacité calorifique massique de la paroi *i* à la température  $T_i$ , exprimée en  $(J.kg^{-1}.K^{-1}).$
- **Hypothèse.** *Dans l'équation [\(2.4\),](#page-47-1) on fait l'hypothèse que les parois solides ne subissent pas de changement d'état de la matière, ce qui est effectivement le cas en thermique habitacle au vu des plages de variations de pression et de température considérées.*

Pour toute paroi solide *i*, on considère qu'il n'y a pas de production interne d'énergie :

<span id="page-48-4"></span><span id="page-48-1"></span>
$$
\dot{Q}_i^{product} = 0 \tag{2.5}
$$

Par combinaison des équations [\(2.3\),](#page-47-2) [\(2.4\)](#page-47-1) et [\(2.5\),](#page-48-1) On peut alors écrire :

$$
m_i. C_{p_i} \frac{dT_i}{dt} = \dot{Q}_i^{entr\acute{e}e} - \dot{Q}_i^{sortie} = \dot{Q}_i^{\acute{e}change} \tag{2.6}
$$

Le calcul des différents flux thermiques  $\dot{Q}_i^6$ <sup>échangé</sup> fait intervenir des phénomènes d'échange de chaleur différents (conduction, convection et rayonnement), de telle sorte que :

$$
\dot{Q}_i^{échange} = \dot{Q}_i^{cond} + \dot{Q}_{ij}^{conv} + \dot{Q}_{ij}^{ray}
$$
\n(2.7)

Avec  $\dot{Q}_i^{cond}$  le flux thermique net reçu par la paroi *i* à travers la conduction thermique,  $\dot{Q}_{ij}^{conv}$  le flux net reçu par la paroi *i* à travers l'échange convectif avec la zone d'air *j*, et  $\dot{Q}_{ij}^{ray}$  le flux radiatif net reçu par la paroi  $i$  à travers un émetteur de rayonnement  $j$ . Les expressions de ces flux sont respectivement exprimées dans les sections [2.2.1.2,](#page-48-0) [2.2.1.3](#page-50-0) et [2.2.1.4.](#page-53-0) Le flux radiatif  $\dot{Q}_{ij}^{ray}$  peut être écrit comme la somme de deux contributions : un rayonnement solaire (cf. section [2.2.1.4.2\)](#page-55-0) et un rayonnement infrarouge (cf. section [2.2.1.4.3\)](#page-58-0).

# <span id="page-48-0"></span>**2.2.1.2 Conduction**

#### *2.2.1.2.1 Généralités*

La conduction est un phénomène de transfert de chaleur provoqué par la différence de température au sein d'un même milieu ou entre deux milieux en contact, sans qu'il n'y ait de transport macroscopique de la matière. La loi de Fourier exprime le lien entre le vecteur densité du flux conductif  $\vec{\varphi}$  [W/m<sup>2</sup>] et la température T au sein d'un milieu isotrope à travers l'équation [\(2.8\)](#page-48-2) suivante :

<span id="page-48-2"></span>
$$
\vec{\varphi} = -\lambda \cdot \overrightarrow{\text{grad}}(T) \tag{2.8}
$$

Où :

- $\lambda$ , en W.m<sup>-1</sup>.K<sup>-1</sup>, est la conductivité thermique du matériau.
- $\vec{\varphi}$  représente un flux de chaleur par unité de surface. Il est exprimé, pour une surface S dont la normale est  $\vec{n}$ , par l'expression de l'équation [\(2.9\).](#page-48-3) Notons que  $\vec{\varphi}$  est une grandeur vectorielle, ce qui veut dire qu'elle est caractérisée non seulement par son intensité, mais également par sa direction.

<span id="page-48-3"></span>
$$
\dot{Q}^{cond} = \int_{S} \vec{\varphi} \cdot \vec{n} \, dS \tag{2.9}
$$

### *2.2.1.2.2 Equation de la chaleur*

Afin d'exprimer l'équation de la chaleur en conduction, on considère un solide dont on isole un volume V ayant pour normale  $\vec{n}$ , et pour densité  $\rho$ . On considère que le seul mode de transfert de chaleur est la conduction. Et on considère également qu'il existe une production volumique interne de chaleur  $q$  en W/m<sup>3</sup>. On peut alors écrire :

$$
-\int_{S} \vec{\varphi} \cdot \vec{n} \, dS + \int_{V} q \, dV = \int_{S} \lambda \cdot \overrightarrow{grad}(T) \, d\vec{S} + \int_{V} q \, dV = \int_{V} \rho C_{p} \frac{\partial T}{\partial t} dV \tag{2.10}
$$

En utilisant le théorème d'Ostrogradski, on a :

$$
\int_{V} (div(\lambda.\overrightarrow{grad}T) + q) dV = \int_{V} \rho C_{p} \frac{\partial T}{\partial t} dV
$$
\n(2.11)

On aboutit alors à l'équation [\(2.12\)](#page-49-0) suivante, appelée *équation de la chaleur* :

<span id="page-49-0"></span>
$$
div\left(\lambda.\overrightarrow{grad}(T)\right) + q = \rho C_p \frac{\partial T}{\partial t}
$$
\n(2.12)

## *2.2.1.2.3 Equation de la chaleur en 1D*

Pour chacune des parois de la cabine, on suppose que l'épaisseur est négligeable devant les autres dimensions. Ceci constitue une hypothèse assez forte pour quelques parois telles que les sièges, mais permet en contrepartie de se ramener à un problème unidirectionnel de transfert conductif de la chaleur, plus simple à résoudre. On considère alors le problème de conduction sur une surface plane comme illustré sur la [Figure 2.16](#page-49-1) suivante :

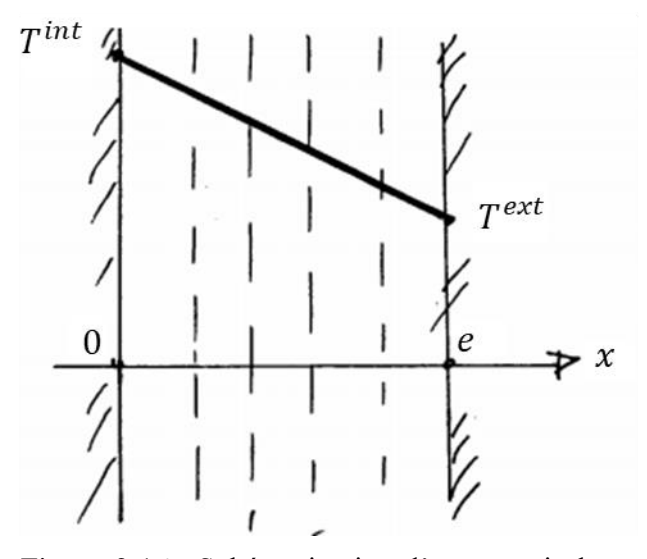

<span id="page-49-1"></span>Figure 2.16 : Schématisation d'une paroi plane

On suppose dans cet exemple que la température de la paroi du côté habitacle  $T<sup>int</sup>$  est supérieure à sa température du côté extérieur  $T^{ext}$  (cas d'hiver). La paroi a une épaisseur *e* et une conductivité thermique  $\lambda$ .

L'équation de la chaleur 1D en coordonnées cartésiennes s'écrit en régime établi comme suit :

$$
\frac{d^2T}{dx^2} = 0\tag{2.13}
$$

Cette équation a pour solution :

$$
T = a \cdot x + b \tag{2.14}
$$

En exprimant les conditions aux limites en  $x = 0$  et  $x = e$ , on arrive à :

$$
T = T^{int} - (T^{int} - T^{ext})\frac{x}{e}
$$
 (2.15)

De plus, la densité de flux conductif s'exprime comme suit :

$$
\varphi = -\lambda \frac{dT}{dx} = \lambda \frac{T^{int} - T^{ext}}{e}
$$
\n(2.16)

Et le flux de chaleur conductif  $\dot{Q}^{cond}$  cédé de l'intérieur de la paroi vers l'extérieur est donné par :

$$
\dot{Q}^{cond} = \frac{\lambda.S}{e} \left( T^{int} - T^{ext} \right) = \frac{\left( T^{int} - T^{ext} \right)}{R^{cond}} \tag{2.17}
$$

Avec  $R^{cond} = \frac{e}{\lambda}$  $\frac{e}{\lambda s}$  est la résistance thermique en K/W associé au phénomène de conduction.

Les parois des cabines automobiles sont souvent faites de plusieurs couches de matériaux élémentaires. Des démonstrations simples et accessibles dans la littérature montrent alors qu'on peut définir une résistance thermique équivalente par :

$$
R_{\acute{e}q}^{cond} = \sum_{i} R_{i}^{cond} = \sum_{i} \frac{e_{i}}{\lambda_{i} \cdot S_{i}} \tag{2.18}
$$

#### <span id="page-50-0"></span>**2.2.1.3 Convection**

La convection est un phénomène de transfert de chaleur qui met en jeu, en plus de la conduction, le mouvement macroscopique de la matière. Le phénomène peut se produire au sein d'un fluide en mouvement ou entre un fluide en mouvement et une paroi solide. Il existe deux types de convection : la convection *naturelle* et la convection *forcée*.

En convection naturelle, le mouvement de la matière est dû à des différences de masse volumique au sein d'un fluide soumis à un champ de pesanteur. Ces variations de masse volumique peuvent être générées par des gradients de température ou par des gradients de concentration. Dans le cas d'une convection forcée, le mouvement du fluide est généré par un organe externe tel qu'un ventilateur ou une pompe. On parle également de convection mixte lorsque les deux types de convection coexistent.

Pour un fluide à la température  $T^f$ , en contact avec une paroi de surface S et de température  $T^w$ , le flux de chaleur convectif  $\dot{Q}^{conv}_{f-w}$  cédé par le fluide à la paroi est donné par la loi de Newton comme suit :

$$
\dot{Q}_{f-w}^{conv} = h.S. (T^f - T^w) \tag{2.19}
$$

Où *h* est le coefficient d'échange convectif entre la paroi et le fluide, exprimé en W.m<sup>-2</sup>.K<sup>-1</sup>. Il dépend de plusieurs paramètres dont les caractéristiques du fluide (masse volumique, chaleur spécifique, conductivité et viscosité), la nature de l'écoulement, la différence de température entre la paroi et le fluide ou encore la forme de la surface d'échange.

Par une analyse adimensionnelle et l'application du théorème de Vaschy-Buckingham, il peut être démontré que le coefficient *h* peut s'exprimer en fonction des nombres adimensionnels ci-dessous :

1) Le nombre de Nusselt, défini par l'équation [\(2.20\),](#page-51-0) caractérise l'échange thermique entre le fluide et la paroi, où *L* est la longueur caractéristique de la surface d'échange.

<span id="page-51-0"></span>
$$
Nu = \frac{h \ L}{\lambda} \tag{2.20}
$$

2) Le nombre de Reynolds, défini par l'équation [\(2.21\),](#page-51-1) caractérise le régime de l'écoulement, où V est la vitesse de l'écoulement et  $\nu$  est la viscosité cinématique qui dépend fortement de la température du fluide. La viscosité cinématique est exprimée en  $m^2/s$ .

<span id="page-51-1"></span>
$$
Re = \frac{VL}{\nu} \tag{2.21}
$$

3) Le nombre de Prandtl, défini par l'équation [\(2.22\),](#page-51-2) caractérise les propriétés thermiques du fluide.

<span id="page-51-2"></span>
$$
Pr = \frac{\nu C_p \rho}{\lambda} \tag{2.22}
$$

4) Le nombre de Grashof et de Rayleigh, définis respectivement par les équations [\(2.23\)](#page-52-0) et [\(2.24\),](#page-52-1) permettent de caractériser la convection naturelle.  $\beta$  est le coefficient de d'expansion thermique du fluide qui dépend fortement de sa température, et  $g = 9.81 \, m/s^2$  est l'accélération de la pesanteur.

$$
Gr = \frac{g L^3 \beta \left| T^f - T^w \right|}{v^2} \tag{2.23}
$$

<span id="page-52-1"></span><span id="page-52-0"></span>
$$
Ra = Gr. Pr \tag{2.24}
$$

Dans la littérature, on retrouve plusieurs corrélations proposées par des auteurs ([11]–[13]) sur la base d'études expérimentales sur des configurations géométriques différentes. La [Figure](#page-52-2)  [2.17](#page-52-2) montre quatre exemples de configurations différentes : la paroi verticale (cas A), la paroi inclinée (cas A'), la paroi horizontale chauffée d'en haut ou refroidi d'en bas (cas B), et la paroi horizontale refroidi d'en haut ou chauffée d'en bas (cas C).

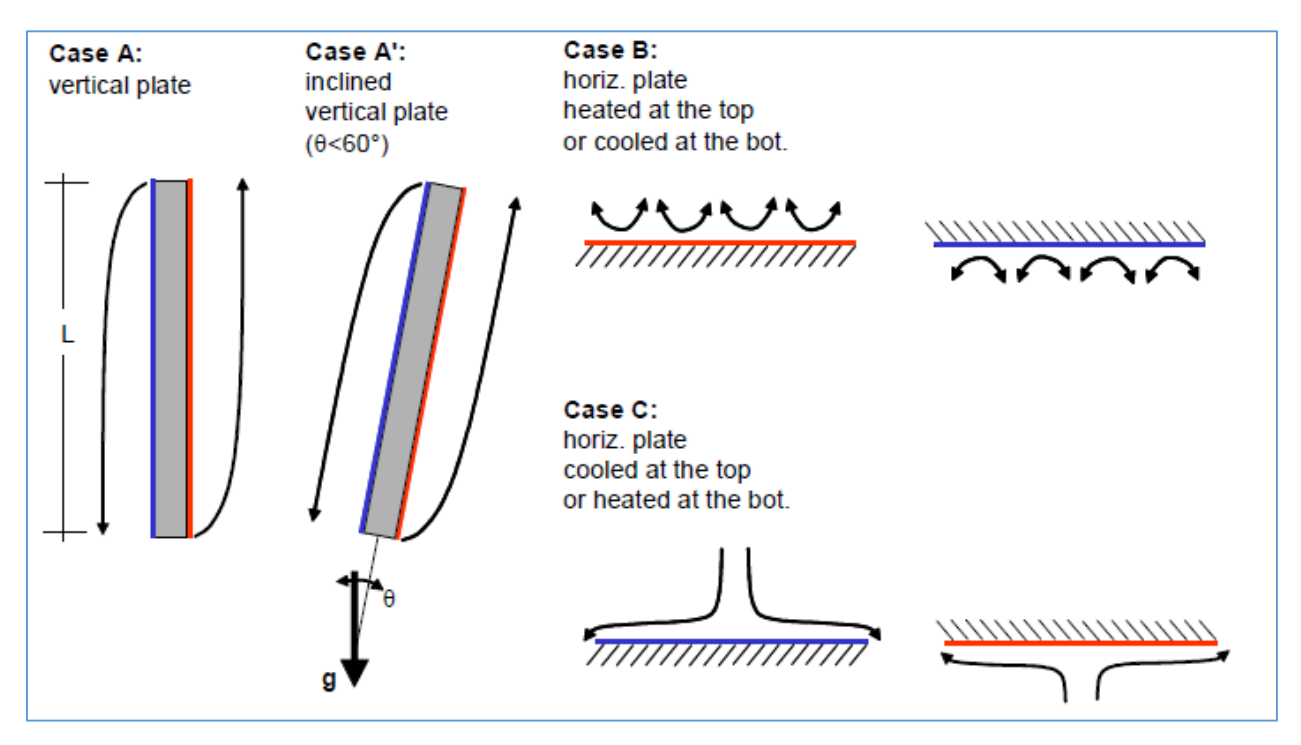

Figure 2.17 : Les configurations standards de convection sur une paroi [14]

<span id="page-52-2"></span>Pour l'exemple d'une convection forcée sur une paroi horizontale, le nombre de Nusselt  $Nu_{for}$  dépend du régime de l'écoulement qui est défini par la valeur du nombre de Reynolds. Selon [14], le nombre de Nusselt peut, dans la majorité des cas, être écrit sous la forme de l'équation [\(2.25\)](#page-52-3) :

<span id="page-52-3"></span>
$$
Nu_{for} = a \, Re^n Pr^m \tag{2.25}
$$

Avec  $a, n$  et m des constantes qui dépendent du régime de l'écoulement. En remplaçant, dans l'équation précédente, les nombres de Reynolds et Nusselt par leurs expressions, on arrive à formuler l'expression du coefficient d'échange par convection forcée  $h_{for}$  comme suit :

$$
h_{for} = \frac{a \, Re^n Pr^m \lambda}{L} = \frac{a \, L^{n-1} Pr^m \lambda}{\nu^n} V^n \tag{2.26}
$$

De manière similaire aux cas de convection forcée, on montre, dans [14], que dans la plupart des configurations de la [Figure 2.17,](#page-52-2) on peut écrire le nombre de Nusselt pour une convection naturelle comme :

<span id="page-53-1"></span>
$$
Nu_{nat} = b Ra^k \tag{2.27}
$$

Avec  $b$  et  $k$  des constantes qui dépendent de la configuration (voir [Figure 2.17\)](#page-52-2) et du régime de l'écoulement.

En remplaçant, dans l'équation [\(2.27\),](#page-53-1) les nombres de Rayleigh et Nusselt par leurs expressions, on arrive à formuler l'expression du coefficient d'échange par convection naturelle  $h_{nat}$  comme suit :

$$
h_{nat} = \frac{b \, Ra^k \lambda}{L} = \frac{b \, Gr^k Pr^k \lambda}{L} = \frac{b \, g^k L^{3k-1} \beta^k Pr^k \lambda}{v^{2k}} \left| T^f - T^w \right|^k \tag{2.28}
$$

On remarque que  $h_{for}$  dépend principalement de la vitesse de l'écoulement V, tandis que  $h_{nat}$  dépend principalement de la différence de température  $\left|T^f - T^w\right|.$ 

En cas de convection mixte (forcée et naturelle), le coefficient d'échange convectif  $h_{mix}$  peut être approximé à l'aide de la corrélation de Celata [15] (équation [\(2.29\)\)](#page-53-2), ou en négligeant la plus faible contribution (équation [\(2.30\)\)](#page-53-3) :

<span id="page-53-3"></span><span id="page-53-2"></span>
$$
h_{mix} = \sqrt[3]{h_{nat}^3 + h_{for}^3}
$$
 (2.29)

$$
h_{mix} = \max(h_{nat}, h_{for})
$$
\n(2.30)

# <span id="page-53-0"></span>**2.2.1.4 Rayonnement**

### *2.2.1.4.1 Généralités*

Tout corps, qu'il soit à l'état solide, liquide ou gazeux, émet un rayonnement de nature électromagnétique. Cette énergie émise puise dans l'énergie interne du corps émetteur.

Un corps noir est défini comme étant un objet qui absorbe toute l'énergie électromagnétique qu'il reçoit, sans rien réfléchir, et sans perturber son état d'équilibre. Un tel corps noir, ayant une température T, est caractérisé par son émittance spectrale ou luminance énergétique spectrale u (en W.m-3 ) qui représente le flux énergétique émis par la surface par unité d'aire de la surface projetée et par unité de longueur d'onde.

Le diagramme de la [Figure 2.18](#page-54-0) montre la distribution de l'émittance spectrale adimensionnée d'un corps noir ayant différentes températures, en fonction de la longueur d'onde du rayonnement émis.

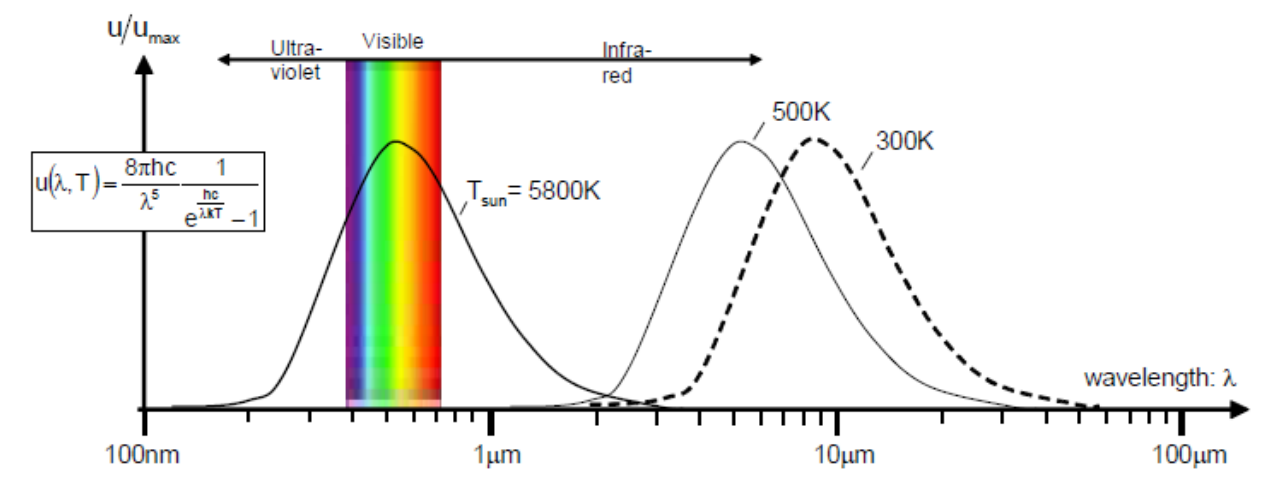

<span id="page-54-0"></span>Figure 2.18 : Spectre de rayonnement d'un corps noir à différentes températures selon la loi de Planck [14]

Cette distribution suit la loi de Planck suivante [16] :

<span id="page-54-1"></span>
$$
u(\lambda, T) = \frac{8\pi hc}{\lambda^5} \frac{1}{e^{\frac{hc}{\lambda kT}} - 1}
$$
 (2.31)

Où  $h = 6.62607015.10^{-34}$  *J*. *s* est la constante de Planck, *c* désigne la vitesse de la lumière dans le milieu considéré, T est la température de surface du corps, k est la constante de Boltzmann, et  $\lambda$  désigne la longueur d'onde du rayonnement électromagnétique émis. Notons que, mis à part l'équation [\(2.31\),](#page-54-1)  $\lambda$  fait référence à la conductivité thermique et non pas à la longueur d'onde.

Pour modéliser le rayonnement en thermique habitacle automobile, on prendra alors en compte deux contributions : le *rayonnement solaire* (faibles longueurs d'onde), et le *rayonnement infrarouge* (grandes longueurs d'onde) entre les différentes parois de la cabine. La [Figure 2.19](#page-55-1) montre les phénomènes radiatifs qui contribuent à la thermique habitacle automobile.

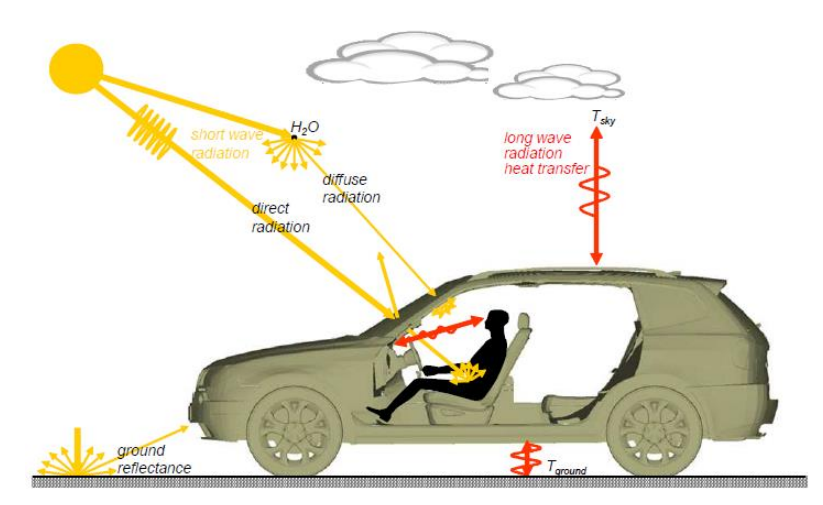

<span id="page-55-1"></span>Figure 2.19 : Schématisation des phénomènes radiatifs qui contribuent à la thermique habitacle automobile [17]

# <span id="page-55-0"></span>*2.2.1.4.2 Rayonnement solaire*

Le rayonnement solaire est proche de celui d'un corps noir de température 5800 K. Sous un ciel bleu, 90% de ce rayonnement arrive au sol directement tandis que 10% y arrive suite à une diffusion par des particules de l'atmosphère. Un objet au sol peut ainsi recevoir trois contributions : un rayonnement solaire direct, un rayonnement solaire diffus et un rayonnement solaire réfléchi par le sol. Pour une paroi externe de la cabine, la densité du flux de rayonnement solaire incident  $q^{sol}$  reçue s'écrit comme la somme des densités de flux direct  $q^{sol,dir}$ , diffus q<sup>sol,dif.</sup> et réfléchi q<sup>sol,ref.</sup> :

$$
q^{sol} = q^{sol, dir.} + q^{sol, dif.} + q^{sol, ref.}
$$
\n(2.32)

Dans le cadre du présent travail, on ne prendra en compte que le rayonnement solaire direct.

<span id="page-55-3"></span><span id="page-55-2"></span>
$$
q^{sol} \approx q^{sol,dir.} \tag{2.33}
$$

Avec q<sup>sol,dir.</sup> donné par l'équation suivante :

$$
q^{sol,dir.} = I \cdot \cos(\theta) \tag{2.34}
$$

Et :

- $I$  est l'ensoleillement solaire direct, en  $W/m^2$ , mesuré sur une surface plane perpendiculaire aux rayons solaires. Cette quantité varie d'un point à un autre de la surface terrestre, et varie également le long de la journée.
- $\theta$  est l'angle d'incidence entre les rayons solaires et la normale à la surface considérée comme montré sur la [Figure 2.20.](#page-56-0)

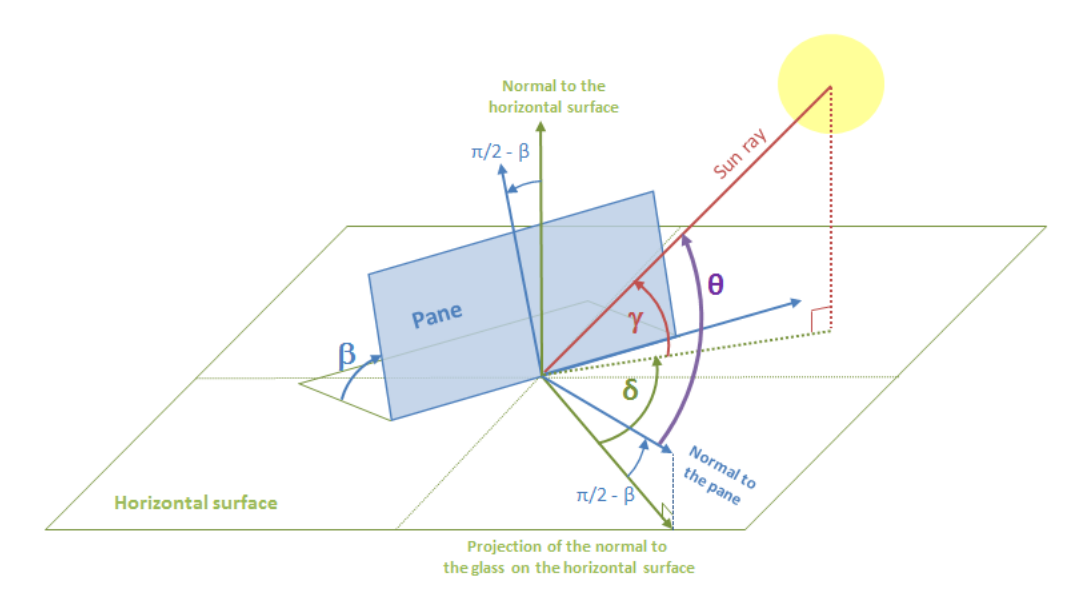

<span id="page-56-0"></span>Figure 2.20 : Les angles de positionnement du soleil dans le repère locale de la surface considérée [18]

Sur cette dernière [Figure 2.20,](#page-56-0)  $\beta$  représente l'angle d'inclinaison de la surface par rapport à l'horizontale,  $\gamma$  est l'altitude solaire (angle d'incidence des rayons solaires par rapport à une surface horizontale), et  $\delta$  est l'azimuth solaire dans le repère local de la surface calculé par l'équation [\(2.35\)](#page-56-1) suivante :

<span id="page-56-1"></span>
$$
\delta = \alpha - \zeta \tag{2.35}
$$

Où  $\zeta$  est l'angle de la surface considérée par rapport au Nord géographique, et  $\alpha$  est l'azimuth solaire par rapport à une surface horizontale, illustré sur la [Figure 2.21.](#page-56-2)

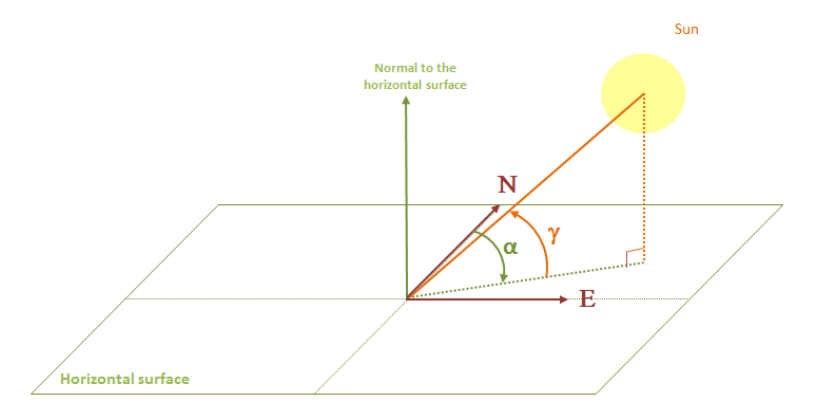

<span id="page-56-2"></span>Figure 2.21 : Les angles de positionnement du soleil par rapport au repère terrestre [18]

Le cosinus de  $\theta$  dans l'équation [\(2.34\)](#page-55-2) peut s'exprimer alors comme :

<span id="page-56-3"></span>
$$
cos(\theta) = sin(\gamma) . cos(\beta) + cos(\gamma) . sin(\beta) . cos(\delta)
$$
\n(2.36)

En combinant les équations [\(2.33\),](#page-55-3) [\(2.34\)](#page-55-2) et [\(2.36\),](#page-56-3) on peut alors exprimer la densité du flux solaire incident par :

$$
q^{sol} = I. [sin(\gamma).cos(\beta) + cos(\gamma).sin(\beta).cos(\delta)] \qquad (2.37)
$$

Arrivé sur une paroi de la cabine, le flux solaire est en partie absorbé, transmis ou réfléchi, de manière à ce que le bilan énergétique reste conservé :

$$
q^{sol} = q^{sol,abs} + q^{sol,tr} + q^{sol,rf}
$$
\n
$$
(2.38)
$$

La répartition de la densité de flux solaire incident en quantité absorbée  $q^{sol,abs}$ , transmise  $q^{solt, tr}$  ou réfléchie  $q^{solt, rf}$  dépend des propriétés radiatives de la paroi qui reçoit le rayonnement. On parle alors de coefficients d'absorption  $\alpha$ , de transmission  $\tau$  et de réflexion  $\rho$ . Ces coefficients vérifient les relations suivantes :

$$
q^{sol,abs} = \alpha. q^{sol} \tag{2.39}
$$

$$
q^{sol,tr} = \tau. q^{sol} \tag{2.40}
$$

$$
q^{sol,rf} = \rho. q^{sol} \tag{2.41}
$$

<span id="page-57-0"></span>
$$
\alpha + \tau + \rho = 1 \tag{2.42}
$$

**Remarque 1.** *En pratique les coefficients d'absorption, de transmission et de réflexion dépendent de l'angle d'incidence .*

Notons que, dans toute la suite de ce mémoire,  $\alpha$  désignera le coefficient d'absorption d'une paroi, et non pas l'azimuth solaire par rapport à une surface horizontale.

Pour une paroi opaque, on a  $\tau = 0$ , et on peut alors déduire, à partir de l'équation [\(2.42\),](#page-57-0) que :

$$
1 = \rho + \alpha \tag{2.43}
$$

Tandis que pour une paroi transparente, on a  $\tau > 0$ . Un vitrage par exemple, peut alors transmettre une partie de la puissance solaire incidente à des parois internes de la cabine (siège, planche de bord, mannequin / conducteur, etc.).

Si une paroi externe transparente *n* transmet une partie du rayonnement solaire incident à la paroi interne k, alors on peut écrire que le flux solaire  $\dot{Q}_{k-n}^{sol}$  reçu par la paroi k est donné par :

$$
\dot{Q}_{k-n}^{sol} = S_k \cdot q_n^{sol,tr} = S_k \cdot \tau_n \cdot l \cdot \cos(\theta_{kn}) \tag{2.44}
$$

Avec  $S_k$  la surface de la paroi  $k$ ,  $\tau_n$  le coefficient de transmission de la paroi  $n$  et  $\theta_{kn}$  l'angle d'incidence du rayonnement transmis par la paroi  $n$  vers la paroi  $k$ . Notons qu'une paroi interne de la cabine peut également recevoir un flux solaire radiatif suite à une réflexion par une autre surface interne. Mais, pour simplifier, cette contribution ne sera pas considérée dans le cadre de ce travail.

#### <span id="page-58-0"></span>*2.2.1.4.3 Rayonnement infrarouge*

Chaque paroi *i* de la cabine, ayant une surface  $S_i$  et une température  $T_i$ , émet un flux radiatif infrarouge  $\dot{Q}^{em}_{i}$  donné par :

$$
\dot{Q}_i^{em} = \varepsilon_i. \sigma. S_i. T_i^4 \tag{2.45}
$$

Où  $\sigma = 5.67.10^{-8} W.m^{-2}K^{-4}$  est la constante de Stefan Boltzmann, et  $\varepsilon_i$  est l'émissivité (ou *coefficient d'émission* de la paroi *i*) qui dépend de la longueur d'onde. Selon la loi de Kirchhoff, l'émissivité d'un corps est égale à son coefficient d'absorption à la longueur d'onde considérée :

<span id="page-58-1"></span>
$$
\varepsilon_i = \alpha_i \tag{2.46}
$$

La loi de Kirchhoff (équation [\(2.46\)\)](#page-58-1) montre alors qu'un corps ne peut émettre plus de rayonnement qu'un corps noir à la même température.

**Remarque 2.** *Dans le cadre de ce travail, on négligera la transmission des rayonnements thermiques infrarouges à travers les surfaces vitrées. On peut ainsi déduire le coefficient de réflexion infrarouge à partir du bilan énergétique via la relation [\(2.47\)](#page-58-2) suivante :* 

<span id="page-58-2"></span>
$$
\rho = 1 - \varepsilon \tag{2.47}
$$

On considère maintenant deux parois qui s'échangent un rayonnement thermique comme montré sur la [Figure 2.22.](#page-59-0)

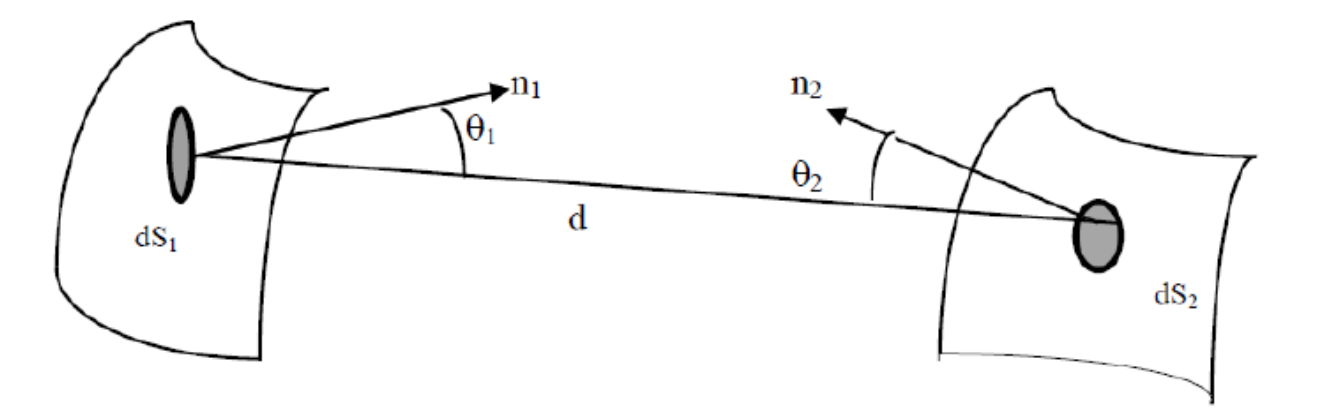

Figure 2.22 : Echange de rayonnement thermique entre deux surfaces

<span id="page-59-0"></span>Soient  $dS_1$  et  $dS_2$  deux éléments de surface des parois 1 et 2, séparés par une distance  $d$ . Et soient **n**<sup>1</sup> et **n**<sup>2</sup> les normales à ces deux éléments de surface.

Les flux de chaleur radiatif émis par chacune des surfaces élémentaires ( $dS_1$  et  $dS_2$ ) est donné par :

$$
\dot{Q}_i^{em} = \varepsilon_i. \sigma. T_i^4. dS_i \tag{2.48}
$$

Selon la disposition dans l'espace des deux éléments de surface, le flux de chaleur émis par l'un arrive partiellement ou en totalité vers le 2<sup>ème</sup> élément de surface. On définit alors le flux de chaleur  $\dot{Q}_{1\rightarrow 2}^{em}$  émis par le 1<sup>er</sup> élément et absorbé par le 2<sup>ème</sup> via l'expression suivante :

$$
\dot{Q}_{1\to 2}^{em} = \alpha_2 \dot{Q}_1^{em} F_{12} \tag{2.49}
$$

Avec  $\alpha_2$  le coefficient d'absorption infrarouge de la paroi 2, et  $F_{12}$  le facteur de forme défini par :

$$
F_{12} = \frac{1}{\pi} \frac{\cos(\theta_1)\cos(\theta_2)}{d^2} dS_2
$$
 (2.50)

Similairement, on définit le flux de chaleur  $\dot{Q}_{2\to 1}^{em}$  émis par le  $2^{\text{eme}}$  élément et absorbé par le 1 er par :

$$
\dot{Q}_{2\to 1}^{em} = \alpha_1 \dot{Q}_2^{em} F_{21} \tag{2.51}
$$

$$
F_{21} = \frac{1}{\pi} \frac{\cos(\theta_1)\cos(\theta_2)}{d^2} dS_1
$$
 (2.52)

Ainsi, le flux de chaleur net  $\dot{Q}_{2-1}^{em}$  émis par l'élément 1 et absorbé par l'élément 2 est donné par :

$$
\dot{Q}_{2-1}^{em} = \dot{Q}_{1\to 2}^{em} - \dot{Q}_{2\to 1}^{em} = \alpha_2 \dot{Q}_1^{em} F_{12} - \alpha_1 \dot{Q}_2^{em} F_{21}
$$
\n(2.53)

En prenant en compte la loi de Kirchhoff (équation [\(2.46\)\)](#page-58-1) et la relation de symétrie  $(F_{12}dS_1 = F_{21}dS_2)$ , on arrive à :

$$
\dot{Q}_{2-1}^{em} = \varepsilon_1 \varepsilon_2 \sigma (T_1^4 - T_2^4) F_{12} dS_1 \tag{2.54}
$$

Dans [19], on montre qu'en considérant la loi de Kirchhoff (équation [\(2.46\)\)](#page-58-1), et sous l'hypothèse de l'équation [\(2.47\),](#page-58-2) alors on peut écrire le flux radiatif net  $\dot{Q}_{2-1}^{em}$  allant de l'élément 1 vers l'élément 2 comme :

$$
\dot{Q}_{2-1}^{em} = \frac{\sigma}{\frac{1 - \varepsilon_1}{\varepsilon_1 dS_1} + \frac{1}{F_{12} dS_1} + \frac{1 - \varepsilon_2}{\varepsilon_2 dS_2}} (T_1^4 - T_2^4) dS_1
$$
\n(2.55)

## <span id="page-60-0"></span>**2.2.1.5 Bilan énergétique sur les parois**

Dans cette section, et dans le reste de ce travail, on caractérisera chaque paroi de la cabine par deux variables d'état : une température interne  $T_i^{wi}$  et une température externe  $T_i^{we}$ . Les parois multi-couches peuvent être ramenées à des parois mono-couches après le calcul de propriétés équivalentes (conductivité, capacité calorifique, densité et épaisseur). Sur chaque demi-paroi (interne ou externe), la température est supposée uniforme. On suppose également que chaque paroi interne est connectée à une seule et unique zone d'air, cependant une zone d'air peut être connectée à plusieurs parois.

On se donne comme sens positif de calcul des flux thermiques le sens allant de l'intérieur de la cabine vers l'extérieur. Soit  $N_a$  le nombre de zones d'air,  $N_w$  le nombre de parois dans la cabine et  $N_{wt}$  le nombre de paroi transparentes. On note également  $T_j^a$  la température de la zone  $d'$ air *j*.

#### *2.2.1.5.1 Les parois internes*

On reprend ici le bilan (équation [\(2.6\)\)](#page-48-4), et on l'applique aux demi-parois internes. Chacune de ces demi-parois internes peut recevoir un flux thermique conductif par sa demi-paroi externe, un flux convectif par la zone d'air qui y est connectée, un flux de rayonnement solaire transmis par un vitrage et un flux de rayonnement infrarouge par une autre paroi interne.

Le bilan énergétique sur une demi-paroi interne  $i$  s'écrit alors :

$$
\frac{1}{2}m_iC_{p_i}\frac{dT_i^{wi}}{dt} = -\dot{Q}_i^{cond} + \sum_{j=1}^{N_a} \delta_{ij}\dot{Q}_{i-j}^{conv} + \sum_{j=1}^{N_{wt}} \beta_{ij}\dot{Q}_{i-j}^{sol} + \sum_{j=1}^{N_w} \gamma_{ij}\dot{Q}_{i-j}^{em} \quad , \quad i = 1,...,N_w \quad (2.56)
$$

Avec :

$$
\dot{Q}_i^{cond} = \frac{\lambda_i S_i}{e_i} \left( T_i^{wi} - T_i^{we} \right) \tag{2.57}
$$

$$
\dot{Q}_{i-j}^{conv} = h_{ij}^{int} \cdot S_i \cdot \left( T_j^a - T_i^{wi} \right) \tag{2.58}
$$

$$
\delta_{ij} = \begin{cases} 1 & \text{si la zone d'air (j) est connectée à la paroi interne (i)} \\ 0 & \text{ sinon} \end{cases}
$$
 (2.59)

<span id="page-61-0"></span>
$$
\dot{Q}_{i-j}^{sol} = S_i \cdot \tau_j \cdot I \cdot \cos\left(\theta_{ij}\right) \tag{2.60}
$$

$$
\beta_{ij} = \begin{cases}\n1 & \text{si la paroi externe (j) transmet un rayonnement solaire} \\
0 & \text{vers la paroi interne (i)}\n\end{cases}
$$
\n(2.61)

$$
\dot{Q}_{i-j}^{em} = \frac{\sigma\left(\left(T_j^{wi}\right)^4 - \left(T_i^{wi}\right)^4\right)S_j}{\frac{1 - \varepsilon_j}{\varepsilon_j S_j} + \frac{1}{F_{ji}S_j} + \frac{1 - \varepsilon_i}{\varepsilon_i S_i}}
$$
\n(2.62)

$$
\gamma_{ij} = \begin{cases} 1 & \text{si les parois internes (i) et (j) s'échangent un} \\ 0 & \text{rayonnement infrarouge} \end{cases}
$$
 (2.63)

Où  $h_{ij}^{int}$  est le coefficient d'échange convectif mixte interne entre la paroi *i* et la zone d'air *j*,  $S_i$  est la surface de la paroi i,  $\theta_{ij}$  est l'angle d'incidence du rayonnement transmis par la paroi j vers la paroi i,  $F_{ji}$  est le facteur de forme relatifs aux deux parois internes i et j,  $\varepsilon_i$  est l'émissivité de la paroi  $i$  et  $\tau_i$  est coefficient de transmission de la paroi  $j$ .

## *2.2.1.5.2 Les parois externes*

On reprend ici le bilan (équation [\(2.6\)\)](#page-48-4), et on l'applique aux demi-parois externes. Chacune de ces demi-parois externes peut recevoir un flux thermique conductif par sa demi-paroi interne, un flux convectif par l'air ambiant, un flux de rayonnement solaire direct et un flux de rayonnement infrarouge par échange avec l'ambiance si cette demi-paroi externe y est connectée.

Le bilan énergétique sur une demi-paroi externe i s'écrit alors :

$$
\frac{1}{2}m_iC_{p_i}\frac{dT_i^{we}}{dt} = \dot{Q}_i^{cond} - \omega_i\dot{Q}_{amb-i}^{conv} + \xi_i\dot{Q}_{i-sol}^{sol} - \omega_i\dot{Q}_{i-amb}^{em} \quad , \quad i = 1,...,N_w \tag{2.64}
$$

Avec :

$$
\dot{Q}_i^{cond} = \frac{\lambda_i S_i}{e_i} \left( T_i^{wi} - T_i^{we} \right) \tag{2.65}
$$

$$
\dot{Q}_{amb-i}^{conv} = h_{amb-i}^{ext} \cdot S_i \cdot (T_i^{we} - T_{amb}) \tag{2.66}
$$

$$
\dot{Q}_{i-sol}^{sol} = S_i \cdot \alpha_i(\theta_{i-sol}) \cdot I \cdot \cos(\theta_{i-sol}) \tag{2.67}
$$

$$
\xi_i = \begin{cases} 1 & \text{si la paroi externe (i) reçoit un rayonnement solaire} \\ 0 & \text{sinon} \end{cases}
$$
 (2.68)

$$
\omega_i = \begin{cases} 1 & \text{si la paroi externe (i) est connectée à l'ambiance} \\ 0 & \text{ sinon} \end{cases}
$$
 (2.69)

$$
\dot{Q}_{i-amb}^{em} = \varepsilon_i \sigma ((T_i^{we})^4 - (T_{amb})^4) S_i \tag{2.70}
$$

Où  $h_{amb-i}^{ext}$  est le coefficient d'échange convectif mixte externe entre la paroi *i* et l'air ambiant,  $T_{amb}$  est la température ambiante,  $\theta_{i-sol}$  est l'angle d'incidence du rayonnement solaire sur la paroi i,  $\alpha_i(\theta_{i-sol})$  est le coefficient d'absorption de la paroi *i* à l'angle d'incidence  $\theta_{i-sol}$  et dans le spectre du visible, et  $\varepsilon_i$  est l'émissivité de la paroi *i* en infrarouge.

## <span id="page-62-0"></span>**2.2.2 L'air habitacle**

#### **2.2.2.1 Eléments de la thermodynamique**

L'air habitacle est composé d'un mélange d'*air sec* et de *vapeur d'eau*, appelé également *air humide*. Cet air habitacle sera discrétisé en plusieurs *zones d'air* comme montré à droite sur la [Figure 1.2.](#page-23-0) Une zone d'air donnée peut échanger de la masse avec les zones d'air adjacentes. Elle peut également recevoir un débit d'air si elle est connectée à un aérateur, ou fournir un débit d'air si elle est connectée à une sortie d'extraction ou de recirculation.

De manière similaire qu'aux parois solides (cf. section [2.2.1.1\)](#page-46-3), le premier principe de la thermodynamique [10], appliqué à un volume d'air *i*, postule que la variation de l'énergie interne de ce volume d'air  $dU_i$  est donnée par :

<span id="page-62-2"></span>
$$
dU_i = dQ_i + dW_i \tag{2.71}
$$

Avec  $dQ_i$  la quantité de chaleur échangée par ce volume d'air avec l'extérieur, et  $dW_i$  le travail des forces de pression donné par l'équation [\(2.72\)](#page-62-1) suivante :

<span id="page-62-1"></span>
$$
dW_i = -P_i \cdot dV_i \tag{2.72}
$$

Dans le cadre de ce travail, on suppose que tous les échanges de masse et d'énergie se font à pression  $P_i$  et volume  $V_i$  constants :

$$
P_i = P_{atm} = 1013.10^2 Pa, \forall i = 1 \dots N_a \tag{2.73}
$$

$$
V_i = const., \forall i = 1 \dots N_a \tag{2.74}
$$

De plus, on suppose que chaque zone d'air i est caractérisée par une température  $T_i^a$ uniforme.

Dans toute la suite, on notera  $P$  la pression atmosphérique :

<span id="page-63-1"></span><span id="page-63-0"></span>
$$
P=P_{atm}
$$

L'enthalpie d'une zone d'air [20] est définie en fonction de son énergie interne à travers la relation suivante :

$$
H_i = U_i + P.V_i \tag{2.75}
$$

A partir des équations [\(2.71\),](#page-62-2) [\(2.72\)](#page-62-1) et [\(2.75\),](#page-63-0) on déduit que :

$$
dH_i = dQ_i = \rho_i^a V_i C_{p_i}^a dT_i^a \tag{2.76}
$$

Avec  $\rho_i^a$  la masse volumique de l'air humide dans la zone d'air *i*, et  $C_{p_i}^a$  la chaleur spécifique de l'air humide qui dépend de la température de la zone d'air i. A travers l'équation [\(2.76\),](#page-63-1) on voit que dans une transformation isobare (à pression constante), une variation d'enthalpie se produit à travers un échange de chaleur  $dQ_i$ .

#### **2.2.2.2 Quelques propriétés de l'air humide**

Notations : Dans cette section, on indexera les variables à l'aide des exposants suivants : "as" en référence à l'air sec, et "vap" en référence à la vapeur d'eau. Pour les variables associées à l'air humide, on n'utilisera aucun exposant pour simplifier l'écriture. Cependant, s'il y a un risque de confusion avec des variables relatives aux parois solides, on rajoutera l'exposant " $a$ ".

Pour une zone d'air *i* donnée, on a égalité entre le volume de la zone d'air, le volume d'air sec et le volume de vapeur d'eau contenus dans cette zone d'air :

$$
V_i = V_i^{as} = V_i^{vap} \tag{2.77}
$$

Où  $V_i^{as}$  et  $V_i^{vap}$  sont respectivement le volume d'air sec et le volume de vapeur d'eau associés à la zone d'air i.

La relation entre la pression partielle de l'air sec  $P_i^{as}$ , la pression partielle de la vapeur d'eau  $P_i^{vap}$  et la pression de mélange  $P_i$  dans une zone d'air *i* est donnée par la loi de Dalton suivante [21] :

<span id="page-64-4"></span>
$$
P_i = P = P_i^{as} + P_i^{vap} \tag{2.78}
$$

De plus, l'hypothèse de transformation isochore (à volume constant) nous permet d'écrire :

$$
m_i^a = m_i^{as} + m_i^{vap} \tag{2.79}
$$

<span id="page-64-5"></span><span id="page-64-3"></span>
$$
\rho_i^a = \rho_i^{as} + \rho_i^{vap} \tag{2.80}
$$

Où  $m_i^a$ ,  $m_i^{as}$  et  $m_i^{vap}$  sont respectivement les masses d'air humide, d'air sec et de vapeur d'eau contenues dans la zone d'air i. Et  $\rho_i^a$ ,  $\rho_i^{as}$  et  $\rho_i^{vap}$  sont respectivement les densités correspondantes.

L'humidité absolue peut être définie de différentes façons selon le domaine d'application ([22], [23]). Dans le présent travail, on utilise la définition courante correspondant au rapport de la masse de vapeur d'eau par la masse d'air sec [24]. Ainsi, l'humidité absolue  $x_i$  dans une zone d'air i est donnée par l'équation [\(2.81\).](#page-64-0) Cette humidité absolue est exprimée en  $kg_{vap}/kg_{as}$ :

<span id="page-64-0"></span>
$$
x_i = \frac{m_i^{vap}}{m_i^{as}} = \frac{\rho_i^{vap}}{\rho_i^{as}}
$$
(2.81)

L'enthalpie *spécifique* (c'est-à-dire par unité de masse) de l'air sec  $h_i^{as}$  dans la zone d'air *i* est définie par l'équation [\(2.82\)](#page-64-1) suivante :

<span id="page-64-1"></span>
$$
h_i^{as} = \frac{H_i^{as}}{m_i^{as}} = C_{p_i}^{as} \cdot T_i^a \tag{2.82}
$$

Où  $H_i^{as}$  est l'enthalpie de l'air sec dans la zone d'air *i*, et  $C_{p_i}^{as}$  est la chaleur spécifique de l'air sec qui vaut :

$$
C_{p_i}^{as} = 1.0.10^3 \, J/kg/K \tag{2.83}
$$

On définit également l'enthalpie spécifique de la vapeur d'eau  $h_i^{vap}$  par l'équation [\(2.84\)](#page-64-2) suivante [23] :

<span id="page-64-2"></span>
$$
h_i^{vap} = C_{p_i}^{vap} \cdot T_i^a + \lambda_{H2O} \tag{2.84}
$$

Où  $\lambda_{H2O}$  est la chaleur latente spécifique d'évaporation de l'eau, et  $C_{p_i}^{vap}$  la chaleur spécifique de la vapeur d'eau valant :

$$
C_{p_i}^{vap} = 1,86.10^3 \, J/kg/K \tag{2.85}
$$

$$
\lambda_{H2O} = 2{,}256.10^6 \, J/kg \tag{2.86}
$$

L'enthalpie du mélange (air sec / vapeur d'eau) dans la zone d'air  $i$  est donnée par :

<span id="page-65-3"></span><span id="page-65-1"></span><span id="page-65-0"></span>
$$
H_i = H_i^{as} + H_i^{vap} \tag{2.87}
$$

A partir des équations [\(2.80\),](#page-64-3) [\(2.81\)](#page-64-0) et [\(2.87\),](#page-65-0) on peut exprimer l'enthalpie spécifique d'une zone d'air  $h_i$  par :

$$
h_i = \frac{h_i^{as} + x_i h_i^{vap}}{1 + x_i} = \frac{C_{p_i}^{as} \cdot T_i^a + x_i (C_{p_i}^{vap} \cdot T_i^a + \lambda_{H2O})}{1 + x_i}
$$
(2.88)

Aussi bien pour la vapeur d'eau que pour l'air sec, on peut écrire l'équation des gaz parfaits [25] :

$$
P_i^{as}. V_i = m_i^{as}. R^{as}. T_i^a \Rightarrow \rho_i^{as} = P_i^{as} / (R^{as}. T_i^a)
$$
\n(2.89)

$$
P_i^{vap} \cdot V_i = m_i^{vap} \cdot R^{vap} \cdot T_i^a \implies \rho_i^{vap} = P_i^{vap} / (R^{vap} \cdot T_i^a)
$$
\n(2.90)

Avec  $R^{as} = 287.1 \frac{J}{kg/K}$  et  $R^{vap} = 462.0 \frac{J}{kg/K}$  sont les constantes des gaz parfaits associées respectivement à l'air sec et à la vapeur d'eau.

A travers les équations [\(2.80\),](#page-64-3) [\(2.89\)](#page-65-1) et [\(2.90\),](#page-65-2) on peut exprimer la densité de mélange  $\rho_i^a$ , et définir une constante des gaz parfait associée à l'air humide  $R_i$  dans la zone d'air  $i$ :

<span id="page-65-2"></span>
$$
R_i = \frac{R^{as} + x_i R^{vap}}{1 + x_i} \tag{2.91}
$$

$$
\rho_i^a = \frac{P_i}{R_i \cdot T_i^a} = \frac{P}{R_i \cdot T_i^a} \tag{2.92}
$$

La chaleur spécifique du mélange  $C_p^a$  peut être exprimée en utilisant les équations [\(2.88\)](#page-65-3) et [\(2.76\)](#page-63-1) comme suit :

$$
C_p^a(x, T^a) = \frac{\partial h(x, T^a)}{\partial T^a} = \frac{C_p^{as} + x C_p^{vap}}{1 + x}
$$
\n(2.93)

A travers les équations [\(2.89\),](#page-65-1) [\(2.90\),](#page-65-2) [\(2.78\)](#page-64-4) et [\(2.81\),](#page-64-0) on peut exprimer la pression partielle de vapeur d'eau  $P_i^{vap}$  en fonction de l'humidité comme suit :

<span id="page-66-0"></span>
$$
P_i^{vap}(x_i) = \frac{x_i \cdot P}{R^{as}/R^{vap} + x_i}
$$
\n(2.94)

# **2.2.2.3 Conditions de saturation**

La masse d'eau maximale que peut contenir un volume d'air sans qu'il n'y ait condensation est ce qu'on appelle humidité absolue de saturation  $x^{sat}$ . Celle-ci croît avec la température [23].

Notations : On rajoutera l'exposant "sat" à une variable lorsqu'elle est exprimée dans les conditions de saturation. On définit également un nouvel exposant "liq" relatif à l'eau sous format liquide.

A partir de l'équation [\(2.94\),](#page-66-0) on peut exprimer  $x_i^{sat}$  dans une zone d'air *i* comme :

<span id="page-66-2"></span>
$$
x_i^{sat} = \frac{R^{as}}{R^{vap}} \frac{P_i^{vap,sat}(T_i^a)}{P - P_i^{vap,sat}(T_i^a)}
$$
(2.95)

Où  $P_i^{vap,sat}(T_i^a)$  est la pression (partielle) de vapeur saturante à la température  $T_i^a$ . Cette pression  $P_i^{vap,sat}$  peut être déduite à partir la loi d'Antoine suivante [26] :

$$
log_{10}\left(\frac{P_i^{vap,sat}}{133,32}\right) = 29,8605 - \frac{3,1522.10^3}{T_i^a} - 7,3037.log_{10}(T_i^a) + 2.4247.10^{-9}.T_i^a + 1,809.10^{-6}.(T_i^a)^2
$$
\n(2.96)

L'humidité relative  $r_i$  dans la zone d'air i est définie en fonction de la pression de vapeur saturante par l'équation [\(2.97\)](#page-66-1) [23]. L'humidité relative s'exprime en pourcentage, et est toujours comprise entre 0 et 100%.

<span id="page-66-1"></span>
$$
r_i = P_i^{vap} / P_i^{vap,sat} \tag{2.97}
$$

On peut alors déduire les expressions de l'humidité absolue en fonction de l'humidité relative à partir des équations [\(2.95\)](#page-66-2) et [\(2.97\)](#page-66-1) comme suit :

$$
x_i = \begin{cases} \frac{R^{as}}{R^{vap}} \frac{r_i P_i^{vap,sat}(T_i^a)}{P - r_i P_i^{vap,sat}(T_i^a)} & si r_i \le 100\%\\ \frac{R^{as}}{R^{vap}} \frac{r_i P_i^{vap,sat}(T_i^a)}{P - P_i^{vap,sat}(T_i^a)} & si non \end{cases}
$$
(2.98)

Selon qu'il y a saturation ou pas, l'enthalpie spécifique de mélange  $h_i$  au sein d'une zone d'air  $i$  s'exprime par l'équation [\(2.99\)](#page-67-1) suivante [18] :

$$
h_{i} = \begin{cases} \n\frac{h_{i}^{as} + x_{i}h_{i}^{vap}}{1 + x_{i}} & \text{si } x_{i} \leq x_{i}^{sat} \\
\frac{h_{i}^{as} + x_{i}^{sat} \cdot h_{i}^{vap} + (x_{i} - x_{i}^{sat}) \cdot (h_{i}^{liq} - \lambda_{H2O})}{1 + x_{i}} & \text{sinon} \n\end{cases}
$$
\n(2.99)

Où  $h_i^{liq}$  est l'enthalpie spécifique de l'eau liquide dans la zone d'air i.

De même, on exprime la chaleur spécifique de mélange en fonction de l'humidité absolue  $x_i$  dans la zone d'air *i* par l'équation [\(2.100\)](#page-67-2) suivante [18] :

<span id="page-67-2"></span><span id="page-67-1"></span>
$$
C_{p_i}^a = \begin{cases} \n\frac{C_{p_i}^{as} + x_i C_{p_i}^{vap}}{1 + x_i} & si x_i \leq x_i^{sat} \\ \n\frac{C_{p_i}^{as} + x_i^{sat} \cdot C_{p_i}^{vap} + (x_i - x_i^{sat}) \cdot C_{p_i}^{liq}}{1 + x_i} & si non \n\end{cases}
$$
\n(2.100)

Avec  $C_{p_i}^{liq}$  la chaleur spécifique de l'eau liquide dans la zone d'air *i*.

## <span id="page-67-0"></span>**2.2.2.4 Bilan de masse**

Dans cette section, on considère une zone d'air *i* donnée, au contact avec des zones d'air adjacentes *j*. La [Figure 2.23](#page-67-3) schématise les échanges de masse entre la zone d'air *i* et les zones adjacentes dans un cas particulier où  $j = 3$  lors d'un temps infinitésimal dt.

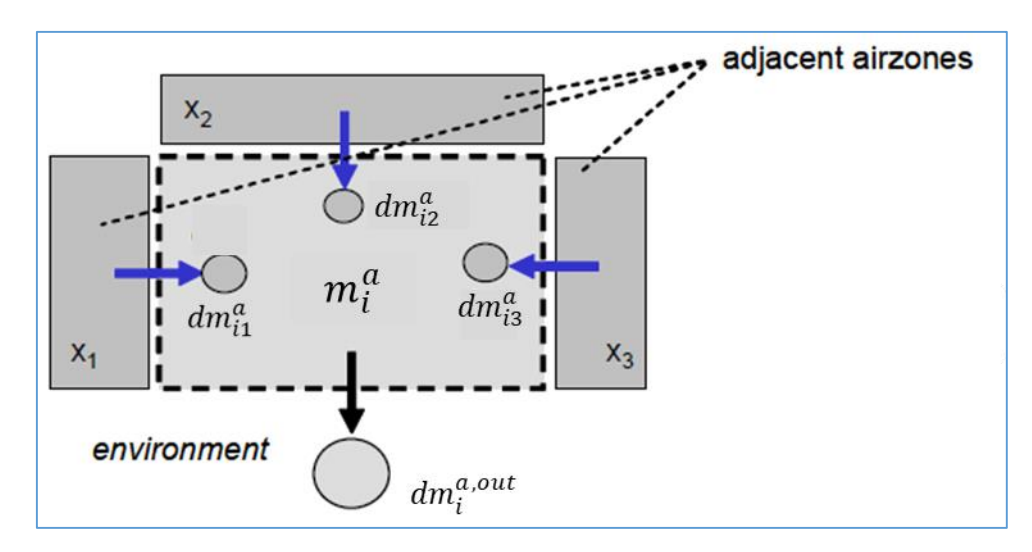

Figure 2.23 : Schématisation des échanges de masse pour une zone d'air

<span id="page-67-3"></span>Dans cet exemple, on considère que la zone d'air *i* reçoit des masses d'air humide  $dm_{ij}^a$  des zones d'air adjacentes *j*, puis fournit une masse d'air humide  $dm_i^{a,out}$  à son environnement (zone d'air adjacente, sortie d'extraction ou sortie de recirculation). Selon le principe de conservation de la masse, le débit d'air entrant dans une zone d'air est égal au débit d'air sortant de celle-ci. Si on suppose qu'il n'y a pas eu de condensation, alors on peut écrire :

<span id="page-68-0"></span>
$$
dm_i^a = dm_i^{vap,man} + \sum_{j=1}^{N_a} \kappa_{ij} dm_{ij}^a - dm_i^{a,out}
$$
 (2.101)

$$
\kappa_{ij} = \begin{cases} 1 & \text{si la zone d'air (i) est adjacente à la zone d'air (j)} \\ 0 & \text{sinon} \end{cases}
$$
 (2.102)

Où  $dm_i^{vap,man}$  est le débit de vapeur d'eau produit par le mannequin (ou passager) dans la zone d'air *i*.

Dans un cas plus général que celui représenté par la [Figure 2.23,](#page-67-3) une zone d'air habitacle i peut également recevoir une masse d'air humide  $dm_{ij}^{a,in}$  à travers les aérateurs j qui y sont connectés, où  $j \in \{1..N_{in}\}\$ , et  $N_{in}$  est le nombre d'entrées d'air de la cabine. Ainsi, l'équation [\(2.101\)](#page-68-0) devient :

$$
dm_i^a = dm_i^{vap,man} + \sum_{j \in \{1..N_{in}\}} \varsigma_{ij} dm_{ij}^{a,in} + \sum_{j=1}^{N_a} \kappa_{ij} dm_{ij}^a - dm_i^{a,out}
$$
 (2.103)

$$
\varsigma_{ij} = \begin{cases} 1 & \text{si l'entrée d'air (j) est connectée à la zone d'air (i)} \\ 0 & \text{ sinon} \end{cases}
$$
 (2.104)

Pour ne pas alourdir les formules, l'équation [\(2.103\)](#page-68-1) peut être écrite sous le format contracté suivant :

<span id="page-68-2"></span><span id="page-68-1"></span>
$$
dm_i^a = dm_i^{vap,man} + \sum_{j=1}^{N_a + N_{in}} \zeta_{ij} dm_{ij}^a - dm_i^{a,out}
$$
 (2.105)

$$
\zeta_{ij} = \begin{cases} 1 & \text{si l'entrée d'air ou la zone d'air (j) est connectée à la zone d'air (i)} \\ 0 & \text{sinon} \end{cases}
$$

Par différentiation de l'équation [\(2.105\),](#page-68-2) on écrit :

<span id="page-68-4"></span><span id="page-68-3"></span>
$$
\dot{m}_i^a = \dot{m}_i^{vap,man} + \sum_{j=1}^{N_a + N_{in}} \zeta_{ij} \dot{m}_{ij}^a - \dot{m}_i^{a,out}
$$
\n(2.107)

Grâce aux équations [\(2.79\)](#page-64-5) et [\(2.81\),](#page-64-0) on peut établir le bilan de conservation de la masse, non seulement pour l'air humide, mais également pour chaque composant du mélange, à savoir l'air sec et la vapeur d'eau. Ces bilans s'écrivent :

$$
\dot{m}_i^{as} = \dot{m}_i^{as,in} - \dot{m}_i^{as,out} = \sum_{j=1}^{N_a + N_{in}} \zeta_{ij} \frac{\dot{m}_{ij}^a}{1 + x_j} - \dot{m}_i^{as,out}
$$
\n(2.108)

$$
\dot{m}_i^{vap} = \dot{m}_i^{vap,in} - \dot{m}_i^{vap,out} = \dot{m}_i^{vap,man} + \sum_{j=1}^{N_a + N_{in}} \zeta_{ij} \frac{x_j \cdot \dot{m}_{ij}^a}{1 + x_j} - x_i \cdot \dot{m}_i^{as,out}
$$
(2.109)

A partir des équations [\(2.108\)](#page-68-3) et [\(2.109\),](#page-69-1) on déduit le débit de vapeur  $\dot{m}^{vap}_{i}$  en fonction des débits d'air sec, des débits d'air humide échangés entre zones d'air adjacentes, et du débit de vapeur produit par le mannequin comme suit :

$$
\dot{m}_i^{vap} = \dot{m}_i^{vap,man} + \sum_{j=1}^{N_a + N_{in}} \zeta_{ij} \frac{x_j \cdot \dot{m}_{ij}^a}{1 + x_j} - x_i \left( \sum_{j=1}^{N_a + N_{in}} \zeta_{ij} \frac{\dot{m}_{ij}^a}{1 + x_j} - \dot{m}_i^{as} \right)
$$
(2.110)

Or, on a :

<span id="page-69-3"></span><span id="page-69-2"></span><span id="page-69-1"></span>
$$
\dot{m}_i^{vap} = \frac{d}{dt}(x_i, m_i^{as}) = \dot{x}_i, m_i^{as} + x_i, \dot{m}_i^{as}
$$
\n(2.111)

A partir des équations [\(2.110\)](#page-69-2) et [\(2.111\),](#page-69-3) on déduit alors l'équation différentielle qui gère la variation de l'humidité absolue d'une zone d'air :

<span id="page-69-4"></span>
$$
\dot{x}_i \cdot m_i^{as} = \dot{m}_i^{vap,man} + \sum_{j=1}^{N_a + N_{in}} \zeta_{ij} \dot{m}_{ij}^a \frac{x_j - x_i}{1 + x_j}
$$
\n(2.112)

En utilisant l'équation [\(2.112\)](#page-69-4) et l'expression  $m_i^a = (1 + x_i) \cdot m_i^{as}$ , on peut finalement écrire :

$$
\dot{x}_i \cdot m_i^a = (1 + x_i) \left( m_i^{vap, man} + \sum_{j=1}^{N_a + N_{in}} \zeta_{ij} m_{ij}^a \frac{x_j - x_i}{1 + x_j} \right)
$$
\n(2.113)

En cas de saturation, l'équation différentielle qui gouverne  $x_i$  devient :

$$
\dot{x}_i \cdot m_i^a = (1 + x_i) \left[ \dot{m}_i^{vap,man} + \left( \sum_{j=1}^{N_a + N_{in}} \zeta_{ij} \dot{m}_{ij}^a \frac{x_j - x_i}{1 + x_j} \right) - \dot{m}_i^{liq,cond} \right]
$$
(2.114)

Où  $m_i^{liq,cond}$  est le débit de condensat qui quitte la zone d'air i.

### <span id="page-69-0"></span>**2.2.2.5 Bilan d'énergie**

Similairement à la section [2.2.2.4,](#page-67-0) on considère une zone d'air *i*, connectée à des zones d'air ou aérateurs adjacents  $j \in \{1, ..., (N_a + N_{in})\}$ . Cette zone d'air *i* peut également être connectée à

une ou plusieurs parois  $u \in \{1, ..., N_w\}$ . La [Figure 2.24](#page-70-0) schématise le cas d'une zone d'air connectée à deux zones d'air adjacentes et une paroi.

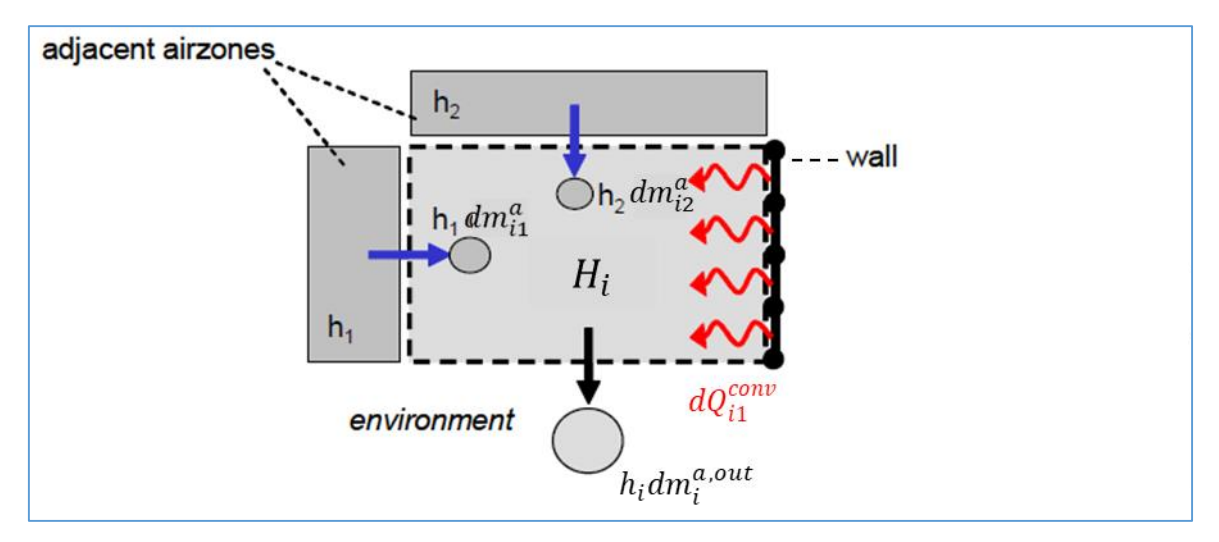

<span id="page-70-0"></span>Figure 2.24 : Schématisation des échanges de masse et d'énergie pour une zone d'air

La zone d'air i reçoit des flux d'enthalpies à travers des masses d'air humide  $dm_{ij}^a$  qu'elle reçoit des zones (ou entrées) d'air adjacentes j. Elle reçoit également une quantité de chaleur élémentaire  $dQ_{iu}^{conv}$  par convection avec les parois u adjacentes, et fournit une masse d'air humide  $dm_i^{a,out}$  à son environnement.

Le bilan d'énergie sur la zone d'air  $i$  s'écrit en utilisant les enthalpies de mélange  $H$  comme suit :

<span id="page-70-2"></span><span id="page-70-1"></span>
$$
dH_i = dH_i^{in} - dH_i^{out} + dQ_i^{conv}
$$
\n
$$
(2.115)
$$

Où  $dH_i$  est la variation de l'enthalpie de la zone d'air *i*,  $dH_i^{in}$  est l'enthalpie entrante dans la zone d'air *i*,  $dH_i^{out}$  est l'enthalpie qui quitte la zone d'air *i*, et  $dQ_i^{conv}$  est la quantité de chaleur convective reçue par cette même zone d'air.

En développant l'équation [\(2.115\),](#page-70-1) on écrit :

$$
d(h_i, m_i^a) = \lambda_{H2O} \cdot dm_i^{vap, man} + \left(\sum_{j=1}^{N_a + N_{in}} \zeta_{ij} h_j dm_{ij}^a\right) - h_i dm_i^{a,out}
$$
  
+ 
$$
\left(\sum_{u=1}^{N_w} \delta_{iu} dQ_{iu}^{conv}\right) + dQ_i^{rsp, man}
$$
 (2.116)

Où la quantité  $\lambda_{H2O}$ .  $dm_i^{vap,man}$  prend en compte la vapeur d'eau produite par le mannequin (ou passager) dans la zone d'air *i* à travers l'évaporation,  $dQ_i^{rsp,man}$  est la quantité de chaleur convective dégagée par le mannequin (ou passager) dans la zone d'air *i* à travers la respiration, et  $\delta_{iu}$  sont les coefficients de connectivité zones d'air / parois donnés par l'équation [\(2.59\).](#page-61-0)

En divisant l'équation [\(2.116\)](#page-70-2) par  $dt$ , et en utilisant l'équation [\(2.107\),](#page-68-4) on déduit l'équation différentielle qui gouverne l'évolution des enthalpies :

$$
\dot{h}_i \cdot m_i^a = \left( \sum_{j=1}^{N_a + N_{in}} \zeta_{ij} (h_j - h_i) \cdot \dot{m}_{ij}^a \right) + \left( \sum_{u=1}^{N_w} \delta_{iu} \dot{Q}_{iu}^{conv} \right) + \dot{Q}_i^{rsp,man} + \lambda_{H2O} \cdot \dot{m}_i^{vap,man}
$$
\n(2.117)

En conditions de saturation, il faut prendre en compte, dans l'équation de bilan, le flux d'enthalpie associé au débit de condensat. L'équation [\(2.117\)](#page-71-0) devient alors :

$$
\dot{h}_i \cdot m_i^a = \left( \sum_{j=1}^{N_a + N_{in}} \zeta_{ij} (h_j - h_i) \cdot \dot{m}_{ij}^a \right) + \left( \sum_{u=1}^{N_w} \delta_{iu} \dot{Q}_{iu}^{conv} \right) + \dot{Q}_i^{rsp,man} + \lambda_{H2O} \cdot \dot{m}_i^{vap,man} - h_i^{liq} \cdot \dot{m}_i^{liq,cond}
$$
\n(2.118)

L'enthalpie  $h_i$  d'une zone d'air i, est une fonction d'état qui dépend de la température de mélange  $T_i^a$  et de l'humidité absolue  $x_i$ . On peut alors écrire :

<span id="page-71-2"></span><span id="page-71-1"></span><span id="page-71-0"></span>
$$
\dot{h}_i(T_i^a, x_i) = \frac{\partial h_i}{\partial T_i^a} \cdot \dot{T}_i^a + \frac{\partial h_i}{\partial x_i} \cdot \dot{x}_i
$$
\n(2.119)

A partir des équations [\(2.118\)](#page-71-1) et [\(2.119\),](#page-71-2) on peut déduire l'équation différentielle qui gouverne la température d'une zone d'air :

$$
\dot{T}_i^a = \frac{1}{C_{p_i}^a \cdot m_i^a} \left[ \left( \sum_{j=1}^{N_a + N_{in}} \zeta_{ij} (h_j - h_i) \cdot \dot{m}_{ij}^a \right) - \frac{\partial h_i}{\partial x_i} \cdot m_i^a \cdot \dot{x}_i + \left( \sum_{u=1}^{N_w} \delta_{iu} \dot{Q}_{iu}^{conv} \right) + \dot{Q}_i^{rsp, man} + \lambda_{H2O} \cdot \dot{m}_i^{vap, man} - h_i^{liq} \cdot \dot{m}_i^{liq, cond} \right]
$$
\n(2.120)

Où la quantité  $\frac{\partial h_i}{\partial x_i}$  peut être déduite de l'équation [\(2.99\)](#page-67-1) comme suit :
$$
\frac{\partial h_i}{\partial x_i} = \begin{cases}\n\frac{h_i^{vap} - h_i^{as}}{(1 + x_i)^2} & si x_i \le x_i^{sat} \\
\frac{h_i^{liq} - h_i^{as} + x_i^{sat} \cdot (h_i^{liq} - \lambda_{H2O})}{(1 + x_i)^2} & si non\n\end{cases}
$$
\n(2.121)

On remarque que la contribution du terme  $\left(\frac{\partial h_i}{\partial x}\right)$  $\frac{\partial n_i}{\partial x_i}$ .  $m_i^a$ .  $\dot{x}_i$ ) devient nulle dès lors que l'humidité absolue de la zone d'air i atteint l'humidité absolue de saturation  $x_i^{sat}$ .

#### **2.2.3 Les conduits d'air**

Après avoir traversé l'évaporateur, et éventuellement l'aérotherme, l'air conditionné parcourt les conduits d'air avant d'être injecté dans la cabine. L'objectif de cette section est d'établir un lien entre les variables d'état  $(T, h, x)$  en amont des conduits d'air (côté échangeurs de chaleur) et ces mêmes variables calculées en aval des conduits d'air (côté habitacle). La [Figure 2.25](#page-72-0) schématise la distribution de l'air soufflé à travers les conduits d'air.

m<sup>air soufflé</sup>, T<sup>air soufflé</sup>, x<sup>air soufflé</sup> sont respectivement le débit total, la température et l'humidité absolue d'air soufflé.  $m_j$ ,  $T_j$ ,  $x_j$  correspondent respectivement au débit d'air partiel que fournit l'aérateur j, sa température et son humidité absolue. N<sub>in</sub> est le nombre d'entrées d'air ou le nombre d'aérateurs de la cabine.

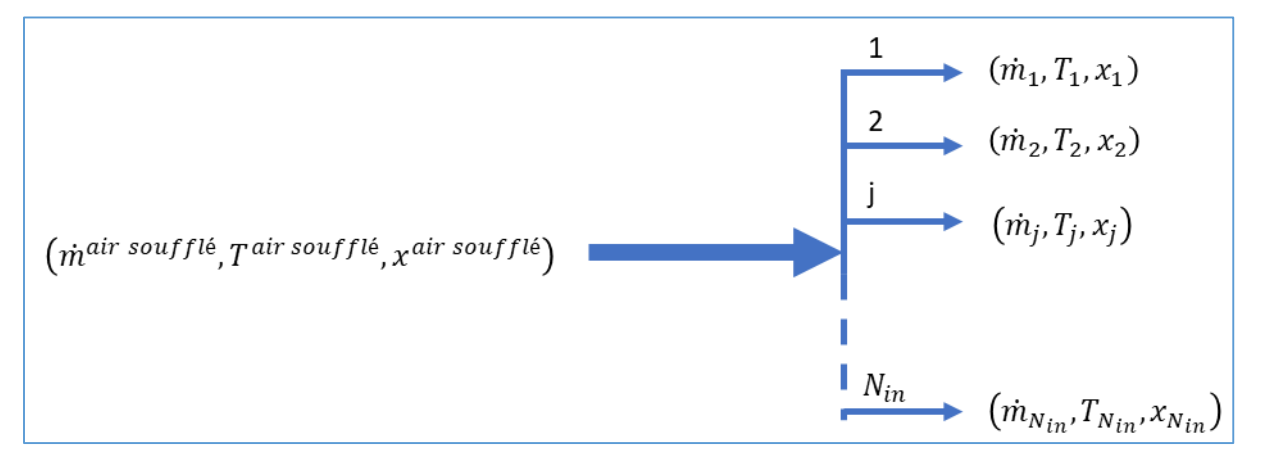

<span id="page-72-0"></span>Figure 2.25 : Schématisation de la distribution de l'air soufflé à travers les conduits d'air

On définit des coefficients de distribution  $q_i$  de l'air à travers l'entrée d'air *j* comme la fraction de débit qui passe par cette entrée d'air j :

$$
\varrho_j = \frac{\dot{m}_j}{\dot{m}^{air\,souffl\acute{e}}}
$$
\n(2.122)

Par conservation de la masse, on peut écrire :

$$
\sum_{j=1}^{N_{in}} \varrho_j \dot{m}_j = \dot{m}^{air \, south \, fl} \tag{2.123}
$$

<span id="page-73-4"></span>
$$
\sum_{j=1}^{N_{in}} \varrho_j = 1 \tag{2.124}
$$

Par conservation de la masse de vapeur de part et d'autre des conduits d'air, on peut également écrire :

$$
x_j = x^{\text{air souffl\'e}}, \qquad j = 1..N_{in}
$$
 (2.125)

Si on suppose que la distribution de l'air se fait de manière adiabatique et sans pertes de chaleur au niveau des conduits, on peut alors établir le bilan enthalpique suivant :

<span id="page-73-1"></span><span id="page-73-0"></span>
$$
\sum_{j=1}^{N_{in}} \dot{m}_j h_j = \dot{m}^{air \, south \, fl\acute{e}} \cdot \dot{h}^{air \, south \, fl\acute{e}} \tag{2.126}
$$

Où  $h^{air \, south \, file}$  est l'enthalpie de l'air humide soufflé, et  $h_j$  est l'enthalpie de l'air humide en sortie de l'aérateur *j*.

A partir de l'équation [\(2.126\),](#page-73-0) on peut faire le développement suivant :

$$
\sum_{j=1}^{N_{in}} \dot{m}_j C_{p_j}^a T_j = \dot{m}^{air \, southfl\acute{e}}. C_p^{air \, southfl\acute{e}}. T^{air \, southfl\acute{e}} \tag{2.127}
$$

Où  $C_p^{air \, south \, file}$  est la chaleur spécifique de l'air humide soufflé, et  $C_{p_j}^a$  est la chaleur spécifique de l'air humide en sortie de l'aérateur j.

On suppose que les variations de températures subies par l'air au niveau des conduits d'air induisent une faible variation de la chaleur spécifique :

<span id="page-73-3"></span><span id="page-73-2"></span>
$$
C_p^{air\,souffl\acute{e}} \approx C_{p_j}^a \ , \qquad j = 1..N_{in} \tag{2.128}
$$

On peut ainsi écrire, en reprenant l'équation [\(2.127\)](#page-73-1) et en utilisant l'équation [\(2.128\),](#page-73-2) l'équation suivante :

$$
\sum_{j=1}^{N_{in}} \dot{m}_j C_{p_j}^a T_j = C_p^{air \, southfl\acute{e}}.\dot{m}^{air \, southfl\acute{e}}.\sum_{j=1}^{N_{in}} \varrho_j T_j \tag{2.129}
$$

En combinant les deux équations [\(2.127\)](#page-73-1) et [\(2.129\),](#page-73-3) on déduit que :

<span id="page-74-0"></span>
$$
\sum_{j=1}^{N_{in}} \varrho_j T_j = T^{\text{air souff}l\acute{e}} \tag{2.130}
$$

Si on connait les températures d'air  $T_i$  en sortie de chaque conduit et les coefficients de distribution  $\varrho_j$ , alors l'équation [\(2.130\)](#page-74-0) donne une approximation de la température de mélange  $T^{air\,souffl\acute{e}}$  en amont des conduits.

**Remarque 3.** *L'humidité absolue est conservée à travers les conduits d'air (cf. équation [\(2.125\)\)](#page-73-4). Par contre, l'humidité relative ne l'est généralement pas, du moment que l'air subit des variations de température (stratification) au niveau de ces conduits. On note aussi que la stratification dépend du mode de distribution de l'air, du taux de mixage ainsi que du débit d'air soufflé.*

On note  $\Delta T_j$  l'écart de température constaté à la sortie de chaque conduit d'air j par rapport à la température de mélange  $T^{air\,souffl\acute{e}}$  en amont des conduits :

<span id="page-74-1"></span>
$$
\Delta T_j = T_j - T^{air \, south\,} \qquad j = 1..N_{in} \tag{2.131}
$$

En connaissant T<sup>air soufflé</sup>, le modèle de conduits d'air intégré à la plateforme GREEN permet de déduire les températures  $T_i$  grâce à l'équation [\(2.131\)](#page-74-1) à travers des cartographies d'essais de type [\(2.132\)](#page-74-2) :

<span id="page-74-2"></span>
$$
\Delta T_j = f\left(c_{mix}, mode, \dot{m}^{air\,souffl\acute{e}}\right) \tag{2.132}
$$

Où 0 ≤  $c_{mix}$  ≤ 100% est la commande de mixage choisie par l'utilisateur au niveau de l'unité de commande HVAC. Cette commande de mixage peut être légèrement différente du taux de mixage effectif  $\tau_{mix}$ .

#### **2.2.4 Bilan des puissances dans l'habitacle**

L'objectif de cette section est d'établir un bilan des puissances thermiques sur l'air habitacle, sur les parois, ainsi que sur le système habitacle entier (air + parois).

On commence d'abord par définir un ensemble de puissances (section [2.2.4.1.1\)](#page-75-0), puis on établit les bilans (section [2.2.4.1.2\)](#page-77-0).

#### <span id="page-75-0"></span>*2.2.4.1.1 Définition de quelques puissances*

Commençons par définir les puissances suivantes :

# **Puissance enthalpique apportée par l'air soufflé** ̇ é **:**

$$
\dot{Q}^{air\,souffl\acute{e}} = \dot{m}^{air\,souffl\acute{e}} \cdot \left( h^{souffl\acute{e}} - h^{amb} \right) \tag{2.133}
$$

Où m<sup>air soufflé</sup> est le débit total d'air humide soufflé par le système HVAC en kg/s, h<sup>soufflé</sup> est l'enthalpie spécifique de l'air humide soufflé par le HVAC en J/kg, et h<sup>amb</sup> est l'enthalpie spécifique de l'air humide ambiant autour du véhicule.

#### Puissance enthalpique évacuée par l'air recyclé  $\dot{Q}^{air\,recy}$ :

$$
\dot{Q}^{air\,recv} = \dot{m}^{air\,souffl\acute{e}}.\tau_{recy}.\left(h^{recy} - h^{amb}\right) \tag{2.134}
$$

Où  $\tau_{recy}$  est le taux de recirculation de l'air,  $h^{recy}$  est l'enthalpie spécifique de l'air humide recyclé. Cette dernière quantité est issue d'un calcul de moyenne sur l'ensemble des sorties de recirculation de la cabine.

# Puissance enthalpique évacuée à travers les extractions d'air  $\dot{Q}^{air}$ <sup>extrait</sup> :

$$
\dot{Q}^{air \, extrait} = \dot{m}^{air \, souff \, l\dot{e}} \cdot \left(1 - \tau_{recy}\right) \cdot \left(h^{extrait} - h^{amb}\right) \tag{2.135}
$$

Où h<sup>extrait</sup> est l'enthalpie spécifique de l'air humide extrait de l'habitacle. Cette quantité est issue d'un calcul de moyenne sur l'ensemble des sorties d'extraction de la cabine.

# **Inertie thermique des parois** ̇ **:**

L'inertie thermique d'une paroi est sa capacité à emmagasiner puis à restituer la chaleur. Plus l'inertie d'une paroi est grande, plus elle se réchauffe et se refroidit lentement. L'inertie thermique peut être caractérisée à travers plusieurs variables telles que la *diffusivité thermique*, l'*effusivité thermique* et la *constante de temps* de la paroi. Ces dernières notions ne seront pas détaillées dans ce mémoire, le lecteur pourra se référer à [27] pour plus de détails à ce sujet. Dans ce travail, on se contente de définir  $\dot{E}^{stock}$  comme la variation du stock d'énergie thermique dans les parois de l'habitacle, donnée par l'équation [\(2.136\)](#page-75-1) :

<span id="page-75-1"></span>
$$
\dot{E}^{stock} = \sum_{i=1}^{N_w} \frac{1}{2} m_i C_{p_i} \left( \frac{d(T_i^{wi} - T_{amb})}{dt} + \frac{d(T_i^{we} - T_{amb})}{dt} \right)
$$
(2.136)

Si on suppose que la température ambiante est constante, alors l'équation [\(2.136\)](#page-75-1) devient [\(2.137\)](#page-76-0) :

<span id="page-76-0"></span>
$$
\dot{E}^{stock} = \sum_{i=1}^{N_w} \frac{1}{2} m_i C_{p_i} \left( \frac{dT_i^{wi}}{dt} + \frac{dT_i^{we}}{dt} \right)
$$
\n(2.137)

# Puissance convective interne (cédée par l'air aux parois)  $\dot{Q}^{conv\,int}$ :

$$
\dot{Q}^{conv\ int} = \sum_{i=1}^{N_w} \sum_{j=1}^{N_a} \delta_{ij} \dot{Q}^{conv}_{i-j} = \sum_{i=1}^{N_w} \sum_{j=1}^{N_a} \delta_{ij} h_{ij}^{int} S_i \cdot (T_j^a - T_i^{wi}) \tag{2.138}
$$

Où  $\delta_{ij}$  est donnée par l'équation [\(2.59\).](#page-61-0)

# Puissance convective externe (cédée par les parois à l'air ambiant)  $\dot{Q}^{convext}$ :

$$
\dot{Q}^{conv \, ext} = \sum_{i=1}^{N_w} \omega_i \, \dot{Q}^{conv}_{amb-i} = \sum_{i=1}^{N_w} \omega_i \, h^{ext}_{amb-i} \, S_i \, (T_i^{we} - T_{amb}) \tag{2.139}
$$

Où  $\omega_i$  est donnée par l'équation [\(2.69\).](#page-62-0)

#### **Puissance radiative infrarouge externe (cédée par les parois externes à l'air**   $\frac{1}{2}$  **ambiant**)  $\dot{Q}^{em. ext}$  :

$$
\dot{Q}^{em. ext} = \sum_{i=1}^{N_w} \omega_i \, \dot{Q}^{em}_{i-amb} = \sum_{i=1}^{N_w} \omega_i \, \varepsilon_i \sigma ((T_i^{we})^4 - (T_{amb})^4) S_i \tag{2.140}
$$

Où  $\omega_i$  est donnée par l'équation [\(2.69\).](#page-62-0)

# Puissance de l'ensoleillement reçu  $\dot{Q}^{ens}$ :

Cette puissance solaire est la somme de la puissance solaire absorbée par les parois externes connectées à l'ambiance, et de la puissance solaire transmise par les surfaces transparentes vers les parois internes de l'habitacle :

$$
\dot{Q}^{ens} = \sum_{i=1}^{N_w} \xi_i \dot{Q}^{sol}_{i-sol} + \sum_{i=1}^{N_w} \sum_{j=1}^{N_{wt}} \beta_{ij} \dot{Q}^{sol}_{i-j} \n= \sum_{i=1}^{N_w} \xi_i S_i \cdot \alpha_i (\theta_{i-sol}). I \cdot \cos(\theta_{i-sol}) + \sum_{i=1}^{N_w} \sum_{j=1}^{N_{wt}} \beta_{ij} S_i \cdot \tau_j . I \cdot \cos(\theta_{ij})
$$
\n(2.141)

Où  $\xi_i$  et  $\beta_{ij}$  sont respectivement données par les équations [\(2.68\)](#page-62-1) et [\(2.61\).](#page-61-1)

# Puissance apportée par métabolisme  $\dot{Q}^m$  :

Il s'agit de la puissance produite par métabolisme interne des occupants du véhicule, et injectée dans l'habitacle.

# <span id="page-77-0"></span>*2.2.4.1.2 Les bilans*

La [Figure 2.26](#page-77-1) schématise l'ensemble de ces puissances thermiques au sein d'un habitacle automobile.

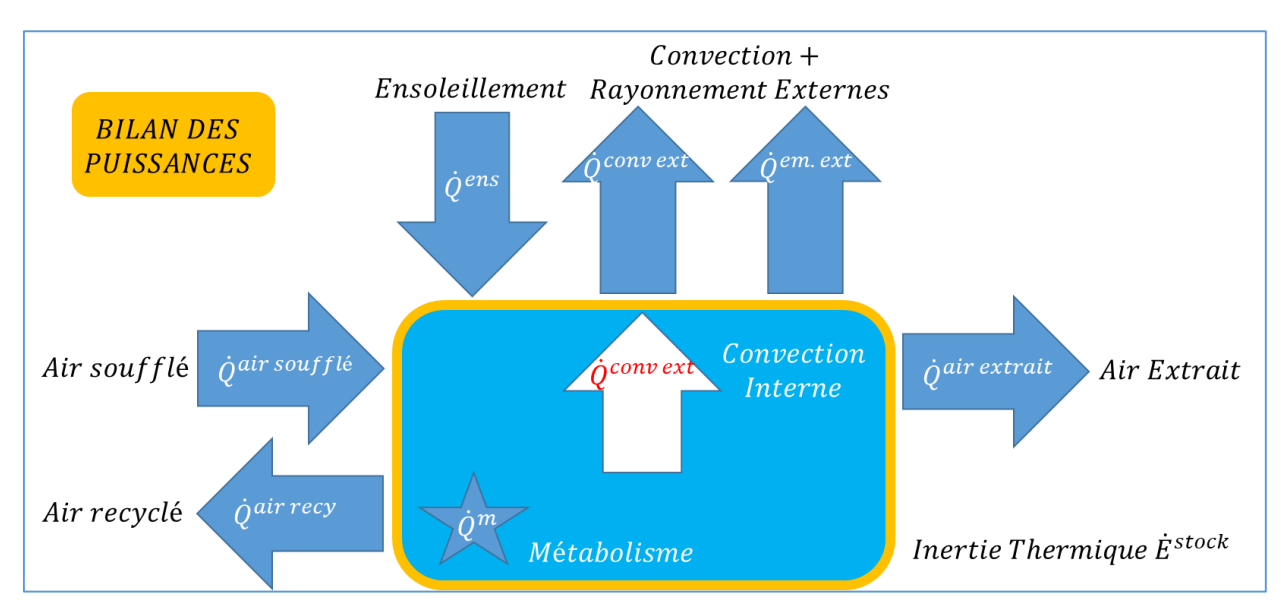

Figure 2.26 : Schématisation du bilan des puissances sur un habitacle automobile

<span id="page-77-1"></span>On peut alors établir les trois bilans des puissances suivants :

# **Bilan des puissances sur l'air habitacle :**

$$
\dot{Q}^{air\,souffl\acute{e}} - \dot{Q}^{air\,recy} = \dot{Q}^{air\,extrait} + \dot{Q}^{conv\,int} - \dot{Q}^m \tag{2.142}
$$

**Bilan des puissances sur les parois solides :**

<span id="page-77-3"></span><span id="page-77-2"></span>
$$
\dot{Q}^{conv\ int} = \dot{Q}^{conv\ ext} + \dot{Q}^{em. ext} - \dot{E}^{stock} - \dot{Q}^{ens}
$$
\n(2.143)

# **Bilan des puissances global sur le système habitacle :**

Ce bilan s'obtient en combinant les équations [\(2.142\)](#page-77-2) et [\(2.143\)](#page-77-3) :

$$
\underbrace{(\dot{Q}^{air\,souffl\acute{e}} - \dot{Q}^{air\,recy})}_{puissance\,sur\,lair} + \underbrace{(\dot{Q}^{ens} + \dot{Q}^m - \dot{Q}^{conv\,ext} - \dot{Q}^{em.ext})}_{charge\,thermique} + \underbrace{(-\dot{Q}^{air\,extrait})}_{extraction} \tag{2.144}
$$

On remarque que la puissance convective interne n'apparaît pas au niveau du bilan global des puissances [\(2.144\).](#page-78-0) En effet, il s'agit d'une puissance interne au système habitacle.

On définit la puissance apportée par le HVAC sur l'air  $\dot{\theta}^{HVAC}$  par :

<span id="page-78-0"></span>
$$
\dot{Q}^{HVAC} = \dot{Q}^{air\,souffl\acute{e}} - \dot{Q}^{air\,recy} \tag{2.145}
$$

Cette quantité est directement liée à la consommation du système de climatisation.

# *2.3 Modélisation Bond Graph de la thermique habitacle*

#### **2.3.1 Généralités sur l'approche Bond Graph**

#### **2.3.1.1 Les bond graphs et les pseudo bond graphs**

L'approche de modélisation par *Bond Graph* (graphe de liaisons) a été introduite par Henry M. Paytner en 1961 [2]. Celle-ci repose sur la modélisation des échanges énergétiques entre les différents éléments d'un système physique de manière générique.

Ces échanges énergétiques sont représentés en termes de flux  $f$  (grandeur extensive) et d'effort e (grandeur intensive) et s'appuient sur la notion de causalité. Ainsi, si l'élément A applique un effort sur l'élément B, B réagit en envoyant un flux à A. Et si A envoie un flux à B, alors B réagit en appliquant un effort sur A.

On définit la puissance instantanée  $P$  échangée par deux éléments  $A$  et  $B$  par :

$$
P(t) = e(t).f(t) \tag{2.146}
$$

En plus des variables d'effort et de flux (dites *variables de puissances*), on définit deux autres variables (dites *variables d'énergie*) qui sont le moment généralisé q et le déplacement généralisé  $p$ . Ces deux dernières quantités sont définies par les équations suivantes :

$$
p(t) = p_0 + \int_0^t e(\tau) \, d\tau \tag{2.147}
$$

$$
q(t) = q_0 + \int_0^t f(\tau) \, d\tau \tag{2.148}
$$

Pour schématiser un échange de puissance, l'approche bond graph repose sur les trois règles suivantes :

- 1) Deux éléments qui s'échangent une puissance sont liés par un trait (lien, ou *bond* en anglais).
- 2) Ce trait est complété d'une demi-flèche indiquant le sens positif de transfert de puissance.
- 3) Le trait causal indique, indépendamment du sens de la demi-flèche, lequel des deux éléments applique l'effort et lequel envoie le flux. Le trait causal est positionné du côté de l'élément qui reçoit l'effort.

La [Figure 2.27](#page-79-0) montre un exemple de schématisation Bond Graph pour le cas d'un système simple à deux éléments A et B. Dans la schématisation de gauche, c'est le système B qui applique l'effort. Tandis que dans celle de droite, c'est plutôt le système A qui l'applique. Dans les deux cas, la puissance est comptée positivement lorsqu'elle est transférée de A vers B.

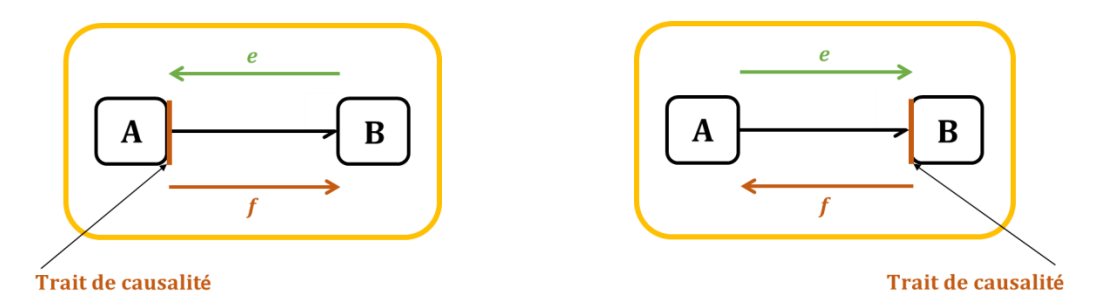

<span id="page-79-0"></span>Figure 2.27 : Bond Graph d'un système à deux éléments s'échangeant une énergie considérée positive dans le sens A vers B. (A gauche) : B applique l'effort. (A droite) : A applique l'effort

Le [Tableau 2.2](#page-79-1) donne les variables de flux et d'effort en fonction du type de puissance échangée entre les éléments d'un système.

| <b>Puissance</b>          | Variable d'effort e        | Variable de flux f             |
|---------------------------|----------------------------|--------------------------------|
| Electrique                | Tension [V]                | Courant [A]                    |
| Mécanique (translation)   | Force [N]                  | Vitesse $[m/s]$                |
| Mécanique (rotation)      | Couple $[N.m]$             | Vitesse angulaire [rad/s]      |
| Thermique                 | Température [K]            | Flux d'entropie [W/K]          |
| Hydraulique               | Pression [Pa]              | Débit volumique $[m^3/s]$      |
| Chimique (transformation) | Potentiel chimique [J/mol] | Flux molaire [mol/s]           |
| Chimique (cinétique)      | Affinité chimique [J/mol]  | Vitesse de la réaction [mol/s] |

<span id="page-79-1"></span>Tableau 2.2 : Les variables d'effort et de flux en fonction du type de la puissance échangée

Pour les échanges de puissances thermiques, les variables d'effort et de flux correspondent au couple (Température T, flux d'entropie  $\dot{S}$ ). Le flux d'entropie est une variable de nature complexe et n'obéissant pas à une loi de conservation simple. De plus, elle est inadaptée aux problèmes de simulation et non accessible aux mesures. Par conséquent, il est plus commun en ingénierie thermique d'utiliser l'approche *pseudo bond graph* [28] qui remplace le couple  $(T, \dot{S})$  par le couple  $(T, \dot{Q})$ , où  $\dot{Q}$  est le flux de chaleur en Watt. Dans cette approche, le produit des variables de flux et d'effort ne correspond plus à une puissance. Cependant, les propriétés d'un vrai bond graph en termes de structure, causalité et mise en équations, sont conservées.

#### **2.3.1.2 Les éléments de base d'un modèle bond graph**

Les éléments de base constituant un modèle bond graph peuvent être classifiés en éléments passifs, éléments actifs, les jonctions et les éléments signal.

#### *2.3.1.2.1 Eléments passifs*

Il existe trois éléments passifs : élément R (résistif), élément C (capacitif) et élément I (inertiel).

Pour un élément R, la loi qui relie les variables de flux et d'effort est du type de l'équation [\(2.149\).](#page-80-0) La [Figure 2.28](#page-80-1) montre la schématisation bond graph d'un élément R.

<span id="page-80-0"></span>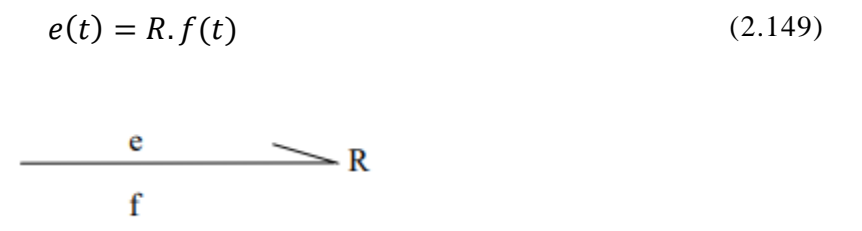

Figure 2.28 : Schématisation bond graph d'un élément R

<span id="page-80-1"></span>Des exemples d'éléments R sont : les résistances électriques, les frottements secs et visqueux et les restrictions hydrauliques.

Pour un élément C, la loi qui relie les variables de flux et d'effort est du type de l'équation [\(2.150\).](#page-80-2) De plus,  $q$  vérifie l'équation [\(2.151\).](#page-80-3) La [Figure 2.29](#page-80-4) montre la schématisation bond graph d'un élément C.

$$
e(t) = \frac{1}{C} \int_0^t f(\tau) \, d\tau \tag{2.150}
$$

<span id="page-80-2"></span>
$$
q(t) = C.e(t) \tag{2.151}
$$

 $\overline{\phantom{0}}$ e

<span id="page-80-3"></span> $f = dq/dt$ 

<span id="page-80-4"></span>Figure 2.29 : Schématisation bond graph d'un élément C

Des exemples d'éléments C sont : les capacités, les ressorts linéaires et de torsion, et les accumulateurs hydrauliques.

Tandis que pour un élément I, la loi qui relie les variables de flux et d'effort est du type de l'équation [\(2.152\).](#page-81-0) De plus, vérifie l'équation [\(2.153\).](#page-81-1) La [Figure 2.30](#page-81-2) montre la schématisation bond graph d'un élément I.

$$
f(t) = \frac{1}{l} \int_0^t e(\tau) \, d\tau \tag{2.152}
$$

<span id="page-81-1"></span><span id="page-81-0"></span>
$$
p(t) = I.f(t) \tag{2.153}
$$

 $e = dp/dt$  $\overline{\phantom{0}}$ 

Figure 2.30 : Schématisation bond graph d'un élément I

<span id="page-81-2"></span>Des exemples d'éléments I sont : les inductances, les masses et les inerties.

#### *2.3.1.2.2 Eléments actifs*

Il existe deux éléments actifs : les sources de flux Sf et les sources d'effort Se schématisés sur la figure suivante :

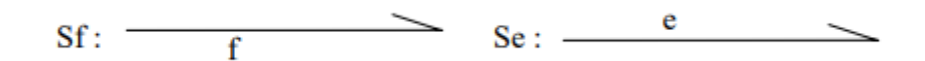

Figure 2.31 : Schématisation bond graph d'une source d'effort et d'une source de flux

Des exemples de source d'effort sont : la source de tension et source de pression. Et des exemples de sources de flux sont : la source de courant et la source de débit.

#### *2.3.1.2.3 Jonctions*

Il existe quatre jonctions en modélisation bond graph : la *jonction 0*, la *jonction 1*, le *transformateur* et le *gyrateur*. Dans le cadre du présent travail les deux derniers types de jonctions ne seront pas présentés.

Pour une jonction 0, la variable d'effort est commune à plusieurs éléments. La loi qui gère ce type de jonction est donnée par l'équation [\(2.154\).](#page-81-3) La [Figure 2.32](#page-82-0) montre un exemple de schématisation bond graph d'une jonction 0 à quatre branches (ou quatre ports).

<span id="page-81-3"></span>
$$
e(t) = e_1(t) = e_2(t) = e_3(t) = e_4(t)
$$
\n(2.154)

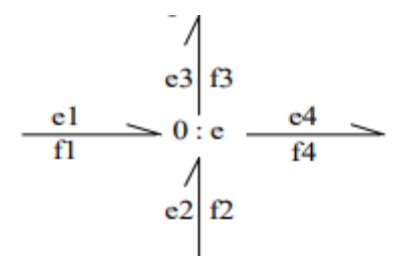

Figure 2.32 : Schématisation bond graph d'une jonction 0 à quatre branches

<span id="page-82-0"></span>Pour l'exemple de la [Figure 2.32,](#page-82-0) la loi qui gère les flux est :

$$
f_1(t) + f_2(t) - f_3(t) - f_4(t) = 0
$$
\n(2.155)

Un exemple de jonctions 0 est : la loi des nœuds.

Pour une jonction 1, la variable de flux est commune à plusieurs éléments. La loi qui gère ce type de jonction est donnée par l'équation [\(2.156\).](#page-82-1) La [Figure 2.33](#page-82-2) montre un exemple de schématisation bond graph d'une jonction 1 à quatre branches (ou quatre ports).

<span id="page-82-1"></span>
$$
f(t) = f_1(t) = f_2(t) = f_3(t) = f_4(t)
$$
\n
$$
e_3 \begin{vmatrix} 1 \\ 1 \end{vmatrix} = \frac{e_1}{1} \begin{vmatrix} 1 \\ 1 \end{vmatrix} = \frac{e_1}{1} \begin{vmatrix} 1 \\ 1 \end{vmatrix} = \frac{e_2}{1}
$$
\n
$$
f_1 \qquad f_2 \qquad (2.156)
$$
\n
$$
f_3 \qquad (2.157)
$$

Figure 2.33 : Schématisation bond graph d'une jonction 1 à quatre branches

<span id="page-82-2"></span>Pour l'exemple de la [Figure 2.33,](#page-82-2) la loi qui gère les efforts est :

$$
e_1(t) + e_2(t) - e_3(t) - e_4(t) = 0
$$
\n(2.157)

Des exemples de jonctions 1 sont : la loi des mailles et la loi de Newton.

# *2.3.1.2.4 Eléments signal*

Ces éléments signal regroupent :

- Les *générateurs de signaux*. Un signal étant, par définition, sans dimension.
- Les éléments permettant de faire des *opérations sur les signaux* (addition, multiplication, intégration, etc.).

- Les *convertisseurs* : permettant de convertir un signal en un effort ou un flux afin de connecter des éléments signal à des éléments physiques.

#### **2.3.2 Exemple de modélisation de la conduction à travers une paroi**

#### **2.3.2.1 Modélisation bond graph**

Une présentation bond graph simplifié du phénomène de conduction à travers une paroi *i*, se présente comme montré sur la [Figure 2.34](#page-83-0) :

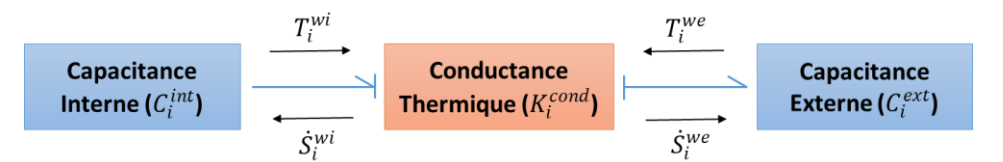

<span id="page-83-0"></span>Figure 2.34 : Modélisation Bond Graph du phénomène de conduction à travers une paroi

Dans cet exemple, la paroi est modélisée par deux demi-parois schématisées sur la [Figure](#page-83-0)  [2.34](#page-83-0) par deux capacitances : une capacitance interne  $C_i^{int}$  correspondant à la demi-paroi interne, et une capacitance externe  $C_i^{ext}$  correspondant à la demi-paroi externe.  $T_i^{wi}$  et  $T_i^{we}$  sont respectivement les températures des surfaces interne et externe de la paroi *i*.  $\dot{S}_i^{wi}$  et  $\dot{S}_i^{we}$  sont respectivement les flux d'entropie interne et externe à travers cette paroi *i*. Les deux capacitances thermiques sont reliées par une conductance  $K_i^{cond}$  pour modéliser la conduction de la chaleur à travers la paroi  $i$ . Dans la [Figure 2.34,](#page-83-0) on se donne, comme sens positif de calcul des puissances, les puissances thermiques cédées vers l'extérieur. Dans cet exemple, les capacitances sont des éléments C, et la conductance est un élément R.

Si  $m_i$  est la masse de la paroi,  $\lambda_i$  sa conductivité thermique,  $C_{p_i}$  sa chaleur spécifique,  $e_i$  son épaisseur,  $S_i$  sa surface, et  $\dot{Q} = \dot{Q}_i^{cond, int} = \dot{Q}_i^{cond, ext}$  le flux de chaleur conductif transmis de la demi-paroi interne vers la demi-paroi externe, alors on peut écrire les équations suivantes :

$$
C_i^{int} = C_i^{ext} = \frac{1}{2} \cdot m_i \cdot C_{p_i} \tag{2.158}
$$

<span id="page-83-4"></span><span id="page-83-3"></span><span id="page-83-2"></span>
$$
K_i^{cond} = \frac{\lambda_i S_i}{e_i} \tag{2.159}
$$

$$
\dot{Q}_i^{cond, int} = \dot{S}_i^{wi} \cdot T_i^{wi} = K_i^{cond} \cdot \left( T_i^{wi} - T_i^{we} \right) \tag{2.160}
$$

$$
\dot{Q}_i^{cond, ext} = \dot{S}_i^{we} \cdot T_i^{we} = K_i^{cond} \cdot \left( T_i^{wi} - T_i^{we} \right) \tag{2.161}
$$

<span id="page-83-1"></span>
$$
C_i^{int} \frac{dT_i^{wi}}{dt} = -\dot{Q}_i^{cond,int} \tag{2.162}
$$

<span id="page-84-0"></span>
$$
C_i^{ext} \frac{dT_i^{we}}{dt} = \dot{Q}_i^{cond,ext} \tag{2.163}
$$

Les modèles de capacitances thermiques résolvent les équations [\(2.162\)](#page-83-1) et [\(2.163\)](#page-84-0) pour déterminer  $T_i^{wi}$  et  $T_i^{we}$  (variables de sortie) en connaissant  $\dot{S}_i^{wi}$  et  $\dot{S}_i^{we}$  (variables d'entrée). Tandis que le modèle de conductance thermique résout les équations [\(2.160\)](#page-83-2) et [\(2.161\)](#page-83-3) pour déterminer  $\dot{S}_i^{wi}$  et  $\dot{S}_i^{we}$  (variables de sortie) en connaissant  $T_i^{wi}$  et  $T_i^{we}$  (variables d'entrée).

En exploitant un schéma d'intégration temporelle explicite, on peut déterminer  $T_i^{wi}(t_{n+1})$  et  $T_i^{we}(t_{n+1})$  en connaissant  $T_i^{we}(t_n)$  et  $T_i^{we}(t_n)$ . Il suffit alors de spécifier des conditions initiales  $T_i^{wi}(t_0)$  et  $T_i^{we}(t_0)$  pour résoudre le système d'équations [\(2.158\)](#page-83-4) à [\(2.163\).](#page-84-0)

#### **2.3.2.2 Modélisation pseudo bond graph**

#### *2.3.2.2.1 La modélisation*

La modélisation pseudo bond graph, équivalente à la modélisation bond graph de la [Figure](#page-83-0)  [2.34,](#page-83-0) est présentée sur la [Figure 2.35](#page-84-1) suivante :

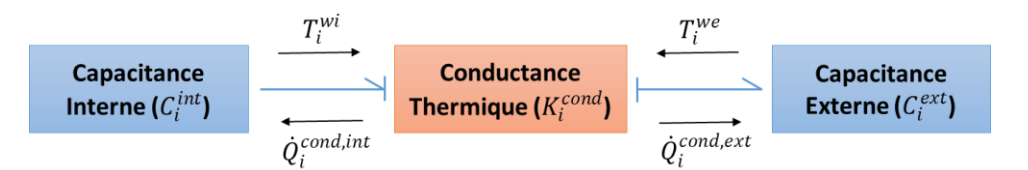

<span id="page-84-1"></span>Figure 2.35 : Modélisation pseudo Bond Graph du phénomène de conduction à travers une paroi

Plusieurs logiciels permettent de modéliser et simuler le comportement de systèmes physiques à l'aide de l'approche pseudo bond graph. Sur le logiciel LMS Imagine.Lab AMESim qu'on utilisera et qu'on appellera simplement AMESim dans la suite, l'esquisse pseudo bond graph correspondant à la [Figure 2.35](#page-84-1) se présente comme le montre la [Figure 2.36](#page-84-2) ci-dessous :

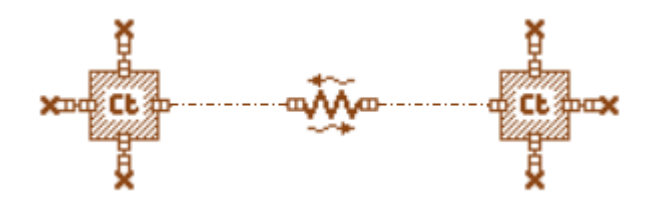

<span id="page-84-2"></span>Figure 2.36 : Esquisse de modélisation pseudo Bond Graph du phénomène de conduction à travers une paroi sous AMESim

Trois composants (ou éléments bond graph) y sont utilisés. Ceux-ci sont présentés sur la [Figure 2.37.](#page-85-0) L'image de gauche de cette figure représente une capacitance thermique à quatre branches, celle du milieu représente une source de flux nulle, et celle de droite représente une conductance thermique de conduction (pouvant également être utilisée pour la convection).

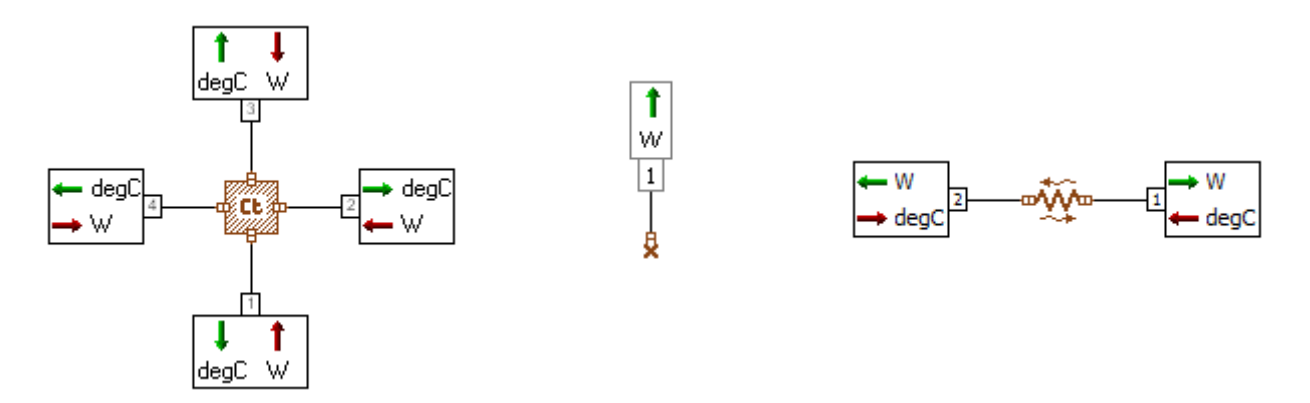

<span id="page-85-0"></span>Figure 2.37 : Modèles de capacitance thermique (gauche), de source de flux nul (milieu) et de conductance thermique de conduction ou de convection (droite) sous AMESim

Les variables d'entrées et de sorties de chacun de ces composants sont indiqués sur cette même [Figure 2.37,](#page-85-0) et les ports sont numérotés. De plus, l'unité de chaque variable, d'entrée ou de sortie, est indiquée à travers des notations d'AMESim : " $deg C$ " pour des degrés Celsius, et "W" pour des Watts.

Dans la section [2.3.2.2.2](#page-85-1) qui suit, on décrit les trois composants de la [Figure 2.37.](#page-85-0)

#### <span id="page-85-1"></span>*2.3.2.2.2 Les composants bond graph utilisés*

#### <span id="page-85-4"></span>**2.3.2.2.2.1 Capacitance thermique**

Le modèle de capacitance thermique à quatre branches (à gauche de la [Figure 2.37\)](#page-85-0) détermine les températures  $T_1, T_2, T_3$  et  $T_4$  (variables de sortie) en connaissant les flux de chaleur  $\dot{Q}_1$ ,  $\dot{Q}_2$ ,  $\dot{Q}_3$ , et  $\dot{Q}_4$  (variables d'entrée) de la manière suivante (équations [\(2.164\)](#page-85-2) et [\(2.165\)\)](#page-85-3) :

$$
T_1(t) = T_2(t) = T_3(t) = T_4(t) = T(t)
$$
\n(2.164)

<span id="page-85-3"></span><span id="page-85-2"></span>
$$
m. C_p \frac{dT}{dt} = \sum_{i=1}^{4} \dot{Q}_i
$$
\n(2.165)

Où  $m$ ,  $C_p$ , et  $T$  sont respectivement la masse, la chaleur spécifique et la température associées à la capacitance thermique en question.  $T_i$  et  $\dot{Q}_i$  ( $i = 1..4$ ) sont respectivement la température et le flux de chaleur au port *i* de la capacitance thermique. En pratique, les flux de chaleur  $\dot{Q}_i$ peuvent être de natures diverses (conduction, convection, rayonnement).

#### <span id="page-85-5"></span>**2.3.2.2.2.2 Conductance thermique de conduction ou de convection**

Le modèle de conductance thermique, à droite de la [Figure 2.37](#page-85-0) détermine les flux de chaleur  $\dot{Q}_1$  et  $\dot{Q}_2$  (variables de sortie) en connaissant les températures  $T_1$  et  $T_2$  (variables d'entrée). Ce modèle de conductance peut aussi bien être utilisé pour la conduction de chaleur que pour la convection. Dans le cas de la conduction linéaire, le modèle résout les équations suivantes :

$$
\dot{Q}_1 = \frac{\lambda}{e} (T_2 - T_1) \tag{2.166}
$$

<span id="page-86-1"></span>
$$
\dot{Q}_2 = \dot{Q}_1 \tag{2.167}
$$

Où  $\lambda$ , S et e sont respectivement la conductivité thermique, la surface d'échange et l'épaisseur de la paroi.  $T_i$  et  $\dot{Q}_i$  ( $i = 1..2$ ) sont respectivement la température et le flux de chaleur au port  $i$  de la conductance thermique.

Dans le cas de l'utilisation de ce modèle de conductance pour modéliser la convection thermique, l'équation [\(2.168\)](#page-86-0) est résolue à la place de l'équation [\(2.166\)](#page-86-1) :

<span id="page-86-0"></span>
$$
\dot{Q}_1 = h. S. (T_2 - T_1) \tag{2.168}
$$

Où  $h$  et  $S$  sont respectivement le coefficient d'échange et la surface d'échange par convection, donnés comme paramètres au modèle.

#### **2.3.2.2.2.3 Source de flux nul**

Le modèle de source de flux nul impose un flux de chaleur constant  $\dot{Q}_1$  en tant que variable de sortie à son port tel que :

$$
\dot{Q}_1 = 0 \, W \tag{2.169}
$$

Sur la [Figure 2.36,](#page-84-2) ce modèle est utilisé trois fois sur chaque capacitance thermique pour servir de « *bouchon »*, et ainsi alimenter uniquement un seul port de chaque capacitance thermique.

#### **2.3.3 Exemple académique de modèle BG de cabine à 2 parois**

#### **2.3.3.1 Le modèle bond graph**

Dans cette section, on présente un modèle académique de cabine à deux parois (un pare-brise et un pavillon). Les deux parois sont connectées à une zone d'air où l'évolution de la température est imposée. Les phénomènes d'échange énergétiques considérés sont : la conduction, la convection interne et la convection externe.

Pour construire le modèle, les librairies « *Thermal* » et « *Signal & Control* » d'AMESim sont utilisées. L'esquisse du modèle est présentée sur la [Figure 2.38](#page-87-0) suivante :

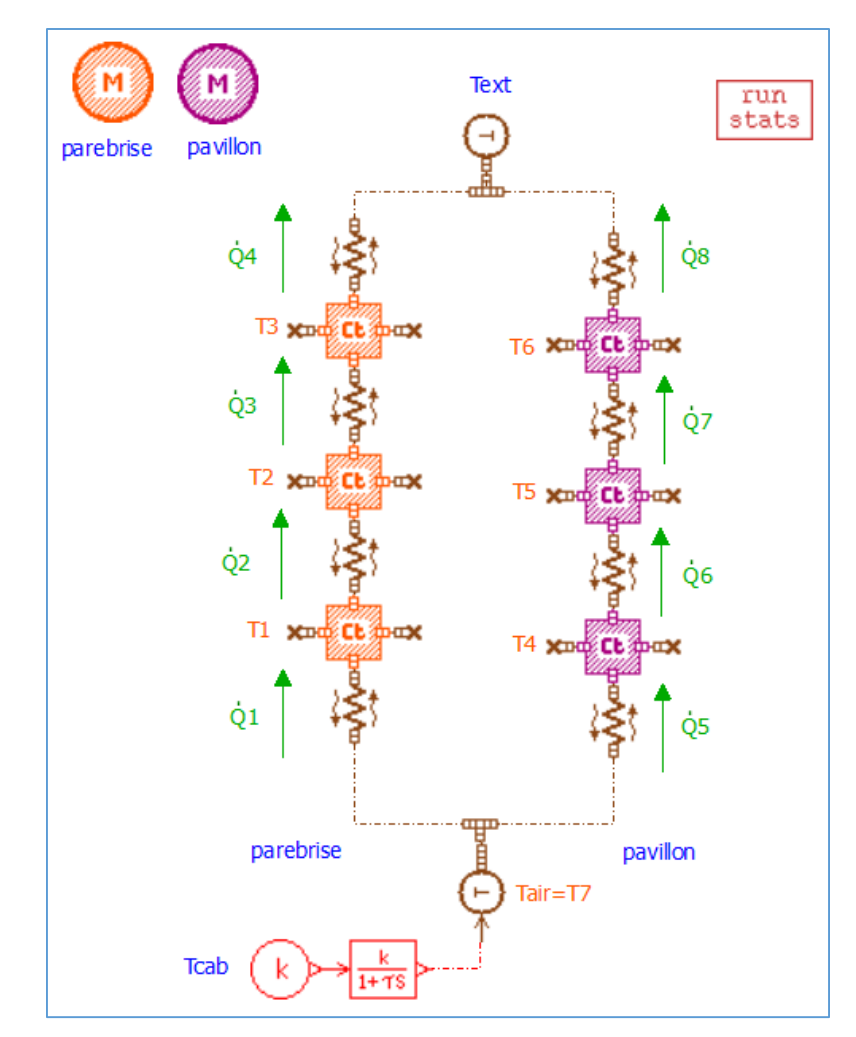

Figure 2.38 : Modèle bond graph académique de cabine à deux parois

<span id="page-87-0"></span>Chacune des deux parois est représentée par trois capacitances thermiques (cf. section [2.3.2.2.2.1\)](#page-85-4) ayant chacune une masse égale au tiers de la masse totale de la paroi. De plus, pour chaque paroi, on utilise quatre conductances thermiques (cf. section [2.3.2.2.2.2\)](#page-85-5) dont deux sont relatives à la conduction, une relative à la convection interne, et une relative à la convection externe.

Pour modéliser la partie *air habitacle*, on utilise les quatre composants suivants :

- 1) Une *source de signal* constant  $T_{cab}$  qui sert de consigne de température (voir section [2.3.3.2.1\)](#page-88-0).
- 2) Un bloc *retard du 1er ordre* (voir section [2.3.3.2.2\)](#page-89-0) afin de simuler l'établissement de la température  $T_{cab}$  dans la cabine. Ce composant est caractérisé par un gain  $k$  et une constante de temps  $\tau$ .
- 3) Un *convertisseur* qui transforme le signal (sans dimension) en sortie du bloc *retard* en une température. Ce convertisseur sert à raccorder les composants de la librairie « *Signal & Control »* aux composants de la librairie thermique.
- 4) Une jonction 0 (voir section [2.3.3.2.4\)](#page-90-0) pour dupliquer la température de la zone d'air en regard des nœuds internes des deux parois.

Pour modéliser la température extérieure  $T_{ext}$ , on utilise une source de température constante du moment que la puissance convective externe est très insuffisante pour pouvoir modifier la température de l'ambiance. La sortie de cette source de température est ensuite dupliquée, grâce à une jonction 0, en regard des nœuds externes des parois.

Enfin, le composant *matériau* est utilisé pour renseigner les propriétés thermiques (densité, conductivité et chaleur spécifique) du pare-brise et du pavillon. Dans cet exemple, on supposera que ces propriétés thermiques ne dépendent pas de la température.

Etant donné que les échanges par rayonnement ne sont pas considérés dans ce modèle académique de thermique habitacle, le *bond graph* résulte en un système *linéaire* d'équations algébro-différentielles (cf. section [2.3.3.3\)](#page-91-0). Ce modèle académique servira, dans la suite de ce travail, d'illustration aux méthodologies de réduction de modèles.

Dans la section qui suit, on présente, un par un, les composants BG utilisés dans la construction du modèle académique de thermique habitacle.

#### **2.3.3.2 Les composants bond graph utilisés**

Les composants *capacitance thermique*, *conductance thermique* et *source de flux nul* ont déjà été présentés dans la section [2.3.2.2.2.](#page-85-1) On présente maintenant le reste des composants BG ayant servi à construire le modèle BG académique de thermique habitacle.

#### <span id="page-88-0"></span>*2.3.3.2.1 La source de signal*

L'esquisse de la source de signal constant est présentée sur la figure ci-dessous :

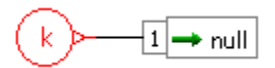

Figure 2.39 : Esquisse du composant BG (source de signal constant)

Ce composant fournit un signal  $x_1$  constant simulant le choix d'une consigne de température  $T_{cab}$  par l'utilisateur :

$$
x_1 = T_{cab} \tag{2.170}
$$

#### <span id="page-89-0"></span>*2.3.3.2.2 Le retard de premier ordre*

L'esquisse du retard de premier ordre est présentée sur la [Figure 2.40](#page-89-1) ci-dessous :

$$
\longrightarrow \text{null} \hspace{.1cm} 2 \longrightarrow \textcolor{red}{\xrightarrow[k+ \gamma s$} \longrightarrow \textcolor{red}{\xrightarrow[k+ \gamma s$} \longrightarrow \text{null}
$$

Figure 2.40 : Esquisse du composant BG (retard de premier ordre)

<span id="page-89-1"></span>Ce composant résout l'équation suivante :

$$
\frac{dx_1}{dt} = \frac{k \cdot x_2 - x_1}{\tau} \tag{2.171}
$$

Où k est le gain et  $\tau$  est la constante de temps associés au retard.

Ce composant est utilisé dans le modèle BG académique de thermique habitacle pour modéliser l'établissement de la température de consigne  $T_{cab}$  dans l'habitacle. L'évolution de la température  $T_{air}$  au niveau de la zone d'air est ainsi modélisée par l'équation suivante :

$$
\frac{dT_{air}}{dt} = \frac{k \cdot T_{cab} - T_{air}}{\tau}
$$

On choisit un gain  $k = 1$ .

**Remarque 4.** *Dans les modèles de thermique habitacle qui seront présentés dans la suite de ce travail (modèle simplifié à 18 parois et le modèle industriel), la température d'air ne sera plus imposée et sera plutôt déterminée à travers un bilan d'énergie au niveau des zones d'air.*

#### *2.3.3.2.3 Le convertisseur de signal en température*

L'esquisse du convertisseur de signal en température est présentée sur la [Figure 2.41](#page-89-2) ci-dessous :

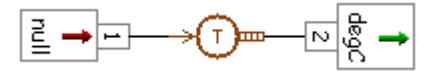

Figure 2.41 : Esquisse du composant BG (convertisseur de signal en température)

<span id="page-89-2"></span>Ce composant sert à convertir le signal de sortie du bloc retard en une température afin d'assurer la connexion des éléments de la librairie « *Signal & Control* » aux éléments de la librairie « *Thermal* ». Ce composant est aussi appelé *source de température*.

# <span id="page-90-0"></span>*2.3.3.2.4 La jonction 0*

L'esquisse de la jonction 0 est présentée sur la [Figure 2.42](#page-90-1) ci-dessous :

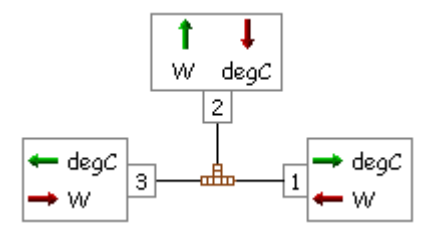

Figure 2.42 : Esquisse du composant BG (jonction 0)

<span id="page-90-1"></span>La jonction 0 permet, d'une part de dupliquer la température de la zone d'air qui doit alimenter les deux conductances de convection interne, et d'autre part de dupliquer la température extérieure qui doit alimenter les deux conductances de convection externe. Ce composant sert également à effectuer la sommation des flux qu'il reçoit comme variables d'entrée. Le flux de chaleur total est renvoyé au niveau du port qui reçoit la température comme variables d'entrées. Sur la schématisation de la [Figure 2.42,](#page-90-1) on a ainsi :

$$
T_1 = T_2 = T_3 \tag{2.172}
$$

$$
\dot{Q}_2 = \dot{Q}_1 + \dot{Q}_3 \tag{2.173}
$$

Où  $T_i$  et  $\dot{Q}_i$  sont respectivement les températures et les flux de chaleur au port *i* de la jonction 0.

Ce composant sert ainsi à faire la sommation des flux de convection interne qu'échange une même zone d'air avec plusieurs parois. Le flux total de convection interne intervient au niveau de la balance énergétique de la zone d'air, et influence l'évolution de sa température.

Dans le cas particulier de notre exemple [\(Figure 2.38\)](#page-87-0), le flux total de convection interne ne contribue pas à changer la température de la zone d'air du moment que celle-ci est imposée. Similairement, le flux total de convection externe n'affecte pas la température extérieure puisque celle-ci est modélisée par une source de température. En effet, le flux de chaleur de convection externe est très insuffisant pour pouvoir modifier la température de l'ambiance.

#### *2.3.3.2.5 Le composant matériau*

<span id="page-90-2"></span>L'esquisse du composant matériau est présentée sur la [Figure 2.43](#page-90-2) ci-dessous :

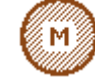

Figure 2.43 : Esquisse du composant BG (matériau)

Ce composant sert à définir les propriétés thermiques (densité, conductivité et chaleur spécifique) des matériaux. La dépendance de ces propriétés vis-à-vis de la température peut être décrite via une équation ou à travers une table. Dans l'exemple du modèle académique de thermique habitacle, on supposera que les propriétés thermiques des matériaux ne dépendent pas de la température.

#### <span id="page-91-0"></span>**2.3.3.3 Système d'équations**

**Notation** : Dans cette section, on indexe les variables propres au parebrise par "w" (pour *windshield*) et celles relatives au pavillon par "r" (pour *roof*). Les différentes variables différentielles et algébriques ne seront, quant à elles, pas indexées mais seront numérotées comme indiqué sur la [Figure 2.38.](#page-87-0)

Ainsi, on peut décrire la dynamique du système habitacle [\(Figure 2.38\)](#page-87-0) à travers les équations algébro-différentielles [\(2.174\)](#page-91-1) à [\(2.188\)](#page-92-0) suivantes :

<span id="page-91-1"></span>
$$
\frac{1}{3} \cdot m_w \cdot C_{p_w} \cdot \frac{dT_1}{dt} = \dot{Q}_1 - \dot{Q}_2 \tag{2.174}
$$

$$
\frac{1}{3} \cdot m_w \cdot C_{p_w} \cdot \frac{dT_2}{dt} = \dot{Q}_2 - \dot{Q}_3 \tag{2.175}
$$

$$
\frac{1}{3} \cdot m_w \cdot C_{p_w} \cdot \frac{dT_3}{dt} = \dot{Q}_3 - \dot{Q}_4 \tag{2.176}
$$

$$
\frac{1}{3} \cdot m_r \cdot C_{p_r} \cdot \frac{dT_4}{dt} = \dot{Q}_5 - \dot{Q}_6 \tag{2.177}
$$

$$
\frac{1}{3} \cdot m_r \cdot C_{p_r} \cdot \frac{dT_5}{dt} = \dot{Q}_6 - \dot{Q}_7 \tag{2.178}
$$

$$
\frac{1}{3} \cdot m_r \cdot C_{p_r} \cdot \frac{dT_6}{dt} = \dot{Q}_7 - \dot{Q}_8 \tag{2.179}
$$

$$
\frac{dT_7}{dt} = \frac{T_{cab} - T_7}{\tau} \tag{2.180}
$$

$$
\dot{Q}_1 = h^{int} S_w (T_7 - T_1) \tag{2.181}
$$

$$
\dot{Q}_2 = \frac{2. \lambda_w . S_w}{E_w} (T_1 - T_2) \tag{2.182}
$$

$$
\dot{Q}_3 = \frac{2. \lambda_w . S_w}{E_w} (T_2 - T_3) \tag{2.183}
$$

$$
\dot{Q}_4 = h^{ext} S_w (T_3 - T_{ext}) \tag{2.184}
$$

$$
\dot{Q}_5 = h^{int} S_r (T_7 - T_4) \tag{2.185}
$$

$$
\dot{Q}_6 = \frac{2.\,\lambda_r.S_r}{E_r}(T_4 - T_5) \tag{2.186}
$$

$$
\dot{Q}_7 = \frac{2.\,\lambda_r.S_r}{E_r}(T_5 - T_6) \tag{2.187}
$$

<span id="page-92-0"></span>
$$
\dot{Q}_8 = h^{ext} S_r (T_6 - T_{ext})
$$
\n(2.188)

Si on remplace chaque flux de chaleur  $\dot{Q}_i$  ( $i = 1, ..., 8$ ) par son expression au niveau des équations différentielles des éléments C du bond graph, alors on peut réécrire les équations [\(2.174\)](#page-91-1) à [\(2.188\)](#page-92-0) sous la forme suivante :

<span id="page-92-1"></span>
$$
\mathbf{B} \cdot \frac{d\mathbf{\theta}}{dt} = \mathbf{C} \cdot \mathbf{\theta} + \mathbf{D} \cdot U \tag{2.189}
$$

Où  $\theta$  est un vecteur d'état qui ne contient que des températures inconnues car dans cet exemple il n'y a pas de variable d'humidité :

$$
\boldsymbol{\theta} = \begin{pmatrix} T_1 \\ T_2 \\ T_3 \\ T_4 \\ T_5 \\ T_6 \\ T_7 \end{pmatrix}; \qquad \boldsymbol{U} = \begin{pmatrix} T_{ext} \\ T_{cab} \end{pmatrix}
$$
(2.190)

Et les matrices  $\bm{B}$  ,  $\bm{C} \in \mathbb{R}^{7 \times 7}$  et  $\bm{D} \in \mathbb{R}^{7 \times 2}$  sont données par :

$$
B = \frac{1}{3}.
$$
\n
$$
B = \frac{1}{3}.
$$
\n
$$
B = \frac{1}{3}.
$$
\n
$$
B = \frac{1}{3}.
$$
\n
$$
B = \frac{1}{3}.
$$
\n
$$
B = \frac{1}{3}.
$$
\n
$$
B = \frac{1}{3}.
$$
\n
$$
B = \frac{1}{3}.
$$
\n
$$
B = \frac{1}{3}.
$$
\n
$$
B = \frac{1}{3}.
$$
\n
$$
B = \frac{1}{3}.
$$
\n
$$
B = \frac{1}{3}.
$$
\n
$$
B = \frac{1}{3}.
$$
\n
$$
B = \frac{1}{3}.
$$
\n
$$
B = \frac{1}{3}.
$$
\n
$$
B = \frac{1}{3}.
$$
\n
$$
B = \frac{1}{3}.
$$
\n
$$
B = \frac{1}{3}.
$$
\n
$$
B = \frac{1}{3}.
$$
\n
$$
B = \frac{1}{3}.
$$
\n
$$
B = \frac{1}{3}.
$$
\n
$$
B = \frac{1}{3}.
$$
\n
$$
B = \frac{1}{3}.
$$
\n
$$
B = \frac{1}{3}.
$$
\n
$$
B = \frac{1}{3}.
$$
\n
$$
B = \frac{1}{3}.
$$
\n
$$
B = \frac{1}{3}.
$$
\n
$$
B = \frac{1}{3}.
$$
\n
$$
B = \frac{1}{3}.
$$
\n
$$
B = \frac{1}{3}.
$$
\n
$$
B = \frac{1}{3}.
$$
\n
$$
B = \frac{1}{3}.
$$
\n
$$
B = \frac{1}{3}.
$$
\n
$$
B = \frac{1}{3}.
$$
\n
$$
B = \frac{1}{3}.
$$
\n
$$
B = \frac{1}{3}.
$$
\n
$$
B = \frac{1}{3}.
$$
\n
$$
B = \frac{1}{3}.
$$
\n
$$
B = \frac{1}{3}.
$$
\n
$$
B = \frac{1}{3}.
$$
\n<math display="block</math>

Le vecteur *U* représente un vecteur d'excitations, de variables d'entrée ou de conditions aux limites du modèle bond graph, à laquelle ce dernier répond à travers une dynamique  $\theta$ . Les propriétés des matériaux ( $\lambda$ , E, S,  $C_p$ ), la constante  $\tau$ , ainsi que les coefficients d'échange convectif sont, quant à eux, *des paramètres* du modèle bond graph.

0 0 0 0 0  $-1/\tau/$ 

 $\boldsymbol{C} =$ 

 $\bigwedge$ 

 $\mathbf{I}$  $\mathbf{I}$  $\mathbf{L}$  $\mathbf{L}$  $\mathbf{L}$  $\mathbf{L}$  $\mathbf{L}$  $\mathbf{L}$  $\mathbf{I}$  $\mathbf{L}$  $\mathbf{L}$ L −

Le système d'équations [\(2.189\)](#page-92-1) étant linéaire, nous sommes dans le cadre d'application du théorème de Cauchy-Lipschitz. Avec des *conditions initiales*, il y a une solution unique aux équations différentielles en temps.

Dans toute la suite, on désignera par *paramétrage* un jeu d'excitations, de paramètres et de conditions initiales. Et on désignera par *domaine paramétrique* (ou *espace des paramètres*), l'espace couvert par l'ensemble des excitations, des paramètres et des conditions initiales du modèle.

Ecrivons maintenant le système d'équations [\(2.189\)](#page-92-1) sous la forme suivante :

$$
F(t, \theta, \dot{\theta}) = B \cdot \frac{d\theta}{dt} - C \cdot \theta - D \cdot U = 0
$$
 (2.194)

Alors, la matrice jacobienne du système  $F(t, \theta, \dot{\theta}) = 0$  est donnée par :

$$
\frac{\partial \mathbf{F}}{\partial \dot{\boldsymbol{\theta}}} = \boldsymbol{B} \tag{2.195}
$$

Du moment que la matrice  $\bm{B}$  est inversible, alors le système d'équations [\(2.189\)](#page-92-1) est, par définition, un système d'Equations Différentielles Ordinaires (EDO). Des définitions générales sur les EDO et les EAD sont données dans la section [3.2.](#page-98-0)

# **3 Etat de l'art sur la réduction de modèles**

*Dans les deux chapitres précédents, deux types de modèles de thermique habitacle ont été évoqués : les modèles de type bond graphs, et les modèles pouvant être intégrés à des solveurs sous forme d'équations algébro-différentielles non-linéaires. Dans le présent chapitre, on s'intéresse aux méthodes de réduction adaptées à ces types de modèles afin d'accélérer leur temps de calcul tout en gardant un niveau de précision acceptable.*

*Ce troisième chapitre s'organise en six principales sections : dans un premier temps, on présente quelques généralités sur la réduction de modèles et notamment une liste des limitations auxquelles font face les méthodes de réduction de BG et d'EAD vis-à-vis de l'application visée. Ensuite, on présente des notions sur les EAD et les EDO ainsi qu'une liste de méthodes de réduction qui y sont adaptées. Puis, on présente en troisième lieu la Décomposition Orthogonale aux Valeurs Propres qui est une méthode de réduction par projection ; et par la suite les méthodes de réduction de la complexité par interpolation ou par hyper-réduction en quatrième section. Dans la cinquième section, on présente les méthodes de réduction de modèles de type bond graph, notamment celles basées sur des métriques énergétiques. Enfin, on présente quelques approches de modélisation par réseaux de neurones artificiels, et en particulier par réseaux de neurones à propagation avant.*

# **TABLE DES MATIERES**

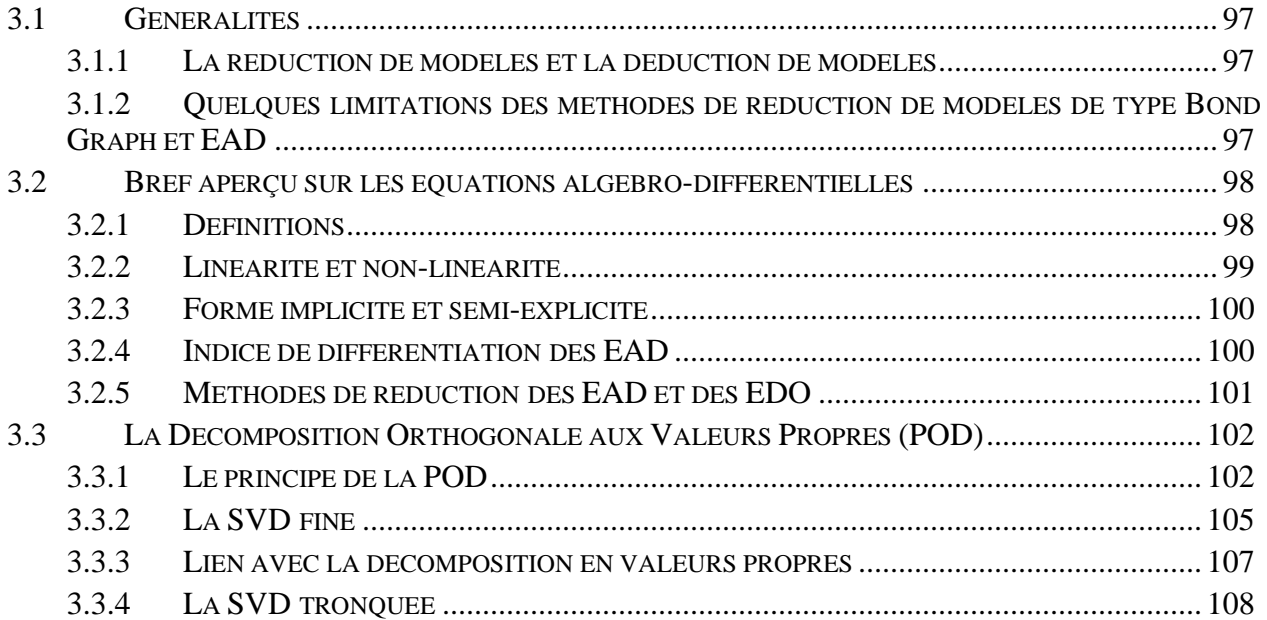

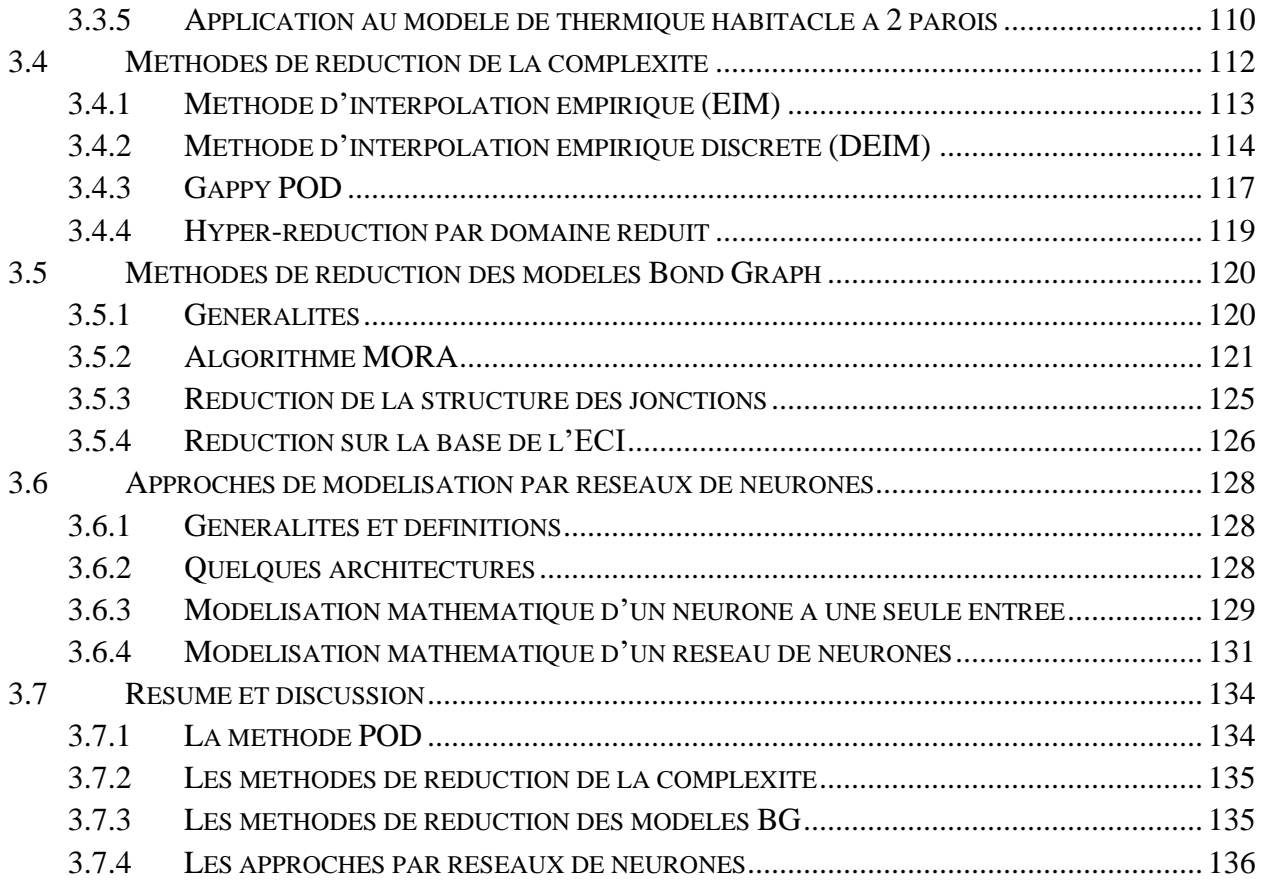

# *3.1 Généralités*

# **3.1.1 La réduction de modèles et la déduction de modèles**

L'adéquation d'un modèle à une étude donnée (dimensionnement, analyse ou contrôle d'un système physique) repose sur le niveau de *précision* et de *simplicité* de ce modèle. En effet, la *précision* du modèle est indispensable pour mieux comprendre le système physique en question. Tandis que la *simplicité* du modèle revêt un intérêt particulier pour des finalités d'optimisation et d'identification de ce système. Un modèle *simple* permet également de prévoir des systèmes de régulation plus rapides d'exécution et plus faciles à implémenter. Selon [29], un modèle qui présente un meilleur compromis entre la précision et la simplicité est appelé un modèle propre (*proper*, en anglais).

Selon cette même référence [29], les méthodes de construction d'un modèle propre peuvent être divisées en deux catégories : les méthodes de *réduction de modèles* et les méthodes de *déduction de modèles*. Dans les méthodes de déduction, on part d'un modèle simple, puis on augmente sa complexité jusqu'à ce qu'il atteigne le niveau de précision souhaité [30]. Les méthodes de réduction de modèles demeurent cependant les plus connues et les plus utilisées. Dans ces méthodes, on part plutôt d'un modèle complexe qu'on réduit jusqu'à ce qu'il devienne *propre*.

Dans le cadre du présent travail, on abordera uniquement les méthodes de réduction de modèles.

# **3.1.2 Quelques limitations des méthodes de réduction de modèles de type Bond Graph et EAD**

Un tour d'horizon dans la littérature à propos des méthodes de réduction des bond graphs et des EAD ([31], [32]) montre que les méthodes existantes sont sujettes à une ou plusieurs limitations parmi les suivantes :

- 1. **La méthode est applicable à une classe restreinte de systèmes** : beaucoup de méthodes de réduction sont applicables à des classes limitées de systèmes tels que les systèmes linéaires ou stationnaires.
- 2. **La méthode nécessite de modifier le sens original des variables** : un exemple de méthodes nécessitant cette modification sont les méthodes de réduction par projection (cf. section [3.3\)](#page-102-0). Le changement du sens des variables se fait en général pour permettre une réduction de la dimension, mais fait perdre en contrepartie le sens physique qui est plus intuitif et plus facile à interpréter.
- 3. **Le modèle réduit est indépendant du paramétrage (excitation, paramètres et conditions initiales)** : dans plusieurs cas de figure, il est souvent séduisant de construire un modèle réduit qui ne dépend pas du paramétrage. Cependant, il peut s'avérer intéressant dans certaines applications de construire des modèles réduits valables uniquement sur un sous-espace paramétrique donné.

A titre d'exemple, un ingénieur automobile spécialiste de la tenue de route peut être intéressé uniquement par les manœuvres du conducteur pouvant générer un retournement du véhicule. Dans la même perspective, en thermique habitacle, on peut être intéressé de construire un modèle réduit qui soit valable uniquement en mode climatisation ou en mode chauffage.

Notons que, lorsque le modèle réduit dépend du paramétrage, on peut construire un modèle réduit qui incarne le strict minimum d'informations utiles pour l'application cible, ce qui augmente le potentiel de réduction de son temps de calcul.

- 4. **La méthode n'est pas applicable aux modèles de type bond graph** : quelques méthodes de réduction s'appliquent aux équations du modèle, sans qu'il n'y ait de réflexion claire de la réduction sur le schéma bond graph.
- 5. **La méthode ne réduit pas la structure des jonctions du bond graph** : quelques méthodes de réduction se focalisent sur la réduction du nombre de variables d'état du bond graph, sans prendre en compte la réduction d'éléments de type *jonction* dans ce bond graph.

De notre point de vue, on peut aussi rajouter la sixième limitation suivante :

6. **La méthode ne permet pas de reconstruire les variables supprimées** : quelques méthodes de réduction agissent par élimination des variables les moins significatives (voir section [3.5\)](#page-120-0), empêchant ainsi leur reconstruction au niveau du modèle réduit.

Dans ce travail, ces six limitations nous orientent dans le choix d'une méthode de réduction. Une discussion à propos du degré d'intrusivité des différentes méthodes sera également menée en sachant que, plus une méthode est intrusive, plus son implémentation est difficile.

# <span id="page-98-0"></span>*3.2 Bref aperçu sur les équations algébro-différentielles*

# **3.2.1 Définitions**

Plusieurs systèmes physiques mènent, après leur modélisation, à des systèmes d'EAD. En effet, les équations différentielles sont généralement issues de la description de la dynamique du système. Tandis que les équations algébriques sont issues des lois de conservation (énergie, masse, charge, courant, etc.), ou encore des contraintes appliquées à ce système.

Soit un système d'équations de la forme :

<span id="page-98-1"></span>
$$
F(t, x, \dot{x}) = 0 \tag{3.1}
$$

Avec :

$$
\boldsymbol{F}(t, \boldsymbol{x}(t), \dot{\boldsymbol{x}}(t)) = \begin{pmatrix} F_1(t, \boldsymbol{x}(t), \dot{\boldsymbol{x}}(t)) \\ F_2(t, \boldsymbol{x}(t), \dot{\boldsymbol{x}}(t)) \\ \vdots \\ F_n(t, \boldsymbol{x}(t), \dot{\boldsymbol{x}}(t)) \end{pmatrix}
$$
(3.2)

Où t représente le temps, et  $x(t) \in \mathbb{R}^n$  est le vecteur des variables d'état.

**Définition 1.** *Le système d'équations [\(3.1\)](#page-98-1) est appelé système d'Equations Algébro-Différentielles (EAD) si la matrice jacobienne*  ̇ *est singulière (non inversible) [3].*

**Proposition 1.** *Si la matrice jacobienne*  $\frac{\partial F}{\partial x}$  *est inversible, alors le système d'EAD* [\(3.1\)](#page-98-1) *peut être transformé en un système d'Equations Différentielles Ordinaires (EDO). Ce système d'EDO s'écrit généralement sous la forme [\(3.3\)](#page-99-0) suivante :*

<span id="page-99-0"></span>
$$
\dot{\mathbf{x}} = \mathbf{f}(t, \mathbf{x}) \tag{3.3}
$$

#### **3.2.2 Linéarité et non-linéarité**

On distingue les systèmes d'EAD linéaires et non-linéaires.

**Définition 2.** *Le système d'équations algébro-différentielles,*  $F(t, x, \dot{x}) = 0$ , *est dit non-linéaire si la fonction F est non-linéaire vis-à-vis de*  $x$  *ou*  $\dot{x}$ *.* 

Dans le cas linéaire, un système d'EAD peut se mettre sous la forme suivante :

<span id="page-99-1"></span>
$$
A(t)\dot{x}(t) + B(t)x(t) = c(t)
$$
\n(3.4)

Où  $A(t)$ ,  $B(t)$  sont des matrices de taille  $n \times n$ .

**Définition 3.** *Lorsque les matrices et sont constantes, le système d'EAD [\(3.4\)](#page-99-1) est dit Linéaire et Invariant dans le Temps (Linear Time-Invariant (LTI), en anglais) ou encore système stationnaire.*

Dans la littérature, on retrouve méthodes qui s'intéressent à la réduction des systèmes LTI. On peut en citer la méthode d'*approximation de Padé* ([33], [34]), la méthode *balanced truncation* [35], la méthode *Optimal Hankel norm* ([36], [37]) ou encore les méthodes de projection de Krylov telle que la méthode *Arnoldi algorithm* ([38], [39]). Ces méthodes de réduction ne seront pas présentées en détail dans le cadre de ce travail du moment qu'en thermique habitacle, les systèmes d'équations considérés sont plutôt non-linéaires.

#### **3.2.3 Forme implicite et semi-explicite**

Le système d'équations [\(3.1\)](#page-98-1) montre la forme *implicite* d'un système d'EAD.

La forme *semi-explicite* d'un système d'équations algébro-différentielles s'écrit de la manière suivante :

<span id="page-100-0"></span>
$$
\dot{\mathbf{x}} = \mathbf{f}(t, \mathbf{x}, \mathbf{z}) \tag{3.5}
$$

<span id="page-100-1"></span>
$$
\mathbf{0} = \mathbf{g}(t, \mathbf{x}, \mathbf{z}) \tag{3.6}
$$

Où x est le vecteur des *variables différentielles*, et z est le vecteur des *variables algébriques*. Dans l'écriture ci-dessus, les équations [\(3.5\)](#page-100-0) sont des é*quations différentielles*, et les équations [\(3.6\)](#page-100-1) sont des *équations algébriques*.

**Proposition 2.** *Tout système d'EAD implicite peut être transformé en un système semi-explicite à travers des manipulations mathématiques* [3]*.*

# **3.2.4 Indice de différentiation des EAD**

#### **3.2.4.1 Définition**

Il est toujours possible de convertir un système d'EAD en un système d'EDO à travers une série de différentiations. Ceci permet alors de définir l'*indice de différentiation* comme suit :

**Définition 4.** *Le système d'équations algébro-différentielles,*  $F(t, x, \dot{x}) = 0$ , a un indice de *différentiation , si est le nombre minimal de différentiations* 

$$
F(t, x, \dot{x}) = 0, \quad \frac{d}{dt} \big( F(t, x, \dot{x}) \big) = 0, \quad \dots \quad , \quad \frac{d^p}{dt} \big( F(t, x, \dot{x}) \big) = 0, \quad (3.7)
$$

*permettant d'extraire un système d'équations différentielles ordinaire*  $\dot{x} = f(t, x)$  *en utilisant uniquement des manipulations algébriques.*

Les systèmes d'EAD ayant un indice supérieur à un sont généralement appelés EAD d'indice élevé. Notons que plus l'indice de différentiation est élevé, plus le système d'EAD est difficile à résoudre. On parle de *réduction d'indice* lorsqu'on cherche à transformer un système d'EAD en un système d'EDO ou en un système d'EAD à indice plus petit. Cette réduction d'indice diminue la complexité de la résolution numérique.

Il existe plusieurs méthodes qui visent à réduire l'indice de différentiation des EAD. A titre d'exemple, la méthode *Kron reduction* [40] permet de transformer un système d'EAD en un système d'EDO. Ainsi, il est possible d'appliquer, à ce système d'équation résultant, des méthodes de réduction conventionnelles pour EDO qui sont largement développée comparé aux méthodes de réduction pour les EAD. Quelques exemples de méthodes de réduction pour les EDO sont listés dans la section [3.2.5.](#page-101-0)

#### **3.2.4.2 Exemple**

Soit le système d'EAD donné par les équations [\(3.8\)](#page-101-1) et [\(3.9\)](#page-101-2) :

<span id="page-101-2"></span><span id="page-101-1"></span>
$$
\dot{x}_1 = x_1 + 1 \tag{3.8}
$$

$$
(x_1 + 1)x_2 + 2 = 0 \tag{3.9}
$$

On cherche ici à transformer ce système d'équations algébro-différentielles en un système d'équations différentielles ordinaire.

Si on note  $g(x_1, x_2) = 0$  l'équation algébrique [\(3.9\),](#page-101-2) alors on obtient, par différentiation de cette équation, les résultats suivants :

$$
\frac{d}{dt}[g(x_1, x_2)] = 0
$$
\n(3.10)

$$
\implies \dot{x}_1 x_2 + (x_1 + 1)\dot{x}_2 = 0 \tag{3.11}
$$

$$
\Rightarrow \dot{x}_2 = -\frac{\dot{x}_1 x_2}{(x_1 + 1)} = -\frac{(x_1 + 1)x_2}{(x_1 + 1)} = -x_2 \tag{3.12}
$$

Dans cet exemple, une seule différentiation a suffi pour décrire  $\dot{x}_2$ . Ceci permet alors d'écrire le système d'EAD initial (équations [\(3.8\)](#page-101-1) et [\(3.9\)\)](#page-101-2) sous la forme  $\dot{x} = f(t, x)$ . Ce système d'EAD est par suite d'indice 1.

#### <span id="page-101-0"></span>**3.2.5 Méthodes de réduction des EAD et des EDO**

Par comparaison entre les EAD et les EDO, on constate que les méthodes de réduction développées à ce jour concernent beaucoup plus les EDO en général, et les EDO linéaires à titre spécifique. La réduction des EAD demeure, quant à elle, relativement beaucoup moins abordée

dans la littérature. Parmi les méthodes de réduction de EDO, on peut citer la méthode *balanced truncation* ([41], [42]), la méthode *moment matching approximation* ([43], [44]), la méthode *singular perturbation approximation* [45], ainsi que la méthode *optimal Hankel norm approximation* [41].

Afin de pouvoir appliquer ce type de méthode de réduction à un modèle EAD de thermique habitacle, il faut au préalable passer par une étape de réduction de l'indice de différentiation afin de transformer le système EAD en un système EDO. Dans le cadre du présent travail, cette approche a été jugée trop intrusive et a été délaissée par conséquent. Notre attention se focalisera plutôt sur les méthodes de réduction des systèmes d'EAD.

Parmi les méthodes de réduction des EAD, on retrouve beaucoup de méthodes consacrées aux EAD linéaires (et aux systèmes LTI plus spécifiquement), et quelques-unes seulement qui sont adaptées aux EAD non-linéaires. Une série de méthodes de réduction des EAD linéaires peut être retrouvée dans la référence [46]. Ces méthodes ne seront pas détaillées dans ce mémoire puisqu'elles ne sont pas adaptées au caractère non-linéaire des modèles de thermique habitacle. Enfin, parmi les méthodes de réduction des EAD non-linéaires, on retrouve principalement dans la littérature la méthode *Snapshot Proper Orthogonal Decomposition* (Snapshot POD) [47], la méthode *Balanced Truncation* (BT) [48] ainsi que des méthodes qui agissent par linéarisation telles que la méthode *Trajectory Piecewise-Linear approximation* (TPWL) [49], la méthode *Volterra Series* ([50], [51]) et la méthode *Piecewise Polynomial Approximation* ([52], [53]).

Ces dernières méthodes de réduction par linéarisation sont assez intrusives pour les modèles de type bond graph, et ne seront par suite pas détaillées dans le cadre de ce travail. De plus, ces approches de réduction risquent de ne pas être efficaces pour les fonctions hautement nonlinéaires qui ne sont généralement pas très bien approchées à l'aide de polynômes de faible degré. Ce qui nécessite généralement d'augmenter le nombre ou le degré des polynômes utilisés pour avoir plus de précision au dépend d'une augmentation de la complexité. Enfin, le choix du point de linéarisation est très crucial pour ces méthodes de réduction par linéarisation, comme discuté dans [53].

# <span id="page-102-0"></span>*3.3 La Décomposition Orthogonale aux Valeurs Propres (POD)*

# **3.3.1 Le principe de la POD**

La Décomposition Orthogonale aux valeurs Propres (POD en anglais, pour *Proper Orthogonal Decomposition*) est une méthode de réduction de modèles par projection largement étudiée dans le cadre des problèmes paramétriques. La méthode a été introduite en 1967 pour la modélisation des écoulements fluides turbulents [54]. Il s'agit d'une méthode de réduction par projection où le système d'équations haute-fidélité est projeté sur un sous-espace vectoriel de dimension réduite N beaucoup plus petite que la dimension n du problème d'origine ( $N \ll n$ ), ce qui résulte en une accélération du temps de résolution des équations.

Pour illustrer la méthode, considérons un problème paramétrique  $P_{\mu}$ , qui dépend d'un paramètre  $\mu \in \mathcal{D}$ , et dont la solution  $f_{\mu}$  est définie pour tout  $x \in \Omega$ ; où  $\mathcal{D}$  et  $\Omega$  représentent respectivement le domaine paramétrique et le domaine de définition de  $f_{\mu}$ . Et notons M l'espace

des solutions de ce problème  $P_{\mu}$ . En fonction du contexte, une coordonnée de temps  $t \in [t_0,t_f]$  peut être incluse dans  $\Omega$  ou  $\mathcal D$ . Le principe de la POD consiste à rechercher les solutions  $f_{\mu}$  comme des combinaisons linéaires de fonctions de base  $\{\varphi_k\}_{k=1}^N$  telles que :

<span id="page-103-0"></span>
$$
f_{\mu} = \sum_{k=1}^{N} \alpha_k(\mu) \cdot \varphi_k
$$
 (3.13)

Les fonctions de base  $\{\varphi_k\}_{k=1}^N$  forment une base empirique, dite POD, qui génère un espace vectoriel de dimension  $N$  approximant l'espace des solutions  $M$ . Ces fonctions de base sont recherchées de manière à minimiser le problème d'approximation [\(3.14\)](#page-103-0) suivant :

$$
\min \int_{\mu \in \mathcal{D}} \left\| f_{\mu} - \sum_{k=1}^{N} \langle f_{\mu}, \varphi_k \rangle \varphi_k \right\|_2^2 d\mu \tag{3.14}
$$

Où  $\langle .,.\rangle$  et  $\|\cdot\|_2$  sont respectivement le produit scalaire et la norme associés à l'espace de Hilbert auquel appartiennent les solutions  $f_{\mu}$ .

Le choix de  $N$  est crucial du moment que plus  $N$  est petit plus la résolution numérique des équations est rapide, mais moins l'approximation est précise. En général, on se fixe une tolérance  $\varepsilon_{tol}$  puis on recherche le plus petit ordre  $N$  vérifiant :

$$
\left\| f_{\mu} - \sum_{k=1}^{N} \langle f_{\mu}, \varphi_k \rangle \varphi_k \right\|_2 \le \varepsilon_{tol} \tag{3.15}
$$

Comme on ne dispose généralement pas de l'ensemble des solutions  $f_{\mu} \in \mathcal{M}$ , il n'est pas possible d'évaluer les intégrales en vue de résoudre analytiquement le problème de minimisation [\(3.14\).](#page-103-0) En pratique, on utilise la méthode *snapshots POD* [47] qui permet de résoudre empiriquement ce problème en réalisant un nombre limité d'intégrations. Ces intégrations sont généralement réalisées sur quelques *points d'apprentissage* { $\mu_1$ , ...,  $\mu_m$ } ⊂ **D**. Ce qui résulte en un nombre fini (m) de solutions appelées *snapshots*. On fait remarquer ici que la notation  $\pmb{\mu}_i$  représente la  $i^{\text{ème}}$  configuration du vecteur  $\pmb{\mu}$  et non pas sa  $i^{\text{ème}}$  coordonnée.

Le problème d'approximation [\(3.14\)](#page-103-0) se ramène alors à la recherche des fonctions de base  $\{\varphi_k\}_{k=1}^N$ , solutions du problème [\(3.16\)](#page-103-1) suivant :

<span id="page-103-1"></span>
$$
\min \sum_{j=1}^{m} \left\| f_{\mu_j} - \sum_{k=1}^{N} \left\langle f_{\mu_j}, \varphi_k \right\rangle \varphi_k \right\|_2^2 \tag{3.16}
$$

En méthodes numériques, on considère généralement une discrétisation des fonctions  $f_{\mu}$  et  $\varphi_k$  aux points d'interpolation  $\{x^{(1)},...,x^{(n)}\} \subset \Omega$ . Ce qui ramène le problème [\(3.16\)](#page-103-1) à la recherche d'une matrice orthogonale  $V \in \mathbb{R}^{n \times N}$ , solution du problème de minimisation [\(3.17\)](#page-104-0) suivant :

<span id="page-104-0"></span>
$$
\min_{\mathbf{V} \in \mathbb{R}^{n \times N}} \|\mathbf{A} - \mathbf{V}\mathbf{V}^T \mathbf{A}\|
$$
\n(3.17)

Où *A* est la matrice des snapshots définie par  $A_{ij} = f_{\mu j}(x^{(i)})$  et *V* est la base réduite définissant les fonctions de base  $\{\varphi_k\}_{k=1}^N$  à travers la relation  $V_{ik} = \varphi_k(x^{(i)})$ .

Le problème de minimisation [\(3.17\)](#page-104-0) est équivalent au problème de recherche de vecteurs singuliers gauches de la matrice des snapshots  $A$ . Ces vecteurs singuliers forment une base réduite qui peut être générée de manière *optimale* (pour un ordre de troncature N donné) en réalisant une Décomposition en Valeurs Singulières (SVD) de la matrice  $A$  (voir sections [3.3.2](#page-105-0) et [3.3.4\)](#page-108-0). La méthode SVD [55] est également connue sous le nom de *non-centred Principal Component Analysis* (PCA) [56], *Karhunen-Loeve Decomposition* ([57], [58]) ou encore *Empirical Eigenvector Basis* [59]. La PCA est largement répandue en apprentissage statistique pour réduire la dimension des données.

**Remarque 5.** *La sélection des points d'apprentissage*  $\{\mu_1, ..., \mu_m\}$  *revêt une grande importance puisque la base d'approximation dépend uniquement des solutions (snapshots) qui sont évalués sur ces points. Les points d'apprentissage doivent explorer équitablement toutes les régions du domaine paramétrique considéré afin que les snapshots représentent des comportements suffisamment variés du système étudié et ainsi construire une base d'approximation fidèle et représentative des configurations les plus probables de ce système. En général, des techniques d'échantillonnage pseudo-aléatoires sont utilisées pour générer ces points d'apprentissage sous forme d'un PLan d'EXpérience (PLEX), l'objectif étant d'explorer un domaine paramétrique de la meilleure façon en ayant un budget limité d'expériences. Pour plus de détails sur les techniques de génération de ces plans d'expériences, le lecteur pourra se référer à la référence* [60]*.*

La méthode POD s'applique en général suivant deux phases distinctes : une première phase *offline* (dite aussi d'*apprentissage automatique non supervisé*) pour la construction du modèle réduit, suivie d'une phase *online* d'exploitation du modèle réduit déjà construit. Pendant la phase offline, une matrice de snapshots est construite à partir de résultats de simulation sur le modèle haute-fidélité. Ce qui permet d'en extraire une base orthonormée  $\overline{V} \in \mathbb{R}^{n \times n}$  par SVD fine (cf. section [3.3.2\)](#page-105-0). Par troncature de  $\overline{V}$  aux N premiers vecteurs singuliers gauches, on obtient la *meilleure* base réduite  $V \in \mathbb{R}^{n \times N}$  pour l'ordre de troncature *N* considéré selon le théorème de Eckart Young [61] (cf. section [3.3.4\)](#page-108-0). Enfin, les équations du système haute-fidélité sont projetées sur le sous-espace vectoriel engendré par la base réduite, ce qui résulte en un système d'équations réduit généralement plus rapide à résoudre en phase online.

**Remarque 6.** *Pour les modèles non-linéaires, il n'est pas garanti que le modèle réduit par POD soit plus rapide que le modèle d'origine. En effet, des termes couteux restent à évaluer à chaque pas d'intégration pendant la phase online, ce qui ralentit généralement le temps de*  résolution numérique du système d'équations réduit. Les méthodes de réduction de la *complexité permettent de palier à ce problème (cf. section [3.4\)](#page-112-0).*

Dans la section [3.3.5,](#page-110-0) on illustrera la méthode POD sur l'exemple du modèle académique de cabine à 2 parois.

#### <span id="page-105-0"></span>**3.3.2 La SVD fine**

Soient  $V$  et  $W$  deux espaces de Hilbert de dimensions finies auxquels sont associés les produits scalaires  $\langle \cdot, \cdot \rangle_V$  et  $\langle \cdot, \cdot \rangle_W$  avec  $dim(W) = m$  et  $dim(V) = n$ , et  $m \langle n \rangle$ .

<span id="page-105-1"></span>**Proposition 3.** *Si*  $F: W \rightarrow V$  *est un opérateur linéaire, alors il existe des réels*  $s_1 \geq s_2 \geq \cdots \geq s_m \geq 0$  et deux bases orthonormées  $\{V_i\}_{i=1}^n$  de V et  $\{W_i\}_{i=1}^m$  de W tels que :

$$
F(V_i) = s_i V_i \text{ et } F^*(V_i) = s_i W_i \quad pour \quad i = 1, ..., m
$$
\n(3.18)

 $O\hat{u}$   $F: V \rightarrow W$  *est l'espace de Hilbert adjoint de F*, *défini par* :

$$
\langle F(W_j), V_i \rangle_V = \langle W_j, F^*(V_i) \rangle_W \quad \text{pour tout} \quad V_i \in V \text{ et } W_j \in W \tag{3.19}
$$

Dans le cas où  $V = \mathbb{R}^n$  et  $W = \mathbb{R}^m$ , alors on associe à l'opérateur  $F : W \to V$  la matrice  $A \in \mathbb{R}^{n \times m}$ . On peut par suite énoncer cette même [Proposition 3](#page-105-1) de la manière ci-dessous :

**Proposition 4.** *Soit*  $A \in \mathbb{R}^{n \times m}$  *une matrice de rang r. Alors, il existe deux matrices orthogonales*  $\overline{V} \in \mathbb{R}^{n \times n}$   $(\overline{V}^T \overline{V} = \overline{V} \overline{V}^T = I_n)$  *et*  $\overline{W} \in \mathbb{R}^{m \times m}$   $(\overline{W}^T \overline{W} = \overline{W} \overline{W}^T = I_m)$  *telles que peut être décomposée de la manière suivante :*

$$
A = \overline{V} \ \overline{S} \ \overline{W}^T \tag{3.20}
$$

*Avec :*

$$
\overline{\mathbf{S}} = \begin{pmatrix} \overline{\mathbf{S}}_r & \mathbf{O}_{r,m-r}(\mathbb{R}) \\ \mathbf{O}_{n-r,r}(\mathbb{R}) & \mathbf{O}_{n-r,m-r}(\mathbb{R}) \end{pmatrix} \in \mathbb{R}^{n \times m}
$$
(3.21)

*Et*  $\bar{S}_r$  *est une matrice diagonale comportant les valeurs singulières :*  $\overline{S}_r = diag(s_1, s_2, ..., s_r)$ , où  $r = rg(A) \leq min(n, m)$  et  $s_1 \geq s_2 \geq \cdots \geq s_r > Ft$   $\boldsymbol{O}_{x,y}(\mathbb{R})$ *est la matrice nulle de taille*  $x \times y$ .

Si on note  $V_i$  (resp.  $W_i$ ) le  $i^{eme}$  vecteur colonne de  $\overline{V}$  (resp.  $\overline{W}$ ), alors on peut écrire en notation Matlab :

$$
\overline{V} = [V_1, \dots, V_n] \in \mathbb{R}^{n \times n} \tag{3.22}
$$

$$
\overline{\mathbf{W}} = [W_1, \dots, W_m] \in \mathbb{R}^{m \times m} \tag{3.23}
$$

Et on a :

$$
A = \sum_{i=1}^{r} s_i V_i W_i^T
$$
 (3.24)

Les vecteurs  $V_i$  et  $W_i$  sont appelés les vecteurs singuliers gauches et droits associés à la valeur singulière  $s_i$ .

Le nombre de valeurs singulières non nulles est noté  $r$ , c'est le rang de la matrice  $A$ . On a  $r \leq \min(n, m)$ .

La [Figure 3.1](#page-107-0) ci-dessous schématise les éléments d'une décomposition SVD fine :

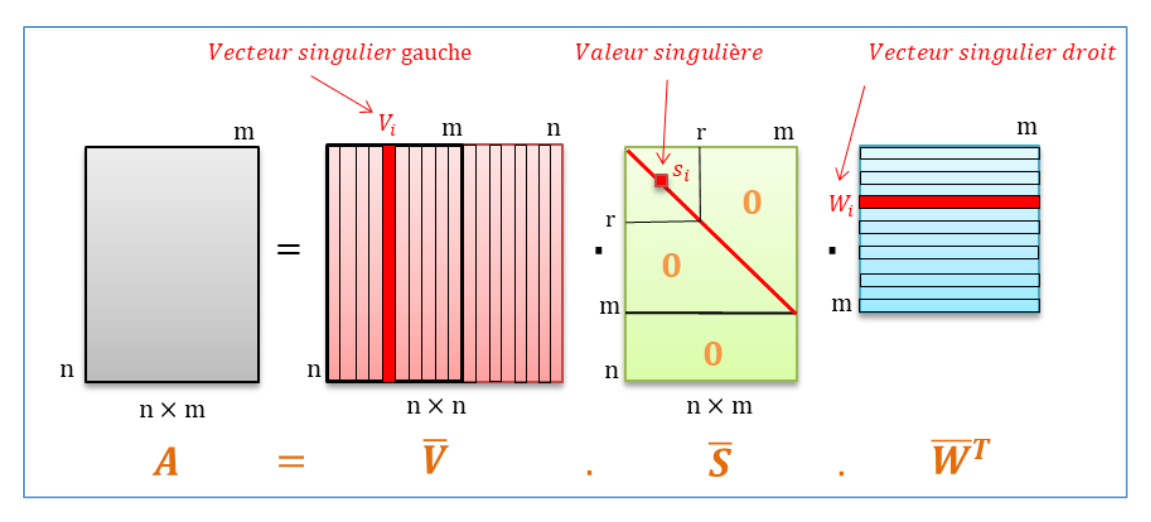

Figure 3.1 : Schématisation d'une décomposition SVD fine

<span id="page-107-0"></span>Notons que, contrairement à une décomposition en valeurs propres, il n'y a aucune condition sur la matrice  $A$  pour l'existence de sa décomposition en valeurs singulières.

#### **3.3.3 Lien avec la décomposition en valeurs propres**

Soit  $A \in \mathbb{R}^{n \times m}$ .

Alors  $A^T A \in \mathbb{R}^{m \times m}$  est symétrique positive. Ainsi  $A^T A$  admet des valeurs propres réelles positives  $(\lambda_1, ..., \lambda_m)$  et une base orthonormée de vecteurs propres associés  $(W_1, ..., W_m)$  tels que :

$$
\mathbf{A}^T \mathbf{A} W_j = \lambda_j W_j \qquad ; \quad j = 1, \dots, m \tag{3.25}
$$

De plus, on a :

$$
W_i^T A^T A W_j = \lambda_j W_i^T W_j = \lambda_j \delta_{ij}
$$
\n(3.26)

On pose  $s_j = \sqrt{\lambda_j}$  et pour les  $s_j > 0$  (par ex.  $j = 0, ..., r$ ) :  $V_j = AW_j / s_j$ .

Les  $(V_1, ..., V_r)$  forment une famille orthonormée de  $\mathbb{R}^m$ , que l'on prolonge en une base orthonormée de ℝ<sup>m</sup>. Alors :

$$
(VTAW)i,j = ViTAWj = \frac{WiT ATAWj}{si} = \begin{cases} si \deltaij, j \le r \\ 0, j > r \end{cases}
$$
 (3.27)

D'où :

$$
\boldsymbol{V}^T \boldsymbol{A} \boldsymbol{W} = \boldsymbol{S} \text{ soit } \boldsymbol{A} = \boldsymbol{V} \boldsymbol{S} \boldsymbol{W}^T \tag{3.28}
$$
On en déduit que Les valeurs singulières de  $\vec{A}$  sont les racines des valeurs propres de  $\vec{A}^T \vec{A}$ . On note aussi que toute matrice  $A \in \mathbb{R}^{n \times m}$  possède  $min(n, m)$  valeurs singulières. De plus, S est unique. Et  $V$  et  $W$  le sont également si et seulement si toutes les valeurs singulières sont simples.

# **3.3.4 La SVD tronquée**

Soit  $A \in \mathbb{R}^{n \times m}$  une matrice de rang r. Et soit N un entier, avec  $N \le r$ .

On définit trois matrices  $V \in \mathbb{R}^{n \times N}$ ,  $S \in \mathbb{R}^{N \times N}$  et  $W \in \mathbb{R}^{m \times N}$  à partir des éléments  $V_i$ ,  $s_i$  et  $W_i$  de la décomposition SVD fine (cf. équations [\(3.21\),](#page-106-0) [\(3.22\)](#page-106-1) et [\(3.23\)\)](#page-106-2) comme suit :

$$
\mathbf{V} = [V_1, \dots, V_N] \in \mathbb{R}^{n \times N} \tag{3.29}
$$

$$
\mathbf{W} = [W_1, \dots, W_N] \in \mathbb{R}^{m \times N} \tag{3.30}
$$

$$
\mathbf{S} = diag(s_1, s_2, \dots, s_N) \in \mathbb{R}^{N \times N}
$$
\n(3.31)

Alors, on peut écrire :

<span id="page-108-1"></span>
$$
A = V S WT + R
$$
 (3.32)

Où  *est le résidu exprimé par :* 

$$
\mathbf{R} = \sum_{k=N+1}^{r} s_k V_k W_k^T
$$
 (3.33)

La [Figure 3.2](#page-108-0) ci-dessous schématise les éléments d'une décomposition SVD tronquée :

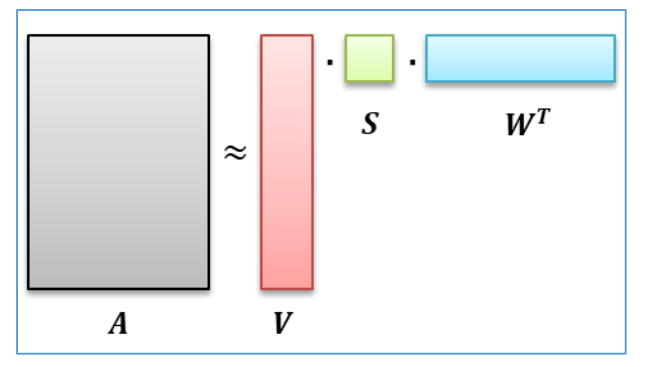

<span id="page-108-0"></span>Figure 3.2 : Schématisation des éléments d'une décomposition SVD tronquée

**Remarque 7.** *On note les distinctions suivantes entre la SVD fine et la SVD tronquée :*

i. *SVD fine* 
$$
\Rightarrow \begin{cases} \n\overline{V}^T \overline{V} = \overline{V} \overline{V}^T = I_n \\ \n\overline{W}^T \overline{W} = \overline{W} \overline{W}^T = I_m \n\end{cases}
$$
  
\nii. *SVD tronquée*  $\Rightarrow \begin{cases} \nV^T V = I_N & et \quad (VV^T = I_n \Leftrightarrow N = n \le m) \\ \nW^T W = I_N & et \quad (WW^T = I_m \Leftrightarrow N = m \le n) \n\end{cases}$ 

A partir de l'équation [\(3.32\),](#page-108-1) on peut définir  $\widetilde{A}_N$ , une approximation de rang N de  $A$ , par :

$$
\widetilde{\boldsymbol{A}}_N = \boldsymbol{V}.\boldsymbol{S}.\boldsymbol{W}^T = \sum_{i=1}^N s_i V_i W_i^T
$$
\n(3.34)

**Théorème d'Eckart-Young** ([61], [62]). *L'approximation*  $\widetilde{A}_N$  *de A vérifie* :

$$
\min_{rang(B)=N} ||A - B||_2 = ||A - \widetilde{A}_N||_2 = s_{N+1}
$$
\n(3.35)

D'après le théorème d'Eckart-Young, la SVD tronquée donne la meilleure approximation, de rang  $N$ , de la matrice  $\boldsymbol{A}$ .

Si on note  $\gamma = S W^T \in \mathbb{R}^{N \times m}$ , alors A est approximée par le produit suivant :

<span id="page-109-1"></span><span id="page-109-0"></span>
$$
A \approx V\gamma \tag{3.36}
$$

Où **V** est la base réduite issue de la SVD, et  $\gamma = S W^T \in \mathbb{R}^{N \times m}$  sont les *coordonnées réduites* de *A* dans cette base.

On note  $\gamma_j$  (resp.  $A_j$ ) le  $j^{eme}$  vecteur colonne de la matrice  $\gamma$  (resp. A)  $(j = 1, ..., m)$ . Rechercher les meilleures coordonnées réduites revient à minimiser l'erreur d'approximation des  $A_j:$ 

$$
\min_{\mathbf{Y}_j \in \mathbb{R}^N} ||A_j - \mathbf{V}\gamma_j||_2, \quad (j = 1, ..., m)
$$
\n(3.37)

En utilisant le résultat du théorème d'Eckart-Young [\(3.35\)](#page-109-0) et l'orthogonalité de la base réduite, on peut démontrer que la solution du problème de minimisation [\(3.37\)](#page-109-1) est donnée par :

$$
\gamma_j = \mathbf{V}^T A_j \in \mathbb{R}^N \tag{3.38}
$$

Les coordonnées réduites  $\gamma_i$  qui minimisent l'erreur d'approximation sont alors données par la projection de  $A_j$  sur le sous-espace engendré par les fonctions de la base POD réduite  $V$ . Ainsi,  $A_j$  est approximée par  $A_j \approx V \gamma_j$ , Et le résidu de la projection  $R_j$  est donné par :  $R_j = A_j - V \gamma_j$ .

Afin de quantifier le résidu d'une approximation, on utilisera en général la norme-2 ( $\|R\|_2$ ) ou norme de Frobenius ( $\|\boldsymbol{R}\|_F$ ). Ces quantités sont définies par :

$$
\|\mathbf{R}\|_{2} = \sup_{x \neq 0} \frac{\|\mathbf{R}x\|_{2}}{\|x\|_{2}}
$$
(3.39)

$$
\|\mathbf{R}\|_{F} = \sqrt{\sum_{i=1}^{n} \sum_{j=1}^{m} R_{ij}^{2}}
$$
 (3.40)

Par ailleurs, il existe des relations très utiles entre les valeurs singulières et les normes du résidu. Celles-ci sont données par les équations [\(3.41\)](#page-110-0) et [\(3.42\)](#page-110-1) ci-dessous :

<span id="page-110-1"></span><span id="page-110-0"></span>
$$
\|\mathbf{R}\|_{2} = s_{N+1} \tag{3.41}
$$

$$
\|\mathbf{R}\|_{F}^{2} = \sum_{k=N+1}^{r=rg(A)} s_{k}^{2}
$$
 (3.42)

#### <span id="page-110-3"></span>**3.3.5 Application au modèle de thermique habitacle à 2 parois**

Dans cette section, on applique la méthode POD pour réduire le modèle académique de thermique habitacle qui a été présenté à la section [2.3.3.](#page-86-0) Pour se faire, on commence par construire une matrice de snapshots  $\vec{A}$  à partir du vecteur de variables d'état  $\vec{\theta}$  de la manière suivante :

<span id="page-110-2"></span>
$$
\mathbf{A} = [\boldsymbol{\theta}(t_1), \dots, \boldsymbol{\theta}(t_m)] \in \mathbb{R}^{7 \times m} \tag{3.43}
$$

Où  $\theta(t_i)$  ∈  $\mathbb{R}^7$  est le *i*<sup>ème</sup> snapshot en temps, et *m* le nombre de snapshots.

**Remarque 8.** *On note que, pour simplifier l'illustration de la méthode, la matrice des snapshots [\(3.43\)](#page-110-2) est construite, ici, en utilisant un seul point d'apprentissage (c'est-à-dire un seul jeu d'excitations, de paramètres et conditions initiales). Dans le cas général, la matrice de snapshots est formée en utilisant plusieurs simulations à haute-fidélité résolues sur une sélection de points d'apprentissage qui sont généralement issus d'un plan d'expériences (cf. section [4.2.3\)](#page-144-0).*

Par application de la SVD tronquée à la matrice  $A$ , on obtient :

$$
A \approx V S W^T \; ; \; V \in \mathbb{R}^{7 \times N} \tag{3.44}
$$

L'ordre de troncature N est choisi de façon à ce que  $N < 7 = \dim(\theta)$  pour rentrer dans la cadre d'une réduction de la dimension. Ainsi, on peut définir un vecteur réduit de variables d'état  $\boldsymbol{\theta}_r \in \mathbb{R}^N$  à travers une projection sur le sous-espace vectoriel engendré par les modes POD de  $\boldsymbol{V}$ :

<span id="page-111-4"></span>
$$
\boldsymbol{V}^T. \ \boldsymbol{\theta} = \boldsymbol{\theta}_r \tag{3.45}
$$

On a également par orthogonalité :

<span id="page-111-5"></span>
$$
\boldsymbol{\theta} = \boldsymbol{V}.\,\boldsymbol{\theta}_r \tag{3.46}
$$

Enfin, par projection du système d'équations  $(2.189)$  sur le sous-espace  $V$  (projection de *Galerkin*), on obtient le système d'équations réduit suivant :

$$
\boldsymbol{V}^T \cdot \boldsymbol{B} \cdot \boldsymbol{V} \cdot \frac{d\boldsymbol{\theta}_r}{dt} = \boldsymbol{V}^T \cdot \boldsymbol{C} \cdot \boldsymbol{V} \cdot \boldsymbol{\theta}_r + \boldsymbol{V}^T \cdot \boldsymbol{D} \cdot \boldsymbol{U}
$$
 (3.47)

Si on pose :

<span id="page-111-1"></span>
$$
\boldsymbol{B}_r^{POD} = \boldsymbol{V}^T \cdot \boldsymbol{B} \cdot \boldsymbol{V} \in \mathbb{R}^{N \times N} \tag{3.48}
$$

$$
\mathbf{C}_r^{POD} = \mathbf{V}^T \cdot \mathbf{C} \cdot \mathbf{V} \in \mathbb{R}^{N \times N} \tag{3.49}
$$

<span id="page-111-3"></span><span id="page-111-2"></span><span id="page-111-0"></span>
$$
\boldsymbol{D}_r^{POD} = \boldsymbol{V}^T \cdot \boldsymbol{D} \in \mathbb{R}^{N \times 2}
$$
 (3.50)

Alors, le système d'équations réduit s'écrit :

$$
\boldsymbol{B}_r^{POD} \cdot \frac{d\boldsymbol{\theta}_r}{dt} = \boldsymbol{C}_r^{POD} \cdot \boldsymbol{\theta}_r + \boldsymbol{D}_r^{POD} \cdot U \tag{3.51}
$$

On remarque que le système d'équations réduit [\(3.51\)](#page-111-0) porte sur un vecteur d'état réduit  $\theta_r$  de dimension N inférieure à la dimension du problème d'origine  $(n = 7)$ . Ceci se traduit généralement par une accélération du temps de résolution numérique. A noter tout de même que la matrice  $\bm{B}^{POD}_r$  est en général dense, contrairement à la matrice d'origine  $\bm{B}$  qui est diagonale (voir équation [\(2.191\)\)](#page-93-0), ce qui a tendance à ralentir le temps de calcul.

**Remarque 9.** *En ce qui concerne la résolution numérique du système d'équations réduit [\(3.51\),](#page-111-0) l'évaluation des termes projetés*  $B_r^{POD}$ ,  $C_r^{POD}$  et  $D_r^{POD}$  (respectivement à travers les *relations [\(3.48\),](#page-111-1) [\(3.49\)](#page-111-2) et [\(3.50\)\)](#page-111-3) peut se faire ''en avance'', ce qui permet d'accélérer le temps de calcul. Ceci est possible car le système d'équations [\(2.189\)](#page-92-0) traité est un système d'équations linéaire.* 

*Cependant, lorsque les systèmes considérés sont de nature non-linéaire, la projection des termes non-linéaires sur le sous-espace vectoriel réduit engendre des termes couteux qui doivent être évalués à chaque intégration lors de la phase en ligne. Ce qui se traduit par un ralentissement du temps de résolution numérique. Des méthodes complémentaires de réduction de la complexité permettent généralement de palier à ce problème (cf. section [3.4\)](#page-112-0).*

On voit également à partir de l'équation [\(3.45\)](#page-111-4) que les températures réduites  $\theta_r$  sont des combinaisons linéaires des températures du problème d'origine  $\theta$ . Par suite, ces températures réduites n'ont pas un vrai sens physique. La résolution du système d'équations réduit permet tout de même de remonter au vecteur global  $\theta$  à travers l'équation [\(3.46\).](#page-111-5)

Lorsque le modèle académique de thermique habitacle est codé sous forme d'EAD, on constate que la méthode POD permet d'obtenir une légère accélération du temps de calcul. Néanmoins, lorsque le modèle académique de cabine est présent sous forme de bond graph, aucune accélération du temps de calcul n'est obtenue par application de la POD, le temps de résolution est même ralenti. En effet, pour appliquer cette méthode de réduction aux modèles de type BG, il est nécessaire de garder sur l'esquisse BG l'ensemble des capacitances thermiques afin de pouvoir définir les températures réduites  $\theta_r$  par le produit matriciel [\(3.45\).](#page-111-4) Ceci rajoute des évaluations supplémentaires par rapport au modèle d'origine, et conduit par suite à un ralentissement du temps de calcul. On considère alors que la méthode POD n'est pas adaptée à la réduction de modèles de type bond graph en thermique habitacle, si elle n'est pas complétée d'une méthode de réduction de la complexité.

#### <span id="page-112-0"></span>*3.4 Méthodes de réduction de la complexité*

Les méthodes de réduction de la complexité peuvent être classées sous deux catégories : les méthodes d'interpolation et les méthodes d'hyper-réduction.

Les méthodes d'interpolation permettent de construire des approximations interpolantes des termes qui interviennent dans les équations. Elles sont généralement appliquées lors de la présence de termes non-linéaires. Parmi les méthodes d'interpolation, on retrouve la méthode d'interpolation empirique (EIM) [63] introduite en 2004. Celle-ci a ensuite été déclinée en plusieurs variantes telles que la méthode d'interpolation empirique discrète (DEIM) [64] et la méthode d'interpolation empirique généralisée (GEIM) ([65]–[67]), la Best Point Interpolation Method (BPIM) [68], ou encore la Q-DEIM [69].

Les méthodes d'hyper-réduction consistent, quant à elles, à formuler les équations uniquement sur un domaine d'intégration partiel (appelé domaine d'intégration réduit, ou RID pour *Reduced Integration Domain*). Dans la section [3.3,](#page-102-0) on a vu que le gain CPU obtenu suite à l'application de la POD à des modèles non-linéaires peut être pénalisé par la nécessité d'évaluer la projection des termes non-linéaires à chaque intégration. Avec les méthodes d'hyperréduction, ces termes non-linéaires ne sont évalués que sur le domaine d'intégration réduit, ce qui se traduit par une accélération (généralement importante) du temps de calcul. Parmi ces méthodes d'hyper-réduction, on retrouve la méthode Gappy POD [70], l'hyper-réduction par domaine réduit ([71], [72]) ou encore la méthode *Missing Point Estimation* (MPE) [73].

Dans les sections [3.4.1](#page-113-0) à [3.4.4,](#page-119-0) on se contente de présenter les principes de l'EIM, de la DEIM, de la Gappy POD et de l'hyper-réduction.

#### <span id="page-113-0"></span>**3.4.1 Méthode d'interpolation empirique (EIM)**

La méthode d'interpolation empirique a été introduite initialement afin d'étendre le cadre d'application de la méthode des bases réduites (*Reduced Basis Method* [74]) à la résolution d'équations aux dérivées partielles ayant une dépendance non affine en ses paramètres ([63], [75], [76]).

Dans ce mémoire, on présentera plus spécifiquement la capacité de l'EIM à approximer des fonctions paramétriques ou non-linéaires à l'aide d'interpolants en représentation séparée. On considère alors deux domaines  $\Omega$  et  $\mathcal D$  de  $\mathbb R^n$ , et  $\mathcal F$  un ensemble de fonctions  $f_{\pmb \mu}$  défini par :

$$
\mathcal{F} = \{ f_{\mu}: \mathbf{x} \in \Omega \mapsto f_{\mu}(\mathbf{x}, \mu) \in \mathbb{R} \mid \forall \mu \in \mathcal{D} \}
$$
(3.52)

Où  $f_{\mu}$  est une fonction scalaire à variables séparées :

$$
f_{\mu}: \Omega \times \mathcal{D} \longrightarrow \mathbb{R}
$$
  

$$
(x, \mu) \mapsto f_{\mu}(x, \mu)
$$
 (3.53)

L'algorithme EIM, qui est un algorithme glouton (*greedy*), permet de construire simultanément une suite de points d'interpolation  $\left\{ \boldsymbol{x}^{(k)} \right\}_{k=1}^{N}$  $\sum_{k=1}^{N}$  ainsi qu'un ensemble de fonctions de base  $\{\varphi_k\}_{k=1}^N$ , où N est un rang d'approximation choisi à priori.

Ainsi, il devient possible d'approximer n'importe quelle fonction  $f_{\mu} \in \mathcal{F}$  par une fonction  $\tilde{f}_{\mu}^{(N)}$  en connaissant  $f_{\mu}$  uniquement aux points d'interpolation  $\{x^{(k)}\}_{k=1}^{N}$  $\sum_{k=1}^{N}$ , où  $\widetilde{f}_{\mu}^{(N)}$  est donnée par :

<span id="page-114-1"></span><span id="page-114-0"></span>
$$
\widetilde{f}_{\mu}^{(N)} = \sum_{k=1}^{N} \alpha_k \cdot \varphi_k \tag{3.54}
$$

Et  $\{\alpha_k\}_{k=1}^N \in \mathbb{R}^N$  est la suite de coefficients solution du système linéaire :

$$
\sum_{k=1}^{N} \alpha_k \cdot \varphi_k(\mathbf{x}^{(i)}) = f_{\mu}(\mathbf{x}^{(i)}) \ ; \ \ i = 1 \dots N \tag{3.55}
$$

L'algorithme de l'EIM est présenté ci-dessous :

**Algorithme 1** : EIM

**Données** : Un ensemble de fonctions  $\mathcal{F} = \{f_{\mu}: \mathbf{x} \in \Omega \mapsto f_{\mu}(\mathbf{x}, \mu) \in \mathbb{R} \mid \forall \mu \in \mathcal{D}\}$  et un rang  $d'$ approximation  $N$  choisi à priori.

**Résultats** : Une suite de points d'interpolation  $\{x^{(k)}\}_{k=1}^{N}$  $\sum_{k=1}^{N}$  ainsi qu'un ensemble de fonctions de base  $\{\varphi_k\}_{k=1}^N$ 

1.  $\mu_1 = \underset{\mu \in \mathcal{D}}{\operatorname{argmax}} ||f_{\mu}||_2$  et  $x^{(1)} = \underset{x \in \Omega}{\operatorname{argmax}}$  $\left| \max_{x \in \Omega} \left| f_{\mu_1}(x) \right| \right|$ 

2. 
$$
\varphi_1 = \frac{f_{\mu_1}}{f_{\mu_1}(x^{(1)})}
$$

3. **Pour**  $k = [2, N]$  faire

• 
$$
\boldsymbol{\mu}_k = \underset{\boldsymbol{\mu} \in \mathcal{D}}{\operatorname{argmax}} \left\| f_{\boldsymbol{\mu}} - \widetilde{f}_{\boldsymbol{\mu}}^{(k-1)} \right\|_2
$$
 et  $x^{(k)} = \underset{x \in \Omega}{\operatorname{argmax}} \left| f_{\boldsymbol{\mu}_k} - \widetilde{f}_{\boldsymbol{\mu}_k}^{(k-1)} \right|$   
 $\approx (k-1)$ 

Où  $\tilde{f}^{(k-1)}_{\mu}$  est l'approximation de  $f_{\mu}$  associée à  $\{x^{(1)},...,x^{(k-1)}\}$  et  $\{\varphi_1, ..., \varphi_{k-1}\}$ 

• 
$$
\varphi_k = \frac{f_{\mu_k} - \tilde{f}_{\mu_k}}{f_{\mu_k}(x^{(k)}) - \tilde{f}_{\mu_k}} \frac{f_{\mu_k}(x-1)}{f_{\mu_k}(x^{(k)})}
$$

$$
\varphi_k = \frac{f_{\mu_k} - f_{\mu_k}}{f_{\mu_k}(x^{(k)}) - \tilde{f}_{\mu_k}}^{\text{(k-1)}}(x^{(k)})}
$$

#### **3.4.2 Méthode d'interpolation empirique discrète (DEIM)**

Dans la méthode EIM, aucune hypothèse n'est faite sur les domaines  $\Omega$  et  $\mathcal D$ . Ceux-ci peuvent alors être continus ou discrets. La méthode DEIM représente la version discrète de l'EIM. Elle peut ainsi être appliquée dans le cas où l'ensemble ℱ est constitué d'un nombre fini de fonctions admettant une représentation en base réduite.

Avant de présenter l'algorithme de la DEIM, on rappelle l'écriture de l'approximation interpolante des équations [\(3.54\)](#page-114-0) et [\(3.55\)](#page-114-1) en notations matricielles. Ces dernières équations s'écrivent respectivement sous les formes [\(3.56\)](#page-115-0) et [\(3.57\)](#page-115-1) présentées dans la définition suivante.

**Définition 5.** Soit  $A \in \mathbb{R}^{n \times m}$ . *L'approximation interpolante*  $\widetilde{A}$  *de*  $A$  associée aux indices de lignes d'interpolation  $\wp = \{\wp_k\}_{k=1}^N$  et à la matrice de base  $V \in \mathbb{R}^{n \times N}$  est donnée par :

$$
\widetilde{A} = V.W \quad avec \quad W \in \mathbb{R}^{N \times m} \tag{3.56}
$$

*Et :*

<span id="page-115-1"></span><span id="page-115-0"></span>
$$
\widetilde{A}(\wp, : ) = A(\wp, :)
$$
\n(3.57)

*Où chaque colonne de la matrice W définit une liste de coefficients*  $\{\alpha_k\}_{k=1}^N$ .

La DEIM génère à travers un algorithme glouton une liste de  $N$  indices d'interpolation qui sont stockés dans une matrice  $P \in \mathbb{R}^{n \times N}$  composée de N colonnes sélectionnées à partir de la matrice identité  $I \in \mathbb{R}^{n \times n}$ , c'est-à-dire :

$$
\boldsymbol{P} = \left[ e_{\wp_1} \dots e_{\wp_N} \right] \tag{3.58}
$$

Notons que l'approximation interpolante  $\widetilde{A}$  de  $A$  existe lorsque  $(P^T, V)$  est inversible. Dans ce cas, elle est donnée par :

<span id="page-115-2"></span>
$$
\widetilde{A} = V. (PT. V)-1. PT A
$$
\n(3.59)

Ou encore, en notation Matlab :

$$
\widetilde{A} = V \left[ V(\wp, :) \right]^{-1} A(\wp, :)
$$
\n(3.60)

L'algorithme de la DEIM est énoncé dans [64] de la façon suivante :

#### **Algorithme 2** : DEIM

**Données** :  $V = [V_1 ... V_N]$ ,  $rang(V) = N$  $\textbf{R}$ ésultats :  $\textbf{\textit{P}} = \left[ e_{\wp_1} \, ... \, e_{\wp_N} \right]$ 4.  $\wp_1 = argmax_i |V_i|$ 5.  $\widetilde{V} = [V_1], P = [e_{\wp_1}]$ 6. **Pour**  $k = [2, N]$  faire • Trouver  $\tilde{\gamma} \in \mathbb{R}^{k-1}$  tel que  $\mathbf{P}^T \widetilde{V} \widetilde{\gamma} = \mathbf{P}^T V_k$ •  $r = V_k - \widetilde{V} \widetilde{\gamma}$ •  $\wp_k = \argmax_i |r_i|$ 

- 
- $\widetilde{V} = [V_1 \dots V_k], P = [e_{\wp_1} \dots e_{\wp_k}]$

On voit que la matrice de base  $V$  est une entrée de l'algorithme DEIM. Dans [64], la méthode EIM a en effet été couplée à la méthode POD en vue d'approximer des fonctions. L'idée est de construire dans un premier temps une base POD  $\{\varphi_k\}_{k=1}^N$  permettant d'approximer un ensemble fini de fonctions  $\mathcal F$ , avant d'appliquer l'algorithme EIM pour sélectionner des points d'interpolations  $\left\{x^{(k)}\right\}_{k=1}^{N}$  $\sum_{k=1}^{N}$ . Ce qui permet d'approcher n'importe quelle fonction  $f \in \mathcal{F}$  par son approximation interpolante $\tilde{f}^{(N)}$  associée à  $\{\varphi_k\}_{k=1}^N$ et aux points d'interpolation  $\{x^{(k)}\}_{k=1}^N$  $\frac{N}{N}$ :

<span id="page-116-0"></span>
$$
\tilde{f}^{(N)} = \sum_{k=1}^{N} \alpha_k \cdot \varphi_k \tag{3.61}
$$

$$
\sum_{k=1}^{N} \alpha_k \cdot \varphi_k(\mathbf{x}^{(i)}) = f_{\mu}(\mathbf{x}^{(i)}) \ ; \ \ i = 1 \dots N \tag{3.62}
$$

Avec  $\{\alpha_k\}_{k=1}^N \in \mathbb{R}^N$  est la suite de coefficients solution du système linéaire [\(3.62\).](#page-116-0)

Pour utiliser l'algorithme DEIM pour l'approximation d'une matrice  $A \in \mathbb{R}^{n \times m}$ , cela revient à extraire une base  $V \in \mathbb{R}^{n \times N}$  de N vecteurs singuliers gauches de cette matrice (via une SVD par exemple), puis à appliquer l'algorithme EIM à la matrice  $V$  en vue d'en extraire des indices de lignes d'interpolation  $\wp = {\wp_k}_{k=1}^N$ . Au final, la matrice *A* peut être approchée par l'équation  $(3.60).$ 

#### **3.4.3 Gappy POD**

Dans [70] est expliqué comment la méthode Gappy POD permet de reconstruire un champ complet à partir de données lacunaires. Le problème est celui d'approximer une fonction en se basant uniquement sur la connaissance de ses valeurs sur un domaine réduit qui est inclus dans son domaine de définition.

Pour une fonction  $f : x \in \Omega \mapsto f(x)$ , l'idée est de chercher une fonction d'approximation  $\tilde{f}$  appartenant à un espace vectoriel  $E_N$  engendré par des fonctions de base  $\{\varphi_k\}_{k=1}^N$  en connaissant les valeurs de  $f$  uniquement sur un domaine masqué  $\Omega_r$ . La fonction  $\tilde{f}$  est définie comme l'approximation la plus proche de  $f$ , au sens des moindres carrés, sur le domaine  $\Omega_r$ :

$$
\tilde{f} = argmin_{\hat{f}} \left( \int_{\Omega_r} \left[ f(x) - \hat{f}(x) \right]^2 dx \right) \tag{3.63}
$$

Dans [70], on montre que la fonction d'approximation  $\tilde{f}$ , solution du problème de minimisation [\(3.63\),](#page-117-0) est déterminée en recherchant les coefficients  $\{\alpha_k\}_{k=1}^N$  solutions du système matriciel suivant :

<span id="page-117-0"></span>
$$
M.\,\boldsymbol{\alpha} = \boldsymbol{f} \tag{3.64}
$$

Où :

$$
M(i,j) = \int_{\Omega_r} \varphi_i \varphi_j dx \tag{3.65}
$$

$$
\boldsymbol{f}_i = \int_{\Omega_r} f \varphi_i d\boldsymbol{x} \tag{3.66}
$$

La fonction d'approximation  $\tilde{f}$  est alors donnée par :

$$
\tilde{f} = \sum_{k=1}^{N} \alpha_k \cdot \varphi_k \tag{3.67}
$$

Dans [70], la méthode est illustrée à travers l'exemple de reconstruction d'images de visages. Pour cela, un apprentissage est réalisé au préalable sur plusieurs images de visages. Pendant cette étape d'apprentissage, un ensemble de fonctions décrivant le niveau de gris (snapshot) de chaque pixel est alors exploité en vue d'en tirer une base réduite  $\{\varphi_k\}_{k=1}^N$  par POD. Les coefficients  $\{\alpha_k\}_{k=1}^N$  sont ensuite calculés en restreignant l'évaluation du résidu d'approximation au domaine Ω . Au final, de nouvelles images de visages peuvent être reconstruites en se basant uniquement sur l'information présente sur le domaine réduit.

La [Figure 3.3,](#page-118-0) montre un exemple de reconstruction d'une nouvelle image (n'appartenant pas à l'ensemble d'apprentissage initial). L'image d'origine est positionnée en bas à gauche de la figure. En haut à gauche est montré le masque utilisé : celui-ci cache 90% des pixels de l'image d'origine, et la reconstruction est réalisée uniquement à l'aide des 10% de pixels restants. En haut à droite est présentée un exemple de reconstruction de l'image d'origine, et en bas à droite est présentée la meilleure reconstruction qu'on peut avoir en utilisant une base réduite de 50 modes empiriques.

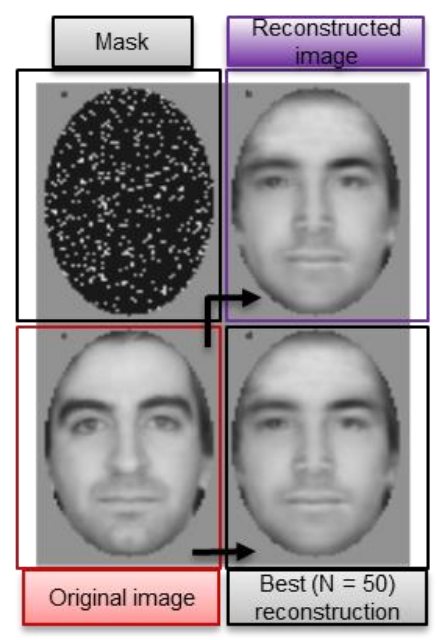

Figure 3.3 : Reconstruction d'images de visages par Gappy POD [70]

<span id="page-118-0"></span>La [Figure 3.4](#page-118-1) montre un deuxième exemple d'application de la Gappy POD pour reconstruire le champ de températures autour d'une pale de turbine sous chargement cyclique. A droite de cette [Figure 3.4](#page-118-1) est montré le champ de température sur le domaine  $\Omega_r$ , tandis que l'image de gauche présente ce même champ sur le domaine global après reconstruction [77].

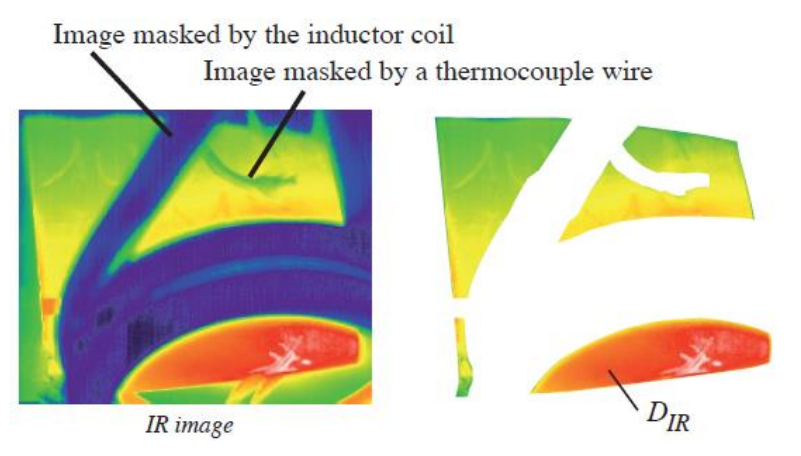

<span id="page-118-1"></span>Figure 3.4 : Champ de température appliqué à une pale de turbine sous chargement cyclique, à droite sur le domaine  $\Omega_r$ , et à gauche sur le domaine complet après reconstruction [77]

Dans l'exemple illustratif de la [Figure 3.3](#page-118-0) [70], le domaine  $\Omega_r$  est imposé à travers le masque. Dans le cas où le domaine  $\Omega_r$  n'est pas imposé, une étape fondamentale de définition de ce domaine s'impose avant de pouvoir utiliser la Gappy POD. Des méthodes minimisant les erreurs d'approximation telles que l'EIM [63], DEIM [64] ou MPE [73] peuvent alors être utilisées.

#### <span id="page-119-0"></span>**3.4.4 Hyper-réduction par domaine réduit**

L'hyper-réduction par domaine réduit est une méthode introduite par Ryckelynck [71] pour réduire des modèles de type éléments finis. L'hyper-réduction a déjà été appliquée à plusieurs problèmes de calculs de structures caractérisés par différents types de lois de comportement : plasticité, viscoplasticité [78], frittage [79], plasticité cristalline [80] et endommagement ductile [81]. Dans le cadre du présent travail, l'applicabilité de l'hyper-réduction va être étendue à des modèles non-linéaires de thermique habitacle de type Bond Graph et Equations Algébro-Différentielles. Cette méthode permet de tenir compte de conditions aux limites nouvelles à appliquer à un domaine réduit [82].

La méthode d'hyper-réduction commence généralement par une phase offline à l'issue de laquelle une base réduite est extraite par la méthode Snapshot POD [47]. En pratique, des variables de différentes natures peuvent être utilisées en vue de construire plusieurs bases POD. Dans [82] par exemple, des bases POD propres aux champ des contraintes et des déformations ont été utilisées. Dans le présent travail, on verra, au niveau des sections [4.2.3](#page-144-0) et [5.2.2.3,](#page-206-0) comment des variables caractéristiques d'un problème de thermique habitacle (températures, humidités, enthalpies, flux de chaleur) peuvent être exploitées. Dans [83], l'hyper-réduction a été appliquée au modèle simplifié de thermique habitacle à 18 parois. Deux bases réduites POD y ont été utilisées : une première base pour le champ des températures (d'air et de parois) et une deuxième base pour le champ des flux de convection interne. La section [5.2](#page-186-0) du présent rapport explique en détail la manière d'utiliser ces deux bases réduites.

Une fois les bases réduites construites, une deuxième étape de l'approche d'hyper-réduction consiste à construire un domaine d'intégration réduit. Pour cela, la méthode DEIM est généralement utilisée. Celle-ci peut être appliquée à différentes grandeurs physiques afin d'extraire des domaines réduits relatifs à des physiques différentes. Le domaine d'intégration réduit final est défini comme étant l'union de ces domaines d'intégration réduits élémentaires. Enfin, le domaine d'intégration réduit peut être complété par des zones d'intérêt identifiées par un expert.

L'hyper-réduction consiste à intégrer les équations uniquement sur ce domaine d'intégration réduit. La formulation de la méthode repose sur une notion de condition aux limites ou de couplage entre le domaine réduit et le reste du domaine.

L'hyper-réduction vient de la thermique des milieux continus. La méthode commence par une forme faible des équations de la thermique. Pour simplifier l'exposé de la méthode, nous considérons un système linéaire et stationnaire de l'équation de la chaleur pour un modèle discrétisé en adoptant des notations similaires à celles de l'équation [\(2.189\).](#page-92-0) La forme faible discrétisée est la suivante :

$$
\boldsymbol{\theta}^{*T}.\ \boldsymbol{C}.\ \boldsymbol{\theta} - \boldsymbol{\theta}^{*T}.\ \boldsymbol{D}.\ U = \mathbf{0} \qquad ; \qquad \forall \ \boldsymbol{\theta}^* \tag{3.68}
$$

Où  $\theta$  est le vecteur d'état discrétisé des températures et  $\theta^*$  est un vecteur test qui est non nul uniquement pour les indices de ligne où l'on souhaite écrire un bilan thermique. Pour l'hyperréduction par domaine réduit, on ne souhaite pas faire de bilan thermique en dehors du domaine réduit et on réduit la représentation des inconnues :

$$
\boldsymbol{\theta}^* = \mathbf{Z}^T. \ \mathbf{Z} . \ \mathbf{V} . \ \boldsymbol{\gamma}^* \qquad \text{et} \qquad \boldsymbol{\theta} = \mathbf{V} . \ \boldsymbol{\gamma} \tag{3.69}
$$

Où Z est une matrice de restriction des variables au domaine réduit. Elle correspond à la matrice  $\boldsymbol{P}^T = \left[e_{\wp_1} \dots e_{\wp_N}\right]^T$  quand le domaine réduit ne contient que les points d'interpolation de la méthode DEIM.

La formulation faible hyper-réduite est la suivante :

$$
\gamma^{*T}.\mathbf{V}.\mathbf{Z}^T.\mathbf{Z}.\mathbf{C}.\mathbf{V}.\gamma = \gamma^{*T}.\mathbf{V}.\mathbf{Z}^T.\mathbf{Z}.\mathbf{D}.\mathbf{U} ; \forall \gamma^* \qquad (3.70)
$$

Dans cette équation, un seul vecteur  $\gamma$  permet de déterminer les températures dans le domaine réduit  $(\mathbf{Z} \cdot \mathbf{V} \cdot \mathbf{y})$ , et le reste des températures qui donnent des conditions aux limites au domaine réduit. Nous donnons plus de détails pour le cas des Bond Graphs au chapitre [4.](#page-137-0) La méthodologie qui y est proposée n'est sujette à aucunes des limitations (1) à (6) discutées dans la section [3.1.2.](#page-97-0) De plus, cette méthodologie est peu intrusive pour les modèles de type Bond Graph comme cela est expliqué dans le chapitre 5.

# <span id="page-120-0"></span>*3.5 Méthodes de réduction des modèles Bond Graph*

#### **3.5.1 Généralités**

La littérature sur la construction de modèles bond graph propres, au sens « *proper »* qui y est donné par [29], montre qu'il existe des techniques de déduction de modèles bond graph ([84], [85]) et d'autres pour la réduction de ces modèles. Parmi les techniques de réduction de modèles BG, on retrouve principalement l'analyse modale [86] et les techniques de réduction basées sur l'énergie [87].

L'approche par analyse modale exprime le modèle réduit en termes de coordonnées modales au lieu des coordonnées physiques, et ne préserve par conséquent pas le sens original des variables (limitation (4) de la section [3.1.2\)](#page-97-0). Notons que dans sa version de base, l'analyse modale s'intéresse particulièrement aux systèmes linéaires de dimension finie. Cependant plusieurs variantes ont été proposées par la suite afin d'adapter cette technique aux problèmes non-linéaires [88].

Les méthodes de réduction basées sur l'énergie agissent, quant à elles, par élimination des composants les moins intéressants de point de vue énergétique, tout en réduisant l'effet de ces

éliminations sur le flux global d'énergie à travers le système étudié. Ces méthodes sont réputées pour le fait qu'elles s'affranchissent des limitations (1) à (5) discutées dans la section [3.1.2,](#page-97-0) et ont déjà fait l'objet d'intégrations dans des logiciels commerciaux de modélisation BG. Parmi les méthodes de réduction basées sur l'énergie les plus utilisées, on retrouve l'algorithme MORA [89], l'algorithme de découplage et de partitionnement ([90], [91]), et la méthode basée sur l'Indice de Contribution Energétique (ECI) [92]. Les références ([87], [92]–[94]) présentent des cas d'application de ces méthodes à différents modèles bond graph.

Du fait de son caractère ne préservant pas le sens initial des variables, l'analyse modale ne sera pas présentée dans le cadre de ce travail. En effet, appliquer cette approche à un modèle BG nécessiterait de réinterpréter l'intégralité du modèle bond graph en termes de variables modales. Seules les méthodes de réduction basées sur le concept de l'énergie seront présentées ici. Ces dernières méthodes de réduction utilisent trois grandeurs énergétiques différentes pour classifier les composants par ordre d'importance. Ces grandeurs énergétiques, qui seront présentés au niveau des sections [3.5.2](#page-121-0) à [3.5.4,](#page-126-0) sont : l'activité, l'activité relative et l'indice de contribution énergétique.

#### <span id="page-121-0"></span>**3.5.2 Algorithme MORA**

Le premier algorithme s'intitule MORA, pour *Model Order Reduction Algorithm* [89]. Cet algorithme opère par classification des éléments énergétiques du bond graph (c'est-à-dire les éléments I,  $C$  et R) selon leur activité  $A$ .

#### **3.5.2.1 L'activité comme grandeur énergétique**

L'activité A d'un élément BG est définie comme étant la norme  $L_1$  de la puissance :

$$
A = \int_{\tau_1}^{\tau_1 + T} |P(t)| dt = \int_{\tau_1}^{\tau_1 + T} |e(t).f(t)| dt
$$
\n(3.71)

Où  $P(t)$ ,  $e(t)$  et  $f(t)$  sont respectivement la puissance, l'effort et le flux associés à l'élément BG.  $\tau_1$  marque le début de la période T sur laquelle on s'intéresse au comportement du système étudié.

L'activité a l'unité d'une énergie. Cependant, elle diffère de l'énergie du fait de la présence de la valeur absolue dans sa définition. La [Figure 3.5](#page-122-0) montre la variation de l'énergie, la puissance et l'activité pour un élément BG de type I ou C.

Pour une puissance oscillante sur la période  $T$ , on voit que la variation de l'énergie stockée est nulle tandis que l'activité est croissante et strictement positive. L'activité représente la quantité totale de l'énergie qui entre ou sort de l'élément en question.

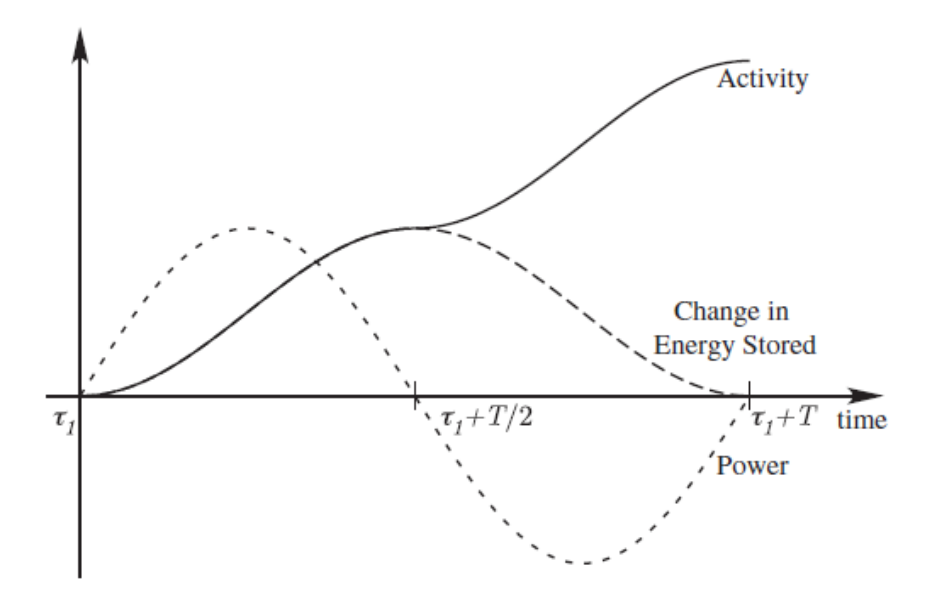

<span id="page-122-0"></span>Figure 3.5 : Exemple de tracés des variations de l'énergie, la puissance et l'activité pour un élément BG de type I ou C [89]

Afin d'avoir une indication sur l'importance d'un élément BG parmi d'autres (de point de vue activité), L.S. Louca et al. [87] définissent également l'activité totale A<sup>total</sup> du système étudié, et l'indice d'activité  $AI_i$  d'un élément i par :

$$
A^{total} = \sum_{i=1}^{k} A_i = \sum_{i=1}^{k} \left( \int_{\tau_1}^{\tau_1 + T} |P_i(t)| dt \right)
$$
 (3.72)

$$
AI_{i} = 100 \frac{A_{i}}{A^{total}} = 100 \frac{\int_{\tau_{1}}^{\tau_{1}+T} |P_{i}(t)| dt}{\sum_{i=1}^{k} \left(\int_{\tau_{1}}^{\tau_{1}+T} |P_{i}(t)| dt\right)} \qquad i = 1, ..., k
$$
\n(3.73)

Où  $A_i$  est l'activité du  $i^{eme}$  élément, et k est le nombre total d'éléments énergétiques du système étudié.

**Remarque 10.** *Sur le logiciel AMESim qui est utilisé dans le cadre de ce travail, le calcul de l'activité n'est possible que pour quelques domaines de la physique. L['Annexe A](#page-303-0) présente l'ensemble des librairies physiques d'AMESim compatibles avec la notion d'activité.*

On voit sur l['Annexe A](#page-303-0) que la notion d'activité n'est pas compatible avec la librairie *air humide*. Or, c'est cette librairie qui permet de modéliser la partie *zone d'air* des modèles de thermique habitacle. Ainsi, seule la partie *solide* de ces derniers modèles pourra être réduite par algorithme MORA.

#### **3.5.2.2 Application de l'algorithme de réduction**

Dans [89], l'algorithme MORA est appliqué à un modèle BG non-linéaire de suspension d'un quart de véhicule issu de [95]. Le modèle physique et sa transposition en BG sont montrés respectivement à gauche et à droite de la [Figure 3.6.](#page-123-0)

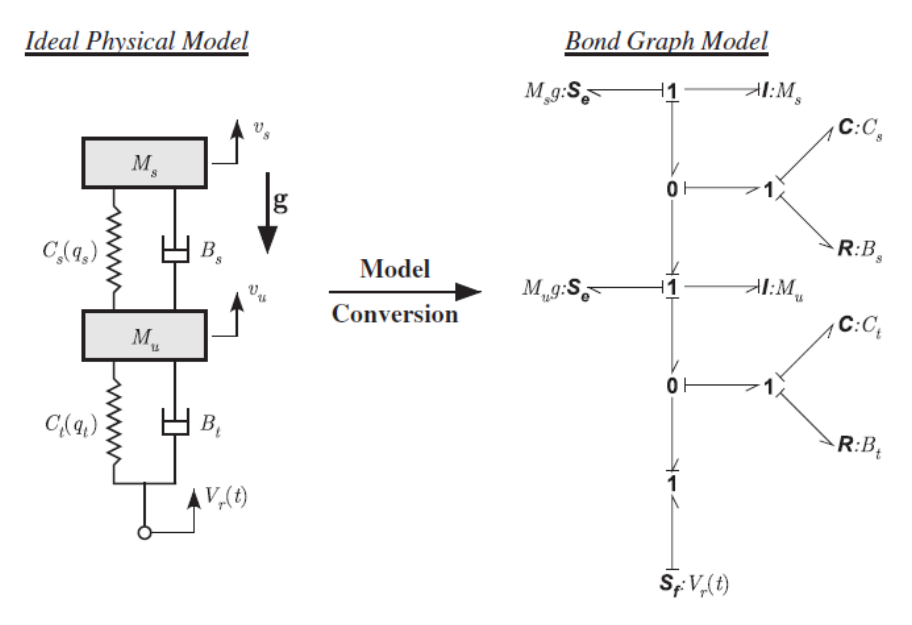

Figure 3.6 : Modèle d'origine d'un quart de véhicule [89]

<span id="page-123-0"></span>Le modèle de quart de véhicule est composé d'une masse en suspension  $M_s$  (carrosserie, moteur, etc.), et d'une masse non suspendue  $M_u$  (roues et essieu). De plus, chaque suspension est modélisée par un ressort placé en parallèle à un amortisseur. Le ressort est caractérisé par une raideur  $C$  qui dépend de la force  $q$  appliquée à la roue, et l'amortisseur est caractérisé par un amortissement  $B$ . Le modèle du quart de véhicule modélise uniquement la dynamique verticale du véhicule. L'état du sol ainsi que la vitesse longitudinale du véhicule  $V_F$  sont convertis en une excitation sous forme d'une vitesse verticale  $V_r$  appliquée au système étudié.

Afin de réduire le modèle BG d'origine, on ordonne dans un premier temps les  $k$  éléments du BG du plus actif au moins actif, ce qui permet de stocker les indices des éléments BG dans un vecteur  $r$  de manière triée :

$$
\boldsymbol{r} = \begin{bmatrix} r_1 \\ \vdots \\ r_k \end{bmatrix} \tag{3.74}
$$

Où  $r_1$  est l'indice de l'élément BG le plus actif et  $r_k$  est l'indice de l'élément le moins actif du BG.

On définit ensuite l'Indice d'Activité Cumulé  $CAI_i$  du  $i<sup>ème</sup>$  élément bond graph (CAI, pour *Cumulative Activity Index*) par :

$$
CAIi = CAIi-1 + AIri, \t i = 1, ..., k, \t CAI0 = 0 \t (3.75)
$$

Enfin, en spécifiant un seuil  $\beta$  de l'activité totale à garder dans le modèle réduit, on peut déterminer quels sont les éléments à supprimer, tel que cela est montré sur la [Figure 3.7](#page-124-0) qui trace l'évolution du CAI et de l'indice d'activité trié en mettant en abscisses les éléments bond graph triés selon leur indice d'activité et en ordonnées le pourcentage d'activité totale.

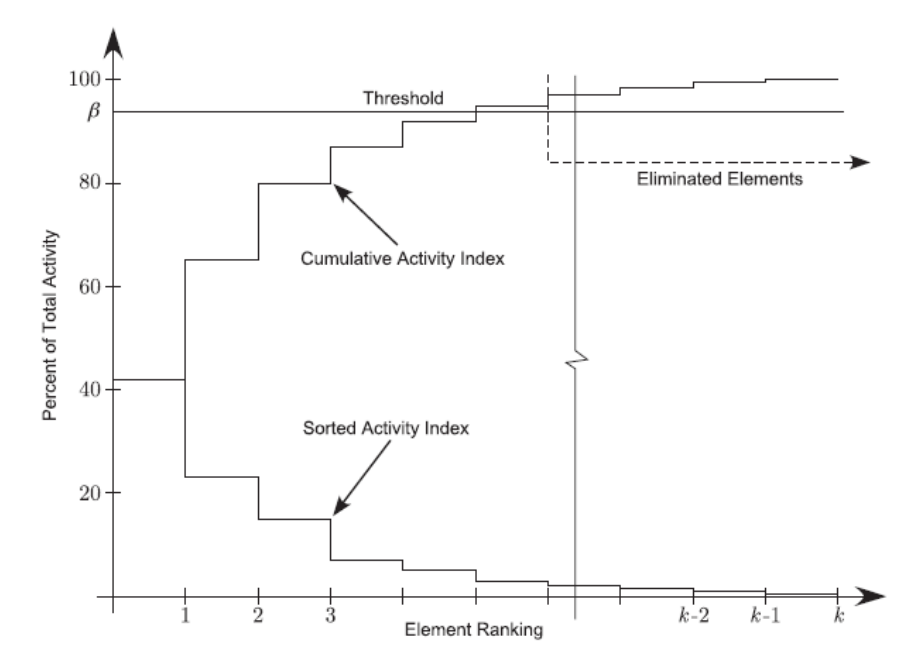

Figure 3.7 : Tracé de l'indice d'activité cumulé et de l'indice d'activité trié [89]

<span id="page-124-0"></span>Notons que le modèle réduit généré par l'algorithme MORA dépend de la période  $T$  et de l'excitation appliquée à ce modèle. Pour une période  $T = 5 s$ , une vitesse longitudinale  $V_F = 5$  m/s et un seuil  $\beta = 95\%$ , le modèle réduit de la [Figure 3.8](#page-124-1) est obtenu.

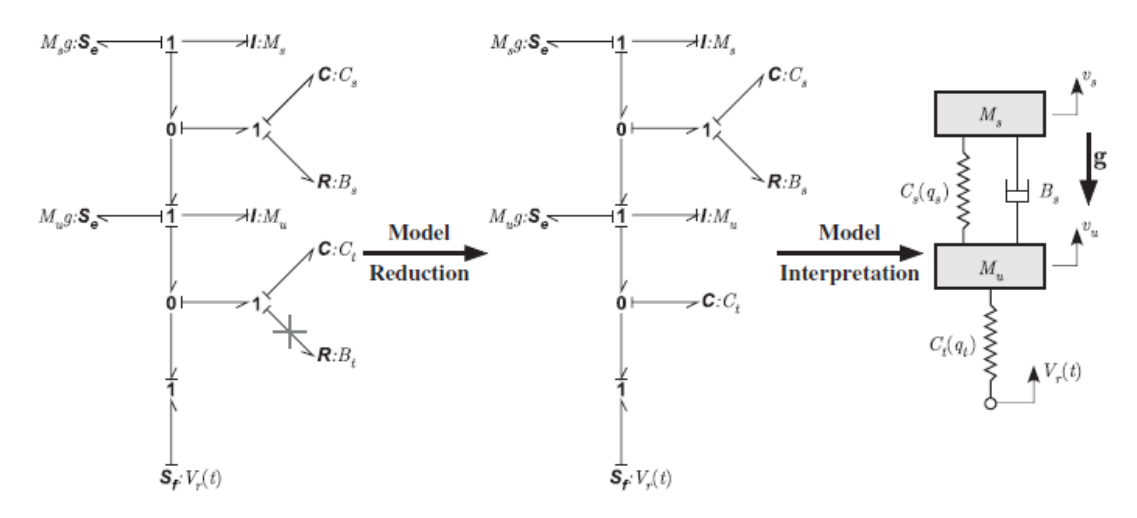

<span id="page-124-1"></span>Figure 3.8 : Modèle d'un quart de véhicule réduit pour  $V_F = 5$  m/s et  $\beta = 95\%$  [89]

Cette [Figure 3.8](#page-124-1) montre, respectivement de la gauche vers la droite, le modèle BG hautefidélité indiquant par une croix l'élément éliminé, le modèle BG réduit, et l'interprétation physique de ce modèle réduit.

Pour un même seuil  $\beta = 95\%$ , et une vitesse longitudinale moins élevée  $V_F = 1 \frac{m}{s}$ , l'utilisation de MORA aboutit à un modèle réduit différent. La [Figure 3.9](#page-125-0) montre, dans le même ordre que la [Figure 3.8,](#page-124-1) le résultat de la réduction.

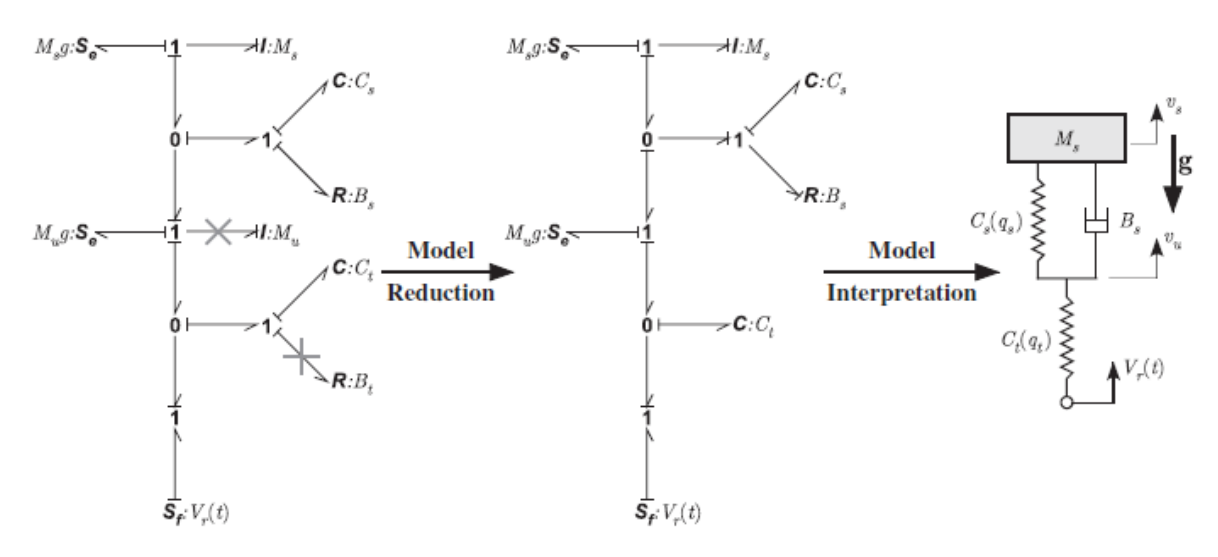

<span id="page-125-0"></span>Figure 3.9 : Modèle d'un quart de véhicule réduit pour  $V_F = 1 \, m/s$  et  $\beta = 95\%$  [89]

Notons que la méthode MORA s'affranchit des limitations (1) à (5) discutées dans la section [3.1.2.](#page-97-0) Cependant, il n'existe aucun moyen de reconstruction des variables d'état supprimées. Il devient ainsi impossible, pour le cas de la thermique habitacle, d'établir des bilans énergétiques sur un ensemble de parois ou de zones d'air éliminées par la réduction. On considère par suite que l'algorithme MORA est sujet à la limitation (6) de la section [3.1.2.](#page-97-0)

#### **3.5.3 Réduction de la structure des jonctions**

Dans la section [3.5.2](#page-121-0) précédente, L.S. Louca et al. [87] montrent comment l'activité des éléments énergétiques d'un modèle BG peut être utilisée pour proposer un modèle réduit. Par extension de cette approche, ces mêmes auteurs proposent d'utiliser une nouvelle grandeur énergétique qui est l'activité relative . L'objectif de la méthode est de réduire la *structure des jonctions* du bond graph, où le terme *jonction* réfère aux jonctions de type 0 ou 1. L'activité relative  $RA_i$  d'un lien (*bond*) *i* dans une jonction est définie par :

$$
RA_i = \frac{A_i}{A_{max, 0}} \tag{3.76}
$$

Où  $A_i$  est l'activité de ce même lien et  $A_{max,i}$  *ionction* est l'activité du lien le plus actif dans la jonction étudiée.

L'idée de la méthode est de se fixer dans un premier temps un seuil  $\varepsilon$  en dessous duquel une activité relative peut être négligée. Une activité relative négligeable d'un lien  $i$ , au niveau d'une jonction de type 0, implique alors que la variable de flux  $f_i$  peut être négligée dans l'équation algébrique qui gère les variables de flux (équation [\(2.155\)\)](#page-82-0). Similairement, une activité relative négligeable d'un lien *i*, au niveau d'une jonction de type 1, implique que la variable d'effort  $e_i$ peut être négligée dans l'équation algébrique qui gère les variables d'effort (équation [\(2.157\)\)](#page-82-1). Ceci permet alors la réduction de la partie algébrique des équations du modèle BG.

Dans [91], les auteurs expliquent également comment l'activité relative peut être utilisée pour partitionner un bond graph en un sous-graph *maître* (*driving subgraph*) et un sous-graph *esclave* (*driven subgraph*). La méthode de partitionnement ne sera pas présentée ici, du moment qu'il ne s'agit pas de la première priorité dans le cadre de ce travail.

#### <span id="page-126-0"></span>**3.5.4 Réduction sur la base de l'ECI**

L'Indice de Contribution Energétique (ECI, pour *Energetic Contribution Index*) est une grandeur énergétique définie dans [87]. Par contraste avec l'activité, l'ECI utilise directement l'énergie à la place de la puissance. L'idée d'une réduction par ECI est de classer les liens d'un BG selon leurs indices de contributions énergétiques avant d'en supprimer les moins contribuants.

Pour définir l'ECI, on commence par définir  $g_i(t)$  comme étant l'énergie présente dans un lien (*bond*) à travers la relation suivante :

$$
g_i(t) = \int_{t_0}^t e(\tau) \cdot f(\tau) d\tau \tag{3.77}
$$

Où  $e$  et  $f$  sont respectivement les variables de flux et d'effort associées au lien  $i$ .

On définit ensuite le vecteur énergie  $g$  par :

$$
\mathbf{g}(t) = [g_1(t) \dots g_n(t)]^T
$$
\n(3.78)

Où  $n$  est le nombre de lien dans le modèle BG à réduire.

Pour des simulations sur une période  $[t_0, t_f]$ , la matrice énergétique **G** est définie par :

$$
\mathbf{G} = \begin{bmatrix} \mathbf{g}^T(t_0) \\ \mathbf{g}^T(t_1) \\ \vdots \\ \mathbf{g}^T(t_f) \end{bmatrix} \tag{3.79}
$$

Avant de définir l'ECI, une étape intermédiaire consiste à réaliser une décomposition en valeurs propres (ou bien une SVD ou KLE) de la matrice *. Ce qui permet de déduire*  $*n*$  *valeurs* 

propres  $\sigma_1^2 \geq \cdots \geq \sigma_n^2 \geq 0$  et *n* vecteurs propres  $v_1, ..., v_n$ . Du moment que la matrice G est une matrice énergétique, L.S. Louca et al. [87] interprètent les modes propres comme des modes d'échange énergétique, et les valeurs propres comme l'amplitude d'énergie qui est capturée par le vecteur propre associé.

**Remarque 11.** *Les auteurs expliquent dans* [96] *que, pour éviter de changer le sens original des variables qui résultera en un changement dans la réalisation du BG, aucune projection sur un sous-espace de dimension plus petite ne sera réalisée.* 

L.S. Louca et al. [87] définissent alors un vecteur  $\tilde{c}$ , qui incarne une notion de contribution énergétique de chaque lien, par :

$$
\tilde{\mathbf{c}} = \sum_{i=1}^{n} \sigma_i^2 |\mathbf{v}_i|
$$
\n(3.80)

Où  $|v_i|$  indique la valeur absolue de chaque composant du vecteur propre, et non pas la norme de ce vecteur. Ainsi le *j<sup>ème</sup>* composant du vecteur  $\tilde{c}$  indique la contribution énergétique du lien  $i$ .

Enfin, les auteurs définissent l'indice de contribution énergétique  $c$  en normant le vecteur  $\tilde{c}$ par rapport à son maximum :

$$
c = \tilde{c}/\max(\tilde{c})
$$
 (3.81)

c donne ainsi une mesure relative de la contribution énergétique de chaque lien du BG. Dans [96], on explique que, par comparaison à l'activité, l'indice de contribution énergétique permet non seulement de capturer les *amplitudes* mais également les interactions énergétiques entre les composants puisque les ECI sont calculés au niveau des liens du BG.

Appliquer une réduction par ECI à un modèle bond graph revient alors à calculer les ECI au niveau de chaque lien du BG, puis de les trier par ordre d'importance avant d'éliminer les liens les moins contribuant énergétiquement. La méthode permet alors à la fois de réduire l'ordre et la structure des jonctions du modèle BG initial.

Du fait que la matrice énergétique  $\boldsymbol{G}$  dépend de l'excitation  $U$  appliquée, des conditions initiales et des paramètres du modèle BG, la méthode s'affranchit alors de la limitation (3) comme expliqué dans [87].

Cette méthode a été appliquée dans ([32], [92]) à un modèle multi-corps d'un véhicule.

Similairement aux deux précédentes techniques énergétiques de réduction, cette méthode s'affranchit également des limitations (1) à (5) discutées dans la section [3.1.2.](#page-97-0)

# *3.6 Approches de modélisation par réseaux de neurones*

# **3.6.1 Généralités et définitions**

Les Réseaux de Neurones Artificiels (RNA) sont des modèles heuristiques qui cherchent à simuler deux aptitudes fondamentales du cerveau humain : l'apprentissage à partir d'exemples, et la généralisation des compétences apprises à d'autres exemples non vus durant l'apprentissage. Ils sont en principe applicables à tout problème sur lequel on dispose d'une base d'exemples qui peut servir de données d'entrée pour un algorithme d'apprentissage. L'efficacité des réseaux de neurones a été prouvée sur de nombreuses applications telles que le traitement d'image [97] (compression, reconnaissance de caractères, reconnaissance de formes, etc.), le traitement automatique des langues [98] (traduction automatique, étiquetage morphosyntaxique, etc.), le traitement de la parole [99], les prévisions financières [100] (taux d'intérêt, indices de stocks, monnaies), les problèmes de classification [101], les problèmes d'optimisation [102], le contrôle ([103], [104]), l'approximation des fonctions [106] et bien d'autres applications.

Similairement au cerveau humain, un réseau de neurones artificiels est constitué de plusieurs neurones qui sont connectés entre eux suivant une *architecture* donnée. Lorsqu'on cherche à faire apprendre une nouvelle tâche à un réseau de neurones, le résultat est stocké dans les connexions qui lient les neurones entre eux sous forme d'un *poids* associé à chaque connexion [105]. Cet apprentissage se fait généralement à l'aide d'un *algorithme d'apprentissage* bien déterminé qui ajuste les poids des connexions de façon itérative au fur et à mesure que les exemples d'apprentissage sont traités. A la fin du processus, les connexions se stabilisent et, si l'apprentissage est bien fait, le réseau sera capable de généraliser les compétences apprises à des exemples non vus durant l'apprentissage.

# **3.6.2 Quelques architectures**

Plusieurs architectures existent pour les réseaux de neurones artificiels. Chacune de ces architectures possède des avantages et des inconvénients, d'où la nécessité de choisir l'architecture la plus adaptée à la problématique traitée. Ces architectures peuvent être regroupées sous les grandes familles suivantes : les réseaux à propagation avant (*feed-forward*) ([106]– [108]), les réseaux auto-organisés ([109], [110]), les réseaux de neurones récurrents ([111], [112]), les réseaux à résonance ([113]–[115]) et les réseaux de neurones impulsionnels ([116],  $[117]$ .

Dans le cadre du présent travail, on abordera uniquement les réseaux de neurones artificiels à propagation avant. Dans cette famille de réseaux de neurones, l'information se propage successivement, de la couche d'entrée vers la couche de sortie sans qu'il n'y ait de retour d'information en arrière ; par opposition aux réseaux récurrents où au moins une boucle de rétroaction est présente, soit entre les couches soit entre les neurones d'une même couche, ce qui permet de prendre en compte l'aspect temporel. Parmi les réseaux *feed-forward*, on retrouve :

i. **Le** *perceptron simple* : il s'agit d'un réseau de neurones composé d'une couche d'entrée et d'une couche de sortie. Le perceptron simple est dit *réseau mono-couche* (la couche d'entrée n'est en général pas comptée).

- ii. **Le** *perceptron multi-couches* (MLP, pour *Multi-Layer Perceptron*) : il s'agit d'un réseau de neurones multi-couches composé d'une couche d'entrée, d'une couche de sortie et d'une ou plusieurs couches cachées. Le MLP est connu pour être un approximateur universel de fonctions. Selon [106], un MLP avec peu de couches cachées (même une seule) peut approximer n'importe quelle fonction (même non-linéaire) avec la précision souhaitée en rajoutant un nombre suffisant de neurones cachés.
- iii. **Le** *réseau de neurones à convolution* (CNN, pour *Convolutionnal Neural Network*) [118] : L'architecture de ces réseaux de neurones s'inspire du cortex visuel du chat [119]. Ces réseaux sont surtout utilisés pour la reconnaissance d'image, de vidéos ou encore dans le traitement naturel du langage.
- iv. **Le** *réseau de neurones profond* (*deep neural network*) [120] : Il s'agit d'un réseau à plusieurs couches cachées. Plus on rajoute des couches cachées au réseau, plus sa profondeur augmente (le MLP peut être considéré comme le premier réseau profond). Ce type de réseaux de neurones donne des résultats très précis notamment dans la reconnaissance d'image ou encore la traduction.

Plusieurs algorithmes d'apprentissage existent, et ne seront pas présentés dans le cadre de ce travail. Pour les réseaux de neurones profonds, on parle d'*apprentissage profond* (ou *deep learning*). Dans la section [3.6.3](#page-129-0) qui suit, on commence par donner la représentation mathématique de l'élément de base d'un RNA, à savoir le neurone formel à une seule entrée. Ensuite, dans la section [3.6.4,](#page-131-0) on présente le principe de modélisation mathématique des perceptrons simples et des perceptrons multi-couches. Les réseaux de neurones à convolution ne seront quant à eux pas présentés ici.

#### <span id="page-129-0"></span>**3.6.3 Modélisation mathématique d'un neurone à une seule entrée**

Dans cette section, on présente la modélisation mathématique de l'élément fondamental de constitution d'un RNA, à savoir le neurone à une seule entrée montré sur la [Figure 3.10.](#page-129-1) Cette représentation tire ses origines des travaux de deux chercheurs en neurologie et psychologie cognitive, qui ont proposés au début des années 1940 la première modélisation mathématique de la fonction neuronale [121].

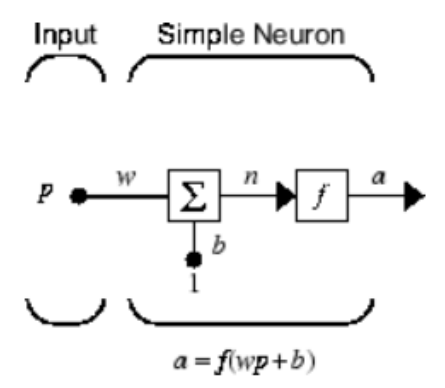

<span id="page-129-1"></span>Figure 3.10 : Représentation d'un neurone à une seule entrée [122]

Trois opérations distinctes sont appliquées à la variable d'entrée  $p \in \mathbb{R}$ : une multiplication par le poids  $w \in \mathbb{R}$  associé à la connexion, une addition d'un biais scalaire  $b \in \mathbb{R}$  qui est une sorte d'offset pour la *fonction d'activation* f, et enfin une évaluation de la quantité  $n = wp + b$  à travers la fonction d'activation f appelée également *fonction de transfert*. La sortie a de ce neurone à une seule entrée est alors donnée par :

$$
a = f(wp + b) \tag{3.82}
$$

Notons que le poids  $w$ , le biais  $b$  ainsi que la fonction  $f$  sont les paramètres de ce neurone.

Ici, *n* représente l'argument de la fonction d'activation  $f$ . Plusieurs types de fonctions d'activation existent dans la littérature. On peut en citer les trois fonctions ci-dessous :

a. **La fonction** *identité* (ou *rampe*) dont la sortie est tracée sur la [Figure 3.11](#page-130-0) suivante :

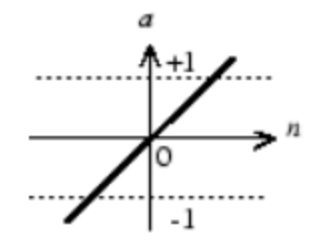

Figure 3.11 : Fonction d'activation de type Identité [122]

<span id="page-130-0"></span>Cette fonction est définie par :

$$
a = f(n) = n \tag{3.83}
$$

b. **La fonction** *Unité de Rectification Linéaire* (ReLU, pour *Rectification Linear Unit*) dont la sortie est tracée sur la [Figure 3.12](#page-130-1) suivante :

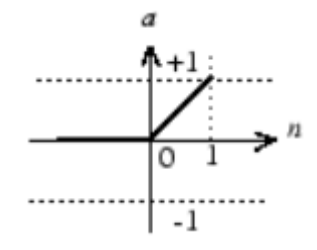

Figure 3.12 : Fonction d'activation de type ReLU [122]

<span id="page-130-1"></span>Cette fonction est définie par :

$$
a = f(n) = \begin{cases} 0 & \text{si } n < 0 \\ n & \text{si } n \ge 0 \end{cases}
$$
 (3.84)

c. **La fonction** *sigmoïde* dont la sortie est tracée sur la [Figure 3.13](#page-131-1) suivante :

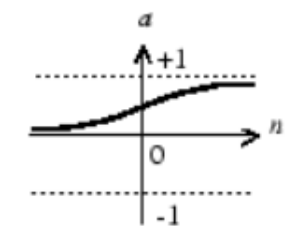

Figure 3.13 : Fonction d'activation de type Sigmoïde [122]

<span id="page-131-1"></span>Cette fonction est définie par :

$$
a = f(n) = \frac{1}{1 + e^{-n}}\tag{3.85}
$$

#### <span id="page-131-0"></span>**3.6.4 Modélisation mathématique d'un réseau de neurones**

Avant de modéliser un réseau de neurones, commençons par modéliser un neurone à plusieurs entrées. Si  $p_1, p_2, ..., p_R$  sont les  $R$  entrées du neurone numéro 1, et  $w_{1,1}, w_{1,2}, \ldots, w_{1,R}$  sont les poids associés à chacune des R connexions de ce neurone, alors la sortie *a* de ce neurone peut être modélisée par :

$$
a = f(Wp + b) \tag{3.86}
$$

Avec :

$$
W = [w_{1,1}, w_{1,2}, \dots, w_{1,R}]
$$
  

$$
\boldsymbol{p} = [p_1, p_2, \dots, p_R]^T
$$

Où  $W$  est le vecteur des poids,  $p$  est le vecteur des entrées du neurone,  $b$  est le biais qui représente le seuil d'activation du neurone, et  $f$  est la fonction d'activation. La [Figure 3.14](#page-132-0) suivante schématise un neurone à plusieurs entrées :

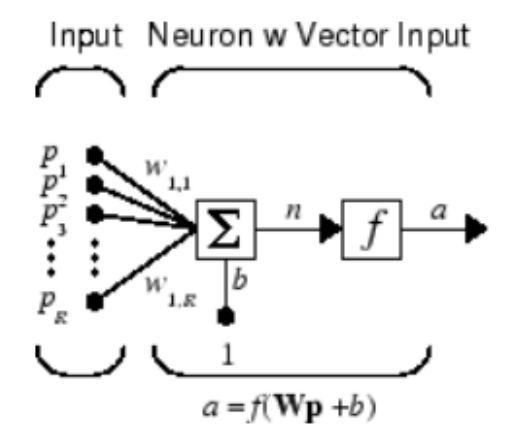

Figure 3.14 : Représentation d'un neurone à plusieurs entrées [122]

<span id="page-132-0"></span>Une couche de neurones comporte généralement au moins deux neurones à plusieurs entrées. Et un réseau de neurones est constitué d'une ou plusieurs couches de neurones. La [Figure 3.15](#page-132-1) suivante présente un réseau de neurones à  $R$  entrées et à une seule couche de  $S$  neurones. Il s'agit d'un perceptron simple.

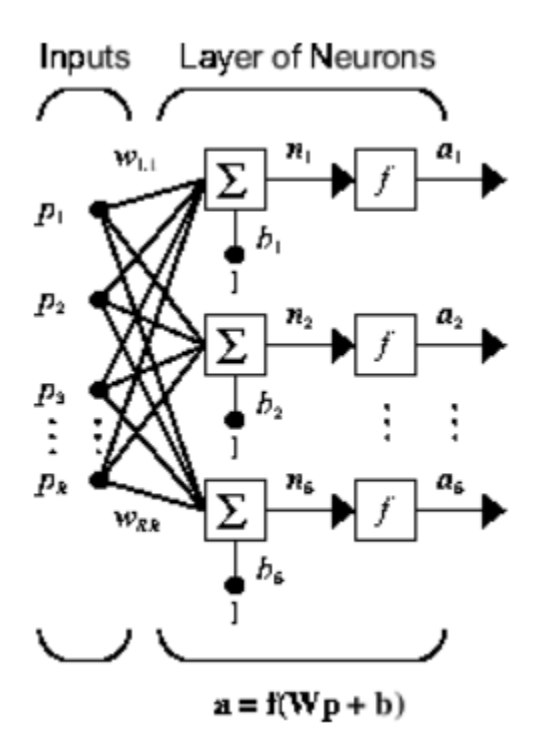

Figure 3.15 : Représentation d'un réseau de neurones à une seule couche [122]

<span id="page-132-1"></span>Le vecteur sortie  $a$  de ce réseau de neurones à une couche est donné par :

$$
a = f(Wp + b) \tag{3.87}
$$

Où  $W = (w_{ij})_{1 \le i \le S}$  $1 \le j \le R$ est la matrice des poids,  $p \in \mathbb{R}^R$  est le vecteur des entrées du neurone,

 $\mathbf{b} \in \mathbb{R}^S$  est le vecteur des biais, et  $f$  est l'ensemble des fonctions d'activation. Le réseau de neurones de la [Figure 3.15](#page-132-1) est appelé réseau de neurones entièrement connectés (*fully connected neural network*) du moment que chaque neurone (de sa couche est connecté à toutes les entrées  $p$ .

Dans le but de représenter les réseaux de neurones à plusieurs couches, une distinction doit être réalisée entre la matrice des poids connectée aux entrées (qu'on notera *IW*, pour *Input Weight*) et la matrice des poids qui connecte deux couches du RNA (qu'on notera LW, pour *Layer Weight*).

De plus, ces matrices doivent également comporter une indication sur la couche source et la couche de destination. On notera  $LW^{i,j}$  la matrice des poids qui relie la couche source j à la couche de destination *i*. La matrice des poids connectée aux entrées  $IW^{1,1}$  sera, quant à elle, indexée par le couplet (1,1) pour dire que cette matrice est associée à la première couche de neurones.

Enfin, les vecteurs sorties  $a$ , les vecteurs biais  $b$ , ainsi que les arguments  $n$  des fonctions d'activation seront complétés d'un exposant indiquant le numéro de la couche concernée. La [Figure 3.16](#page-133-0) suivante montre un exemple de représentation d'un réseau de neurones à trois couches. Il s'agit d'un perceptron multi-couches.

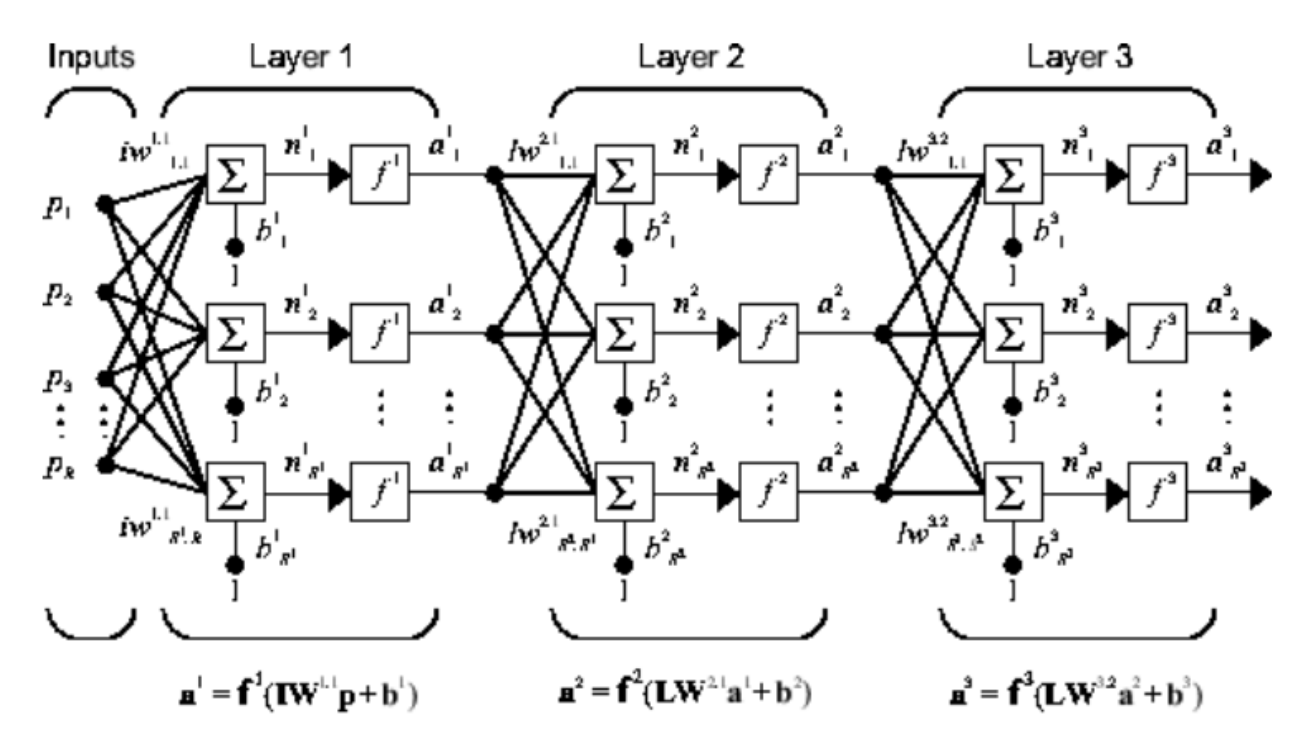

Figure 3.16 : Représentation d'un réseau de neurones à trois couches [122]

<span id="page-133-0"></span>Le RNA de la [Figure 3.16](#page-133-0) montre un réseau à R entrées, et à  $S^i$  neurones dans chaque  $i^{$ eme couche. La couche qui contient la sortie du réseau de neurones est appelée *couche de sortie*, et toutes les autres couches sont appelées *couches cachées* (*hidden layers*).

Le vecteur sortie  $a^3$  du RNA montré dans la [Figure 3.16](#page-133-0) est donné par :

$$
a^{3} = f^{3}(LW^{3,2}f^{2}(LW^{2,1}f^{1}(IW^{1,1}p + b^{1}) + b^{2}) + b^{3})
$$
\n(3.88)

Les réseaux de neurones à plusieurs couches sont très puissants. A titre d'exemple, un RNA à deux couches, où la première couche est utilisée avec une fonction d'activation de type sigmoïde et la deuxième couche avec une fonction identité, approxime à un niveau de précision acceptable n'importe quelle fonction qui a un nombre fini de discontinuités [122].

# *3.7 Résumé et discussion*

Le présent chapitre a permis d'introduire différentes approches de réduction de modèles BG et de modèles d'EAD non-linéaires. On résume dans cette section les plus intéressantes d'entre ces approches pour l'application visée dans le cadre de ce travail.

#### **3.7.1 La méthode POD**

Comme vu dans la section [3.3,](#page-102-0) la méthode POD permet de réduire l'ordre du système étudié par projection du système d'équations sur un sous-espace vectoriel de dimension plus petite. Ceci change la définition initiale des variables et leur fait perdre leur sens physique comme vu dans l'exemple d'application [3.3.5.](#page-110-3) Ce qui rend la POD sujette à la limitation (2) de la section [3.1.2.](#page-97-0)

La POD est une méthode très performante pour les problèmes linéaires paramétriques de grande taille, mais elle perd en efficacité lorsqu'elle est appliquée à des systèmes non-linéaires. En général, elle doit s'accompagner d'une méthode de réduction de la complexité pour palier à ce problème.

Appliquer une POD à un modèle BG revient à garder l'ensemble des éléments du BG initial, puis à rajouter des opérations mathématiques linéaires pour définir le vecteur d'état d'ordre réduit, et enfin à interconnecter ces nouvelles variables réduites pour modéliser le système d'équations réduit. Ceci rajoute des évaluations supplémentaires par rapport au modèle d'origine, et conduit par suite à un ralentissement du temps de calcul. La méthode POD est alors sujette aux limitations (4) et (5) de la section [3.1.2.](#page-97-0)

Si on applique la POD aux modèles codés sous forme d'EAD non-linéaires, le gain de temps n'est pas garanti non plus du moment que la projection des termes non-linéaires sur le sousespace vectoriel réduit engendre des termes couteux qui doivent être évalués à chaque intégration lors de la phase en ligne, à moins qu'une méthode de réduction de la complexité est appliquée de manière complémentaire.

Notons tout de même que la méthode POD s'affranchit des limitations (2) et (6) de la section [3.1.2.](#page-97-0)

# **3.7.2 Les méthodes de réduction de la complexité**

Les méthodes de réduction de la complexité peuvent être classées sous deux catégories : les méthodes d'interpolation et les méthodes d'hyper-réduction. Ces méthodes sont généralement appliquées lors de la présence de termes non-linéaires en formulant les équations sur un domaine d'intégration réduit, ce qui permet d'accélérer le temps de calcul. En particulier, la méthode d'hyper-réduction par domaine réduit couplée à une POD permet de s'affranchir des limitations (1), (2), (3) et (6). Reste à pouvoir l'adapter aux modèles de type bond graph.

Dans le chapitre 4, nous proposons une méthodologie d'hyper-réduction hybride qui couple une approximation par base POD avec des variables du système étudié. Cette méthodologie s'affranchit de toutes les limitations évoquées dans la section 3.1.2, à savoir les limitations (1) à (6).

# **3.7.3 Les méthodes de réduction des modèles BG**

Dans la section [3.5,](#page-120-0) des méthodes de réduction de modèles BG ont été présentées et notamment les trois célèbres méthodes basées sur l'énergie : la première méthode réduit les BG selon l'activité des éléments (algorithme MORA), la deuxième méthode permet de réduire la structure des jonctions des modèles BG et la troisième méthode réduit les BG selon l'Indice de Contribution Energétique (ECI).

Ces méthodes ont l'avantage d'être applicables aux systèmes non-linéaires, de ne pas changer le sens initial des variables, de construire un modèle réduit qui dépend du paramétrage utilisé, d'être adaptées aux modèles de type BG, et de réduire la structure des jonctions des modèles BG. Elles s'affranchissent ainsi des limitations (1) à (5) de la section [3.1.2.](#page-97-0)

- L'algorithme MORA classe les éléments du BG selon leur activité avant d'en éliminer ceux qui sont les moins actifs. Cependant, la notion d'activité n'est pas compatible avec la librairie *air humide* d'AMESim. Ainsi, si on veut effectuer une réduction d'un modèle de thermique habitacle par algorithme MORA, seule la partie solide pourra être réduite.
- La méthode de réduction de la structure des jonctions permet de réduire la partie algébrique des EAD et s'applique généralement en complément de l'algorithme MORA qui réduit la partie différentielle des EAD. Appliquer cette méthode, à elle seule, à un modèle de thermique habitacle risque de ne pas générer un gain important de temps de calcul. De plus, la métrique énergétique qu'elle utilise repose sur la définition de l'activité qui n'est pas compatible avec la librairie de l'*air humide*.
- La méthode de réduction par ECI s'applique au niveau des liens des modèles BG pour en éliminer les liens les moins contribuant énergétiquement. Cette méthode permet également une réduction de la structure des jonctions des bond graphs. Dans l'algorithme de la méthode, aucune projection sur un sous-espace réduit n'est réalisée dans le but de garder le sens original des variables et éviter que la méthode ne soit plus applicable aux BG. Dans le chapitre 4, la méthodologie proposée permettra de réaliser une projection sur un sous-espace de dimension réduite, tout en préservant le physique original des variables.

Les méthodes de réduction des BG, bien qu'elles s'affranchissent des limitations (1) à (5) discutées dans la section [3.1.2,](#page-97-0) ne proposent pas une manière de reconstruire les variables éliminées, ce qui risque de dégrader la précision lors de l'approximation de quelques bilans énergétiques globaux tels que les bilans énergétiques sur des groupes de parois éliminées. Ces méthodes sont par suite sujettes à la limitation (6) de la section [3.1.2.](#page-97-0)

De plus, dans les exemples d'application de ces méthodes, l'apprentissage est réalisé sur un seul point d'apprentissage, puis le modèle réduit est utilisé pour une prédiction sur le même point d'apprentissage. Aucun algorithme clair n'est proposé pour réaliser un apprentissage sur plusieurs paramétrages, ce qui est primordial dans le cadre de notre application qui vise à intégrer le modèle réduit à la plateforme GREEN. Les méthodologies de réduction qu'on propose aux chapitres [4](#page-137-0) et [6](#page-237-0) permettent, par contraste, de construire un modèle réduit valable sur un domaine paramétrique défini en faisant appel à la notion de plans d'expériences.

# **3.7.4 Les approches par réseaux de neurones**

L'efficacité de ces approches a été prouvée sur de nombreuses applications. Dans le cadre de ce travail, nous élargirons ce champ d'application aux modèles de thermique habitacle de type bond graph et EAD. Nous proposerons en particulier une approche hybride de modélisation nonlinéaire de systèmes BG couplant la physique au *machine learning* (apprentissage automatique) dans le chapitre 6. La méthodologie proposée dans ce chapitre s'affranchit de toutes les limitations évoquées dans la section 3.1.2, à savoir les limitations (1) à (6).

# <span id="page-137-0"></span>**4 Méthodologie d'hyper-réduction des modèles Bond Graph de cabine**

*Dans ce chapitre, on développe une nouvelle méthodologie d'hyper-réduction de modèles bond graph et EAD de thermique habitacle. L'hyper-réduction portera d'abord, dans ce chapitre 4, sur le système d'Equations Algébro-Différentielles (EAD) qui décrit la dynamique de la thermique habitacle. Ensuite, au niveau du chapitre 5, le système d'EAD réduit obtenu sera transcrit en matière de bond graph pour obtenir un modèle bond graph réduit (RBG, pour Reduced Bond Graph).*

# **TABLE DES MATIERES**

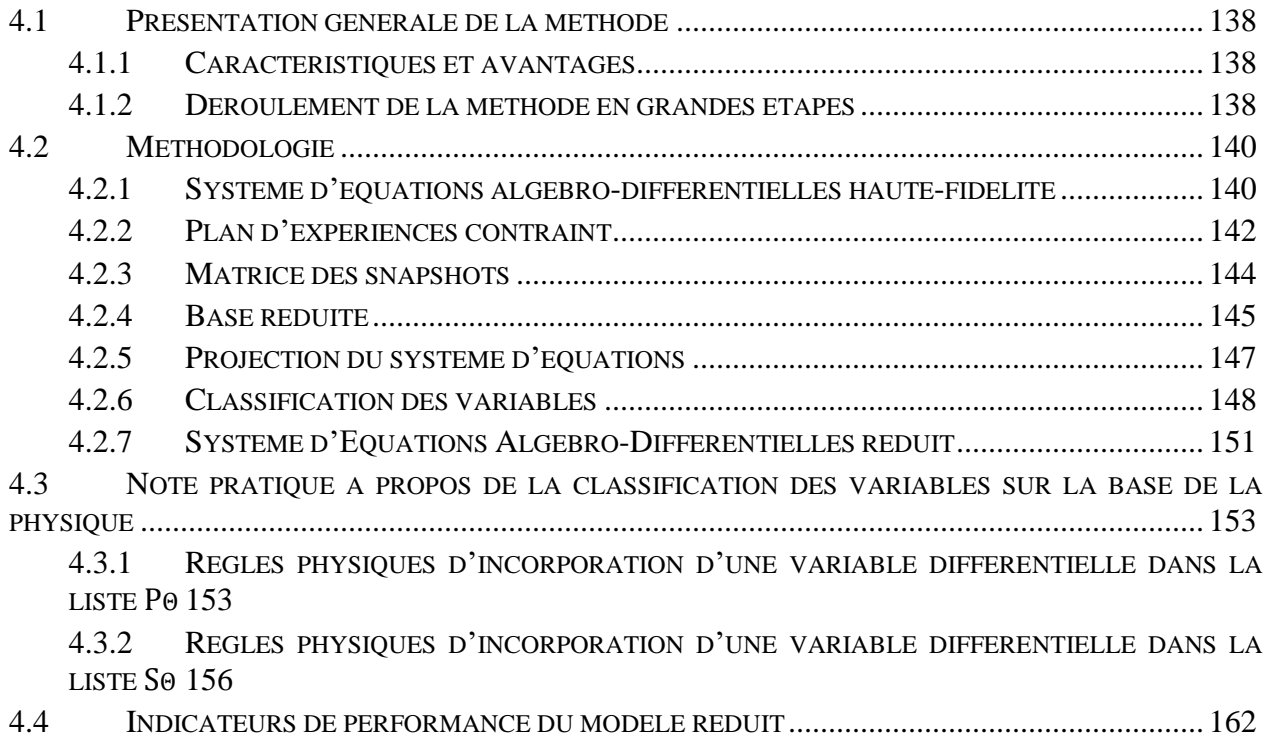

# *4.1 Présentation générale de la méthode*

# **4.1.1 Caractéristiques et avantages**

La méthodologie développée dans ce chapitre s'affranchit de toutes les limitations (1) à (6) évoquées dans la section 3.1.2, à savoir :

- 1. La méthodologie est applicable à une large classe de systèmes tels que les systèmes linéaires, non-linéaires et instationnaires.
- 2. Elle ne nécessite pas de modifier le sens original des variables, ce qui permet de garder leur sens physique qui est plus intuitif et plus facile à interpréter.
- 3. Elle permet de construire un modèle réduit valable dans un domaine paramétrique précis. Ceci permet alors de cibler une utilisation pour le modèle réduit et ainsi augmenter le potentiel de réduction de son temps de calcul. Un plan d'expériences (PLEX) est utilisé pour explorer le domaine paramétrique choisi par l'utilisateur d'une manière optimale.
- 4. Elle est applicable aux modèles BG. La réduction se reflète clairement sur ces modèles par une réduction du nombre d'éléments BG.
- 5. Elle permet de réduire la structure des jonctions du BG puisqu'elle s'applique aussi bien aux variables différentielles qu'aux variables algébriques.
- 6. Elle permet de reconstruire l'intégralité des variables du système étudié tout en minimisant l'erreur d'approximation, en s'inspirant de la gappy POD. Ainsi, le modèle réduit permettra de calculer des bilans énergétiques approximatifs tels que le calcul des pertes thermiques par convection à travers un groupe de parois, le calcul de grandeurs moyennes (humidité absolue moyenne dans l'habitacle par exemple), ou encore des bilans énergétiques par type de matériau.

De plus, la méthodologie s'applique aussi bien à la partie différentielle du système d'EAD qu'à sa partie algébrique (un exemple illustratif est présenté à ce titre au niveau de la section [5.2.1.2\)](#page-192-0).

# **4.1.2 Déroulement de la méthode en grandes étapes**

La méthodologie proposée dans ce chapitre est basée sur une approche hybride qui couple une approximation par base POD avec des variables du modèle haute-fidélité. La méthode commence par une première phase *offline* pour la construction du modèle réduit, suivie d'une phase *online* d'utilisation du modèle réduit déjà construit.

Les trois grandes étapes de déroulement de cette méthodologie sont présentées ci-dessous.

# **a. Génération d'un plan d'expériences et construction d'une matrice de snapshots :**

La première étape de la phase *offline* consiste à définir un domaine paramétrique **D** pour l'application cible, qui soit inclus dans le domaine paramétrique admissible. Pour discrétiser ce domaine paramétrique  $D$ , un plan d'expériences (PLEX) est généré dans le but de mieux répartir les points d'apprentissage dans l'espace des paramètres pour un budget de calculs donné (cf. section [4.2.2\)](#page-142-0). Par la suite, des contraintes sont appliquées au plan d'expériences initial afin d'en éliminer tous les jeux de paramètres aberrants (non physiques ou peu probables) : on obtient alors un plan d'expériences contraint de  $L^{train}$  points d'apprentissage  $\{\mu_1, ..., \mu_{L^{train}}\} \subset \mathcal{D}$ .

Les points d'apprentissage de ce PLEX contraint sont ensuite utilisés pour lancer une série de simulations numériques. Puis, les résultats de ces simulations sont agencés d'une certaine manière pour former une matrice de snapshots (cf. section [4.2.3\)](#page-144-0).

# **b. Construction d'une base réduite hybride et projection des équations haute-fidélité sur l'espace d'approximation réduit :**

La matrice des snapshots ainsi construite est ensuite exploitée pour construire une base réduite par SVD tronquée. Cette base réduite est composée de fonctions de base générant un espace vectoriel approximatif (de dimension réduite) de l'espace des solutions.

En appliquant l'algorithme DEIM à la base réduite, une liste d'indice d'interpolation peut en être extraite. Cette liste d'indice correspond à une sélection de variables qu'on appellera *variables principales*. L'hyper-réduction hybride développée dans ce chapitre consiste à choisir ces variables principales comme des variables explicatives de l'ensemble des variables du système étudié (cf. équations [\(4.21\)](#page-146-0) et [\(4.22\)\)](#page-146-1). La base réduite hybride utilisée couple une approximation par base POD avec quelques variables différentielles du modèle de référence (cf. équations [\(4.23\)](#page-146-2) et [\(4.27\)\)](#page-147-0) en s'inspirant de la méthode gappy POD [70].

Enfin, on projette le système d'EAD haute-fidélité sur l'espace de dimension réduite généré pour obtenir un système d'EAD réduit (cf. section [4.2.5\)](#page-147-1). Ce système d'EAD obtenu n'est qu'intermédiaire, et ne correspond pas encore, à cette étape, au modèle BG réduit final qui, lui, est décrit dans la section [4.2.7.](#page-151-0)

# **c. Classification des variables et déduction du système d'EAD ou bond graph réduit :**

En connaissant les variables principales et en exploitant les différentes tables de connectivité (aérateurs ↔ zones d'air, zone d'air ↔ zone d'air, parois ↔ zones d'air, rayonnement parois ↔ parois, etc.), on définit une liste de *variables secondaires* et de *variables tertiaires* à travers des *règles de classification des variables* qu'on définit dans la section [4.2.6.](#page-148-0) Cette classification des variables se traduit, au niveau du système d'EAD réduit intermédiaire de l'étape (b), par une élimination d'un ensemble d'équations non utiles à la résolution numérique. Ce qui permet d'aboutir à un système d'EAD réduit final plus rapide à évaluer.

La transcription de ce système d'EAD réduit en matière de *bond graph* se traduit par une élimination de plusieurs composants au niveau de l'esquisse d'origine, rendant ainsi le modèle bond graph réduit beaucoup plus rapide à évaluer (voir chapitre 5).

# *4.2 Méthodologie*

# **4.2.1 Système d'équations algébro-différentielles haute-fidélité**

Les équations de la thermique habitacle ont été définies au chapitre 2 à travers :

- Des équations différentielles, sur les températures internes et externes de parois, issues de bilans énergétiques sur les parois (cf. équations [\(2.56\)](#page-60-0) et [\(2.64\)\)](#page-61-0).
- Des équations différentielles sur les humidités absolues issues de bilans de masses sur les zones d'air (cf. équation [\(2.113\)](#page-69-0) ou [\(2.114\)](#page-69-1) selon qu'il y a saturation ou pas)
- Des équations différentielles sur les enthalpies issues de bilans d'enthalpie sur les zones d'air (cf. équation [\(2.117\)](#page-71-0) ou [\(2.118\)](#page-71-1) selon qu'il y a saturation ou pas)
- Des équations algébriques pour :
	- o Le calcul des différents flux de chaleur de conduction, convection et rayonnement (cf. équations [\(2.57\),](#page-61-1) [\(2.58\),](#page-61-2) [\(2.60\),](#page-61-3) [\(2.62\),](#page-61-4) [\(2.65\),](#page-62-0) [\(2.66\),](#page-62-1) [\(2.67\)](#page-62-2) et [\(2.70\)\)](#page-62-3)
	- o Le test des conditions de saturation en utilisant les équations [\(2.95\)](#page-66-0) et [\(2.96\).](#page-66-1)
	- o Le calcul des températures des zones d'air en connaissant leurs enthalpies et humidités absolues (cf. équation [\(2.99\)\)](#page-67-0). On voit sur cette dernière équation que le calcul des températures diffère selon qu'il y a saturation ou pas.
	- o Les opérations mathématiques de sommation et soustraction des flux de chaleur et des débits d'air.

Ces différentes équations différentielles et algébriques peuvent être mises sous forme du système d'Equations Algébro-Différentielles (EAD) non-linéaire suivant :

<span id="page-140-0"></span>
$$
\begin{cases}\n\boldsymbol{\theta}(t=t_0) = \boldsymbol{\theta}^{ini} \\
\frac{d\boldsymbol{\theta}}{dt} + \boldsymbol{\varphi}(\boldsymbol{\theta}, \boldsymbol{\gamma}, \boldsymbol{\mu}) = \mathbf{0} \quad \forall \ t \in [t_0, t_f] \\
\boldsymbol{\psi}(\boldsymbol{\theta}, \boldsymbol{\gamma}) = \mathbf{0} \qquad \forall \ t \in [t_0, t_f]\n\end{cases} (4.1)
$$

Où θ ∈ ℝ<sup>N<sub>θ</sub></sup> et  $\gamma$  ∈ ℝ<sup>Nγ</sup> sont respectivement le vecteur des variables différentielles (ou variables d'état) et le vecteur des variables algébriques du système d'EAD.  $\mu \in \mathbb{R}^{N_{\mu}}$  est le vecteur des paramètres et excitations appliquées au système habitacle,  $\theta^{ini}$  est le vecteur des variables d'état à l'instant initial,  $t_0$  (respectivement  $t_f$ ) est l'instant initial (respectivement final)

des simulations numériques,  $\boldsymbol{\varphi}(\boldsymbol{\theta}, \boldsymbol{\gamma}, \boldsymbol{\mu}) \in \mathbb{R}^{N_{\phi}}$  et  $\boldsymbol{\psi}(\boldsymbol{\theta}, \boldsymbol{\gamma}) \in \mathbb{R}^{N_{\psi}}$  deux fonctions non-linéaires issues de la modélisation de la dynamique de la thermique habitacle. Notons que les expressions explicites des fonctions  $\varphi$  et  $\psi$  ne sont pas nécessaires pour l'application de la méthodologie de réduction, la formulation [\(4.1\)](#page-140-0) sert principalement à illustrer cette méthodologie de réduction et à mieux l'appréhender.

Les différentes quantités du système d'EAD sont données par les équations suivantes :

$$
\boldsymbol{\theta} = \begin{bmatrix} T^{wi} \\ T^{we} \\ h \\ x \end{bmatrix} \in \mathbb{R}^{N_{\theta}}
$$
(4.2)

$$
\boldsymbol{\gamma} = \begin{bmatrix} \boldsymbol{T}^a \\ \boldsymbol{Q} \end{bmatrix} \in \mathbb{R}^{N\gamma} \tag{4.3}
$$

$$
\boldsymbol{T}^a = \begin{bmatrix} T_1^a & \dots & T_{N_a}^a \end{bmatrix}^T \in \mathbb{R}^{Na}
$$
 (4.4)

$$
\boldsymbol{T}^{wi} = \begin{bmatrix} T_1^{wi} & \dots & T_{N_w}^{wi} \end{bmatrix}^T \in \mathbb{R}^{Nw}
$$
\n(4.5)

$$
\boldsymbol{T}^{we} = \begin{bmatrix} T_1^{we} & \dots & T_{N_w}^{we} \end{bmatrix}^T \in \mathbb{R}^{Nw}
$$
 (4.6)

$$
\mathbf{h} = [h_1 \quad \dots \quad h_{Na}]^T \in \mathbb{R}^{Na} \tag{4.7}
$$

$$
\mathbf{x} = [x_1 \quad \dots \quad x_{Na}]^T \in \mathbb{R}^{Na} \tag{4.8}
$$

$$
N_{\varphi} = N_{\theta} = 2(N_w + N_a) \tag{4.9}
$$

$$
N_{\gamma} = N_{\psi} = (N_Q + N_a) \tag{4.10}
$$

$$
t_f \sim 4 \,hevres \tag{4.11}
$$

Où  $T^{wi}$  est le vecteur des températures des demi-parois internes,  $T^{we}$  est le vecteur des températures des demi-parois externes,  $T^a$  est le vecteur des températures de zones d'air, h est le vecteur des enthalpies des zones d'air,  $x$  est le vecteur des humidités absolues des zones d'air,  $\dot{Q} \in \mathbb{R}^{N_Q}$  est le vecteur des différents flux de chaleur pris en compte dans le modèle,  $N_{\theta}$  est le nombre de variables différentielles,  $N_w$  est le nombre de parois dans la cabine et  $N_a$  est le nombre de zones d'air dans la cabine.

**Hypothèse.** *Ici, on suppose que*  $(N_v = N_v)$ . Ceci sous-entend que le système d'EAD du BG *d'origine a subi de petites modifications de façon à faire disparaître les équations algébriques relatives aux jonctions 0 (cf. équation [\(2.155\)\)](#page-82-0), et faire directement apparaître ces bilans au niveau des équations différentielles des éléments C du bond graph.*

Dans le cas des modèles BG de thermique habitacle, ces jonctions 0 servent à faire des opérations algébriques de sommation / soustraction sur les flux thermiques (ou sur les débits d'air) en entrée des modèles de capacitance du bond graph. Dans l'écriture proposée du système d'EAD (équation [\(4.1\)\)](#page-140-0), on suppose que ces bilans sont directement réalisés au niveau des équations d'état comme dans les équations [\(2.56\),](#page-60-0) [\(2.64\),](#page-61-0) [\(2.114\)](#page-69-1) et [\(2.118\).](#page-71-1)

Notons qu'on peut également formuler le système d'EAD du système habitacle en utilisant, comme variables d'état sur la partie *air*, le couple  $(T^a, x)$  au lieu de  $(h, x)$ . A titre d'exemple, l'éditeur du logiciel AMESim prend  $(T^a, x)$  comme variables d'état au niveau des composants *air* de la librairie *air humide*.

#### <span id="page-142-0"></span>**4.2.2 Plan d'expériences contraint**

Lors de la phase d'apprentissage, il faut répartir les points d'apprentissage de manière optimale dans le domaine paramétrique afin que la base réduite construite soit représentative des configurations les plus probables du système étudié.

En langage *bond graph*, le domaine paramétrique **D** qui doit être considéré est celui des excitations, des paramètres, de la coordonnée du temps et des valeurs initiales  $(\theta^{ini})$ . A titre d'exemple, le coefficient h<sup>ext</sup> d'échange convectif externe représente un paramètre du modèle BG à deux parois (cf. section [2.3.3.3\)](#page-91-0), tandis que la température de consigne  $T_{cab}$  constitue une excitation pour le bond graph.

**Remarque 12.** *Dans le cadre du présent travail, toutes les simulations auxquelles on s'intéresse démarrent d'un état d'équilibre du système habitacle avec l'ambiance : c'est-à-dire qu'à l'instant initial, toutes les parois et zones d'air sont à la température*  $T_{amb}$ , *et toutes les* zones d'air ont une humidité absolue égale à  $x_{amb}$ . De plus, le temps est généralement *discrétisé à travers le choix d'un pas d'impression des résultats au niveau des outils de simulation. Ceci restreint alors notre domaine paramétrique à l'espace des excitations et*  des paramètres. On notera  $\mu$  *un jeu de valeurs de paramètres et d'excitations du système habitacle, et on le désignera de manière abrégée par 'jeu de paramètres' ou 'point d'apprentissage'. La distinction entre 'excitation' et 'paramètre' ne sera faite qu'en cas de besoin.*

Si on note l'espace paramétrique  $\mathcal D$  comme le produit cartésien d'intervalles de ℝ, on peut alors écrire :

$$
\mathbf{D} = \mathcal{D}_1 \times \dots \times \mathcal{D}_{N_{\mu}} \quad \text{avec} \quad \mathcal{D}_i \subset \mathbb{R} \tag{4.12}
$$

Afin de discrétiser ce domaine paramétrique, la manière la plus simple est de considérer une grille régulière. Cependant, cette manière de répartir les points d'apprentissage dans l'espace paramétrique n'est pas la moins coûteuse. A titre d'illustration, pour un espace paramétrique de dimension 10 (qui correspond au cas traité dans la section [7.2\)](#page-282-0), 8<sup>10</sup> simulations sont nécessaires si on veut évaluer chaque paramètre sur 8 valeurs distinctes. Si on suppose que chaque simulation numérique dure 1s, alors le temps nécessaire pour réaliser tous les calculs est de 34 ans. C'est ce qu'on appelle le fléau, voire la malédiction, de la dimensionnalité.

Pour cette raison, l'apprentissage se fait généralement par l'intermédiaire de plans d'expériences qui reposent sur des algorithmes assurant une répartition empirique des points d'apprentissage dans l'espace paramétrique, pour un budget donné de calculs. Dans le cadre de ce travail, on utilisera principalement les suites de Halton [123] et de Sobol [124] qui sont des suites pseudo-aléatoires à faible discrépance permettant d'obtenir des échantillonnages de bonne qualité.

Enfin, on applique des contraintes à ce plan d'expériences afin d'en éliminer tous les jeux de paramètres aberrants (non physiques ou peu probables) : on obtient alors un PLEX contraint de  $L^{train}$  points d'apprentissage  $\{\boldsymbol{\mu}_1, ..., \boldsymbol{\mu}_{L^{train}}\} \subset \boldsymbol{\mathcal{D}}$ .

**Remarque 13.** Après la construction du modèle réduit, celui-ci sera validé sur L<sup>test</sup> autres *points, différents de ceux qui ont servi pour l'apprentissage, afin de tester la fidélité de la base réduite et sa capacité à reproduire des dynamiques qui n'ont pas été vues lors de la phase d'apprentissage. On désignera ces nouveaux points par 'points de test', et on les*  notera { $\widehat{\mu}_{1},...,\widehat{\mu}_{L}$ test} ⊂ **D**. Ceux-ci seront générés à travers le même processus de *génération du PLEX contraint d'apprentissage, à savoir un tirage pseudo-aléatoire suivi de l'application des contraintes du métier pour éliminer les points aberrants. On parlera de 'PLEX contraint d'apprentissage' et 'PLEX contraint de test'.*

La définition des contraintes à appliquer exige une connaissance du métier de la thermique habitacle et de la physique associée. Des exemples de contraintes sont illustrés à travers les équations [\(5.88\)](#page-227-0) et [\(5.89\).](#page-231-0) Ces contraintes ont été appliquées lors de la réduction du modèle industriel de thermique habitacle (cf. sections [5.3,](#page-228-0) [7.1](#page-261-0) et [7.2\)](#page-282-0).
#### **4.2.3 Matrice des snapshots**

Pour chaque point  $\mu_l$  du PLEX contraint d'apprentissage  $(1 \le l \le L^{train})$ , une prédiction numérique par modèle haute-fidélité est réalisée. Les résultats sont regroupés ensuite dans une matrice de snapshots élémentaire  $A^{\mu_l}$  de la manière suivante :

$$
A^{\mu_l} = \left[\theta^{(\mu_l)}(t_0) - \theta^{ini,(\mu_l)}, \theta^{(\mu_l)}(t_1) - \theta^{ini,(\mu_l)}, \dots, \theta^{(\mu_l)}(t_f) - \theta^{ini,(\mu_l)}\right] \in \mathbb{R}^{N_\theta \times M} \tag{4.13}
$$

Où  $M$  est le nombre de points d'impression des résultats de chaque simulation numérique élémentaire entre  $t_0$  et  $t_f$ .

**Remarque 14.** *La soustraction de la valeur initiale est faite dans l'objectif d'annuler l'erreur à l'instant initial. Une discussion est menée à la section [5.1.4](#page-174-0) à ce sujet.*

On construit ensuite une matrice de snapshots globale  $A$  par juxtaposition des  $L^{train}$ matrices de *snapshots* élémentaires de la façon suivante :

<span id="page-144-1"></span>
$$
A = [A^{\mu_1}, A^{\mu_2}, \dots, A^{\mu_L train}] \in \mathbb{R}^{N_{\theta} \times (M. L^{train})}
$$
\n(4.14)

Ainsi, chaque composante  $A_{ij}$  de la matrice **A** s'écrit :

<span id="page-144-0"></span>
$$
A_{ij} = \theta_i^{(\mu_l)}(t_k) - \theta_i^{ini,(\mu_l)}(t_k)
$$
\n(4.15)

$$
j = (l-1)M + k, \quad 1 \le k \le M, \quad 1 \le l \le L^{train}
$$
\n(4.16)

La matrice de snapshots *A* est une matrice de snapshots *multiphysique* puisqu'elle contient des températures, des humidités absolues et des enthalpies.

**Remarque 15.** *L'utilisation des matrices de snapshots multiphysiques doit se faire avec précautions. En effet, si la matrice comporte des variables ayant des ordres de grandeurs très différents, l'approximation de la matrice (par SVD tronquée par exemple) peut aboutir à des erreurs d'approximation relatives qui sont acceptables sur les variables à grand ordre de grandeur, mais qui sont très grandes sur les variables ayant un ordre de grandeur petit. Ceci est causé par le fait que les méthodes d'approximation réduisent généralement une erreur globale calculée sur toutes les composantes de la matrice à approximer.*

Pour cette raison, on s'arrangera toujours, dans le cadre de ce travail, à ce que les différentes composantes de la matrice des snapshots aient à peu près les mêmes ordres de grandeurs. Ainsi, on utilisera en pratique le vecteur  $\hat{\theta}$  pour construire les matrices de snapshots. Avec  $\hat{\theta}$  donné par :

$$
\widehat{\boldsymbol{\theta}} = \begin{bmatrix} T^{wi} \\ T^{we} \\ h/C_p^{as} \\ x * 1000 \end{bmatrix} \in \mathbb{R}^{N_{\theta}}
$$
\n(4.17)

$$
C_p^{as} = 1.0.10^3 \, J/kg/K \tag{4.18}
$$

L'écriture  $(h/C_p^{as})$  veut dire que chaque composante du vecteur des enthalpies est divisée par la chaleur spécifique de l'air sec  $(C_p^{as})$  afin d'avoir des quantités équivalentes à des températures. Le vecteur des humidités absolues est quant à lui multiplié par un facteur 1000 (conversion de  $kg_{eau}/kg_{air}$  sec en  $g_{eau}/kg_{air}$  sec) pour la même finalité.

Ainsi, des conversions du vecteur  $\hat{\theta}$  en  $\theta$  (et vice versa) s'imposent au cours de l'application de la méthodologie d'hyper-réduction. Cependant, en vue d'alléger les écritures et simplifier l'illustration de la méthodologie, on raisonnera uniquement sur le vecteur  $\theta$ . Les conversions doivent néanmoins être programmées aux bons endroits du code de calcul pour obtenir de bons résultats.

## **4.2.4 Base réduite**

A partir de la matrice des *snapshots A*, on construit une base réduite  $V \in \mathbb{R}^{N_{\theta} \times n}$  à l'aide d'une décomposition en valeur singulière (SVD) tronquée à un ordre  $n \ll N_\theta$ . On peut ainsi écrire :

$$
A = VSW^{T} + R
$$
\n
$$
V \in \mathbb{R}^{N_{\theta} \times n}
$$
\n
$$
S = diag(s_1, s_2, ..., s_n) \in \mathbb{R}^{n \times n}
$$
\n
$$
W \in \mathbb{R}^{(M \cdot L^{train}) \times n}
$$
\n
$$
R \in \mathbb{R}^{N_{\theta} \times (M \cdot L^{train})}
$$

Où  $V$ ,  $S$  et  $W$  sont les éléments de la décomposition SVD, et  $R$  est le résidu de l'approximation par cette décomposition. L'ordre de troncature  $n$  est choisi généralement de façon à ce que le résidu *R* vérifie la relation [\(4.20\)](#page-146-0) vis-à-vis d'une tolérance  $\epsilon^{SVD}$  préalablement fixée :

<span id="page-146-0"></span>
$$
\frac{\|\mathbf{R}\|_2}{s_1} = \frac{s_{n+1}}{s_1} \le \epsilon^{SVD} \tag{4.20}
$$

En appliquant l'algorithme DEIM [64] à la base réduite  $V$ , une liste d'indices d'interpolation  $\mathcal{P}^{\theta}$  est extraite, telle que  $V[\mathcal{P}^{\theta}]$  est une matrice carrée inversible. Cette liste d'indice correspond à une sélection de variables différentielles qu'on appellera *variables différentielles principales*. On définit alors un vecteur principal des variables différentielles  $\boldsymbol{\theta}^{\mathcal{P}}$  par :

<span id="page-146-3"></span>
$$
\boldsymbol{\theta}^{\mathcal{P}} = \boldsymbol{\theta} \big[ \mathcal{P}^{\theta} \big] \in \mathbb{R}^{m} \tag{4.21}
$$

L'hyper-réduction hybride, développée dans le cadre de ce travail, consiste à choisir ces variables différentielles principales comme explicatives de l'ensemble des variables différentielles du modèle d'ordre réduit. Toute composante de  $\theta$  peut alors être reconstruite via l'équation [\(4.22\)](#page-146-1) suivante :

<span id="page-146-1"></span>
$$
\boldsymbol{\theta} = \widehat{\boldsymbol{V}}.\,\boldsymbol{\theta}^{\mathcal{P}}\tag{4.22}
$$

Où  $\hat{V}$  est définie par :

<span id="page-146-4"></span><span id="page-146-2"></span>
$$
\widehat{\mathbf{V}}[\mathcal{P}^{\theta},:]=\mathbf{I}
$$
\n(4.23)

$$
\widehat{V}[\overline{\mathcal{P}^{\theta}},\cdot] = V[\overline{\mathcal{P}^{\theta}},\cdot] \cdot \left(V[\mathcal{P}^{\theta},\cdot]\right)^{-1} \qquad \text{si } m = n \tag{4.24}
$$

L'équation [\(4.24\)](#page-146-2) est issue de l'algorithme DEIM (cf. section [3.4.2,](#page-114-0) équation [\(3.60\)\)](#page-115-0), où  $\overline{\mathcal{P}^{\theta}}$  est le complémentaire de  $\mathcal{P}^{\theta}$  donné par :

$$
\overline{\mathcal{P}^{\theta}} = \{1, ..., N_{\theta}\} \backslash \mathcal{P}^{\theta} \tag{4.25}
$$

**Remarque 16.** *L'équation [\(4.22\)](#page-146-1) est une forme simplifiée de l'équation de reconstruction. En*  effet, du moment que l'apprentissage est réalisé sur la base de la quantité ( $\boldsymbol{\theta} - \boldsymbol{\theta}^{ini}$ ), alors *l'équation de la reconstruction s'écrit en réalité :*

$$
(\boldsymbol{\theta} - \boldsymbol{\theta}^{ini}) = \widehat{\boldsymbol{V}}. (\boldsymbol{\theta}^{\mathcal{P}} - \boldsymbol{\theta}^{ini} [\mathcal{P}^{\theta}]) \implies \boldsymbol{\theta} = \boldsymbol{\theta}^{ini} + \widehat{\boldsymbol{V}}. (\boldsymbol{\theta}^{\mathcal{P}} - \boldsymbol{\theta}^{ini} [\mathcal{P}^{\theta}])
$$
(4.26)

*A travers un changement de variables, on peut remonter à l'équation [\(4.22\)](#page-146-1) qui va être utilisée dans toute la suite de ce document afin de simplifier l'écriture des équations.*

La liste d'indice  $\mathcal{P}^{\theta}$  forme ce qu'on appelle le *domaine d'intégration réduit* (RID). Cette liste peut être complétée par d'autres variables différentielles, du problème d'origine, suivant des *règles de classification* qu'on définit à la section [4.3.1.](#page-153-0) S'il y a plus d'indices dans  $\mathcal{P}^{\theta}$  que d'indices d'interpolation, alors il faut substituer dans l'équation [\(4.24\)](#page-146-2) l'inverse de  $V[P^{\theta}]$ . [par sa pseudo inverse. Ainsi,  $\widehat{V}[\overline{\mathcal{P}^{\theta}}]$ ,  $\cdot$ ] est donnée dans le cas général par l'équation [\(4.27\)](#page-147-0) au lieu de l'équation [\(4.24\)](#page-146-2) :

<span id="page-147-0"></span>
$$
\widehat{V}[\overline{\mathcal{P}^{\theta}}] = \begin{cases} V[\overline{\mathcal{P}^{\theta}}] \cdot \left[ (V[\mathcal{P}^{\theta}] \cdot \right]^{-1} & \text{si } m = n \\ V[\overline{\mathcal{P}^{\theta}}] \cdot \left[ (V[\mathcal{P}^{\theta}] \cdot \right]^{T} V[\mathcal{P}^{\theta}] \cdot \right]^{-1} V[\mathcal{P}^{\theta}] \cdot \left]^{T} & \text{si } m > n \end{cases}
$$
\n(4.27)

**Propriété 1.**  $\hat{V}$  *est bien une base hybride qui couple une approximation par base POD avec quelques variables différentielles du modèle de référence notés .*

Notons que pour des raisons de stabilité, il est souvent nécessaire de considérer moins de modes lors des opérations de reconstruction. On prendra  $\tilde{n}$  modes au lieu de *n*, avec  $\tilde{n} < n$ . Ainsi, l'équation [\(4.27\)](#page-147-0) devient l'équation [\(4.28\)](#page-147-1) suivante :

$$
\widehat{V}[\overline{\mathcal{P}}^{\theta},\cdot] = \begin{cases} V[\overline{\mathcal{P}}^{\theta},1:\tilde{n}].\left(V[\mathcal{P}^{\theta},1:\tilde{n}]\right)^{-1} & \text{si } m = n \\ V[\overline{\mathcal{P}}^{\theta},1:\tilde{n}].\left(V[\mathcal{P}^{\theta},1:\tilde{n}]\right)^{T}V[\mathcal{P}^{\theta},1:\tilde{n}]\right)^{-1}V[\mathcal{P}^{\theta},1:\tilde{n}]^{T} & \text{si } m > n \end{cases}
$$
\n(4.28)

## **4.2.5 Projection du système d'équations**

Si on projette le système d'EAD haute-fidélité [\(4.1\)](#page-140-0) sur l'espace des modes restreint  $\hat{\mathbf{V}}[\mathcal{P}^{\theta}]$ :  $] = \mathbf{I}$ , alors on obtient le système d'EAD réduit [\(4.29\)](#page-147-2) suivant :

$$
\begin{cases}\n\boldsymbol{\theta}^{\mathcal{P}}(t=t_0) = \boldsymbol{\theta}^{ini}[\mathcal{P}^{\theta}] \\
\frac{d}{dt}(\widehat{\boldsymbol{V}}[\mathcal{P}^{\theta},\cdot]\boldsymbol{\theta}^{\mathcal{P}}) + \boldsymbol{\varphi}(\widehat{\boldsymbol{V}}\boldsymbol{\theta}^{\mathcal{P}},\boldsymbol{\gamma},\boldsymbol{\mu})[\mathcal{P}^{\theta}] = \mathbf{0} \quad \forall \ t \in [t_0, t_f] \\
\boldsymbol{\psi}(\widehat{\boldsymbol{V}}\boldsymbol{\theta}^{\mathcal{P}},\boldsymbol{\gamma}) = \mathbf{0} \qquad \forall \ t \in [t_0, t_f]\n\end{cases} \tag{4.29}
$$

Avec :

<span id="page-147-2"></span><span id="page-147-1"></span>
$$
\widehat{\mathbf{V}}[\mathcal{P}^{\theta}]\colon \mathbf{I}\mathbf{\theta}^{\mathcal{P}} = \mathbf{\theta}^{\mathcal{P}} \tag{4.30}
$$

On fait remarquer que le système d'équations réduit [\(4.29\)](#page-147-2) n'est qu'intermédiaire et ne correspond pas encore, à cette étape, au système d'équations réduit final.

**Remarque 17.** *De la même manière que pour les variables différentielles, on peut effectuer une réduction sur les variables algébriques en suivant le même raisonnement. L'exemple de la section [5.2.1.2](#page-192-0) illustre une réduction de la partie différentielle complétée par une réduction de la partie algébrique sur la base des flux convectifs internes.*

En pratique, tous les indices de  $\overline{\mathcal{P}^{\theta}}$  n'interviennent pas dans le calcul de  $\bm{\varphi}(\widehat{V}\bm{\theta}^{\mathcal{P}}, \bm{\gamma}, \bm{\mu})[\mathcal{P}^{\theta}]$ au niveau du système d'équations [\(4.29\).](#page-147-2) Ceci dépend des connexions établies par le bond graph d'origine. Afin d'éliminer toutes les opérations de reconstruction non utiles, et par suite accélérer davantage le temps de calcul du modèle réduit, on introduit des *règles de classification* des variables (voir sections [4.2.6](#page-148-0) et [4.3\)](#page-153-1).

**Propriété 2 (Propriété de consistance).** *Si la solution exacte vérifie* :  $\boldsymbol{\theta} = \hat{\boldsymbol{V}} \cdot \boldsymbol{\theta}^{\mathcal{P}^*}$  *et que la solution de* [\(4.29\)](#page-147-2) *est unique ainsi que celle de* [\(4.1\),](#page-140-0) *alors*  $\boldsymbol{\theta}^{\mathcal{P}} = \boldsymbol{\theta}^{\mathcal{P}^*}$  *est solution de* [\(4.29\).](#page-147-2) Si  $\varphi$  est Lipschitzienne alors  $\varphi(\widehat{V}\theta^{\mathcal{P}})$  est Lipschitzienne par rapport à  $\theta^{\mathcal{P}}$ , alors sans *partie algébrique il y a unicité de la solution de [\(4.29\).](#page-147-2)*

## <span id="page-148-0"></span>**4.2.6 Classification des variables**

#### **4.2.6.1 Intérêt**

L'objectif de l'introduction des règles de classification des variables est d'éliminer toutes les opérations de reconstruction (voir équation [\(4.22\)\)](#page-146-1) qui ne sont pas nécessaires à la résolution du système d'EAD réduit [\(4.29\).](#page-147-2)  $\theta[\overline{\mathcal{P}^{\theta}}]$  est reconstruit à travers  $(N_{\theta} - n)$  opérations de reconstruction. Ce nombre d'opérations est généralement grand puisque  $N_{\theta}$  est à priori grand, d'où l'intérêt d'éliminer toutes les opérations de reconstruction non utiles.

De plus, lorsqu'on résout le bond graph réduit [\(4.29\)](#page-147-2) à l'aide d'un solveur à pas d'intégration variable, le pas d'intégration croît généralement au fur et à mesure que la simulation numérique progresse : Au début de la simulation (*régime transitoire*), les gradients thermiques sont importants et par suite le pas d'intégration est très petit par rapport au pas d'impression qui est de l'ordre de la seconde. Ensuite, le pas d'impression augmente petit à petit jusqu'à ce qu'il devient plus grand que le pas d'impression : ceci est dû à la dynamique lente (de la thermique des parois) qui nécessite des durées de simulations généralement longues  $(\sim 4h)$  avant de pouvoir atteindre le point stabilisé.

**Remarque 18.** *Lorsque le pas d'intégration devient de plus en plus grand que le pas d'impression des résultats, le temps de calcul devient alors principalement conditionné par les opérations de reconstruction, d'où l'intérêt d'éliminer toutes celles qui ne sont pas utiles à la résolution numérique.*

Du moment que le modèle réduit de thermique habitacle est destiné à être utilisé, aussi bien en régime transitoire qu'en régime stabilisé, on se propose d'introduire dans la section [4.2.6.2](#page-149-0) quelques règles de classification des variables afin d'éliminer les opérations de reconstruction non utiles.

Enfin, au niveau du bond graph réduit, cette classification des variables se manifeste clairement par une réduction du nombre d'éléments bond graph et une réduction de la structure des jonctions (voir les exemples des sections [5.1](#page-166-0) et [5.2\)](#page-186-0).

## <span id="page-149-0"></span>**4.2.6.2 Classification mathématique des variables**

En plus de la liste  $\mathcal{P}^{\theta}$  des variables différentielles principales, on définit deux autres listes d'indices pointant sur des variables différentielles : une liste de *variables différentielles*  secondaires  $S^{\theta}$  et une liste de *variables différentielles tertiaires*  $T^{\theta}$ . De manière similaire, on définit, pour le vecteur  $\gamma$ , des listes de *variables algébriques principales*  $\mathcal{P}^{\gamma}$ , *secondaires*  $\mathcal{S}^{\gamma}$  et *tertiaires*  $T^{\gamma}$  telles que :

$$
\mathcal{P}^{\theta} \cup \mathcal{S}^{\theta} \cup \mathcal{T}^{\theta} = \{1, ..., N_{\theta}\}\tag{4.31}
$$

$$
\mathcal{P}^{\theta} \cap \mathcal{S}^{\theta} = \mathcal{P}^{\theta} \cap \mathcal{T}^{\theta} = \mathcal{S}^{\theta} \cap \mathcal{T}^{\theta} = \emptyset
$$
\n(4.32)

$$
\mathcal{P}^{\gamma} \cup \mathcal{S}^{\gamma} \cup \mathcal{T}^{\gamma} = \{1, ..., N_{\gamma}\}\tag{4.33}
$$

$$
\mathcal{P}^{\gamma} \cap \mathcal{S}^{\gamma} = \mathcal{P}^{\gamma} \cap \mathcal{T}^{\gamma} = \mathcal{S}^{\gamma} \cap \mathcal{T}^{\gamma} = \emptyset
$$
\n(4.34)

Dans toute la suite de ce document, on supposera que les variables principales sont numérotées en premier :

$$
\mathcal{P}^{(x)} = \{1, \dots, \text{card}(\mathcal{P}^{(x)})\}\tag{4.35}
$$

$$
\{1, ..., N_x\} = \{P^{(x)}, S^{(x)}, T^{(x)}\}
$$
\n(4.36)

Avec  $x = \theta$  ou  $x = \gamma$ .

En outre, on notera :

$$
\boldsymbol{\theta}^{\mathcal{P}} = \boldsymbol{\theta}[\mathcal{P}^{\theta}] \tag{4.37}
$$

$$
\boldsymbol{\theta}^{\mathcal{S}} = \boldsymbol{\theta} \big[ \mathcal{S}^{\theta} \big] \tag{4.38}
$$

$$
\boldsymbol{\theta}^{\mathcal{T}} = \boldsymbol{\theta} \big[ \mathcal{T}^{\theta} \big] \tag{4.39}
$$

$$
\gamma^{\mathcal{P}} = \gamma[\mathcal{P}^{\gamma}] \tag{4.40}
$$

$$
\gamma^{\mathcal{S}} = \gamma[\mathcal{S}^{\gamma}] \tag{4.41}
$$

<span id="page-150-1"></span><span id="page-150-0"></span>
$$
\gamma^T = \gamma[T^\gamma] \tag{4.42}
$$

On définit la liste des variables algébriques principales  $\mathcal{P}^{\gamma}$  par l'équation [\(4.43\)](#page-150-0) ci-dessous :

$$
\mathcal{P}^{\gamma} = \left\{ i \in \{1, ..., N_{\gamma}\}, \sum_{j \in \mathcal{P}^{\theta}} \left| \frac{\partial^2 \boldsymbol{\psi}}{\partial \gamma_i \partial \theta_j} \right| + \sum_{j \in \mathcal{P}^{\theta}} \left| \frac{\partial \varphi_j}{\partial \gamma_i} \right| > 0 \quad \forall \mu \in \mathcal{D} \right\}
$$
(4.43)

 $\mathcal{P}^{\gamma}$  représente la liste des variables algébriques qui sont directement couplées aux variables différentielles principales. A titre d'exemple, dans le modèle académique de cabine à deux parois (cf. [Figure 2.38\)](#page-87-0), le flux de chaleur  $\dot{Q}_3$  est couplé aux variables différentielles  $T_2$  et  $T_3$ . Ainsi, si  $T_2$  ou  $T_3$  est principale, alors  $\dot{Q}_3$  sera considérée comme variable algébrique principale (cf. équation [\(2.183\)\)](#page-91-0).

On définit également  $T^{\theta}$  et  $T^{\gamma}$  respectivement par les équations [\(4.44\)](#page-150-1) et [\(4.45\)](#page-150-2) :

$$
\mathcal{T}^{\theta} = \left\{ i \in \{1, ..., N_{\theta}\} \setminus \mathcal{P}^{\theta}, \sum_{j \in \mathcal{P}^{\theta}} \left| \frac{\partial \varphi_{j}}{\partial \theta_{i}} \right| + \sum_{j \in \mathcal{P}^{\gamma}} \left| \frac{\partial \psi_{j}}{\partial \theta_{i}} \right| = 0 \quad \forall \mu \in \mathcal{D} \right\}
$$
(4.44)

<span id="page-150-2"></span>
$$
\mathcal{T}^{\gamma} = \left\{ i \in \{1, ..., N_{\gamma}\} \backslash \mathcal{P}^{\gamma}, \sum_{j \in \mathcal{P}^{\theta}} \left| \frac{\partial \varphi_{j}}{\partial \gamma_{i}} \right| + \sum_{j \in \mathcal{P}^{\gamma}} \left| \frac{\partial \psi_{j}}{\partial \gamma_{i}} \right| = 0 \quad \forall \mu \in \mathcal{D} \right\}
$$
(4.45)

 $T^{\theta}$  et  $T^{\gamma}$  sont les listes des variables différentielles et algébriques qui ne sont pas nécessaires à la résolution du RBG ou du système d'EAD réduit.

Ces définitions sont formelles. En pratique, on s'appuie sur notre connaissance de la physique impliquée dans la thermique habitacle pour établir les listes  $\mathcal{P}^{\gamma}, \mathcal{T}^{\theta}$  et  $\mathcal{T}^{\gamma}$ .

Enfin, on définit  $S^{\theta}$  et  $S^{\gamma}$  respectivement par les équations [\(4.46\)](#page-151-0) et [\(4.47\)](#page-151-1) :

<span id="page-151-0"></span>
$$
\mathcal{S}^{\theta} = \{1, ..., N_{\theta}\} \setminus \left(\mathcal{P}^{\theta} \cup \mathcal{T}^{\theta}\right) \tag{4.46}
$$

<span id="page-151-1"></span>
$$
\mathcal{S}^{\gamma} = \{1, ..., N_{\gamma}\} \setminus (\mathcal{P}^{\gamma} \cup \mathcal{T}^{\gamma})
$$
\n(4.47)

A titre d'exemple, dans le modèle académique de cabine à deux parois (cf. [Figure 2.38\)](#page-87-0), si  $T_2$ est principale, alors  $T_3$  sera considérée comme variable différentielle secondaire (sauf si cette dernière est déjà principale) du moment que celle-ci doit être reconstruite pour pouvoir prendre en considération l'effet du flux de chaleur  $\dot{Q}_3$  sur  $T_2$  (cf. équations [\(2.175\)](#page-91-1) et [\(2.183\)\)](#page-91-0).

**Définition 6.** O*n désigne par variables différentielles (respectivement algébriques) 'expliquées' l'ensemble des variables différentielles (respectivement algébriques) secondaires et tertiaires.*

Dans toute la suite, on restreindra notre attention aux équations algébriques où il n'y a aucune variable algébrique secondaire :

$$
\mathcal{S}^{\gamma} = \emptyset \tag{4.48}
$$

**Remarque 19.** *On note que, mathématiquement, il est plus facile de définir la liste des variables*  tertiaires  $T^\theta$  (équation [\(4.44\)\)](#page-150-1), puis d'en déduire la liste des variables secondaires  $\mathcal{S}^\theta$ *(équation [\(4.46\)\)](#page-151-0). Néanmoins, il est plus pratique de définir à travers l'analyse des* différentes connectivités du modèle physique, puis d'en déduire  $T^{\theta}$ . Une note pratique sur *la détermination de est donnée à la section [4.3.2.](#page-156-0)*

#### **4.2.7 Système d'Equations Algébro-Différentielles réduit**

En reprenant le système d'EAD réduit [\(4.29\),](#page-147-2) et en considérant la définition [\(4.43\)](#page-150-0) de  $\mathcal{P}^{\gamma}$ , on peut énoncer que les équations algébriques du modèle réduit sont :

<span id="page-151-2"></span>
$$
\boldsymbol{\psi}(\widehat{\mathbf{V}}\boldsymbol{\theta}^{\mathcal{P}},\boldsymbol{\gamma})[\mathcal{P}^{\mathcal{V}}]=\mathbf{0}\qquad\qquad\forall\ t\in\left[t_0,\ t_f\right]
$$
\n(4.49)

**Remarque 20.** Dans [\(4.49\)](#page-151-2), on suppose que pour  $(t, \theta, \gamma^T, \mu)$  donné, la solution  $\gamma^P$  de  $\boldsymbol{\psi}(t, \boldsymbol{\widehat{V}} \boldsymbol{\theta}^{\mathcal{P}}, \boldsymbol{\gamma}) [\mathcal{P}^{\gamma}] = \boldsymbol{0}$  est toujours unique.

Du moment que les variables tertiaires ne sont pas couplées aux variables principales, les variables du modèle réduit, qu'il soit sous forme de BG ou de système d'EAD, sont  $\bm{\theta}^{\mathcal{P}}$ ,  $\bm{\theta}^{\mathcal{S}}$ et  $\bm{\gamma}^{\mathcal{P}}$ .

Le système d'EAD réduit précédent (équation [\(4.29\)\)](#page-147-2) devient alors :

$$
\begin{cases}\n\boldsymbol{\theta}^{\mathcal{P}}(t=t_0) = \boldsymbol{\theta}^{ini}[\mathcal{P}^{\theta}] \\
\frac{d\boldsymbol{\theta}^{\mathcal{P}}}{dt} + \boldsymbol{\varphi}^{\mathcal{P}}(\widehat{\mathbf{V}}[\mathcal{P}^{\theta} \cup \mathcal{S}^{\theta}, : ]\boldsymbol{\theta}^{\mathcal{P}}, \boldsymbol{\gamma}^{\mathcal{P}}, \boldsymbol{\mu}) = \mathbf{0} \quad \forall \ t \in [t_0, t_f] \\
\boldsymbol{\psi}^{\mathcal{P}}(\widehat{\mathbf{V}}[\mathcal{P}^{\theta} \cup \mathcal{S}^{\theta}, : ]\boldsymbol{\theta}^{\mathcal{P}}, \boldsymbol{\gamma}^{\mathcal{P}}) = \mathbf{0} \qquad \forall \ t \in [t_0, t_f]\n\end{cases} (4.50)
$$

Où :

<span id="page-152-0"></span>
$$
\boldsymbol{\varphi}^{\mathcal{P}}(\widehat{\boldsymbol{V}}[\mathcal{P}^{\theta} \cup \mathcal{S}^{\theta}, :] \boldsymbol{\theta}^{\mathcal{P}}, \boldsymbol{\gamma}^{\mathcal{P}}, \boldsymbol{\mu}) = \boldsymbol{\varphi}(\widehat{\boldsymbol{V}} \boldsymbol{\theta}^{\mathcal{P}}, \boldsymbol{\gamma}, \boldsymbol{\mu})[\mathcal{P}^{\theta}]
$$
(4.51)

$$
\boldsymbol{\psi}^{\mathcal{P}}(\widehat{\boldsymbol{V}}[\mathcal{P}^{\theta} \cup \mathcal{S}^{\theta}, :] \boldsymbol{\theta}^{\mathcal{P}}, \boldsymbol{\gamma}^{\mathcal{P}}) = \boldsymbol{\psi}(\widehat{\boldsymbol{V}} \boldsymbol{\theta}^{\mathcal{P}}, \boldsymbol{\gamma})[\mathcal{P}^{\gamma}]
$$
(4.52)

On remarque que les variables  $\boldsymbol{\theta}^T$  et  $\boldsymbol{\gamma}^T$  ne sont pas indispensables à la résolution du système d'équations réduit [\(4.50\).](#page-152-0) En fonction de l'utilisation prévue pour le modèle réduit, la reconstruction de ces variables peut être requise ou pas. Voici deux exemples différents expliquant les deux cas possibles :

- **Exemple 1.** Si, à titre d'exemple, on veut utiliser le modèle réduit pour prédire uniquement la température de la zone d'air au niveau de la tête du conducteur, alors toutes les autres variables tertiaires ( $\theta^T$  et  $\gamma^T$ ) peuvent être omises. Leur évaluation n'est pas nécessaire à la réslution numérique du système d'équations réduit, ce qui se traduit par un gain supplémentaire de temps de calcul.
- **Exemple 2.** Supposons qu'on veut utiliser le modèle réduit pour calculer la température moyenne des parois internes de l'habitacle, alors il devient indispensable de reconstruire les températures de toutes les parois internes avant d'en déduire la moyenne, même lorsque quelques-unes de ces températures sont tertiaires. Cette reconstruction est toujours possible via l'équation [\(4.22\),](#page-146-1) à la différence des méthodes de réduction de BG présentées à la section [3.5.](#page-120-0) De plus, cette reconstruction peut se faire uniquement aux instants d'impression, et non nécessairement à chaque pas de temps d'intégration, dans une perspective de réduction du temps de calcul.

Ainsi, dans le cadre de ce travail, on se propose d'implémenter une option au niveau du solveur permettant d'activer ou pas la reconstruction des variables tertiaires aux instants d'impression des résultats. Cette reconstruction est en général nécessaire lorsque le modèle réduit est destiné à dresser des bilans énergétiques globaux sur le système habitacle. Des exemples de bilans globaux sont donnés dans la section [2.2.4.](#page-74-0)

# <span id="page-153-1"></span>*4.3 Note pratique à propos de la classification des variables sur la base de la physique*

On explique ici quelques règles de classification des variables sur la base de la physique en vue d'une détermination plus pratique de la liste d'indices  $S^{\theta}$ . On précisera également trois règles d'affectation de quelques variables différentielles à la liste principale  $\mathcal{P}^{\theta}$  par bon sens physique.

L'intégration de ces règles de classification dans le code de calcul a été réalisée dans le cadre du présent travail, mais elle ne sera pas détaillée dans ce mémoire.

# <span id="page-153-0"></span>**4.3.1 Règles physiques d'incorporation d'une variable différentielle dans la**  liste  $\mathcal{P}^{\theta}$

En plus des variables différentielles principales sélectionnées par DEIM (cf. équation [\(4.21\)\)](#page-146-3), trois règles d'affectation du caractère « principal » à une variable différentielle seront énoncées ici. Ces règles seront indexées  $P_1$  à  $P_3$ .

# **4.3.1.1 Règle : Prise en compte de l'air soufflé par le HVAC**

Selon le mode de distribution d'air dans la cabine, l'air est soufflé à travers la sélection d'aérateurs correspondante à ce mode. Le [Tableau 4.1](#page-153-2) suivant montre un exemple de répartition du débit d'air soufflé entre les différents aérateurs selon les cinq modes de distribution conventionnels.

| Répartition du débit d'air soufflé entre les aérateurs (%) |      |      |      |      |       |       |              |              |       |       |             |              |              |             |
|------------------------------------------------------------|------|------|------|------|-------|-------|--------------|--------------|-------|-------|-------------|--------------|--------------|-------------|
| Mode de<br>distribution                                    | PAVG | PAVD | PARG | PARD | VAVLG | VAVCG | <b>VAVCD</b> | <b>VAVLD</b> | VARLG | VARLD | <b>BUSG</b> | <b>FRISG</b> | <b>FRISD</b> | <b>BUSD</b> |
| Dégivrage                                                  | 0%   | 0%   | 0%   | 0%   | 5%    | 5%    | 4%           | 5%           | 0%    | 0%    | 6%          | 35%          | 36%          | 5%          |
| Dégivrage-Pieds                                            | 14%  | 13%  | 8%   | 7%   | 6%    | 5%    | 5%           | 5%           | 0%    | 0%    | 3%          | 15%          | 16%          | 2%          |
| Pieds                                                      | 15%  | 14%  | 10%  | 8%   | 8%    | 8%    | 8%           | 8%           | 3%    | 3%    | 0%          | 5%           | 9%           | 0%          |
| Ventilation-Pieds                                          | 8%   | 8%   | 6%   | 5%   | 14%   | 14%   | 15%          | 14%          | 5%    | 6%    | 0%          | 5%           | 2%           | 0%          |
| Ventilation                                                | 0%   | 0%   | 0%   | 0%   | 20%   | 21%   | 22%          | 20%          | 8%    | 8%    | 0%          | 0%           | 0%           | 0%          |

Tableau 4.1 : Tableau de répartition du débit d'air soufflé entre les aérateurs

<span id="page-153-2"></span>Le [Tableau 4.2](#page-154-0) ci-dessous donne la correspondance entre les abréviations utilisées pour désigner chaque aérateur et les désignations complètes :

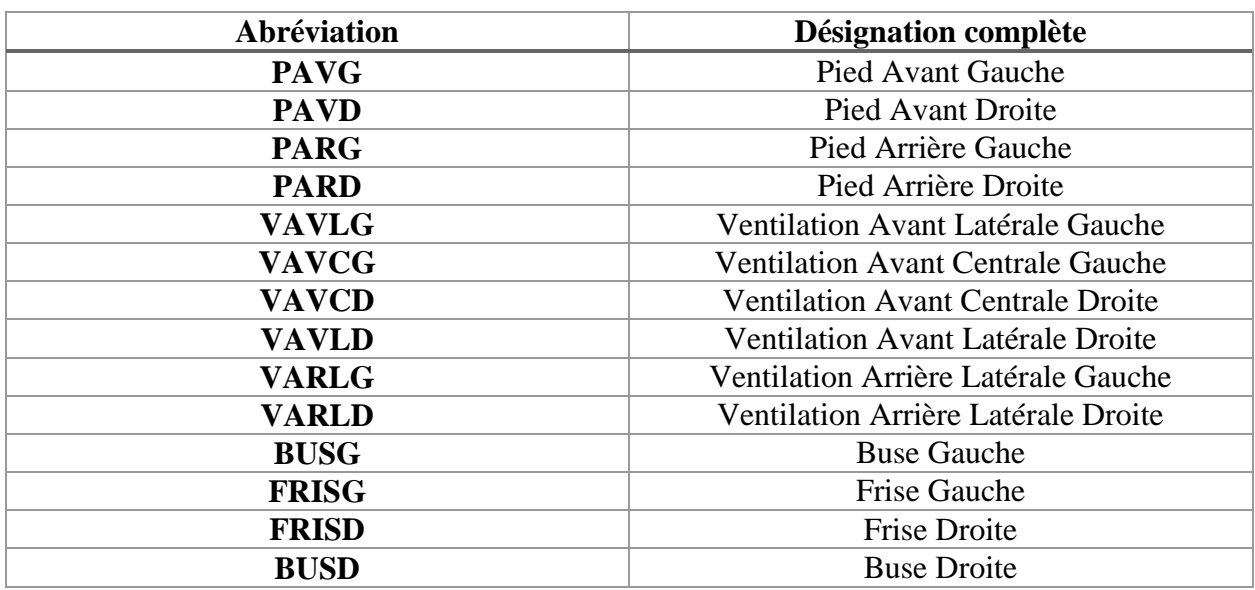

<span id="page-154-0"></span>Tableau 4.2 : Tableau de correspondance des abréviations utilisées pour nommer les différents aérateurs

Si on construit un modèle réduit pour un mode spécifique (désembuage/dégivrage par exemple), alors au moins une zone d'air connectée aux entrées d'air véhiculant les plus grands débits doit avoir son enthalpie et son humidité dans  $\mathcal{P}^{\theta}$ , afin que le modèle réduit puisse tenir compte d'un changement de propriétés d'air soufflé (débit, température, humidité).

A noter que la répartition du débit d'air soufflé entre les différents aérateurs dépend du mode de distribution choisi.

**Enoncé de la règle**  $P_1$  : « *Parmi les zones d'air qui sont connectées aux entrées d'air véhiculant les plus grands débits, au moins une zone d'air doit avoir son enthalpie et son humidité*   $dans \, \mathcal{P}^{\theta}$  »

Pour mettre en œuvre cette règle, on exploite de tableau de connectivité entre chaque aérateur (*air vent* ou *cabin Inlet*, en anglais) et la zone d'air dans laquelle il souffle de l'air. Le [Tableau 4.3](#page-155-0) ci-dessous présente un extrait de ce tableau de connectivité.

| Cabin Inlet<br>Index | Cabin Inlet<br>Label | AirZone<br>Target |
|----------------------|----------------------|-------------------|
| Cabin Inlet 1        | PAVG                 | AirZone 1         |
| Cabin Inlet 2        | <b>PAVD</b>          | AirZone 4         |
| Cabin Inlet 3        | PARG                 | AirZone 13        |
| Cabin Inlet 4        | <b>PARD</b>          | AirZone 16        |
| Cabin Inlet 5        | <b>VAVLG</b>         | AirZone 8         |
| Cabin Inlet 6        | <b>VAVCG</b>         | AirZone 8         |
| Cabin Inlet 7        | <b>VAVCD</b>         | AirZone 11        |
| Cabin Inlet 8        | <b>VAVLD</b>         | AirZone 11        |
| Cabin Inlet 9        | <b>VARLG</b>         | AirZone 14        |
| Cabin Inlet 10       | <b>VARLD</b>         | AirZone 17        |
| Cabin Inlet 11       | <b>BUSG</b>          | AirZone 2         |
| Cabin Inlet 12       | <b>FRISG</b>         | <b>AirZone 2</b>  |
| Cabin Inlet 13       | <b>FRISD</b>         | AirZone 5         |
| Cabin Inlet 14       | <b>BUSD</b>          | AirZone 5         |

<span id="page-155-0"></span>Tableau 4.3 : Tableau de connectivité entre les aérateurs et les zones d'air dans lesquelles l'air est soufflé

# **4.3.1.2 Règle : Prise en compte de l'ensoleillement**

Si on construit un modèle réduit où aucune température de paroi recevant un rayonnement n'est dans  $\mathcal{P}^{\theta}$ , alors ce modèle réduit ne pourra pas prédire l'effet d'un changement de l'excitation (en langage BG) solaire appliquée au système habitacle. On énonce ainsi la règle suivante :

**Enoncé de la règle**  $P_2$  : « Au moins une paroi solide du toit de la cabine doit avoir sa température externe dans  $\mathcal{P}^{\theta}$ . Si aucune température externe d'une paroi du toit n'est dans  $\mathcal{P}^{\theta}$ , on rajoute alors la température externe de la paroi ayant la plus grande surface au *niveau du toit* »

## **4.3.1.3 Règle : Les variables d'intérêt**

Le modèle de cabine (CAB) est souvent couplé à un modèle de système de Chauffage-Climatisation-Ventilation (HVAC) comme le montre l'esquisse de la [Figure 7.4](#page-264-0) du chapitre 7. Le modèle de cabine reçoit du modèle HVAC les propriétés de l'air soufflé, et lui renvoie les propriétés de l'air en sortie de recirculation. On estime que ces variables contribuent de manière importante à la précision de la simulation du système global (cabine + HVAC). De plus, on s'intéresse au confort du conducteur à travers la température  $T^{head}$  de la zone d'air qui se positionne au niveau de la tête de celui-ci.

Ainsi, la règle  $P_3$  rajoute quelques variables d'intérêt à la liste  $\mathcal{P}^{\theta}$ .

## **Enoncés de la règle**  $P_3$ :

- i. « *Pour la zone d'air niveau tête du conducteur, il faut que l'enthalpie au niveau de cette zone* ℎ ℎ *soit principale* »
- ii. « *Pour chaque zone d'air i au niveau des sorties de recirculation, il faut que son* enthalpie hi<sup>recy</sup> et son humidité absolue  $x_i^{recy}$  soient principales »

En pratique, on a besoin d'exploiter les tables de connectivité entre les différentes sorties de recirculation et les zones d'air qui y sont connectées. Le [Tableau 4.4](#page-156-1) ci-dessous en présente un exemple où RECYG désigne la sortie de recirculation gauche et RECYD désigne la sortie de recirculation droite.

| Recirculation<br>Outlet<br>Index | Recirculation<br>Outlet<br>Label | AirZone<br>Source |
|----------------------------------|----------------------------------|-------------------|
| <b>Recirculation Outlet 1</b>    | <b>RECYG</b>                     | AirZone 1         |
| <b>Recirculation Outlet 2</b>    | <b>RECYD</b>                     | AirZone 4         |

<span id="page-156-1"></span>Tableau 4.4 : Tableau de connectivité entre les sorties de recirculation et les zones d'air

# <span id="page-156-0"></span>**4.3.2 Règles physiques d'incorporation d'une variable différentielle dans la**  liste  $\mathcal{S}^{\theta}$

Les variables différentielles secondaires sont indispensables à la résolution du système d'équations réduit et à la modélisation du bond graph réduit correspondant.

On énonce ici les six règles indispensables  $(S_1 \land S_6)$  permettant de retrouver les variables différentielles secondaires pour le modèle de thermique habitacle décrit à la section [2.2.](#page-46-0) Si, à travers ces règles, une variable différentielle doit appartenir à  $S^{\theta}$  alors qu'elle appartient déjà à  $\mathcal{P}^{\theta}$ , alors il n'y a pas besoin de l'affecter à  $\mathcal{S}^{\theta}$ . Dans l'énoncé des règles de la présente section, on exprimera cela à travers l'expression « *telle variable doit être au moins dans*  $\mathcal{S}^{\theta}$  *»*.

## **4.3.2.1 Règle : prise en compte de la convection interne**

La règle  $S_1$  sélectionne les variables différentielles qui sont indispensables au calcul du flux de convection interne  $\dot{Q}^{conv}$  en se basant sur les équations [\(2.56\),](#page-60-0) [\(2.58\),](#page-61-0) [\(2.99\)](#page-67-0) et [\(2.118\).](#page-71-0)

## **<u>Enoncés de la règle</u>**  $S_1$ :

- i. « *Pour toute zone d'air connectée à une paroi, si l'enthalpie est principale, alors il faut que l'humidité absolue soit au moins dans*  » (cf. équations [\(2.58\),](#page-61-0) [\(2.99\)](#page-67-0) et [\(2.118\)\)](#page-71-0).
- ii. « *Toute paroi solide connectée à une zone d'air dont l'enthalpie est principale doit avoir sa température interne au moins dans*  » (cf. équations [\(2.58\)](#page-61-0) et [\(2.118\)\)](#page-71-0).
- iii. « *L'enthalpie et l'humidité absolue d'une zone d'air connectée à une paroi solide dont la température interne est principale, doivent être au moins dans*  » (cf. équations [\(2.56\),](#page-60-0) [\(2.58\)](#page-61-0) et [\(2.99\)\)](#page-67-0).

L'énoncé (*i*) permet, en connaissant l'enthalpie  $h_i$  et en reconstruisant l'humidité absolue  $x_i$ dans une zone d'air *i*, de retrouver à travers l'équation [\(2.99\)](#page-67-0) la température d'air  $T_i^a$  qui est indispensable au calcul du flux de convection interne  $\dot{Q}^{conv}$  (cf. équation [\(2.58\)\)](#page-61-0) qui, lui-même, est indispensable à l'équation d'état [\(2.118\)](#page-71-0) sur l'enthalpie.

L'énoncé (ii) permet, en connaissant l'enthalpie  $h_i$  d'une zone d'air i, et en reconstruisant les températures internes des parois qui y sont connectées, de retrouver à travers l'équation [\(2.58\)](#page-61-0) le flux de convection interne  $\dot{Q}^{conv}$  qui est indispensable à l'équation d'état [\(2.118\)](#page-71-0) sur l'enthalpie.

L'énoncé (iii) permet, en connaissant la température interne  $T_i^{wi}$  d'une paroi i et en reconstruisant l'enthalpie  $h$  et l'humidité absolue  $x$  dans la zone d'air qui y est connectée, de retrouver à travers l'équation [\(2.99\)](#page-67-0) la température d'air  $T_i^a$  qui est indispensable au calcul du flux de convection interne  $\dot{Q}^{conv}$  (cf. équation [\(2.58\)\)](#page-61-0) qui, lui-même, est indispensable à l'équation d'état [\(2.56\)](#page-60-0) sur  $T_i^{wi}$ .

En pratique, on a besoin des tables de connectivité  $\delta_{ij}$  (équation [\(2.59\)\)](#page-61-1) entre les parois internes et les zones d'air. Le [Tableau 4.5](#page-158-0) ci-dessous en présente un exemple.

| Solid Part Index | <b>Solid Part Label</b>                    | Area<br>$\text{[mm}^2$ | Material Label   | <b>Connected AirZone</b> |  |
|------------------|--------------------------------------------|------------------------|------------------|--------------------------|--|
| Solid Part 1     | geo_az01_carpet_front                      | 182442                 | <b>Floor</b>     | AirZone 1                |  |
| Solid Part 2     | geo az01 carpet front left underhood side  | 325592                 | <b>Floor</b>     | AirZone 1                |  |
| Solid Part 3     | geo_az01_dashboard_bottom                  | 29546                  | dashboard bottom | AirZone 1                |  |
| Solid Part 4     | geo_az01_dashboard_console                 | 105506                 | dashboard bottom | AirZone 1                |  |
| Solid Part 5     | geo az01 door front left                   | 47395                  | Door             | AirZone 1                |  |
| Solid Part 6     | geo az01 pedal accelerator                 | 53334                  | dashboard bottom | AirZone 1                |  |
| Solid Part 7     | geo az01 pedal brake                       | 30739                  | dashboard bottom | AirZone 1                |  |
| Solid Part 8     | geo_az01_pedal_clutch                      | 37683                  | dashboard bottom | AirZone 1                |  |
| Solid Part 9     | geo_az02_dashboard_top                     | 525160                 | dashboard top    | AirZone 2                |  |
| Solid Part 10    | geo_az02_door_front_left                   | 13132                  | Door             | AirZone 2                |  |
| Solid Part 11    | geo_az02_pillar_a_left                     | 31275                  | Door             | AirZone 2                |  |
| Solid Part 12    | geo_az02_window_front_fixed_left           | 1761                   | window           | AirZone 2                |  |
| Solid Part 13    | geo az02 window windscreen                 | 185653                 | Windscreen       | AirZone 2                |  |
| Solid Part 14    | geo_az03_pillar_a_left                     | 1545                   | Door             | AirZone 3                |  |
| Solid Part 15    | geo_az03_window_windscreen                 | 238177                 | Windscreen       | AirZone 3                |  |
| Solid Part 16    | geo_az04_carpet_front                      | 149307                 | Floor            | AirZone 4                |  |
| Solid Part 17    | geo_az04_carpet_front_right_underhood_side | 225697                 | <b>Floor</b>     | AirZone 4                |  |
| Solid Part 18    | geo az04 dashboard console                 | 62788                  | dashboard bottom | AirZone 4                |  |
| Solid Part 19    | geo az04 door front right                  | 49707                  | Door             | AirZone 4                |  |

Tableau 4.5 : Tableau de connectivité entre les parois et les zones d'air

# <span id="page-158-0"></span>**4.3.2.2 Règle : prise en compte des connexions aérauliques**

Cette règle permet de sélectionner toutes les variables différentielles indispensables à la détermination de l'enthalpie ou l'humidité d'une zone d'air vis-à-vis de la contribution des débits échangés avec les zones d'air adjacentes.

## **Enoncés de la règle**  $S_2$ :

- i. « *Pour chaque connexion aéraulique (débit d'air allant de la zone d'air A vers la zone d'air B), si l'humidité absolue de la zone B est principale alors l'humidité absolue de la*  zone A doit être au moins dans  $S^{\theta}$  (Et inversement dans le cas d'un débit d'air allant de *B vers A)* » (cf. l'équation [\(2.114\)](#page-69-0) de bilan de masse).
- ii. « *Pour chaque connexion aéraulique (débit d'air allant de la zone d'air A vers la zone d'air B), si l'enthalpie de la zone B est principale alors l'enthalpie de la zone A doivent*  être au moins dans S<sup>0</sup> (Et inversement dans le cas d'un débit d'air allant de B vers A) ». (cf. l'équation [\(2.118\)](#page-71-0) de bilan d'énergie).

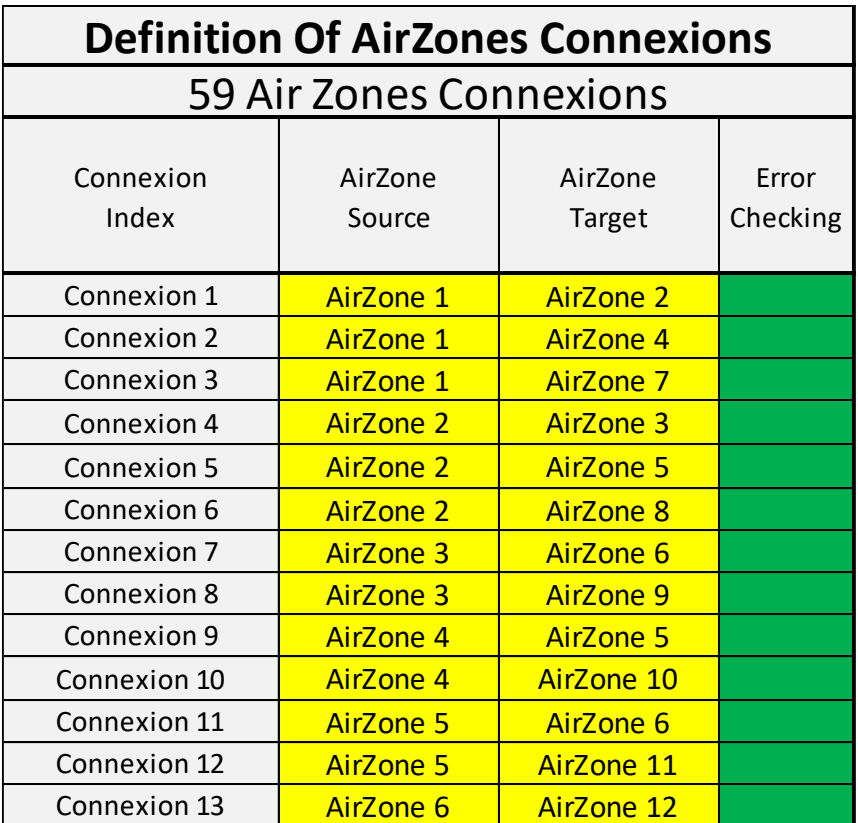

En pratique, on utilise les tables de connectivités  $\zeta_{ij}$  entre les zones d'air (cf. équation [\(2.106\)\)](#page-68-0). Le [Tableau 4.6](#page-159-0) ci-dessous en présente un exemple.

Tableau 4.6 : Tableau de connectivité entre les zones d'air

# <span id="page-159-0"></span>**4.3.2.3 Règle : prise en compte de la conduction**

La règle  $S_3$  détermine les variables différentielles indispensables à la prise en compte du flux de conduction  $\dot{Q}^{cond}$  dans les équations de bilan énergétique sur les parois à travers les équations [\(2.56\),](#page-60-0) [\(2.57\),](#page-61-2) [\(2.64\)](#page-61-3) et [\(2.65\).](#page-62-0)

#### **Enoncés de la règle**  $S_3$ :

- i. « *Si pour une paroi solide la température interne est principale, alors la température externe de la même paroi solide doit être au moins dans*  $S^{\theta}$  » (cf. équations [\(2.56\)](#page-60-0) et  $(2.57)$
- ii. « *Si pour une paroi solide la température externe est principale, alors la température interne de la même paroi solide doit être au moins dans*  $S^{\theta}$  » (cf. équations [\(2.64\)](#page-61-3) et  $(2.65)$ ).

# **4.3.2.4 Règle : prise en compte du rayonnement infrarouge entre les demi-parois internes**

La règle  $S_4$  détermine les variables différentielles indispensables à la prise en compte du flux de rayonnement infrarouge entre les parois internes  $\dot{Q}_{i-j}^{em}$  dans les équations de bilan énergétique sur les parois internes à travers les équations [\(2.56\)](#page-60-0) et [\(2.62\).](#page-61-4)

**Enoncé de la règle**  $S_4$  : « *Si deux parois internes s'échangent un rayonnement infrarouge, et que la température de l'une de ces deux parois est principale, alors la température de la seconde paroi doit être au moins dans*  »

En pratique, on exploite la table de connectivité  $\gamma_{ij}$  des parois internes qui s'échangent un rayonnement infrarouge (cf. équation [\(2.63\)\)](#page-61-5).

## **4.3.2.5 Règle : prise en compte du rayonnement solaire transmis vers les parois internes à travers les vitrages**

La règle  $S_5$  détermine les variables différentielles indispensables à la prise en compte du flux de rayonnement solaire  $\dot{Q}_{i-j}^{sol}$  dans les équations de bilan énergétique sur les parois internes à travers les équations [\(2.60\)](#page-61-6) et [\(2.56\).](#page-60-0) Cette règle est à appliquer uniquement pour les modèles de thermique habitacle de type bond graph. Pour les modèles codés sous forme d'EAD, la règle  $S_5$  n'est pas nécessaire.

Si on regarde l'équation [\(2.60\),](#page-61-6) on voit que le calcul du flux de rayonnement transmis vers une paroi interne ne fait appel à aucune variable différentielle. Ce qui justifie pourquoi aucune variable différentielle n'a besoin d'être affectée à la liste  $S^{\theta}$  pour les modèles codés sous forme d'EAD. Seul le flux  $\dot{Q}_{i-j}^{sol}$  doit pouvoir être évalué à chaque pas d'intégration; il s'agit d'une variable algébrique principale (c'est-à-dire appartenant à  $\mathcal{P}^{\gamma}$ ).

Cependant, pour les modèles de type bond graph (cf. section [5.2\)](#page-186-0), on utilise généralement des composants bond graph dont les variables d'entrée sont : la température externe de la paroi transparente et la température interne de la paroi recevant le rayonnement transmis (cf. [Figure](#page-193-0)  [5.20\)](#page-193-0). Ainsi, en vue de respecter la causalité bond graph, lorsque l'une de ces deux dernières températures est principale, la deuxième doit obligatoirement être reconstruite. Par conséquent, la règle  $S_5$  pour les modèles bond graph de thermique habitacle s'écrit :

## **Enoncés de la règle**  $S_5$  **(pour les modèles de type**  $BG$ **)** :

- i. « *Si la température externe d'une paroi transparente est principale, alors la température interne de la paroi recevant le rayonnement solaire transmis doit être au*  moins dans  $\mathcal{S}^{\theta}$  »
- ii. « *Si la température interne d'une paroi recevant un rayonnement solaire transmis est principale, alors la température externe de la paroi transparente correspondante doit être au moins dans*  »

En pratique, on exploite la table de connectivité  $\beta_{ij}$  (cf. équation [\(2.61\)\)](#page-61-7) entre les parois transparentes et les parois internes qui reçoivent le rayonnement solaire transmis.

# **4.3.2.6 Règle : prise en compte de la saturation**

La règle  $S_6$  sélectionne les variables différentielles indispensables pour effectuer le test des conditions de saturation (comparaison de l'humidité absolue  $x_i$  d'une zone d'air *i* à l'humidité absolue de saturation  $x_i^{sat}(T_i^a)$  qui dépend de la température de la zone d'air  $T_i^a$  (voir équations [\(2.95\)](#page-66-0) et [\(2.96\)\)](#page-66-1).

#### **Enoncés de la règle**  $S_6$ :

- i. « *Si pour une zone d'air l'humidité absolue est principale ou secondaire, alors*  l'enthalpie de cette même zone d'air doit être au moins dans S<sup>θ</sup> »
- ii. « *Si pour une zone d'air l'enthalpie est principale ou secondaire, alors l'humidité absolue de cette même zone d'air doit être au moins dans* ».

A travers l'énoncé (*i*), on impose à l'enthalpie d'être au moins dans  $S^{\theta}$ , ce qui permet de calculer la température  $T^a$  de la zone d'air via l'équation [\(2.99\).](#page-67-0) Grâce à la connaissance de  $T^a$ , on peut vérifier si on est en condition de saturation ou pas en utilisant les équations [\(2.95\)](#page-66-0) et [\(2.96\).](#page-66-1) Ce qui permet de tronquer l'humidité en cas de saturation en choisissant l'équation d'état appropriée pour l'humidité (équation [\(2.113\)](#page-69-1) ou [\(2.114\)\)](#page-69-0).

A travers l'énoncé (ii), on impose à l'humidité absolue d'être au moins dans  $S^{\theta}$ , ce qui permet de calculer la température  $T^a$  de la zone d'air via l'équation [\(2.99\).](#page-67-0) Grâce à la connaissance de  $T^a$ , on peut vérifier si on est en condition de saturation ou pas en utilisant les équations [\(2.95\)](#page-66-0) et [\(2.96\).](#page-66-1) Ce qui permet d'utiliser l'équation d'état appropriée pour l'enthalpie (équation [\(2.117\)](#page-71-1) ou [\(2.118\)\)](#page-71-0).

## <span id="page-162-0"></span>*4.4 Indicateurs de performance du modèle réduit*

Un modèle réduit entrainé sur un PLEX contraint de L<sup>train</sup> points d'apprentissage  $(\{\pmb{\mu}_1, ..., \pmb{\mu}_t$ train $\} \subset \pmb{\mathcal{D}})$  sera généralement validé sur un PLEX contraint de  $L^{test}$  nouveaux points de test  $(\{\hat{\mu}_1, ..., \hat{\mu}_t\}_{text{test}}\} \subset \mathcal{D})$ . On notera  $\tilde{\theta}$  l'approximation du vecteur inconnu  $\theta$  par modèle réduit. Ainsi, on étudiera trois critères quantifiant l'écart entre  $\tilde{\theta}$  et  $\theta$  : l'erreur moyenne absolue ( $MAE$ , pour *Mean Absolute Error*) correspondant à la norme  $L_1$ , l'erreur moyenne quadratique (RMSE, pour *Root Mean Squared Error*) correspondant à la norme  $L_2$ , et l'erreur maximale  $(MaxAE, pour *Maximum Absolute Error*) correspondant à la norme  $L_{\infty}$ .$ 

Notons que ces trois types d'erreur portent tous sur les valeurs absolues des écarts, et sont définies par :

$$
MAE\left(\boldsymbol{\theta}, \{\widehat{\boldsymbol{\mu}}_l\}_{l=1}^{test}\right) = \sum_{l=1}^{L^{test}} \sum_{i=1}^{N_{\theta}} \sum_{k=1}^{M} \frac{\left|\theta_i^{(\widehat{\boldsymbol{\mu}}_l)}(t_k) - \tilde{\theta}_i^{(\widehat{\boldsymbol{\mu}}_l)}(t_k)\right|}{N_{\theta}.M. L^{test}}
$$
(4.53)

$$
RMSE(\boldsymbol{\theta}, \{\widehat{\boldsymbol{\mu}}_l\}_{l=1}^{L^{test}}) = \sqrt{\sum_{l=1}^{L^{test}} \sum_{i=1}^{N_{\theta}} \sum_{k=1}^{M} \frac{\left(\theta_i^{(\widehat{\boldsymbol{\mu}}_l)}(t_k) - \tilde{\theta}_i^{(\widehat{\boldsymbol{\mu}}_l)}(t_k)\right)^2}{N_{\theta}.M. L^{test}}}
$$
(4.54)

$$
MaxAE(\boldsymbol{\theta}, \{\hat{\boldsymbol{\mu}}_l\}_{l=1}^{L^{test}}) = \max_{\substack{i=1,\dots,N_{\theta} \\ k=1,\dots,M}} \left| \theta_i^{(\hat{\boldsymbol{\mu}}_l)}(t_k) - \tilde{\theta}_i^{(\hat{\boldsymbol{\mu}}_l)}(t_k) \right|
$$
(4.55)

**Remarque 21.** *Dans le cadre de quelques applications, on calculera ces mêmes erreurs sur une restriction du vecteur*  $\theta$  *à quelques indices de lignes d'intérêt (par exmple les indices ccorrespondant à la partie parois ou air du système habitacle).*

Afin de visualiser la répartition des erreurs moyennes quadratiques entre les différentes simulations de test, on calculera ces erreurs  $RMSE(\theta, \hat{\mu}_l)$  pour chaque point de test  $\hat{\mu}_l$  à l'aide de l'expression [\(4.56\).](#page-163-0) Ce qui permet de dresser un histogramme de répartition des erreurs moyennes quadratiques en mettant en abscisses les tranches d'erreur moyenne quadratique et en ordonnées le nombre de simulation dans chacune de ces tranches.

<span id="page-163-0"></span>
$$
RMSE(\boldsymbol{\theta}, \widehat{\boldsymbol{\mu}}_l) = \sqrt{\sum_{i=1}^{N_{\theta}} \sum_{k=1}^{M} \frac{\left(\theta_i^{(\widehat{\boldsymbol{\mu}}_l)}(t_k) - \tilde{\theta}_i^{(\widehat{\boldsymbol{\mu}}_l)}(t_k)\right)^2}{N_{\theta}.M}}
$$
(4.56)

Pour caractériser la répartition des erreurs  $MaxAE$  entre les différents échantillons de test, on s'intéresse à deux quantités : la moyenne des erreurs maximales  $\overline{MaxAE}(\theta, \{\hat{\mu}_l\}_{l=1}^{t^{test}})$  et l'écart type de ces erreurs maximales  $\sigma^{MaxAE}(\theta, \{\hat{\mu}_l\}_{l=1}^{l^{test}})$  qui représente un indicateur de dispersion des erreurs maximales entre les échantillons. Ces deux quantités sont définies par :

$$
\overline{MaxAE}\left(\boldsymbol{\theta}, \{\widehat{\boldsymbol{\mu}}_l\}_{l=1}^{L^{test}}\right) = \frac{1}{L^{test}} \sum_{l=1}^{L^{test}} MaxAE(\boldsymbol{\theta}, \widehat{\boldsymbol{\mu}}_l)
$$
(4.57)

$$
\sigma^{MaxAE}(\boldsymbol{\theta},\{\widehat{\boldsymbol{\mu}}_l\}_{l=1}^{L^{test}}) = \sqrt{\frac{1}{L^{test}} \sum_{l=1}^{L^{test}} \left(MaxAE(\boldsymbol{\theta},\widehat{\boldsymbol{\mu}}_l) - \overline{MaxAE}(\boldsymbol{\theta},\{\widehat{\boldsymbol{\mu}}_l\}_{l=1}^{L^{test}})\right)^2}
$$
(4.58)

Enfin, pour quantifier la capacité d'un modèle réduit à accélérer le temps de calcul, on utilisera deux critères qui sont l'accélération et le facteur d'accélération (ou *speed-up*) définis par :

$$
acceleration = \frac{temps^{HF} - temps^{ROM}}{temps^{HF}}
$$
(4.59)

$$
factor\ d'acc\'elération = \frac{temps^{HF}}{temps^{ROM}}
$$
\n(4.60)

Où temps<sup>HF</sup> et temps<sup>ROM</sup> sont respectivement les temps CPU nécessaires pour jouer une simulation haute-fidélité et une simulation hyper-réduite.

# **5 Hyper-réduction de modèles Bond Graph de cabine**

*Dans ce chapitre, la méthodologie d'hyper-réduction présentée au chapitre [4](#page-137-0) est appliquée à des modèles Bond Graph de thermique habitacle. La méthodologie est appliquée dans un premier temps à un modèle académique de cabine à deux parois pour servir d'illustration. Puis, on l'applique à un modèle simplifié de cabine à 18 parois et une seule zone d'air. Enfin, la méthodologie est appliquée à un modèle industriel à 126 parois et 30 zones d'air pointant du doigt les limitations de la méthodologie.*

# **TABLE DES MATIERES**

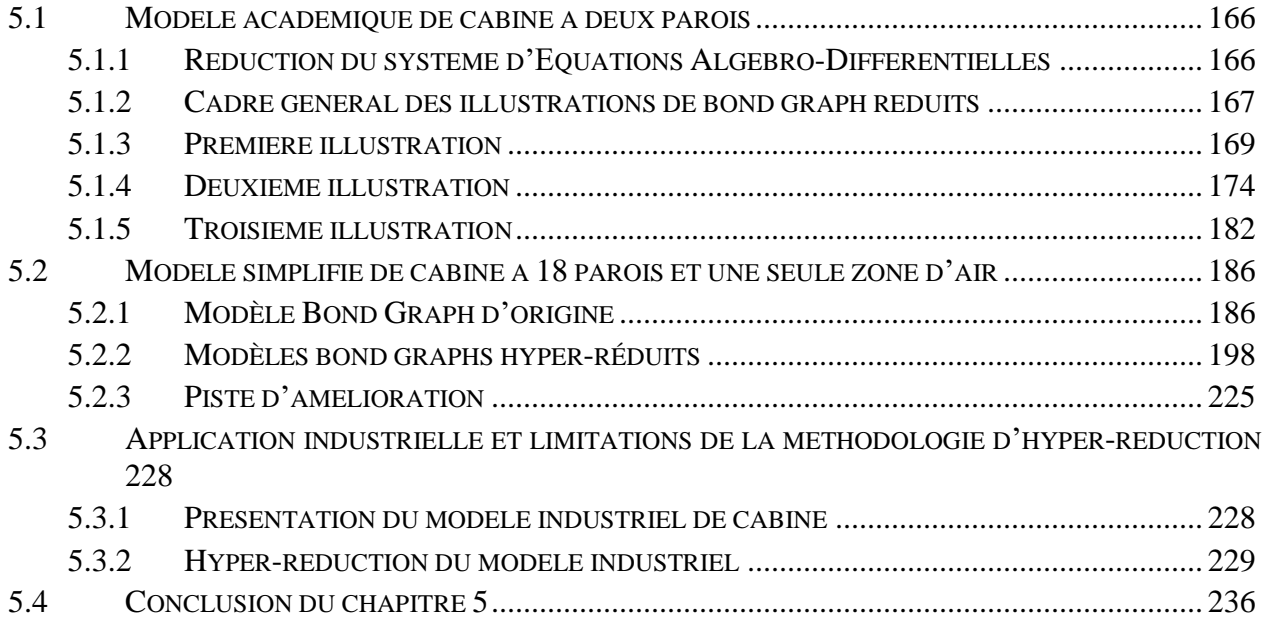

# <span id="page-166-0"></span>*5.1 Modèle académique de cabine à deux parois*

Dans cette section [5.1,](#page-166-0) on applique la méthodologie d'hyper-réduction du chapitre [4](#page-137-0) au modèle académique de cabine à deux parois présenté dans la section [2.3.3.](#page-86-0) On commence par réduire le système d'EAD dans la section [5.1.1.](#page-166-1) Ensuite, on présente trois modèles bond graph réduits à travers trois illustrations (sections [5.1.3](#page-169-0) à [5.1.5\)](#page-182-0) dont le cadre général est donné dans la section [5.1.2.](#page-167-0)

## <span id="page-166-1"></span>**5.1.1 Réduction du système d'Equations Algébro-Différentielles**

## **5.1.1.1 Système d'équations d'origine**

Les équations algébro-différentielles résolues par le modèle académique de thermique ont été présentées dans la section [2.3.3.3](#page-91-2) (équations [\(2.174\)](#page-91-3) à [\(2.188\)\)](#page-92-0). Une écriture contractée du système d'EAD y a aussi été présentée (cf. équation [\(2.189\)\)](#page-92-1).

## **5.1.1.2 Système d'équations réduit**

Pour réduire le système d'EAD du modèle académique de thermique habitacle en utilisant la méthodologie d'hyper-réduction du chapitre [4,](#page-137-0) la première étape consiste à générer des points d'apprentissage  $\{\mu_l\}_{l=1}^{L^{train}}$ à travers un plan d'expériences. Ensuite, une matrice de snapshots  $A \in \mathbb{R}^{N_{\theta} \times (M,L^{train})}$  est construite à la manière de l'équation [\(4.14\),](#page-144-0) où  $N_{\theta}$  est la dimension du vecteur d'état valant  $N_{\theta} = 7$ .

Une décomposition SVD tronquée de la matrice  $A$  donne :

$$
A \approx V S W^T \tag{5.1}
$$

Où  $V \in \mathbb{R}^{N_{\theta} \times n}$  est la base réduite, et *n* est l'ordre de troncature avec  $n < N_{\theta}$ .

En appliquant l'algorithme DEIM [64] à la base réduite  $V$ , une liste  $\mathcal{P}^{\theta}$  de *n* indices d'interpolation peut être stockée dans une matrice  $P = [e_{p_1^{\theta}} \dots e_{p_n^{\theta}}] \in \mathbb{R}^{N_{\theta} \times n}$  telle que  $P^T V$  est une matrice carrée inversible. On note  $\theta^p = \theta[p^{\theta}] \in \mathbb{R}^n$  le vecteur des variables différentielles principales.

On définit également une base réduite hybride  $\hat{V}$  par les équations [\(4.23\)](#page-146-4) et [\(4.24\)](#page-146-2) telle que :

$$
\boldsymbol{\theta} = \widehat{\boldsymbol{V}}.\boldsymbol{\theta}^{\mathcal{P}} \tag{5.2}
$$

Si on note  $\mathbf{Z} = \mathbf{P}^T \in \mathbb{R}^{n \times N_{\theta}}$ , alors la matrice  $\mathbf{Z} \cdot \hat{\mathbf{V}}$  vérifie  $\mathbf{Z} \cdot \hat{\mathbf{V}} = \hat{\mathbf{V}} \left[ \mathcal{P}^{\theta} \right] = I_n$  où  $I_n \in \mathbb{R}^{n \times n}$  est la matrice identité. Par projection du système d'EAD d'origine [\(2.189\)](#page-92-1) sur l'espace des modes restreint  $\mathbf{Z}.\hat{\mathbf{V}}$ , on obtient le système d'EAD réduit [\(5.3\)](#page-167-1) suivant :

$$
\mathbf{Z}.\,\mathbf{B}.\,\widehat{\mathbf{V}}.\frac{d\boldsymbol{\theta}^{\mathcal{P}}}{dt} = \mathbf{Z}.\,\mathbf{C}.\,\widehat{\mathbf{V}}.\,\boldsymbol{\theta}^{\mathcal{P}} + \mathbf{Z}.\,\mathbf{D}.\,\mathbf{U}
$$
\n(5.3)

On pose :

<span id="page-167-1"></span>
$$
\boldsymbol{B}_r^{HR} = \boldsymbol{Z}.\boldsymbol{B}.\boldsymbol{\widehat{V}} \in \mathbb{R}^{n \times n} \tag{5.4}
$$

$$
\mathbf{C}_r^{HR} = \mathbf{Z}.\mathbf{C}.\mathbf{\widehat{V}} \in \mathbb{R}^{n \times n} \tag{5.5}
$$

<span id="page-167-2"></span>
$$
\boldsymbol{D}_r^{HR} = \boldsymbol{Z}.\boldsymbol{D} \in \mathbb{R}^{n \times 2} \tag{5.6}
$$

Ainsi, le système d'équations [\(5.3\)](#page-167-1) devient :

$$
\boldsymbol{B}_r^{HR} \cdot \frac{d\boldsymbol{\theta}^{\mathcal{P}}}{dt} = \boldsymbol{C}_r^{HR} \cdot \boldsymbol{\theta}^{\mathcal{P}} + \boldsymbol{D}_r^{HR} \cdot \boldsymbol{U}
$$
\n(5.7)

Notons que, contrairement à la réduction par POD (cf. section [3.3.5\)](#page-110-0), le vecteur d'état réduit  $\theta^{\mathcal{P}}$  est composé de quantités physiques (températures de parois ou de la zone d'air). De plus, la matrice  $B_r^{\text{HR}}$  est diagonale (moyennant une renumérotation des indices de lignes si besoin), tandis que  $B_r^{POD}$  (équation [\(3.48\)\)](#page-111-0) ne l'est pas à priori. Ceci rend la résolution numérique du système d'EAD hyper-réduit (équation [\(5.7\)\)](#page-167-2) plus rapide que celle du système d'EAD réduit par POD (équation [\(3.51\)\)](#page-111-1).

Enfin, on note que du moment que le modèle [\(2.189\)](#page-92-1) de thermique habitacle considéré est linéaire, alors les matrices  $B_r^{HR}$ ,  $C_r^{HR}$  et  $D_r^{HR}$  peuvent être évaluées *en avance* lors de la résolution numérique, ce qui permet d'accélérer le temps de calcul.

#### <span id="page-167-0"></span>**5.1.2 Cadre général des illustrations de bond graph réduits**

Dans les sections [5.1.3](#page-169-0) à [5.1.5,](#page-182-0) trois illustrations seront présentées, chacune d'entre elles faisant référence à un modèle bond graph réduit. Pour les trois illustrations, quelques paramétrages seront figés tandis que d'autres seront variables. Le [Tableau 5.1](#page-168-0) suivant présente la liste des paramétrages variables et figés dans le cadre des trois illustrations.

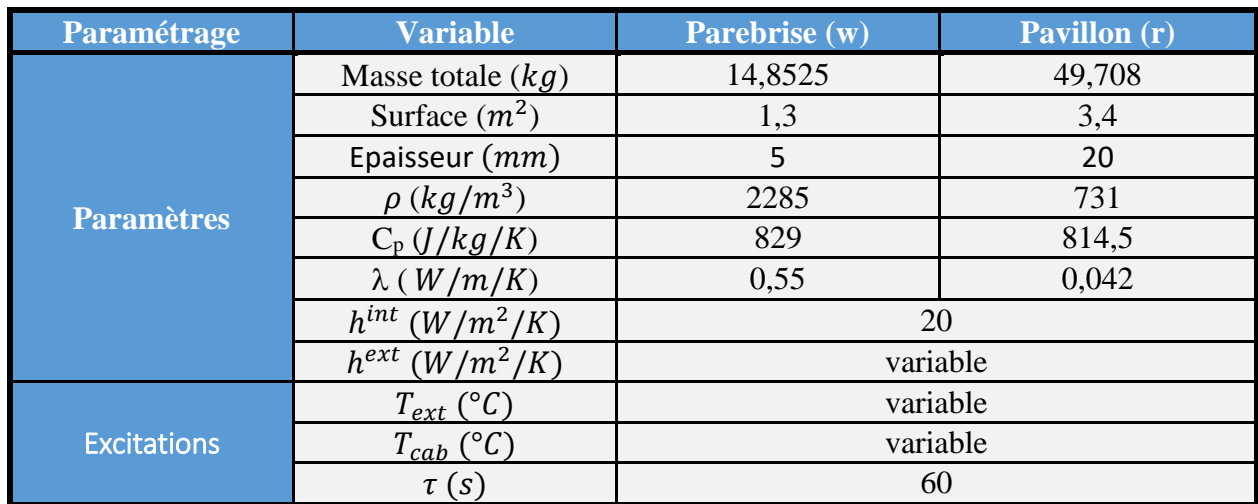

<span id="page-168-0"></span>Tableau 5.1 : Liste des paramétrages figés et variables du modèle académique de thermique habitacle à 2 parois

De plus, la durée  $t_f$  des simulations et le pas  $\Delta t$  d'impression des résultats seront eux aussi figés aux valeurs  $t_f = 3600s$  et  $\Delta t = 1s$ .

Pour les paramétrages qu'on fait varier  $(T_{ext}, T_{cab}$  et  $h^{ext}$ ), le [Tableau 5.2](#page-168-1) présente les jeux de valeurs utilisés dans le cadre des illustrations de la section [5.1.](#page-166-0)

| Paramétrage | <b>Commentaire</b>       | $\bm{T_{ext}}$ (°C) | $h^{ext}$ (W/m <sup>2</sup> /K) | cah |
|-------------|--------------------------|---------------------|---------------------------------|-----|
|             | Référence                | -18                 |                                 |     |
| u.          | Changement sur $T_{cab}$ | -18                 |                                 |     |
| и.          | Changement sur $T_{ext}$ |                     |                                 |     |
| $u_{4}$     | Changement sur $h^{ext}$ |                     |                                 |     |
| μ.          | Changement sur $h^{ext}$ |                     |                                 |     |

<span id="page-168-1"></span>Tableau 5.2 : Liste des paramètres et excitations variables du modèle académique de thermique habitacle à 2 parois

Les paramétrages  $\mu_1$  et  $\mu_5$  serviront de points d'apprentissage pour construire trois modèles bond graph réduits, numérotés RBG n°1 à RBG n°3, comme le montre le [Tableau 5.3.](#page-168-2)

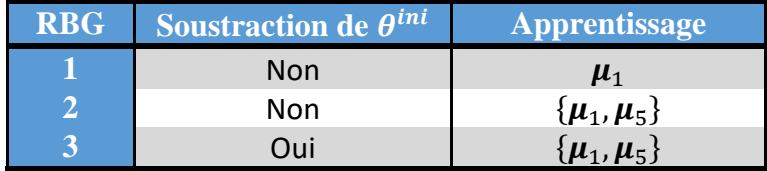

<span id="page-168-2"></span>Tableau 5.3 : Configurations utilisées pour construire les trois modèles bond graph académique réduits de thermique habitacle

Pour les bond graphs réduits RBG n°1 et RBG n°2, le vecteur des conditions initiales  $\theta^{ini}$  ne sera pas retranché au niveau de la matrice des snapshots. Ainsi, pour ces deux illustrations, on

utilise une matrice de snapshots  $\vec{A}$  de la forme de l'équation [\(5.9\)](#page-169-1) construite à partir des matrices de snapshots élémentaires  $A^{\mu_l}$  données par l'équation [\(5.3\)](#page-167-1) :

$$
\mathbf{A}^{\mu_l} = \left[ \boldsymbol{\theta}^{(\mu_l)}(t_0), \boldsymbol{\theta}^{(\mu_l)}(t_1), \dots, \boldsymbol{\theta}^{(\mu_l)}(t_f) \right] \in \mathbb{R}^{N_{\theta} \times M} \quad ; \quad 1 \le l \le L^{train} \tag{5.8}
$$

<span id="page-169-1"></span>
$$
A = [A^{\mu_1}, A^{\mu_2}, \dots, A^{\mu_L}] \in \mathbb{R}^{N_{\theta} \times (M. L^{train})}
$$
\n
$$
(5.9)
$$

La deuxième illustration pointe du doigt un problème d'erreur à l'instant initial. Ce problème est corrigé au niveau de la troisième illustration en retranchant le vecteur  $\theta^{ini}$  au niveau de la matrice des snapshots. Dans cette troisième illustration, la forme de la matrice des snapshots utilisée est celle donnée au chapitre 4 par les équations [\(4.13\)](#page-144-1) et [\(4.14\).](#page-144-0)

Pour les trois modèles bond graph réduits, on tronque la base d'approximation à quatre modes singuliers  $n = 4$ . Puis, on utilise l'algorithme DEIM pour construire une liste  $\mathcal{P}^{\theta}$  constitué de quatre variables différentielles principales. Pour les trois modèles bond graph réduits, cette liste  $\mathcal{P}^{\theta}$  ne sera complétée par aucune variable d'intérêt.

Pour évaluer les performances des modèles bond graph réduits, on comparera les températures ( $T_1$  à  $T_7$ ) du bond graph d'origine à leurs estimations ( $\tilde{T}_1$  à  $\tilde{T}_7$ ) par bond graph réduit en utilisant les indicateurs de performance de la section [4.4.](#page-162-0) On tracera également quelques courbes d'évolution des températures en fonction du temps pour visualiser la dynamique reproduite par bond graph réduit. On s'intéressera plus particulièrement aux tracés des températures *expliquées* du moment qu'elles sont généralement plus concernées par les erreurs d'approximation que les températures principales.

## <span id="page-169-0"></span>**5.1.3 Première illustration**

#### **5.1.3.1 Objectif de l'illustration**

Dans cette première illustration, on propose un bond graph réduit entrainé sur un seul point d'apprentissage  $\mu_1$ . Le bond graph réduit ainsi construit est ensuite testé sur le même point  $\mu_1$ . De plus, on ne soustrait pas le vecteur  $\theta^{ini}$  au niveau de la matrice des snapshots.

## <span id="page-169-3"></span>**5.1.3.2 Le bond graph réduit (RBG n°1)**

A travers une décomposition SVD tronquée de la matrice  $A$ , on extrait une base réduite  $V \in$ ℝ7×4 composée de quatre modes empiriques. Ensuite, on applique l'algorithme DEIM à cette base réduite, ce qui permet d'extraire quatre températures principales qu'on repère par les indices  $\mathcal{P}^{\bm{\theta}}$  :

<span id="page-169-2"></span>
$$
\mathcal{P}^{\theta} = \{4, 5, 6, 7\} \tag{5.10}
$$

Les flux de chaleur principaux, indexés par  $\mathcal{P}^{\gamma}$ , correspondent à ceux qui sont couplés aux températures principales. En utilisant la définition [\(4.43\),](#page-150-0) et en se référant aux équations de calcul des flux [\(2.181\)](#page-91-4) à [\(2.188\),](#page-92-0) on trouve :

$$
\mathcal{P}^{\gamma} = \{5, 6, 7, 8\} \tag{5.11}
$$

Rappelons ici que les équations algébriques relatives aux jonctions ne sont pas modélisées dans le système d'EAD haute-fidélité.

Les températures tertiaires, indexés par  $T^{\theta}$ , sont celles qui ne sont pas couplées aux températures principales à travers des calculs de flux de chaleur. En utilisant la définition [\(4.44\),](#page-150-1) et en se référant aux équations de calcul des flux [\(2.181\)](#page-91-4) à [\(2.188\),](#page-92-0) on trouve :

$$
\mathcal{T}^{\theta} = \{1, 2, 3\} \tag{5.12}
$$

On en déduit que :

$$
\mathcal{S}^{\theta} = \emptyset \tag{5.13}
$$

Ici,  $S^{\theta}$  est réduit à l'ensemble vide car toutes les variables différentielles couplées aux variables différentielles principales  $\boldsymbol{\theta}^{\mathcal{P}}$  figurent déjà dans  $\mathcal{P}^{\theta}$ . Ceci revient au fait qu'aucun échange énergétique entre le parebrise et le pavillon n'est modélisé.

Les variables du bond graph réduit sont  $\theta^{\mathcal{P}}, \theta^{\mathcal{S}}$  et  $\gamma^{\mathcal{P}}$ . La [Figure 5.1](#page-171-0) montre, à gauche le modèle BG d'origine en indiquant par des croix en rouge les composants bond graph à éliminer, et à droite le modèle BG réduit correspondant.

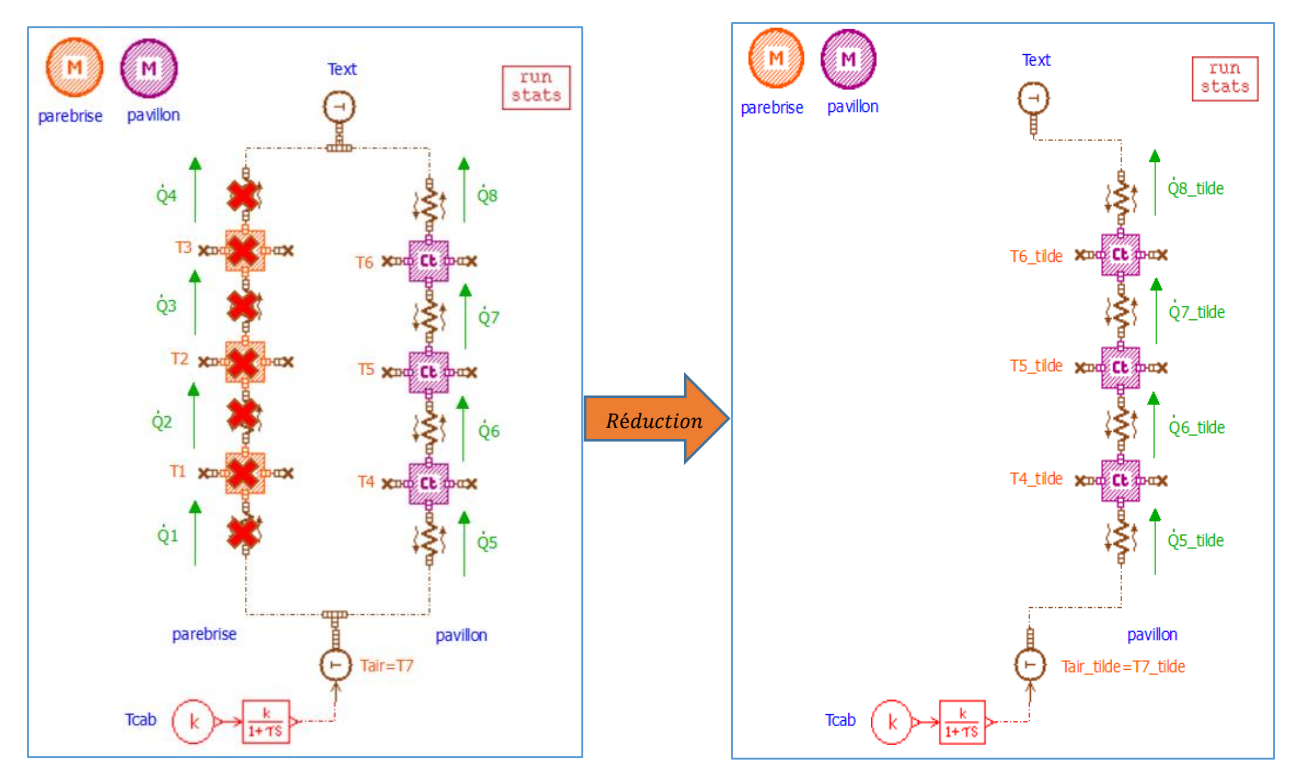

Figure 5.1 : Le modèle BG d'origine (à gauche) et le modèle RBG n°1 (à droite)

<span id="page-171-0"></span>L'élimination des températures tertiaires  $\boldsymbol{\theta}^{\mathcal{T}}$  et des flux de chaleur tertiaires  $\boldsymbol{\gamma}^{\mathcal{T}}$ s'accompagne automatiquement d'une réduction de la structure des jonctions (jonction du côté de la source  $T_{ext}$  et celle du côté de  $T_{air}$ ) comme constaté sur l'esquisse à droite de la [Figure 5.1.](#page-171-0)

Ici, du moment que  $\mathcal{S}^{\theta} = \emptyset$ , aucune température secondaire n'a besoin d'être reconstruite. Ainsi, aucun bloc de reconstruction n'apparaît au niveau du bond graph réduit. La reconstruction peut alors se faire en post-traitement. Lorsque  $S^{\theta} \neq \emptyset$ , un bloc de reconstruction devient indispensable (voir les bond graphs réduits de la deuxième et troisième illustration).

Le bond graph réduit à droite de la [Figure 5.1](#page-171-0) montre que la dynamique du parebrise peut être reconstruite par simple modélisation de celle du pavillon.

**Remarque 22.** *Si on tronque la base réduite à un seul mode singulier*  $(n = 1)$ *, alors la DEIM sélectionne la température* <sup>7</sup> *comme température principale. Ce choix de* <sup>7</sup> *comme température principale n'est pas un hasard puisque* <sup>7</sup> *ne peut être expliquée par aucune des autres températures (*<sup>1</sup> *à* 6*). En effet,* <sup>7</sup> *est une température imposée qui ne peut être expliquée qu'à travers la consigne*  $T_{cab}$ .  $T_7$  *peut alors être vue comme une 'excitation' appliquée à la restriction du BG aux variables différentielles*  $(T_1 \land T_6)$  *et aux variables algébriques de flux de chaleur (*̇ <sup>1</sup> *à* ̇ <sup>8</sup>*).* 

La [Figure 5.2](#page-172-0) montre deux délimitations possibles du modèle de thermique habitacle vis-àvis des *excitations*. La délimitation dessinée sur l'esquisse de gauche considère  $T_{ext}$  et  $T_{cab}$  comme excitations au modèle BG aux sept variables différentielles ( $T_1$  à  $T_7$ ). Tandis que la délimitation dessinée sur l'esquisse de droite considère  $T_{ext}$  et  $T_7$  comme excitations au modèle BG restreint aux six variables différentielles  $(T_1 \land T_6)$ .

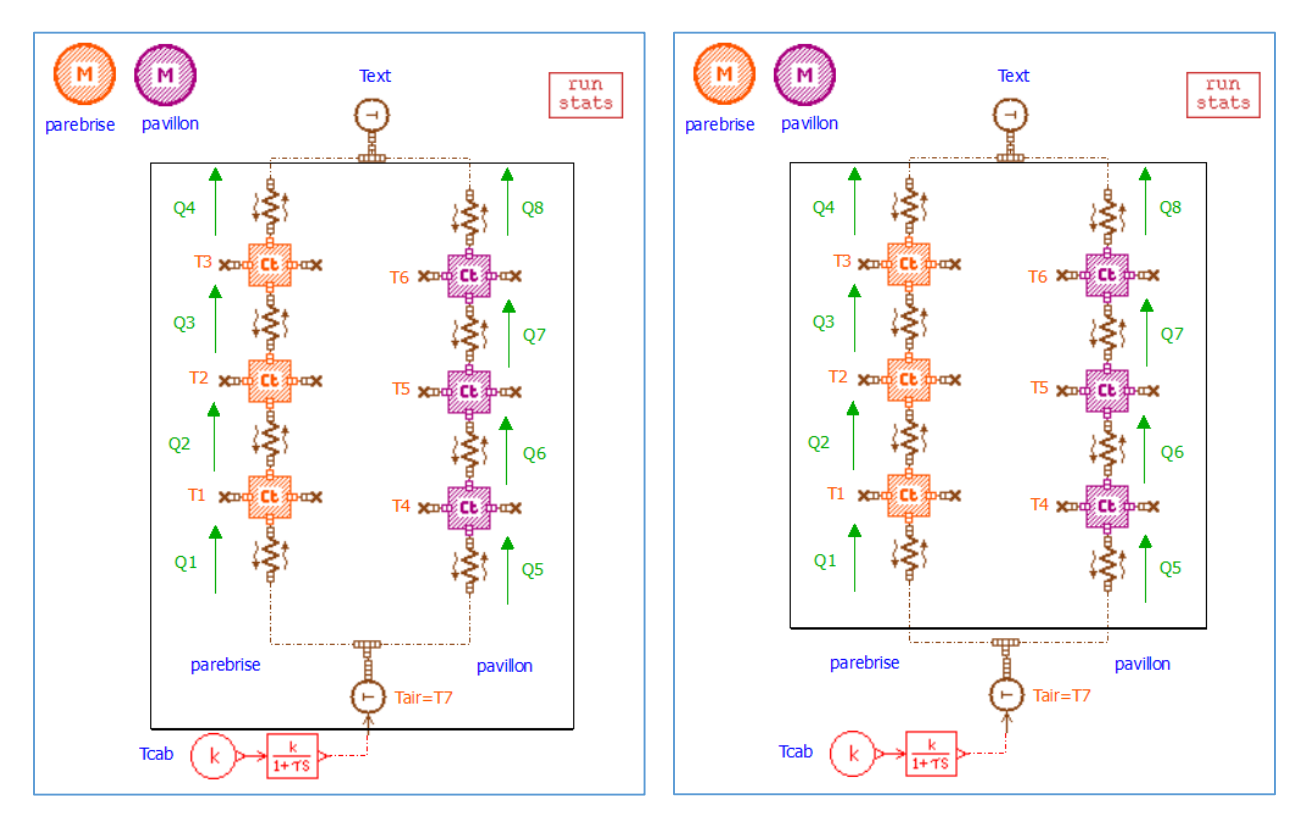

<span id="page-172-0"></span>Figure 5.2 : Différentes délimitations possibles du modèle académique de thermique habitacle vis-à-vis des excitations

Du moment que  $T<sub>7</sub>$  est une température imposée, celle-ci ne sera pas considérée comme une température principale dans les définitions permettant de déterminer  $\mathcal{P}^{\gamma}$ ,  $\mathcal{T}^{\theta}$  et  $\mathcal{T}^{\gamma}$ . Ainsi, à titre d'exemple, si la température  $T_4$  n'est pas principale, alors le flux  $\dot{Q}_5$  ne sera pas principal, même si  $T_7$  est principale. En effet, le flux de chaleur renvoyé par la conductance thermique (5) n'influence ni la température  $T_7$  (puisqu'elle est imposée) ni la température  $T_4$  (puisqu'elle ne dépend que des températures principales).

## **5.1.3.3 Performances du RBG n°1**

Le bond graph réduit n°1, qui a été construit à travers un apprentissage sur le point  $\mu_1$ , sera testé ici sur ce même paramétrage  $\mu_1$ .

Du moment que  $S^{\theta} = \emptyset$ , alors les températures principales n'interagissent avec aucune température secondaire. Ce qui conduit au résultat [\(5.14\)](#page-173-0) suivant :

<span id="page-173-0"></span>
$$
\widetilde{\boldsymbol{\theta}}^{\mathcal{P}} = \boldsymbol{\theta}^{\mathcal{P}} \tag{5.14}
$$

L'équation [\(5.14\)](#page-173-0) revient à dire que les températures principales prédites par le RBG n°1 sont exactement égales à celles prédites par le BG d'origine :

$$
\tilde{T}_i = T_i \quad , \quad i \in \mathcal{P}^{\theta} = \{4, 5, 6, 7\} \tag{5.15}
$$

Le résultat de l'équation [\(5.14\)](#page-173-0) s'explique par le fait que la branche *pavillon* du RBG 1 voit exactement les mêmes conditions aux limites  $T_{ext}$  et  $T_{cab}$  que ce qu'elle voit au niveau du bond graph d'origine.

Ainsi, dans cette première illustration, on s'intéressera particulièrement aux tracés des températures tertiaires  $\widetilde{\theta}^{\mathcal{T}}$ , c'est-à-dire  $\tilde{T}_1$ ,  $\tilde{T}_2$  et  $\tilde{T}_3$ . La [Figure 5.3](#page-173-1) suivante présente le tracé de l'évolution des températures tertiaires par bond graph haute-fidélité et bond graph réduit en utilisant le paramétrage  $\mu_1$ . Les températures calculées par RBG sont tracées en pointillés, tandis que celle issues du bond graph HF sont tracées en trait plein.

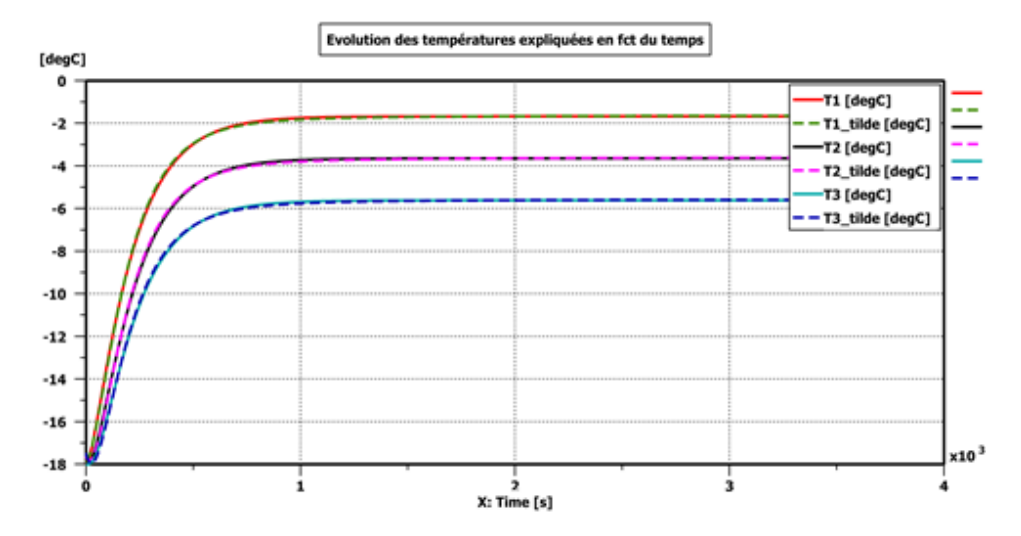

<span id="page-173-1"></span>Figure 5.3 : Prédictions numériques des températures tertiaires par bond graph HF et RBG 1 sur le paramétrage  $\mu_1$ .

On voit à travers la [Figure 5.3](#page-173-1) que le RBG reproduit parfaitement la dynamique des températures du parebrise. De plus, on a :

$$
MAE(\theta, \mu_1) = 0.02 \, \text{°C} \tag{5.16}
$$

$$
MaxAE(\boldsymbol{\theta}, \boldsymbol{\mu}_1) = 0.52 \,^{\circ}C \tag{5.17}
$$

Le niveau de précision du RBG n°1 est alors largement suffisant compte tenu du cahier des charges considéré.

# <span id="page-174-0"></span>**5.1.4 Deuxième illustration**

# **5.1.4.1 Objectif de l'illustration**

Dans cette deuxième illustration, on commence d'abord par tester le RBG n°1 sur des points de test différents du point d'apprentissage  $\mu_1$ , ce qui expose les limitations de ce RBG entraîné sur un seul point d'apprentissage et motive la prise en compte de plusieurs points lors de cette étape offline. Rappelons que le vecteur des conditions initiales  $\theta^{ini}$  n'est pas retranché au niveau de la matrice des snapshots.

# **5.1.4.2 Limitations du RBG n°1**

On teste ici le RBG n°1 sur les points  $\mu_2$ ,  $\mu_3$  et  $\mu_4$  (cf. [Tableau 5.2\)](#page-168-1) pour étudier la fiabilité de la base réduite et sa capacité à reproduire des dynamiques non vues lors de l'apprentissage. Le [Tableau 5.4](#page-174-1) ci-dessous présente les erreurs moyennes et maximales pour ces trois prédictions.

| Etude <sup>1</sup> | <b>Apprentissage</b>          | <b>Test</b> | $MAE(\theta)$ en $\overline{C}$ | $MaxAE(\theta)$ en °C |
|--------------------|-------------------------------|-------------|---------------------------------|-----------------------|
| <b>Référence</b>   | μ <sub>1</sub>                | $\mu_1$     | 0,02                            | 0,52                  |
| Effet de $T_{cab}$ | $\boldsymbol{\mu}_\mathbf{1}$ | $\mu_2$     | 0,04                            | 0,52                  |
| Effet de $T_{ext}$ | $\boldsymbol{\mu_1}$          | $\mu_3$     | 0,08                            | 0,37                  |
| Effet de $h^{ext}$ | il 1                          | $\mu_{4}$   | 1,46                            | 4,33                  |

<span id="page-174-1"></span>Tableau 5.4 : Erreurs moyennes et maximales pour les trois prédictions du RBG n°1 sur  $\mu_2$ ,  $\mu_3$ et  $\mu_4$ 

La [Figure 5.4,](#page-174-2) la [Figure 5.5](#page-175-0) et la [Figure 5.6](#page-175-1) tracent les évolutions des températures tertiaires par bond graph HF et bond graph réduit en utilisant respectivement les paramétrages  $\mu_2$ ,  $\mu_3$  et  $\mu_4$ .

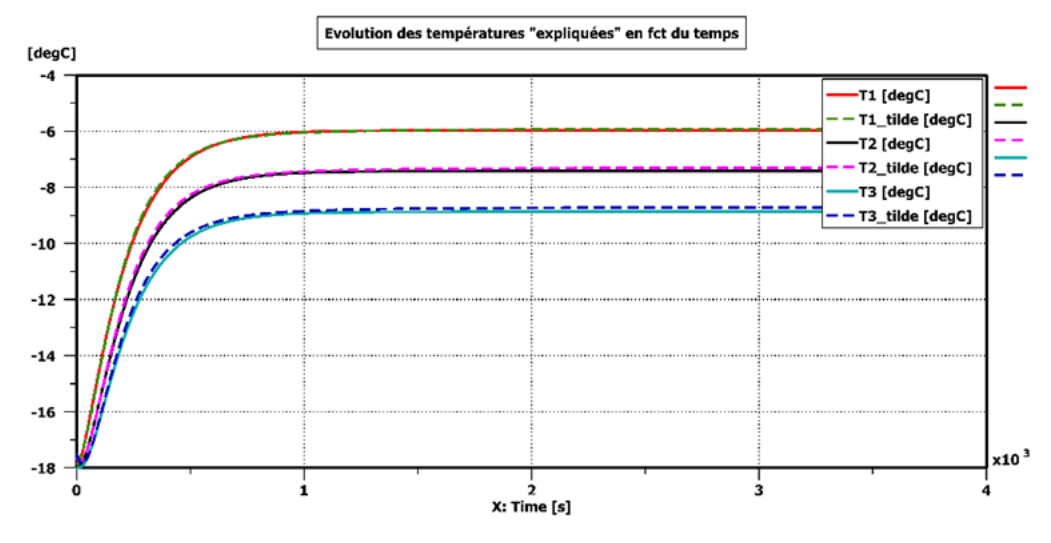

<span id="page-174-2"></span>Figure 5.4 : Prédiction des températures tertiaires par bond graph HF et RBG n°1 sur le point de test  $\mu_2$ 

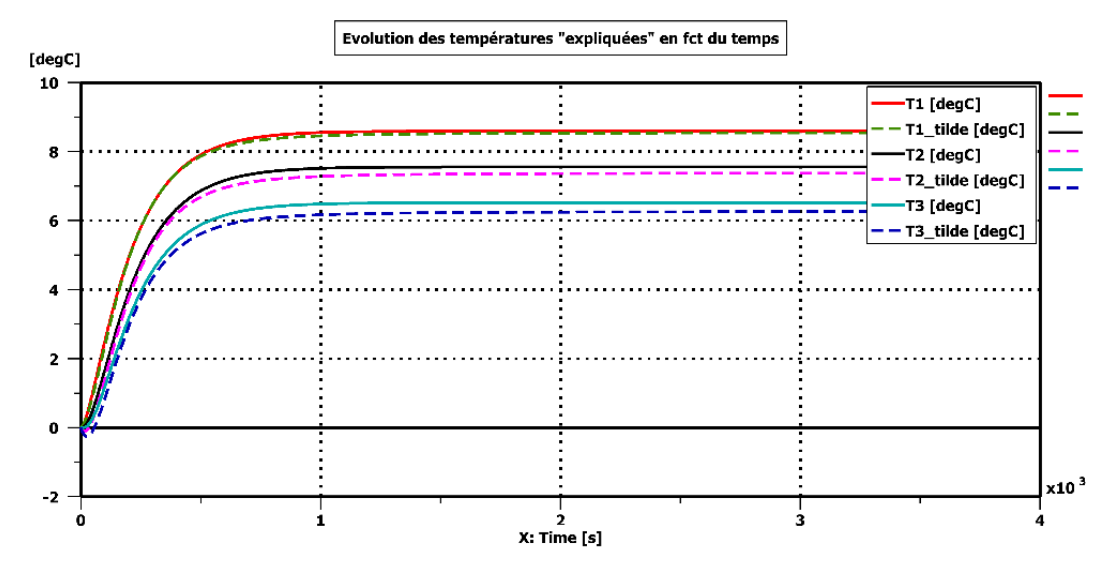

<span id="page-175-0"></span>Figure 5.5 : Prédiction des températures tertiaires par bond graph HF et RBG n°1 sur le point de test  $\mu$ <sub>3</sub>

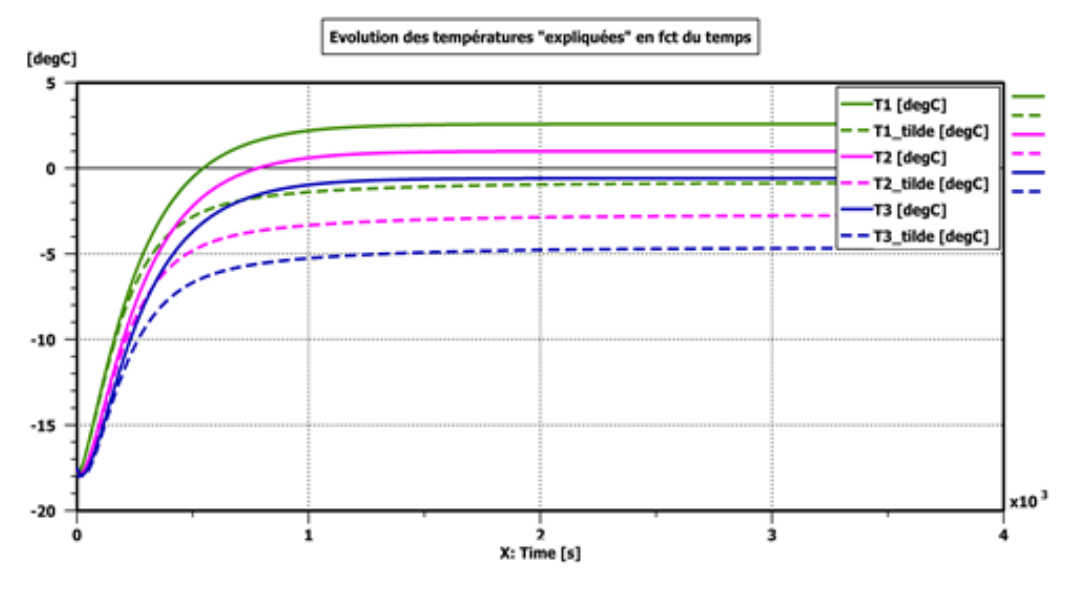

<span id="page-175-1"></span>Figure 5.6 : Prédiction des températures tertiaires par bond graph HF et RBG n°1 sur le point de test  $\mu_4$ 

On constate, sur la base des trois figures précédentes et du [Tableau 5.4,](#page-174-1) que :

i. Un changement sur  $h^{ext}$  affecte considérablement la précision du RBG n°1 avec une erreur maximale qui atteint 4,33 °C. La [Figure 5.6](#page-175-1) montre que le RBG n°1 sous-estime les températures par rapport au bond graph HF. En effet, le RBG n°1 a été entrainé sur une valeur  $e^{xt} = 35 W.m^{-2}.K^{-1}$ ) supérieure à la valeur de test  $(h<sup>ext</sup> = 20 W.m<sup>-2</sup>. K<sup>-1</sup>)$ . Ainsi, le RBG prévoit une plus grande dissipation de la chaleur vers l'extérieur, et par suite des températures de parois plus basses.

ii. Un changement sur  $T_{ext}$  ou  $T_{cab}$  n'affecte pas énormément la précision du RBG (voir [Figure 5.4,](#page-174-2) [Figure 5.5](#page-175-0) et [Tableau 5.4\)](#page-174-1).

La fidélité de la base réduite vis-à-vis de la prédiction de l'effet de  $h^{ext}$  est très importante dans le cadre du présent travail du moment que le modèle réduit final de thermique habitacle doit pouvoir jouer des cycles de vitesse qui induisent automatiquement un changement de ce coefficient d'échange convectif extérieur  $h^{ext}$  (cf. équation [\(2.26\)\)](#page-53-0).

Afin d'améliorer la précision du modèle réduit vis-à-vis de la prédiction de l'effet de  $h^{ext}$ , on effectuera un apprentissage sur plusieurs valeurs de ce coefficient  $h^{ext}$  (voir la section [5.1.4.3](#page-176-0)) suivante).

#### <span id="page-176-0"></span>**5.1.4.3 Le bond graph réduit (RBG n°2)**

#### *5.1.4.3.1 Construction du RBG*

On construit ici le bond graph réduit n°2 par apprentissage sur les points  $\{\mu_1, \mu_5\}$  en vue d'un test sur le point  $\mu_4$ . En retenant  $n = 4$  modes singuliers parmi sept et en appliquant une DEIM à la base réduite, on obtient :

$$
\mathcal{P}^{\theta} = \{3, 5, 6, 7\} \tag{5.18}
$$

On remarque que la liste des variables principales a changé par rapport au RBG n°1 (cf. équation [\(5.10\)\)](#page-169-2) : les températures du pavillon ne sont plus suffisantes, à elles seules, pour expliquer le comportement du système habitacle vis-à-vis d'un changement de  $h^{ext}$ . Ceci est cohérent du moment que la dynamique des températures du pavillon ne peut pas expliquer à elle seule la dynamique des températures du parebrise (puisque les deux parois sont disposées en parallèle et aucun échange énergétique entre les deux parois n'est considéré). Ainsi, un bond graph réduit où au moins une capacitance thermique est retenue sur chacune des deux parois aura une meilleure précision comparée à un RBG qui retient uniquement les capacitances thermiques de l'une des deux parois.

Les flux de chaleur principaux, indexés par  $\mathcal{P}^{\gamma}$ , correspondent à ceux qui sont couplés aux températures principales. Comme discuté dans la section [5.1.3.2,](#page-169-3) les variables algébriques  $\gamma$  (flux de chaleur), qui sont couplées uniquement à  $T<sub>7</sub>$  sans être couplées à une autre variable différentielle (température) principale, ne seront pas considérées dans  $\mathcal{P}^{\gamma}$ . Ainsi :

$$
\mathcal{P}^{\gamma} = \{3, 4, 6, 7, 8\} \tag{5.19}
$$

Les températures tertiaires, indexés par  $T^{\theta}$ , sont celles qui ne sont pas couplées aux températures principales à travers des calculs de flux de chaleur :

$$
\mathcal{T}^{\theta} = \{1\} \tag{5.20}
$$

Ainsi, la liste  $S^{\theta}$  peut être déduite à travers l'équation [\(4.46\)](#page-151-0) :

$$
\mathcal{S}^{\theta} = \{2, 4\} \tag{5.21}
$$

Les variables du RBG n°2 sont  $\theta^{\mathcal{P}}$ ,  $\theta^{\mathcal{S}}$  et  $\gamma^{\mathcal{P}}$ . Ce modèle bond graph réduit est présenté sur la [Figure 5.7](#page-177-0) suivante :

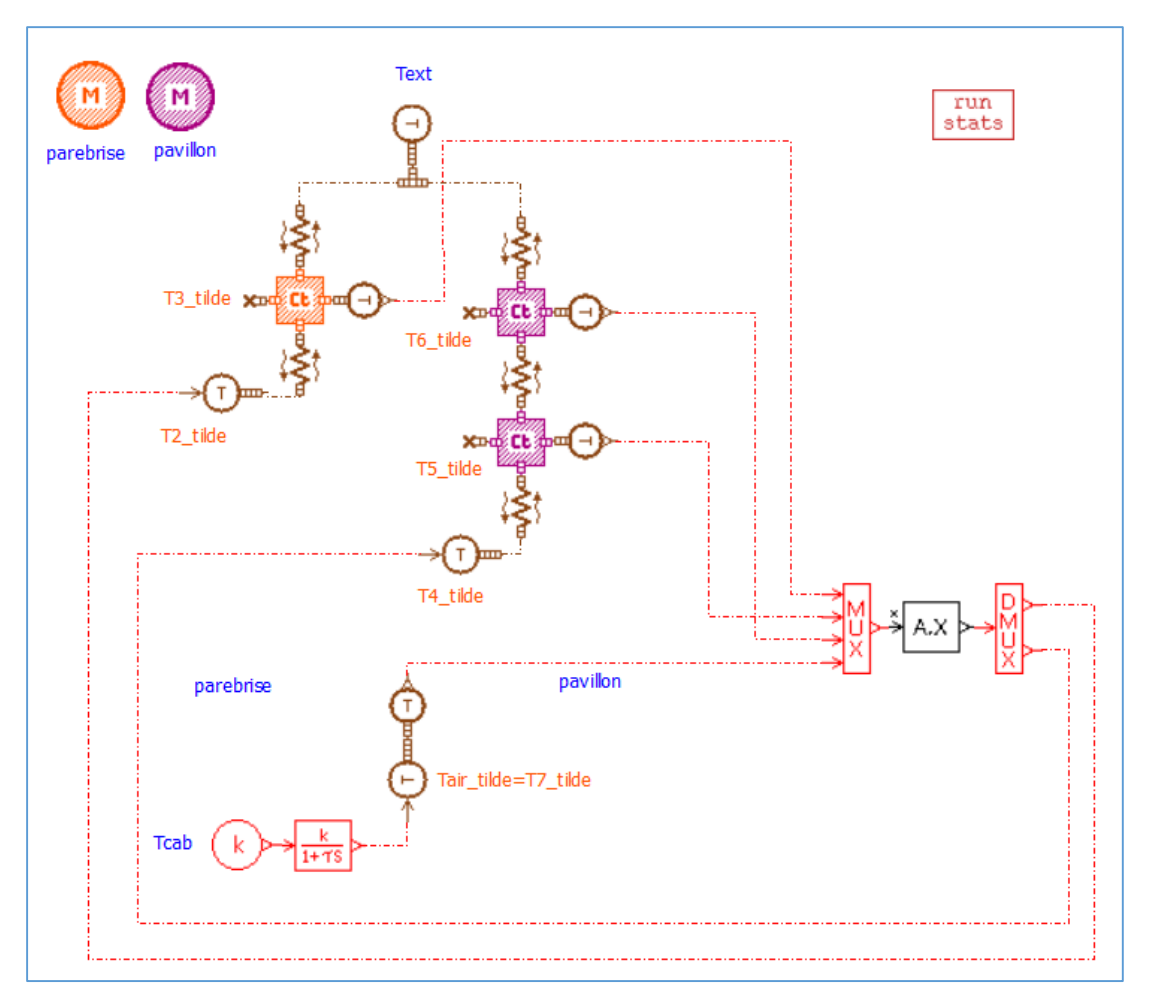

Figure 5.7 : Modèle bond graph réduit n°2

<span id="page-177-0"></span>Le bond graph réduit n°2 est construit à partir du bond graph d'origine en réalisant les trois opérations suivantes :

- **1)** Parmi toutes les capacitances thermiques (respectivement conductances thermiques), ne garder sur l'esquisse que celles modélisant les températures principales  $\boldsymbol{\theta}^{\mathcal{P}}$  (respectivement les flux de chaleur principaux  $\boldsymbol{\gamma}^{\mathcal{P}}$ )
- **2)** Eliminer toutes les capacitances thermiques (respectivement conductances thermiques) modélisant les températures tertiaires  $\bm{\theta}^{\mathcal{T}}$  (respectivement les flux de chaleur tertiaires  $\bm{\gamma}^{\mathcal{T}}$ )

3) Remplacer les capacitances thermiques modélisant les températures secondaires  $\theta^{\delta}$  par des *sources de températures* dont la valeur est déterminée à travers un bloc de reconstruction " $A$ .  $X$ ". Ce bloc de reconstruction détermine les valeurs des sources de températures comme une combinaison linéaire des températures principales via l'équation [\(4.22\).](#page-146-1) Il reçoit ainsi comme entrées les températures principales  $\boldsymbol{\theta}^{\mathcal{P}}$  (prélevées grâce à des *capteurs de températures*), et fournit en sortie les températures secondaires  $\boldsymbol{\theta}^{\mathcal{S}}$ .

**Propriété 3.** Dès lors que  $S^{\theta} \neq \emptyset$ , le bloc de reconstruction devient indispensable dans le RBG. *Cette opération de reconstruction nécessite de rajouter quelques composants BG au niveau de l'esquisse RBG. Ces composants sont présentés dans la section [5.1.4.3.2.](#page-179-0)*

Notons qu'il est également possible de concevoir un RBG ne tenant pas compte de la classification des variables au détriment d'une décélération du temps de calcul. Ce bond graph réduit est présenté sur la [Figure 5.8.](#page-178-0) Celui-ci est construit à partir du BG d'origine en modélisant uniquement les températures principales par des capacitances thermiques, mais en reconstruisant l'ensemble des températures secondaires, des températures tertiaires et des flux de chaleur tertiaires.

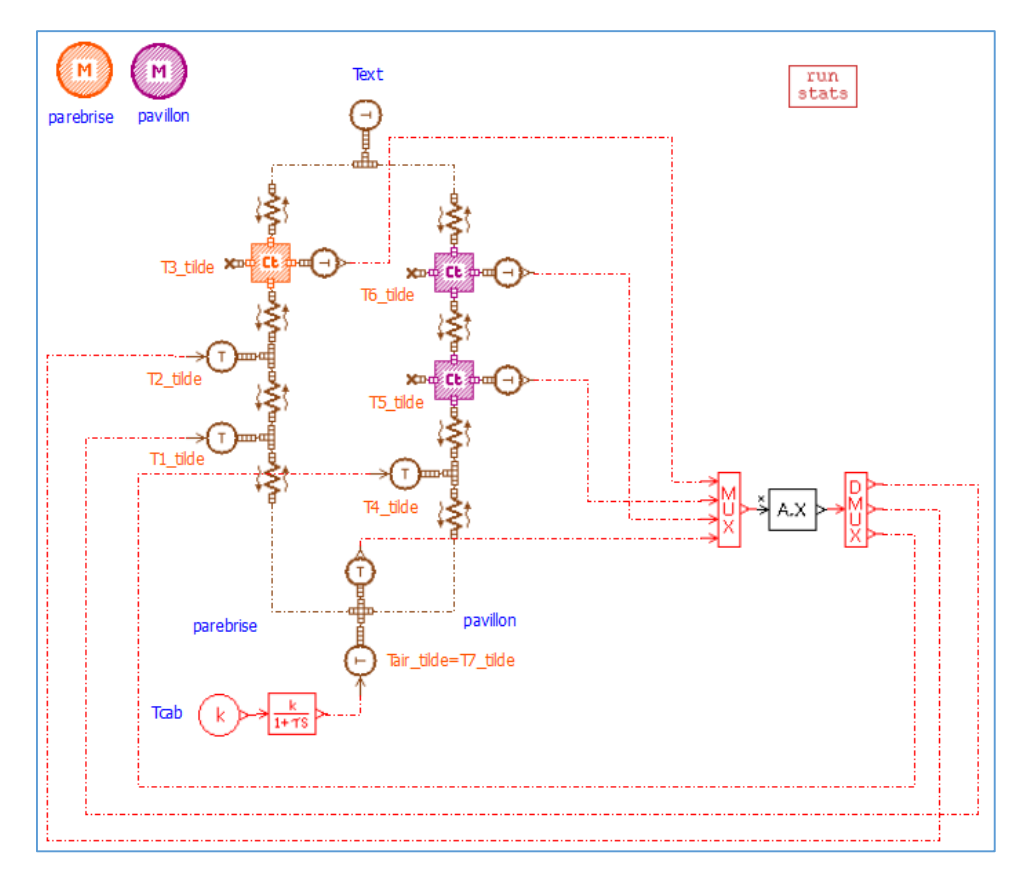

<span id="page-178-0"></span>Figure 5.8 : Modèle RBG n°2 dans le cas de non prise en compte de la classification des variables

## <span id="page-179-0"></span>*5.1.4.3.2 Les composants bond graph utilisés pour la reconstruction*

Les composants BG qui servent à réaliser l'opération [\(4.22\)](#page-146-1) de reconstruction sont : le capteur de température, la source de température, le multiplexeur de signaux, le démultiplexeur de signaux et le bloc de reconstruction.

Le composant *source de température* a déjà été présenté dans la section [2.3.3.2.3.](#page-89-0) On présente, dans ce qui suit, le reste des composants.

#### **5.1.4.3.2.1 Le capteur de température**

L'esquisse BG du capteur de température est présentée sur la figure ci-dessous :

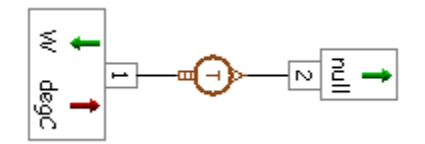

Figure 5.9 : Esquisse du composant BG (capteur de température)

Ce composant sert à relier des éléments de la librairie « *Signal & Control* » aux éléments de la librairie « *Thermal* ». Il convertit ainsi la température  $T_1$  qu'il reçoit à son port 1 en un signal (sans dimension) dont l'amplitude  $x_2$  est donnée par l'équation [\(5.22\)](#page-179-1) suivante :

<span id="page-179-1"></span>
$$
x_2 = (T_1 - \text{offset}) \text{. gain} \tag{5.22}
$$

Où les paramètres of f set et gain sont à définir par l'utilisateur.

Au niveau du RBG n°2, on utilise le *capteur de température* en tant que convertisseur de température en signal, c'est-à-dire qu'on prend :  $gain = 1$  et  $offset = 0$ . Cependant, pour tous les autres RBG présentés dans ce mémoire, on prendra  $offset = \theta^{ini}$  (explication donnée aux sections [5.1.5.2](#page-182-1) et [5.1.5.3\)](#page-183-0).

Le composant *capteur de température* renvoie également un flux de chaleur nulle au niveau de son port n°1 afin de respecter les règles de causalité :

$$
\dot{Q}_1 = 0 \, W \tag{5.23}
$$

#### **5.1.4.3.2.2 Le multiplexeur de signaux**

L'esquisse BG du multiplexeur de signaux est présentée sur la figure ci-dessous :
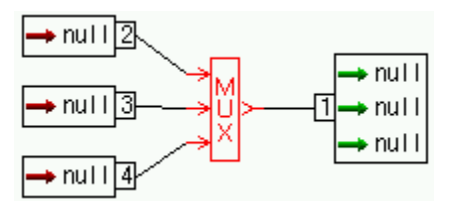

Figure 5.10 : Esquisse du composant BG (multiplexeur de signaux)

Ce composant sert à regrouper les valeurs des températures principales  $\theta_i^{\mathcal{P}}(i \in \mathcal{P}^{\theta})$  dans un seul vecteur  $\boldsymbol{\theta}^{\mathcal{P}}$ .

#### **5.1.4.3.2.3 Le démultiplexeur de signaux**

L'esquisse BG du démultiplexeur de signaux est présentée sur la figure ci-dessous :

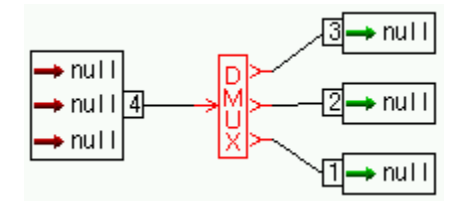

Figure 5.11 : Esquisse du composant BG (démultiplexeur de signaux)

Ce composant sert à séparer le vecteur des températures secondaires  $\theta^{\delta}$  en plusieurs températures secondaires  $\theta_i^{\delta}$   $(i \in S^{\theta})$ .

### **5.1.4.3.2.4 Le bloc de reconstruction**

L'esquisse BG du bloc de reconstruction est présentée sur la figure ci-dessous :

$$
\stackrel{x}{\Rightarrow}\boxed{A.X}
$$

Figure 5.12 : Esquisse du composant BG (bloc de reconstruction)

Il s'agit d'un composant développé dans le cadre de ce travail sous le logiciel AMESim. Ce composant effectue l'opération de reconstruction [\(4.22\)](#page-146-0) en prenant comme paramètre la base hybride  $\hat{V}$ .

### **5.1.4.4 Performances du RBG n°2**

Ici, on étudie les performances du RBG n°2 dont l'esquisse est présentée sur la [Figure 5.7.](#page-177-0) La [Figure 5.13](#page-181-0) trace les prédictions numériques des températures expliquées (secondaires et tertiaires) par bond graph HF et bond graph réduit sur le paramétrage  $\mu_4$ . Et le [Tableau 5.6](#page-185-0)

présente les erreurs moyennes  $MAE(\theta, \mu_4)$  et maximales  $MaxAE(\theta, \mu_4)$  engendrées par l'utilisation des bond graphs réduits n°1 et n°2 sur ce même paramétrage  $\mu_4$ .

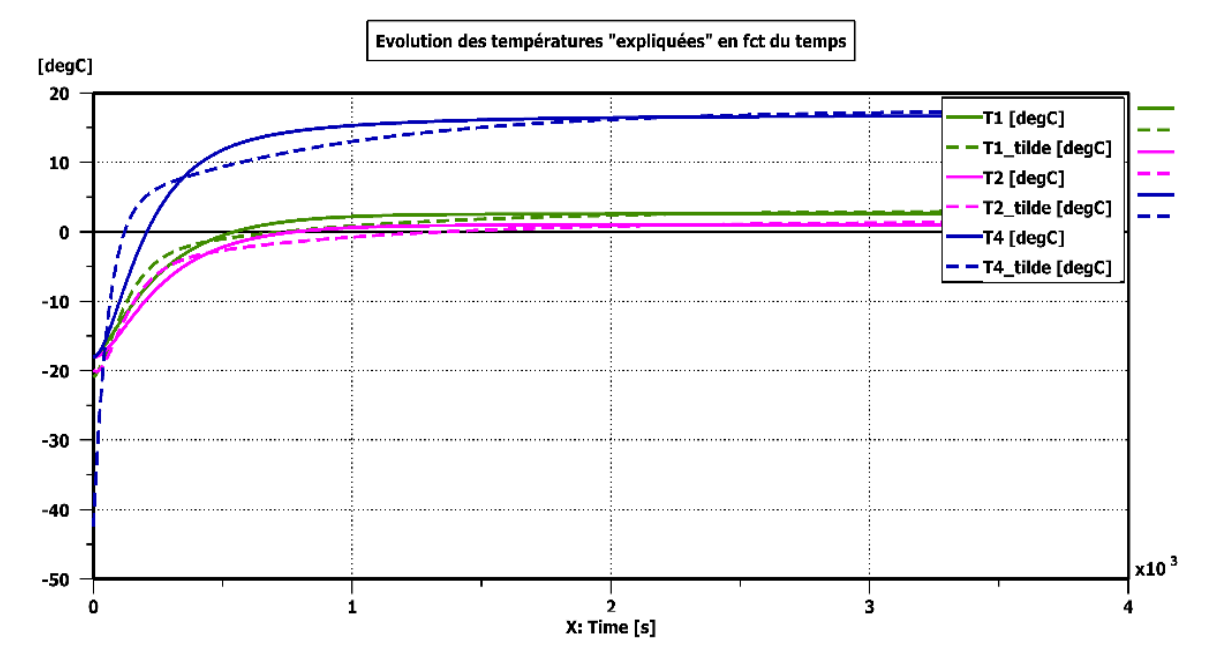

<span id="page-181-0"></span>Figure 5.13 : Prédictions numériques des températures expliquées par bond graph HF et RBG n°2 sur le paramétrage  $\mu_4$ 

| <b>RBG</b> Soustraction de $\theta^{ini}$ Apprentissage Test <i>MAE(<math>\theta</math>)</i> en °C <i>MaxAE(<math>\theta</math>)</i> en °C |                    |                               |                |       |
|----------------------------------------------------------------------------------------------------|--------------------|-------------------------------|----------------|-------|
| Non                                                                                                    | $\mu_{1}$          | $\mu_{\scriptscriptstyle 4}$  | $4.46^{\circ}$ | 4.33  |
| Non                                                                                                    | $\{\mu_1, \mu_5\}$ | $\boldsymbol{\mu}_\textit{4}$ | 0.54           | 24,50 |

Tableau 5.5 : Erreurs moyennes et maximales engendrées par l'utilisation des RBG n°1 et n°2 pour une prédiction sur  $\mu_4$ 

On remarque sur la [Figure 5.13](#page-181-0) que des erreurs d'approximation sont commises à l'instant initial. On voit également sur le [Tableau 5.6](#page-185-0) que le RBG n°2 a contribué à diminuer l'erreur moyenne  $MAE(\theta, \mu_4)$  comparé au RBG n°1. Cependant, l'erreur maximale  $MaxAE(\theta, \mu_4)$  est beaucoup plus grande pour RBG n°2 que pour RBG n°1. Cette erreur maximale est commise à l'instant initial sur la température  $T_1$ :

$$
MaxAE(\theta, \mu_4) = T_1^{(\mu_4)}(t = t_0) - \tilde{T}_1^{(\mu_4)}(t = t_0) = 24.5^{\circ}C
$$
\n(5.24)

L'origine de cette erreur est expliqué dans la troisième illustration (section [5.1.5\)](#page-182-0). Une solution à ce problème y est également proposée.

## <span id="page-182-0"></span>**5.1.5 Troisième illustration**

### **5.1.5.1 Objectif de l'illustration**

Dans cette troisième illustration, on corrige le problème d'erreur initial à travers la soustraction du vecteur  $\theta^{ini}$  au niveau de la matrice des snapshots. Similairement à la deuxième illustration, le RBG n°3 est entrainé sur les points  $\{\boldsymbol{\mu}_1,\boldsymbol{\mu}_5\}$  puis testé sur le point  $\boldsymbol{\mu}_4$ .

### **5.1.5.2 Correction du problème d'erreur initiale**

Dans le RBG n°2, la reconstruction d'une température secondaire ou tertiaire à l'instant initial  $t = t_0$  se fait à travers l'équation [\(5.25\)](#page-182-1) suivante :

$$
\theta_i(t_0) = \sum_{k=1}^{card(\mathcal{P}^{\theta})} \hat{V}_{ik} \theta_k^{\mathcal{P}}(t_0) \qquad , \quad \forall i \in \{\mathcal{S}^{\theta} \cup \mathcal{T}^{\theta}\} \tag{5.25}
$$

Or à l'instant initial, le système habitacle est dans un état d'équilibre avec l'ambiance (voir [Remarque 12\)](#page-142-0). Ce qui veut dire :

<span id="page-182-3"></span><span id="page-182-2"></span><span id="page-182-1"></span>
$$
\theta_k^{\mathcal{P}}(t_0) = T_{ext} \qquad , \quad \forall k \in \mathcal{P}^{\theta} \tag{5.26}
$$

En combinant les équations [\(5.25\)](#page-182-1) et [\(5.26\),](#page-182-2) on obtient :

$$
\theta_i(t_0) = T_{ext} \cdot \left( \sum_{k=1}^{card(\mathcal{P}^{\theta})} \hat{V}_{ik} \right) , \quad \forall i \in \{ \mathcal{S}^{\theta} \cup \mathcal{T}^{\theta} \}
$$
 (5.27)

Du moment que la quantité  $\left(\sum_{k=1}^{cara(\mathcal{P}^{\circ})}\hat{V}_{ik}\right)$  $card(P^{\theta})$  $\lim_{k=1}$   $\widehat{V}_{ik}$  n'est pas forcément égale à 1, alors une erreur d'approximation peut être produite à  $t = t_0$ .

Une solution à ce problème consiste à réaliser un apprentissage sur les snapshots de la quantité  $(\theta - \theta^{ini})$  comme précisé dans la méthodologie du chapitre 4. Ainsi, l'équation de reconstruction [\(5.25\)](#page-182-1) est remplacée par l'équation [\(5.28\)](#page-182-3) suivante :

<span id="page-182-4"></span>
$$
\theta_i(t_0) - \theta_i^{ini} = \sum_{k=1}^{card(\mathcal{P}^{\theta})} \hat{V}_{ik} \cdot (\theta_k^{\mathcal{P}}(t_0) - \theta_k^{ini} [\mathcal{P}^{\theta}]) \quad , \quad \forall i \in \{\mathcal{S}^{\theta} \cup \mathcal{T}^{\theta}\} \tag{5.28}
$$

$$
\Rightarrow \theta_i(t_0) = \theta_i^{ini} + \sum_{k=1}^{card(\mathcal{P}^{\theta})} \hat{V}_{ik} \cdot (\theta_k^{\mathcal{P}}(t_0) - \theta_k^{ini} [\mathcal{P}^{\theta}]) \quad , \quad \forall i \in \{\mathcal{S}^{\theta} \cup \mathcal{T}^{\theta}\} \tag{5.29}
$$

A l'aide de l'équation [\(5.29\),](#page-182-4) l'erreur commise à l'instant initial est annulée. Dans la section [5.1.5.3](#page-183-0) qui suit, le RBG n°3 est construit suite à l'application de cette correction.

# <span id="page-183-0"></span>**5.1.5.3 Le bond graph réduit (RBG n°3)**

Dans cette section, on applique le même raisonnement que celui suivi lors de la construction du RBG n°2 (voir section [5.1.4.3.1\)](#page-176-0), mais en utilisant une matrice de snapshots de la forme de l'équation [\(4.14\)](#page-144-0) au lieu de [\(5.9\).](#page-169-0) Ce qui aboutit aux résultats suivants :

$$
\mathcal{P}^{\theta} = \{3, 4, 5, 7\} \tag{5.30}
$$

$$
\mathcal{P}^{\gamma} = \{3, 4, 5, 6, 7\} \tag{5.31}
$$

<span id="page-183-1"></span>
$$
\mathcal{T}^{\theta} = \{1\} \tag{5.32}
$$

$$
\mathcal{S}^{\theta} = \{2, 6\} \tag{5.33}
$$

Notons que la liste des températures principales  $\mathcal{P}^{\theta}$  pour le RBG n°3 (équation [\(5.30\)\)](#page-183-1) a changé par rapport à celle du RBG n°2 (cf. équation [\(5.18\)\)](#page-176-1) du fait de l'utilisation de deux matrices de snapshots différentes.

L'esquisse du bond graph réduit n°3 est présentée sur la [Figure 5.14.](#page-184-0)

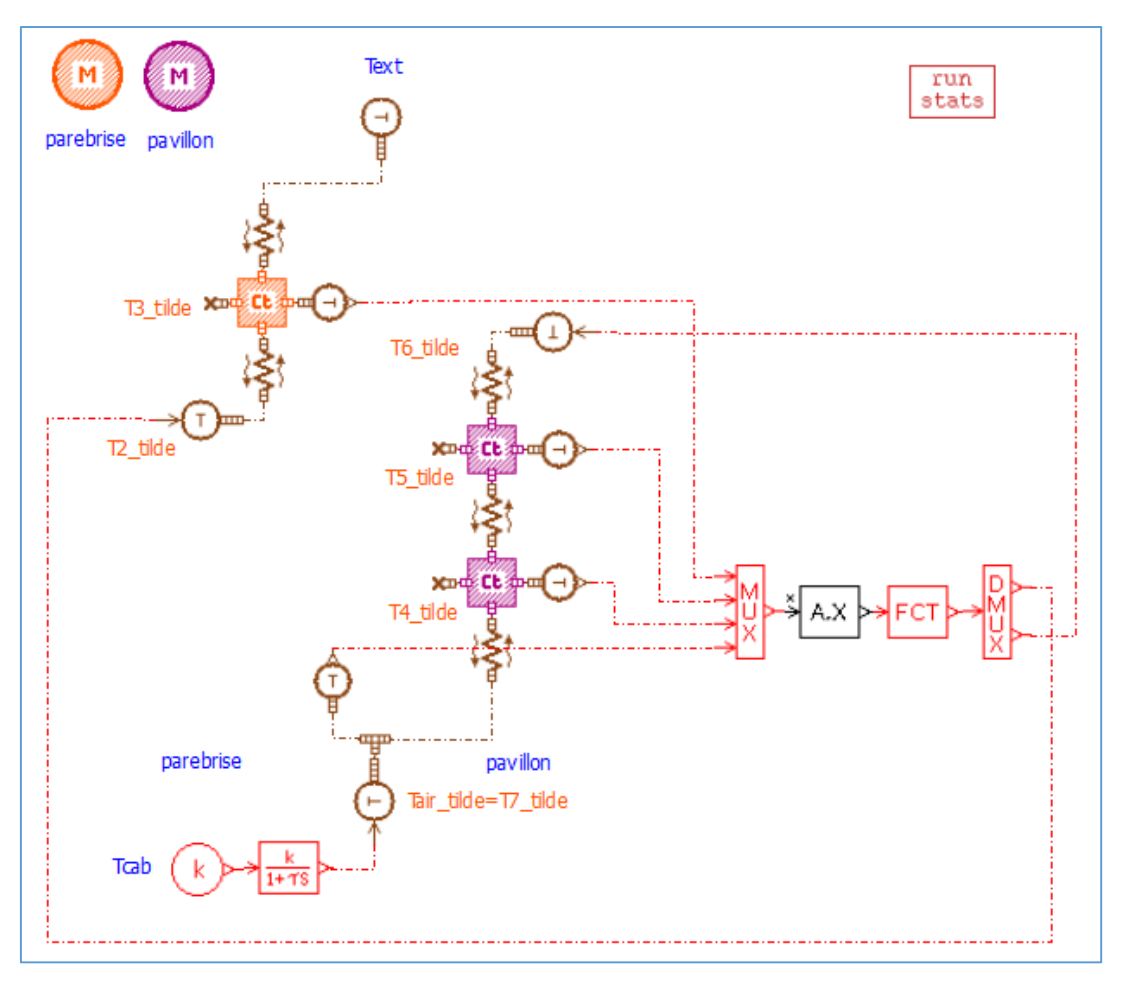

Figure 5.14 : Esquisse du RBG n°3

<span id="page-184-0"></span>On voit apparaître, parmi les composants BG pour la reconstruction, un nouveau composant BG de la librairie « *Signal & Control* ». Il s'agit du composant *fonction dynamique* (*dynamical function*) permettant de réaliser l'opération  $(+\theta_i^{ini})$  dans l'équation [\(5.29\).](#page-182-4) L'esquisse de ce composant BG est présentée sur la [Figure 5.15](#page-184-1) ci-dessous :

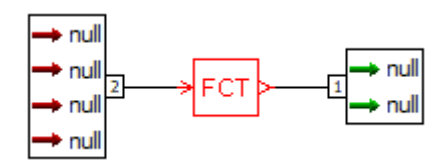

Figure 5.15 : Esquisse du composant BG (dynamical function)

<span id="page-184-1"></span>Le calcul du terme  $\left(\sum_{k=1}^{card(\mathcal{P}^{\theta})}\hat{V}_{ik}(\theta_{k}^{\mathcal{P}}(t_0) - \theta_{k}^{ini}[\mathcal{P}^{\theta}]\right)$  $\lim_{k=1}$   $\hat{V}_{ik}$   $(\theta_k^{\mathcal{P}}(t_0) - \theta_k^{ini}[\mathcal{P}^{\theta}])$  dans l'équation [\(5.29\)](#page-182-4) revient à réaliser le produit matriciel  $\hat{V}\cdot(\theta^{\mathcal{P}}-\theta^{\text{ini}}[\mathcal{P}^{\theta}])$ . Ainsi, pour tous les capteurs de températures utilisés pour prélever les températures principales, on applique un offset de  $(+\theta^{ini})$  au lieu d'un offset nul qui a été utilisé pour le RBG n°2 (voir section [5.1.4.3.2.1,](#page-179-0) équation [\(5.22\)\)](#page-179-1).

On voit sur l'esquisse du RBG n°3 [\(Figure 5.14\)](#page-184-0) que l'application de la méthodologie d'hyper-réduction conduit automatiquement à une réduction de la structure des jonctions du BG haute-fidélité: la jonction 0 du côté de la source de température  $T_{ext}$  a été éliminée suite à la réduction, et la jonction 0 du côté de la source de température  $T<sub>7</sub>$  peut également être éliminée. Ici, cette dernière jonction a été toutefois gardée afin d'y connecter un capteur de température prélevant la température  $T_7$  en vue de la renvoyer au bloc de reconstruction.

# **5.1.5.4 Performances du RBG n°3**

Le [Tableau 5.6](#page-185-0) ci-dessous présente les erreurs moyennes et maximales pour une prédiction sur  $\mu_4$  en utilisant trois RBG : le RBG issu de l'illustration 1 et le RBG issu de l'illustration 2 avant (et après) avoir apporter la correction sur l'erreur initiale.

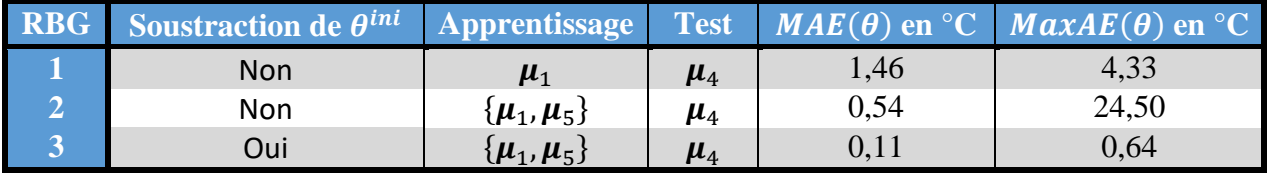

<span id="page-185-0"></span>Tableau 5.6 : Erreurs moyennes et maximales engendrées par l'utilisation des RBG n°1, n°2 et n°3 pour une prédiction sur  $\mu_4$ 

On constate que :

- Le RBG n°1 est moins précis que les RBG n°2 et n°3 en termes d'erreur moyenne absolue. Ceci est dû au fait que le RBG n°1 a été entraîné en utilisant un seul paramétrage  $\{\boldsymbol{\mu}_1\}$  au lieu de deux paramétrages  $\{\boldsymbol{\mu}_1,\boldsymbol{\mu}_5\}$  pour les RBG n°2 et n°3.
- Parmi les trois bond graph réduits, le RBG n°3 est celui qui a la meilleure précision tant en matière d'erreur moyenne que d'erreur maximale. Ceci s'explique par le fait que le RBG n°3 a été entrainé sur deux points d'apprentissage et que la correction du problème de l'erreur initiale y a été appliquée.

La [Figure 5.16](#page-186-0) suivante trace les évolutions des températures expliquées en utilisant le RBG n°3 pour faire une prédiction sur  $\mu_4$ . On voit sur cette figure que l'erreur à l'instant initial est nulle et que la précision du bond graph réduit est très satisfaisante.

Dans toute la suite de ce mémoire, l'apprentissage sera réalisé sur les snapshots de la quantité  $(\boldsymbol{\theta} - \boldsymbol{\theta}^{ini}).$ 

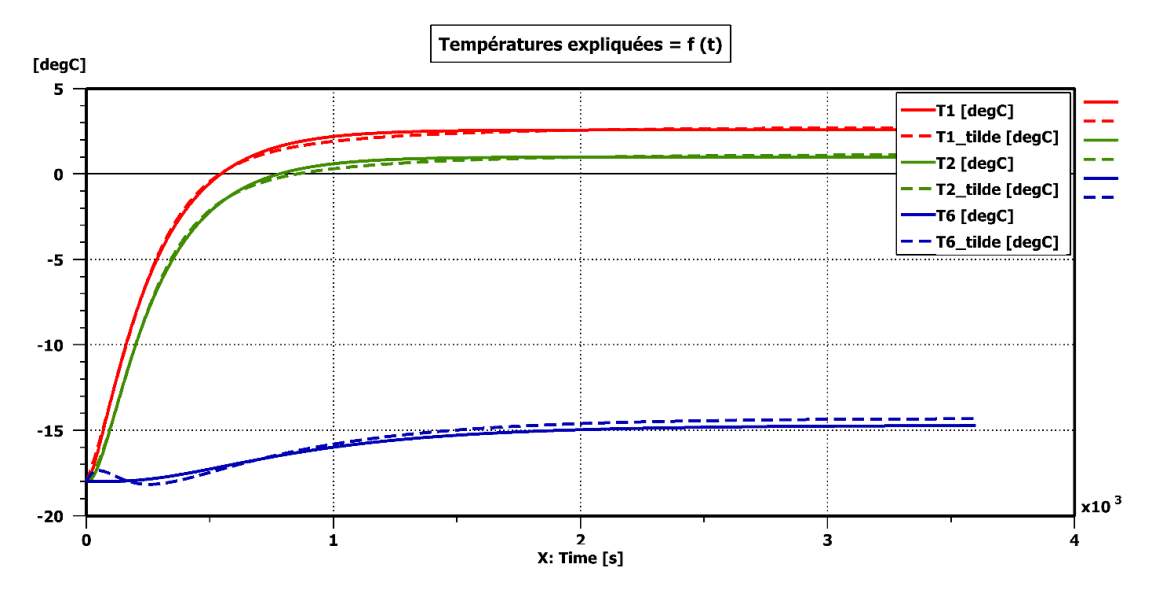

<span id="page-186-0"></span>Figure 5.16 : Tracé de l'évolution des températures expliquées par bond graph HF et RBG n°3 pour une prédiction sur le paramétrage  $\mu_4$ .

# *5.2 Modèle simplifié de cabine à 18 parois et une seule zone d'air*

## **5.2.1 Modèle Bond Graph d'origine**

## **5.2.1.1 Présentation générale**

Après avoir appliqué la méthodologie d'hyper-réduction du chapitre 4 au modèle académique de thermique habitacle (cabine à deux parois), on se propose ici d'appliquer cette méthodologie à un modèle plus représentatif de la physique de la thermique habitacle. Il s'agit d'un modèle simplifié d'une cabine à 18 parois et une seule zone d'air qui est modélisée physiquement, contrairement au modèle académique (de la section [5.1\)](#page-166-0) où la température était imposée au niveau de la zone d'air.

De plus, ce modèle simplifié de thermique habitacle prend en compte les phénomènes physiques suivants :

- La conduction à travers les parois.
- La convection interne.
- La convection externe.
- Le rayonnement solaire incident sur les parois connectées à l'ambiance.
- Le rayonnement solaire transmis à travers les vitrages.
- Le rayonnement infrarouge entre l'ambiance et les parois qui y sont connectées.
- Le rayonnement infrarouge entre les parois internes de la cabine.

Pour caractériser la convection interne, le coefficient d'échange convectif interne de chaque paroi i est évalué par calculs aérauliques CFD à un débit d'air soufflé de référence m<sup>air soufflé (ref)</sup> (voir équation [\(5.34\)\)](#page-187-0). Ce coefficient d'échange convectif interne est corrigé, lorsque le débit d'air soufflé change, en utilisant l'équation [\(5.35\).](#page-187-1)

<span id="page-187-1"></span><span id="page-187-0"></span>
$$
\dot{m}^{air\,souffl\acute{e}\,(ref)} = 300\,kg/h\tag{5.34}
$$

$$
h_i^{int} = h_i^{int\ (ref)} \sqrt{\frac{\dot{m}^{air}\,s\,uff\,l\dot{\epsilon}}{ \dot{m}^{air}\,s\,off\,l\dot{\epsilon}\ (ref)}}
$$
(5.35)

Où  $h_i^{int (ref)}$  (respectivement  $h_i^{int}$ ) est le coefficient d'échange convectif interne de la paroi i au débit m<sup>air souf flé (ref)</sup> (respectivement m<sup>air souf flé</sup>).

De manière similaire pour que pour la convection interne, le coefficient d'échange convectif externe de chaque paroi i est évalué par calculs CFD d'aérodynamique externe à une vitesse véhicule de référence  $V^{\text{veh}}$ <sup>(ref)</sup> (voir équation [\(5.36\)\)](#page-187-2). Ce coefficient d'échange convectif externe est corrigé, lorsque la vitesse du véhicule change, en utilisant l'équation [\(5.37\).](#page-187-3)

<span id="page-187-3"></span><span id="page-187-2"></span>
$$
V^{veh (ref)} = 60 \, km/h \tag{5.36}
$$

$$
h_i^{ext} = h_i^{ext\ (ref)} \sqrt{\frac{V^{veh}}{V^{veh\ (ref)}}}
$$
\n(5.37)

Où  $h_i^{ext (ref)}$  (respectivement  $h_i^{ext}$ ) est le coefficient d'échange convectif externe de la paroi *i* à la vitesse véhicule  $V^{veh (ref)}$  (respectivement  $V^{veh}$ ).

Les dix-huit parois du modèle simplifié de cabine peuvent être regroupées dans des classes selon le [Tableau 5.7.](#page-188-0) Pour quelques classes de parois, on distinguera la partie avant, arrière, droite et/ou gauche du véhicule afin de tenir compte de l'asymétrie du rayonnement.

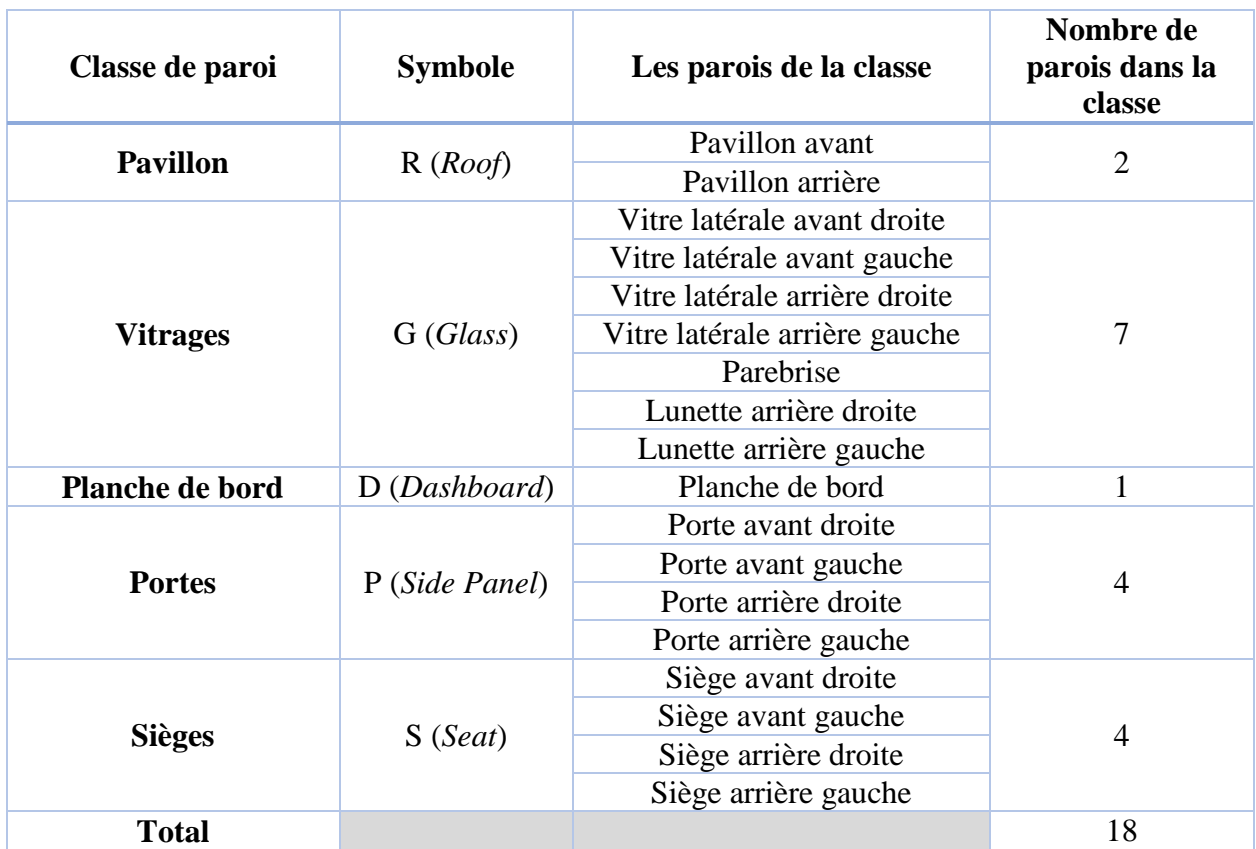

<span id="page-188-0"></span>Tableau 5.7 : Liste des parois considérées dans le modèle BG simplifié de thermique habitacle

La [Figure 5.17](#page-189-0) présente une vue de dessus de la cabine où on schématise l'ensemble des échanges énergétiques considérés dans le modèle de cabine à 18 parois.

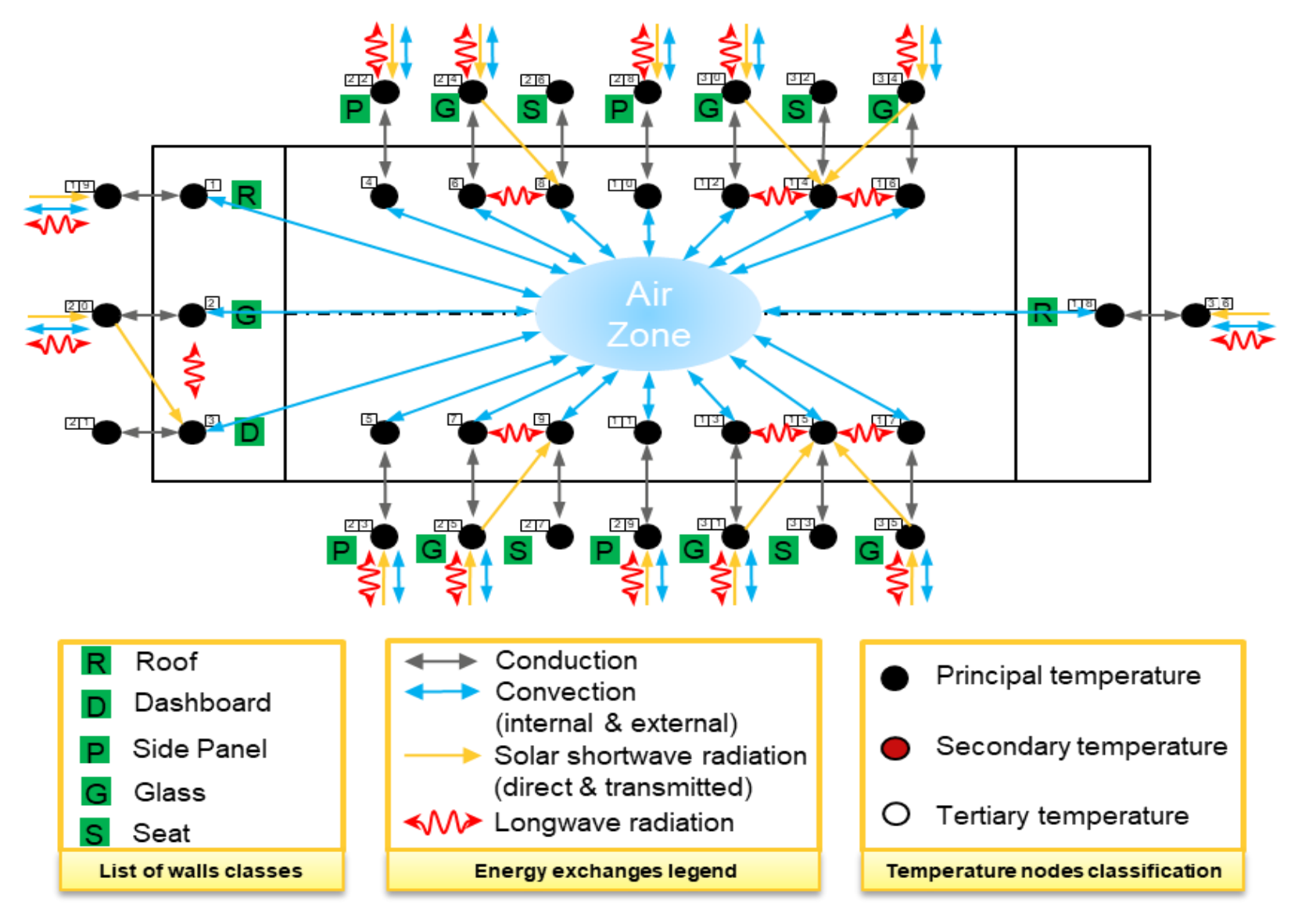

<span id="page-189-0"></span>Figure 5.17 : Schématisation du modèle simplifié de thermique habitacle (18 parois)

On décrit la [Figure 5.17](#page-189-0) à travers les sept points ci-dessous :

- **(1)** Chaque paroi est modélisée par deux capacitances thermiques calculant la température interne et la température externe de cette paroi. Le nombre total de capacitances thermiques est de  $18 \times 2 = 36$ . On numérote d'abord les demi-parois internes (de 1 à 18), puis les demi-parois externes (de 19 à 36).
- **(2)** L'air habitacle est modélisé par une seule zone d'air.
- **(3)** L'ensemble des demi-parois internes de la cabine sont connectées à la zone d'air à travers les flux de convection internes.
- **(4)** Les parois de la classe *vitrage* transmettent une partie du rayonnement solaire qu'elles reçoivent à l'une des parois internes de la cabine (*siège* ou *planche de bord*) :
	- **a.** Le parebrise transmet vers la planche de bord
	- **b.** La vitre latérale avant droite (respectivement gauche) transmet vers le siège avant droite (respectivement gauche)
	- **c.** La vitre latérale arrière droite (respectivement gauche) transmet vers le siège arrière droite (respectivement gauche)
	- **d.** La lunette arrière droite (respectivement gauche) transmet vers le siège arrière droite (respectivement gauche)
- **(5)** Toutes les demi-parois externes qui sont connectées avec l'extérieur échangent un rayonnement infrarouge avec l'ambiance.
- **(6)** Toutes demi-parois internes de la cabine reçoivent au moins une partie du rayonnement solaire à travers l'un des vitrages.
- **(7)** Des échanges radiatifs infrarouges entre des demi-parois internes sont considérés.

Le modèle BG correspondant à la [Figure 5.17](#page-189-0) est donné sur la [Figure 5.18.](#page-191-0) Les composants BG qui y sont utilisés seront présentés dans la section [5.2.1.2.](#page-192-0)

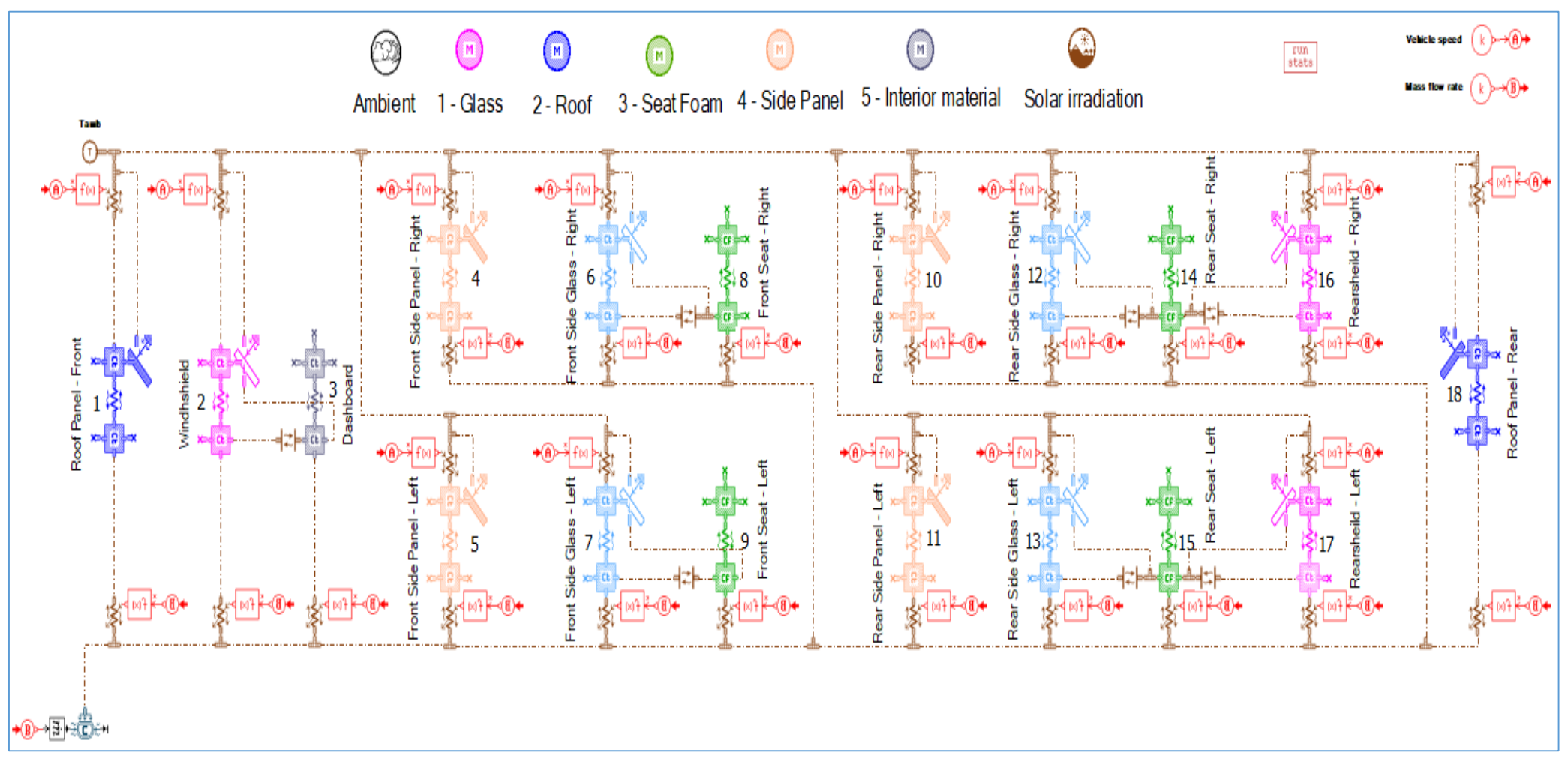

<span id="page-191-0"></span>Figure 5.18 : Modèle BG de thermique habitacle à 18 parois et une zone d'air

## <span id="page-192-0"></span>**5.2.1.2 Les composants bond graph utilisés**

En plus des composants BG qui ont été présentés aux sections [2.3.2.2.2](#page-85-0) et [2.3.3.2,](#page-88-0) le modèle simplifié de thermique habitacle utilise les six composants BG suivants : des conductances thermiques de rayonnement solaire sur les surfaces opaques (cf. section [5.2.1.2.1\)](#page-192-1), des conductances thermiques de rayonnement solaire sur les surfaces transparentes (cf. section [5.2.1.2.2\)](#page-193-0), des conductances thermiques de rayonnement infrarouge entre les parois internes (cf. section [5.2.1.2.3\)](#page-194-0), des transmetteurs / receveurs (cf. section [5.2.1.2.4\)](#page-194-1), un modèle de zone d'air humide (cf. section [5.2.1.2.5\)](#page-195-0), une *source d'air humide* / *bouchon d'air humide* (cf. section [5.2.1.2.6\)](#page-196-0) et des conductances thermiques de convection pilotée (cf. section [5.2.1.2.7\)](#page-196-1).

## <span id="page-192-1"></span>*5.2.1.2.1 Conductance thermique de rayonnement solaire sur les surfaces opaques*

Pour toutes les parois opaques connectées avec l'ambiance, on utilise un modèle BG de conductance permettant d'établir un bilan énergétique entre le rayonnement solaire incident sur la demi-paroi externe et le rayonnement infrarouge qu'échange cette même demi-paroi avec l'ambiance.

Cette *conductance thermique de rayonnement sur les surfaces opaques* fait partie de la librairie « *Thermal* », et est intitulée « *Solar radiation on opaque surface* ». Son esquisse est présentée sur la figure suivante :

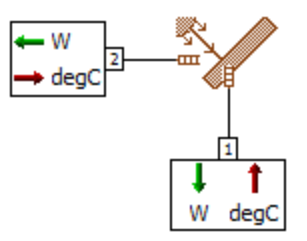

Figure 5.19 : Esquisse du composant BG (conductance thermique de rayonnement solaire sur les surfaces opaques)

Où la conductance reçoit en entrée deux températures  $T_1$  et  $T_2$ , et renvoie en sortie deux flux de chaleur  $\dot{Q}_1$  et  $\dot{Q}_2$ . Dans le cas du modèle simplifié de thermique habitacle, la température  $T_2$  correspond à la température ambiante :  $T_2 = T_{amb}$ .

Et on a :

$$
\dot{Q}_1 = \alpha \, \dot{Q}^{sol} + \dot{Q}_{1-2}^{em} \tag{5.38}
$$

$$
\dot{Q}^{sol} = S \, q^{sol} \tag{5.39}
$$

$$
\dot{Q}_2 = (1 - \alpha)\dot{Q}^{sol} - \dot{Q}_{1-2}^{em} \tag{5.40}
$$

Où  $\alpha$  est le coefficient d'absorption de la paroi,  $S$  est sa surface,  $\dot{Q}^{sol}$  est le flux solaire incident (en W),  $q^{sol}$  est la densité de flux solaire incident (en W/m<sup>2</sup>) calculée par l'équation [\(2.37\),](#page-57-0) et  $\dot{Q}_{1-2}^{em}$  est le rayonnement infrarouge reçue par la paroi à partir de l'ambiance (cf. équation [\(2.55\)\)](#page-60-0).

Notons qu'on retrouve bien le bilan radiatif au niveau de la paroi :

$$
\dot{Q}^{sol} = \dot{Q}_1 + \dot{Q}_2 \tag{5.41}
$$

## <span id="page-193-0"></span>*5.2.1.2.2 Conductance thermique de rayonnement solaire sur les surfaces transparentes*

Pour toutes les parois transparentes (vitrages), on utilise un modèle BG de conductance permettant d'établir un bilan énergétique entre le rayonnement solaire incident sur la demi-paroi externe, le rayonnement infrarouge qu'échange cette même demi-paroi avec l'ambiance et le rayonnement solaire transmis vers une demi-paroi interne de la cabine.

Cette *conductance thermique de rayonnement sur les surfaces transparentes* fait partie de la librairie « *Thermal* », et est intitulée « *Solar radiation on transparent surface* ». Son esquisse est présentée sur la figure suivante :

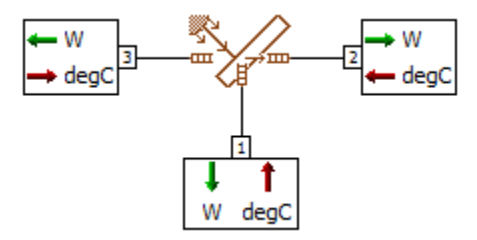

Figure 5.20 : Esquisse du composant BG (conductance thermique de rayonnement solaire sur les surfaces transparentes)

Où la conductance reçoit en entrée trois températures  $T_1$  à  $T_3$ , et renvoie en sortie trois flux de chaleur  $\dot{Q}_1$  à  $\dot{Q}_3$ . Dans le cas du modèle simplifié de thermique habitacle, la température  $T_3$  correspondra à la température ambiante :  $T_3 = T_{amb}$ .

Et on a :

$$
\dot{Q}_1 = \alpha \ \dot{Q}^{sol} + \dot{Q}_{1-3}^{em} \tag{5.42}
$$

$$
\dot{Q}^{sol} = S \, q^{sol} \tag{5.43}
$$

$$
\dot{Q}_2 = \tau \dot{Q}^{sol} \tag{5.44}
$$

$$
\dot{Q}_3 = (1 - \alpha - \tau)\dot{Q}^{sol} - \dot{Q}_{1-3}^{em} \tag{5.45}
$$

Où  $\alpha$  et  $\tau$  sont respectivement le coefficient d'absorption et de transmission de la paroi, S est sa surface,  $\dot{Q}^{sol}$  est le flux solaire incident (en W),  $q^{sol}$  est la densité de flux solaire incident (en W/m<sup>2</sup>) calculée par l'équation [\(2.37\),](#page-57-0) et  $\dot{Q}_{1-3}^{em}$  est le rayonnement infrarouge reçue par la paroi à partir de l'ambiance (cf. équation [\(2.55\)\)](#page-60-0).

Notons qu'on retrouve bien le bilan radiatif au niveau de la paroi :

$$
\dot{Q}^{sol} = \dot{Q}_1 + \dot{Q}_2 + \dot{Q}_3 \tag{5.46}
$$

#### <span id="page-194-0"></span>*5.2.1.2.3 Conductance thermique de rayonnement infrarouge*

Pour représenter le rayonnement infrarouge entre les demi-parois internes, on utilise une *conductance thermique de rayonnement infrarouge* modélisant les échanges radiatifs entre deux surfaces grises. L'esquisse BG de cette conductance est présentée ci-dessous :

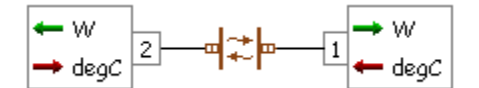

Figure 5.21 : Esquisse du composant BG (conductance thermique de rayonnement infrarouge)

Ce composant BG reçoit comme entrées les températures des deux surfaces et fournit comme sorties les flux de chaleur échangés dans les deux directions selon l'équation [\(2.55\).](#page-60-0)

### <span id="page-194-1"></span>*5.2.1.2.4 Transmetteurs / Receveurs*

L'esquisse du composant *transmetteur* (respectivement *receveur*) est présentée à gauche (respectivement à droite) de la figure ci-dessous :

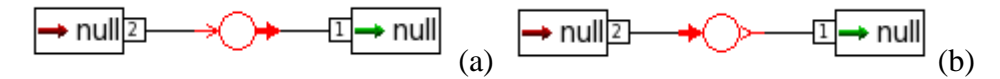

Figure 5.22 : Esquisse du composant BG transmetteur (a) et esquisse du composant BG receveur (b)

Le couple (transmetteur / receveur) est utilisé pour définir une source (effort, flux, signal) à un seul endroit, et la dupliquer autant de fois que nécessaire sans avoir à définir plusieurs sources identiques.

Ces composants sont complétés d'un *label* (une lettre) pour repérer tous les receveurs qui font référence à un même transmetteur.

Au niveau du BG de cabine à 18 parois, les composants transmetteurs / receveurs sont utilisés pour :

- 1. Dupliquer la vitesse véhicule en regard de toutes les demi-parois externes connectées avec l'ambiance pour tenir compte de la convection externe (Label A).
- <span id="page-195-0"></span>2. Dupliquer le débit d'air soufflé en regard de toutes les demi-parois internes connectés à une même zone d'air pour tenir compte de la convection interne (Label  $B$ ).

# *5.2.1.2.5 Composant BG de zone d'air humide*

L'esquisse du composant BG de *zone d'air humide*, qu'on désignera simplement par *zone d'air* dans toute la suite de ce mémoire, est présentée sur la [Figure 5.23](#page-195-1) ci-dessous :

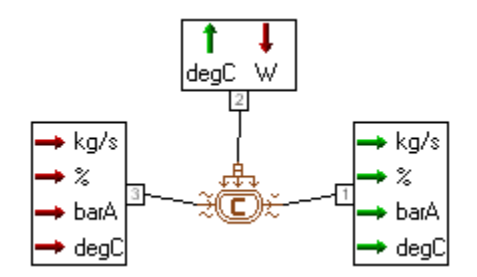

Figure 5.23 : Esquisse du composant BG (zone d'air humide)

<span id="page-195-1"></span>Le composant BG de zone d'air reçoit comme entrées un flux de chaleur à son port n°2 et les propriétés physiques (pression, température, débit et humidité relative) de l'air entrant dans cette zone d'air à son port n°3. Comme variables de sortie, ce composant BG fournit au port n°1 les propriétés physiques (pression, température, débit et humidité relative) de l'air sortant de cette zone d'air à travers une résolution d'un bilan de masse (cf. équation [\(2.114\)\)](#page-69-0) et d'énergie (cf. équation [\(2.120\)\)](#page-71-0). Pour rappel, la pression est considérée égale à la pression atmosphérique partout dans l'air habitacle (cf. équation [\(2.73\)\)](#page-63-0).

Dans le cas du modèle simplifié de thermique habitacle [\(Figure 5.18\)](#page-191-0), le flux de chaleur reçu par la zone d'air à son port n°2 est égal à la somme des flux élémentaires de convection interne échangés avec chacune des parois internes. Pour interconnecter la zone d'air aux différentes parois internes, on utilise plusieurs jonctions 0 qui permettent, d'une part de sommer les flux élémentaires de convection interne, et d'autre part de dupliquer la température de la zone d'air en regard de chacune des demi-parois internes qui y sont connectées (cf. section [2.3.3.2.4\)](#page-90-0).

Dans le cas du modèle simplifié de thermique habitacle, la zone d'air est connectée à une *source d'air humide* et à un *bouchon d'air humide* qui sont présentés dans la section [5.2.1.2.6](#page-196-0) qui suit.

# <span id="page-196-0"></span>*5.2.1.2.6 Composants BG de source d'air humide et de bouchon d'air humide*

Le composant BG de zone d'air reçoit les propriétés de l'air à son entrée à travers un autre composant BG de *source d'air humide* dont l'esquisse est montrée à la figure suivante :

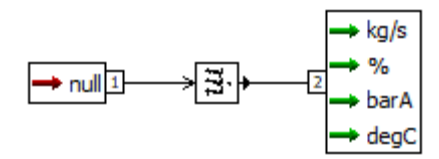

Figure 5.24 : Esquisse du composant BG (source d'air humide)

Cette source d'air humide transforme le signal sans dimension fourni à son port d'entrée n°1 en quatre signaux (débit, humidité relative, pression et température) délivrés au port de sortie n° 2.

Dans le cas du modèle simplifié de thermique habitacle [\(Figure 5.18\)](#page-191-0), le signal d'entrée de la source d'air humide est délivré à travers le receveur de label B comme montré sur la figure cidessous :

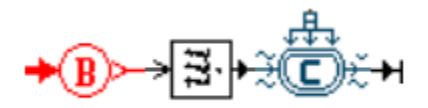

<span id="page-196-2"></span>Figure 5.25 : Interconnexion des composants bond graph (zone d'air humide, source d'air humide et receveur) au niveau de la zone d'air

Cette [Figure 5.25](#page-196-2) montre également que le composant zone d'air est connecté à un *bouchon d'air humide* (dont l'esquisse est présentée sur la [Figure 5.26\)](#page-196-3) pour signifier que la zone d'air ne fournit pas de débit à une autre zone d'air.

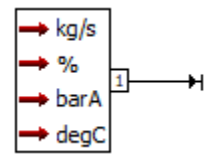

Figure 5.26 : Esquisse du composant BG (bouchon d'air humide)

<span id="page-196-3"></span>Ce bouchon fixe le débit sortant à une valeur nulle et ne modifie pas les valeurs de la pression, température et humidité relative.

# <span id="page-196-1"></span>*5.2.1.2.7 Conductance thermique de convection pilotée*

L'esquisse du composant BG de conductance de convection pilotée est présentée ci-dessous :

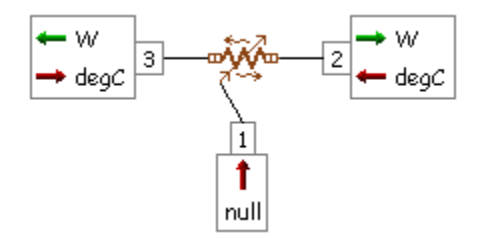

Figure 5.27 : Esquisse du composant BG (conductance de convection pilotée)

Le coefficient d'échange convectif h (interne ou externe) est fourni à travers un signal  $x_1$  au port 1 :

$$
x_1 = h \tag{5.47}
$$

Le modèle de conductance permet alors de calculer les flux de chaleur  $\dot{Q}_2$  et  $\dot{Q}_3$  aux ports 2 et 3 par les deux équations ci-dessous :

$$
\dot{Q}_2 = x_1 \cdot S \cdot (T_3 - T_2) = h \cdot S \cdot (T_3 - T_2) \tag{5.48}
$$

$$
\dot{Q}_3 = \dot{Q}_2 \tag{5.49}
$$

Où  $T_2$  et  $T_3$  sont les températures aux ports 2 et 3, et S est la surface d'échange par convection interne.

Ce composant est utilisé aussi bien pour piloter la convection interne que pour piloter la convection externe. En convection interne  $x_1$  correspond à  $h_i^{int}$ , tandis qu'en convection externe  $x_1$  correspond à  $h_i^{ext}$ .

Ce modèle de conductance sera toujours interconnecté à un bloc signal " $f(x)$ " permettant de coder la correction de  $h_i^{int}$  vis-à-vis du débit d'air soufflé (cf. équation [\(5.35\)\)](#page-187-1) ou coder la correction de  $h_i^{ext}$  vis-à-vis de la vitesse du véhicule (cf. équation [\(5.37\)\)](#page-187-3). La [Figure 5.28](#page-197-0) montre le couplage entre les composants BG de pilotage de la convection externe (a) et entre ceux de pilotage de la convection interne (b).

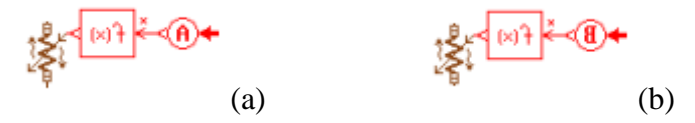

<span id="page-197-0"></span>Figure 5.28 : Couplage entre les composants BG de pilotage de la convection externe (a) et entre ceux de pilotage de la convection interne (b)

# **5.2.2 Modèles bond graphs hyper-réduits**

# **5.2.2.1 Cadre général des illustrations**

Comme précisé au chapitre [4,](#page-137-0) la méthodologie d'hyper-réduction des BG peut aussi bien s'appliquer à la partie différentielle du système d'EAD qu'à sa partie algébrique. Elle peut également s'appliquer à un sous-graphe d'intérêt en fonction de l'application. Ainsi, on se propose d'appliquer la méthodologie d'hyper-réduction au modèle simplifié de thermique habitacle à travers deux illustrations :

- **Illustration 1.** La méthodologie d'hyper-réduction est appliquée aux températures de parois. C'est-à-dire qu'elle est appliquée à la restriction du vecteur d'état  $\theta$  aux températures internes et externes des parois. Dans cette première illustration, on réduit la partie différentielle du système EAD de thermique habitacle et on numérote, RBG n°4, le bond graph réduit résultant (cf. section [5.2.2.2\)](#page-199-0).
- **Illustration 2.** La méthodologie d'hyper-réduction est appliquée aux flux de convection internes en complément à la réduction de l'illustration 1 sur les températures de parois. Dans cette deuxième illustration, on réduit la partie algébrique du système EAD de thermique habitacle et on numérote, RBG n°5, le bond graph réduit résultant (cf. section [5.2.2.3\)](#page-206-0).

Pour les deux illustrations, l'espace paramétrique considéré pour les phases d'apprentissage et de test est présenté dans le tableau ci-dessous :

| $N^{\circ}$    | <b>Paramètres</b>                  | Symbole et unité                            | <b>Type du</b> | Plage de<br>variation |            |
|----------------|------------------------------------|---------------------------------------------|----------------|-----------------------|------------|
|                |                                    |                                             | paramètre      | Min                   | <b>Max</b> |
| 1              | Vitesse véhicule                   | $V^{veh}$ (km/h)                            | Continu        | $\Omega$              | 100        |
| $\overline{2}$ | Température ambiante               | $T_{amb}$ (°C)                              | Continu        | $-20$                 | 45         |
| 3              | Humidité relative de l'air ambiant | $r_{amb}$ (%)                               | Continu        | $\overline{0}$        | 80         |
| 4              | Puissance solaire                  | $I(W/m^2)$                                  | Continu        | $\Omega$              | 1200       |
| 5              | Débit d'air soufflé                | $\overline{m^{air}$ soufflé (kg/h)          | Continu        | $\Omega$              | 600        |
| 6              | Humidité relative de l'air soufflé | $\overline{r^{air}$ souf flé $(\% )$        | Continu        | $\Omega$              | 100        |
| 7              | Température d'air soufflé          | $\overline{T^{air}}$ souf flé $(^{\circ}C)$ | Continu        | $\Omega$              | 60         |
| 8              | Mode de distribution               | $mode(-)$                                   | Discret        |                       | Non-défini |
| 9              | Taux de mixage                     | $\tau_{mix}$ (%)                            | Continu        |                       | Non-défini |
| 10             | Taux de recirculation              | $\tau_{recv}$ (%)                           | Discret        |                       | Non-défini |

Tableau 5.8 : Domaine paramétrique considéré pour l'hyper-réduction du modèle simplifié de thermique habitacle

En considérant cet espace paramétrique, on commence par générer un plan de 500 expériences pour l'apprentissage, puis un autre plan de 500 nouvelles expériences pour tester le modèle réduit :

$$
L^{train} = L^{test} = 500\tag{5.50}
$$

Enfin, seules les performances du modèle hyper-réduit final (RBG n°5) seront présentées dans ce mémoire. Ce modèle réduit est validé sur trois scénarios différents.

**Remarque 23.** *Dans le cadre des deux illustrations sur le modèle de cabine à 18 parois, on n'a pas souhaité réduire la partie zone d'air puisqu'il n'y en a qu'une seule et que la température en celle-ci ne peut pas être expliquée uniquement à partir des températures de parois. En effet, la température et l'humidité au niveau de la zone d'air dépend, en 1er ordre, des propriétés de l'air soufflé fournies à travers le composant 'source d'air humide'. Afin de tenir compte des propriétés de cet air humide, il est indispensable de garder une modélisation physique de la zone d'air à travers le composant BG de 'zone d'air humide'.*

#### <span id="page-199-0"></span>**5.2.2.2 Première illustration : Hyper-réduction des températures de parois**

On se propose ici de réduire la partie solide du modèle simplifié de thermique habitacle. On considère alors le vecteur d'état retreint  $\boldsymbol{\theta}^w$  suivant :

$$
\boldsymbol{\theta}^w = \begin{bmatrix} \boldsymbol{T}^{wi} \\ \boldsymbol{T}^{we} \end{bmatrix} \in \mathbb{R}^{2 \times N_w} \tag{5.51}
$$

Le nombre total de capacitances thermiques concernées par la réduction est alors égal à  $N_{\theta^W}$ :

$$
N_{\theta^W} = 2 \times N_w = 36 \tag{5.52}
$$

Pendant la phase offline, on réalise une décomposition SVD tronquée de la matrice des snapshots. Ce qui permet de tracer sur une échelle semi-logarithmique la décroissance de la quantité  $\frac{s_i}{s_1}$  avec  $(i = 1, ..., N_{\theta^w})$ , voir [Figure 5.29.](#page-200-0)

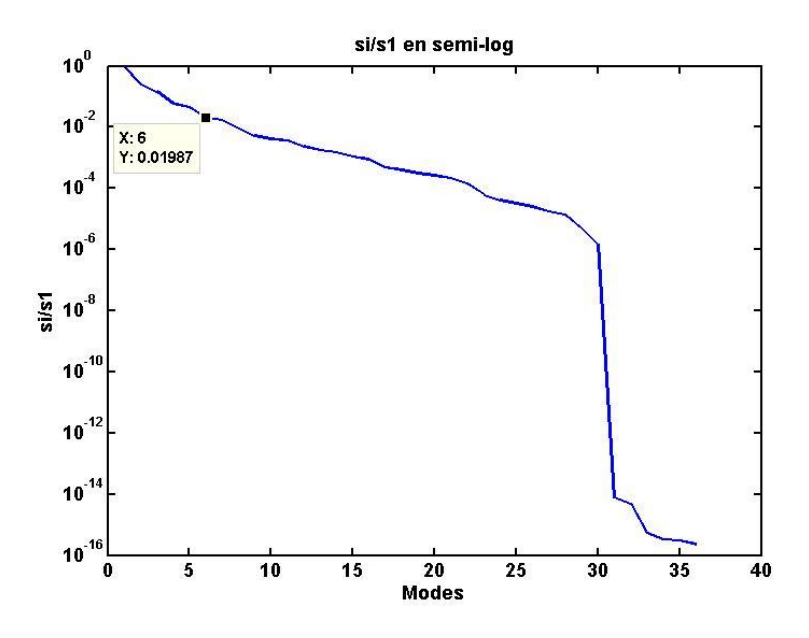

<span id="page-200-0"></span>Figure 5.29 : Tracé des valeurs singulières en échelle semi-logarithmique pour la matrice des snapshots des températures de parois

On retient un sixième des modes singuliers  $n = \frac{N_{\theta} w}{C}$  $\frac{\theta^W}{6}$  = 6, ce qui correspond à une tolérance de décomposition  $\epsilon^{SVD} = 2.10^{-2}$ .

L'application de l'algorithme DEIM sur la base réduite permet alors de sélectionner 6 capacitances thermiques principales indexées par  $\mathcal{P}^{\theta^w}$ :

$$
\mathcal{P}^{\theta^W} = \{3, 5, 18, 23, 27, 36\} \tag{5.53}
$$

$$
\dim(\mathcal{P}^{\theta^W}) = 6 \tag{5.54}
$$

Les indices de  $\mathcal{P}^{\theta^W}$  correspondent aux capacitances thermiques suivantes : la capacitance interne de la planche de bord (paroi n°3), les capacitances interne et externe de la porte avant gauche (paroi n°5), la capacitance externe du siège avant gauche (paroi n°9) et les capacitances interne et externe du pavillon arrière (paroi n°18).

La désignation spécifique de quelques températures comme étant principales peut être justifié de point de vue physique. Souvent, la physique impliquée dans le calcul d'une température principale est si particulière que cette température ne peut être expliquée, de manière simple, à partir des autres températures. A titre d'exemple :

**Planche de bord** : La demi-paroi interne de la planche de bord est importante dans la mesure qu'elle reçoit tout le rayonnement solaire transmis par le parebrise qui est caractérisé par un coefficient de transmission relativement élevé ( $\tau = 0.5$ ) comparé à celui des vitres latérales ( $\tau = 0.37$ ). De plus, le choix particulier de la planche de bord à la place d'une autre paroi intérieure (de type *siège*) s'explique par le fait que le soleil est positionné en haut à une altitude  $v = 60^{\circ}$  et en face du véhicule ( $\alpha = 45^{\circ}$  et  $\zeta = 0^{\circ}$ ). Ainsi, la planche de bord est la paroi intérieure qui reçoit le plus de rayonnement solaire. L'effet de ce rayonnement ne peut être expliqué par aucun autre nœud de température, d'où la nécessité de modéliser physiquement la planche de bord.

- **Siège avant gauche** : La demi-paroi externe du siège avant gauche est particulière dans la mesure qu'elle n'est pas connectée avec l'extérieur. Du moment que la dynamique de cette température n'est pas impactée par les échanges convectifs externes, on ne peut pas espérer expliquer avec une bonne précision la température externe du siège avant gauche à travers une température externe d'une paroi connectée à l'extérieur. La température externe du siège avant gauche ne peut pas non plus être expliquée à travers la température de la planche de bord (à elle seule) du moment que les sièges gauches ne reçoivent pas de rayonnement solaire transmis (azimuth  $\alpha = 45^{\circ}$ ) tandis que la planche de bord en reçoit toujours dès lors que la puissance solaire est strictement positive  $(I > 0 W/m^2)$ .

**Définition 7.** *On désigne par 'parois principales' les parois dont au moins la température interne ou externe est principale.*

On voit à travers  $\mathcal{P}^{\theta^W}$  qu'il y a une sorte de complémentarité entre les parois principales visà-vis de leur dépendance au rayonnement solaire et à la convection externe. Cette complémentarité entre les parois est montrée sur le tableau suivant :

| $N^{\circ}$ de paroi | Paroi              | Prise en compte du<br>rayonnement solaire | Prise en compte de la<br>convection externe |
|----------------------|--------------------|-------------------------------------------|---------------------------------------------|
| 3                    | Planche de bord    | Oui                                       | Non                                         |
| 5                    | Porte avant gauche | Non                                       | Oui                                         |
| 9                    | Siège avant gauche | Non                                       | Non                                         |
| 18                   | Pavillon arrière   | Oui                                       | Oui                                         |

Tableau 5.9 : Complémentarité des parois principales vis-à-vis de la prise en compte du rayonnement et de la convection externe

La planche de bord reçoit du rayonnement solaire mais n'est pas impactée par la convection externe. La capacitance externe de la porte avant gauche prend en compte la convection externe mais ne reçoit pas de rayonnement solaire (car le soleil est positionné à  $\alpha = 45^{\circ}$ ). La température du siège avant gauche n'est impactée, de façon directe, ni par le rayonnement solaire ni par la convection externe. Enfin, le pavillon arrière prend en compte aussi bien le rayonnement solaire que les échanges par convection externe.

Les températures secondaires sont celles impliquées dans un calcul de flux de chaleur en lien avec l'une des températures principales :

$$
\mathcal{S}^{\theta^W} = \{1, 2, 4, 6, 8, 9, 10, 11, 12, 13, 14, 15, 16, 17, 20, 21\} \tag{5.55}
$$

$$
\dim(\mathcal{S}^{\theta^W}) = 16 \tag{5.56}
$$

On remarque que toutes les températures internes des parois sont principales ou au moins secondaires. Ceci est dû au fait que la zone d'air est modélisée physiquement à travers le composant BG de *zone d'air*. Ce composant BG prend, entre autres comme variable d'entrée, le flux total de convection interne qu'échange cette zone d'air avec l'ensemble des parois. Ainsi, les flux élémentaires de convection interne (entre la zone d'air et chacune des parois) doivent être calculés, ce qui nécessite de modéliser la température interne de chaque paroi ou au moins de la reconstruire.

Les températures tertiaires peuvent être déduites en connaissant  $\mathcal{P}^{\theta^W}$  et  $\mathcal{S}^{\theta^W}$  par :

$$
\mathcal{T}^{\theta^w} = \{1, \dots, N_{\theta^w}\} \setminus (\mathcal{P}^{\theta^w} \cup \mathcal{S}^{\theta^w}) = \{19, 22, 24, 25, 26, 28, 29, 30, 31, 32, 33, 34, 35\} \tag{5.57}
$$

$$
\dim(\mathcal{T}^{\theta^W}) = 14\tag{5.58}
$$

Les variables algébriques  $\mathcal{P}^{\gamma}$  sont les flux de chaleur impliqués dans le calcul des variables différentielles principales. La [Figure 5.30](#page-203-0) présente une vue de dessus de la cabine où on schématise l'ensemble des échanges énergétiques considérés dans le modèle réduit de cabine à 18 parois. Seuls les flux de chaleur principaux  $\mathcal{P}^{\gamma}$  y sont représentés.

La [Figure 5.31](#page-204-0) reprend l'esquisse BG du modèle haute-fidélité en indiquant les composants BG à éliminer à l'issue de l'hyper-réduction. Les capacitances et les conductances thermiques à éliminer sont barrées à l'aide d'une croix rouge, tandis que les jonctions et les éléments *signal* à supprimer sont barrés avec une croix jaune.

Enfin, la [Figure 5.32](#page-205-0) présente le modèle bond graph réduit final (RBG n°4) obtenu suite à cette hyper-réduction des températures de parois.

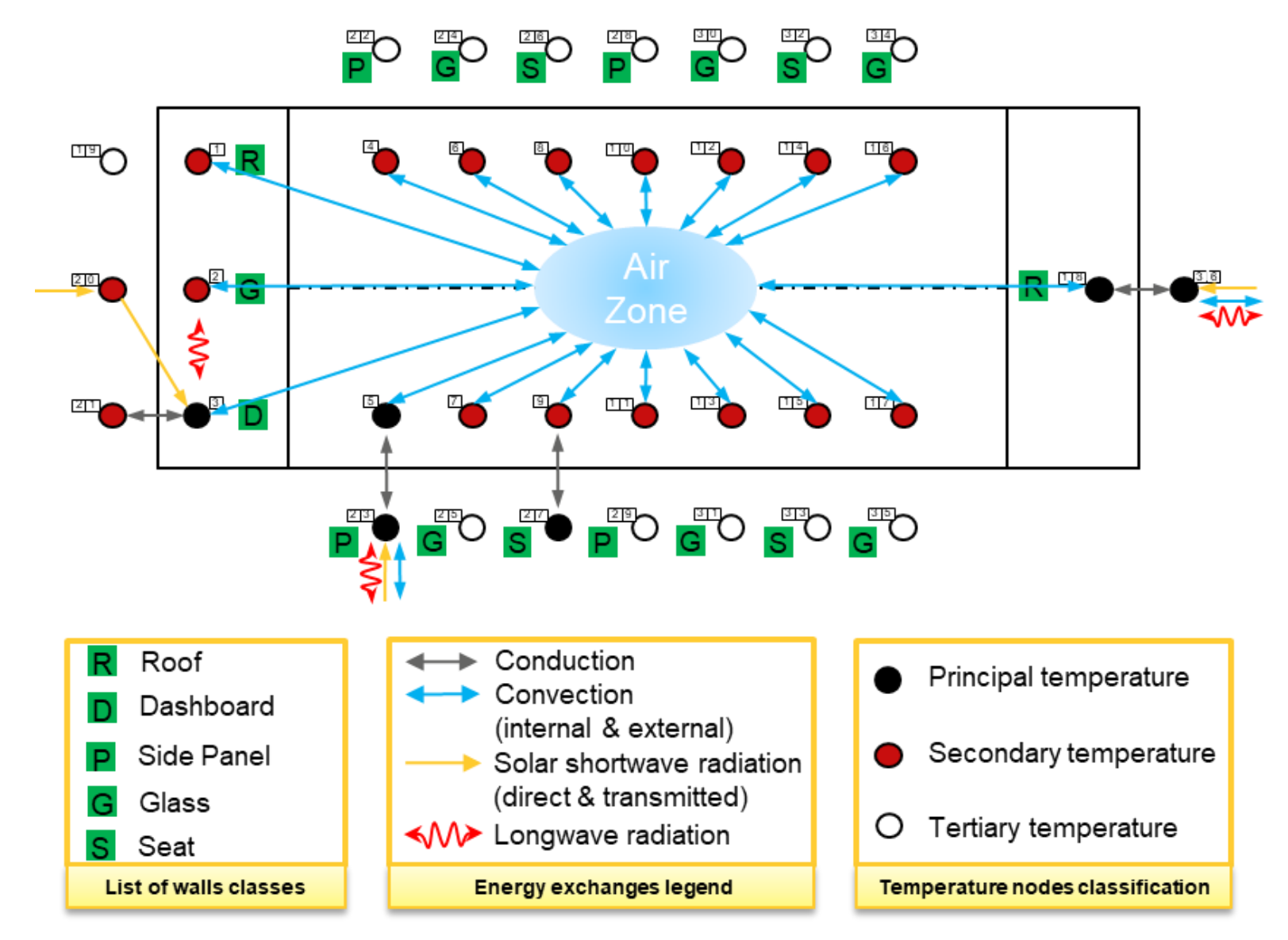

<span id="page-203-0"></span>Figure 5.30 : Schématisation des échanges énergétiques au niveau du modèle réduit de thermique habitacle à 18 parois à l'issue de la réduction de la partie parois

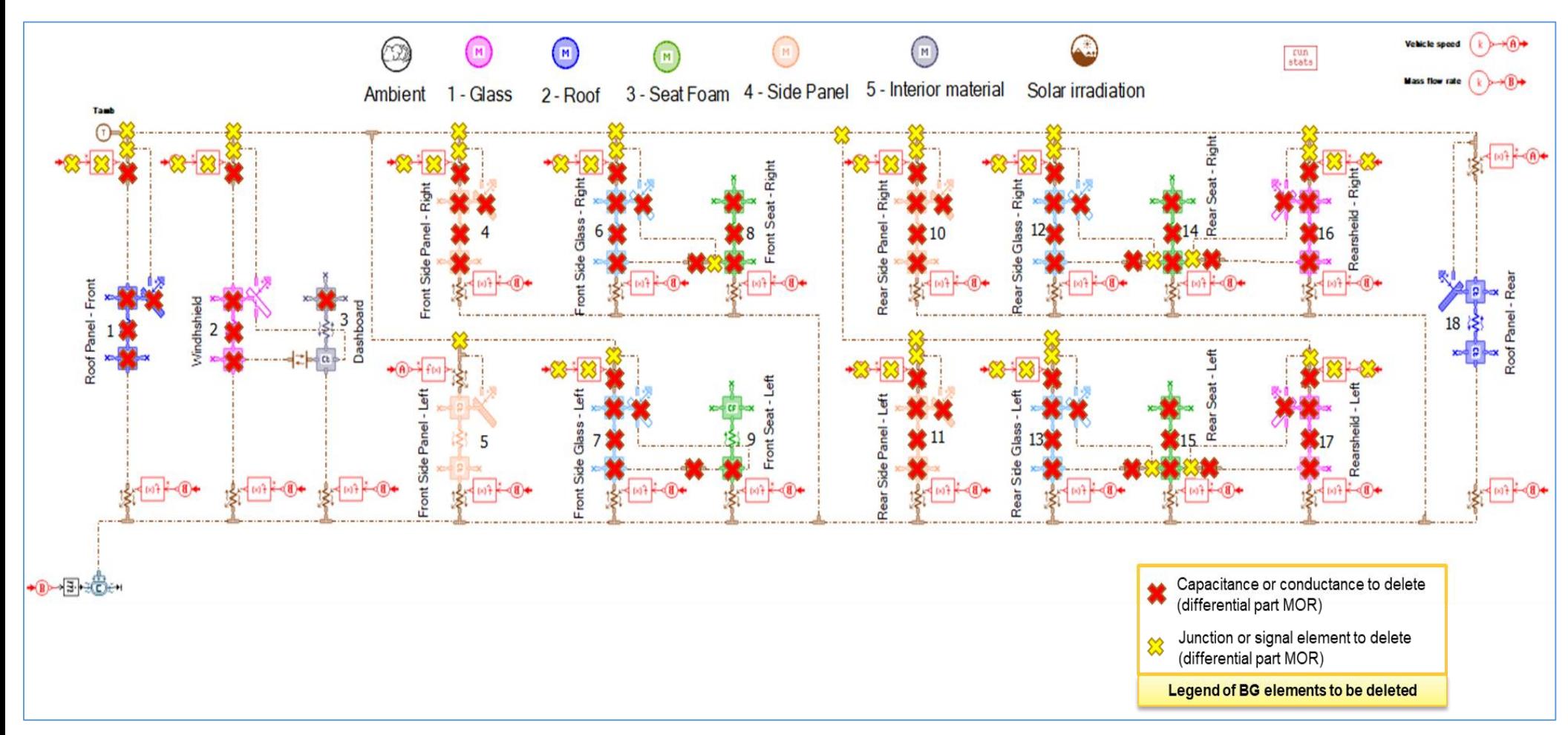

<span id="page-204-0"></span>Figure 5.31 : Eléments BG à éliminer suite à la réduction des températures de parois du modèle simplifié de thermique habitacle

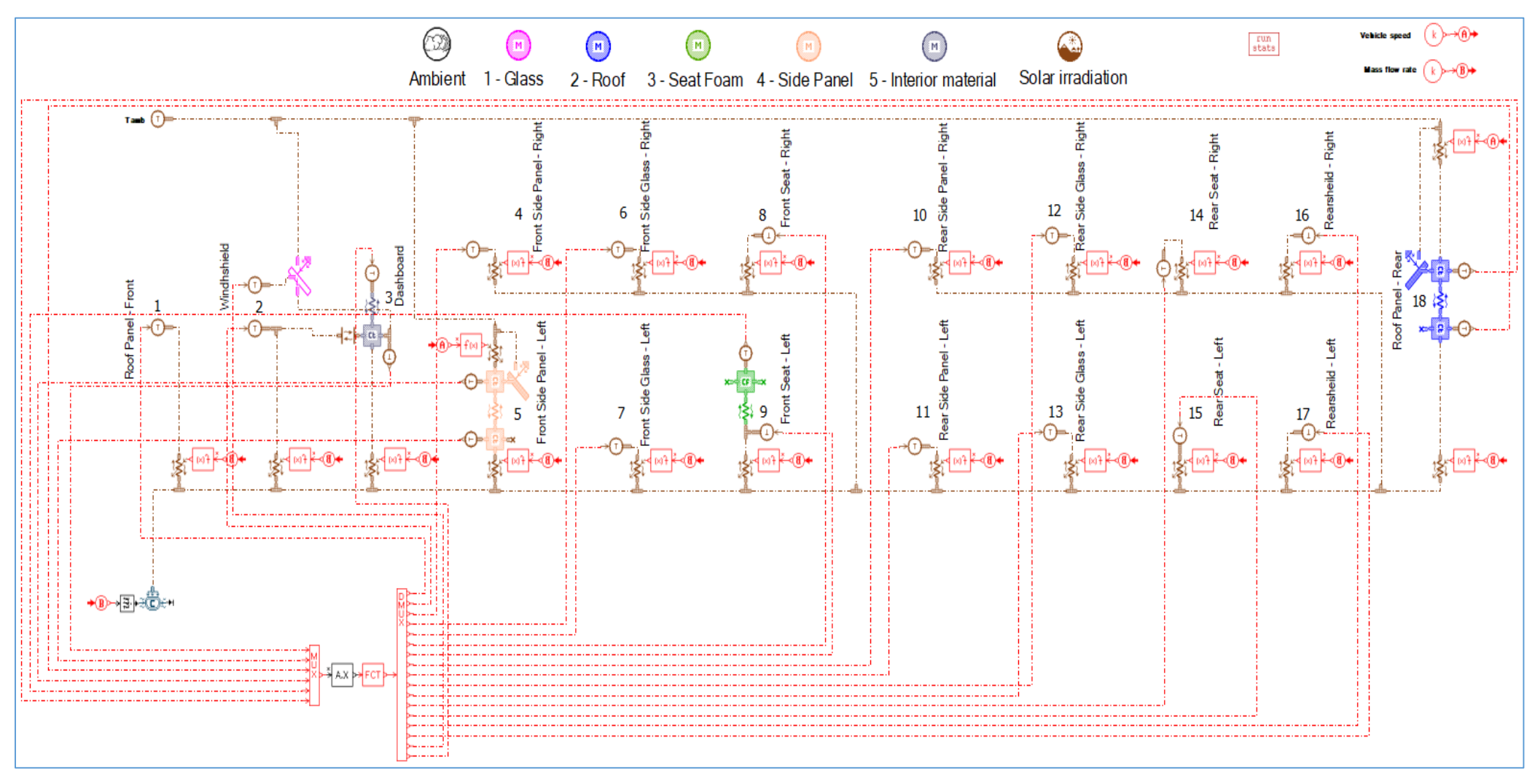

<span id="page-205-0"></span>Figure 5.32 : Esquisse du modèle bond graph réduit n°4

L'accélération du temps de calcul obtenue par le modèle bond graph réduit n°4 de la [Figure](#page-205-0)  [5.32](#page-205-0) est de :

$$
acceleration_{RBG\,n^{\circ}4} = 19\,\%
$$
\n<sup>(5.59)</sup>

On voit sur ce modèle RBG n°4 que plusieurs modèles de capacitances thermiques ont été remplacées par des sources de températures définies à travers un bloc de reconstruction. Ce bloc de reconstruction reçoit en entrée les six températures principales de  $\mathcal{P}^{\theta^W}$  et renvoie en sortie les 16 températures secondaires de  $S^{\theta^w}$ . Les 14 températures tertiaires de  $T^{\theta^w}$  ne sont pas nécessaires pour la résolution du bond graph réduit. Ces dernières peuvent tout de même être reconstruites au niveau du bloc de reconstruction au détriment d'un ralentissement du temps de calcul. L['Annexe B](#page-304-0) présente le modèle bond graph réduit où les températures secondaires et tertiaires sont reconstruites et l'ensemble des flux de chaleur sont modélisés à travers les conductances qui leur correspondent. Dans ce cas, 30 températures sont fournies en sortie du bloc de reconstruction. Cependant, aucune réduction du temps de calcul n'est obtenue.

Du moment que la zone d'air est modélisée physiquement, toutes les températures internes des parois doivent être principales (ou au moins secondaires) afin de pouvoir calculer les flux de convection interne élémentaires à travers les modèles de conductances correspondantes. Lorsque ces flux élémentaires de convection interne sont calculés, ils sont d'abord sommés à travers différentes jonctions 0 avant d'envoyer le flux total de convection interne au modèle de *zone d'air*. Ainsi, on se propose dans la section [5.2.2.3](#page-206-0) d'appliquer la méthodologie d'hyper-réduction du chapitre 4 pour réduire la partie algébrique relative aux flux de convection interne afin d'améliorer le facteur d'accélération des simulations.

## <span id="page-206-0"></span>**5.2.2.3 Deuxième illustration : Hyper-réduction des flux de convection interne**

## *5.2.2.3.1 Le bond graph réduit (RBG n°5)*

On se propose ici d'appliquer la méthodologie d'hyper-réduction présentée au chapitre 4 pour réduire la partie algébrique du système d'EAD. On s'intéresse en particulier à la partie algébrique relative aux flux de convection interne. Cette hyper-réduction est appliquée en complément à l'hyper-réduction des températures de parois réalisée dans la section [5.2.2.2](#page-199-0) précédente.

Dans un premier temps, on numérote les variables algébriques qui vont être concernées par la réduction. Ceci revient à numéroter les conductances thermiques de convection interne. On choisit de les numéroter suivant la même numérotation des parois correspondantes : c'est-à-dire que  $\dot{Q}_i^{conv.int}$  est le flux de convection cédé par la paroi *i* à l'unique zone d'air.

La [Figure 5.33](#page-207-0) ci-dessous reprend l'esquisse du RBG n°4 [\(Figure 5.32\)](#page-205-0) en encerclant en jaune les conductances thermiques concernées par l'hyper-réduction.

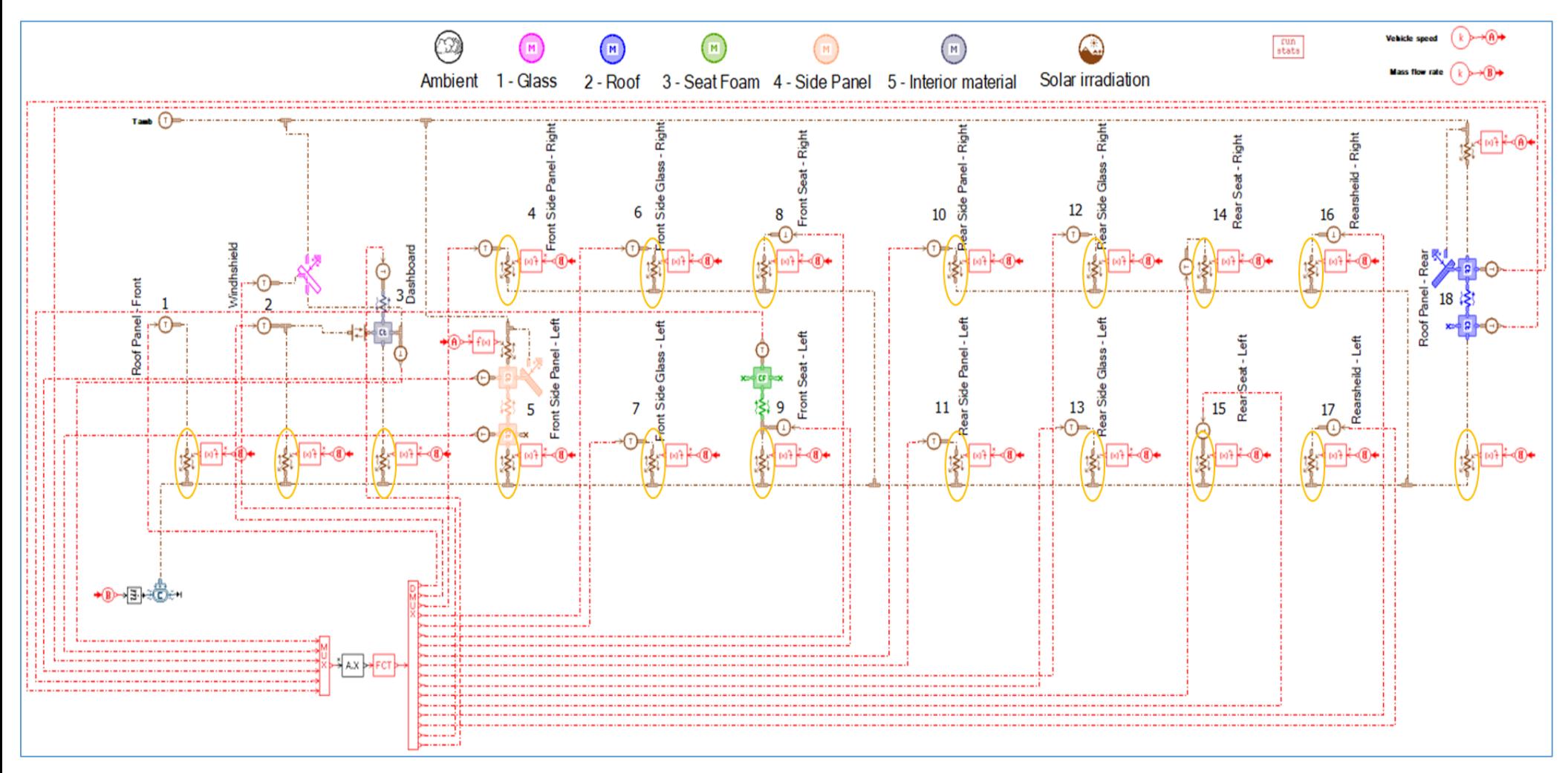

<span id="page-207-0"></span>Figure 5.33 : Esquisse du RBG n°4 en encerclant les conductances thermiques de convection interne concernées par l'hyperréduction de la partie algébrique

Afin d'appliquer la méthodologie d'hyper-réduction, on commence par construire une matrice de snapshots  $\bm{B}$  relative aux flux de convection interne telle que :

$$
\boldsymbol{B} = [\boldsymbol{B}^{\mu_1}, \boldsymbol{B}^{\mu_2}, \dots, \boldsymbol{B}^{\mu_L}] \in \mathbb{R}^{N_W \times (M. L^{train})}
$$
\n
$$
(5.60)
$$

Avec :

$$
\boldsymbol{B}^{\mu_l} = \left[ \dot{\boldsymbol{Q}}^{(\mu_l)}(t_0), \dot{\boldsymbol{Q}}^{(\mu_l)}(t_1), \dots, \dot{\boldsymbol{Q}}^{(\mu_l)}(t_f) \right] \in \mathbb{R}^{N_w \times M}, \quad l = 1, \dots, L^{train}
$$
\n(5.61)

$$
\dot{\boldsymbol{Q}} = \left(\dot{Q}_i^{conv.int}\right)_{i=1,\dots,N_W} \tag{5.62}
$$

**NB** : Du moment que toutes les simulations démarrent d'un état d'équilibre des températures entre le système habitacle et l'ambiance, alors tous les flux de convection sont nuls à l'instant initial. Par conséquent, il n'y a pas besoin de retrancher la valeur initiale au niveau des matrices des snapshots élémentaires  $B^{\mu_l}$ .

Ainsi, chaque composante  $B_{ij}$  de la matrice **B** s'écrit :

$$
B_{ij} = \dot{Q}_i^{conv.int}(\mu_l)(t_k)
$$
\n(5.63)

$$
j = (l-1)M + k, \quad 1 \le k \le M, \quad 1 \le l \le L^{train}
$$
\n(5.64)

Notons que le PLEX d'apprentissage considéré ici est le même que celui qui a servi pour l'apprentissage lors de l'hyper-réduction des températures de parois (section [5.2.2.2](#page-199-0) précédente).

A travers une décomposition SVD tronquée de la matrice  $\bm{B}$ , on peut visualiser la décroissance des valeurs singulières. La [Figure 5.34](#page-209-0) suivante trace, sur une échelle semilogarithmique, la quantité  $\frac{s_i}{s_1}$  avec  $(i = 1, ..., N_w)$ :

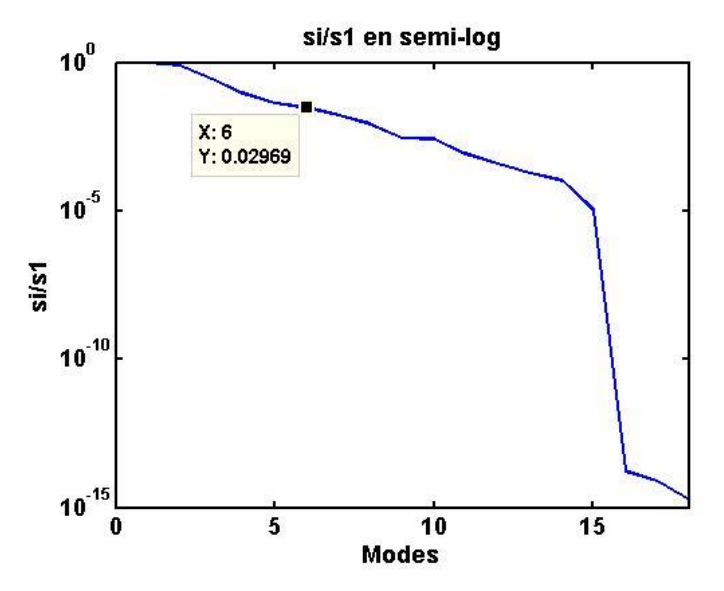

<span id="page-209-0"></span>Figure 5.34 : Visualisation de la décroissance des valeurs singulières pour l'hyper-réduction sur les flux de convection interne

On retient ici  $n^Q = 6$  modes singuliers, ce qui correspond à une tolérance  $\epsilon^{SVD} = 3.10^{-2}$ . En appliquant une DEIM à la base réduite  $V^Q \in \mathbb{R}^{N_w \times n^Q}$ issue de la décomposition SVD de **B**, on extrait six flux de convection interne principaux qu'on repère par la liste d'indices  $\mathcal{P}^Q$ :

$$
\mathcal{P}^Q = \{2, 3, 5, 9, 17, 18\} \tag{5.65}
$$

$$
card(\mathcal{P}^Q) = 6 \tag{5.66}
$$

On note  $\dot{Q}^{\mathcal{P}}$  ces flux de convection interne principaux.

Si on note  $\overline{\mathcal{P}^{Q}}$  le complémentaire de  $\mathcal{P}^{Q}$  :

$$
\overline{\mathcal{P}^Q} = \{1, ..., N_w\} \backslash \mathcal{P}^Q \tag{5.67}
$$

Alors, on peut écrire :

<span id="page-209-1"></span>
$$
\dot{\boldsymbol{Q}} = \widehat{\boldsymbol{V}}^Q \cdot \dot{\boldsymbol{Q}}^P \tag{5.68}
$$

Avec  $\widehat{V}^Q$ définie par :

$$
\widehat{\mathbf{V}}^{\mathcal{Q}}[\mathcal{P}^{\mathcal{Q}}] : \mathbf{I} = \mathbf{I} \tag{5.69}
$$

$$
\widehat{V}^Q[\overline{\mathcal{P}^Q},:]=V^Q[\overline{\mathcal{P}^Q},:].(V^Q[\mathcal{P}^Q,:])^{-1}
$$
\n(5.70)

Ainsi, tous les flux convectifs internes indexés par  $\overline{\mathcal{P}^Q}$  peuvent être reconstruits via l'équation de reconstruction [\(5.68\).](#page-209-1)

Dans notre cas d'application, seul le flux de convection interne total  $\dot{Q}_{Total}^{conv.int}$  vers la zone d'air importe pour déterminer la température et l'humidité de la zone d'air. Ce flux total est calculé par :

$$
\dot{Q}_{Total}^{conv.int} = \sum_{i=1}^{N_W} \dot{Q}_i^{conv.int} \tag{5.71}
$$

En utilisant l'équation de reconstruction [\(5.68\),](#page-209-1) on obtient :

$$
\dot{Q}_{Total}^{conv.int} = \sum_{i=1}^{N_w} \sum_{k=1}^{card(\mathcal{P}^Q)} \hat{V}_{ik}^Q \cdot \dot{Q}_k^P = \sum_{k=1}^{card(\mathcal{P}^Q)} \left( \sum_{i=1}^{N_w} \hat{V}_{ik}^Q \right) \cdot \dot{Q}_k^P \tag{5.72}
$$

Cette dernière équation se traduit au niveau du RBG n°5 par un bloc de reconstruction ayant  $card(\mathcal{P}^Q) = 6$  entrées, qui sont les flux de convection interne principaux, et une seule sortie qui est le flux total de convection interne vers la zone d'air.

La [Figure 5.35](#page-211-0) présente une schématisation des échanges énergétiques pris en compte dans le RBG n°5 issu de la réduction des températures de parois (partie différentielle des EAD) complétée par la réduction sur les flux de convection interne (partie algébrique des EAD). La [Figure 5.36](#page-212-0) montre les éléments BG à éliminer à l'issue de cette réduction (parties différentielle et algébrique). Enfin, la [Figure 5.37](#page-213-0) présente l'esquisse du bond graph réduit résultant (RBG  $n^{\circ}5$ ).

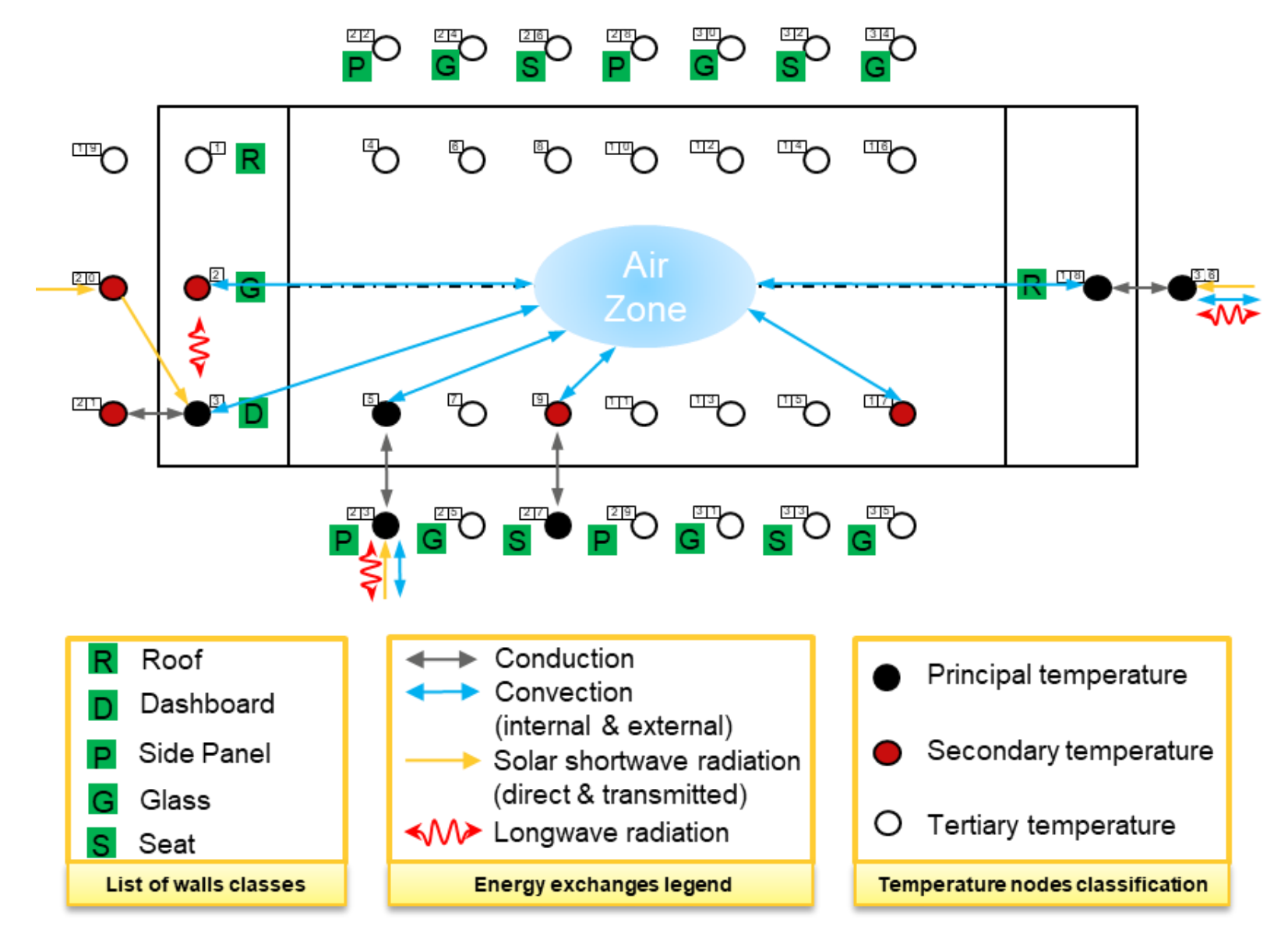

<span id="page-211-0"></span>Figure 5.35 : Schématisation des échanges énergétiques au niveau du modèle réduit de thermique habitacle à 18 parois à l'issue de la réduction de la partie parois complétée par celle des flux de convection interne

<span id="page-212-0"></span>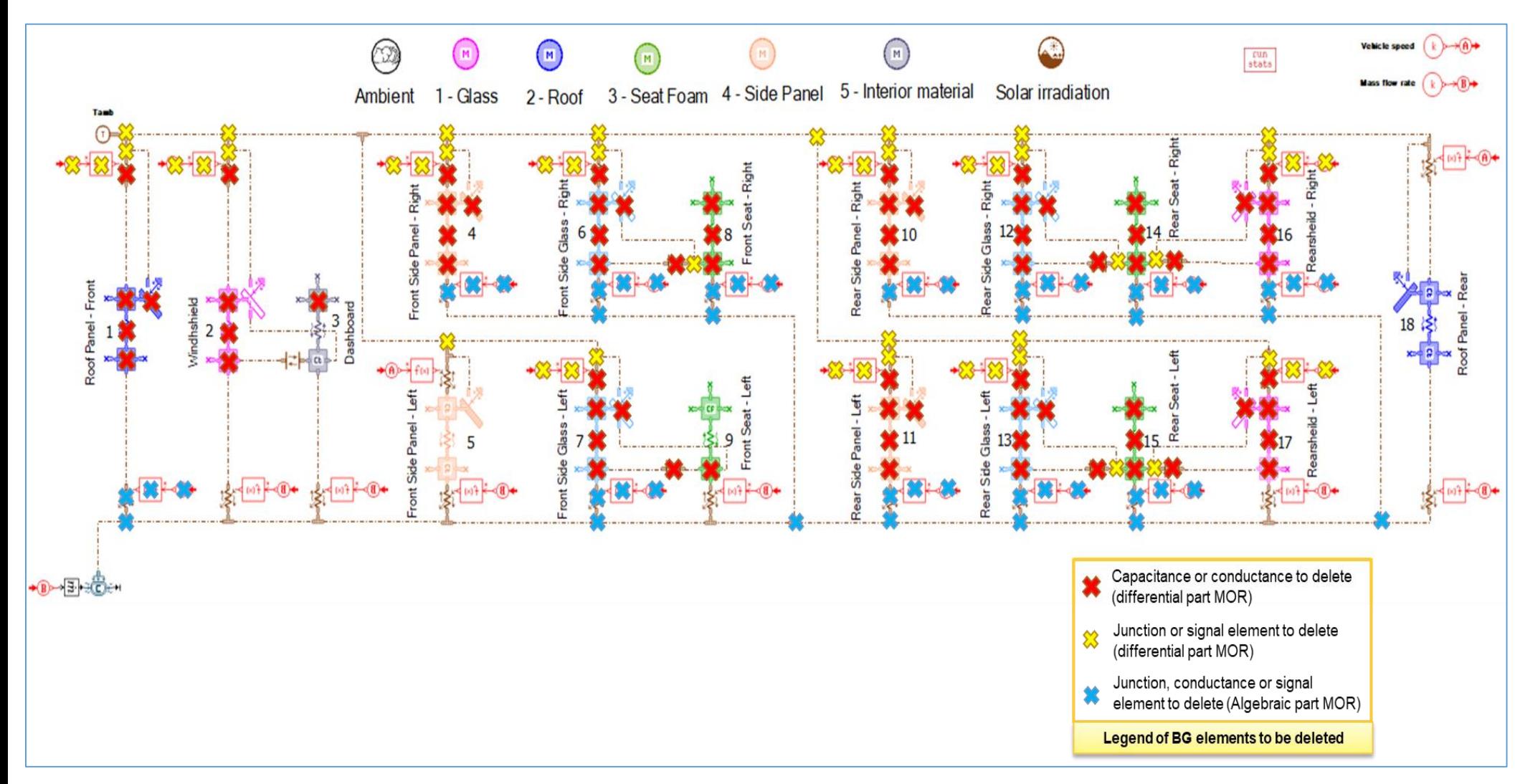

Figure 5.36 : Eléments BG à éliminer suite à la réduction de la partie différentielle (températures de parois) et algébrique (flux de convection interne) du modèle simplifié de thermique habitacle

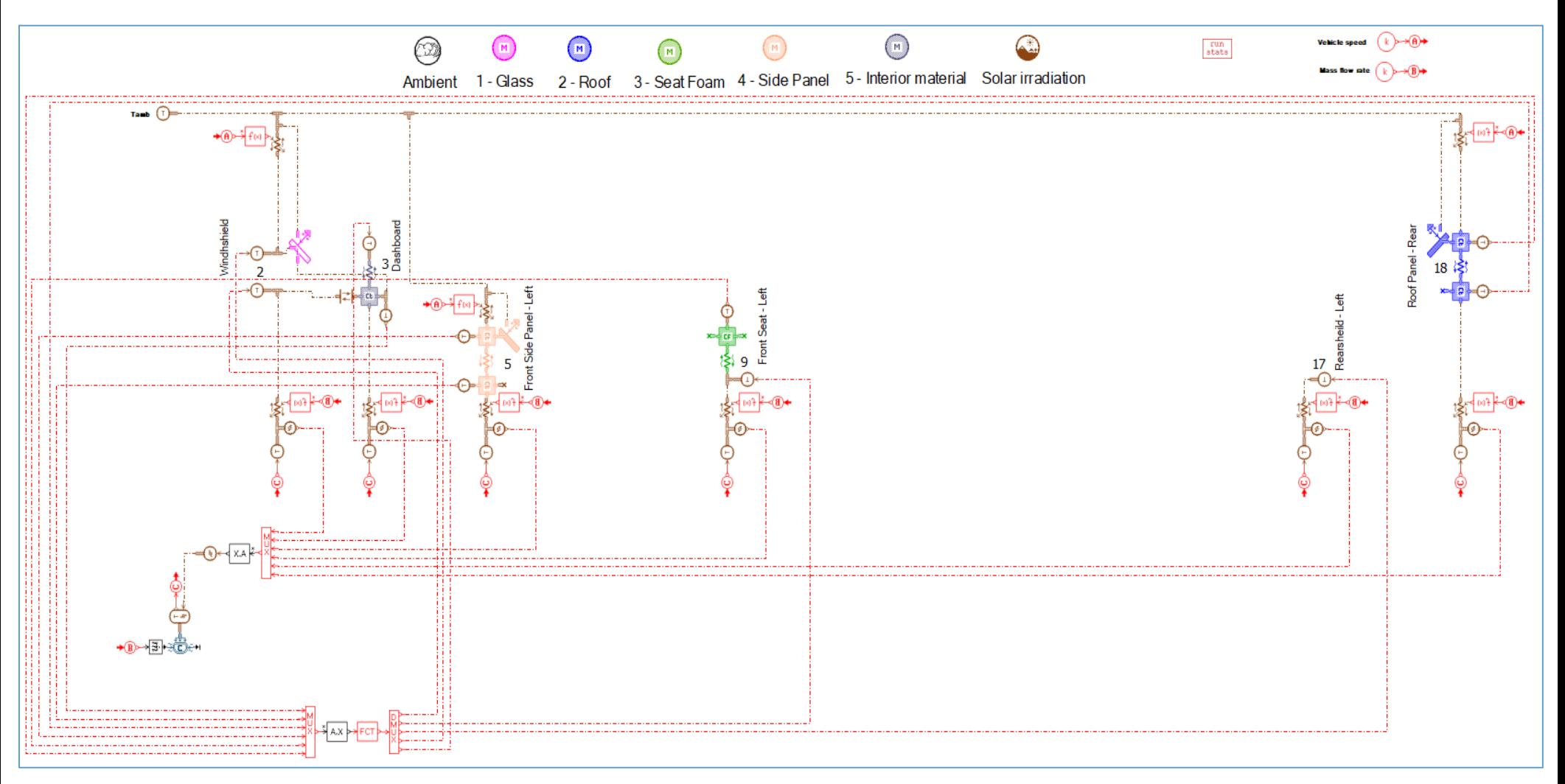

<span id="page-213-0"></span>Figure 5.37 : Esquisse du modèle bond graph réduit n°5

On distingue sur l'esquisse du RBG n°5 les deux blocs de reconstruction : le premier bloc pour reconstruire les températures secondaires à l'issue de l'hyper-réduction des températures de parois, et le deuxième bloc pour reconstruire  $\dot{Q}_{Total}^{conv.int}$  suite à l'hyper-réduction des flux de convection interne.

### *5.2.2.3.2 Les composants bond graph utilisés*

On ne présente dans cette section que les composants BG qui n'ont pas été déjà introduits dans les sections [2.3.2.2.2,](#page-85-0) [2.3.3.2,](#page-88-0) [5.1.4.3.2](#page-179-2) et [5.2.1.2.](#page-192-0)

#### **5.2.2.3.2.1 Le capteur de flux thermique**

Dans tous les bond graphs réduits qui ont été présentés jusqu'à maintenant, des *capteurs de températures* ont été utilisés afin de transformer chaque température principale en un signal qui vient alimenter le bloc de reconstruction. De manière similaire, on utilise dans le RBG n°5 des *capteurs de flux* qui transforment chaque flux principal de convection interne en un signal alimentant le bloc de reconstruction du flux de convection total. L'esquisse BG d'un capteur de flux thermique est présentée sur la [Figure 5.38](#page-214-0) ci-dessous :

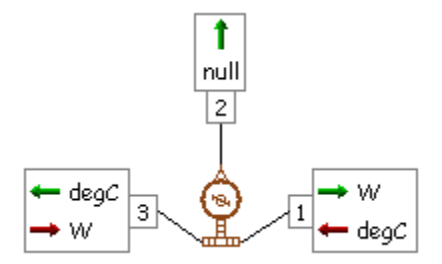

Figure 5.38 : Esquisse du composant BG (capteur de flux thermique)

<span id="page-214-0"></span>Le capteur de flux ne change pas ni la valeur de la température  $T_1$  à son entrée ni la valeur du flux de chaleur  $\dot{Q}_3$  à son entrée :

$$
T_3 = T_1 \tag{5.73}
$$

<span id="page-214-1"></span>
$$
\dot{Q}_1 = \dot{Q}_3 \tag{5.74}
$$

De plus, le capteur de flux renvoie un signal  $x_2$  à son port 2 donné par l'équation [\(5.75\).](#page-214-1)

$$
x_2 = (\dot{Q}_3 - offset). gain \t(5.75)
$$

Du moment que tous les flux de chaleur sont nuls à l'instant initial, on définit l'offset à 0 et le gain à 1 dans cette dernière équation.

#### **5.2.2.3.2.2 Le convertisseur de signal en flux**

En sortie du bloc de reconstruction de  $\dot{Q}_{Total}^{conv.int}$ , un convertisseur (esquisse de la Figure [5.40\)](#page-215-0) est utilisé pour transformer un signal sans dimension en un flux de chaleur en Watt qui vient alimenter le composant BG de zone d'air humide.

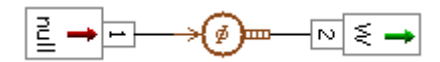

Figure 5.39 : Esquisse BG du composant (convertisseur de signal en flux)

#### **5.2.2.3.2.3 Le séparateur des variables flux / effort**

Pour des raisons pratiques, le composant de la [Figure 5.40](#page-215-0) est utilisé pour séparer la variable d'effort (température de la zone d'air) de la variable de flux (flux convectif interne), permettant ainsi de positionner un transmetteur (de label C) sur la température de la zone d'air. Cette dernière est alors dupliquée à l'entrée de toutes les conductances principales de convection interne par l'intermédiaire de receveurs (de label C) pour permettre de calculer les flux élémentaires principaux de convection interne.

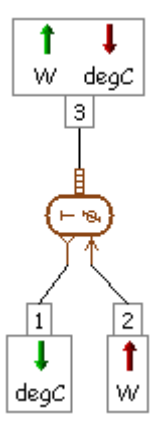

Figure 5.40 : Esquisse BG du composant (séparateur des variables flux/effort)

<span id="page-215-0"></span>Notons que ce composant ne change ni la température ni le flux de chaleur qu'il reçoit à son entrée :

$$
\dot{Q}_3 = \dot{Q}_2 \tag{5.76}
$$

$$
T_1 = T_3 \tag{5.77}
$$

### *5.2.2.3.3 Performances du RBG n°5*

On teste ici la précision du modèle réduit sur 500 nouvelles simulations de test  $(L<sup>test</sup> = 500)$  de durées  $t_f = 4h$ .
Le [Tableau 5.10](#page-216-0) montre les erreurs moyenne  $(MAE)$  et moyenne quadratique  $(RMSE)$  sur les températures des parois  $\boldsymbol{\theta}^w$  et sur la température de la zone d'air  $T^a$ .

|                                           | <b>Parois</b> |                                                                                                    | Zone d'air |      |
|-------------------------------------------|---------------|----------------------------------------------------------------------------------------------------|------------|------|
| Indicateur<br>  d'erreur                  |               | $MAE(\theta^w, {\{\hat{\mu}_l\}_{l=1}^{500}})$ RMSE $(\theta^w, {\{\hat{\mu}_l\}_{l=1}^{500}})$ MAE $(T^a, {\{\hat{\mu}_l\}_{l=1}^{500}})$ RMSE $(T^a, {\{\hat{\mu}_l\}_{l=1}^{500}})$ |            |      |
| <b>Valeur en</b><br>$({}^{\circ}{\rm C})$ | 0,78          | 1,42                                                                                                    | 0.34       | 0.50 |

Tableau 5.10 : Tableau des performances du RBG n°5

<span id="page-216-0"></span>On voit que la précision du modèle réduit est très satisfaisante aussi bien sur la partie solide que sur la partie zone d'air.

L'accélération du temps de calcul obtenue en utilisant le RBG n°5 est de 30%. Cette accélération est plus grande que celle obtenue par RBG n°4 (19%) grâce à la réduction supplémentaire sur les flux de convection interne :

$$
acc\'elérationRBG n°5 = 30 % \t(5.78)
$$

On trace également les histogrammes des erreurs moyennes quadratiques sur la température de la zone d'air :

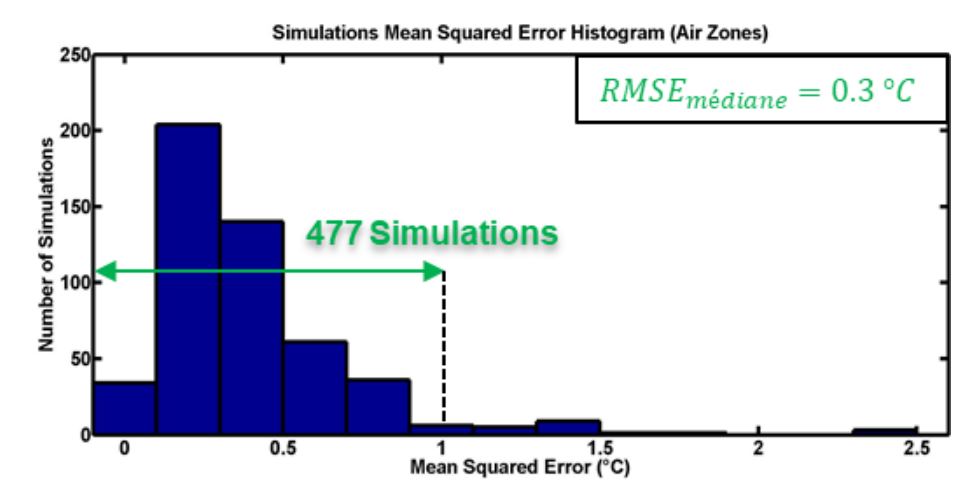

<span id="page-216-1"></span>Figure 5.41 : Histogramme des erreurs moyennes quadratiques sur la température de la zone d'air pour le RBG n°5

On voit que les erreurs moyennes quadratiques  $RMSE(T^a, \mu_l)$  sur la température de la zone d'air varient en fonction du jeu de paramètres simulé. Ces erreurs sont comprises entre 0,01 °C et 2,41  $\degree$ C avec une valeur médiane de 0,3  $\degree$ C :

$$
0.01 \, {}^{\circ}C \le RMSE(T^a, \mu_l) \le 2.41 \, {}^{\circ}C \qquad l = 1, \dots, 500 \tag{5.79}
$$

$$
RMSE(T^a, \mu_l)_{m\acute{e}diane} = 0.3 \, ^\circ C \tag{5.80}
$$

Notons que parmi les 500 simulations de test, il y a 477 simulations caractérisées par une erreur moyenne quadratique inférieure à 1°C, soit 95 % des simulations. Ce qui est largement satisfaisant dans le cadre de l'utilisation prévue du modèle réduit de thermique habitacle.

#### *5.2.2.3.4 Scénario de validation 1 : cas d'hiver*

On compare ici le modèle RBG n°5 au modèle bond graph haute-fidélité sur le scénario d'hiver  $\mu_{scénario 1}$  suivant :

| Jeu de paramètres $\mu_{sc\acute{e}nario 1}$ |                                    |                                                   |        |  |
|----------------------------------------------|------------------------------------|---------------------------------------------------|--------|--|
| $N^{\circ}$                                  | Paramètre                          | Symbole et unité                                  | Valeur |  |
| 1                                            | Vitesse véhicule                   | $V^{veh}$ (km/h)                                  | 40     |  |
| 2                                            | Température ambiante               | $T_{amb}$ (°C)                                    | $-10$  |  |
| 3                                            | Humidité relative de l'air ambiant | $r_{amb}$ (%)                                     | 40     |  |
| 4                                            | Puissance solaire                  | $I(W/m^2)$                                        | 200    |  |
| 5                                            | Débit d'air soufflé                | $\dot{m}^{air\,souffl\acute{e}}\left(kg/h\right)$ | 300    |  |
| 6                                            | Humidité relative de l'air soufflé | $r^{air\,souffl\acute{e}}$ (%)                    | 40     |  |
| 7                                            | Température d'air soufflé          | $T^{air\,souffl\acute{e}}$ (°C)                   | 35     |  |

Tableau 5.11 : Jeu de paramètres  $\mu_{sc\acute{e}nario 1}$ 

<span id="page-217-0"></span>La [Figure 5.42](#page-218-0) trace l'évolution de la température de la zone d'air en utilisant le modèle bond graph haute-fidélité (trait plein) et le modèle bond graph hyper-réduit n°5 (trait en pointillés). Et la [Figure 5.43](#page-218-1) trace l'évolution des températures internes et externes des parois avant du véhicule (parois 1 à 9) en utilisant ces deux derniers modèles.

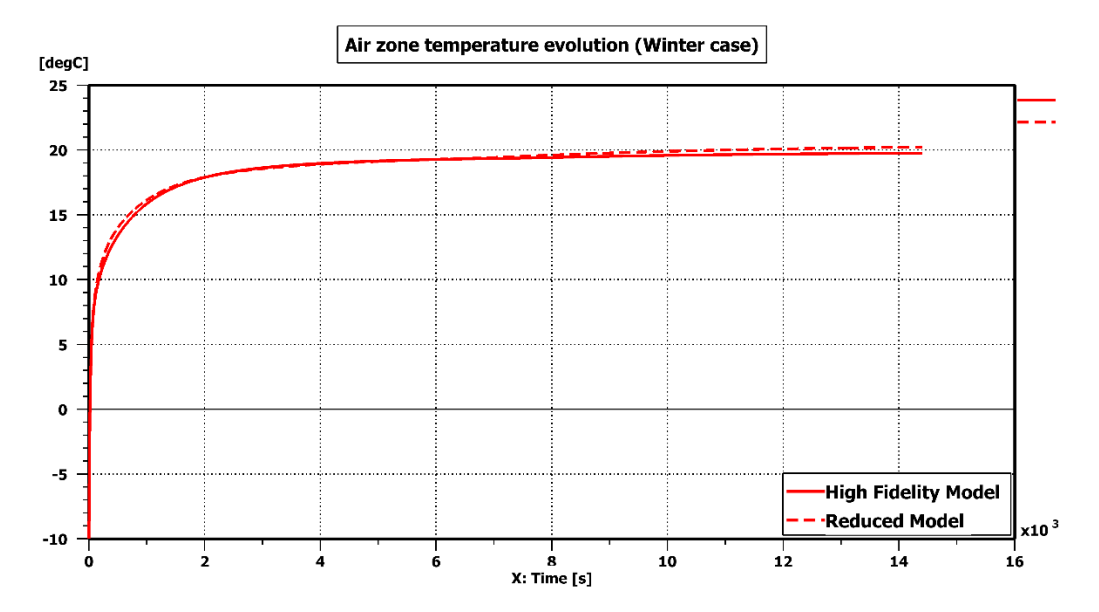

<span id="page-218-0"></span>Figure 5.42 : Evolution de la température de la zone d'air en utilisant le modèle BG haute fidélité et le modèle RBG n°5

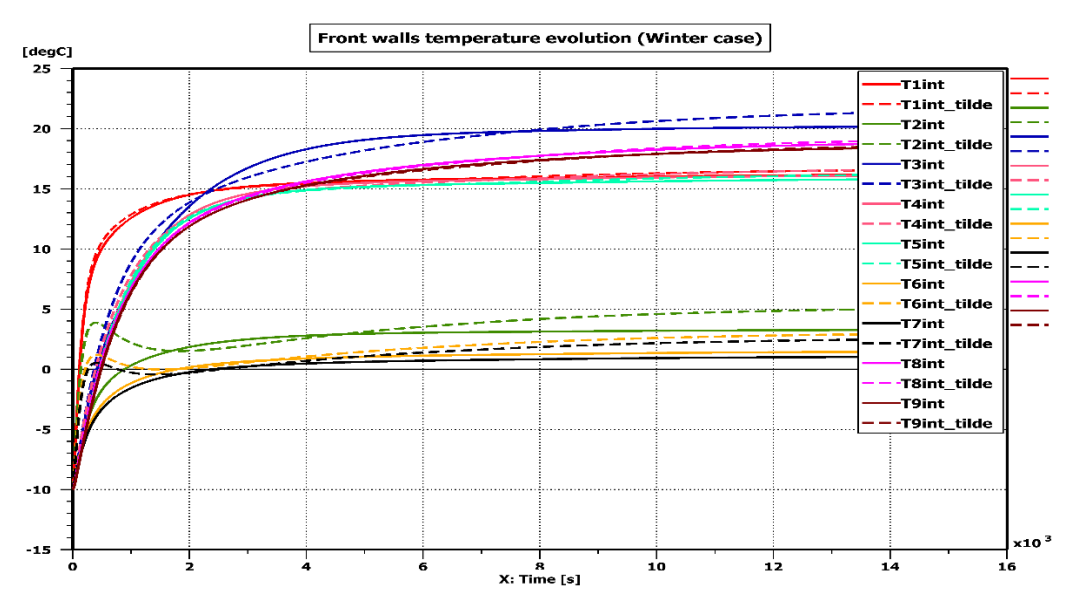

<span id="page-218-1"></span>Figure 5.43 : Evolution températures internes et externes des parois avant du véhicule en utilisant le modèle BG haute-fidélité et le modèle RBG n°5

On voit que le modèle hyper-réduit approxime très bien la température de la zone d'air sur ce scénario d'hiver. Dans ce scénario, la température de la zone d'air démarre à −10 °C, puis atteint 15,5 °C au bout de 15 minutes, puis 17,6 °C au bout de 30 minutes, et enfin 20 °C au bout de 4 heures. Si on veut atteindre une température de confort plus rapidement, on peut augmenter la puissance enthalpique apportée par le débit d'air soufflé en augmenter le débit m<sup>air soufflé</sup> ou en augmentant la témpérature T<sup>air soufflé</sup>.

Lorsque le modèle réduit est utilisé pour dimensionner la puissance  $\dot{Q}^{HVAC}$  (cf. équation  $(2.145)$ , il est primordial que ce modèle réduit soit précis sur la température  $T<sup>a</sup>$  de la zone d'air, ce qui est le cas du RBG n°5. Ce niveau de précision sur  $T^a$  promet également de bons résultats dans le cas où ce modèle réduit est intégré dans la plateforme GREEN puisque les variables échangées entre les différents sous-systèmes de la plateforme ne concernent que la partie *air* du système habitacle.

Sur la [Figure 5.43,](#page-218-1) on voit que l'approximation des températures de parois est globalement bonne. Des pics momentanés d'erreur peuvent atteindre les  $6\degree$ C, mais l'erreur moyenne quadratique sur les températures de l'ensemble des parois reste inférieure à 1,42 °C (valeur du [Tableau 5.10](#page-216-0) calculée sur l'ensemble des expériences de test). Ce qui est satisfaisant dans le cadre de notre application.

## *5.2.2.3.5 Scénario de validation 2 : boucle de régulation*

Le but ici est de tester les performances du modèle RBG n°5 lorsqu'il est couplé à une boucle de régulation de la température d'air habitacle. Le scénario joué  $\mu_{scénario 2}$  est le même que celui du scénario 1 [\(Tableau 5.11\)](#page-217-0), mais où la température et l'humidité de l'air soufflé varient au cours de la simulation (voir [Tableau 5.12\)](#page-219-0).

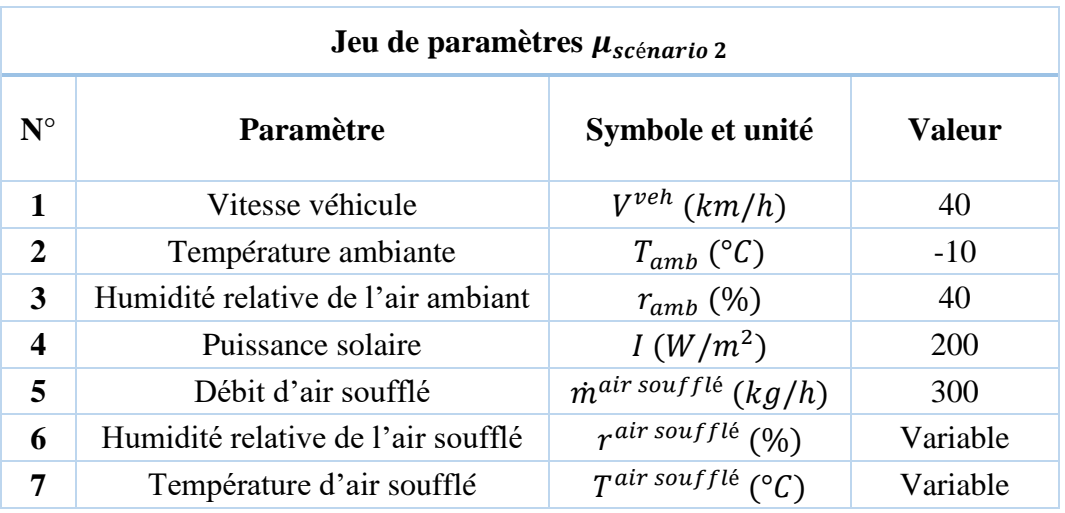

Tableau 5.12 : Jeu de paramètres  $\mu_{sc\acute{e}nario 2}$ 

<span id="page-219-0"></span>La boucle de régulation consiste en l'interconnexion de la *zone d'air habitacle* (dont le volume est de 3 m<sup>3</sup>) à une zone d'air de petit volume (0,2 m<sup>3</sup>) qu'on désignera par *zone d'air de régulation*. L'air est d'abord prélevé de la zone d'air habitacle puis recirculé à travers la zone d'air de régulation (dans laquelle on injecte une puissance  $P_{\text{recall}}$ ) avant d'être resoufflé dans la zone d'air habitacle. La [Figure 5.45](#page-221-0) présente l'esquisse BG du modèle haute-fidélité lorsqu'il est couplé à une boucle de régulation.

La puissance  $P_{regul}$  à injecter dans la zone d'air de régulation varie selon l'écart constaté entre la température  $T^a$  de la zone d'air habitacle et la température de confort souhaitée  $T_{conf}$ . Afin de prélever la température  $T^a$ , on utilise un capteur de température dont l'esquisse est présentée à la [Figure 5.44.](#page-220-0) Ce capteur ne modifie ni le flux  $\dot{Q}_3$  qu'il reçoit à son port n°3 ni la température  $T_1$  qu'il reçoit à son port n°1 :  $T_3 = T_1$  et  $\dot{Q}_1 = \dot{Q}_3$ .

<span id="page-220-1"></span>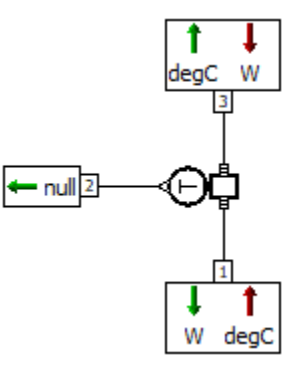

<span id="page-220-0"></span>Figure 5.44 : Esquisse BG du capteur de température utilisé dans la boucle de régulation

La température  $T^a$  ainsi prélevée constitue une entrée à un bloc signal  $f(x)$  qui détermine la puissance  $P_{\text{regular}}$  à injecter selon la loi de contrôle suivante :

$$
P_{regul} = \min(7000, \max(0.1000 * 7 * (T_{conf} - T^a)/4)) \quad (en Watt)
$$
 (5.81)

On voit à travers la loi  $(5.81)$  que la puissance maximale pouvant être injectée est de 7  $kW$ . Tandis que la puissance minimale  $0$  kW correspond au cas où le la température de confort est atteinte :  $T^a = T_{conf}$ .

En fonction de la puissance  $P_{regul}$  injectée, le composant BG (*zone d'air de régulation*) détermine comme sorties les valeurs de  $r^{air}$  soufflé et  $T^{air}$  souffler dans la zone d'air habitacle.

Enfin, un *convertisseur de signal en flux* est utilisé pour convertir le signal sans dimension en sortie du bloc  $f(x)$  en une puissance.

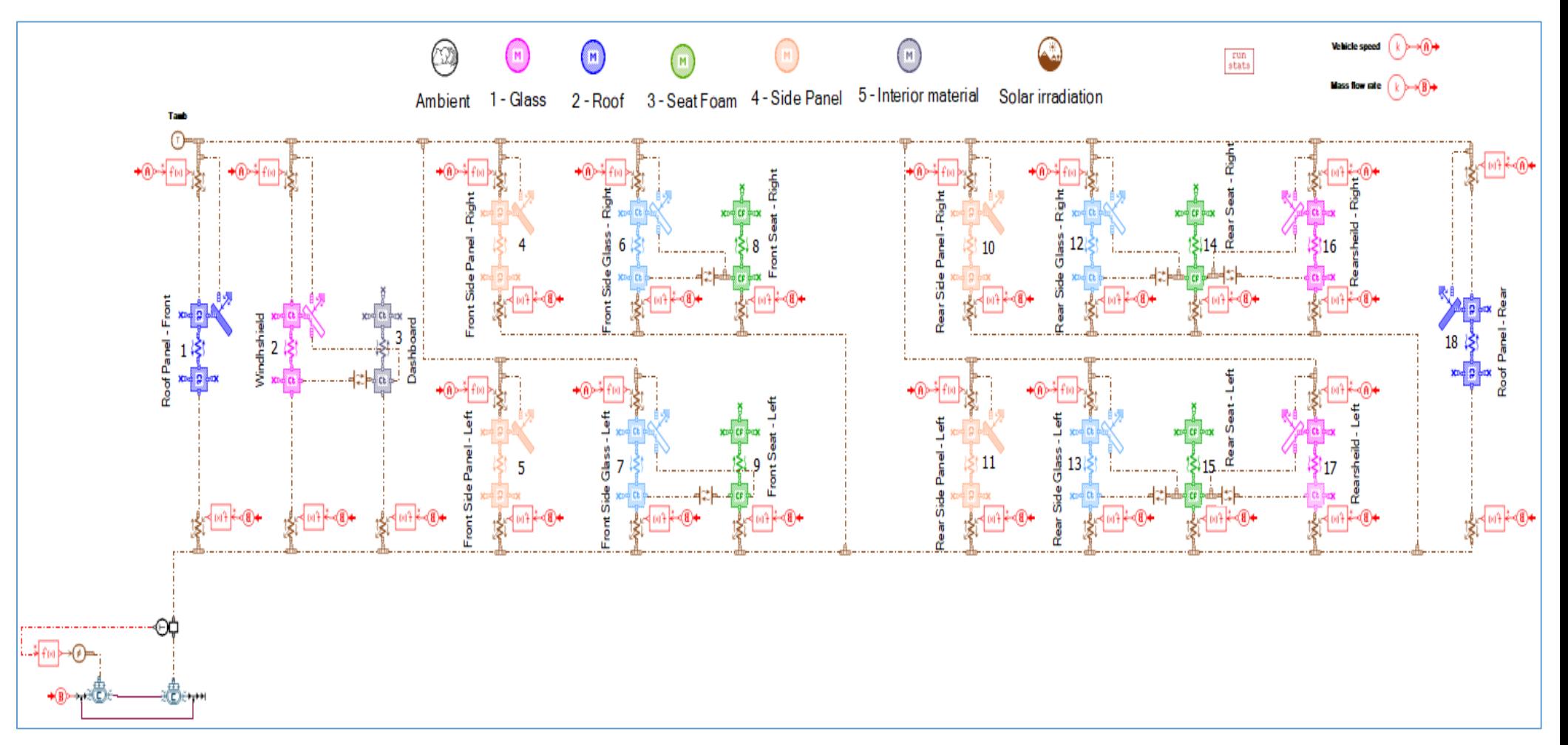

<span id="page-221-0"></span>Figure 5.45 : Modèle BG de cabine à 18 parois associé à une boucle de régulation de la température de la zone d'air

La boucle de régulation de la [Figure 5.45](#page-221-0) est intégrée de manière similaire au RBG n°5, ce qui permet de comparer ce dernier au modèle haute-fidélité sur un scénario de régulation à  $T_{conf} = 22 \degree C$ . La [Figure 5.46](#page-222-0) et la [Figure 5.47](#page-222-1) tracent respectivement l'évolution de la température de la zone d'air et de la puissance injectée en utilisant le modèle d'origine et le modèle réduit.

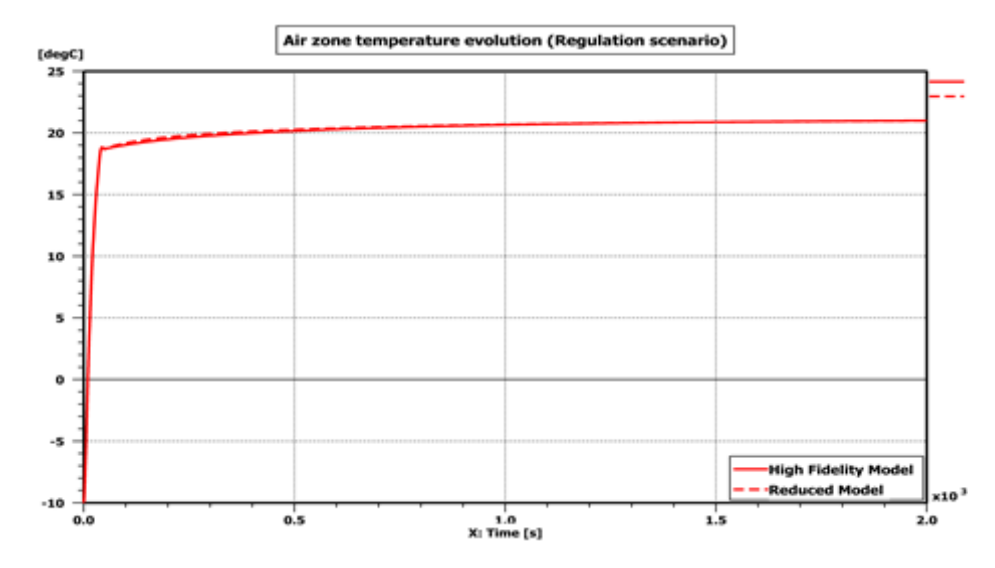

<span id="page-222-0"></span>Figure 5.46 : Evolution de la température de la zone d'air en scénario de régulation

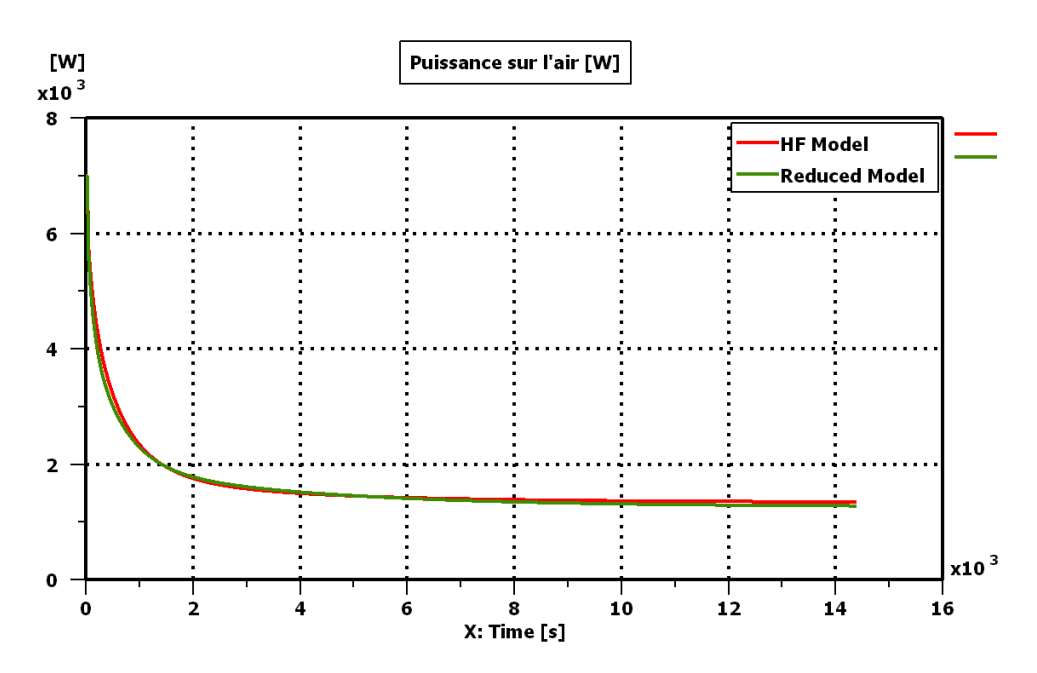

<span id="page-222-1"></span>Figure 5.47 : Evolution de la puissance injectée dans l'air habitacle en scénario de régulation

On voit que, pour atteindre rapidement la température de confort, le maximum de puissance  $(7 kW)$  est injecté dans l'air de régulation. Ensuite, cette puissance décroit au fur et à mesure jusqu'à atteindre une puissance de maintien de confort d'à peu près  $1,3 kW$  qui sert à compenser les différentes pertes énergétiques. Ainsi, la température d'air croît de −10 °C (température

ambiante) à 20,6 °C au bout de 15 minutes au lieu de 15,5 °C en absence de boucle de régulation (voir scénario 1). La précision du modèle réduit sur la température d'air est très satisfaisante avec une erreur moyenne quadratique  $RMSE(T^a, \mu_{scénario 2}) = 0.04 °C$ . Ceci est en partie dû à l'utilisation de la boucle de régulation. La précision sur les températures de parois reste, elle aussi, très satisfaisante avec une erreur moyenne quadratique  $RMSE(\theta^w, \mu_{sc\hat{e}nario 2}) = 1.07 \degree C$ qui reste inférieure à la valeur calculée sur le PLEX de test (cf. [Tableau 5.10\)](#page-216-0).

$$
RMSE(T^a, \mu_{scénario 2}) = 0.04 \,^{\circ}C \tag{5.82}
$$

$$
RMSE(\boldsymbol{\theta}^w, \mu_{scénario 2}) = 1.07 \, \text{°C} \tag{5.83}
$$

#### *5.2.2.3.6 Scénario de validation 3 : cycle d'homologation WLTC*

Le scénario  $(\mu_{scénario 3})$  qu'on joue ici est le même que celui du scénario 1 [\(Tableau 5.11\)](#page-217-0), mais où la vitesse du véhicule varie au cours de la simulation (voir [Tableau 5.13\)](#page-223-0).

| Jeu de paramètres $\mu_{sc\acute{e}nario}$ 3 |                                    |                                                   |               |  |
|----------------------------------------------|------------------------------------|---------------------------------------------------|---------------|--|
| $N^{\circ}$                                  | Paramètre                          | Symbole et unité                                  | <b>Valeur</b> |  |
| 1                                            | Vitesse véhicule                   | $V^{veh}$ (km/h)                                  | Variable      |  |
| $\mathbf{2}$                                 | Température ambiante               | $T_{amb}$ (°C)                                    | $-10$         |  |
| 3                                            | Humidité relative de l'air ambiant | $r_{amb}$ (%)                                     | 40            |  |
| $\boldsymbol{4}$                             | Puissance solaire                  | $I(W/m^2)$                                        | 200           |  |
| 5                                            | Débit d'air soufflé                | $\dot{m}^{air\,souffl\acute{e}}\left(kg/h\right)$ | 300           |  |
| 6                                            | Humidité relative de l'air soufflé | $r^{air\,souffl\acute{e}}$ (%)                    | 40            |  |
| 7                                            | Température d'air soufflé          | $T^{air\,souffl\acute{e}}$ (°C)                   | 35            |  |

Tableau 5.13 : Jeu de paramètres  $\mu_{sc\acute{e}nario}$  3

<span id="page-223-0"></span>On impose à la vitesse du véhicule de suivre le cycle d'homologation des véhicules WLTC (*Worldwide harmonized Light vehicles Test Cycle*) qui dure 30 minutes. Pour les véhicules de classe 3 (puissance/poids > 34 kW/Tonne), ce cycle de vitesse est donné par la courbe de la [Figure 5.49.](#page-224-0)

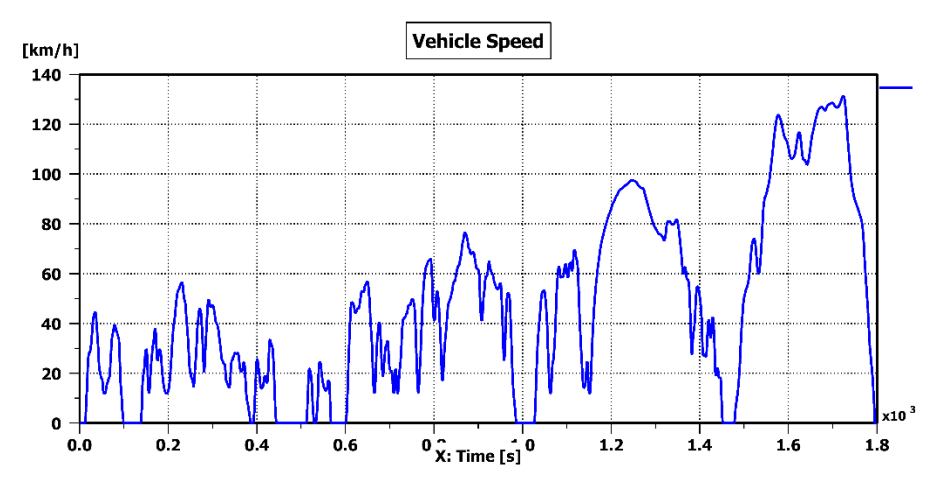

Figure 5.48 : Cycle de Vitesse WLTC pour les véhicules de classe 3

A l'issue d'une simulation de quatre heures (huit fois de suite le cycle WLTC), on trace l'évolution de la température d'air par le bond graph d'origine et par le RBG n°5. La [Figure 5.49](#page-224-0) présente ces deux tracés.

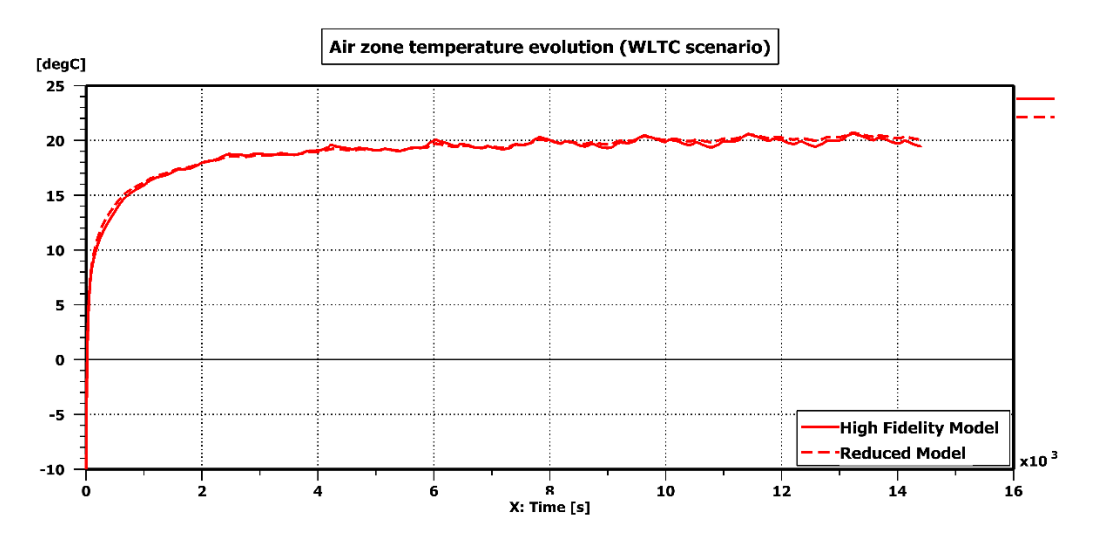

Figure 5.49 : Evolution de la température de la zone d'air sur le scénario WLTC

<span id="page-224-0"></span>On voit que la précision du modèle réduit est très satisfaisante avec des erreurs moyennes quadratiques de :

$$
RMSE(T^a, \mu_{scénario 3}) = 0.24 \,^{\circ}C \tag{5.84}
$$

$$
RMSE(\boldsymbol{\theta}^w, \boldsymbol{\mu}_{sc\acute{e}nario 3}) = 1,02 \,^{\circ}C \tag{5.85}
$$

Si on réalise un zoom sur la [Figure 5.49](#page-224-0) entre  $t = 30$  min et  $t = 2h45$  min, on retrouve le résultat de la [Figure 5.50](#page-225-0) suivante :

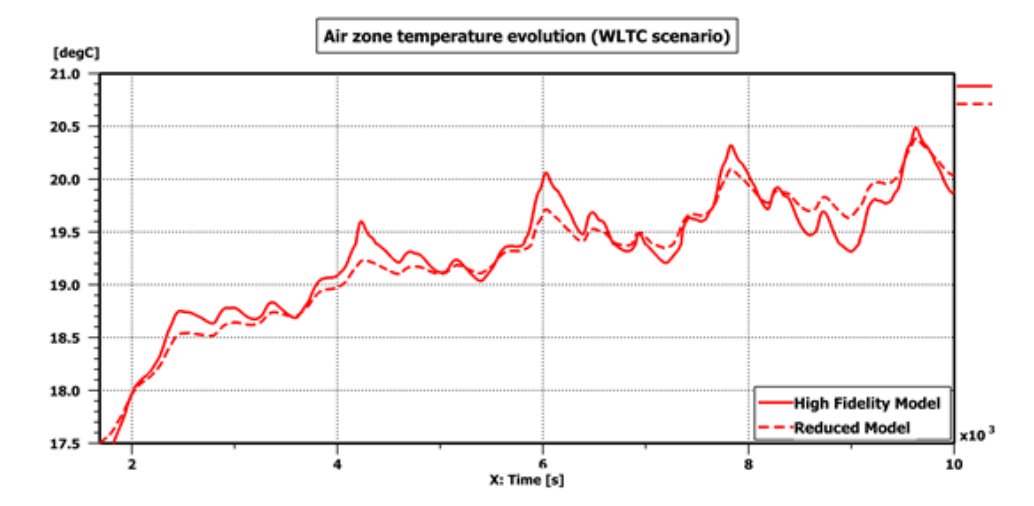

<span id="page-225-0"></span>Figure 5.50 : Evolution de la température de la zone d'air sur le scénario WLTC (zoom)  $30 \text{ min} \leq t \leq 2h45 \text{ min}$ 

On voit sur la [Figure 5.50](#page-225-0) que la variation de la vitesse du véhicule impacte la température de la zone d'air à travers le changement de la puissance convective externe. Le modèle réduit suit globalement la même dynamique que le modèle HF avec une réactivité relativement plus lente, mais l'erreur reste inférieure à  $0.5 \degree C$ .

#### **5.2.3 Piste d'amélioration**

Dans l'histogramme des erreurs moyennes quadratiques sur la température d'air [\(Figure](#page-216-1)  [5.41\)](#page-216-1), l'erreur moyenne quadratique maximale de 2,41 °C est obtenue pour le jeu de test  $\hat{\mu}_{280}$ :

$$
\underset{\hat{\boldsymbol{\mu}}_l \in \{\hat{\boldsymbol{\mu}}_l\}_{l=1}^{l\text{test}}}{{\text{RMSE}}(T^a, \hat{\boldsymbol{\mu}}_l) = \hat{\boldsymbol{\mu}}_{280}}\tag{5.86}
$$

Ce jeu de paramètres  $\hat{\mu}_{280}$  est présenté au [Tableau 5.14](#page-226-0) ci-dessous :

| Jeu de paramètres $\hat{\mu}_{280}$ |                                    |                                    |               |  |
|-------------------------------------|------------------------------------|------------------------------------|---------------|--|
| $N^{\circ}$                         | Paramètre                          | Symbole et unité                   | <b>Valeur</b> |  |
| 1                                   | Vitesse véhicule                   | $V^{veh}$ (km/h)                   | 0,6           |  |
| $\mathbf{2}$                        | Température ambiante               | $T_{amb}$ (°C)                     | 29,9          |  |
| 3                                   | Humidité relative de l'air ambiant | $r_{amb}$ (%)                      | 70,2          |  |
| 4                                   | Puissance solaire                  | $I(W/m^2)$                         | 1074,9        |  |
| 5                                   | Débit d'air soufflé                | $\overline{m^{air}$ soufflé (kg/h) | 23,5          |  |
| 6                                   | Humidité relative de l'air soufflé | $r^{air\,souffl\acute{e}}$ (%)     | 48,2          |  |
| 7                                   | Température d'air soufflé          | $T^{air\,souffl\acute{e}}$ (°C)    | 54,7          |  |

<span id="page-226-0"></span>Tableau 5.14 : Jeu de paramètres  $\hat{\boldsymbol{\mu}}_{280}$  correspondant à l'erreur moyenne quadratique maximale sur  $T^a$ 

Le jeu de paramètres  $\hat{\mu}_{280}$  correspond à un scénario estival où la température ambiante est de 29,9 °C avec un ensoleillement élevé de 1074,9  $W/m^2$ . De plus, le véhicule est supposé quasiment à l'arrêt avec une vitesse de  $0.6 \, km/h$ . Cependant, le scénario suppose qu'on souffle de l'air dans l'habitacle à 54,7 °C. Ce qui veut dire qu'on cherche à chauffer davantage la cabine alors qu'il fait déjà chaud à l'extérieur. On atteint alors des températures de parois très élevées. La [Figure 5.51](#page-226-1) trace l'évolution de la température externe du pavillon avant et la température interne de la porte avant gauche en utilisant le modèle HF et le modèle réduit :

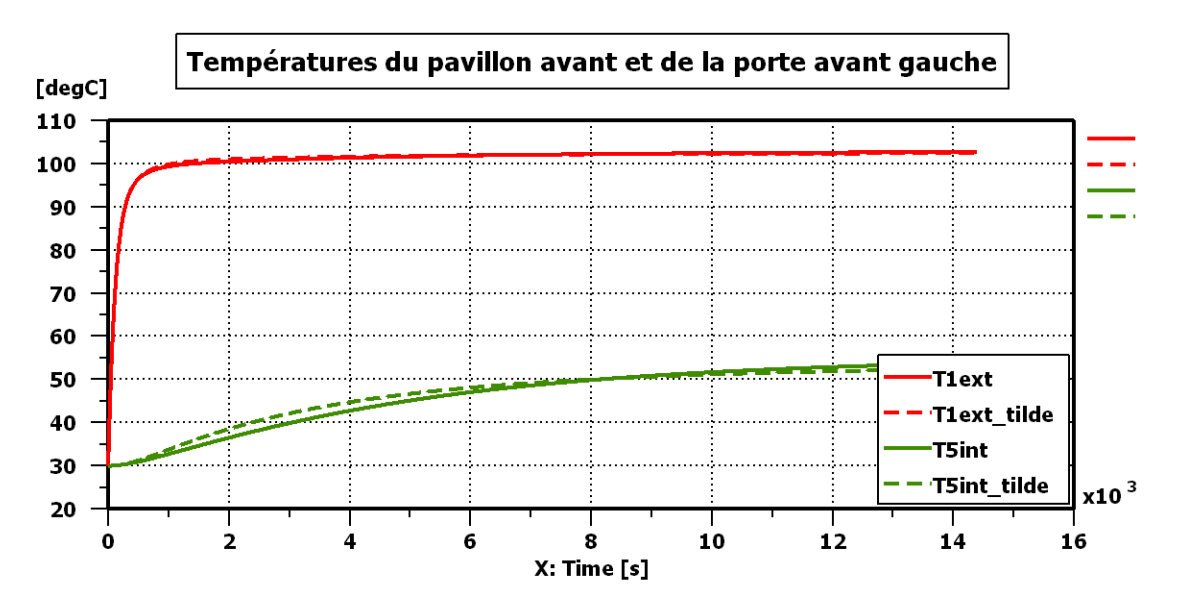

<span id="page-226-1"></span>Figure 5.51 : Evolutions de la température externe du pavillon avant et de la température interne de la porte avant gauche en utilisant le modèle HF et le modèle RBG n°5

On voit que les températures de quelques parois atteignent des valeurs très élevées surtout lorsqu'il s'agit d'une paroi exposée au rayonnement solaire tel que le pavillon dont la température externe atteint les  $103 °C$ .

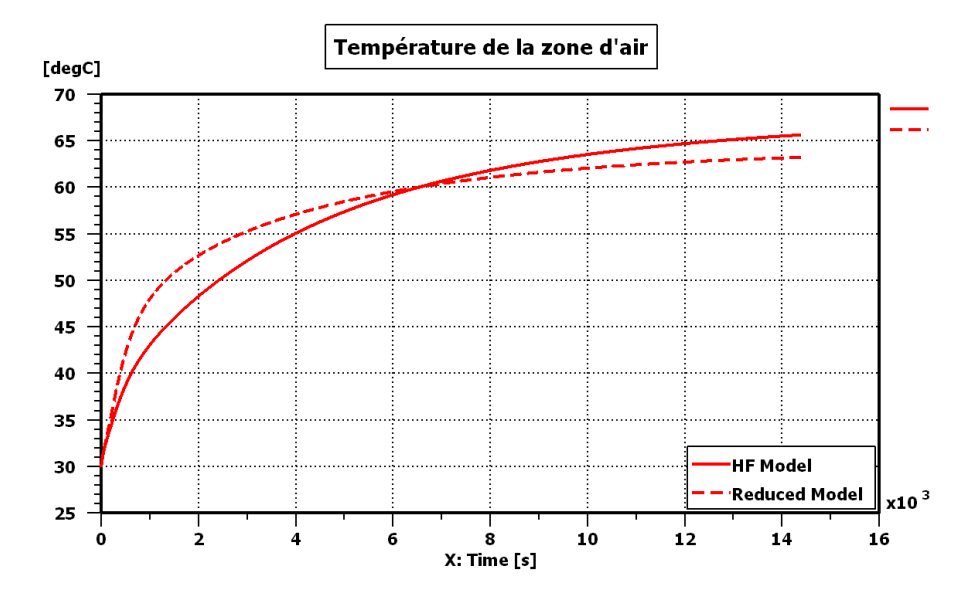

L'évolution de la température de la zone d'air dans le pire cas  $(\hat{\mu}_{280})$  est présentée sur la [Figure 5.52](#page-227-0) suivante :

Figure 5.52 : Evolution de la température de la zone d'air dans le pire cas  $(\hat{\mu}_{280})$ 

<span id="page-227-0"></span>Sur le jeu de test  $\hat{\mu}_{280}$ , l'erreur moyenne quadratique sur la zone d'air est de RMSE( $T^a$ ,  $\hat{\mu}_{280}$ ) = 2,41 °C, et l'erreur maximale est de  $MaxAE(T^a, \hat{\mu}_{280}) = 5,00$  °C. Cette erreur maximale est atteinte à l'instant  $t = 1359$  s. Il s'agit de la plus grande erreur atteinte sur les 500 simulations de test :

$$
MaxAE(T^{a}, \{\hat{\mu}_{l}\}_{l=1}^{L^{test}}) = \max_{l=1,\dots,500} MaxAE(T^{a}, \hat{\mu}_{l}) = MaxAE(T^{a}, \hat{\mu}_{280})
$$
  
= 
$$
\left|T^{a(\hat{\mu}_{280})}(t=1359 \text{ s}) - \tilde{T}^{a(\hat{\mu}_{280})}(t=1359 \text{ s})\right|
$$
 (5.87)

En d'autres termes, parmi les 7 200 000 instants (500 simulations de 4 heures avec un pas d'impression de 1s) où on mesure l'erreur sur la température de la zone d'air, il existe un instant où l'erreur d'approximation est de 5°C.

Le scénario  $\hat{\mu}_{280}$  correspond à un cas d'usage très peu probable. Ainsi, dans la suite de ce travail, on se propose d'appliquer des contraintes aux plans d'expériences de test et d'apprentissage afin d'éliminer les scénarios d'été à haute température extérieure où on viendrait chauffer encore plus l'habitacle, et les scénarios d'hiver à faible température extérieure où on viendrait refroidir davantage la cabine. Ceci permet d'améliorer la précision du bond graph réduit en restreignant l'apprentissage au cas d'usage les plus probables.

La contrainte à appliquer aux PLEX d'apprentissage et de test est du type :

<span id="page-227-1"></span>
$$
(T_{amb} - T_{conf})(T^{air\,souffl\acute{e}} - T_{conf}) \le 0 \tag{5.88}
$$

Cette contrainte permet d'éliminer les cas  $T_{conf} \leq T_{amb} \leq T^{air \, south}$ et  $T^{air \; south file} \leq T_{amb} \leq T_{conf}.$ 

Notons que les points de test positionnés aux bords du domaine paramétrique d'apprentissage peuvent aussi engendrer de grandes erreurs d'approximation. Ceci est le cas du jeu de test  $\hat{\mu}_{280}$  où la vitesse véhicule est quasi-nulle. Une amélioration consisterait à raffiner ces régions-là lors de la génération des points d'apprentissage.

## *5.3 Application industrielle et limitations de la méthodologie d'hyperréduction*

Dans cette section, on se propose d'appliquer la méthodologie d'hyper-réduction du chapitre 4 à un modèle industriel de thermique habitacle. On pointe du doigt les limitations de la méthodologie d'hyper-réduction et la nécessité d'utiliser une approche non-linéaire telle que la modélisation par réseaux de neurones présentée au chapitre [6.](#page-237-0)

## **5.3.1 Présentation du modèle industriel de cabine**

Le modèle de thermique habitacle considéré est celui de la Renault Scénic 3. La cabine est discrétisée en 126 parois et 30 zones d'air. Des vues de face, d'en haut et en perspective de la cabine sont présentées sur la figure suivante :

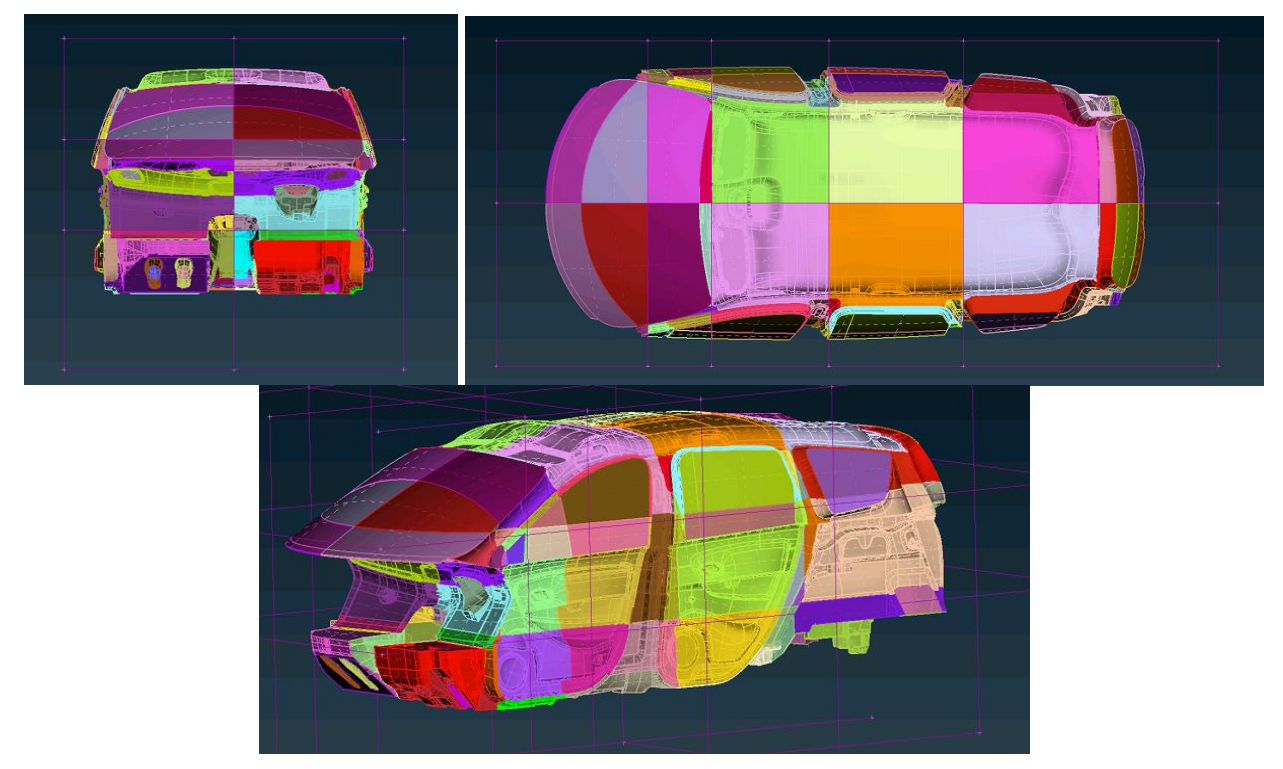

Figure 5.53 : Vues de face, d'en haut et en perspective de la cabine du modèle industriel de thermique habitacle

L'air habitacle est discrétisé en 30 zones d'air  $(2 \times 3 \times 5)$ : deux dans le sens latéral, trois en hauteur et cinq dans le sens longitudinal du véhicule. La [Figure 5.54](#page-229-0) présente le découpage en zones d'air. Les zones d'air sont numérotées en commençant par la partie avant droite inférieure du véhicule vers le haut du véhicule, puis de la partie avant gauche inférieure vers le haut, ensuite dans le sens longitudinal de l'avant du véhicule vers l'arrière.

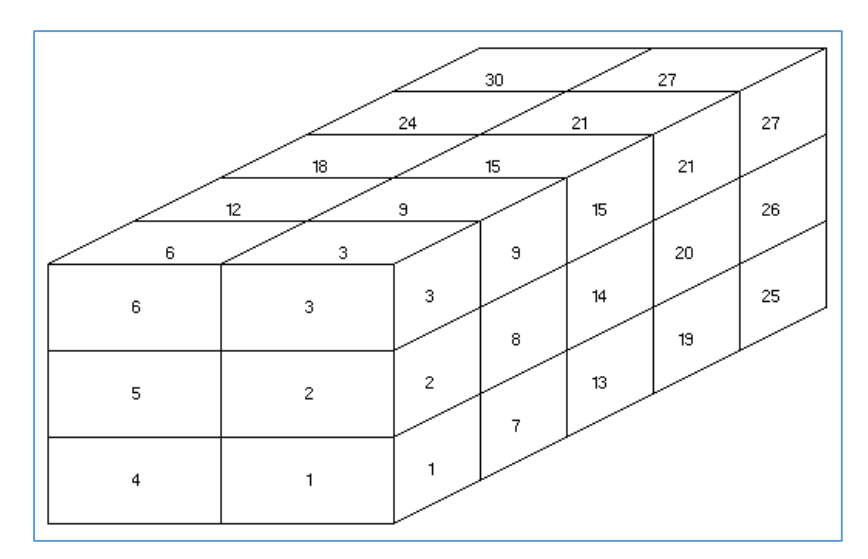

Figure 5.54 : Découpage de l'air habitacle en 30 zones d'air

<span id="page-229-0"></span>Il y a 59 connexions aérauliques entre les différentes zones d'air, pour un volume total d'air habitacle de 3,5  $m<sup>3</sup>$ . L['Annexe C](#page-305-0) présente plus en détail le modèle industriel de thermique habitacle (distribution d'air, tables de connectivités, propriétés des matériaux, etc.).

## **5.3.2 Hyper-réduction du modèle industriel**

## **5.3.2.1 Cadre général de l'illustration**

On se propose ici de construire un modèle réduit destiné à une utilisation en mode climatisation. Le tableau suivant présente le domaine paramétrique considéré à cet effet :

| $N^{\circ}$    | <b>Paramètres</b>                  | Symbole et unité                                       | Type du   | <b>Plage de</b><br>variation |            |
|----------------|------------------------------------|--------------------------------------------------------|-----------|------------------------------|------------|
|                |                                    |                                                        | paramètre | Min                          | <b>Max</b> |
| 1              | Vitesse véhicule                   | $V^{veh}$ (km/h)                                       | Continu   | $\Omega$                     | 130        |
| $\overline{2}$ | Température ambiante               | $T_{amb}$ (°C)                                         | Continu   | 20                           | 45         |
| 3              | Humidité relative de l'air ambiant | $r_{amb}$ (%)                                          | Continu   | $\Omega$                     | 80         |
| 4              | Puissance solaire                  | $I(W/m^2)$                                             | Continu   | $\theta$                     | 1200       |
| 5              | Débit d'air soufflé                | $\overline{m^{air\,souffl\acute{e}}\left(kg/h\right)}$ | Continu   | 100                          | 600        |
| 6              | Humidité relative de l'air soufflé | $r^{air\,souffl\acute{e}}$ (%)                         | Continu   | $\Omega$                     | 100        |
| 7              | Température d'air soufflé          | $T^{air\, south\,f}$ lé (°C)                           | Continu   | $\overline{2}$               | 12         |
| 8              | Mode de distribution               | $mode(-)$                                              | Discret   |                              | 5          |
| 9              | Taux de mixage                     | $\tau_{mix}$ (%)                                       | Continu   |                              | $\Omega$   |
| 10             | Taux de recirculation              | $\tau_{recv}$ (%)                                      | Discret   |                              | 0          |

<span id="page-230-0"></span>Tableau 5.15 : Domaine paramétrique considéré pour construire un modèle industriel réduit de thermique habitacle valable en mode climatisation

L'espace paramétrique du [Tableau 5.15](#page-230-0) considère une plage de vitesse véhicule entre  $0 \, km/h$  et 130  $km/h$  correspondant à la plage de variation de cette vitesse en scénario WLTC (classe 3). Du moment que le modèle réduit est destiné à une utilisation en mode climatisation, on considère des températures ambiantes qui varient entre 20  $\degree$ C et 45  $\degree$ C. On suppose ici qu'on n'effectue pas de mixage d'air, c'est-à-dire que l'air en provenance du système HVAC parcourt uniquement l'évaporateur. Ainsi, on se fixe une plage de variation de la température d'air soufflé entre 2 °C et 12 °C. La température  $T^{air \, south\, fel} = 2$  °C est la température en dessous de laquelle il y a risque de formation de givre sur l'évaporateur. Et la température  $T^{air \, south \, file} = 12 \, ^\circ C$  est la température en dessus de laquelle des odeurs relatives à l'utilisation de la climatisation peuvent être générées.

**Remarque 24.** *La contrainte* [\(5.88\)](#page-227-1) *est naturellement respectée ici puisque la consigne*  $T_{conf}$  *de* 

*température de confort sur les véhicules industriels vérifie généralement l'inégalité suivante*  $T_{conf} > 12^{\circ}C$ .

La climatisation peut aussi être utilisée avec un taux de mixage positif pour des fins de désembuage par exemple, cependant ces utilisations-là ne sont pas prévues pour le modèle réduit dans le cadre de la présente illustration. Un modèle réduit destiné à une utilisation en chauffage et en climatisation, avec des taux de mixage  $0 < \tau_{mix} < 100\%$ , est construit à la section [7.2](#page-282-0) à l'aide de la méthodologie de réduction par réseaux de neurones.

**Remarque 25.** *Dans le modèle simplifié de thermique habitacle à une seule zone d'air, on a considéré un domaine paramétrique à 7 dimensions dont trois concernent la zone d'air à travers les paramètres de débit, de température et d'humidité de l'air soufflé dans cette zone d'air. Si on raisonne de manière similaire sur le modèle industriel qui dispose de 14 entrées d'air, il faudra considérer un domaine paramétrique ayant*  14 × 3 = 42 *dimensions qui nécessitent en plus d'être complétées par six autres*  dimensions (V<sup>veh</sup>, T<sub>amb</sub>, r<sub>amb</sub>, I, mode et  $\tau_{recy}$ ), ce qui résulte en un domaine *paramétrique à 48 dimensions. Pour éviter le fléau de la dimensionalité, on se propose de considérer les paramètres de l'air en sortie HVAC qu'on complète par le taux de mixage*  ( $\dot{m}$ <sup>air soufflé</sup>,  $r$ <sup>air soufflé</sup>,  $T$ <sup>air soufflé</sup> et  $\tau_{mix}$ ) au lieu de considérer les paramètres  $(T_j, r_j, m_j)$  propres à chaque entrée d'air j de manière séparée. Ce qui aide à réduire la *dimension du domaine paramétrique de 48 à 10.*

En ce qui concerne le débit d'air soufflé, on considère une plage de variation entre 100 kg/h et 600 kg/h. La valeur 100 kg/h est l'ordre de grandeur du débit minimum soufflé dans la cabine pour assurer le renouvellement d'air et éviter des concentrations élevées de CO2. Du moment que le débit minimum d'air soufflé considéré dans l'apprentissage est de 100 kg/h, on peut prévoir que le modèle réduit soit peu précis lorsqu'il est utilisé pour simuler des véhicules à l'arrêt (chambrage ou roulage avec *Stop & Start* à titre d'exemple). Un modèle réduit avec une plage de variation étendue $(0 \leq m^{air}$ <sup>soufflé</sup>  $\leq 600$  kg/h) est construit par la méthode des réseaux de neurones au chapitre [7.](#page-260-0)

Enfin, vu que l'utilisation de la climatisation engendre un assèchement de l'air, on imposera la contrainte [\(5.89\)](#page-231-0) aussi bien au PLEX d'apprentissage qu'au PLEX de test.

<span id="page-231-0"></span>
$$
x^{air\,souffl\acute{e}} \le x_{amb} \tag{5.89}
$$

Où  $x^{air}$  souf flé est l'humidité absolue de l'air soufflé et  $x_{amb}$  est l'humidité absolue de l'air ambiant.

Cette contrainte permet également d'éliminer les expériences où on condense de grandes quantités d'eau dans l'habitacle pouvant affecter considérablement les bilans énergétiques des zones d'air.

## **5.3.2.2 Le Bond graph réduit (RBG n°6)**

Dans cette illustration, on génère un plan de 500 points d'apprentissage. Après l'application, de la contrainte [\(5.89\),](#page-231-0) on se ramène à un plan d'expériences contraint de 430 points  $(L<sup>train</sup> = 430)$ . Le modèle réduit est ensuite testé sur un plan de 430 nouveaux points  $(L<sup>test</sup> = 430)$  générés de la même manière que les points d'apprentissage. La durée de simulation considérée dans les phases d'apprentissage et de test est  $t_f = 4h$  avec un pas d'impression de 1 seconde.

Pendant la phase d'apprentissage, on choisit une tolérance  $\epsilon^{SVD} = 10^{-2}$ . Ce qui revient à retenir 21 modes singuliers parmi 312, soit 6,7% des modes. Par application de l'algorithme DEIM à la base réduite, on choisit 21 indices d'interpolation qui peuvent être des indices de températures de parois, d'enthalpies (ou températures) de zones d'air ou encore d'humidités absolues de zones d'air. Ce qui permet de construire un modèle hyper-réduit, qu'on numérote RBG n°6, comme décrit dans la méthodologie du chapitre 4.

Lors de l'utilisation du modèle réduit en phase en ligne, on se rend compte que quelques simulations s'arrêtent avant d'atteindre le temps physique final  $(t_f = 4h)$ . L'origine du problème provient de quelques humidités absolues qui atteignent des valeurs négatives, ce qui bloque l'avancement des calculs puisque la physique de l'air humide n'est pas respectée. Les simulations qui posent problème sont souvent celles où on assiste à un fort assèchement de l'air. Une très petite erreur de reconstruction peut alors faire basculer les humidités vers les valeurs négatives. Le jeu de test  $\hat{\boldsymbol{\mu}}_{289}$  en est un exemple. Il se présente comme suit :

| Jeu de paramètres $\hat{\mu}_{289}$ |                                    |                                                   |               |  |
|-------------------------------------|------------------------------------|---------------------------------------------------|---------------|--|
| $N^{\circ}$                         | Paramètre                          | Symbole et unité                                  | <b>Valeur</b> |  |
| 1                                   | Vitesse véhicule                   | $V^{veh}$ (km/h)                                  | 37,8          |  |
| 2                                   | Température ambiante               | $T_{amb}$ (°C)                                    | 36,0          |  |
| 3                                   | Humidité relative de l'air ambiant | $r_{amb}$ (%)                                     | 23,3          |  |
| $\boldsymbol{4}$                    | Puissance solaire                  | $I(W/m^2)$                                        | 426,8         |  |
| 5                                   | Débit d'air soufflé                | $\dot{m}^{air\,souffl\acute{e}}\left(kg/h\right)$ | 349,4         |  |
| 6                                   | Humidité relative de l'air soufflé | $r^{air\,souffl\acute{e}}$ (%)                    | 0,18          |  |
| 7                                   | Température d'air soufflé          | $T^{air\,souffl\acute{e}}$ (°C)                   | 6,4           |  |

Tableau 5.16 : Jeu de paramètres  $\hat{\mu}_{289}$  qui correspond à un cas d'assèchement de l'air pouvant engendrer l'arrêt des simulations hyper-réduites

En utilisant le modèle HF sur ce jeu de test  $\hat{\mu}_{289}$ , on trace la dynamique des humidités absolues au niveau des dix premières zones d'air (1 à 10). Le résultat est montré sur la [Figure](#page-233-0)  [5.55](#page-233-0) suivante :

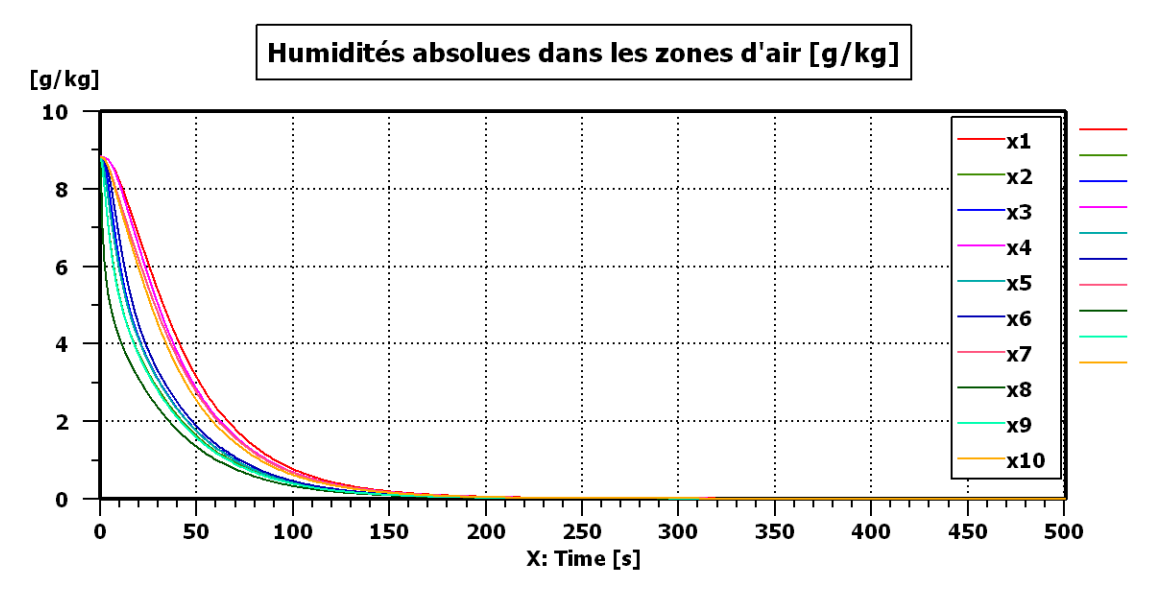

<span id="page-233-0"></span>Figure 5.55 : Humidités absolues (par bond graph HF) dans les dix premières zones d'air pour un jeu de paramètres  $(\hat{\boldsymbol{\mu}}_{289})$  concerné par le problème des humidités négatives

La [Figure 5.55](#page-233-0) montre que toutes les humidités absolues des zones d'air démarrent d'une valeur initiale  $8.8 g/kg$  correspondant à l'humidité absolue de l'air ambiant (cf. équation [\(5.90\)\)](#page-233-1). Ces humidités absolues suivent ensuite des dynamiques différentes, puis convergent toutes vers la valeur de l'humidité absolue de l'air soufflé  $0.01$  g/kg (cf. équation [\(5.91\)\)](#page-233-2).

<span id="page-233-2"></span><span id="page-233-1"></span>
$$
x_{amb} = x \left( T_{amb}, r_{amb} \right) = 8.8 \, g/kg \tag{5.90}
$$

$$
x^{air\,\text{souffl\'e}} = x \left( T^{air\,\text{souffl\'e}}, r^{air\,\text{souffl\'e}} \right) = 0.01\,g/kg \tag{5.91}
$$

Lors de l'utilisation du modèle bond graph hyper-réduit, une simple erreur d'approximation de 0,01  $g/kg$  peut entraîner l'arrêt des simulations. Sur le point de test  $\hat{\mu}_{289}$ , les simulations hyper-réduites s'arrêtent au bout de  $t = 355$  s. La [Figure 5.56](#page-234-0) ci-dessous trace l'évolution de l'humidité absolue dans la zone d'air n°28 en utilisant le modèle HF (en trait plein) et le modèle BG hyper-réduit (en pointillés) :

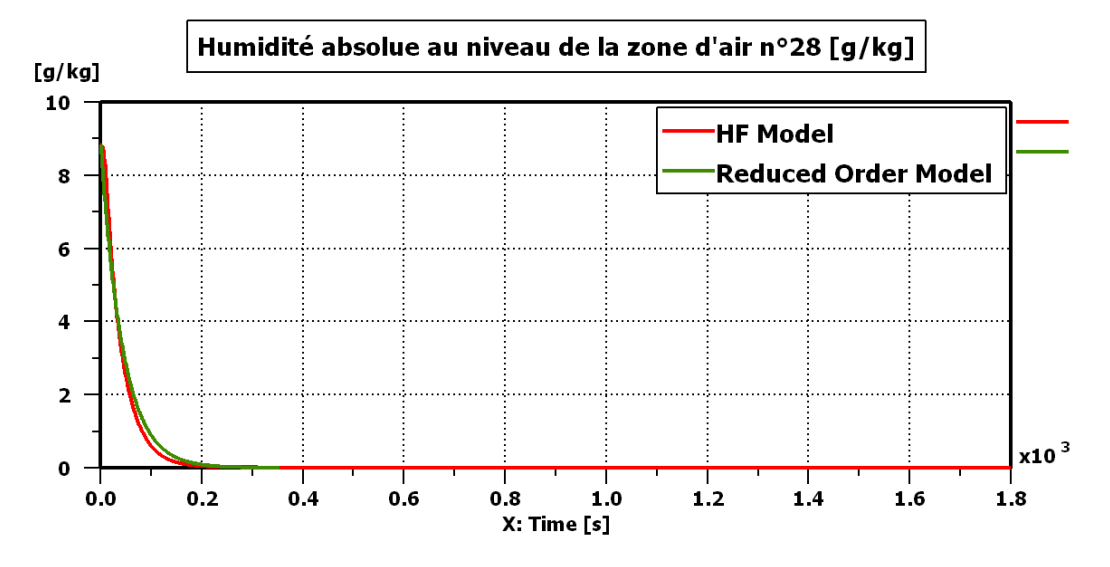

<span id="page-234-0"></span>Figure 5.56 : Humidité absolue (par BG d'origine et BG réduit) dans la zone d'air n°28 sur le jeu de test  $(\hat{\boldsymbol{\mu}}_{289})$  concerné par le problème des humidités négatives

On voit sur la [Figure 5.56](#page-234-0) que le modèle hyper-réduit reproduit bien la dynamique de l'humidité au niveau de la zone d'air n°28. Cependant, à l'instant  $t = 355$  s, l'approximation hyper-réduite évalue cette humidité absolue à  $x_{28} = -8.9. 10^{-5} g/kg$ , ce qui entraîne l'arrêt total de la simulation hyper-réduite parce qu'une humidité absolue ne peut pas physiquement être négative. La [Figure 5.57](#page-234-1) ci-dessous montre un zoom à partir de la [Figure 5.56](#page-234-0) sur les abscisses  $200 \le t \le 400$  s et les ordonnées  $0 \le x \le 0.05$  g/kg.

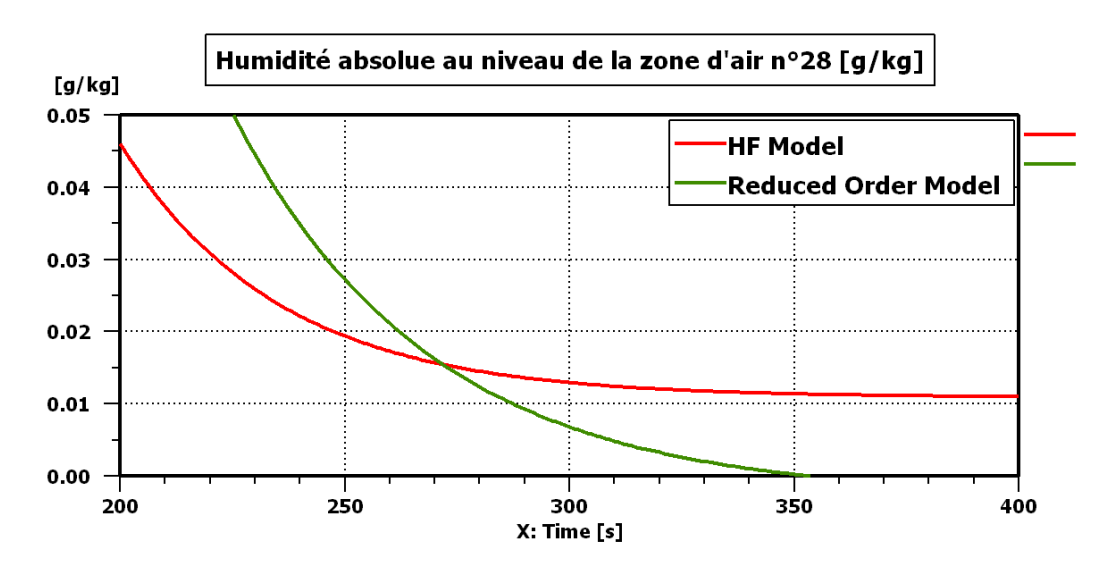

<span id="page-234-1"></span>Figure 5.57 : Humidité absolue (par BG d'origine et BG réduit) dans la zone d'air n°28 sur le jeu de test  $(\hat{\mathbf{\mu}}_{289})$  concerné par le problème des humidités négatives (vue en zoom)

Une durée de simulation de 355 s peut parfois être très insuffisante pour atteindre une stabilisation des températures d'air. Elle l'est encore moins pour les températures de parois qui sont caractérisées par une dynamique beaucoup plus lente comparée à la dynamique des

températures d'air. Toujours pour le même jeu de test  $(\hat{\boldsymbol{\mu}}_{289})$ , la [Figure 5.58](#page-235-0) trace l'évolution de la température de la zone d'air n°15 qui se situe au niveau de la tête du conducteur :

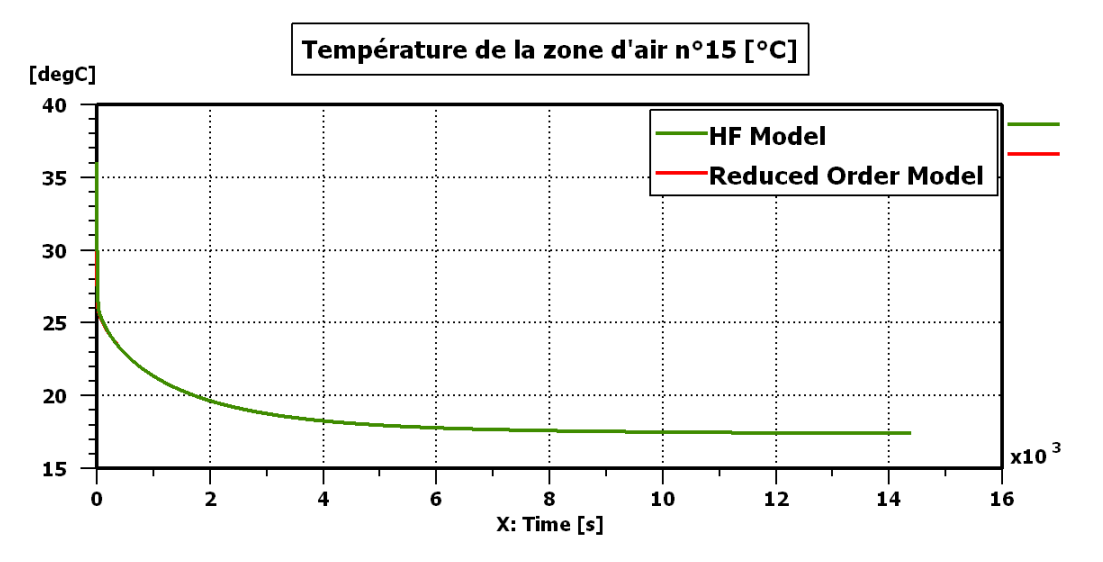

<span id="page-235-0"></span>Figure 5.58 : Température (par BG d'origine et BG réduit) dans la zone d'air n°15 sur le jeu de test ( $\hat{\boldsymbol{\mu}}_{289}$ ) concerné par le problème des humidités négatives

Cette [Figure 5.58](#page-235-0) montre que la température de la zone de la zone d'air n°15 commence à se stabiliser autour d'une valeur de 17°C à partir de deux heures de simulation. Lorsqu'on réalise un zoom à partir de la [Figure 5.58](#page-235-0) autour des abscisses  $0 \le t \le 30$  min et des ordonnées  $20 \le T \le 40$  °C, on obtient le résultat de la [Figure 5.59](#page-235-1) ci-dessous :

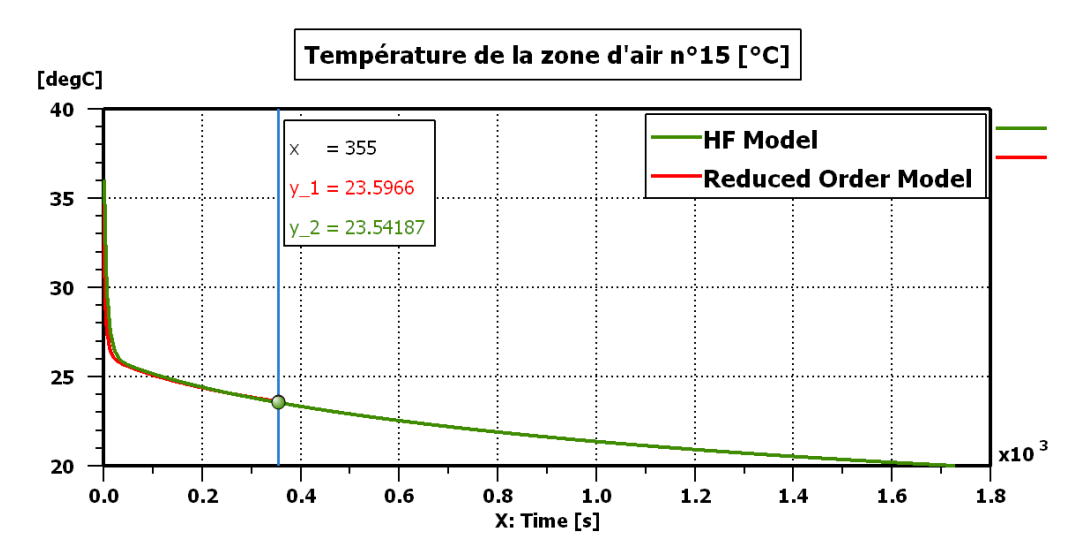

<span id="page-235-1"></span>Figure 5.59 : Température (par BG d'origine et BG réduit) dans la zone d'air n°15 sur le jeu de test  $(\hat{\mu}_{289})$  concerné par le problème des humidités négatives (vue en zoom)

On voit que le modèle réduit approxime bien la température  $T_{15}^a$ . Cependant, la simulation s'arrête à l'instant  $t = 355$  s vu que l'humidité  $x_{28}$  passe à une valeur négative. Certes, l'erreur d'approximation sur <sup>15</sup>  $T_{15}^a$  $\dot{a}$  l'instant  $t = 355 s$  est très faible

 $(MAE(T_{15}^a(t = 355s), \hat{\mu}_{289}) = 0.05 °C)$ . Néanmoins, il demeure indispensable de simuler des durées physiques plus longues pour connaître l'évolution des températures ou encore évaluer la puissance de refroidissement nécessaire au maintien de confort. Afin de résoudre le problème des humidités négatives, on introduit une méthodologie de réduction par réseaux de neurones au chapitre [7.](#page-260-0)

**Remarque 26.** *Sur la [Figure 5.59,](#page-235-1) une température*  $T_{15}^a = 22^{\circ}$ C *est atteinte au bout de 13* minutes, puis on atteint une température  $T_{15}^a = 21^{\circ}$ C au bout de 20 min. Pour attendre le *confort thermique plus rapidement, il aurait été intéressant d'activer la recirculation de*  l'air. Cependant, le présent modèle réduit ne peut pas être utilisé à cet effet du moment *qu'il a été entraîné uniquement sur des taux de recirculation nuls. Un modèle réduit qui tient compte de la variation du taux de recirculation*  $(\tau_{recy} \in \{0,1\})$  *est construit à l'aide de l'approche par réseaux de neurones au chapitre [7.](#page-260-0)*

Enfin, lorsque les simulations ne bloquent pas, le modèle RBG n°6 permet d'obtenir l'accélération de temps de calcul suivante :

$$
accélération_{RBG\,n^{\circ}6} = 84 \land 99\,\%
$$
\n
$$
(5.92)
$$

$$
factor d'acc\'elération_{RBG n^6} = 6,25 \text{ à 100} \tag{5.93}
$$

#### *5.4 Conclusion du chapitre 5*

Dans ce chapitre, la méthodologie d'hyper-réduction a été appliquée à des modèles BG de thermique habitacle. La méthodologie a permis d'obtenir des bond graph réduits ayant une précision très satisfaisante avec des erreurs moyennes quadratiques sur la température d'air globalement inférieures à 1°C. L'accélération de temps de calcul par bond graph réduit peut, quant à elle, atteindre 99% lorsque le modèle d'origine est de grande dimension. De plus, on peut dire que la méthodologie d'hyper-réduction est peu intrusive pour les modèles bond graph dans la mesure où il suffit d'éliminer quelques composants BG et reconstruire quelques variables à travers un bloc de reconstruction pour obtenir un bond graph réduit.

Toutefois, pour atteindre des facteurs d'accélération élevés, il faut souvent réduire la partie *air habitacle*. Or, l'application de la méthodologie d'hyper-réduction à la partie *air* du modèle industriel a montré que quelques erreurs d'approximation sur les humidités peuvent faire basculer ces dernières vers des valeurs négatives et bloquer ainsi la simulation numérique. Ce qui a soulevé un point faible à cette approche linéaire.

L'approche de réduction par réseaux de neurones (chapitre 6) permet de palier à ce problème et ouvre de nouvelles perspectives de développement de modèles réduits de thermique habitacle.

# <span id="page-237-0"></span>**6 Méthodologie de réduction par réseaux de neurones**

*Ce sixième chapitre a été écrit pour être publié en tant qu'article dans le journal « Applied Mathematics and Computation ». On propose ici une méthodologie de réduction de modèles bond graph par des réseaux de neurones. Il s'agit d'une approche de modélisation hybride qui couple une restriction du modèle BG d'origine à un réseau de neurones artificiel simple. La phase d'apprentissage se déroule en deux étapes. Dans un premier temps, la méthode sélectionne les composants à garder dans le bond graph réduit. Ensuite, la méthode construit un réseau de neurones artificiel qui vient alimenter le bond graph réduit. Du moment que le résultat de l'apprentissage automatique est un modèle hybride, et non pas des données uniquement, il devient difficile d'utiliser une rétropropagation dans le temps pour calibrer les poids du réseau de neurones. Ainsi, on propose dans un premier temps d'utiliser un réseau de neurones à une seule couche dont les poids sont optimisés à l'aide d'une approche de réduction de modèles. Une fonction d'activation de type ReLU est utilisée pour éviter que les humidités absolues ne deviennent négatives. La méthodologie est appliquée pour construire un modèle réduit valable pour un usage en mode climatisation. En perspectives, l'utilisation de réseaux de neurones plus complexes peut être envisagée.*

## **TABLE DES MATIERES**

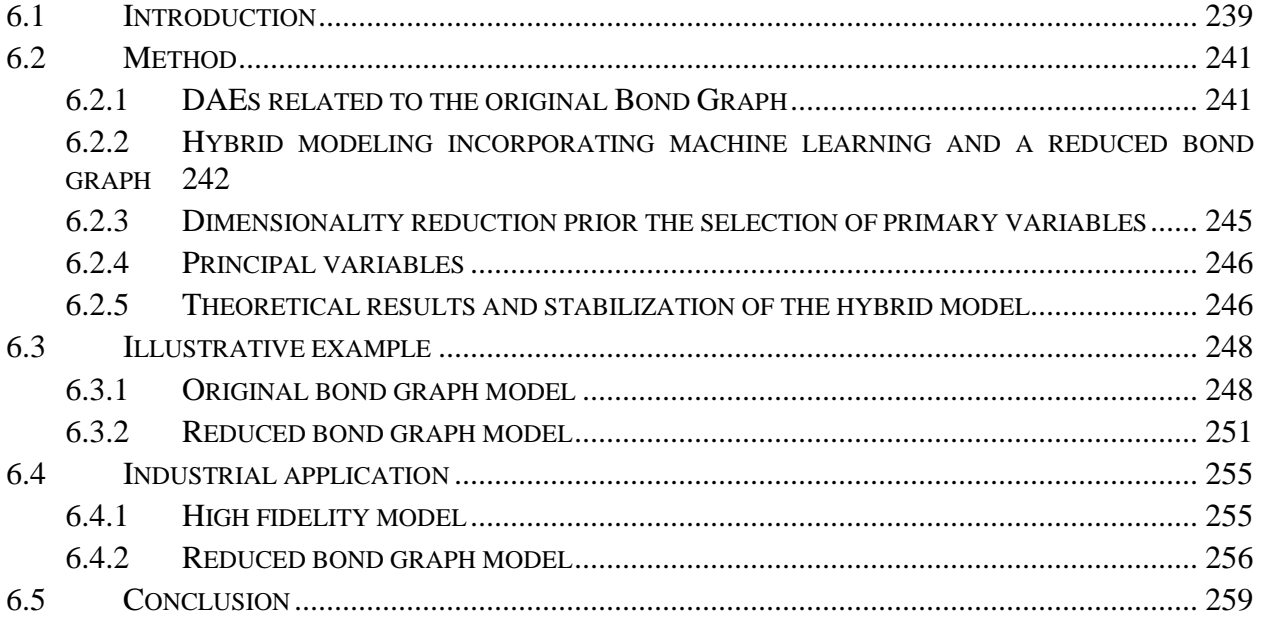

## **Reduced Bond Graph via machine learning for nonlinear multiphysics dynamic systems**

Youssef Hammadi Renault Group, API: FR TCR RUC 4 27 Technocentre Renault, 78280 Guyancourt, France David Ryckelynck Mines ParisTech PSL University Centre des matériaux BP 87, 91003 Ervy, France Email: [david.ryckelynck@mines-paristech.fr](mailto:david.ryckelynck@mines-paristech.fr)

Amin El-Bakkali Renault Group, API: FR TCR RUC 4 27 Technocentre Renault, 78280 Guyancourt, France

#### **ABSTRACT**

We propose a machine learning approach aiming at reducing Bond Graphs. The output of *the machine learning is a hybrid modeling that contains a reduced Bond Graph coupled to a simple artificial neural network. The proposed coupling enables knowledge continuity in machine learning. In this paper, a neural network is obtained by a linear calibration procedure. We propose a method that contains two training steps. First, the method selects the components of the original Bond Graph that are kept in the Reduced Bond Graph. Secondly, the method builds an artificial neural network that supplements the reduced Bond Graph. Because the output of the machine learning is a hybrid model, not solely data, it becomes difficult to use a usual Backpropagation Through Time to calibrate the weights of the neural network. So, in a first attempt, a very simple neural network is proposed by following a model reduction approach. We consider the modeling of the automotive cabins thermal behavior. The data used for the training step are obtained via solutions of differential algebraic equations by using a design of experiment. Simple cooling simulations are run during the training step. We show a simulation speed-up when the reduced bond graph is used to simulate the driving cycle of the WLTP vehicles homologation procedure, while preserving accuracy on output variables. The variables of the original Bond Graph are split into a set of primary variables, a set of secondary variables and a set of tertiary variables. The reduced bond graph contains all the primary variables, but none of the tertiary variables. Secondary variables are coupled to primary ones via an artificial neural network. We discuss the extension of this coupling approach to more complex artificial neural networks.*

#### **Nomenclature**

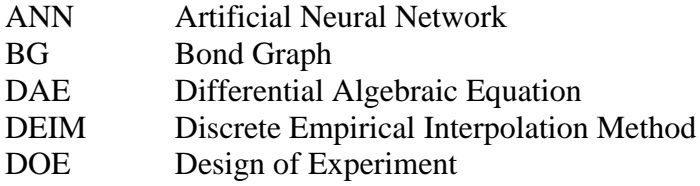

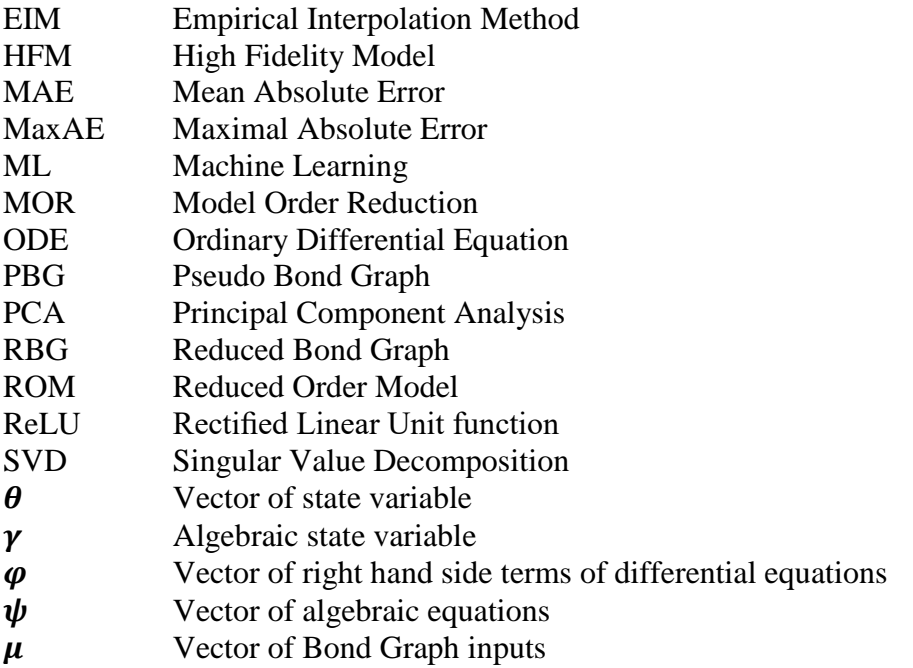

## *6.1 Introduction*

Nowadays, engineering systems are getting more and more large, nonlinear and integrated. The Bond Graph (BG) approach [2] allows the modeling of such systems thanks to their ability to account for multiphysics interacting systems in a unified manner. These bond graph models rely on a system of Differential Algebraic Equations (DAEs), responding to some input excitations and resulting in few outputs useful in engineering. As part of this work, we will use simulation data generated by bond graph models as inputs to Machine Learning (ML) algorithms in order to setup a reduced DAE system (RDAE) related to a reduced Bond Graph (RBG). This work belongs to hybrid strategies that marry ODEs, or DAEs, with machine learning ([125], [126]). We are using the inherent generative capability of ODEs or DAEs, not for data augmentation as in [125], but for Bond Graph reduction. Although there are promising results on physics-based machine learning [127], it has been underutilized in engineering applications involving the solution of DAEs or ODEs. In this work, the RBG is supplemented by an artificial neural network (ANN). Therefore, the residual of the DAE system is not fully replaced by a recurrent neural network as proposed in [127] when using physics-based machine learning. The output of the proposed machine learning involves a set of DAEs. It is not solely data. Hence, it is difficult to use an usual Backpropagation Through Time [128] for the optimization of the weights involved in the ANN. We can follow the reverse-mode derivative of an ODE initial value problem, proposed in [126]. But it is rather an intrusive approach when using some ODEs industrial solvers where no automatic differentiation is available. So, as a first attempt, a very simple ANN is proposed by following a model reduction approach, via unsupervised machine learning. A surrogate model that balance well accuracy and complexity is called proper [29]. Proper modeling techniques can be based either on model deduction or model order reduction (MOR) ([31], [32]). In model reduction approaches we start from a complex model, then reduce the number of its variables, such that it becomes proper. A literature review of proper modeling techniques ([31], [32]) shows that each of the existing methods has one or more of the five following limitations:

1. Applicability to a restricted class of systems: many proper modeling techniques are applicable only to limited sets of systems such as linear systems or time-invariant ones.

2. Requiring a change of the state variables original meaning: some model reduction methods, such as projection-based ones, require a change of states original meaning, thus losing their physical intuitive denotation. In this paper, a proper modeling technique that preserves the original meaning of the states is referred to as *states meaning-preserving*.

3. Input independence: some of the existing methods build proper models that are independent from the input excitations, where the term "input" refers as in [91] to excitations as well as parameters and initial conditions. However, it may be preferable, in many engineering use cases, to design a model which is proper only for a given family of inputs trajectories. A proper modeling technique filling this need is referred to as *input-dependent method*.

4. Inapplicability to graph models: some simplification methods are applicable only at the equation level, without a clear reflection at the graph-level representation.

5. Not reducing the bond graph junction structure: many reduction methods focus on reducing the number of states, without considering bond graph structure reduction.

Moreover, in our point of view, there is a sixth limitation:

6. Inability to reconstruct the deleted variables: some reduction methods act by eliminating the less significant variables, thus making their usage impossible in the Reduced Order Model (ROM).

Auto-encoders ([129], [130]) have been proposed to both reduce the dimension of data and decode the reduced data to recover the high dimensional data. In [126], a neural decoder is proposed to recover high dimensional state variables by using reduced variables. In this paper, a simpler decoder is proposed, but it enables to reduce the original Bond Graph.

In bond graphs proper modeling literature, we find some model deduction techniques ([84], [85]), and other model reduction ones: mainly modal analysis [86] and energy-based MOR methods [87]. The modal analysis approach expresses the reduced model in terms of modal coordinates instead of physical ones, and is therefore not a states meaning-preserving method. Note that, in its simplest rendition [86], modal analysis method was proposed for linear finitedimensional systems, before some extensions were made to nonlinear systems [88]. Energybased methods reduce models by eliminating the studied system less energetic components, while minimizing the effect of these eliminations on the overall energy flow. Three techniques are presented in [87]. Each of the three techniques is based on a particular energy metric, and overcome the limitations (1) to (5). Energy-based MOR methods were used to reduce several bond graph models as illustrated in [87], [94] and [93].

As part of the present work, we propose a methodology that circumvents the above limitations using unsupervised machine learning applied to simulation data. As a result, we obtain a hybrid model marrying machine learning and physics-based modeling. In practice, a RBG is coupled to an artificial neural network. In order to cover the variation of the model inputs, we generate the simulation data using a Design of Experiment (DOE). We will distinguish the training inputs sets to build the RBG, and the testing inputs sets to validate the already built RBG. Besides addressing the limitations (1) to (5), the obtained RBG surpass the sixth limitation by recovering the eliminated variables thanks to a reconstruction ANN as explained in next section.

In the outline of this paper, we will first present the methodology through a reduction process for nonlinear DAE systems (section 2). Then, we will reinterpret the reduced DAE system in bond graph form through an illustration example (section 3). Finally, the methodology is applied to an industrial cabin thermal model in order to assess the speedup and the accuracy of the RBG (section 4). In this last section, we will generate the simulation data through a DOE over 7 cabin inputs in order to make the RBG valid for a wide range of model inputs. This allows using the RBG in some simulations with time-variant inputs such as homologation driving cycles (variant vehicle speed) and cabin temperature control loops (variant temperature, flow rate and humidity of cabin inlet air). The paper ends with a Discussion section about the optimization of the neural network.

## *6.2 Method*

#### **6.2.1 DAEs related to the original Bond Graph**

Any BG model relies, at the equation level, on a DAE system. The variables of the DAE system are denoted by two column vectors  $\theta(t, \mu) \in \mathbb{R}^{\mathcal{N}_{\theta}}$  and  $\gamma(t, \mu) \in \mathbb{R}^{\mathcal{N}_{\gamma}}$ , where t is the time variable and  $\mu \in \mathbb{R}^{N_{\mu}}$  is the vector of BG inputs which can be either excitations or parameters of the BG model.  $\theta$  is the vector of differential variables, and  $\gamma$  is the vector of algebraic variables [131]. We restrict our attention to the following semi-explicit DAEs [132]. The DAEs read: find  $\theta(t)$  and  $\gamma(t)$  such that:

$$
\boldsymbol{\theta}(0) = \mathbf{0} \tag{6.1}
$$

$$
\dot{\boldsymbol{\theta}}(t,\boldsymbol{\mu}) = \boldsymbol{\varphi}(\boldsymbol{\theta},\boldsymbol{\gamma},\boldsymbol{\mu}), \quad \forall t \in [0,t_f]
$$
 (6.2)

$$
\mathbf{0} = \boldsymbol{\psi}(\boldsymbol{\theta}, \boldsymbol{\gamma}) \tag{6.3}
$$

Where  $t_f$  is a large time instant such that the time interval contains all transient effects submitted to machine learning step. If the given initial values for the differential variables are nonzero, then  $\theta$  is the differential variable vector minus its initial value. We assume that there is a bijection between each component of the BG and the row indexes of  $\varphi \in \mathbb{R}^{\mathcal{N}_{\theta}}$  and  $\psi \in \mathbb{R}^{\mathcal{N}_{\gamma}}$ . Therefore, we can define an index for each component of the BG, according to the row indexes in  $\varphi$  and the row indexes in  $\psi$  shifted by  $\mathcal{N}_{\theta}$ . By considering parametric DAEs, several simulation data can be produced by solutions of the DAE system for various values of  $\mu$  in a training set  $\mathcal{D}$ .

## **6.2.2 Hybrid modeling incorporating machine learning and a reduced bond graph**

The variables of the original Bond Graph are split into a set of primary variables, a set of secondary variables and a set of tertiary variables, by following an unsupervised machine learning step. The primary variables indexes sets are denoted by  $\mathcal{P}^{\theta}$  and  $\mathcal{P}^{\gamma}$  respectively for variables related to  $\theta$  and  $\gamma$ . The secondary variables indexes sets are denoted by  $S^{\theta}$  and  $S^{\gamma}$ .  $T^{\theta}$ and  $T<sup>\gamma</sup>$  are the sets of indexes for tertiary variables. Each variable is either primary or secondary or tertiary, such that the following property holds:

$$
\mathcal{P}^{\theta} \cup \mathcal{S}^{\theta} \cup \mathcal{T}^{\theta} = \{1, ..., \mathcal{N}_{\theta}\}\tag{6.4}
$$

$$
\mathcal{P}^{\gamma} \cup \mathcal{S}^{\gamma} \cup \mathcal{T}^{\gamma} = \{1, ..., \mathcal{N}_{\gamma}\}\tag{6.5}
$$

The primary differential variables are  $\theta[\mathcal{P}^{\theta}]$ , where  $[\mathcal{P}^{\theta}]$  denotes a restriction of a vector to rows whose indexes are in  $\mathcal{P}^{\theta}$ . Similarly, we define the primary algebraic variables as  $\gamma[\mathcal{P}^{\gamma}]$ . In the sequel, without loss of generality, we assume that:

$$
\mathcal{P}^{(x)} = \{1, \dots, \text{card}(\mathcal{P}^{(x)})\}\tag{6.6}
$$

$$
\{1, ..., \mathcal{N}_x\} = \{\mathcal{P}^{(x)}, \mathcal{S}^{(x)}, \mathcal{T}^{(x)}\}
$$
\n(6.7)

With  $x = \theta$  or  $x = \gamma$ .

The RBG contains all the primary variables, but none of the tertiary variables. More precisely, the components of the RBG are the components whose indexes are in the set  $\mathcal{P}^{\theta} \cup (\mathcal{N}_{\theta} + \mathcal{P}^{\gamma})$ , where  $(\mathcal{N}_{\theta} + \mathcal{P}^{\gamma})$  means that indexes of the set  $\mathcal{P}^{\gamma}$  are shifted by  $\mathcal{N}_{\theta}$ . Then the DAEs of the RBG are:

$$
\boldsymbol{\theta}(0)[\mathcal{P}^{\theta}] = \mathbf{0} \tag{6.8}
$$

$$
\dot{\boldsymbol{\theta}}(t,\boldsymbol{\mu})\big[\mathcal{P}^{\theta}\big] = \boldsymbol{\varphi}(\boldsymbol{\theta},\boldsymbol{\gamma},\boldsymbol{\mu})\big[\mathcal{P}^{\theta}\big], \quad \forall t \in [0,t_f]
$$
\n(6.9)

$$
\mathbf{0} = \boldsymbol{\psi}(\boldsymbol{\theta}, \boldsymbol{\gamma})[\mathcal{P}^{\gamma}] \tag{6.10}
$$

We assume that, for given t,  $\theta$ ,  $\gamma[\mathcal{S}^{\gamma}]$ ,  $\gamma[\mathcal{T}^{\gamma}]$  and  $\mu$ , the solution  $\gamma[\mathcal{P}^{\gamma}]$  of  $\psi(t, \theta, \gamma)[\mathcal{P}^{\gamma}] = \mathbf{0}$  is always unique, where:

$$
\gamma = \begin{bmatrix} \gamma[\mathcal{P}^{\gamma}] \\ \gamma[\mathcal{S}^{\gamma}] \\ \gamma[\mathcal{T}^{\gamma}] \end{bmatrix}
$$
 (6.11)

In the sequel, the primary algebraic variables are the variables that are directly coupled to the primary differential variables, such that:

$$
\mathcal{P}^{\gamma} = \left\{ i \in \{1, ..., \mathcal{N}_{\gamma}\}, \sum_{j \in \mathcal{P}^{\theta}} \left| \frac{\partial^2 \boldsymbol{\psi}}{\partial \gamma_i \partial \theta_j} \right| + \sum_{j \in \mathcal{P}^{\theta}} \left| \frac{\partial \varphi_j}{\partial \gamma_i} \right| > 0 \quad \forall \mu \in \mathcal{D} \right\}
$$
(6.12)

The tertiary variables are original BG variables that are not involved in the RBG equations. The following properties hold:

$$
\mathcal{T}^{\theta} = \left\{ i \in \{1, ..., \mathcal{N}_{\theta}\} \setminus \mathcal{P}^{\theta}, \sum_{j \in \mathcal{P}^{\theta}} \left| \frac{\partial \varphi_{j}}{\partial \theta_{i}} \right| + \sum_{j \in \mathcal{P}^{\gamma}} \left| \frac{\partial \psi_{j}}{\partial \theta_{i}} \right| = 0 \quad \forall \mu \in \mathcal{D} \right\}
$$
(6.13)

$$
\mathcal{T}^{\gamma} = \left\{ i \in \{1, ..., \mathcal{N}_{\gamma}\} \backslash \mathcal{P}^{\gamma}, \sum_{j \in \mathcal{P}^{\theta}} \left| \frac{\partial \varphi_{j}}{\partial \gamma_{i}} \right| + \sum_{j \in \mathcal{P}^{\gamma}} \left| \frac{\partial \psi_{j}}{\partial \gamma_{i}} \right| = 0 \quad \forall \mu \in \mathcal{D} \right\}
$$
(6.14)

Then, the complementary sets define the secondary variables:

$$
\mathcal{S}^{\theta} = \{1, ..., \mathcal{N}_{\theta}\} \backslash (\mathcal{P}^{\theta} \cup \mathcal{T}^{\theta})
$$
\n(6.15)

$$
\mathcal{S}^{\gamma} = \left\{ 1, \dots, \mathcal{N}_{\gamma} \right\} \backslash (\mathcal{P}^{\gamma} \cup \mathcal{T}^{\gamma}) \tag{6.16}
$$

In the sequel, we restrict our attention to algebraic equations such that there are no secondary algebraic variables:

$$
\mathcal{S}^{\gamma} = \emptyset \tag{6.17}
$$

Let's introduce notations for primary and secondary variables:

$$
\boldsymbol{\theta}^{\mathcal{P}} = \boldsymbol{\theta}[\mathcal{P}^{\theta}] \tag{6.18}
$$

$$
\boldsymbol{\theta}^{\mathcal{S}} = \boldsymbol{\theta} \big[ \mathcal{S}^{\theta} \big] \tag{6.19}
$$

$$
\gamma^{\mathcal{P}} = \gamma[\mathcal{P}^{\gamma}] \tag{6.20}
$$

Since the tertiary variables are not directly coupled to primary variables, they are not variables of the components involved in the RBG. Then, when applying the Bond Graph methodology to the components of the RBG, we get the following DAEs that ignore tertiary variables:

$$
\boldsymbol{\theta}^{\mathcal{P}}(0) = \mathbf{0} \tag{6.21}
$$

$$
\dot{\boldsymbol{\theta}}^{\mathcal{P}}(t,\boldsymbol{\mu}) = \boldsymbol{\varphi}^{\mathcal{P}}(\boldsymbol{\theta}^{\mathcal{P}},\boldsymbol{\gamma}^{\mathcal{P}},\boldsymbol{\theta}^{\mathcal{S}},\boldsymbol{\mu}), \quad \forall t \in [0,t_f]
$$
(6.22)

<span id="page-244-0"></span>
$$
\mathbf{0} = \boldsymbol{\psi}^{\mathcal{P}}(\boldsymbol{\theta}^{\mathcal{P}}, \boldsymbol{\gamma}^{\mathcal{P}}, \boldsymbol{\theta}^{\mathcal{S}})
$$
(6.23)

Where  $\boldsymbol{\varphi}^{\mathcal{P}}(\boldsymbol{\theta}^{\mathcal{P}}, \boldsymbol{\gamma}^{\mathcal{P}}, \boldsymbol{\theta}^{\mathcal{S}}, \boldsymbol{\mu}) = \boldsymbol{\varphi}(\boldsymbol{\theta}, \boldsymbol{\gamma}, \boldsymbol{\mu})[\mathcal{P}^{\theta}]$  and  $\boldsymbol{\psi}^{\mathcal{P}}(\boldsymbol{\theta}^{\mathcal{P}}, \boldsymbol{\gamma}^{\mathcal{P}}, \boldsymbol{\theta}^{\mathcal{S}}) = \boldsymbol{\psi}(\boldsymbol{\theta}, \boldsymbol{\gamma})[\mathcal{P}^{\gamma}]$ . Obviously, there is missing closure equations on secondary variables  $\theta^{\delta}$ . The following artificial neural network (ANN) is proposed to supplement the equations of the RBG:

$$
\boldsymbol{\theta}_{i}^{\delta} = f^{(1)} \left( \sum_{j=1}^{\text{card}(\mathcal{P}^{\theta})} w_{ij}^{(1)} \boldsymbol{\theta}_{i}^{\mathcal{P}} + b_{i}^{(1)} \right) \qquad i = 1, \dots, \text{card}(\mathcal{S}^{\theta})
$$
(6.24)

It is a fully-connected one-layer artificial neural network. This neural network receives the principal differential variables as inputs and predicts the secondary variables as modulation signals for the RBG. Equations [\(6.21\)](#page-244-0) to [\(6.24\)](#page-244-1) are the governing equations of the proposed hybrid modeling that couples machine learning with a reduced bond graph. In practice, the ANN is inserted as a supplementary component in the RBG. Moreover, a discrete sampling of the time interval is used to setup an explicit time integration scheme. Then the following recurrent hybrid model is considered in practice:

<span id="page-244-1"></span>
$$
\boldsymbol{\theta}^{\mathcal{P}}(0) = \mathbf{0} \tag{6.25}
$$

$$
\boldsymbol{\theta}^{\mathcal{S}}(0) = \mathbf{0} \tag{6.26}
$$

$$
\boldsymbol{\theta}^{\mathcal{P}}(t_{n+1}) = \boldsymbol{\theta}^{\mathcal{P}}(t_n) + (t_{n+1} - t_n) \boldsymbol{\varphi}^{\mathcal{P}}\left(\boldsymbol{\theta}^{\mathcal{P}}(t_n), \boldsymbol{\gamma}^{\mathcal{P}}(t_n), \boldsymbol{\theta}^{\mathcal{S}}(t_n), \boldsymbol{\mu}(t_n)\right), \ \forall t \in [0, t_f] \qquad (6.27)
$$

$$
\mathbf{0} = \boldsymbol{\psi}^{\mathcal{P}}\left(\boldsymbol{\theta}^{\mathcal{P}}(t_n), \boldsymbol{\gamma}^{\mathcal{P}}(t_n), \boldsymbol{\theta}^{\mathcal{S}}(t_n)\right) \tag{6.28}
$$

$$
\theta_i^{\mathcal{S}}(t_{n+1}) = f^{(1)}\left(\sum_{j=1}^{\text{card}(\mathcal{P}^{\theta})} w_{ij}^{(1)} \theta_i^{\mathcal{P}}(t_{n+1}) + b_i^{(1)}\right) \quad i = 1, ..., \text{card}(\mathcal{S}^{\theta}) \quad (6.29)
$$

Where the parameter  $\mu$  have been removed for the sake of simplicity.

For the recovery of tertiary variables  $\boldsymbol{\theta}^T$ , we propose an additional neural network that we call reconstruction ANN:

$$
\boldsymbol{\theta}_i^T = f^{(2)} \left( \sum_{j=1}^{\text{card}(\mathcal{P}^{\theta})} w_{ij}^{(2)} \boldsymbol{\theta}_i^{\mathcal{P}} + b_i^{(2)} \right) \qquad i = 1, \dots, \text{card}(\mathcal{T}^{\theta}) \qquad (6.30)
$$

Hence, the method overcomes the sixth limitation mentioned in introduction, by using this additional neural network. This ANN receives the principal variables as inputs from the RBG in order to compute the tertiary variables without any feedback to the physics-based model. The first ANN model is called at each integration time step, while the latter ANN is only needed at printouts.

The methodology, described in this section, allows thereby building a Reduced Bond Graph (RBG) that well balances the complexity and the accuracy, starting from a high fidelity BG model. The smaller  $\mathcal{P}^{\theta}$  is, the faster should be the prediction using the RBG. This RBG consists of two interacting models: a physics-based model and a one layer ANN.

#### **6.2.3 Dimensionality reduction prior the selection of primary variables**

The primary variables are selected by using a dimensionality reduction method. In this work, the dimensionality reduction is performed via the non-centered Principal Component Analysis (PCA), also known as Singular Value Decomposition (SVD). We consider the training set of simulation data  $\{\theta(t_0,\mu_1),\ldots,\theta(t_j,\mu_k),\ldots,\theta(t_m,\mu_P)\}\$ , where  $\{t_0,\ldots,t_m\}$  are sampling time instants and  $\{\mu_1, ..., \mu_P\} \subset \mathcal{D}$  are obtained by a design of experiment. The vectors  $\theta(t_j, \mu_k)$  are solutions of the original DAE system. The simulation data are rearranged in a matrix form prior applying the truncated singular value decomposition that extracts a reduced basis denoted by  $V$ according to a tolerance  $\varepsilon_{tol}$ :

$$
[\boldsymbol{\theta}(t_0, \boldsymbol{\mu}_1), \dots, \boldsymbol{\theta}(t_m, \boldsymbol{\mu}_P)] = \boldsymbol{V} \boldsymbol{S} \boldsymbol{H}^T + \boldsymbol{R}, \qquad \|\boldsymbol{R}\| < \varepsilon_{tol}, \qquad \boldsymbol{V}^T \boldsymbol{R} = \boldsymbol{0} \tag{6.31}
$$

Where  $\| \cdot \|$  is the Frobenius norm. The matrices V and H are orthonormal. S is the diagonal matrix of the first singular values, which are positive and arranged in a decreasing order. The number of columns in V is denoted N. Since it is usually smaller than  $\mathcal{N}_{\theta}$ , V is termed reducedbasis matrix.

We assume that it exists a discrete sampling of the continuous set  $[0, t_f] \times \mathcal{D}$  such that an exact matrix  $\overline{V}$  can be computed by the truncated singular value decomposition with  $\varepsilon_{tol} = 0$ such that:

$$
\|\boldsymbol{\theta}(t,\boldsymbol{\mu}) - \overline{\boldsymbol{V}} \overline{\boldsymbol{V}}^T \boldsymbol{\theta}(t,\boldsymbol{\mu})\| \le \varepsilon_S \qquad \forall (t,\boldsymbol{\mu}) \in [0,t_f] \times \mathcal{D} \tag{6.32}
$$

Where  $\varepsilon_s$  is a sampling tolerance. In the sequel, by following a usual protocol in machine learning, the accuracy of the sampling procedure is checked by considering a testing set of parameters denoted by  $\{\hat{\boldsymbol{\mu}}_1, ..., \hat{\boldsymbol{\mu}}_{\hat{p}}\}.$ 

#### **6.2.4 Principal variables**

By using the reduced matrix  $V$ , a reduced approximation of  $\theta$  can be introduced, when considering the simulation data of the training set. The vector of reduced coordinates of this approximation is denoted  $\mathbf{g} \in \mathbb{R}^{\mathcal{N}_{\theta} \times N}$ . It can be computed by using the orthogonal projection of the data on the reduced basis:

$$
\boldsymbol{g}(t_j, \boldsymbol{\mu}_k) = \boldsymbol{V}^T \boldsymbol{\theta}(t_j, \boldsymbol{\mu}_k) \tag{6.33}
$$

By construction the following property holds:

$$
\sum_{j=0}^{m} \sum_{k=1}^{P} ||\boldsymbol{\theta}(t_j, \boldsymbol{\mu}_k) - \boldsymbol{V} \boldsymbol{g}(t_j, \boldsymbol{\mu}_k)||^2 \le \varepsilon_{tol}
$$
 (6.34)

Proof:

$$
\left[\mathbf{V}^T \boldsymbol{\theta}(t_0, \boldsymbol{\mu}_1), \dots, \mathbf{V}^T \boldsymbol{\theta}(t_m, \boldsymbol{\mu}_P)\right] = \mathbf{S} \mathbf{H}^T
$$
\n(6.35)

$$
\sum_{j=0}^{m} \sum_{k=1}^{P} ||\boldsymbol{\theta}(t_j, \boldsymbol{\mu}_k) - \boldsymbol{V} \boldsymbol{g}(t_j, \boldsymbol{\mu}_k)||^2 = ||\boldsymbol{R}||^2
$$
\n(6.36)

Thanks to the recent work on empirical interpolation of reduced bases [63], the reduced coordinates  $g$  related to the training set can also be computed by using  $N$  interpolation points, or interpolation indexes, related to the column vectors of V. Here,  $\mathcal{P}^{\theta}$  is the set of these interpolation indexes such that:

$$
\boldsymbol{g}(t_j, \boldsymbol{\mu}_k) = (\boldsymbol{V}[\mathcal{P}^{\theta}, :])^{-1} \boldsymbol{\theta}(t_j, \boldsymbol{\mu}_k) [\mathcal{P}^{\theta}]
$$
\n(6.37)

Where the notation  $[\mathcal{P}, \cdot]$  means that we consider a selection of rows, in a matrix, whose indexes are in the set  $\mathcal{P}^{\theta}$ .

In the proposed modeling approach, we state that the feature extraction performed by the non-centered PCA is a selection of principal physical variables.

#### **6.2.5 Theoretical results and stabilization of the hybrid model**

In order to show theoretical results, in this section, we restrict our attention to linear ANNs by choosing linear activation functions  $f^{(1)}(x) = x$  and  $f^{(2)}(x) = x$ .

Then, if  $V$  is an exact reduced basis, the best linear ANNs are such that:

$$
\boldsymbol{W}^{(1)} = \boldsymbol{V} \big[ \mathcal{S}^{\theta}, : \big] \left( \boldsymbol{V} \big[ \mathcal{P}^{\theta}, : \big] \right)^{-1}, \quad \boldsymbol{b}^{(1)} = \mathbf{0} \tag{6.38}
$$

$$
\boldsymbol{W}^{(2)} = \boldsymbol{V} \big[ \mathcal{T}^{\theta}, : \big] \left( \boldsymbol{V} \big[ \mathcal{P}^{\theta}, : \big] \right)^{-1}, \quad \boldsymbol{b}^{(2)} = \mathbf{0} \tag{6.39}
$$

Here, an exact reduced basis means that for all simulation data  $\theta^*$  in the validation set the following properties hold:

$$
\boldsymbol{\theta}^* = \boldsymbol{V} \left( \boldsymbol{V} \big[ \mathcal{P}^{\theta} \big] : \right)^{-1} \boldsymbol{\theta}^* \big[ \mathcal{P}^{\theta} \big] \tag{6.40}
$$

$$
\boldsymbol{\theta}^* \big[ \mathcal{S}^{\theta} \big] = \boldsymbol{W}^{(1)} \, \boldsymbol{\theta}^* \big[ \mathcal{P}^{\theta} \big] \tag{6.41}
$$

$$
\boldsymbol{\theta}^* \big[ \mathcal{T}^{\theta} \big] = \boldsymbol{W}^{(2)} \, \boldsymbol{\theta}^* \big[ \mathcal{P}^{\theta} \big] \tag{6.42}
$$

Proof: Let's consider simulation data  $\theta^*$  and  $\gamma^*$  in the validation set. Let's denote by  $\mu^*$  the related vector of BG inputs. Let's assume that  $\theta^{\mathcal{P}}(t_n) = \theta^*(t_n) [\mathcal{P}^{\theta}]$  and  $\theta^{\mathcal{S}}(t_n) = \theta^*(t_n) [\mathcal{S}^{\theta}],$ with  $\boldsymbol{\mu} = \boldsymbol{\mu}^*$ . Then,  $\boldsymbol{\psi}^{\mathcal{P}}(\boldsymbol{\theta}^*(t_n)[\mathcal{P}^{\theta}], \boldsymbol{\gamma}^{\mathcal{P}}(t_n), \boldsymbol{\theta}^*(t_n)[\mathcal{S}^{\theta}]) = \mathbf{0}$ , therefore  $\boldsymbol{\gamma}^{\mathcal{P}}(t_n) = \boldsymbol{\gamma}^*(t_n)[\mathcal{P}^{\mathcal{V}}]$ . Hence,  $\theta^{\mathcal{P}}(t_{n+1}) = \theta^*(t_{n+1})[\mathcal{P}^{\theta}],$  so  $\theta^{\mathcal{S}}(t_{n+1}) = W^{(1)} \theta^*(t_{n+1})[\mathcal{P}^{\theta}] = \theta^*(t_{n+1})[\mathcal{S}^{\theta}].$  Since the initial values are exact, the proposed hybrid model propagates the exact solution  $\theta^*[\mathcal{P}^{\theta}]$  and  $\theta^*[\delta^\theta]$ . Therefore the reconstruction ANN recovers exactly  $\theta^*[\mathcal{T}^\theta]$  via  $\theta^T = W^{(2)} \theta^*[\mathcal{P}^\theta]$ . Since the reduced approximation is computed via the singular value decomposition of the available training set simulation data, it is the best low rank approximation of these data according to the Young Eckart theorem. Then,  $W^{(1)}$ ,  $W^{(1)}$ ,  $W^{(2)}$  and  $W^{(2)}$ , are the best metaparameters for linear activation function in the proposed hybrid modeling.

For practical reasons of stability, we found that we should restrict the number of modes involved in the ANNs. We restrict them to  $\tilde{N}$  modes. Then the projection of the simulation data on the reduced basis reads:

$$
\widetilde{\boldsymbol{g}}(t_j, \boldsymbol{\mu}_k) = \underset{\boldsymbol{g}^*}{\text{argmin}} \|\boldsymbol{V}[\mathcal{P}^{\theta}, 1: \widetilde{N}]\ \boldsymbol{g}^* - \boldsymbol{\theta}(t_j, \boldsymbol{\mu}_k) [\mathcal{P}^{\theta}]\| \quad \forall j, k \tag{6.43}
$$

Then the reduced coordinates read:

$$
\widetilde{\boldsymbol{g}}(t_j, \boldsymbol{\mu}_k) = \left(\boldsymbol{V}[\mathcal{P}^{\theta}, 1: \widetilde{N}]^T \boldsymbol{V}[\mathcal{P}^{\theta}, 1: \widetilde{N}]\right)^{-1} \boldsymbol{V}[\mathcal{P}^{\theta}, 1: \widetilde{N}]^T \boldsymbol{\theta}(t_j, \boldsymbol{\mu}_k) [\mathcal{P}^{\theta}]
$$
(6.44)

So, the weights of the stabilized ANNs are:

$$
\boldsymbol{W}^{(1)} = \boldsymbol{V} \big[ \mathcal{S}^{\theta}, 1; \widetilde{N} \big] \left( \boldsymbol{V} \big[ \mathcal{P}^{\theta}, 1; \widetilde{N} \big]^{T} \boldsymbol{V} \big[ \mathcal{P}^{\theta}, 1; \widetilde{N} \big] \right)^{-1} \boldsymbol{V} \big[ \mathcal{P}^{\theta}, 1; \widetilde{N} \big]^{T}, \quad \boldsymbol{b}^{(1)} = \boldsymbol{0} \qquad (6.45)
$$

$$
\boldsymbol{W}^{(2)} = \boldsymbol{V} \big[ \mathcal{T}^{\theta}, 1; \widetilde{N} \big] \left( \boldsymbol{V} \big[ \mathcal{P}^{\theta}, 1; \widetilde{N} \big]^{T} \boldsymbol{V} \big[ \mathcal{P}^{\theta}, 1; \widetilde{N} \big] \right)^{-1} \boldsymbol{V} \big[ \mathcal{P}^{\theta}, 1; \widetilde{N} \big]^{T}, \quad \boldsymbol{b}^{(2)} = \boldsymbol{0} \tag{6.46}
$$

## *6.3 Illustrative example*

#### **6.3.1 Original bond graph model**

In Bond Graph approach applied to thermal domain, two elements exchanging energy are linked via a line (Bond). The heat flux  $\dot{Q}$  exchanged between the two elements is expressed as the product of the temperature  $T$  (effort variable) and the entropy flux  $\dot{S}$  (flow variable):  $\dot{Q} = T \cdot \dot{S}$ . The line is also completed with a half-headed arrow indicating the positive direction of heat transfer, and a causality stroke indicating which of the two elements receives the effort variable and returns the flow one as shown in the left image of [Figure 6.1.](#page-248-0) Since the entropy flux  $\dot{S}$  is difficult to measure, it is more common in thermal engineering to use the heat flux  $\dot{Q}$  as a flow variable instead of  $\dot{S}$ . The modeling approach that uses the temperature T as effort variable and the heat flux  $\dot{Q}$  as flow variable is called Pseudo Bond Graph (PBG) modeling approach [28]. In this approach, the product of the effort variable and the flow variable is no longer a power, but the global characteristics of a BG in terms of structure, causality and equations are conserved in PBGs. The PBG modeling approach applied to thermal domain is shown in the right image of [Figure 6.1.](#page-248-0)

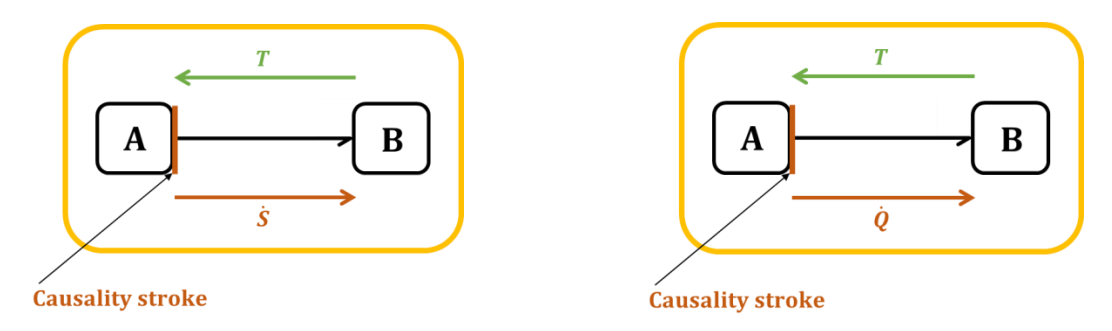

Figure 6.1 : *Left*: Bond Graph modeling. *Right*: Pseudo-Bond Graph modeling

<span id="page-248-0"></span>As part of this work, we will build the cabin thermal models using LMS Imagine.Lab AMESim software which is based on the PBG approach. We note that this software does not represent neither the causality stroke nor the half-headed arrow. Then, in order to make the bond graphs more understandable, we indicate on the sketches the positive direction of heat fluxes. In the sequel, we refer to pseudo bond graph models in abbreviate manner as bond graph models.

As an illustrative example to the hybrid modeling methodology proposed in this paper, we consider a simplified cabin system composed of two cabin walls (a roof and a windshield) and one air zone. The two walls are connected on their internal sides to the unique air zone, and on their external sides to the ambient air. The energetic exchanges phenomena that we consider are the conduction through the walls, the internal convection between the internal sides of the walls and the air zone, and finally the external convection between the external sides of the walls and the ambient air.

) 829 814.5

) 0.55 0.042

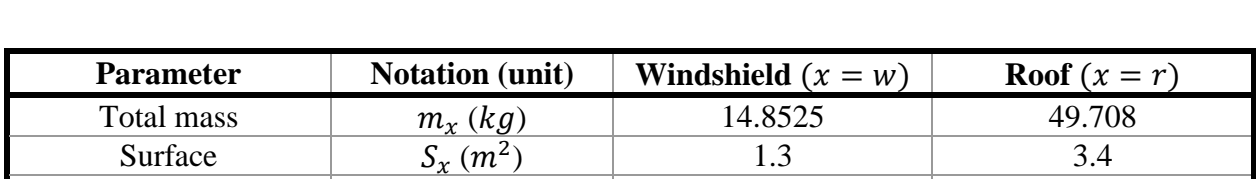

Each cabin wall is characterized by its total mass  $m<sub>x</sub>$ , its thermal conductivity  $\lambda<sub>x</sub>$ , its specific heat capacity  $C_{p_x}$ , its thickness  $E_x$  and its surface  $S_x$ ; where  $x = r$  for the roof wall and  $x = w$ for the windshield wall. In this illustrative example, we consider the following values:

Table 6.1: Cabin walls characteristics for the illustrative example

Thickness  $E_x (mm)$  5 20

The sketch of the illustrative original bond graph is shown in the [Figure 6.2.](#page-249-0)

 $(J.kg^{-1}.K^{-1})$ 

 $(W. m^{-1}. K^{-1})$ 

Specific heat capacity

Thermal conductivity

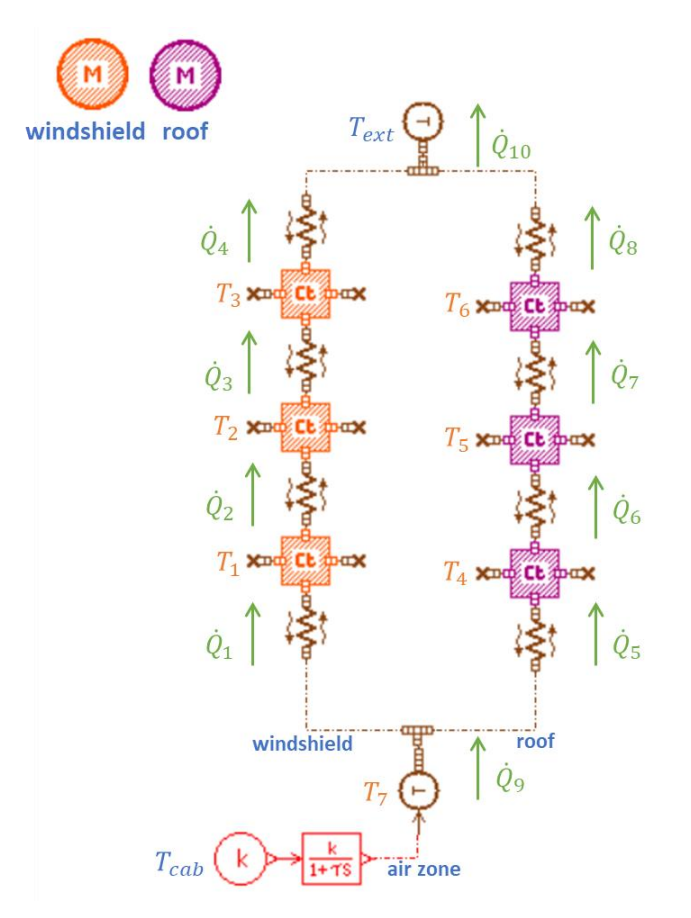

Figure 6.2 : Illustrative original Bond Graph model

<span id="page-249-0"></span> $T_1$ ,  $T_2$  and  $T_3$  are respectively the internal, the middle and the external temperature of the windshield.  $T_4$ ,  $T_5$  and  $T_6$  are respectively the internal, the middle and the external temperature of the roof.  $T_7 = T_{air}$  is the air zone temperature,  $T_{ext}$  is the ambient temperature and  $T_{cab}$  is the reference comfort temperature set by the driver.  $\dot{Q}_1$  (respectively  $\dot{Q}_5$ ) is the internal convective

heat flux from the air zone to the windshield (respectively to the roof).  $\dot{Q}_4$  (respectively  $\dot{Q}_8$ ) is the external convective heat flux from the air zone to the windshield (respectively to the roof).  $\dot{Q}_2$  and  $\dot{Q}_3$  are respectively the conduction heat fluxes from the internal side to the middle level and the conduction heat flux from the middle level to the external side of the windshield.  $\dot{Q}_6$  and  $\dot{Q}_7$  are respectively the conduction heat fluxes from the internal side to the middle level and the conduction heat flux from the middle level to the external side of the roof.  $\dot{Q}_9$  (respectively  $\dot{Q}_{10}$ ) is the total internal convective heat flux from the air zone to the internal sides (respectively to the external) of the walls.

We use AMESim's thermal library to model the cabin walls and we take positive the heat fluxes directed from the internal side of the cabin to its external side. To model the air zone, we use a first order lag from the AMESim's signal library. The BG model shown in [Figure 6.2](#page-249-0) solves the following linear DAEs:

$$
\frac{1}{3} \cdot m_w \cdot C_{p_w} \cdot \frac{dT_i}{dt} = \dot{Q}_i - \dot{Q}_{i+1} \qquad i = 1, ..., 3 \qquad (6.47)
$$

$$
\frac{1}{3} \cdot m_r \cdot C_{p_r} \cdot \frac{dT_i}{dt} = \dot{Q}_{i+1} - \dot{Q}_{i+2} \qquad i = 4, ..., 6 \qquad (6.48)
$$

<span id="page-250-3"></span><span id="page-250-2"></span><span id="page-250-1"></span><span id="page-250-0"></span>
$$
\frac{dT_7}{dt} = \frac{T_{cab} - T_7}{\tau} \tag{6.49}
$$

$$
\dot{Q}_1 = h^{int} S_w (T_7 - T_1) \tag{6.50}
$$

$$
\dot{Q}_i = \frac{2.\lambda_w.S_w}{E_w}(T_{i-1} - T_i) \qquad i = 2,3 \qquad (6.51)
$$

$$
\dot{Q}_4 = h^{ext} S_w (T_3 - T_{ext}) \tag{6.52}
$$

$$
\dot{Q}_5 = h^{int} S_r (T_7 - T_4) \tag{6.53}
$$

$$
\dot{Q}_i = \frac{2.\lambda_r.S_r}{E_r}(T_{i-2} - T_{i-1}) \qquad i = 6,7 \qquad (6.54)
$$

$$
\dot{Q}_8 = h^{ext} S_r (T_6 - T_{ext}) \tag{6.55}
$$

<span id="page-250-6"></span><span id="page-250-5"></span><span id="page-250-4"></span>
$$
\dot{Q}_9 = \dot{Q}_1 + \dot{Q}_5 \tag{6.56}
$$

$$
\dot{Q}_{10} = \dot{Q}_4 + \dot{Q}_8 \tag{6.57}
$$

Where  $h^{int}$  and  $h^{ext}$  are respectively the internal and the external convective heat transfer coefficients. And  $\tau$  is the time constant of the first order lag.

The differential equations [\(6.47\)](#page-250-0) and [\(6.48\)](#page-250-1) are solved in the thermal capacitance BG models. The differential equation [\(6.49\)](#page-250-2) is solved in the first order lag BG model. The algebraic equations [\(6.50\)](#page-250-3) to [\(6.55\)](#page-250-4) are solved in the thermal conductance BG models. And the algebraic equations [\(6.56\)](#page-250-5) and [\(6.57\)](#page-250-6) are solved in 0-junction BG models.

For this illustrative BG model, the vector  $\theta$  of differential variables and the vector  $\gamma$  of algebraic variables are given by:

$$
\boldsymbol{\theta} = [T_1, T_2, \dots, T_7]^T \in \mathbb{R}^{\mathcal{N}_{\theta}} \quad \text{with} \quad \mathcal{N}_{\theta} = 7 \tag{6.58}
$$

$$
\gamma = [\dot{Q}_1, \dot{Q}_2, ..., \dot{Q}_{10}]^T \in \mathbb{R}^{N_{\gamma}} \text{ with } N_{\gamma} = 10 \tag{6.59}
$$

#### **6.3.2 Reduced bond graph model**

In this subsection, we build a RBG using two training values of the external convective heat transfer coefficient  $\{h_1^{ext}, h_2^{ext}\}$ , then test the RBG on a third value  $h_3^{ext}$ . The values of  $h_i^{ext}$  are given in the [Table 6.2.](#page-251-0)

| $k$ ext<br>$\sqrt{2}$<br>W/n<br>$1/m^2/F$<br><i></i> | ັ |  |
|------------------------------------------------------|---|--|

Table 6.2: The  $h^{ext}$  values considered to train and test the illustrative RBG

<span id="page-251-0"></span>Excepting the parameter  $h^{ext}$ , we keep constant all the other BG inputs (parameters, excitations and initial conditions) as well as the simulations' durations and print intervals at the values shown in the [Table 6.3:](#page-251-1)

| <b>Variable</b>                               | <b>Notation</b> (unit)         | Value     |
|-----------------------------------------------|--------------------------------|-----------|
| Internal convective heat transfer coefficient | $h^{int} (W. m^{-2} . K^{-1})$ | 20        |
| Time constant of the first order lag          | $\tau(s)$                      | 60        |
| Ambient temperature                           | $T_{ext}$ (°C)                 | $-18$     |
| Reference control temperature                 | $T_{cab}$ (°C)                 | 20        |
| Initial states                                | $\theta_i(0)$ (°C)             | $T_{ext}$ |
| Simulation duration                           | $t_f(s)$                       | 3600      |
| Print interval                                | $\Delta t$ (s)                 |           |

<span id="page-251-1"></span>Table 6.3: List of constant BG inputs and simulations' setups
In the training step, we consider a snapshots matrix  $A \in \mathbb{R}^{\mathcal{N}_{\theta} \times (P.m)}$  where  $P = 2$  and  $m = t_f/\Delta t = 3600$ . This snapshots matrix is defined by:

$$
A_{ij} = \theta_i(t_k, \mu_p) - \theta_i(0)
$$
  
with  $j = (p - 1)m + k, \quad 1 \le k \le m, \quad 1 \le p \le P$  (6.60)

Where  $\mu_p$  is the BG input vector composed of the  $h_p^{ext}$  value and all the other constant BG inputs given in the [Table 6.1](#page-249-0) and the [Table 6.3.](#page-251-0)

By applying a SVD to the matrix A, we extract  $\mathcal{N}_{\theta}$  singular values that we present in the following table:

|   | $S_i$  | $S_i/S_1$ |
|---|--------|-----------|
|   | 5177.9 | 1.0000    |
| 2 | 664.1  | 0.1283    |
| 3 | 389.5  | 0.0752    |
|   | 153.7  | 0.0297    |
| 5 | 28.3   | 0.0055    |
|   | 5.3    | 0.0010    |
|   | 0.7    | 0.0001    |

Table 6.4: List of singular values

We also extract N empirical modes that form a reduced basis  $V \in \mathbb{R}^{\mathcal{N}_{\theta} \times N}$  where  $N = 4$ . The reduced basis is given below:

$$
V = \begin{bmatrix}\n-0.3290 & -0.3630 & -0.1841 & -0.0527 \\
-0.3044 & -0.4360 & -0.1997 & -0.0472 \\
-0.2807 & -0.4974 & -0.2457 & -0.0080 \\
-0.5314 & 0.1738 & 0.4238 & -0.6702 \\
-0.2525 & -0.1760 & 0.7418 & 0.5334 \\
-0.0492 & -0.1852 & 0.0350 & 0.3274 \\
-0.6097 & 0.5790 & -0.3672 & 0.3925\n\end{bmatrix}
$$
\n(6.61)

By applying the discrete empirical interpolation method (DEIM) algorithm [64] to the reduced basis, we extract N primary differential variables indexed by  $\mathcal{P}^{\theta}$  such that:

$$
\mathcal{P}^{\theta} = \{3, 4, 5, 7\} \tag{6.62}
$$

The primary algebraic variables list  $\mathcal{P}^{\gamma}$  includes all the algebraic variables that are linked to a primary differential variable through an algebraic equation:

$$
\mathcal{P}^{\gamma} = \{3, 4, 5, 6, 7\} \tag{6.63}
$$

We point out that the list  $\mathcal{P}^{\gamma}$  does not include the index {1} since the air zone temperature  $T_7$ is set as a signal source, which means that it can not be influenced by any thermal heat flux (see equation [\(6.49\)\)](#page-250-0). The tertiary differential variables list  $T^{\theta}$  includes all the differential variables that are not linked to a primary differential variable through a differential equation:

$$
\mathcal{T}^{\theta} = \{1\} \tag{6.64}
$$

The list  $T^{\gamma}$  is the complementary of  $\mathcal{P}^{\gamma}$  since there are no secondary algebraic variables:

$$
\mathcal{T}^{\gamma} = \{1, 2, 8, 9, 10\} \tag{6.65}
$$

The secondary differential variables list  $S^{\theta}$  includes all the differential variables that are linked to a primary differential variable through a differential equation. The list  $S^{\theta}$  is also given by the equation [\(6.15\):](#page-243-0)

$$
\mathcal{S}^{\theta} = \{2, 6\} \tag{6.66}
$$

In order to build the RBG, all the BG components related to  $\boldsymbol{\theta}^T$  and  $\boldsymbol{\gamma}^T$  need to be removed from the initial sketch. The sketch of the RBG is shown in [Figure 6.3.](#page-254-0) We use the notation  $\tilde T_i$  (respectively  $\tilde Q_i$ ) to refer to the approximation of the variable  $T_i$  (respectively  $\dot Q_i$ ) by the RBG.

An ANN is added to the sketch of the RBG. This ANN receives the primary differential variables at its input layer, and computes the secondary differential variables as outputs. More precisely, the ANN computes  $(\widetilde{\theta}^{\delta} - \widetilde{\theta}^{\delta}(0))$  as a function of  $(\widetilde{\theta}^{\mathcal{P}} - \widetilde{\theta}^{\mathcal{P}}(0))$  such that:

$$
\left(\widetilde{\boldsymbol{\theta}}^{\mathcal{S}} - \widetilde{\boldsymbol{\theta}}^{\mathcal{S}}(0)\right) = \boldsymbol{f}^{(1)}\left(\boldsymbol{W}^{(1)}\left(\widetilde{\boldsymbol{\theta}}^{\mathcal{P}} - \widetilde{\boldsymbol{\theta}}^{\mathcal{P}}(0)\right) + \boldsymbol{b}^{(1)}\right)
$$
(6.67)

$$
\widetilde{\boldsymbol{\theta}}^{\mathcal{P}} = [\widetilde{T}_3, \widetilde{T}_4, \widetilde{T}_5, \widetilde{T}_7]^T \quad \text{and} \quad \widetilde{\boldsymbol{\theta}}^{\mathcal{S}} = [\widetilde{T}_2, \widetilde{T}_6]^T \tag{6.68}
$$

Where  $f^{(1)}$  represents two linear activation functions,  $\tilde{\theta}^{\mathcal{P}}$  and  $\tilde{\theta}^{\mathcal{S}}$  are respectively the approximations of  $\theta^{\mathcal{P}}$  and  $\theta^{\mathcal{S}}$  by the RBG. And the weights and bias of the ANN are given by:

$$
\mathbf{W}^{(1)} = \begin{bmatrix} 0.9176 & 0.0699 & 0.0022 & 0.0150 \\ 0.2480 & -0.2331 & 0.2875 & 0.0506 \end{bmatrix}, \qquad \qquad \mathbf{b}^{(1)} = \begin{bmatrix} 0 \\ 0 \end{bmatrix} \tag{6.69}
$$

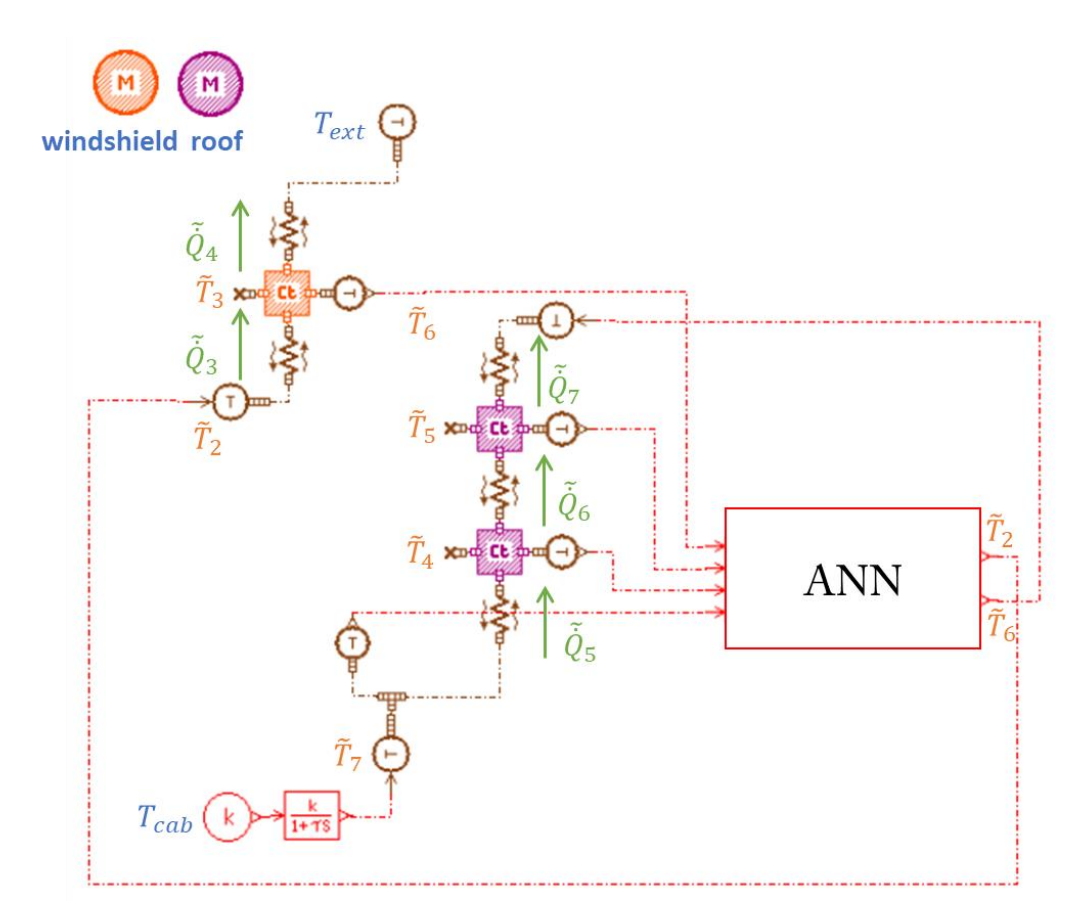

Figure 6.3: Reduced Bond Graph

<span id="page-254-0"></span>If one needs an approximation  $\tilde{Q}_9$  of the total internal convective heat flux from the air zone to all walls, then we need an approximation  $\tilde{T}_1$  of the tertiary temperature  $T_1$ . In this case, we use a reconstruction ANN which computes the following supplementary equation at printouts:

$$
\left(\tilde{T}_1 - \tilde{T}_1(0)\right) = f^{(2)}\left(\mathbf{w}^{(2)}\left(\tilde{\boldsymbol{\theta}}^{\mathcal{P}} - \tilde{\boldsymbol{\theta}}^{\mathcal{P}}(0)\right) + b^{(2)}\right)
$$
(6.70)

Where  $f^{(2)}$  is the linear activation function. And the weights and bias of the reconstruction ANN are given by:

$$
\mathbf{w}^{(2)} = [0.8385 \quad 0.1051 \quad 0.0002 \quad 0.0619], \quad b^{(2)} = 0 \tag{6.71}
$$

In order to evaluate the accuracy of the RBG, we compute a Mean Absolute Error (MAE) and a Maximal Absolute Error (MaxAE) as shown in equations [\(6.72\)](#page-255-0) and [\(6.73\).](#page-255-1) The obtained results are very satisfying in our context.

<span id="page-255-1"></span><span id="page-255-0"></span>
$$
MAE(\theta, \mu_3) = \sum_{i=1}^{\mathcal{N}_{\theta}} \sum_{k=1}^{m} \frac{\left| \theta_i(t_k, \mu_3) - \tilde{\theta}_i(t_k, \mu_3) \right|}{\mathcal{N}_{\theta}.m} = 0.11 \,^{\circ}C \tag{6.72}
$$

$$
MaxAE(\theta, \mu_3) = \max_{\substack{i=1,\dots,N_\theta \\ k=1,\dots,m}} \left| \theta_i(t_k, \mu_3) - \tilde{\theta}_i(t_k, \mu_3) \right| = 0.64 \,^{\circ}C \tag{6.73}
$$

#### *6.4 Industrial application*

#### **6.4.1 High fidelity model**

In this fourth section, we apply the RBG methodology to an industrial cabin model composed of 126 walls and 30 air zones. We split each wall into an internal wall connected to cabin air, and an external wall connected or not to the ambience. For each cabin wall, we compute then an internal and an external wall temperature using two thermal capacitance models. We consider the following physical phenomena: the conduction through walls, the longwave radiation between internal walls, the longwave radiation between external walls and the ambience, the direct solar shortwave radiation on external walls, the transmitted solar shortwave radiation to internal walls through windows, the internal convection between each internal wall and the connected air zone, the external convection between the ambient air and the external walls that are connected to ambience, the air ventilation inside the cabin which results in humid airflow exchanges between air zones, the air recirculation through the Heating, Ventilating and Air Conditioning system (HVAC), the air extraction from the cabin, and finally the air blown by the HVAC inside the cabin through the air vents.

Unlike the illustrative model of section 3, the industrial model computes air zones temperatures and absolute humidities through energy and mass balances. Besides, radiative heat exchanges are taken into account which makes the high fidelity model nonlinear. The DAE system solved has the form of the equations [\(6.1\)](#page-241-0) to [\(6.3\),](#page-241-1) where the functions  $\varphi(\theta, \gamma, \mu)$  and  $\psi(\theta, \gamma)$  are nonlinear functions. In addition, the vectors  $\theta$  and  $\gamma$  are given by:

$$
\boldsymbol{\theta} = \begin{bmatrix} T^{wi} \\ T^{we} \\ \boldsymbol{h} \\ x \end{bmatrix} \in \mathbb{R}^{\mathcal{N}_{\theta}} \qquad , \qquad \boldsymbol{\gamma} = \begin{bmatrix} T^{a} \\ \boldsymbol{Q} \\ \boldsymbol{r} \end{bmatrix} \in \mathbb{R}^{\mathcal{N}_{\gamma}} \qquad (6.74)
$$

Where  $T^{wi} \in \mathbb{R}^{N_w}$  and  $T^{we} \in \mathbb{R}^{N_w}$  are respectively the vectors of internal and external walls temperatures such that  $\mathcal{N}_w$  is the cabin walls number.  $\mathbf{h} \in \mathbb{R}^{\mathcal{N}_a}$  and  $\mathbf{x} \in \mathbb{R}^{\mathcal{N}_a}$  are respectively the vectors of air zones specific enthalpies and absolute humidities such that  $\mathcal{N}_a$  is the cabin air zones number.  $T^a \in \mathbb{R}^{N_a}$  and  $r \in \mathbb{R}^{N_a}$  are respectively the vectors of air zones temperatures and air zones relative humidities. Finally,  $\dot{\boldsymbol{Q}} \in \mathbb{R}^N$  is a vector of a large number of heat fluxes involved in the high fidelity BG connections.

We have:

$$
\mathcal{N}_{\theta} = 2(\mathcal{N}_w + \mathcal{N}_a) = 312\tag{6.75}
$$

In this industrial example, we consider a cabin thermal model of the Renault Scenic 3 vehicle.

#### <span id="page-256-1"></span>**6.4.2 Reduced bond graph model**

We aim to build a RBG for cooling purposes. Thus, we consider the parametric space presented in the [Table 6.5.](#page-256-0)

| <b>Variable</b>             | <b>Notation</b> (unit)        | <b>Minimal value</b> | <b>Maximal value</b> |
|-----------------------------|-------------------------------|----------------------|----------------------|
| Vehicle speed               | $V^{veh}$ (km/h)              |                      | 130                  |
| Ambient temperature         | $T_{ext}$ (°C)                | 20                   | 45                   |
| Ambient relative humidity   | $r_{ext}$ (%)                 |                      | 80                   |
| Solar irradiance            | $I(W/m^2)$                    |                      | 1200                 |
| Inlet air mass flow rate    | $\overline{m}^{inlet}$ (kg/h) | 100                  | 600                  |
| Inlet air relative humidity | $\overline{r^{inlet}}$ (%)    |                      | 100                  |
| Inlet air temperature       | $\overline{T^{inlet}}$ (°C)   |                      | 12                   |

Table 6.5: The parametric space considered for the industrial application

<span id="page-256-0"></span>Through a DOE, we generate 500 training points  $\{\mu_1, ..., \mu_P\}$  and 500 test points  $\{\hat{\mu}_1, ..., \hat{\mu}_{\hat{P}}\}$ over the considered parametric space. We note that the use of Air Conditioning (AC) makes the absolute humidity of inlet air always lower than or equal to the ambient absolute humidity due to water vapor condensation on the evaporator. By applying a constraint, based on this last physical rule, to the generated training and test points, we eliminate nearly 70 points among the 500 points previously generated.

Since the orders of magnitude in  $\theta$  are very different, we build a snapshot matrix based on the following homogeneous multiphysics state vector  $\hat{\boldsymbol{\theta}}$ :

$$
\widehat{\boldsymbol{\theta}} = \begin{bmatrix} T^{wi} \\ T^{we} \\ h/C_p^{da} \\ x * 1000 \end{bmatrix} \in \mathbb{R}^{\mathcal{N}_{\theta}}
$$
\n(6.76)

$$
C_p^{da} = 1.0.10^3 J \cdot kg^{-1} \cdot K^{-1}
$$
\n(6.77)

Where  $(h/\mathcal{C}_{p}^{da})$  means that all the components of the vector **h** are divided by the dry air specific heat capacity  $(C_p^{da})$  in order to make the specific enthalpies equivalent to temperatures. All the components of the vector  $x$  are multiplied by 1000 in order to convert the absolute

humidities from the unit  $(kg_{water\ vapor}/kg_{dry\ air})$  to the  $(g_{water\ vapor}/kg_{dry\ air})$  one with the purpose of making the absolute humidities have the same order of magnitude as temperatures.

By applying the RBG method, we select 29 primary differential variables distributed as follows: 20 walls temperatures, 5 air zones enthalpies and 4 air zones absolute humidities. By using the BG connection tables, we determine the secondary and tertiary variables. In practice, we consider the following connection tables: air zone to air zone connection table for airflow exchanges, air zone to internal walls connection table for the internal convection, external walls to ambient air connection table for the external convection and longwave radiation with the ambience, internal wall to internal wall connection table for the longwave radiation, and windows to internal walls connection table for the transmitted solar shortwave radiation.

We term *primary wall* a wall whose internal or external temperature is primary. The [Figure](#page-257-0)  [6.4](#page-257-0) shows two perspective views of the HF cabin model at left and two perspective views of the reduced cabin model at right on which only primary walls are represented. For the high fidelity model as well as the reduced order model, we present an opaque view at the top of the [Figure 6.4](#page-257-0) and a transparent view at its down in order to make the cabin's interior walls visible.

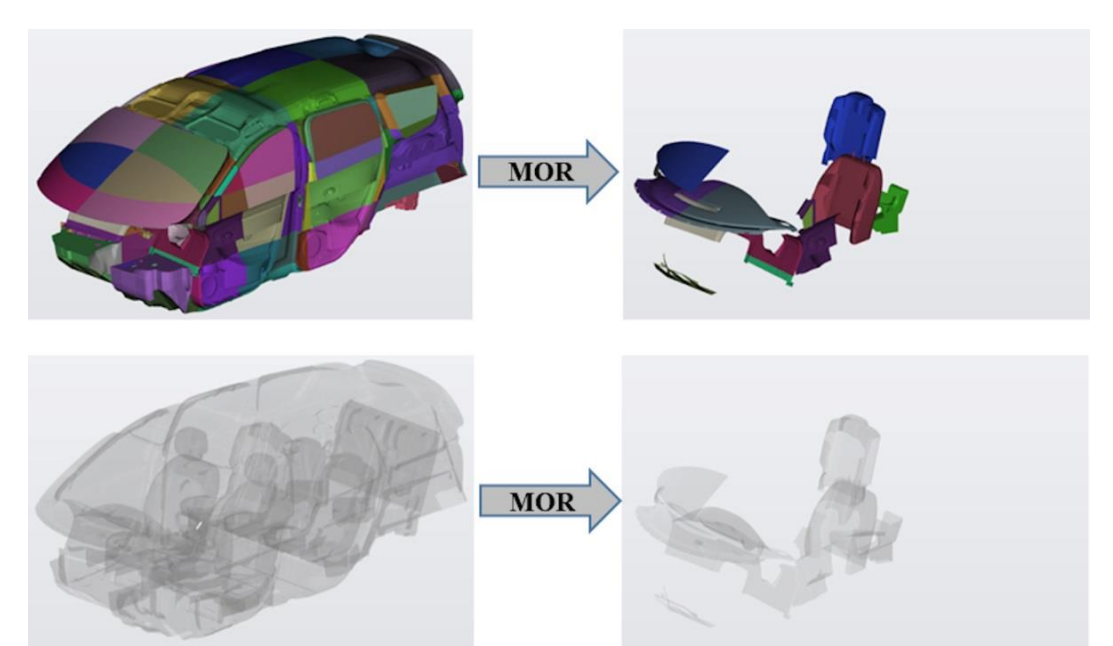

<span id="page-257-0"></span>Figure 6.4 : *Left top*: opaque view of the HFM. *Left down*: transparent view of the HFM. *Right top*: opaque view of the ROM. *Right down*: transparent view of the ROM.

For this industrial example, we use the Rectified Linear Unit (ReLU) activation function in the ANN to avoid the air zones absolute humidities to be negative.

We evaluate the accuracy of the RBG on three variables of interest ( $r^{recy}$ ,  $T^{recy}$  and  $T^{head}$ ) where  $r^{recy}$  and  $T^{recy}$  are respectively the mean relative humidity and the mean temperature of cabin recirculation air zones, and  $T^{head}$  is the driver's head air zone temperature. The variables  $r^{recy}$  and  $T^{recy}$  are used for HVAC sizing purposes, while the variable  $T^{head}$  is used for temperature control applications. We compute a MAE and a MaxAE for each variable  $x$  of interest as shown in equations [\(6.78\)](#page-258-0) and [\(6.79\),](#page-258-1) where  $\tilde{x}$  is the approximation of x using the RBG. The [Table 6.6](#page-258-2) presents the obtained numerical results. These results are very satisfying in our context.

<span id="page-258-0"></span>
$$
MAE\left(x, \left\{\hat{\mu}_p\right\}_{p=1}^{\hat{P}}\right) = \sum_{p=1}^{\hat{P}} \sum_{i=1}^{N_{\theta}} \sum_{k=1}^{m} \frac{\left|x(t_k, \mu_p) - \tilde{x}(t_k, \mu_p)\right|}{N_{\theta}. m. \hat{P}}
$$
(6.78)

<span id="page-258-1"></span>
$$
MaxAE\left(x,\left\{\widehat{\boldsymbol{\mu}}_{p}\right\}_{p=1}^{\widehat{P}}\right) = \max_{\substack{i=1,\dots,N_{\theta} \\ k=1,\dots,m}} \left|x(t_k,\boldsymbol{\mu}_p) - \tilde{x}(t_k,\boldsymbol{\mu}_p)\right|
$$
\n
$$
(6.79)
$$
\n
$$
p=1,\dots,\widehat{P}
$$

| <b>Variable of interest</b> | MAE  | <b>MaxAE</b> |
|-----------------------------|------|--------------|
| $T^{head}$ (°C)             | 0.06 | 1.53         |
| $T^{recy} ({}^{\circ}C)$    | 0.08 | 0.64         |
| $r^{recy}$ (%)              |      | 5.25         |

Table 6.6: Accuracy of the RBG model on the three variables of interest

<span id="page-258-2"></span>We also test the RBG on the validation scenario described by the [Table 6.7.](#page-258-3) The vehicle speed follows the *WLTC-class-3* homologation driving cycle ([133], [134]). The cycle's duration is 30 minutes during which the vehicle speed varies between 0 and 131.3 km/h.

| <b>Variable</b>             | <b>Notation</b> (unit)      | <b>Value</b> |
|-----------------------------|-----------------------------|--------------|
| Vehicle speed               | $V^{veh}$ (km/h)            | WLTC cycle   |
| Ambient temperature         | $T_{ext}$ (°C)              | 45           |
| Ambient relative humidity   | $r_{ext}$ (%)               | 40           |
| Solar irradiance            | $I(W/m^2)$                  | 1000         |
| Inlet air mass flow rate    | $\dot{m}^{inlet}$ (kg/h)    | 450          |
| Inlet air relative humidity | $\overline{r}^{inlet}$ (%)  | 20           |
| Inlet air temperature       | $\overline{T^{inlet}}$ (°C) | 15           |

Table 6.7: BG inputs for the validation scenario

<span id="page-258-3"></span>The external convective power between the cabin external walls and the ambience depends on the vehicle speed. In order to approximate this external convective power using the RBG, we compute all the cabin external walls temperatures using the reconstruction ANN. The [Figure 6.5](#page-259-0) plots at left the external convective power from the ambience to external walls and plots at right the mean relative humidity of recirculation air zones using the HFM and the RBG. On this validation scenario, we obtain a simulation speed-up of 10.

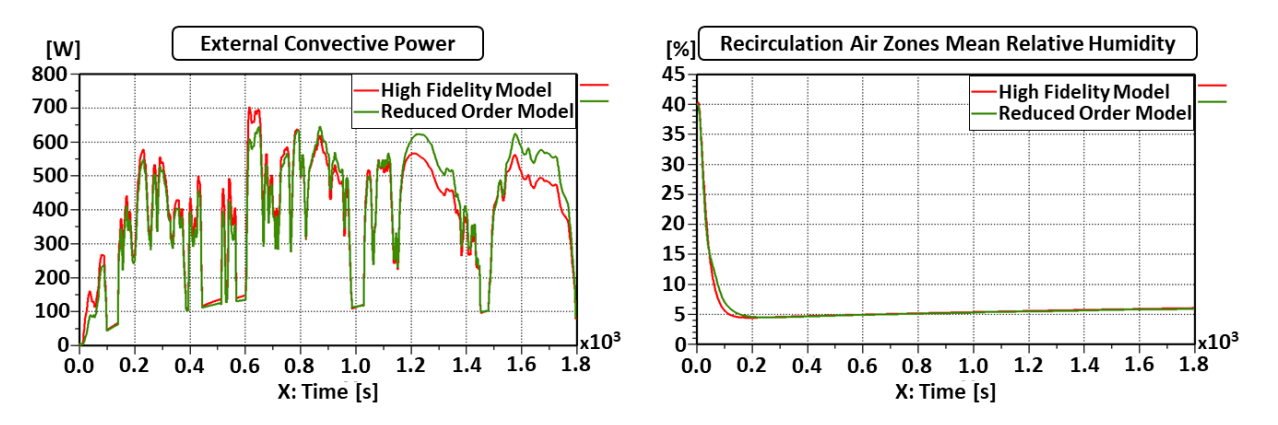

<span id="page-259-0"></span>Figure 6.5: The external convective power (*left*) and the mean relative humidity of recirculation air zones (*right*) on the validation scenario.

### *6.5 Conclusion*

In this paper, we propose a BG hybrid modeling approach that couples a physics-based RBG with an ANN. The proposed method overcomes the six limitations mentioned in introduction: the method is applicable to nonlinear systems, states meaning preserving, input dependent, applicable to graph models, reduce the BG junction structure and recover all the original variables using a reconstruction ANN. Besides, the methodology is not very intrusive for BGs since one just needs to remove the tertiary BG components from the sketch and add an ANN that supplements the RBG with the secondary variables. In this paper, we propose a MOR-based methodology to calibrate the weights of the two ANNs without using a Backpropagation Through Time. The use of the ReLU activation function avoids the absolute humidities to be negative. In perspective, more complex ANNs containing at least one hidden layer could be considered in order to improve the accuracy of the RBG or its speed-up.

# **7 Application industrielle**

*Dans le chapitre 6, la méthodologie de réduction par réseaux de neurones a été introduite. Dans le présent chapitre, on utilise cette méthodologie pour construire un modèle réduit pour un usage en climatisation (section 7.1), puis un modèle pour un usage en mode chauffage et climatisation destiné à être intégré dans la plateforme de synthèse énergétique GREEN (section 7.2). Les différents modèles réduits sont d'abord évalués sur de nouveaux points de test, avant d'être testés sur des scénarios de validation. L'accélération du temps de calcul obtenue par les différents modèles réduits est également présentée. Enfin, une étude de sensibilité des résultats au nombre de points d'apprentissage est abordée dans la section 7.3 ; l'objectif étant de réduire le coût de la phase offline.* 

#### **TABLE DES MATIERES**

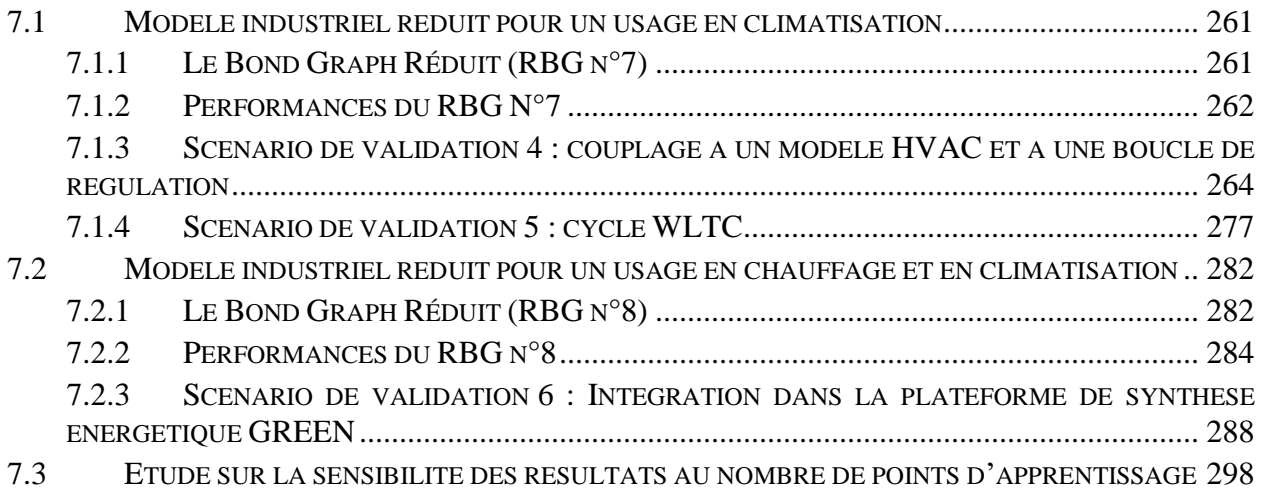

#### <span id="page-261-0"></span>*7.1 Modèle industriel réduit pour un usage en climatisation*

Dans cette section 7.1, on reprend l'exemple industriel de la section [5.3,](#page-228-0) mais en utilisant la méthodologie de réduction par réseaux de neurones au lieu de la méthodologie d'hyperréduction. Le domaine paramétrique considéré, aussi bien pour la phase d'apprentissage que pour la phase de test, est celui du [Tableau 5.15.](#page-230-0) Le Bond Graph réduit obtenu est celui présenté dans la section [6.4.2.](#page-256-1) On le numérote RBG n°7.

#### **7.1.1 Le Bond Graph Réduit (RBG n°7)**

Le RBG n°7 compte 29 variables principales parmi 312, soit à peu près 9% des variables d'état d'origine. Les parois principales (parois dont une température interne ou externe est principale) du RBG n°7 sont présentées à droite dans la [Figure 6.4.](#page-257-0) Parmi ces parois principales, on retrouve le parebrise, la planche de bord, le dossier du siège du conducteur, le dossier du siège du passager arrière droit. Comme discuté pour le modèle de cabine à 18 parois, le parebrise et la planche de bord sont des parois très intéressantes pour la prise en compte du rayonnement solaire vu la position considérée pour le soleil. Les dossiers des sièges sont aussi importants vu que le mode de distribution d'air considéré est le mode ventilation où l'air est soufflé dans la direction des dossiers des sièges.

Les indices  $\mathcal{P}^{T^a}$  des températures d'air principales, et les indices  $\mathcal{P}^x$  des humidités d'air principales sont :

$$
\mathcal{P}^{T^a} = \{1, 4, 8, 15, 29\} \tag{7.1}
$$

$$
\mathcal{P}^x = \{1, 4, 6, 8\} \tag{7.2}
$$

On donne ci-dessous quatre remarques sur les indices de  $\mathcal{P}^{T^a}$ :

- 1) **La zone d'air n°8 :** il s'agit de l'une des deux zones d'air où on souffle les plus grands débits d'air en mode ventilation (cf. [Tableau 9.5\)](#page-306-0). Cette zone d'air a été sélectionnée par l'algorithme DEIM.
- 2) **La zone d'air n°29 :** Cette zone d'air se trouve à l'arrière du véhicule, et est connectée à une sortie d'extraction (cf. [Tableau 9.2\)](#page-305-0). Cette zone d'air a été sélectionnée par l'algorithme DEIM.
- 3) **Les zones d'air n°1 et n°4 :** ces zones d'air sont connectées à des sorties de recirculation (cf. [Tableau 9.3\)](#page-305-1). Les températures au niveau de ces zones d'air ont été rajoutées à la liste des températures principales car elles constituent des variables d'intérêt.
- 4) **La zone d'air n°15 :** il s'agit de la zone d'air au niveau de la tête du conducteur. La température au niveau de cette zone d'air a été rajoutée à la liste des températures principales car elle constitue une variable d'intérêt.

Dans  $\mathcal{P}^{x}$ , les zones d'air n°1, 6 et 8 ont été sélectionnées à travers la DEIM. L'humidité absolue de la zone d'air n°4 a été, quant à elle, rajoutée à la liste des humidités principales car elle constitue une variable d'intérêt.

### **7.1.2 Performances du RBG N°7**

La précision du RBG n°7 est évaluée sur les variables d'intérêt  $T^{head}$ ,  $T^{recv}$  et  $r^{recv}$ . Les performances du RBG n°7 sont présentées sur le [Tableau 7.1.](#page-262-0) Elles sont évaluées sur 430 nouveaux points de test issus d'un plan d'expériences.

| <b>Variable</b> | $\boldsymbol{\tau}$ head |                 | $T$ recy      |                        |               | $r$ recy        |            |               |       |
|-----------------|--------------------------|-----------------|---------------|------------------------|---------------|-----------------|------------|---------------|-------|
| <b>Type</b>     | <i>MAE</i>               | RMSE            | MaxAE         | <b>MAE</b>             | <b>RMSE</b>   | MaxAE           | <b>MAE</b> | <b>RMSE</b>   | MaxAE |
| d'erreur        | $({}^\circ\mathrm{C})$   | $\rm ^{\circ}C$ | $^{\circ}$ C) | $({}^\circ\mathrm{C})$ | $\rm ^{(o}C)$ | $({}^{\circ}C)$ | (% )       | $\frac{1}{2}$ | (96)  |
| <b>Valeur</b>   |                          |                 |               |                        |               |                 |            |               |       |
| de              | 0.06                     | 0.09            | 1,53          | 0,08                   | 0,11          | 0,64            | 0.11       | 0,25          | 5,25  |
| l'erreur        |                          |                 |               |                        |               |                 |            |               |       |

Tableau 7.1 : Performances du RBG n°7 sur les points de test

<span id="page-262-0"></span>On voit que la précision du modèle réduit sur chacune des variables d'intérêt est très satisfaisante. De plus, on obtient une accélération du temps de calcul comprise entre 80 et 99 % :

$$
acceleration_{RBG\,n^{\circ}7} = 80 \land 99\,\%
$$
\n<sup>(7.3)</sup>

$$
factor d'acc\'elération_{RBG n°7} = 5 \land 100 \tag{7.4}
$$

Ces variations du facteur d'accélération dépendent du scénario joué : ce facteur d'accélération est d'autant plus élevé que le scénario comporte des changements de conditions aux limites (cycle de vitesse, régulation de la température, etc.). Le facteur d'accélération est également élevé lorsque les durées des simulations sont courtes. En effet, dans ces dernières simulations, on se focalise essentiellement sur le régime transitoire. Le pas d'intégration étant petit sur ce régime, le modèle réduit prouve son importance du moment que celui-ci ne résout qu'une sélection des équations différentielles (équations différentielles principales). Enfin, le facteur d'accélération est plus élevé lorsque le modèle du système habitacle est intégré dans un modèle global modélisant le comportement d'autres systèmes comme le cas de l'intégration dans la plateforme de simulation énergétique GREEN (cf. section [7.2.3\)](#page-288-0).

Les histogrammes ci-dessous [\(Figure 7.1,](#page-263-0) [Figure 7.2](#page-263-1) et [Figure 7.3\)](#page-264-0) présentent respectivement la répartition de l'erreur moyenne quadratique sur  $T^{head}$ ,  $T^{recv}$  et  $r^{recv}$  entre les 430 simulations de test du modèle réduit :

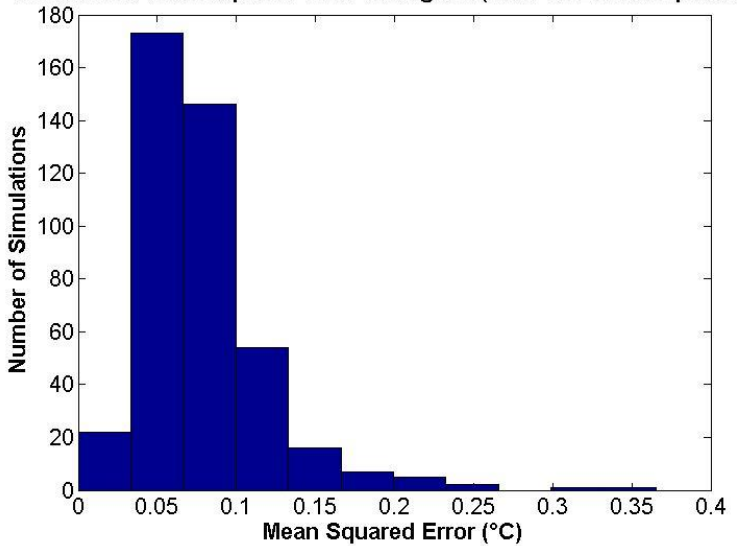

Simulations Mean Squared Error Histogram (head air zone temperature)

<span id="page-263-0"></span>Figure 7.1 : Histogramme des erreurs moyennes quadratiques sur  $T^{head}$  en utilisant le RBG n°7

Pour les 430 simulations de test du modèle réduit, les erreurs moyennes quadratiques sur  $T^{head}$  sont toutes inférieures à 0,35 °C.

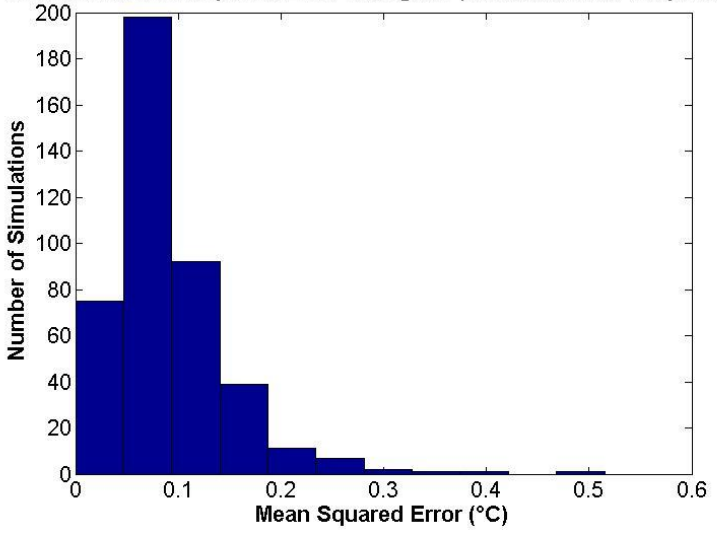

#### Simulations Mean Squared Error Histogram (recirculation air temperature)

<span id="page-263-1"></span>Figure 7.2 : Histogramme des erreurs moyennes quadratiques sur  $T^{recy}$  en utilisant le RBG n°7

Pour les 430 simulations de test du modèle réduit, les erreurs moyennes quadratiques sur  $T^{recy}$  sont toutes inférieures à 0,50 °C.

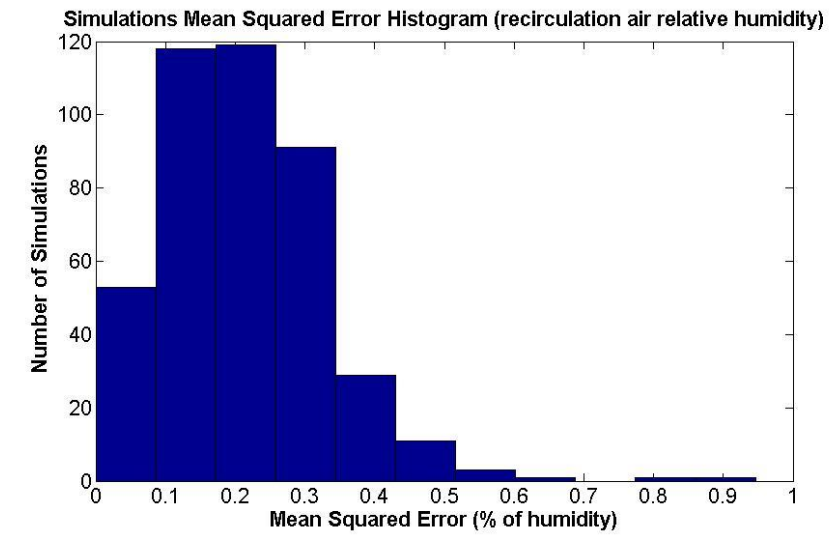

<span id="page-264-0"></span>Figure 7.3 : Histogramme des erreurs moyennes quadratiques sur  $r^{recy}$  en utilisant le RBG n°7

Pour les 430 simulations de test du modèle réduit, les erreurs moyennes quadratiques sur  $r^{recy}$  sont toutes inférieures à 0,90 % d'humidité relative.

### <span id="page-264-2"></span>**7.1.3 Scénario de validation 4 : couplage à un modèle HVAC et à une boucle de régulation**

#### **7.1.3.1 Description du scénario**

Dans le scénario de validation n°4, on étudie le couplage du modèle de thermique habitacle (CAB) avec un modèle de système de chauffage-climatisation-ventilation (HVAC) et une boucle de régulation de la température de la cabine (CONTROL). Ces trois derniers modèles (CAB, HVAC et CONTROL) sont interconnectés suivant l'esquisse de la [Figure 7.4](#page-264-1) :

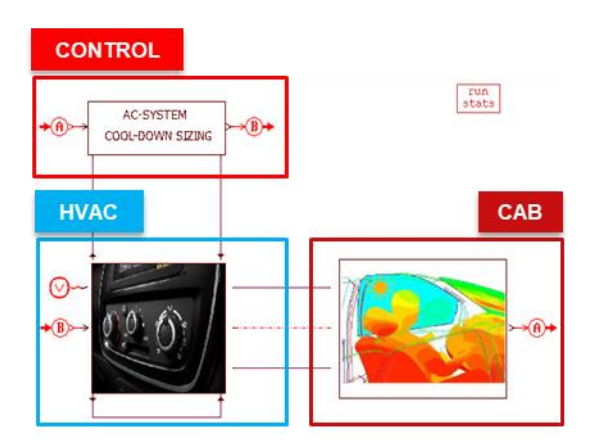

Figure 7.4 : Esquisse de couplage des trois modèles (CAB, HVAC et CONTROL)

<span id="page-264-1"></span>Pour comprendre comment ces trois modèles sont interconnectés, on présente les variables d'entrée et de sortie des modèles CAB, HVAC et CONTROL respectivement sur la [Figure 7.5,](#page-265-0) [Figure 7.6](#page-266-0) et [Figure 7.7.](#page-268-0)

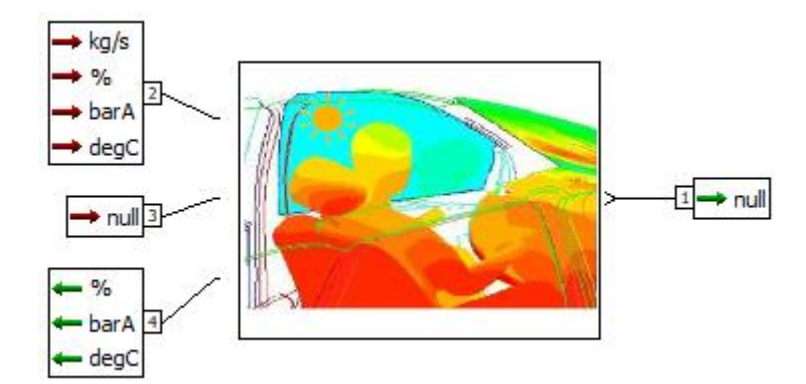

<span id="page-265-0"></span>Figure 7.5 : Variables d'entrée et de sortie du modèle de thermique habitacle (CAB)

Le modèle de cabine résout le système d'EAD non-linéaire décrit par l'équation [\(4.1\).](#page-140-0) Il reçoit comme variables d'entrée au :

- **Port d'entrée n°2 (CAB) :** les caractéristiques (débit, pression, température et humidité relative) de l'air en provenance du système HVAC.
- **Port d'entrée n°3 (CAB) :** la commande de mixage de l'air entre l'aérotherme et l'évaporateur. Cette commande prend une valeur comprise entre 0 et 100%, et sert à définir la stratification de l'air dans les conduits sur la base de cartographies. Dans le cadre de la présente application (section [7.1\)](#page-261-0), cette commande de mixage est toujours nulle. Ce qui veut dire que l'air ambiant ne traverse pas l'aérotherme.

Le modèle de cabine fournit comme variables de sortie au :

- **Port de sortie n°1 (CAB) :** une variable d'intérêt qui correspond, dans le cadre de la présente étude, à la température moyenne de l'air habitacle.
- **Port de sortie n°4 (CAB) :** les caractéristiques (pression, température et humidité relative) de l'air en sortie de recirculation.

De plus, le modèle de thermique habitacle prend en compte plusieurs paramètres tels que l'ensoleillement, les caractéristiques (humidité et température) de l'air ambiant ou encore la vitesse du véhicule.

Les variables d'entrée et de sortie du modèle HVAC sont présentées sur la [Figure 7.6](#page-266-0) :

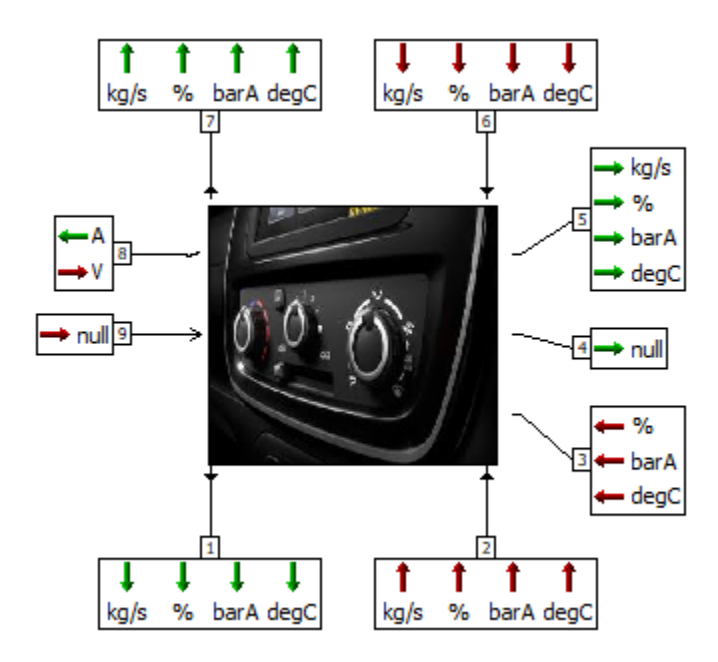

Figure 7.6 : Variables d'entrée et de sortie du modèle HVAC

<span id="page-266-0"></span>Le modèle HVAC reçoit comme variables d'entrée au :

- **Port d'entrée n°2 (HVAC) :** les caractéristiques (pression, température, humidité relative et débit) de l'air en provenance de l'aérotherme. Dans le cadre de la présente application (section [7.1\)](#page-261-0), on suppose que l'air ambiant passe entièrement à travers l'évaporateur (taux de mixage nul). Par conséquent, on ne modélise pas physiquement l'aérotherme.
- **Port d'entrée n°3 (HVAC) :** les caractéristiques (humidité relative, pression et température) de l'air en sortie de recirculation. Ces dernières variables sont des variables de sortie du modèle de cabine.
- **Port d'entrée n°6 (HVAC) :** les caractéristiques (pression, température, humidité relative et débit) de l'air en sortie de l'évaporateur. Le modèle d'évaporateur est intégré dans le modèle de boucle de régulation (bloc CONTROL).
- **Port d'entrée n°8 (HVAC) :** la tension U aux bornes du pulseur. Cette tension intervient pour déterminer le débit d'air soufflé ainsi que le courant I qui parcourt le pulseur à travers deux cartographies  $f_1$  et  $f_2$ :

$$
\dot{m}^{air\,souffl\acute{e}} = f_1(c_{mix}, U, mode, \tau_{recy})
$$
\n(7.5)

<span id="page-266-2"></span><span id="page-266-1"></span>
$$
I = f_2\left(\dot{m}^{air\,souffl\acute{e}}, U, \tau_{recy}\right) \tag{7.6}
$$

Où  $c_{mix}$  est la commande de mixage choisie par l'utilisateur au niveau de l'unité de commande HVAC. Cette commande de mixage peut être légèrement différente du taux

de mixage effectif  $\tau_{mix}$ . Le modèle HVAC utilise une cartographie  $f_3$  permettant de relier ces deux dernières quantités :

$$
\tau_{mix} = f_3 (mode, c_{mix}) \tag{7.7}
$$

**Port d'entrée n°9 (HVAC) :** un bus de variables sous forme de signaux. Ces signaux concernent la tension de commande du pulseur, le mode de distribution d'air, la commande de mixage, le taux de recirculation d'air, la commande CTP, la vitesse du véhicule, la pente de la route, l'orientation du véhicule par rapport au Nord géographique ainsi qu'un indicateur de présence des passagers.

Le modèle HVAC fournit comme variables de sortie au :

- **Port de sortie n°1 (HVAC) :** Les caractéristiques (pression, température, humidité relative et débit) de l'air en entrée de l'aérotherme. Le débit d'air en entrée de l'aérotherme  $\dot{m}^{in}_{heater}$  est défini comme étant une fraction du débit d'air soufflé m<sup>air souf f lé</sup> dans la cabine :

$$
\dot{m}_{heater}^{in} = \tau_{mix} \cdot \dot{m}^{air \, souffl\acute{e}} \tag{7.8}
$$

- **Port de sortie n°4 (HVAC) :** la commande de mixage de l'air qui est renvoyée comme variable d'entrée au modèle de cabine.
- **Port de sortie n°5 (HVAC) :** les caractéristiques (pression, température, humidité relative et débit) de l'air soufflé dans la cabine. Ce débit d'air est défini à travers la cartographie  $f_1$  (équation [\(7.5\)\)](#page-266-1).
- Port de sortie n°7 **(HVAC)** : les caractéristiques (pression, température, humidité relative et débit) de l'air à l'entrée de l'évaporateur.
- **Port de sortie n°8** (HVAC) : l'intensité de courant qui parcourt le pulseur. Cette intensité est définie à travers la cartographie  $f_2$  (équation [\(7.6\)\)](#page-266-2), et permet de calculer la puissance électrique  $(P_{pulseur} = U. I)$  consommée par le pulseur.

Les variables d'entrée et de sortie du modèle CONTROL sont représentées sur la [Figure 7.7](#page-268-0) :

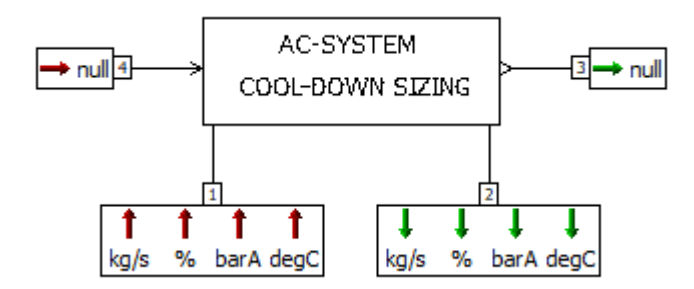

Figure 7.7 : Variables d'entrée et de sortie du modèle CONTROL

<span id="page-268-0"></span>Ce modèle intègre un modèle simplifié d'évaporateur qui consiste en une zone d'air dans laquelle est injectée une puissance thermique qui dépend de l'écart entre la consigne de température et la température moyenne de l'air habitacle  $T_{moy}^a$ . Le modèle CONTROL prend en entrée les caractéristiques (pression, température, humidité relative et débit) de l'air en entrée de l'évaporateur (port n°1) ainsi que la température moyenne de l'air habitacle dont la valeur est donnée sous forme de signal au port n°4. En connaissant la température d'air en entrée de l'évaporateur  $T_{evap}^{in}$  et  $T_{moy}^{a}$ , le modèle CONTROL définit, à travers une boucle de régulation la puissance thermique à injecter dans l'air dans la limite de la puissance de refroidissement qui équipe le véhicule. Les propriétés (pression, température, humidité relative, débit) de l'air en sortie de l'évaporateur peuvent alors être calculées puis renvoyées comme variables de sortie au port n°2. Le modèle CONTROL renvoie également, à son port n°3, le bus de signaux que reçoit le modèle HVAC à son port n°9.

On teste les performances du RBG n°7 sur le scénario  $\mu_{scénario 4}$  décrit dans le [Tableau 7.2.](#page-269-0) Pour cela, on intègre le RBG n°7 dans l'esquisse de la [Figure 7.4](#page-264-1) prévue pour le couplage du modèle de cabine au modèle HVAC et à la boucle de régulation. Ce qui permet de comparer les résultats de simulation par RBG aux résultats du modèle haute-fidélité.

| Jeu de paramètres $\mu_{sc\acute{e}nario 4}$ |                                    |                                              |               |  |  |
|----------------------------------------------|------------------------------------|----------------------------------------------|---------------|--|--|
| $N^{\circ}$                                  | Paramètre                          | Symbole et unité                             | <b>Valeur</b> |  |  |
| 1                                            | Vitesse véhicule                   | $V^{veh}$ (km/h)                             | 40            |  |  |
| $\overline{2}$                               | Température ambiante               | $T_{amb}$ (°C)                               | 35            |  |  |
| 3                                            | Humidité relative de l'air ambiant | $r_{amb}$ (%)                                | 50            |  |  |
| 4                                            | Puissance solaire                  | $I(W/m^2)$                                   | 750           |  |  |
| 5                                            | Humidité relative de l'air soufflé | $r^{air\,souffl\acute{e}}\,\overline{(}\% )$ | variable      |  |  |
| 6                                            | Température d'air soufflé          | $T^{air\,souffl\acute{e}}$ (°C)              | variable      |  |  |
| 7                                            | Mode de distribution               | $mode(-)$                                    | 5             |  |  |
| 8                                            | Taux de mixage                     | $\tau_{mix}$ (%)                             | $\Omega$      |  |  |
| 9                                            | Taux de recirculation              | $\tau_{recy}$ (%)                            | $\Omega$      |  |  |
| 10                                           | Température de consigne            | $T_{conf}$ (°C)                              | 23            |  |  |
| 11                                           | Capacité de refroidissement        | $P_{cooling}^{HVAC}$ (kW)                    | 6             |  |  |

Tableau 7.2 : Jeu de paramètres  $\mu_{sc\{anario\ 4\}}$ 

<span id="page-269-0"></span>Il s'agit d'un scénario estival où la température ambiante est de 35°C avec un ensoleillement de 750 W/m<sup>2</sup> . On suppose que le véhicule est équipé d'une capacité de refroidissement  $\dot{Q}_{cooling}^{HVAC}$  maximale de 6 kW (cf. équation [\(2.145\)\)](#page-78-0) pour refroidir l'air. Le taux de mixage est à 0% pour pouvoir atteindre rapidement le confort thermique. La température d'air soufflé T<sup>air soufflé</sup> est variable selon la puissance de refroidissement injectée dans l'air, mais cette dernière température est contrainte de varier dans l'intervalle  $2 \leq T^{air \, south \, file} \leq 15 \, ^\circ C$ .

#### **7.1.3.2 Performances sur le scénario**

On présente ici quelques résultats du calcul sur le scénario  $\mu_{sc\acute{e}nario 4}$ . Les simulations à haute-fidélité ainsi que les simulations réduites sont réalisées sur des durées physiques  $t_f = 1h30$  min avec un pas d'impression d'une seconde. La [Figure 7.8](#page-270-0) et la [Figure 7.9](#page-270-1) tracent, respectivement, l'évolution de la température moyenne de l'air habitacle et de la puissance de refroidissement par modèle haute-fidélité et par modèle réduit.

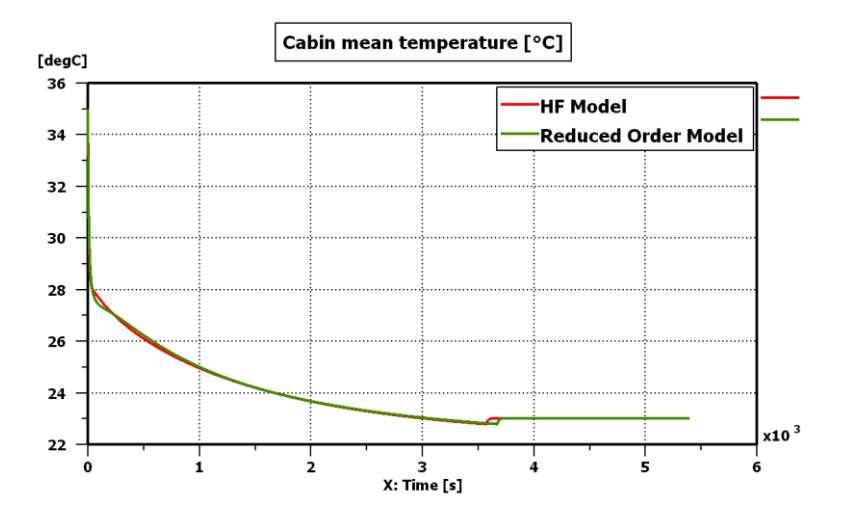

<span id="page-270-0"></span>Figure 7.8 : Courbes (HF et ROM) d'évolution de la température moyenne d'air habitacle sur le scénario  $\mu_{scénario 4}$  en utilisant le RBG n°7

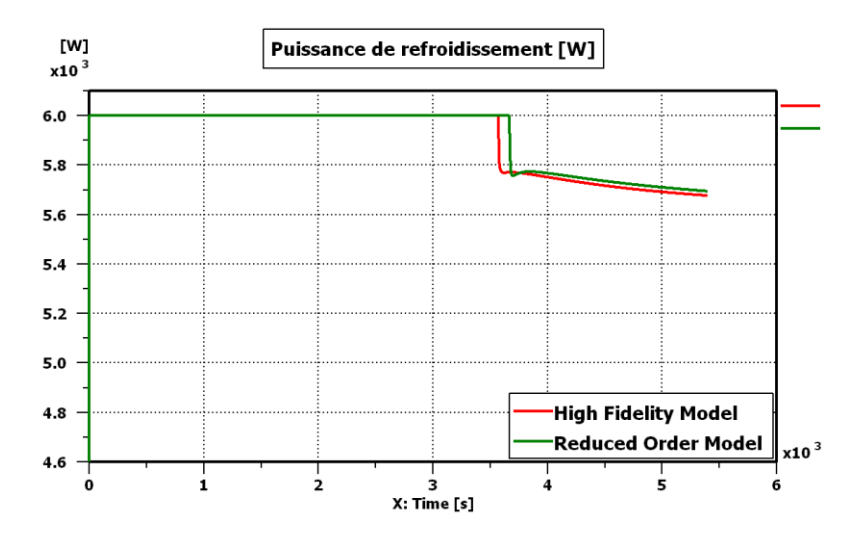

<span id="page-270-1"></span>Figure 7.9 : Courbes (HF et ROM) d'évolution de la puissance de refroidissement sur le scénario  $\mu_{scénario 4}$  en utilisant le RBG n°7

Les deux figures précédentes affichent une précision très satisfaisante du modèle réduit. On voit sur la [Figure 7.8](#page-270-0) que la température d'air démarre à 35°C à l'instant initial. Cette température correspond à la température ambiante. Afin d'atteindre rapidement le confort thermique, la boucle de régulation prescrit d'utiliser la puissance maximale disponible (6 kW) pour refroidir l'air (voir [Figure 7.9\)](#page-270-1). Ainsi, la température d'air habitacle décroit pour atteindre une température voisinant les  $24^{\circ}$ C au bout de  $t = 26$  min.

**Remarque 27.** *Notons que la recirculation d'air aurait pu permettre d'atteindre le confort thermique plus rapidement, mais le modèle réduit utilisé a été entrainé uniquement sur des taux de recirculation nuls. Ce qui risque de conduire à des erreurs d'approximation* 

*importantes lors de son utilisation sur des simulations à taux de recirculation non nuls. Le modèle réduit de la section 7.2 est entraîné sur des taux de recirculation nuls et non nuls.*

Au-delà de  $t = 26$  min, on voit sur la [Figure 7.8](#page-270-0) que la température d'air continue de diminuer jusqu'à atteindre la température de consigne (23°C). La boucle de régulation ordonne alors une diminution de la puissance de refroidissement comme montré sur la [Figure 7.9.](#page-270-1) Cette puissance de refroidissement est inférieure à la capacité maximale (6 kW) et sert à maintenir le confort thermique dans l'habitacle à travers la compensation des différentes pertes thermiques.

A cause d'une erreur d'approximation de 0,04°C, le modèle réduit atteint la température de consigne une minute plus tard que le modèle d'origine, ce qui engendre un retard de demande de décroissance de la puissance de refroidissement par la boucle de régulation. Ceci explique les écarts d'approximation constatés sur les deux dernières figures aux alentours de l'instant  $t = 3600$  s.

La [Figure 7.10,](#page-271-0) la [Figure 7.11](#page-272-0) et la [Figure 7.12](#page-272-1) tracent les évolutions des variables d'intérêt, à savoir respectivement la température d'air en sortie de recirculation, l'humidité de l'air en sortie de recirculation et la température de la zone d'air au niveau tête du conducteur.

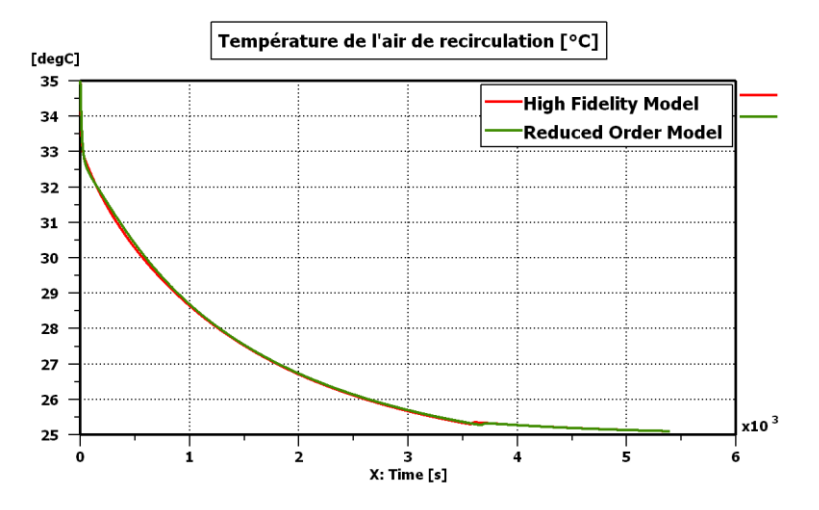

<span id="page-271-0"></span>Figure 7.10 : Courbes (HF et ROM) d'évolution de la température de l'air de recirculation sur le scénario  $\mu_{scénario 4}$  en utilisant le RBG n°7

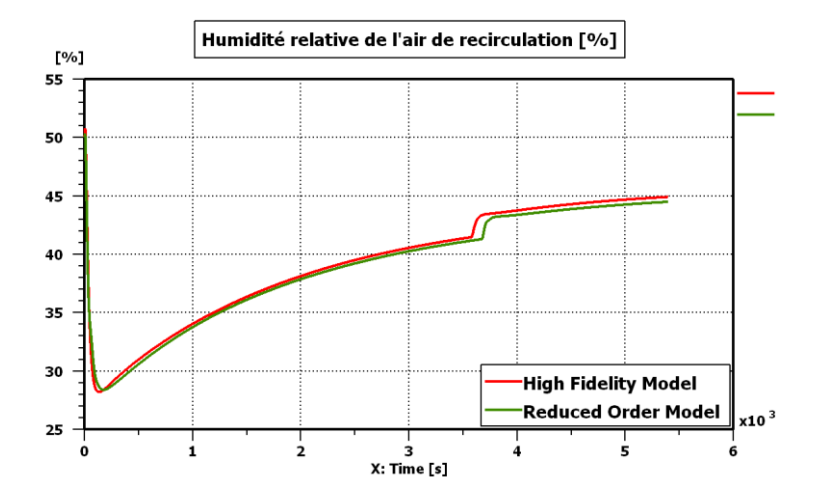

<span id="page-272-0"></span>Figure 7.11 : Courbes (HF et ROM) d'évolution de l'humidité relative de l'air de recirculation sur le scénario  $\mu_{scénario 4}$  en utilisant le RBG n°7

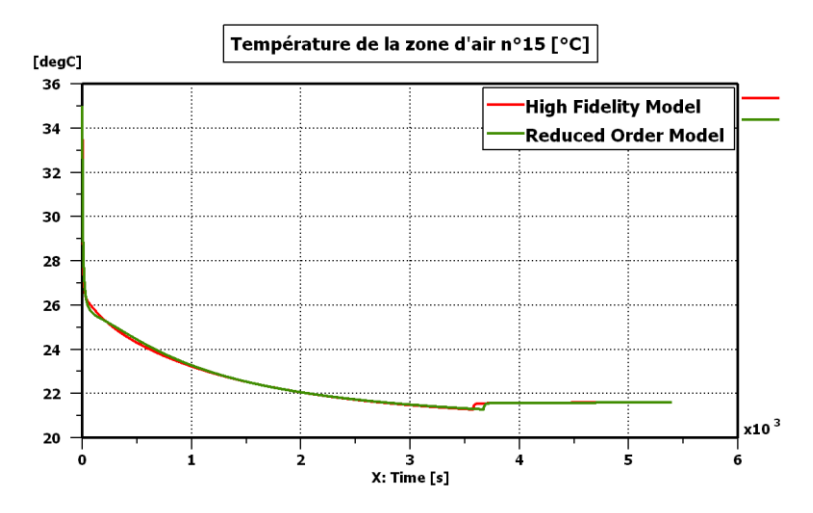

<span id="page-272-1"></span>Figure 7.12 : Courbes (HF et ROM) d'évolution de la température de la zone d'air au niveau tête du conducteur sur le scénario  $\mu_{scénario 4}$  en utilisant le RBG n°7

Les trois figures précédentes montrent que le modèle réduit produit une précision très satisfaisante sur les variables d'intérêt. La température de l'air de recirculation décroit progressivement de 35°C, qui est la température ambiante, jusqu'à une température voisine de 25°C au bout de 1h30min. Tandis que la température de la zone d'air n°15 (niveau tête du conducteur) atteint une température de 21,5 °C au bout de la même durée. Notons que la régulation de température porte sur la température moyenne de l'air habitacle, raison pour laquelle la température de la zone d'air n°15 tend vers une valeur (21,5 °C) différente de la température de consigne (23 °C).

Afin que l'air habitacle puisse atteindre la température de consigne, l'air est soufflé dans la cabine à la température  $T^{air \, south\, file}$  dont l'évolution est donnée sur la [Figure 7.13.](#page-273-0) La Figure [7.14](#page-273-1) présente, quant à elle, l'évolution de l'humidité absolue de l'air en sortie de l'évaporateur.

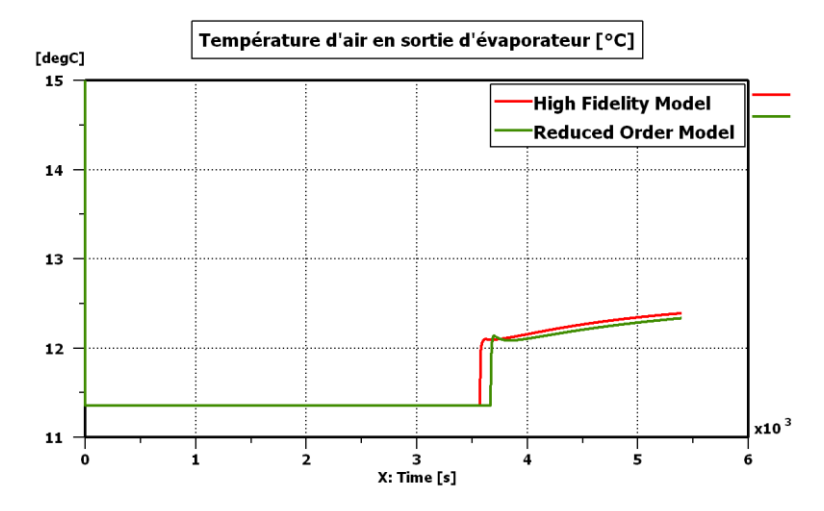

<span id="page-273-0"></span>Figure 7.13 : Courbes (HF et ROM) d'évolution de la température d'air en sortie d'évaporateur sur le scénario  $\mu_{scénario 4}$  en utilisant le RBG n°7

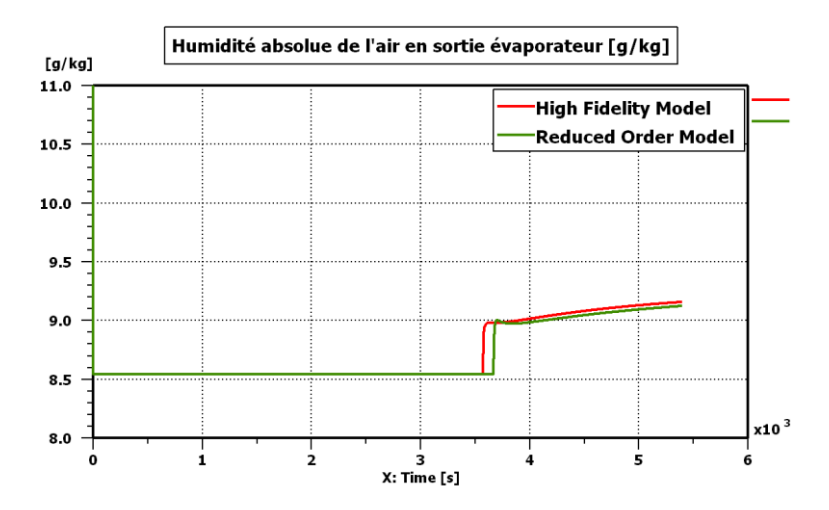

<span id="page-273-1"></span>Figure 7.14 : Courbes (HF et ROM) d'évolution de l'humidité absolue d'air en sortie d'évaporateur sur le scénario  $\mu_{scénario 4}$  en utilisant le RBG n°7

Sur les deux figures précédentes, on effectue un zoom sur l'axe des ordonnées  $(11 \leq T^{\text{air south}})^{16} \leq 15^{\circ}C$  et  $8 \leq x^{\text{air south}}^{16} \leq 11 g/kg$  afin de mieux visualiser les erreurs d'approximation. La température d'air en sortie de l'évaporateur démarre à la température ambiante (35 °C) puis décroît très rapidement jusqu'à 11,4 °C qui correspond à la température d'air soufflé lorsque la puissance maximale de refroidissement (6 kW) est utilisée. Au bout de  $t = 3600$  s, la puissance de refroidissement diminue (voir [Figure 7.9\)](#page-270-1), ce qui se traduit par une augmentation de la température d'air en sortie de l'évaporateur.

La [Figure 7.14](#page-273-1) montre l'évolution de l'humidité absolue de l'air en sortie de l'évaporateur. Cette humidité absolue est initialement égale à l'humidité absolue de l'air ambiant (18 g/kg). L'air en sortie de l'évaporateur subit ensuite un fort assèchement suite à l'activation du système de climatisation. L'humidité absolue prend alors une valeur de 8,5 g/kg jusqu'au moment où la puissance de refroidissement commence à décroître ( $t \approx 3600 \text{ s}$ ). Ensuite, l'humidité absolue de l'air en sortie de l'évaporateur commence à augmenter.

L'assèchement de l'air au niveau de l'évaporateur s'accompagne d'un phénomène de condensation. La [Figure 7.15](#page-274-0) trace l'évolution du débit de condensat en kg/h par modèle hautefidélité et modèle réduit.

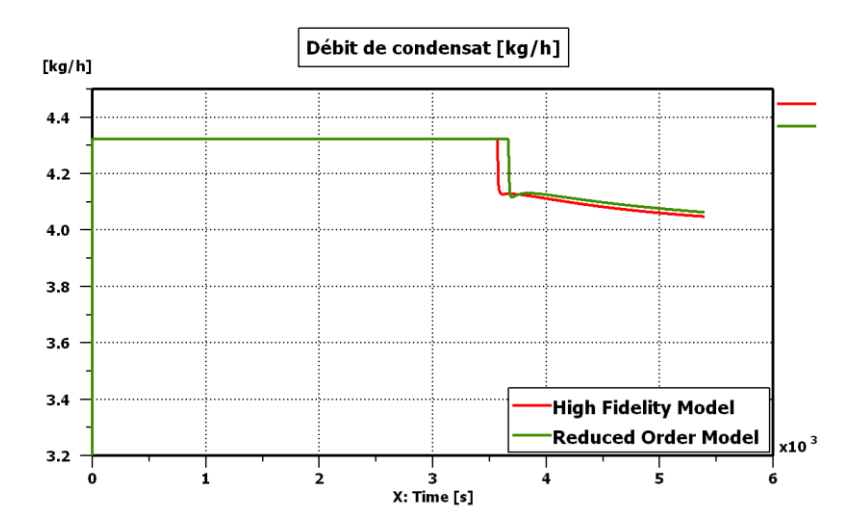

<span id="page-274-0"></span>Figure 7.15 : Courbes (HF et ROM) d'évolution du débit de condensat sur le scénario  $\mu_{scénario 4}$  en utilisant le RBG n°7

Un zoom a été réalisé au niveau de l'axe des ordonnées pour visualiser les valeurs entre 3,2 kg/h et 4,5 kg/h. Le débit de condensat passe d'une valeur nulle à la valeur 4,3 kg/h en début de simulation suite à l'activation du système de climatisation. Le débit de condensat reste à la même valeur jusqu'au moment où la puissance de refroidissement commence à diminuer  $(t \approx 3600s)$ . Puis, le débit de condensat décroît.

L'avantage d'un modèle réduit, construit par l'une des deux méthodologies introduites au chapitre 4 et chapitre 6, est qu'il permet de reconstruire l'intégralité des variables d'état du problème d'origine, contrairement à quelques techniques de réductions qui agissent par suppression des éléments les moins énergétiques [87]. Ici, on exploite le réseau de neurones artificiel de reconstruction pour récupérer toutes les températures des parois en vue de tracer l'évolution de la température moyenne des demi-parois internes [\(Figure 7.16\)](#page-275-0) et la température moyenne des demi-parois externes [\(Figure 7.17\)](#page-275-1).

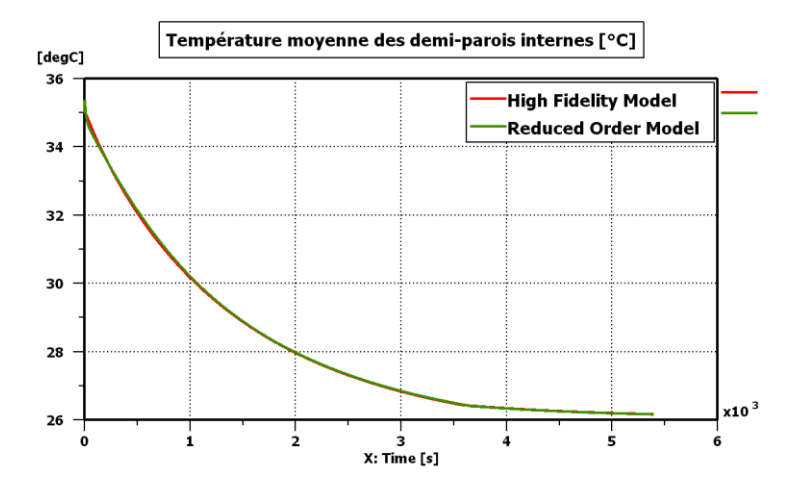

<span id="page-275-0"></span>Figure 7.16 : Courbes (HF et ROM) d'évolution de la température moyenne des demi-parois internes sur le scénario  $\mu_{scénario 4}$  en utilisant le RBG n°7

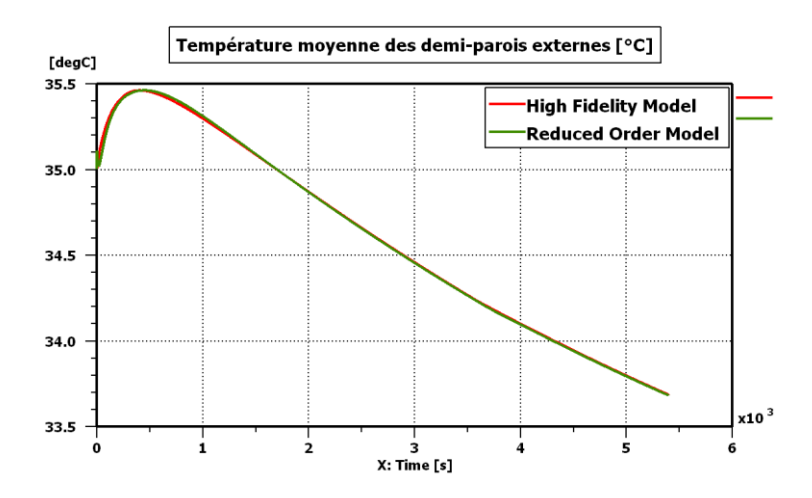

<span id="page-275-1"></span>Figure 7.17 : Courbes (HF et ROM) d'évolution de la température moyenne des demi-parois externes sur le scénario  $\mu_{scénario 4}$  en utilisant le RBG n°7

La [Figure 7.16](#page-275-0) montre que la température moyenne des demi-parois internes augmente légèrement durant les premières secondes de calcul pour passer de la valeur initiale (35°C) à une valeur de 35,4°C. La température décroît ensuite progressivement jusqu'à attendre la valeur 26,2 °C au bout d'une heure et trente minutes. En ce qui concerne la température moyenne des demi-parois externes, la [Figure 7.17](#page-275-1) montre que cette température augmente et reste supérieure à la valeur initiale durant à peu près 1650 secondes, puis décroît pour atteindre une valeur de 33,7°C au bout de  $t = 1h30min$ .

La dynamique thermique de l'air habitacle étant plus rapide que celle des parois, les parois restent moins refroidies que l'air habitacle. De plus, la forme de cloche est plus marquée sur la courbe de la température des demi-parois externes par rapport aux demi-parois internes due à la dynamique du phénomène de conduction.

Le modèle réduit par réseaux de neurones permet également d'établir des bilans énergétiques au niveau de l'habitacle du moment que l'ensemble des variables différentielles et

algébriques peuvent être reconstruites. La [Figure 7.18,](#page-276-0) la [Figure 7.19,](#page-276-1) la [Figure 7.20](#page-277-0) et la [Figure](#page-277-1)  [7.21](#page-277-1) présentent respectivement la puissance  $\dot{Q}^{air}$  extraite de la cabine (cf. équation [\(2.135\)\)](#page-75-0), la puissance conductive (intérieur vers extérieur), la puissance  $\dot{Q}^{conv\,int}$  convective interne cédée par l'air habitacle aux demi-parois internes (cf. équation [\(2.138\)\)](#page-76-0) et la puissance  $(-\dot{Q}^{conv ext})$  convective externe cédée par l'air ambiant aux demi-parois externes, où  $\dot{Q}^{conv ext}$  est donnée par l'équation [\(2.139\).](#page-76-1)

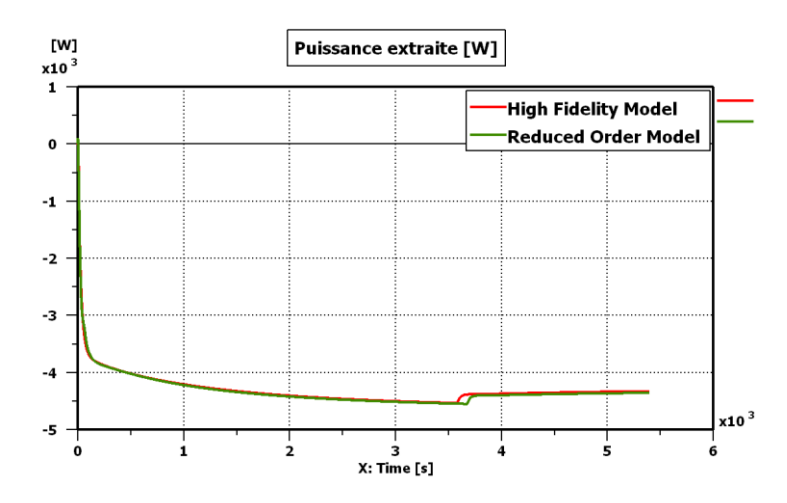

<span id="page-276-0"></span>Figure 7.18 : Courbes (HF et ROM) d'évolution de la puissance extraite sur le scénario  $\mu_{scénario 4}$  en utilisant le RBG n°7

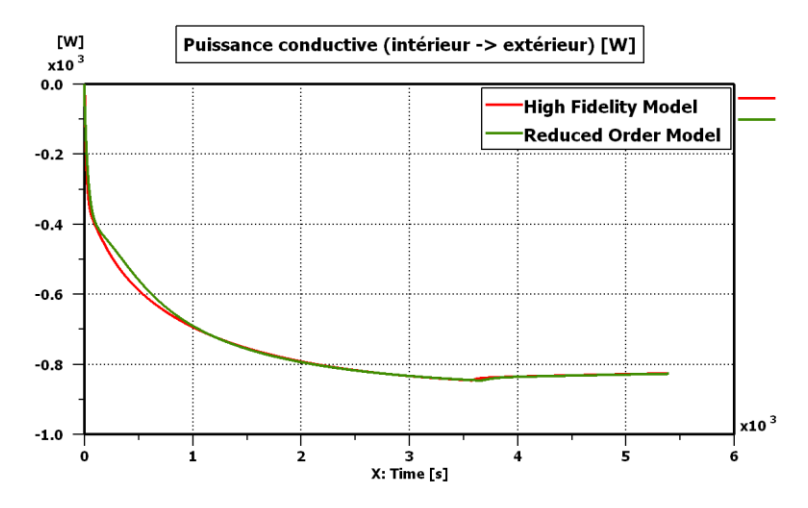

<span id="page-276-1"></span>Figure 7.19 : Courbes (HF et ROM) d'évolution de la puissance conductive (intérieur vers extérieur) sur le scénario  $\mu_{scénario 4}$  en utilisant le RBG n°7

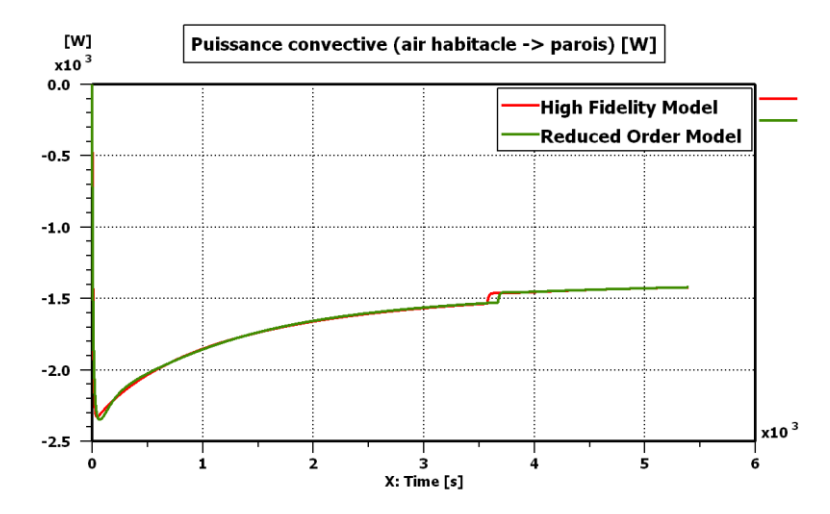

<span id="page-277-0"></span>Figure 7.20 : Courbes (HF et ROM) d'évolution de la puissance convective interne sur le scénario  $\mu_{scénario 4}$  en utilisant le RBG n°7

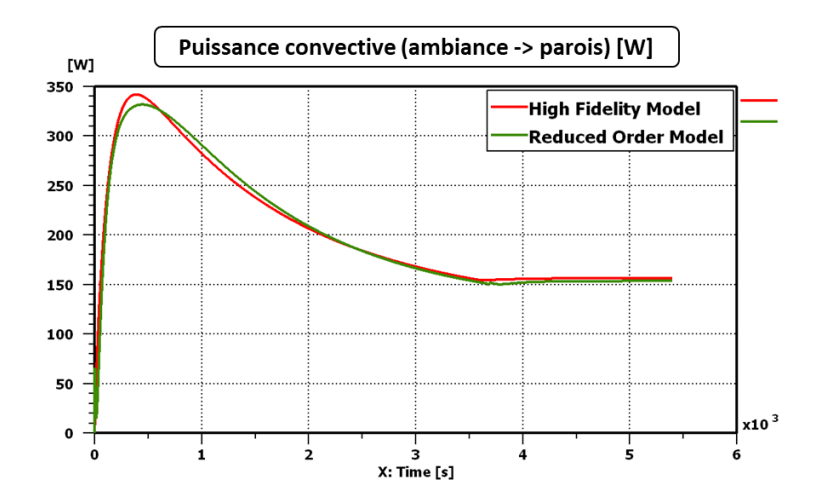

<span id="page-277-1"></span>Figure 7.21 : Courbes (HF et ROM) d'évolution de la puissance convective externe sur le scénario  $\mu_{scénario 4}$  en utilisant le RBG n°7

A l'instant initial, toutes les puissances représentées sur les quatre figures précédentes sont nulles puisque la simulation démarre d'un état d'équilibre thermique entre le système habitacle et l'ambiance. Ces puissances thermiques évoluent au fur et à mesure au cours de la simulation jusqu'à atteindre un état quasi-stabilisé. Dans tous les cas, le modèle réduit fournit une précision très satisfaisante.

#### <span id="page-277-2"></span>**7.1.4 Scénario de validation 5 : cycle WLTC**

L'objectif ici de tester les performances du RBG n°7 sur le cycle WLTC d'homologation des véhicules suivant le scénario de la [Table 6.7.](#page-258-3) On numérote  $\mu_{scénario 5}$  le jeu de paramètres utilisé sur ce scénario. La vitesse véhicule suit le profil WLTC présenté sur la [Figure 5.48.](#page-224-0) Le scénario  $\mu_{scénario 5}$  représente un scénario d'été où la température extérieure est de 45°C avec un fort ensoleillement de 1000 W/m<sup>2</sup>. L'air est soufflé dans la cabine à un débit de 450 kg/h et une température de 15°C. De plus, on considère que le taux de mixage, le taux de recirculation ainsi que le mode de distribution d'air restent aux mêmes valeurs qui ont servies pour l'apprentissage du RBG. Contrairement au scénario n°4, il n'y a pas de boucle de régulation de la température dans le scénario n°5.

Dans le scénario n°4 (section [7.1.3\)](#page-264-2), la température et l'humidité d'air soufflé étaient variables au cours de la simulation. Tandis que dans le présent scénario n°5 (section [7.1.4\)](#page-277-2), c'est plutôt la vitesse du véhicule qui varie dans le temps. Dans l'application qui est présentée dans la section [7.2,](#page-282-0) plusieurs conditions aux limites varient simultanément au cours de la simulation : le débit d'air soufflé, la température de l'air soufflé, l'humidité de l'air soufflé, le taux de mixage ainsi que la vitesse véhicule.

La durée de simulation utilisée pour ce scénario n°5 est  $t_f = 30$  min = 1800 s, ce qui correspond à la durée d'un cycle d'homologation WLTC. Dans un premier temps, on trace les évolutions des variables d'intérêt en utilisant le RBG n°7 et le modèle d'origine. Les [Figure 7.22,](#page-278-0) [Figure 7.23](#page-279-0) et [Figure 7.24](#page-279-1) présentent respectivement les évolutions de la température d'air au niveau tête du conducteur, la température d'air en sortie de recirculation et l'humidité relative de cet air de recirculation.

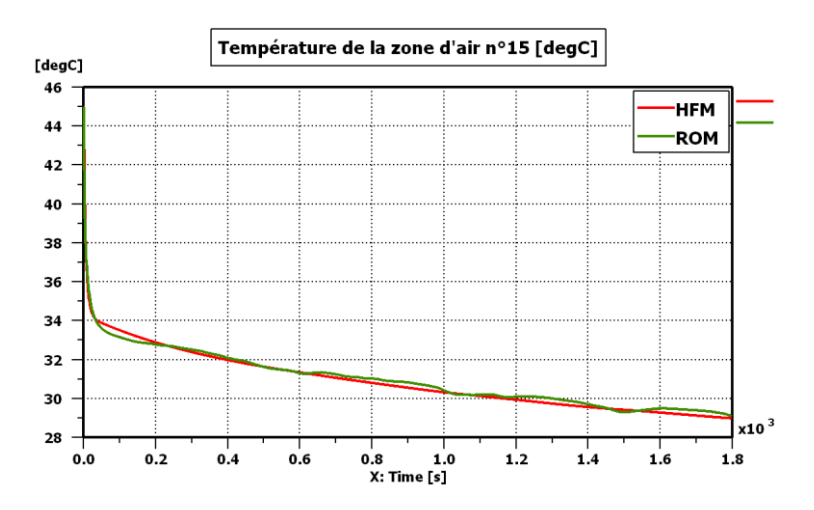

<span id="page-278-0"></span>Figure 7.22 : Courbes (HF et ROM) d'évolution de la température au niveau tête du conducteur sur le scénario  $\mu_{sc\acute{e}nario}$  5 en utilisant le RBG n°7

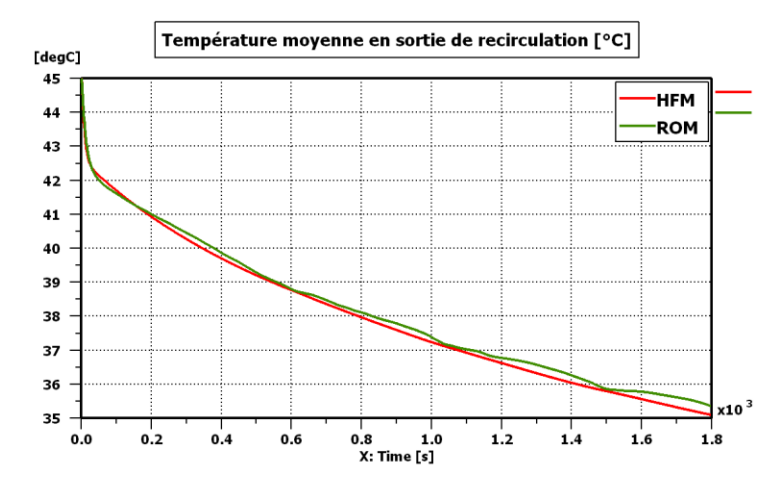

<span id="page-279-0"></span>Figure 7.23 : Courbes (HF et ROM) d'évolution de la température d'air de recirculation sur le scénario  $\mu_{scénario}$  5 en utilisant le RBG n°7

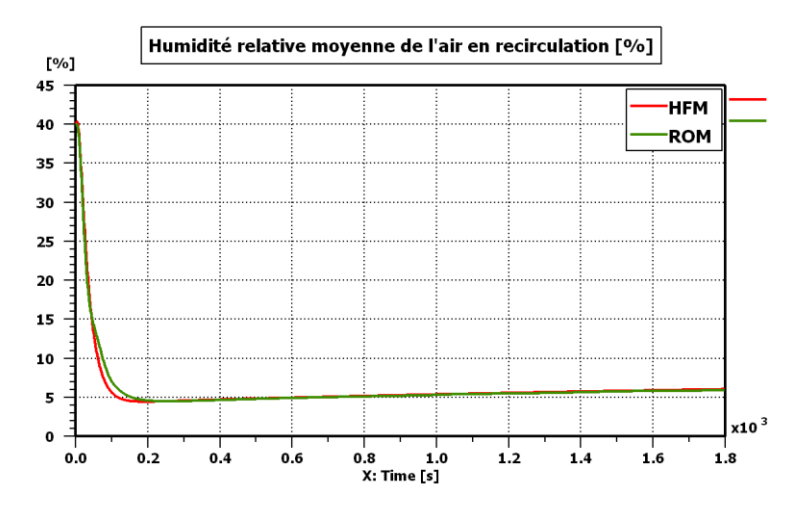

<span id="page-279-1"></span>Figure 7.24 : Courbes (HF et ROM) d'évolution de l'humidité relative de l'air de recirculation sur le scénario  $\mu_{scénario}$  5 en utilisant le RBG n°7

On voit, sur les trois figures précédentes, que la précision du modèle réduit sur les variables d'intérêt est très satisfaisante. Quelques oscillations apparaissent sur les prédictions des températures par modèle réduit, mais les erreurs d'approximation ne dépassent pas 0,5 °C pour la température tête et 0,8 °C pour la température de recirculation. L'erreur d'approximation sur l'humidité relative de recirculation ne dépasse, quant à elle, pas 1% d'humidité.

On s'intéresse maintenant à quelques grandeurs moyennes au niveau du système habitacle. La [Figure 7.25,](#page-280-0) la [Figure 7.26,](#page-280-1) la [Figure 7.27](#page-280-2) et la [Figure 7.28](#page-281-0) tracent, respectivement, la température moyenne de l'air habitacle, son humidité relative moyenne, la température moyenne des demi-parois internes et la température moyenne des demi-parois externes.

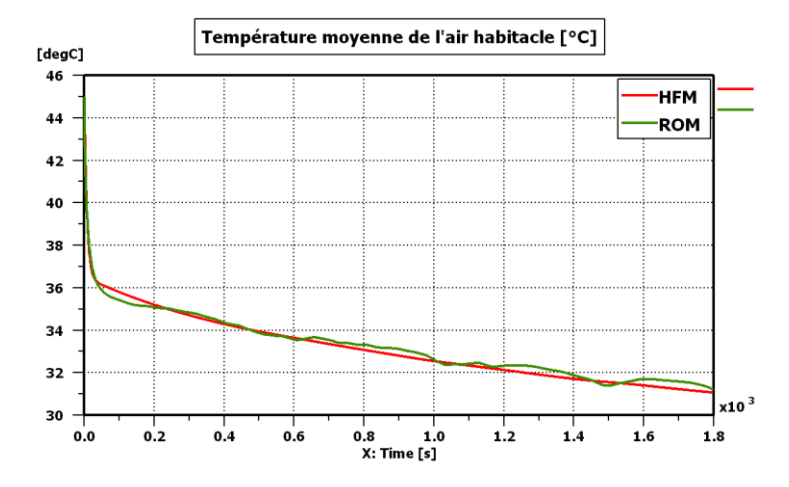

<span id="page-280-0"></span>Figure 7.25 : Courbes (HF et ROM) d'évolution de la température moyenne de l'air habitacle sur le scénario  $\mu_{scénario 5}$  en utilisant le RBG n°7

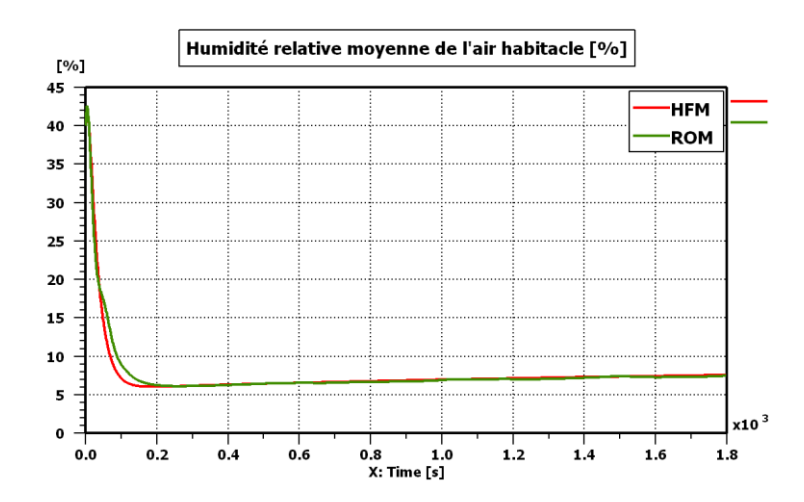

<span id="page-280-1"></span>Figure 7.26 : Courbes (HF et ROM) d'évolution de l'humidité relative moyenne de l'air habitacle sur le scénario  $\mu_{sc\acute{e}nario}$  <br/>s en utilisant le RBG n°7

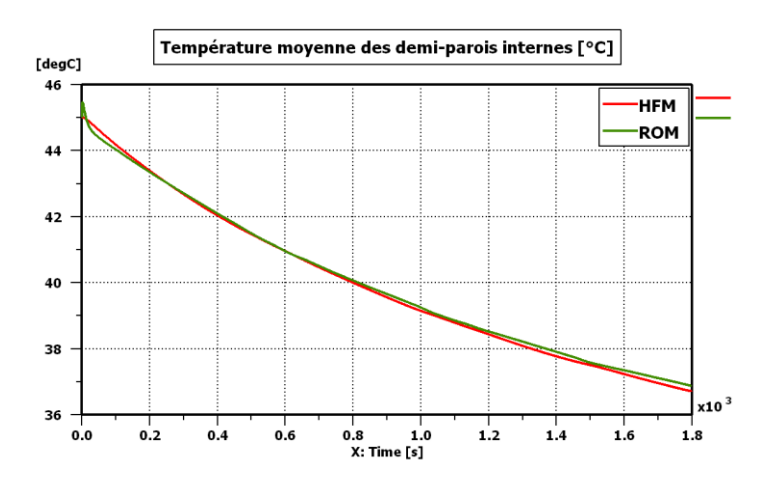

<span id="page-280-2"></span>Figure 7.27 : Courbes (HF et ROM) d'évolution de la température moyenne des demi-parois internes sur le scénario  $\mu_{scénario}$  5 en utilisant le RBG n°7

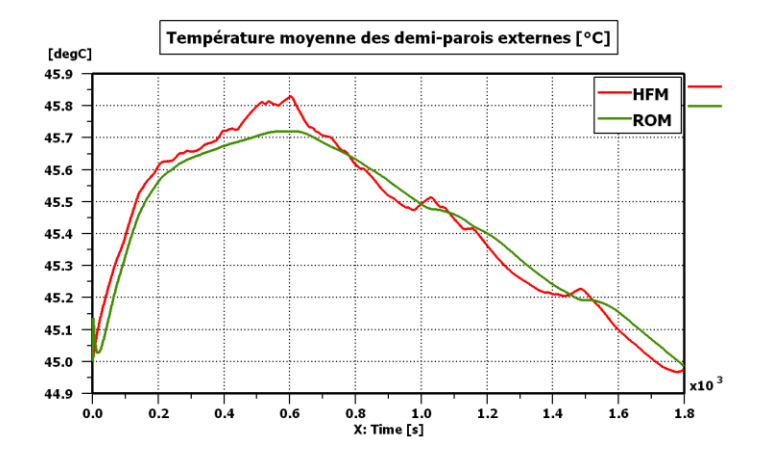

<span id="page-281-0"></span>Figure 7.28 : Courbes (HF et ROM) d'évolution de la température moyenne des demi-parois externes sur le scénario  $\mu_{sc\acute{e}nario}$  5 en utilisant le RBG n°7

La [Figure 7.25](#page-280-0) et la [Figure 7.26](#page-280-1) montrent que la précision du modèle réduit sur la température moyenne de l'air habitacle ainsi que son humidité relative est très satisfaisante : l'erreur d'approximation ne dépasse pas les 0,6 °C pour la température et 1,5% pour l'humidité relative de l'air habitacle. La [Figure 7.27](#page-280-2) et la [Figure 7.28](#page-281-0) montrent que la température moyenne des demi-parois internes décroît d'une manière relativement lisse par rapport à la température moyenne des demi-parois externes. En effet, les parois connectées à l'ambiance sont sujettes aux fluctuations des échanges convectifs externes (dus à la variation de la vitesse véhicule), ce qui n'est pas le cas des demi-parois internes. La précision du modèle réduit reste tout de même satisfaisante sur ces deux dernières variables : l'erreur d'approximation est inférieure à 0,5°C pour la température des demi-parois internes, et inférieure à 0,1°C pour la température des demiparois externes.

On trace maintenant quelques courbes de puissances intervenant dans le bilan énergétique du système habitacle. L'évolution de la puissance convective externe (ambiance vers parois) a déjà été présentée au niveau de l'article (voir [Figure 6.5-](#page-259-0)gauche). On présente de plus l'évolution de la puissance d'extraction sur la [Figure 7.29.](#page-281-1)

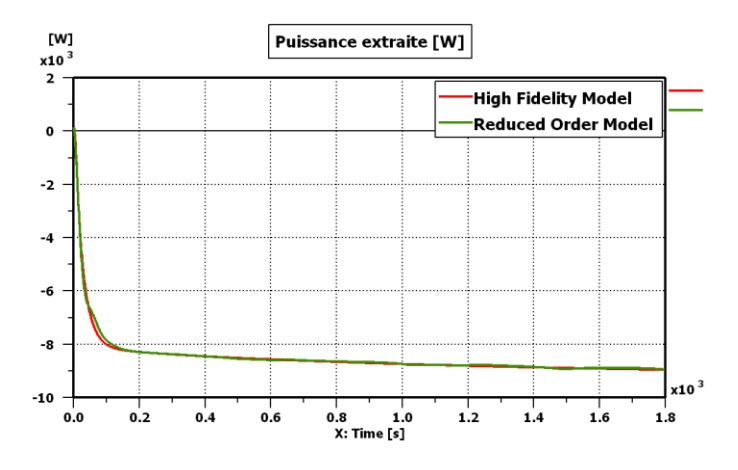

<span id="page-281-1"></span>Figure 7.29 : Courbes (HF et ROM) d'évolution de la puissance extraite sur le scénario  $\mu_{scénario 5}$  en utilisant le RBG n°7

La puissance convective externe représente une grandeur dont le profil est directement influencé par le profil de la vitesse du véhicule. En effet, lorsque la vitesse véhicule augmente, cette puissance convective augmente également, et vice-versa. Le profil de la puissance d'extraction est quant à lui beaucoup moins impacté par la vitesse du véhicule. L'erreur sur la puissance convective externe peut atteindre momentanément les 80 Watts, cependant l'énergie convective externe cumulée (aire sous la courbe de la [Figure 6.5-](#page-259-0)gauche) est sujette à une erreur relative moins importante que celle sur la variable de puissance. Une piste d'amélioration de la précision du modèle réduit sur les puissances consisterait à entraîner ce dernier sur des cycles de vitesse WLTC.

# <span id="page-282-0"></span>*7.2 Modèle industriel réduit pour un usage en chauffage et en climatisation*

Pour le modèle destiné à un usage en climatisation (section [7.1\)](#page-261-0), l'espace paramétrique décrit par le [Tableau 5.15](#page-230-0) a été considéré. Dans la présente section [\(7.2\)](#page-282-0), on se propose de construire un modèle réduit valable aussi bien en mode chauffage qu'en mode climatisation.

## **7.2.1 Le Bond Graph Réduit (RBG n°8)**

 $\frac{1}{2}$  **Section Confidentialle**  $\overline{\phantom{a}}$  **because** de l'air soufflére de l'air soufflére de la soufflére de la soufflére de la soufflére de la soufflére de la soufflére de la soufflére de la soufflére de la soufflére de la soufflére de la soufflére de **Section Confidentielle**  $\sum_{i=1}^{n}$ 

<span id="page-282-1"></span>Par rapport au modèle réduit de la section [7.1,](#page-261-0) la température ambiante et la température d'air soufflé balayent des plages de variation plus larges : ∈ [-20, 45°C] et é construction de mixage , qui était figé à zéro dans la section [7.1,](#page-261-0) peut était figé à zéro dans la section 7.1, peut était figé à zéro dans la section 7.1, peut était figé à zéro dans la section 7.1, peut était de la se prendre ici des valeurs entre 0 et 100% afin de pouvoir souffler de l'air à différentes températures. On élargit également la plage de variation du débit d'air soufflé à la plage de variation du déb côté des petits débits pour pouvoir jouer des simulations avec du Stop & Start ou encore des

#### **Pendant la phase d'apprentissage, on génère six plans d'expériences (un pouve chaque chaque chaque chaque chaque chaque chaque chaque chaque chaque chaque chaque chaque chaque chaque chaque chaque chaque chaque chaque cha** configuration ( , )). Sur chacun de ces six plans d'expériences, on applique les six plans de ces six plans d<br>Des plans de ces six plans de ces six plans de ces six plans de ces six plans de ces six plans de ces six plan

contraintes [\(5.88\)](#page-227-0) et [\(5.89\).](#page-231-0) Après application de ces deux contraintes, on se ramène à un plan de

retenir plus de variables principales dans le modèle réduit : celui-ci compte 63 variables principales parmi 312, soit à peu près 20% des variables d'état d'origine. On numérote RBG n°8 le modèle réduit obtenu. Le [Tableau 7.5](#page-284-0) présente la répartition des variables principales,

secondaires et tertiaires pour chaque groupe de variables physiques (

 $\mathcal{L} = \{ \mathcal{L} \mid \mathcal{L} \in \mathcal{L} \}$  , so  $\mathcal{L} = \{ \mathcal{L} \mid \mathcal{L} \in \mathcal{L} \}$  , so  $\mathcal{L} = \{ \mathcal{L} \mid \mathcal{L} \in \mathcal{L} \}$ 

(par rapport au modèle réduit de la section 7.1), revient à

, A et al. (2008)

L'intérêt d'un modèle réduit valable sur l'espace paramétrique du [Tableau 7.3](#page-282-1) est de pouvoir jouer quelques scénarios intéressants où le taux de mixage, la vitesse véhicule, le taux de recirculation, le mode de distribution, le débit, l'humidité ou encore la température de l'air soufflé peuvent varier au cours d'une même simulation (voir l'application de la section [7.2.3\)](#page-288-0). De plus, cela permettra d'avoir un unique modèle réduit par véhicule à insérer au niveau de la

simulations de véhicule à l'arrêt sous le soleil (chambrage). Enfin, on fait varier les paramètres

discrets (, ) selon les six configurations suivantes :

plateforme GREEN.

d'expériences global de 1200 points.

taille

RBG n°8 :

## <span id="page-284-0"></span>**Section Confidentielle** Tableau 7.5 : Répartition des variables principales, secondaires et tertiaires pour le RBG n°8

variables sont de type tertiaire. Ces variables ne sont pas à reconstruire en chaque pas d'intégration, mais uniquement aux instants d'impression grâce au RNA de reconstruction pour

Pour valider le modèle réduit, on génère six nouveaux plans d'expériences (un pour chaque configuration ( , )). Sur chacun de ces six plans d'expériences, on applique les six plans de ces six plans d contraintes [\(5.88\)](#page-227-0) et [\(5.89\).](#page-231-0) Après application de ces deux contraintes, on se ramène à un plan de

 $\langle \cdot \rangle$  , so  $\langle \cdot \rangle$  , so  $\langle \cdot \rangle$  , so  $\langle \cdot \rangle$  , so  $\langle \cdot \rangle$  , so  $\langle \cdot \rangle$  , so  $\langle \cdot \rangle$  , so  $\langle \cdot \rangle$  , so  $\langle \cdot \rangle$ 

Pour les groupes de variables qui portent sur l'air habitacle ( **et** ), on voit sur le [Tableau](#page-284-0)  [7.5](#page-284-0) que aucune variable n'est de type tertiaire. En d'autres termes, toute variable qui n'est pas principale est forcément de nature secondaire. Ceci s'explique par le fait que le découpage considéré pour les zones d'air (voir [Figure 5.54\)](#page-229-0) interconnecte toute zone d'air à au moins une paroi solide. Ainsi, il suffit qu'une paroi, parmi celle connectée à une zone d'air donnée, soit principale pour que la règle S<sup>1</sup> affecte le caractère secondaire à cette zone d'air. Sur d'autres applications industrielles, qui ne sont pas travail, un découpage plus finance plus finance plus finance plus de l'air habitacle est réalisé. Dans ce cas, en fonction des paramètres de réduction, le modèle

), on voit que 147

# **7.2.2 Performances du RBG n°8**

d'expériences global de 300 points.

taille

#### <span id="page-285-1"></span><span id="page-285-0"></span>l'ensemble des variables d'intérêt. En ce qui concerne les erreurs maximales, on présente dans le  $T_{\text{V}}$  de répartition de répartition de répartition de répartition de répartition de répartition de répartition de la partition de la partition de la partition de la partition de la partition de la partition de la parti **Section Confidentielle**

#### <span id="page-286-0"></span>Figure 7.30 : Histogramme des erreturs moyennes quadratiques sur la variable de sur la variable de la variable **<u>Section Confidentielle</u>**

Parmi les 300 simulations de test, seules neuf simulations sont caractérisées par une erreur

Les histogrammes ci-dessous [\(Figure 7.30,](#page-286-0) [Figure 7.31](#page-287-0) et [Figure 7.32\)](#page-287-1) présentent la

entre les 300 simulations

ℎ en utilisant

# **Section Confidentielle**

moyenne quadratique sur

moyenne quadratique sur

<span id="page-287-0"></span>Parmi les 300 simulations de test, seules six simulations sont caractérisées par une erreur

<span id="page-287-1"></span>Parmi les 300 simulations de test, seules cinq simulations sont caractérisées par une erreur
### <span id="page-288-1"></span>**7.2.3 Scénario de validation 6 : Intégration dans la plateforme de synthèse énergétique GREEN**

La plateforme de synthèse énergétique GREEN a été brièvement introduite à la section [1.1,](#page-22-0) et un exemple d'architecture d'un véhicule thermique a été donné au niveau de la [Figure 1.1.](#page-23-0) Cette dernière figure montre que différents sous-systèmes du véhicule sont modélisés au niveau 0D sous un environnement de modélisation multi-physique. Ceci permet alors de lancer plusieurs simulations intéressantes en vue d'aider à la prise de décision lors des phases de dimensionnement et de design amont des véhicules. La plateforme GREEN aide, à titre d'exemple, à se prononcer rapidement sur les différentes architectures possibles pour les

La plateforme GREEN fournit plusieurs variables de sortie telles que la consommation d'énergie, les émissions de polluants et l'agrément de conduite. La plateforme permet également de faire de la mise au point de moteurs ou encore de faire des études de gestion thermique (*thermal management*), notamment pour les véhicules hybrides et électriques, en visualisant

La [Figure 7.33](#page-288-0) ci-dessous présente l'ensemble des composants nécessaires à la simulation de

### **Section Confidentielle**

<span id="page-288-0"></span>Dans le cadre du présent travail, on s'intéresse particulièrement aux super-composants thermiques qui seront présentés plus bas. Ces super-composants s'intègrent dans la plateforme

#### thermique telle que les échanges par conduction, convection ou encore les échanges à travers les échangeurs de chaleur. Les super-composants thermiques peuvent également échanger avec les **Environmental » et «** *Environmentielle* » et « *Environment*ielle

Au stade de développement actuel, huit super-composants thermiques sont intégrés à la

Ces différents super-composants thermiques sont interconnectés par des liens pour

<span id="page-289-0"></span>La [Figure 7.34](#page-289-0) montre que chaque super-composant thermique peut échanger une énergie mécanique ou électrique avec la chaine de traction ou le réseau électrique. Néanmoins, la seule forme d'énergie qui peut être échangée entre deux super-composants thermiques est l'énergie

#### $\mathcal{C}_{\text{c}}$  dieur  $\mathcal{C}_{\text{c}}$  entiel entielle échange de chargeur à travers un lien entre la peut représenter de la peut représenter un lieu de la peut représenter un lieu de la peut représenter un lieu de la peut représenter un lieu de la peut représenter un lieu de

<span id="page-290-0"></span> $A$  titre d'exemple, un lien entre le super-composant ( $A$ C) peut représenter un lien  $\mathcal{A}$ 

Le modèle de cabine (CAB) est interconnecté uniquement au super-composant thermique (HVAC). Le modèle HVAC fournit les propriétés de l'air soufflé au modèle de cabine. Tandis que le modèle de cabine fournit au modèle HVAC les propriétés de l'air en recirculation. Le modèle de cabine fournit également au super-composant (CONTROL) la température de la zone

échangées entre le modèle de cabine et les autres super-composants thermiques, explique pourquoi une attention particulière a été portée dans ce travail à la précision des modèles réduits

Dans le scénario de cette section [7.2.3,](#page-288-1) on intègre le RBG n°8 à la plateforme GREEN. Puis,

#### extérieure est de section Confidentielle. **Section Confidentielle.** plus, que le véhicule suit une vitesse cyclique dont le profil est présenté sur la [Figure 7.36](#page-291-1) ci-

<span id="page-291-0"></span>Dans la section [7.1,](#page-261-0) le RBG n°7 a été validé sur des scénarios estivaux. Ici, le jeu de

) représente plutôt un scénario hivernal où la température

<span id="page-291-1"></span>On fait remarquer que quelques paramètres du scénario sont pris aux bords de l'espace paramétrique d'apprentissage (ensoleillement nul et vitesse momentanément nulle), ce qui peut éventuellement affecter la précision du modèle réduit, tel que cela a été constaté dans la section

Le débit et la température de l'air soufflé ainsi que le taux de mixage sont variables suivant une stratégie de confort thermique qui ne sera pas détaillée ici. L'humidité de l'air soufflé est par conséquent, elle aussi, variable dans le temps. L'objectif ici est de tester le modèle réduit dans

On présente ici quelques résultats du calcul sur le scénario é <sup>6</sup>. La [Figure 7.37,](#page-292-0) la [Figure 7.38,](#page-292-1) la [Figure 7.39](#page-293-0) et la [Figure 7.40](#page-293-1) tracent respectivement les évolutions du débit d'air soufflé, l'humidité d'air soufflé, la température de l'air soufflé, le taux de mixage et la

# <span id="page-292-1"></span><span id="page-292-0"></span>**Section Confidentielle**

<span id="page-293-1"></span>Sur la [Figure 7.37,](#page-292-0) on voit qu'à l'instant initial, le débit d'air soufflé est à la valeur 100 kg/h correspondant au débit minimal de renouvellement de l'air à l'intérieur de l'habitacle. Ensuite, le débit d'air soufflé augmente progressivement jusqu'à une valeur de 270 kg/h pour permettre d'atteindre rapidement le confort thermique. Le confort thermique. Le débit d'air soufflé décroît ensuite jusq valeur d'à peu près 180 kg/h qui constitue le débit de maintien de confort thermique pour une

Sur la [Figure 7.39,](#page-293-0) on voit qu'au début de la simulation, le taux de mixage est à 100%, ce qui veut dire que l'air passe par l'évaporateur (avec une boucle froide non active) puis entièrement par l'aérotherme afin de monter rapidement en température. Lorsque la température de confort est atteinte, l'air doit être soufflé à une température plus faible. Le taux de mixage devient alors inférieur à 100%. La montée en température de l'air soufflé [\(Figure 7.38\)](#page-292-1) est conditionnée par la montée en température du liquide de refroidissement. La [Figure 7.41](#page-294-0) et la [Figure 7.42](#page-294-1) tracent respectivement l'évolution de la température du liquide de refroidissement en

<span id="page-293-0"></span>Figure 7.39 : Courbes (HF et ROM) d'évolution du taux de mixage sur le scénario é <sup>6</sup> en

<span id="page-294-1"></span><span id="page-294-0"></span>On voit sur les deux précédentes figures que la précision du modèle réduit est très satisfaisante. Au niveau de la [Figure 7.40,](#page-293-1) on voit que la température de confort est atteinte par le ROM vingt-cinq secondes en retard. Ceci engendre un retard de contrôle au niveau de la boucle de régulation, et explique les écarts constatés sur quelques variables autour de l'instant

La montée en température du liquide de refroidissement est, elle-même, conditionnée par la

La [Figure 7.43,](#page-295-0) la [Figure 7.44](#page-295-1) et la [Figure 7.45](#page-295-2) tracent respectivement la puissance introduite par le carburant, la puissance transférée aux masses métalliques par la combustion et la puissance

autour des instants 500 ≤ ≤ 600, mais la précision reste globalement satisfaisante.

<span id="page-295-2"></span><span id="page-295-1"></span><span id="page-295-0"></span>On voit sur ces trois dernières figures que les grandeurs tracées sont peu impactées par les erreurs d'approximation générées par le modèle réduit. Quelques dépassements sont constatés

 $A_{\rm eff}$  niveau des super-composants ETH et UAP, d'autres grandeurs peuvent être visualisées grandeurs peuvent être visualisées  $\alpha$ telles que la température d'huile dans la galerie principale [\(Figure 7.46\)](#page-296-0), la puissance transférée de l'eau vers l'huile [\(Figure 7.47\)](#page-296-1) ou encore la puissance transférée par les masses métalliques à

# <span id="page-296-1"></span><span id="page-296-0"></span>**Section Confidentielle**

#### **Enfinite visualiser au niveau de la plateforme GREEN les émissions de la plateforme GREEN les émissions de la plateforme GREEN les émissions de la plateforme GREEN les émissions de CO2 [\(Figure](#page-297-1) 2014) et de la plateforme GR**  $\overline{\phantom{a}}$

émissions de CO<sup>2</sup> ainsi que la quantité totale de carburant croient au cours du temps avec de petites oscillations dues au cycle de vitesse véhicule simulé. Le modèle réduit est précis sur les

super-composants thermiques est, quant à elle, très satisfaisante.

deux variables tracées ci-dessous.

<span id="page-297-0"></span>La précision du modèle réduit sur ces trois dernières grandeurs est très satisfaisante. Il s'avère que les super-composants thermiques les plus affectés par les erreurs d'approximations du modèle réduit sont ceux qui sont directement connectés au super-composant CAB au niveau de la plateforme GREEN, à savoir, dans notre cas, le super-composant HVAC (voir [Figure 7.37,](#page-292-0) [Figure 7.38](#page-292-1) et [Figure 7.39\)](#page-293-0). La précision du modèle réduit sur les variables relatives aux autres

<span id="page-297-1"></span>Figure 7.49 : Courbes (HF et ROM) d'évolution des émissions CO<sup>2</sup> sur le scénario é <sup>6</sup> en

<span id="page-298-0"></span>En conclusion, la précision du modèle réduit est globalement très satisfaisante.

*7.3 Etude sur la sensibilité des résultats au nombre de points d'apprentissage*

Dans cette section, on étudie la sensibilité de l'erreur d'approximation par RBG à la taille du PLEX d'apprentissage. Pour cela, on construit six modèles réduits qu'on numérote RBG n°9 à 14 en utilisant respectivement des plans de 20, 100, 100, 100, 100, 100, 200, 500 et 1000 points d'apprentissa<br>15 de 2000 points d'apprentissage. Les six plans d'expériences considérés sont tous générés sur l'espace paramétrique du [Tableau](#page-282-0)  [7.3,](#page-282-0) mais en ne considérant qu'une seule configuration (, ) = (5, 0). Vu l'espace paramétrique considéré [\(Tableau 7.3\)](#page-282-0), les six RBG sont valables en mode chauffage et en mode

#### s'intéresse en particulier aux erreurs d'approximation sur ℎ suivantes : l'erreur moyenne **Section Confidentielle**

Lors de la phase d'apprentissage, toutes les matrices de snapshots sont construites avec un

=500. On

1 lors de la phase de la phase de test. Dans toujours physique des simulations est toujours prise physique de<br>1 lors de test toujours prise physique des simulations prise prise prise prise prise prise prise prise prise p

<u> A été sélectionnée par le control de la partie de la partie de la partie de la partie de la partie de la part</u>

# **A l'aide du [Tableau 7.9,](#page-299-0) on représent du Tableau 7.9, on résultation du Tableau 7.9, on résultation du Tableau 7.9, on résultation du Tableau 7.9, on résultation du Tableau 7.9, on résultation du Tableau 7.9, on résultati**

en abscisses les erreurs moyennes quadratiques et en ordonnées les moyennes des erreurs

du PLEX d'apprentissage est grande, plus le rapport ̃/ ''*idéal*'' est petit.

<span id="page-299-1"></span>maximales variantes a un obtient alors le résultat de la [Figure 7.51](#page-299-1) : le résultat de la Figure 7.51 : le résultat d

<span id="page-299-0"></span>Notons que les résultats présentés sur le [Tableau 7.9](#page-299-0) ont fait l'objet d'une optimisation préalable vis-à-vis du choix de ̃ pour éviter les problèmes d'instabilité : en général, plus la taille

l'algorithme DEIM. Si ce n'est pas le cas, on rajoute cette variable à la liste des variables principales. Les six RBG comptent 39 variables principales parmi 312, soit 12,5% des variables d'état d'origine. Le [Tableau 7.9](#page-299-0) ci-dessous présente les indicateurs de performances des six RBG

sur la variable

comprises entre 0,4°C et 0,8°C. Les moyennes des erreurs maximales

points d'apprentissage uniquement, on arrive à avoir une erreur moyenne quadratique

comparant les résultats obtenus à l'aide de {20, 50, 200} points d'apprentissage avec les résultats obtenus à l'aide de {500, 1000} points, on voit qu'il y a une légère amélioration de la précision lorsqu'on utilise des PLEX de tailles plus grandes. Il appartient à l'utilisateur de juger si cet

) sont quant à elles comprises entre 0,9°C et 1,4°C. On voit qu'avec 20

) sont toutes

# **Section Confidentielle**

## **8 Conclusion et perspectives**

#### *8.1 Conclusion*

Dans ce travail de thèse, on propose deux méthodologies de réduction de modèles de thermique habitacle : une méthodologie d'hyper-réduction et une méthodologie de réduction basée sur les réseaux de neurones. Les deux méthodologies ont l'avantage d'être applicables aux deux types de modèles disponibles dans le cadre de cette thèse, à savoir les modèles BG et les modèles de type EAD. Il s'agit de deux méthodes hybrides puisqu'elles couplent un modèle physique à un modèle issu d'un apprentissage automatique. L'application de l'une des deux méthodologies à des modèles BG se reflète clairement sur les esquisses à travers une réduction du nombre de composants BG, donnant ainsi lieu à une réduction du temps de calcul. La structure des jonctions de ces modèles BG est également réduite. Du fait de la capacité des bond graphs à modéliser des systèmes de natures multiphysiques, les méthodologies présentées dans ce mémoire peuvent s'étendre à plusieurs domaines de la physique. Une base réduite multiphysique peut alors être construite en considérant un vecteur d'état homogène de type  $\hat{\theta}$  donné dans l'équation [\(4.17\).](#page-145-0) La méthodologie de réduction par réseaux de neurones a été intégrée à la chaîne de simulation de la thermique habitacle, ce qui permet d'obtenir un gain en temps de calcul pouvant aller jusqu'à 99%, tout en gardant un niveau de précision satisfaisant sur les variables d'intérêt où les erreurs moyennes quadratiques sont inférieures à 0,5°C pour les températures, et inférieures à 0,6% pour les humidités relatives. En plus d'être précis sur les variables d'intérêt, les modèles réduits proposés peuvent reconstruire l'ensemble des variables d'état du problème d'origine, ce qui permet d'étendre l'utilisation de ces modèles aux calculs de bilans énergétiques globaux et aux calculs des grandeurs moyennes. Les deux méthodologies de réduction proposées dans ce travail sont peu intrusives pour les modèles de type BG du moment qu'il suffit d'éliminer les composants de type tertiaire, et de remplacer les composants de type secondaire par leurs approximations. L'affectation du caractère secondaire ou tertiaire à une variable se fait à travers un ensemble de règles physiques présentées dans la section [4.3.](#page-153-0)

Enfin, la méthodologie d'hyper-réduction est une approche linéaire qui présente quelques limitations quant au traitement des humidités. Ces limitations ont été surmontées grâce à la méthodologie de réduction par réseaux de neurones du fait de son fondement non-linéaire, ce qui ouvre une nouvelle voie pour le développement de modèles réduits de thermique habitacle.

#### *8.2 Perspectives*

Les réseaux de neurones considérés dans ce travail sont des réseaux simples à une couche. A titre d'amélioration, des réseaux de neurones plus complexes comportant au moins une couche cachée peuvent être développés. Ces réseaux de neurones peuvent contribuer à améliorer la précision sur les scénarios avec boucle de régulation où le modèle réduit a besoin d'être le plus précis possible pour éviter les retards d'activation de la boucle de contrôle.

Un deuxième axe d'amélioration des présents travaux concerne le raffinement des PLEXs là où l'erreur d'approximation par RBG est grande, notamment aux bords de l'espace paramétrique. Une stratégie itérative de raffinement peut alors être considérée.

Enfin, quelques contraintes supplémentaires peuvent être appliquées aux PLEXs d'apprentissage additionnellement aux contraintes déjà appliquées dans ce travail. A titre d'exemple, on peut éliminer les points d'apprentissage à fort ensoleillement et faible température ambiante qui sont peu probables dans la vie courante ; ou encore appliquer des contraintes reliant le débit et la température d'air soufflé à l'écart de température  $\left( T^{head} - T_{conf} \right)$  en fonction des stratégies de confort thermique du constructeur automobile.

# **9 Annexes**

### *Annexe A : Les librairies physiques compatibles avec la notion d'activité sur AMESim*

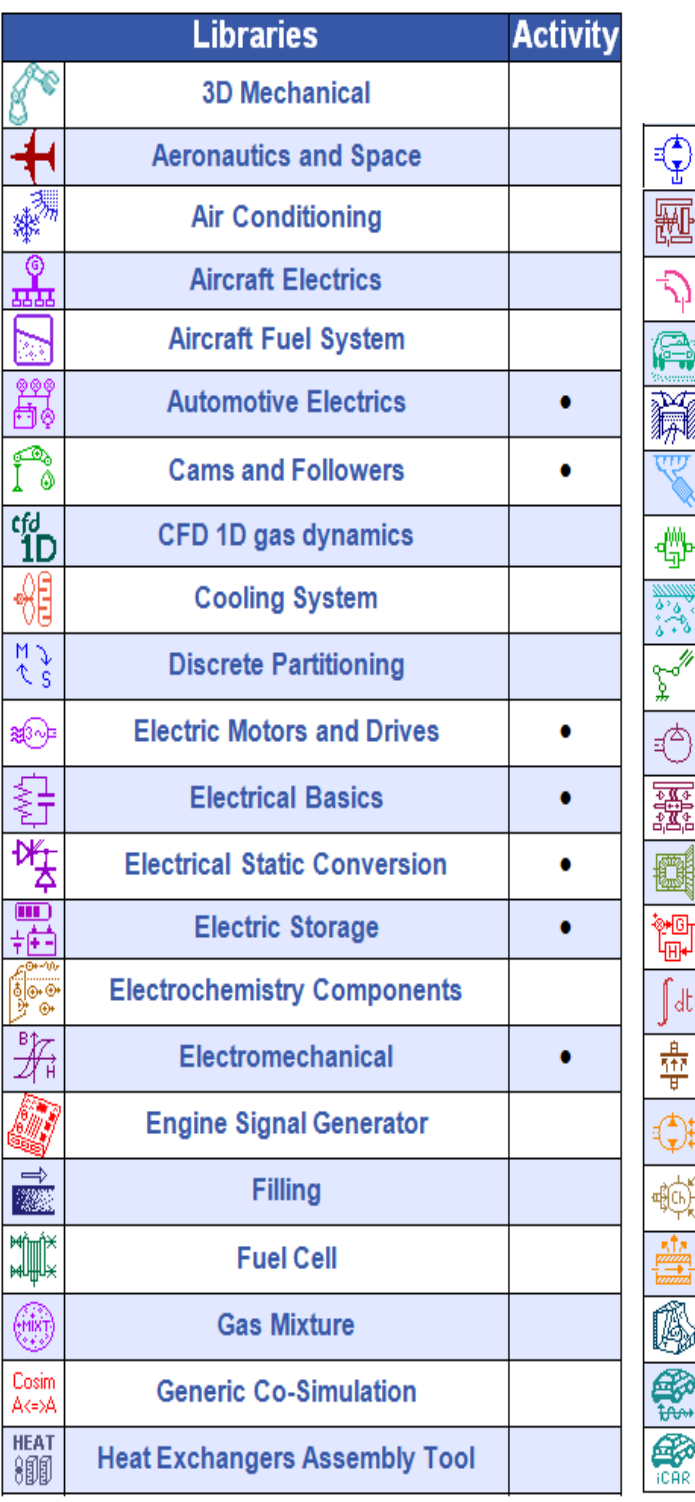

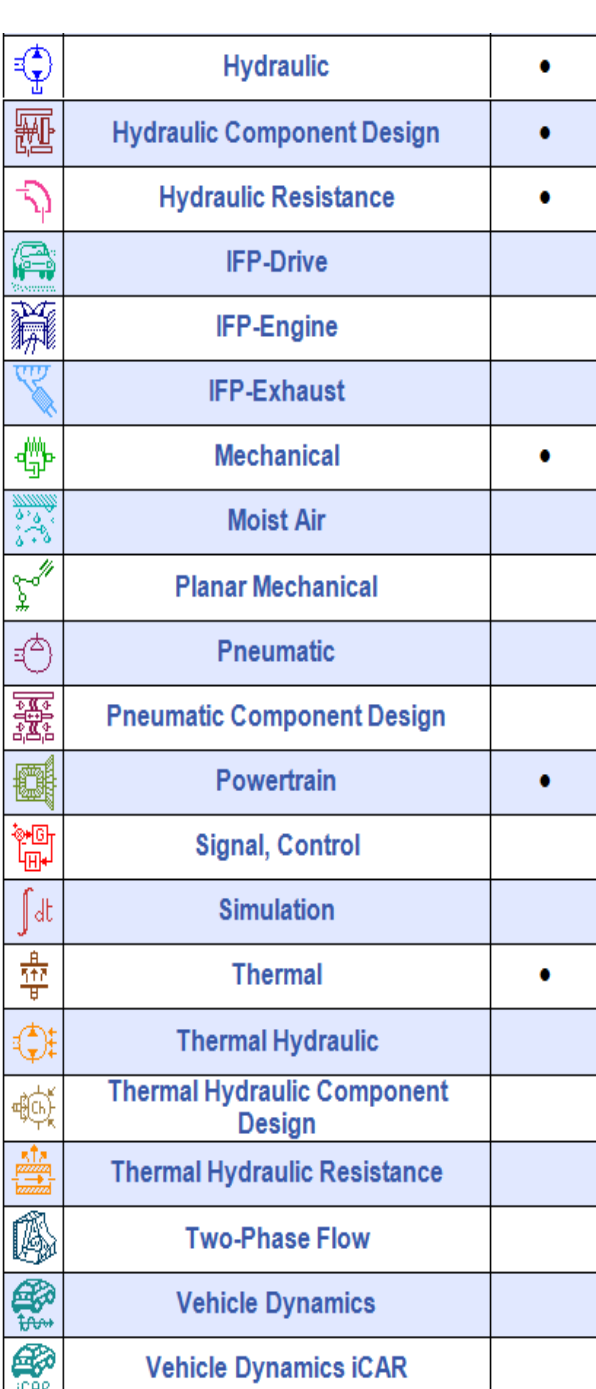

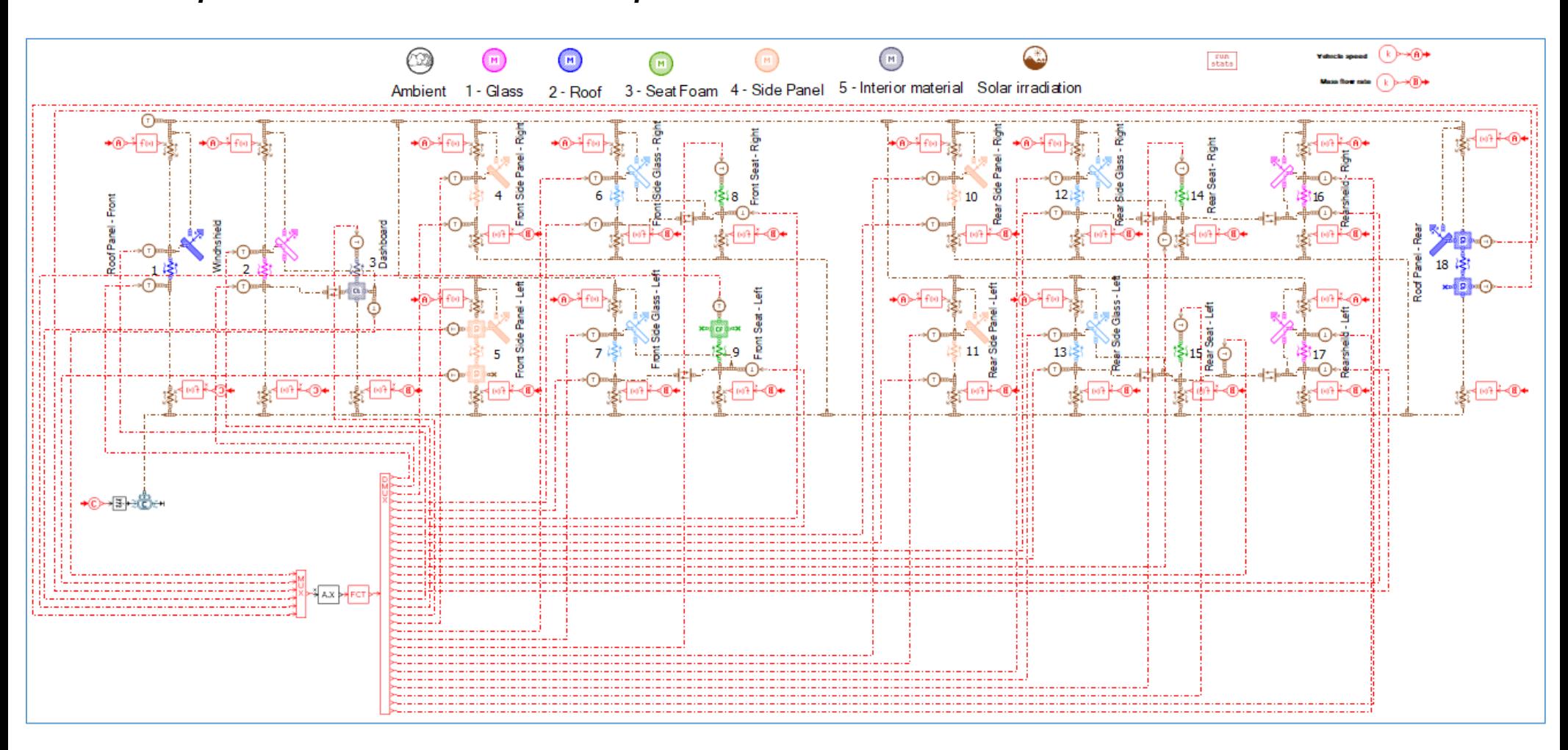

### *Annexe B : Modèle Bond Graph réduit (cabine à 18 parois) en reconstruisant l'ensemble des températures secondaires et des températures tertiaires et des flux de chaleur tertiaires*

### *Annexe C : Modèle industriel de thermique habitacle*

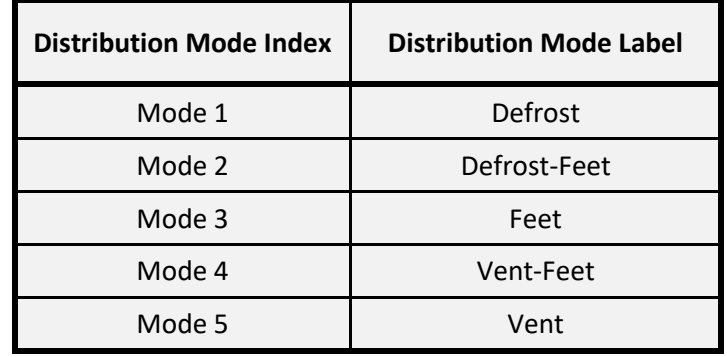

Le modèle industriel de thermique habitacle prend en compte 5 modes de distributions de l'air dans l'habitacle. Le tableau ci-dessous présente les modes de distributions pris en compte.

Le modèle industriel de thermique habitacle dispose de 4 sorties d'extraction d'air. Le tableau ci-dessous présente les correspondances entre le numéro des sorties d'extraction et le numéro de la zone d'air d'où l'air est extrait.

| Extraction<br>Outlet<br>Index | Extraction<br>Outlet<br>Label | AirZone<br>Source |
|-------------------------------|-------------------------------|-------------------|
| <b>Extraction Outlet 1</b>    | EXTG1                         | <b>AirZone 25</b> |
| <b>Extraction Outlet 2</b>    | EXTG <sub>2</sub>             | AirZone 26        |
| <b>Extraction Outlet 3</b>    | EXTD1                         | <b>AirZone 28</b> |
| <b>Extraction Outlet 4</b>    | <b>EXTD2</b>                  | AirZone 29        |

Tableau 9.2 : Table de correspondance entre le numéro des sorties d'extraction et le numéro de la zone d'air d'où l'air est extrait

Le modèle industriel de thermique habitacle dispose de 2 sorties de recirculation d'air. Le tableau ci-dessous présente les correspondances entre le numéro des sorties de recirculation et le numéro de la zone d'air d'où l'air est prélevé.

| Recirculation<br>Outlet<br>Index | Recirculation<br>Outlet<br>Label | AirZone<br>Source |
|----------------------------------|----------------------------------|-------------------|
| <b>Recirculation Outlet 1</b>    | <b>RECYG</b>                     | AirZone 1         |
| <b>Recirculation Outlet 2</b>    | <b>RECYD</b>                     | AirZone 4         |

Tableau 9.3 : Tableau de connectivité entre les sorties de recirculation et les zones d'air

Tableau 9.1 : Table de définition des modes de distribution d'air du modèle industriel de thermique habitacle

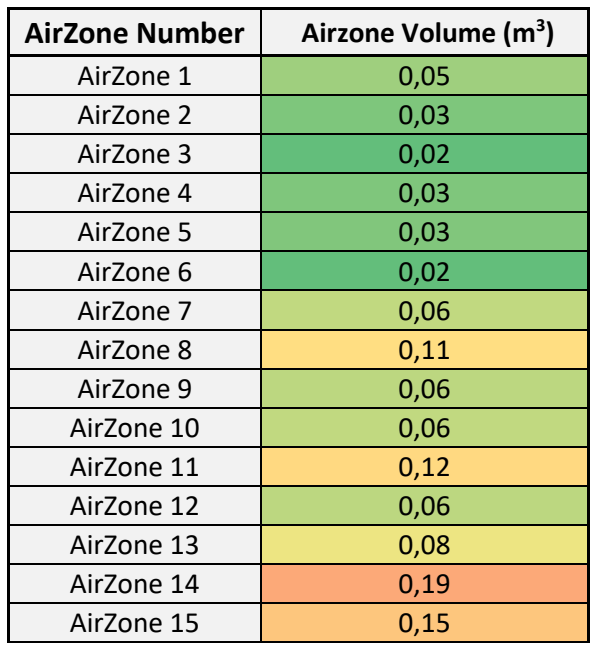

L'air habitacle, de volume  $3.5 \text{ m}^3$ , est découpé en 30 zones d'air. La répartition du volume d'air habitacle entre les différentes zones est donnée sur le tableau suivant :

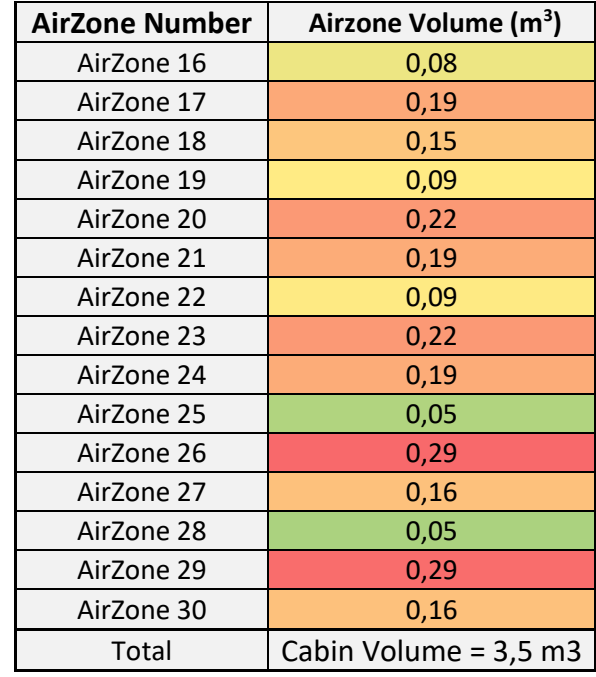

Tableau 9.4 : Table de répartition du volume habitacle entre les différentes zones d'air

La cabine dispose de 14 entrées d'air. Chaque entrée d'air souffle l'air dans la zone d'air qui y est connectée comme indiqué sur le tableau ci-dessous. Selon le mode de distribution de l'air (dégivrage, dégivrage-pieds, pieds, ventilation-pieds, ventilation) l'air en provenance du système HVAC est plus ou moins soufflé à travers des aérateurs particuliers. La répartition du débit d'air soufflé entre les aérateurs est donnée dans le tableau ci-dessous.

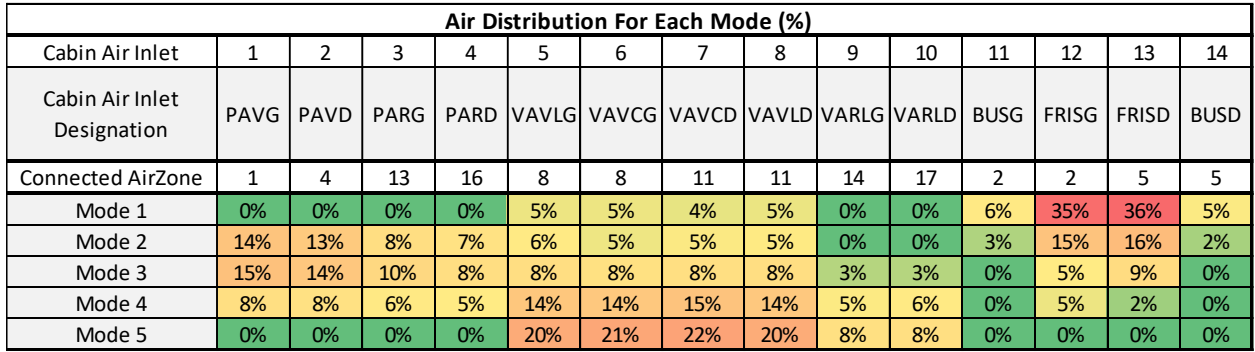

Tableau 9.5 : Table de répartition de débit entre les entrées d'air et de correspondance entre le numéro de l'entrée d'air et le numéro de la zone d'air dans laquelle l'air est soufflé

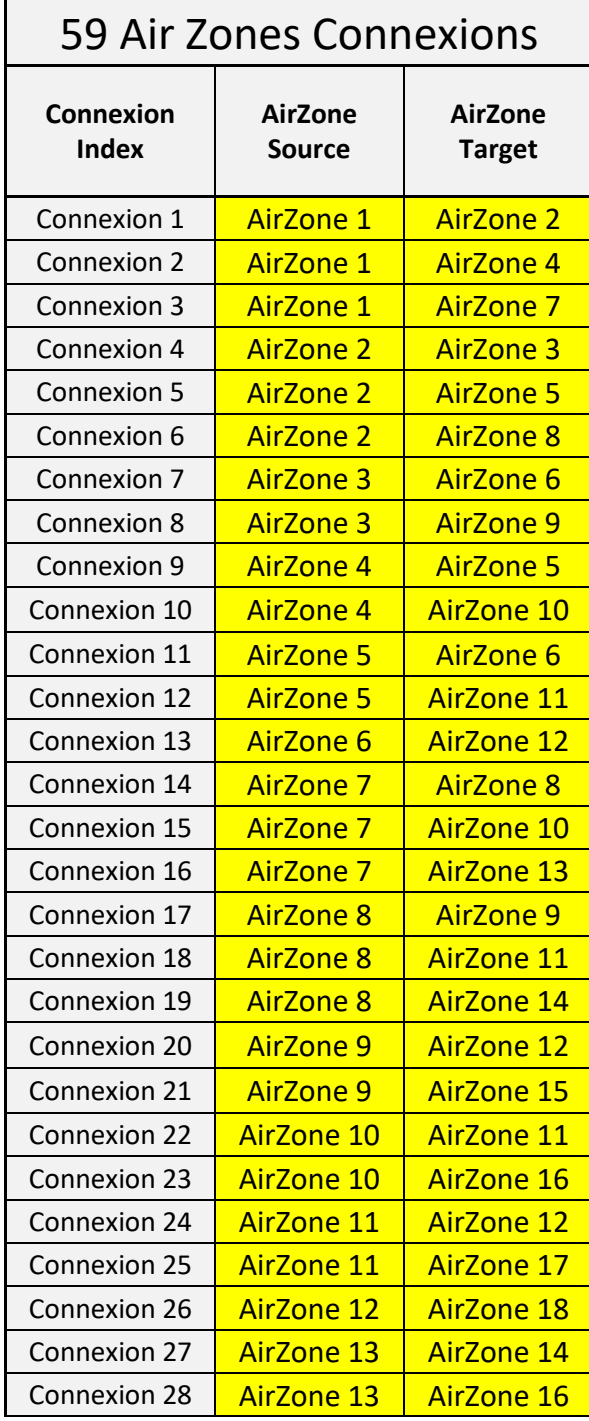

**Connexion Index AirZone Source AirZone Target** Connexion 30  $\sqrt{ }$  AirZone 14  $\sqrt{ }$  AirZone 15 Connexion 31  $\sqrt{\phantom{a}}$  AirZone 14  $\sqrt{\phantom{a}}$  AirZone 17 Connexion 32  $\sqrt{ }$  AirZone 14  $\sqrt{ }$  AirZone 20 Connexion 33  $\vert$  AirZone 15  $\vert$  AirZone 18 Connexion 34  $\overline{\phantom{a}}$  AirZone 15  $\overline{\phantom{a}}$  AirZone 21 Connexion 35 | AirZone 16 | AirZone 17 Connexion 36  $\overline{\phantom{a}}$  AirZone 16  $\overline{\phantom{a}}$  AirZone 22 Connexion 37 | AirZone 17 | AirZone 18 Connexion 38  $\sqrt{ }$  AirZone 17  $\sqrt{ }$  AirZone 23 Connexion 39  $\sqrt{ }$  AirZone 18  $\sqrt{ }$  AirZone 24 Connexion 40 | AirZone 19 | AirZone 20 Connexion 41  $\sqrt{ }$  AirZone 19  $\sqrt{ }$  AirZone 22 Connexion 42 | AirZone 19 | AirZone 25 Connexion 43  $\overline{\phantom{a}}$  AirZone 20  $\overline{\phantom{a}}$  AirZone 21 Connexion 44 | AirZone 20 | AirZone 23 Connexion 45 | AirZone 20 | AirZone 26 Connexion 46 | AirZone 21 | AirZone 24 Connexion 47  $\overline{\phantom{a}}$  AirZone 21  $\overline{\phantom{a}}$  AirZone 27 Connexion 48 | AirZone 22 | AirZone 23 Connexion 49 | AirZone 22 | AirZone 28 Connexion 50 | AirZone 23 | AirZone 24 Connexion 51 | AirZone 23 | AirZone 29 Connexion 52 | AirZone 24 | AirZone 30 Connexion 53  $\sqrt{ }$  AirZone 25  $\sqrt{ }$  AirZone 26 Connexion 54 | AirZone 25 | AirZone 28 Connexion 55  $\overline{\phantom{a}}$  AirZone 26  $\overline{\phantom{a}}$  AirZone 27 Connexion 56 | AirZone 26 | AirZone 29 Connexion 57 | AirZone 27 | AirZone 30 Connexion 58  $\overline{\phantom{a}}$  AirZone 28  $\overline{\phantom{a}}$  AirZone 29 Connexion 59  $\overline{\phantom{a}}$  AirZone 29  $\overline{\phantom{a}}$  AirZone 30

La table des connectivités entre les 30 zones d'air est donnée sur le tableau ci-dessous :

Tableau 9.6 : Table des connections aérauliques

La cabine est décomposée en 126 parois. Le tableau ci-dessous présente un extrait de définitions de quelques-unes de ces parois. Ce tableau indique le numéro de paroi, son label, son épaisseur, la zone d'air qui y est connectée et le matériau équivalent qui forme la paroi.

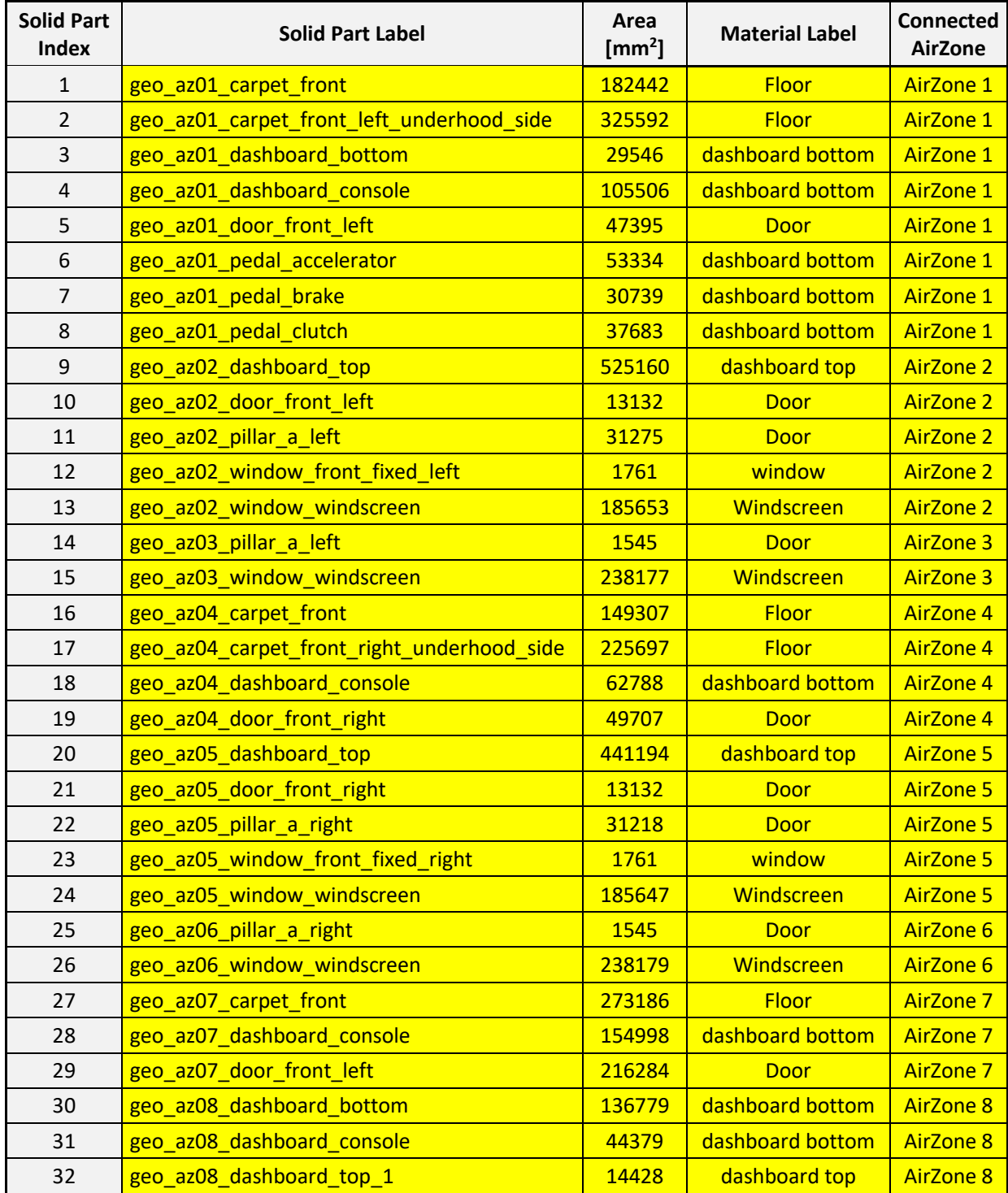

Tableau 9.7 : Table de définition des parois et des connectivités entre les parois et les zones d'air

Il existe 10 matériaux équivalents au total. Ces matériaux sont présentés sur le tableau cidessous. Le tableau présente les propriétés thermiques, l'épaisseur, la densité ainsi que les propriétés radiatives de ces matériaux.

| 10 Materials      |                       |                                           |                                                           |                                                               |                                                                 |                                                               |           |                   |                |              |
|-------------------|-----------------------|-------------------------------------------|-----------------------------------------------------------|---------------------------------------------------------------|-----------------------------------------------------------------|---------------------------------------------------------------|-----------|-------------------|----------------|--------------|
| Material<br>Index | <b>Material Label</b> | Short Wave<br>Transmission<br>Coefficient | Short Wave<br>Absorption<br>Coefficient,<br>Internal Side | Long Wave<br>Emission<br>Coefficient.<br><b>Internal Side</b> | Short Wave<br>Absorption<br>Coefficient.<br><b>Exernal Side</b> | Long Wave<br>Emission<br>Coefficient.<br><b>External Side</b> | E<br>[mm] | $\rho$<br>(Kg/m3) | Cp<br>(J/Kg/K) | λ<br>(w/m/K) |
| MAT1              | dashboard bottom      | $\overline{0}$                            | 0,8                                                       | 0,8                                                           | 0,8                                                             | 0,8                                                           | 11,7      | 276,4             | 1100,0         | 0,0330       |
| MAT <sub>2</sub>  | dashboard top         | $\overline{0}$                            | 0,8                                                       | 0,8                                                           | 0,8                                                             | 0,8                                                           | 6,7       | 352,1             | 1100,0         | 0,0330       |
| MAT3              | Door                  | $\overline{0}$                            | 0,8                                                       | 0,8                                                           | 0,8                                                             | 0,8                                                           | 11,2      | 1109,7            | 895,0          | 0,0674       |
| MAT4              | <b>Floor</b>          | $\overline{0}$                            | 0,8                                                       | 0,8                                                           | 0,8                                                             | 0,8                                                           | 29,4      | 386,1             | 811,3          | 0,0415       |
| MAT5              | heated rear window    | 0,3                                       | 0,65                                                      | 0,8                                                           | 0,65                                                            | 0,8                                                           | 3,85      | 2500,0            | 800,0          | 0,8000       |
| MAT6              | Roof                  | $\overline{0}$                            | 0,8                                                       | 0,8                                                           | 0,8                                                             | 0,8                                                           | 20,8      | 731,0             | 814,5          | 0,0420       |
| MAT7              | <b>Seat</b>           | $\overline{0}$                            | 0,8                                                       | 0,8                                                           | 0,8                                                             | 0,8                                                           | 80        | 210,0             | 1131,3         | 0,0335       |
| MAT <sub>8</sub>  | <b>Shelf</b>          | $\overline{0}$                            | 0,8                                                       | 0,8                                                           | 0,8                                                             | 0,8                                                           | 21,3      | 790,0             | 1027,5         | 0,0481       |
| MAT9              | window                | 0,44                                      | 0,5                                                       | 0,8                                                           | 0,5                                                             | 0,8                                                           | 3,85      | 2500,0            | 800,0          | 0,8000       |
| <b>MAT10</b>      | Windscreen            | 0,499                                     | 0,45                                                      | 0,89                                                          | 0,45                                                            | 0,89                                                          | 4,96      | 2285,5            | 829,5          | 0,5481       |

Tableau 9.8 : Table des propriétés équivalentes des matériaux de la cabine

Ces 10 matériaux sont composés à partir d'une ou plusieurs couches de matériaux élémentaires, désignés par *medias*. Le tableau ci-dessous présente la liste des 20 matériaux élémentaires ainsi que leur propriétés.

| <b>20 Medias</b>  |                                                |             |            |                   |  |  |  |
|-------------------|------------------------------------------------|-------------|------------|-------------------|--|--|--|
| Media Index       | Media Label                                    | $p$ (Kg/m3) | cp(J/Kg/K) | $\lambda$ (w/m/K) |  |  |  |
| MED1              | <b>AIR</b>                                     | 1,3         | 1000       | 0,027             |  |  |  |
| MED <sub>2</sub>  | <b>Bitumen</b>                                 | 1500        | 1420       | 0,16              |  |  |  |
| MED <sub>3</sub>  | <b>Blank Sheet</b>                             | 7860        | 460        | 46                |  |  |  |
| MED4              | <b>CARPET</b>                                  | 167         | 1300       | 0,07              |  |  |  |
| MED <sub>5</sub>  | <b>DECOR</b>                                   | 1380        | 960        | 0,15              |  |  |  |
| MED <sub>6</sub>  | <b>Ethylene Propylene Diene Monomer (EPDM)</b> | 1600        | 1420       | 0,16              |  |  |  |
| MED7              | <b>Equivalent Seat</b>                         | 210         | 1131       | 0,0335            |  |  |  |
| MED <sub>8</sub>  | <b>Fleece</b>                                  | 58          | 1200       | 0,04              |  |  |  |
| MED <sub>9</sub>  | <b>Glass Foam</b>                              | 910         | 1100       | 0,033             |  |  |  |
| MED <sub>10</sub> | Glass Foam + Polyethylene Foam                 | 910         | 1300       | 0,07              |  |  |  |
| MED11             | Glass                                          | 2500        | 800        | 0,8               |  |  |  |
| MED <sub>12</sub> | <b>Polyurethane Foam (Hight Density)</b>       | 700         | 1100       | 0,033             |  |  |  |
| MED <sub>13</sub> | <b>Polyurethane Foam (Low Density)</b>         | 70          | 1100       | 0,033             |  |  |  |
| MED14             | <b>Polyurethane Foam (Middle Density)</b>      | 175         | 1100       | 0,033             |  |  |  |
| MED <sub>15</sub> | Polyurethane Foam + EPDM                       | 1000        | 1420       | 0,16              |  |  |  |
| MED16             | Polyurethane Foam + Fleece                     | 66          | 1140       | 0,035             |  |  |  |
| MED17             | <b>Polyvinyl Butyral (PVB)</b>                 | 1100        | 1200       | 0,2               |  |  |  |
| MED <sub>18</sub> | <b>PVC (Low Density)</b>                       | 1100        | 960        | 0,15              |  |  |  |
| MED <sub>19</sub> | <b>PVC + Polyethylene Foam</b>                 | 140         | 1100       | 0,033             |  |  |  |
| MED <sub>20</sub> | <b>Wood Wool</b>                               | 600         | 1300       | 0,15              |  |  |  |

Tableau 9.9 : Table des propriétés des matériaux élémentaires de la cabine

# **Références**

- [1] L. Gagnepain, "La climatisation automobile, Impacts consommation et pollution," Agence de l'Environnement et de la Maîtrise de l'Énergie - Département Technologies des Transports, Jun. 2005.
- [2] H. M. Paynter, Peter. Briggs, and Massachusetts Institute of Technology., *Analysis and design of engineering systems: class notes for M.I.T. course 2.751*. Cambridge, Mass.: M.I.T. Press, 1961.
- [3] A. Geletu, "Introduction to Differential Algebraic Equations," Ilmenau University of Technology, Department of Simulation and Optimal Processes (SOP), 2012.
- [4] "ISO 7730:2005(fr), Ergonomie des ambiances thermiques Détermination analytique et interprétation du confort thermique par le calcul des indices PMV et PPD et par des critères de confort thermique local."
- [5] "Contrôle d'étanchéité des évaporateurs et condenseurs pour l'automobile," *Alliance Concept*. [Online]. Available: http://www.alliance-concept.com/Machine-de-test-heliumpour.
- [6] Ariazone, *Automotive Air Conditioning Training Manual*. Automotive & Industrial Refrigerant Service Equipment.
- [7] A. Buteri, "Etude de l'endommagement en fatigue d'alliages d'aluminium brasés pour échangeurs thermiques automobiles," INSA Lyon, 2012.
- [8] EXXOTEST Education, *La climatisation automobile. Production de froid. Guide de l'utilisateur*, vol. MT-C7000. .
- [9] THESEUS-FE, "Electric Vehicle | Thermal Management Simulation." [Online]. Available: https://www.theseus-fe.com/application-areas/automotive/electromobility.
- [10]J.-N. Foussard, E. Julien, S. Mathé, and H. Debellefontaine, *Les bases de la thermodynamique*, Dunod. 2015.
- [11]B. Premachandran and C. Balaji, "A correlation for mixed convection heat transfer from converging, parallel and diverging channels with uniform volumetric heat generating plates," *International Communications in Heat and Mass Transfer*, vol. 33, no. 3, pp. 350–356, Mar. 2006, doi: 10.1016/j.icheatmasstransfer.2005.12.001.
- [12]B. H. An, H. J. Kim, and D.-K. Kim, "Nusselt number correlation for natural convection from vertical cylinders with vertically oriented plate fins," *Experimental Thermal and Fluid Science*, vol. 41, pp. 59–66, Sep. 2012, doi: 10.1016/j.expthermflusci.2012.03.010.
- [13]M. Mehrtash and I. Tari, "A correlation for natural convection heat transfer from inclined plate-finned heat sinks," *Applied Thermal Engineering*, vol. 51, no. 1, pp. 1067–1075, Mar. 2013, doi: 10.1016/j.applthermaleng.2012.10.043.
- [14]THESEUS-FE, *THESEUS-FE Version 6.1.01 Theory Manual*. 2016.
- [15]G. Celata, F. D'Annibale, A. Chiaradia, and M. Cumo, "Upflow turbulent mixed convection heat transfer in vertical pipes," *Int. J. Heat Mass Transf.*, vol. 41, no. 24, pp. 4037–4054, 1998.
- [16]J. A. Samson and D. L. Ederer, *Vacuum Ultraviolet Spectroscopy*, 1 edition. San Diego: Academic Press, 1998.
- [17]THESEUS-FE, *THESEUS-FE Version 6.1.01 Tutorial Manual*. 2016.
- [18]LMS Imagine.Lab Amesim, *AMESim v.14 Online Help*. .
- [19]*Transfert de Chaleur. Notes de cours*, Bernard Grandjean 2013., vol. 1. 2013.
- [20]V. Carpentier, "Etude pour le développement d'un générateur d'air humide," phdthesis, Université Blaise Pascal - Clermont-Ferrand II, 2005.
- [21]J. Dalton, "Essay IV. On the expansion of elastic fluids by heat," *Memoirs of the Literary and Philosophical Society of Manchester*, vol. 5, no. 2, pp. 595–602, 1802.
- [22]"Humidité absolue," *Wikipédia*. 07-Feb-2019.
- [23]A. E. Gill, Ed., "Appendix Four Properties of Moist Air," in *International Geophysics*, vol. 30, Academic Press, 1982, pp. 605–607.
- [24]"Grandeurs hygrométriques," *Energie Plus Le Site*, 25-Sep-2007. [Online]. Available: https://energieplus-lesite.be/theories/enveloppe9/proprietes-materiaux/grandeurshygrometriques/.
- [25]E. Clapeyron, "Mémoire sur la puissance motrice de la chaleur," *Journal de l'École polytechnique*, vol. 23, no. 14, p. 164, 1834.
- [26]L. C. Antoine, "Tensions des vapeurs; nouvelle relation entre les tensions et les températures.," *Comptes Rendus des Séances de l'Académie des Sciences. Paris.*, vol. 107, pp. 681–684, 778–780, 836-837., 1888.
- [27]L. Chahwane, "Valorisation de l'inertie thermique pour la performance énergétique des bâtiments," Mémoire de Doctorat, Université de Grenoble, 2011.
- [28]M. Abbes, A. Farhat, A. Mami, and G. Dauphin-Tanguy, "Pseudo bond graph model of coupled heat and mass transfers in a plastic tunnel greenhouse," *Simulation Modelling Practice and Theory*, vol. 18, no. 9, pp. 1327–1341, Oct. 2010, doi: 10.1016/j.simpat.2010.05.006.
- [29]B. H. Wilson and J. L. Stein, "An Algorithm for Obtaining Proper Models of Distributed and Discrete Systems," *J. Dyn. Sys., Meas., Control*, vol. 117, no. 4, pp. 534–540, Dec. 1995, doi: 10.1115/1.2801111.
- [30]B. H. Wilson and J. L. Stein, "An Algorithm for Obtaining Minimum- Order Models of Distributed and Discrete Systems," in *Proceedings of Winter Annual Meeting of the American Society of Mechanical Engineering*, Anaheim, CA, 1992, vol. 41, pp. 47–58.
- [31]T. Ersal, H. K. Fathy, D. G. Rideout, L. S. Louca, and J. L. Stein, "A Review of Proper Modeling Techniques," *J. Dyn. Sys., Meas., Control*, vol. 130, no. 6, pp. 061008-061008–13, Sep. 2008, doi: 10.1115/1.2977484.
- [32]T. Ersal, "Realization-Preserving Simplification and Reduction of Dynamic System Models at the Graph Level," The University of Michigan, 2007.
- [33]P. Feldmann and R. W. Freund, "Freund, R.W.: Efficient linear circuit analysis by Padé approximation via the Lanczos process. IEEE Trans. Computer-Aided Design 14, 639-649," *Computer-Aided Design of Integrated Circuits and Systems, IEEE Transactions on*, vol. 14, pp. 639–649, Jun. 1995, doi: 10.1109/43.384428.
- [34]Y. Shamash, "Stable reduced-order models using Padé-type approximations," *IEEE Transactions on Automatic Control*, vol. 19, no. 5, pp. 615–616, Oct. 1974, doi: 10.1109/TAC.1974.1100661.
- [35]V. Mehrmann and T. Stykel, "Balanced Truncation Model Reduction for Large-Scale Systems in Descriptor Form," in *Dimension Reduction of Large-Scale Systems*, Berlin, Heidelberg, 2005, pp. 83–115, doi: 10.1007/3-540-27909-1\_3.
- [36]K. Glover, D. J. N. Limebeer, J. C. Doyle, E. M. Kasenally, and M. G. Safonov, "A Characterization of all Solutions to the Four Block General Distance Problem," *SIAM Journal on Control and Optimization*, vol. 29, no. 2, pp. 283–324, Mar. 1991.
- [37]K. GLOVER, "All optimal Hankel-norm approximations of linear multivariable systems and their L-infinity error bounds," *International Journal of Control*, vol. 39, no. 6, pp. 1115– 1193, Jun. 1984, doi: 10.1080/00207178408933239.
- [38]I. M. Jaimoukha and E. M. Kasenally, "Krylov Subspace Methods for Solving Large Lyapunov Equations," *SIAM Journal on Numerical Analysis*, vol. 31, no. 1, pp. 227–251, 1994.
- [39]O. Abidi, M. Hached, and K. Jbilou, "A global rational Arnoldi method for model reduction," *Journal of Computational and Applied Mathematics*, vol. 325, pp. 175–187, Dec. 2017, doi: 10.1016/j.cam.2017.05.003.
- [40]R. C. Degeneff, M. R. Gutierrez, S. J. Salon, D. W. Burow, and R. J. Nevins, "Kron's reduction method applied to the time stepping finite element analysis of induction machines," *IEEE Transactions on Energy Conversion*, vol. 10, no. 4, pp. 669–674, Dec. 1995, doi: 10.1109/60.475837.
- [41]A. C. Antoulas, *Approximation of Large-Scale Dynamical Systems (Advances in Design and Control)*. Philadelphia, PA, USA: Society for Industrial and Applied Mathematics, 2005.
- [42]T. Stykel, "Analysis and Numerical Solution of Generalized Lyapunov Equations," von der Fakultat II - Mathematik und Naturwissenschaften der Technischen Universitat Berlin, Berlin, 2002.
- [43]R. W. Freund, "SPRIM: structure-preserving reduced-order interconnect macromodeling," in *IEEE/ACM International Conference on Computer Aided Design, 2004. ICCAD-2004.*, 2004, pp. 80–87, doi: 10.1109/ICCAD.2004.1382547.
- [44]A. Odabasioglu, M. Celik, and L. T. Pileggi, "PRIMA: passive reduced-order interconnect macromodeling algorithm," presented at the IEEE Transactions on Computer-Aided Design of Integrated Circuits and Systems, 1998, vol. 17(8), pp. 645–654.
- [45]Y. LIU and B. D. O. ANDERSON, "Singular perturbation approximation of balanced systems," *International Journal of Control*, vol. 50, no. 4, pp. 1379–1405, Oct. 1989, doi: 10.1080/00207178908953437.
- [46]B. Peter and S. Tatjana, "Model Order Reduction for Differential-Algebraic Equations: A Survey," in *Surveys in Differential-Algebraic Equations IV*, A. Ilchmann and T. Reis, Eds. Cham: Springer International Publishing, 2017, pp. 107–160.
- [47]L. SIROVICH, "TURBULENCE AND THE DYNAMICS OF COHERENT STRUCTURES PART I: COHERENT STRUCTURES," *Quarterly of Applied Mathematics*, vol. 45, no. 3, pp. 561–571, 1987.
- [48]S. Lall, J. E. Marsden, and S. Glavaški, "A subspace approach to balanced truncation for model reduction of nonlinear control systems," *International Journal of Robust and Nonlinear Control*, vol. 12, no. 6, pp. 519–535, 2002, doi: 10.1002/rnc.657.
- [49]M. J. Rewienski, "A trajectory piecewise-linear approach to model order reduction of nonlinear dynamical systems," Thesis, Massachusetts Institute of Technology, 2003.
- [50]R. E. Mortensen, "Review of Nonlinear System Theory: The Volterra/Wiener Approach," *SIAM Review*, vol. 25, no. 3, pp. 412–414, 1983.
- [51]M. Schetzen, *The Volterra and Wiener theories of nonlinear systems*. New York: John Wiley & Sons, 1980.
- [52]Y. Chen, "Model order reduction for nonlinear systems," Thesis, Massachusetts Institute of Technology, 1999.
- [53]N. Dong and J. Roychowdhury, "Piecewise polynomial nonlinear model reduction," in *Proceedings 2003. Design Automation Conference (IEEE Cat. No.03CH37451)*, 2003, pp. 484–489, doi: 10.1145/775832.775957.
- [54]J. L. Lumley, "The structure of inhomogeneous turbulent flows," *Atmospheric Turbulence and Radio Wave Propagation*, pp. 166–178, 1967.
- [55]G. H. Golub and C. F. Van Loan, *Matrix Computations*, 3rd edition. Baltimore: Johns Hopkins University Press, 1996.
- [56]H. Hotelling, "Analysis of a complex of statistical variables into principal components," *Journal of Educational Psychology*, vol. 24, no. 6, pp. 417–441, 1933, doi: 10.1037/h0071325.
- [57]M. Loève, *Probability Theory: Foundations, Random Sequences*. Van Nostrand, 1955.
- [58]K. Karhunen, *Über lineare Methoden in der Wahrscheinlichkeitsrechnung*. Sana, 1947.
- [59]P. Krysl, S. Lall, and J. E. Marsden, "Dimensional Model Reduction in Non-linear Finite Element Dynamics of Solids and Structures," *International Journal for Numerical Methods in Engineering*, vol. 51, Jun. 2001, doi: 10.1002/nme.167.
- [60]J. Franco, "Planification d'expériences numériques en phase exploratoire pour la simulation des phénomènes complexes," phdthesis, Ecole Nationale Supérieure des Mines de Saint-Etienne, 2008.
- [61]R. M. Johnson, "On a theorem stated by eckart and young," *Psychometrika*, vol. 28, no. 3, pp. 259–263, Sep. 1963, doi: 10.1007/BF02289573.
- [62]C. Eckart and G. Young, "The approximation of one matrix by another of lower rank," *Psychometrika*, vol. 1, no. 3, pp. 211–218, Sep. 1936, doi: 10.1007/BF02288367.
- [63]M. Barrault, Y. Maday, N. C. Nguyen, and A. T. Patera, "An 'empirical interpolation' method: application to efficient reduced-basis discretization of partial differential equations," *Comptes Rendus Mathematique*, vol. 339, no. 9, pp. 667–672, Nov. 2004, doi: 10.1016/j.crma.2004.08.006.
- [64]S. Chaturantabut and D. C. Sorensen, "Discrete Empirical Interpolation for nonlinear model reduction," in *Proceedings of the 48h IEEE Conference on Decision and Control (CDC) held jointly with 2009 28th Chinese Control Conference*, 2009, pp. 4316–4321, doi: 10.1109/CDC.2009.5400045.
- [65]Y. Maday and O. Mula, "A Generalized Empirical Interpolation Method: application of reduced basis techniques to data assimilation," *arXiv:1512.00683 [math]*, vol. 4, pp. 221– 235, 2013, doi: 10.1007/978-88-470-2592-9\_13.
- [66]Y. Maday, O. Mula, and G. Turinici, "A priori convergence of the Generalized Empirical Interpolation Method.," presented at the 10th international conference on Sampling Theory and Applications (SampTA 2013), 2013, pp. 168–171.
- [67]Y. Maday, O. Mula, A. T. Patera, and M. Yano, "The Generalized Empirical Interpolation Method: Stability theory on Hilbert spaces with an application to the Stokes equation," *MIT Web Domain*, Feb. 2015.
- [68]N. C. Nguyen, A. T. Patera, and J. Peraire, "A 'best points' interpolation method for efficient approximation of parametrized functions," *International Journal for Numerical Methods in Engineering*, vol. 73, no. 4, pp. 521–543, 2008, doi: 10.1002/nme.2086.
- [69]Z. Drmac and S. Gugercin, "A New Selection Operator for the Discrete Empirical Interpolation Method -- improved a priori error bound and extensions," *SIAM J. Sci. Comput.*, vol. 38, no. 2, pp. A631–A648, Jan. 2016, doi: 10.1137/15M1019271.
- [70]R. Everson and L. Sirovich, "Karhunen–Loève procedure for gappy data," *JOSA A*, vol. 12, no. 8, Aug. 1995, doi: 10.1364/JOSAA.12.001657.
- [71]D. Ryckelynck, "A priori hyperreduction method: an adaptive approach," *Journal of Computational Physics*, vol. 202, no. 1, pp. 346–366, Jan. 2005, doi: 10.1016/j.jcp.2004.07.015.
- [72]D. Ryckelynck, "Hyper-reduction of mechanical models involving internal variables," *International Journal for Numerical Methods in Engineering*, vol. 77, no. 1, pp. 75–89, 2009, doi: 10.1002/nme.2406.
- [73]P. Astrid, S. Weiland, K. Willcox, and T. Backx, "Missing Point Estimation in Models Described by Proper Orthogonal Decomposition," *IEEE Transactions on Automatic Control*, vol. 53, no. 10, pp. 2237–2251, Nov. 2008, doi: 10.1109/TAC.2008.2006102.
- [74]G. Rozza, D. B. P. Huynh, and A. T. Patera, "Reduced Basis Approximation and a Posteriori Error Estimation for Affinely Parametrized Elliptic Coercive Partial Differential Equations," *Archives of Computational Methods in Engineering*, vol. 15, no. 3, pp. 229–275, Sep. 2008, doi: 10.1007/s11831-008-9019-9.
- [75]Y. Maday, N. Nguyen, A. Patera, and G. S. H. Pau, "A general multipurpose interpolation procedure: The magic points," *Communications on Pure and Applied Analysis*, vol. 8, Oct. 2008, doi: 10.3934/cpaa.2009.8.383.
- [76]M. A. Grepl, Y. Maday, N. C. Nguyen, and A. T. Patera, "Efficient reduced-basis treatment of nonaffine and nonlinear partial differential equations," *ESAIM: M2AN*, vol. 41, no. 3, pp. 575–605, May 2007, doi: 10.1051/m2an:2007031.
- [77] N. Ranc, A. BLANCHE, D. Ryckelynck, and A. CHRYSOCHOOS, "POD preprocessing of IR thermal data to assess heat source distributions," *Experimental Mechanics*, vol. 55, pp. 725–739, 2015, doi: 10.1007/s11340-014-9858-2.
- [78]D. Ryckelynck and D. Missoum Benziane, "Multi-level A Priori Hyper-Reduction of mechanical models involving internal variables," *Computer Methods in Applied Mechanics and Engineering*, vol. 199, no. 17, pp. 1134–1142, Mar. 2010, doi: 10.1016/j.cma.2009.12.003.
- [79]B. Sarbandi, S. Cartel, J. Besson, and D. Ryckelynck, "Truncated Integration for Simultaneous Simulation of Sintering Using a Separated Representation," *Arch Computat Methods Eng*, vol. 17, no. 4, pp. 455–463, Dec. 2010, doi: 10.1007/s11831-010-9055-0.
- [80]D. Ryckelynck, D. Missoum-Benziane, A. Musienko, and G. Cailletaud, "Toward 'green' mechanical simulations in materials science : hyper-reduction of a polycrystal plasticity model," *Revue Européenne de Mécanique Numérique/European Journal of Computational Mechanics*, vol. 19, no. 4, pp. 365–388, 2010, doi: 10.3166/ejcm.19.365-388.
- [81]D. Ryckelynck, D. Missoum Benziane, S. Cartel, and J. Besson, "A robust adaptive model reduction method for damage simulations," *Computational Materials Science*, vol. 50, no. 5, pp. 1597–1605, Mar. 2011, doi: 10.1016/j.commatsci.2010.11.034.
- [82]D. Ryckelynck, K. Lampoh, and S. Quilicy, "Hyper-reduced predictions for lifetime assessment of elasto-plastic structures," *Meccanica*, vol. 51, no. 2, pp. 309–317, Feb. 2016, doi: 10.1007/s11012-015-0244-7.
- [83]Y. Hammadi, D. Ryckelynck, and A. El Bakkali, "Reduction of a Cabin Thermal Bond Graph Model," presented at the 9th Vienna International Conference on Mathematical Modelling, Vienna, Austria, 2018, vol. 55, pp. 103–104, doi: 10.11128/arep.55.a55269.
- [84]K. Seo, Z. Fan, J. Hu, E. D. Goodman, and R. C. Rosenberg, "Toward a unified and automated design methodology for multi-domain dynamic systems using bond graphs and

genetic programming," *Mechatronics*, vol. 13, no. 8, pp. 851–885, Oct. 2003, doi: 10.1016/S0957-4158(03)00006-0.

- [85]A. Pirvu, G. Dauphin-Tanguy, and P. Kubiak, "Automatic System for Bond Graph Model Adaptation-Application to an Electro-Hydrostatic Actuator," in *Proceedings of 2007 International Conference on Bond Graph Modeling and Simulation*, San Diego, CA, 2007, pp. 35–41.
- [86]D. L. Margolis and G. E. Young, "Reduction of models of large scale lumped structures using normal modes and bond graphs," *Journal of the Franklin Institute*, vol. 304, no. 1, pp. 65–79, Jul. 1977, doi: 10.1016/0016-0032(77)90107-7.
- [87]L. S. Louca, D. G. Rideout, T. Ersal, and J. L. Stein, "Energy-Based Bond Graph Model Reduction," *Bond Graph Modelling of Engineering Systems*, pp. 53–103, 2011, doi: 10.1007/978-1-4419-9368-7\_2.
- [88] Vukazich Steven M., Mish Kyran D., and Romstad Karl M., "Nonlinear Dynamic Response of Frames Using Lanczos Modal Analysis," *Journal of Structural Engineering*, vol. 122, no. 12, pp. 1418–1426, Dec. 1996, doi: 10.1061/(ASCE)0733-9445(1996)122:12(1418).
- [89]W. Borutzky, Ed., *Bond Graph Modelling of Engineering Systems: Theory, Applications and Software Support*. New York: Springer-Verlag, 2011.
- [90]D. Rideout, J. Stein, and L. Louca, "System partitioning and physical-domain model reduction through assessment of bond graph junction structure," presented at the Proc. IMAACA'04, Bond Graph Techniques for Modeling Dynamic Systems, Genoa, Italy, 2004.
- [91]T. Ersal, H. K. Fathy, and J. L. Stein, "Structural simplification of modular bond-graph models based on junction inactivity," *Simulation Modelling Practice and Theory*, vol. 17, no. 1, pp. 175–196, Jan. 2009, doi: 10.1016/j.simpat.2008.02.010.
- [92]T. Ersal, B. Kittirungsi, H. K. Fathy, and J. L. Stein, "Model reduction in vehicle dynamics using importance analysis," *Vehicle System Dynamics*, vol. 47, no. 7, pp. 851–865, Jul. 2009, doi: 10.1080/00423110802444071.
- [93]L. S. Louca and B. U. Yildir, "Modelling and reduction techniques for studies of integrated hybrid vehicle systems," *Mathematical and Computer Modelling of Dynamical Systems*, vol. 12, no. 2–3, pp. 203–218, Apr. 2006, doi: 10.1080/13873950500068690.
- [94]L. S. Louca and J. L. Stein, "Ideal physical element representation from reduced bond graphs," *Proceedings of the Institution of Mechanical Engineers, Part I: Journal of Systems and Control Engineering*, vol. 216, no. 1, pp. 73–83, Feb. 2002, doi: 10.1243/0959651021541444.
- [95]L. Segel, *Analysis and Prediction of the Dynamic Behavior of Motor Vehicles: Lecture Notes*. Technion-I.I.T., Transportation Research Institute, 1978.
- [96]L. S. Louca, D. G. Rideout, T. Ersal, and J. L. Stein, "Energy-Based Bond Graph Model Reduction," *Bond Graph Modelling of Engineering Systems*, p. 60, 2011, doi: 10.1007/978- 1-4419-9368-7\_2.
- [97]G. Burel, "RESEAUX DE NEURONES EN TRAITEMENT D'IMAGES <br />- Des Modèles théoriques aux Applications Industrielles -," phdthesis, Université de Bretagne occidentale - Brest, 1991.
- [98]F. Guzmán, S. Joty, L. Màrquez, and P. Nakov, "Machine translation evaluation with neural networks," *Computer Speech & Language*, vol. 45, pp. 180–200, Sep. 2017, doi: 10.1016/j.csl.2016.12.005.
- [99]G. Gelly, "Réseaux de neurones recurrents pour le traitement automatique de la parole," Theses, Université Paris-Saclay, 2017.
- [100] K. Tam, "Neural network models and the prediction of bank bankruptcy," *Omega*, vol. 19, no. 5, pp. 429–445, Jan. 1991, doi: 10.1016/0305-0483(91)90060-7.
- [101] C. Ding, "Convolutional neural networks for particle shape classification using lightscattering patterns," *Journal of Quantitative Spectroscopy and Radiative Transfer*, vol. 245, p. 106901, Apr. 2020, doi: 10.1016/j.jqsrt.2020.106901.
- [102] H. Wen, S. Sang, C. Qiu, X. Du, X. Zhu, and Q. Shi, "A new optimization method of wind turbine airfoil performance based on Bessel equation and GABP artificial neural network," *Energy*, vol. 187, p. 116106, Nov. 2019, doi: 10.1016/j.energy.2019.116106.
- [103] D. Meng, P. Xia, K. Lang, E. C. Smith, and C. D. Rahn, "Neural Network Based Hysteresis Compensation of Piezoelectric Stack Actuator Driven Active Control of Helicopter Vibration," *Sensors and Actuators A: Physical*, vol. 302, p. 111809, Feb. 2020, doi: 10.1016/j.sna.2019.111809.
- [104] D. Zhang, L. Kong, S. Zhang, Q. Li, and Q. Fu, "Neural networks-based fixed-time control for a robot with uncertainties and input deadzone," *Neurocomputing*, Jan. 2020, doi: 10.1016/j.neucom.2020.01.072.
- [105] F. Rosenblatt, "The Perceptron: A Probabilistic Model for Information Storage and Organization in The Brain," *Psychological Review*, pp. 65–386, 1958.
- [106] K. Hornik, M. Stinchcombe, and H. White, "Multilayer feedforward networks are universal approximators," *Neural Networks*, vol. 2, no. 5, pp. 359–366, Jan. 1989, doi: 10.1016/0893-6080(89)90020-8.
- [107] L. Zhang, H. Li, and X.-G. Kong, "Evolving feedforward artificial neural networks using a two-stage approach," *Neurocomputing*, vol. 360, pp. 25–36, Sep. 2019, doi: 10.1016/j.neucom.2019.03.097.
- [108] C. Farabet, C. Couprie, L. Najman, and Y. Lecun, "Learning hierarchical features for scene labeling," *IEEE Trans Pattern Anal Mach Intell*, vol. 35, no. 8, pp. 1915–1929, Aug. 2013, doi: 10.1109/TPAMI.2012.231.
- [109] T. Kohonen, "Analysis of a simple self-organizing process," *Biol. Cybernetics*, vol. 44, no. 2, pp. 135–140, Jul. 1982, doi: 10.1007/BF00317973.
- [110] T. Kohonen, "Self-organized formation of topologically correct feature maps," *Biol. Cybern.*, vol. 43, no. 1, pp. 59–69, Jan. 1982, doi: 10.1007/BF00337288.
- [111] A. Cleeremans and J. L. McClelland, "Learning the structure of event sequences," *Journal of Experimental Psychology: General*, vol. 120, no. 3, pp. 235–253, 1991, doi: 10.1037/0096-3445.120.3.235.
- [112] J. J. Hopfield, "Neural networks and physical systems with emergent collective computational abilities.," *Proc Natl Acad Sci U S A*, vol. 79, no. 8, pp. 2554–2558, Apr. 1982.
- [113] S. Grossberg, "Adaptive Resonance Theory: how a brain learns to consciously attend, learn, and recognize a changing world," *Neural Netw*, vol. 37, pp. 1–47, Jan. 2013, doi: 10.1016/j.neunet.2012.09.017.
- [114] S. Chartier and M. Boukadoum, "Encoding Static and Temporal Patterns with a Bidirectional Heteroassociative Memory," *J. Applied Mathematics*, vol. 2011, Jan. 2011, doi: 10.1155/2011/301204.
- [115] R. Salakhutdinov and H. Larochelle, "Efficient Learning of Deep Boltzmann Machines," in *Proceedings of the Thirteenth International Conference on Artificial Intelligence and Statistics*, 2010, pp. 693–700.
- [116] A. L. Hodgkin and A. F. Huxley, "A quantitative description of membrane current and its application to conduction and excitation in nerve," *The Journal of Physiology*, vol. 117, no. 4, pp. 500–544, 1952, doi: 10.1113/jphysiol.1952.sp004764.
- [117] R. B. Stein, "A Theoretical Analysis of Neuronal Variability," *Biophys J*, vol. 5, no. 2, pp. 173–194, Mar. 1965.
- [118] Y. L. Cun *et al.*, "Handwritten digit recognition with a back-propagation network," in *Advances in neural information processing systems 2*, San Francisco, CA, USA: Morgan Kaufmann Publishers Inc., 1990, pp. 396–404.
- [119] D. H. Hubel and T. N. Wiesel, "Receptive fields, binocular interaction and functional architecture in the cat's visual cortex," *J. Physiol. (Lond.)*, vol. 160, pp. 106–154, Jan. 1962, doi: 10.1113/jphysiol.1962.sp006837.
- [120] A. Krizhevsky, I. Sutskever, and G. E. Hinton, "ImageNet classification with deep convolutional neural networks," in *Proceedings of the 25th International Conference on Neural Information Processing Systems - Volume 1*, Lake Tahoe, Nevada, 2012, pp. 1097– 1105.
- [121] W. S. McCulloch and W. Pitts, "A logical calculus of the ideas immanent in nervous activity," *Bulletin of Mathematical Biophysics*, vol. 5, no. 4, pp. 115–133, Dec. 1943, doi: 10.1007/BF02478259.
- [122] MATLAB, *MATLAB 2013 Documentation*. 2013.
- [123] J. H. Halton, "On the efficiency of certain quasi-random sequences of points in evaluating multi-dimensional integrals," *Numer. Math.*, vol. 2, no. 1, pp. 84–90, Dec. 1960, doi: 10.1007/BF01386213.
- [124] I. M. Sobol', "On the distribution of points in a cube and the approximate evaluation of integrals," *USSR Computational Mathematics and Mathematical Physics*, vol. 7, no. 4, pp. 86–112, Jan. 1967, doi: 10.1016/0041-5553(67)90144-9.
- [125] M. Yadav, P. Malhotra, L. Vig, K. Sriram, and G. Shroff, "ODE Augmented Training Improves Anomaly Detection in Sensor Data from Machines," presented at the NIPS Timeseries Workshop - 2015, 2016.
- [126] T. Q. Chen, Y. Rubanova, J. Bettencourt, and D. Duvenaud, "Neural Ordinary Differential Equations," in *Advances in Neural Information Processing Systems 31*, vol. December 2018, 2018, pp. 6571–6583.
- [127] Y. Yu, H. Yao, and Y. Liu, "Aircraft dynamics simulation using a novel physics-based learning method," *Aerospace Science and Technology*, vol. 87, pp. 254–264, Apr. 2019, doi: 10.1016/j.ast.2019.02.021.
- [128] P. J. Werbos, "Backpropagation through time: what it does and how to do it," *Proceedings of the IEEE*, vol. 78, no. 10, pp. 1550–1560, Oct. 1990, doi: 10.1109/5.58337.
- [129] G. E. Hinton and R. R. Salakhutdinov, "Reducing the Dimensionality of Data with Neural Networks," *Science (New York, N.Y.)*, vol. 313, no. 5786, pp. 504–507, 2006, doi: 10.1126/science.1127647.
- [130] K. Lee and K. T. Carlberg, "Model reduction of dynamical systems on nonlinear manifolds using deep convolutional autoencoders," *Journal of Computational Physics*, vol. 404, p. 108973, Mar. 2020, doi: 10.1016/j.jcp.2019.108973.
- [131] S. Ayasun, C. O. Nwankpa, and H. G. Kwatny, "Computation of singular and singularity induced bifurcation points of differential-algebraic power system model," *IEEE Transactions on Circuits and Systems I: Regular Papers*, vol. 51, no. 8, pp. 1525–1538, Aug. 2004, doi: 10.1109/TCSI.2004.832741.
- [132] P. J. Rabier and W. C. Rheinboldt, "Theoretical and numerical analysis of differentialalgebraic equations," in *Handbook of Numerical Analysis*, vol. 8, Elsevier, 2002, pp. 183–
- $540.$ <br>[133] [133] "Worldwide Harmonised Light Vehicles Test Procedure," *Wikipedia*. 19-Dec-2019.
- [134] "Worldwide harmonized Light vehicles Test Procedure (WLTP) Transport Vehicle Regulations - UNECE Wiki." [Online]. Available: https://wiki.unece.org/pages/viewpage.action?pageId=2523179. [Accessed: 08-Feb-2020].

#### RÉSUMÉ

L'utilisation de la climatisation automobile engendre physiquement une surconsommation de carburant. Pour diminuer cette surconsommation, il existe deux leviers principaux. Le premier consiste à travailler en amont sur la définition technique de l'habitacle et du système de climatisation. Le second levier consiste à optimiser les stratégies de contrôle. Dans les deux cas, il s'avère incontournable de construire des modèles de thermique habitacle précis et rapides à évaluer. Ce qui fait l'objet de cette thèse CIFRE du Groupe Renault. Dans un premier temps, une méthodologie de réduction de modèles est exploitée pour passer d'un modèle éléments finis 3D à un modèle 0D. Ce modèle 0D est basé sur des bilans de masse et d'énergie sur les différentes parois et zones d'air de la cabine. Il prend la forme d'un système d'équations algébro-différentielles non-linéaire qui peut être transcrit en Bond Graph. De plus, le modèle 0D exploite un couplage faible entre la thermique et la mécanique des fluides issue des calculs CFD (aéraulique et aérodynamique externe). Dans un deuxième temps, on applique une méthode d'apprentissage automatique aux données générées par le modèle 0D en vue de construire un modèle 0D réduit. Un plan d'expériences est considéré à cette étape. Du fait de la non-linéarité des échanges thermiques, nous avons développé une approche qui s'inspire des méthodes Gappy POD et EIM. La base réduite utilisée est une base multiphysique qui tient compte de plusieurs contributions (températures, enthalpies, flux thermiques et humidités). Le modèle réduit obtenu est un modèle hybride qui couple quelques équations physiques d'origine à un réseau de neurones artificiel. La méthodologie de réduction a été déployée sur des véhicules Renault. Les modèles réduits ont été intégrés dans la plateforme GREEN de synthèse énergétique qui modélise différentes thermiques (moteur, transmission, circuit de refroidissement, batterie, HVAC, boucle froide, sous-capot) en vue de faire des études de gestion thermique qui revêtent une importance particulière pour les véhicules électriques et hybrides. Les modèles réduits ont été validés sur plusieurs scénarios (boucle de régulation pour le confort thermique, cycle d'homologation, couplage HVAC) et ont permis d'obtenir des gains CPU allant jusqu'à 99% avec des erreurs moyennes de 0,5°C sur les températures et 0,6% sur les humidités relatives.

#### MOTS CLÉS

Thermique habitacle, Synthèse énergétique, Graphe de liaisons, Apprentissage automatique nonsupervisé, Réduction de modèles, Réseaux de neurones artificiels

#### ABSTRACT

The use of automotive air conditioning leads to a fuel overconsumption. To reduce this overconsumption, we can either work upstream on the technical definitions of the cabin and the HVAC system or optimize control strategies. In both cases, it is essential to build a cabin thermal model that well balances accuracy and complexity. This is the topic of this PhD thesis driven by Renault Group. First, a model reduction methodology is used to build a 0D model starting from a 3D finite element cabin thermal model. This 0D model is based on mass and energy balances on the different cabin walls and air zones. It consists of a nonlinear differential algebraic equations system which can be reinterpreted as a Bond Graph. In addition, the 0D model is based on a weak coupling between the thermal equations and the fluid mechanics ones resulting from CFD calculations (internal airflow and external aerodynamics). Secondly, we apply a machine learning method to the data generated by the 0D model in order to build a reduced 0D model. A design of experiment is considered at this stage. Due to the nonlinearity of the heat exchanges, we have developed an approach which is inspired by the Gappy POD and EIM methods. We use a multiphysics reduced basis that takes several contributions into account (temperatures, enthalpies, heat fluxes and humidities). The resulting reduced model is a hybrid model that couples some of the original physical equations to an artificial neural network. The reduction methodology has been validated on Renault vehicles. The reduced order models have been integrated into a vehicle system-level energetic simulation platform (GREEN) which models different thermics (engine, transmission, cooling system, battery, HVAC, refrigerant circuit, underhood) in order to perform thermal management studies which are of particular importance for electric and hybrid vehicles. The reduced order models have been validated on several scenarios (temperature control for thermal comfort, driving cycles, HVAC coupling) and have achieved CPU gains of up to 99% with average errors of 0.5  $\degree$ C on temperatures and 0.6% on relative humidities.

#### **KEYWORDS**

Cabin thermal modeling, Energy balance, Bond graph, Unsupervised machine learning, Model order reduction, Artificial neural networks